# 8 RRC

# 8.1 RRC connection management procedures

## 8.1.1 Paging

## 8.1.1.1 RRC / Paging for connection in idle mode

```
8.1.1.1.1 Test Purpose (TP)
```

```
(1)
```

```
with { UE in E-UTRA RRC_IDLE state }
ensure that {
  when { UE receives a Paging message including an ue-Identity set an unmatched S-TMSI i.e. other
than the one allocated to the UE at the UE registration procedure }
  then { UE does not establish an RRC connection }
  }
}
```

#### (2)

```
with { UE in E-UTRA RRC_IDLE state }
ensure that {
  when { UE receives a Paging message including an ue-Identity set to the S-TMSI which was allocated
to the UE at the UE registration procedure }
  then { UE establishes an RRC connection }
```

#### 8.1.1.1.2 Conformance requirements

References: The conformance requirements covered in the present TC are specified in: TS 36.331, clause 5.3.2.3, 5.3.3.2, 5.3.3.3 and 5.3.3.4.

```
[TS 36.331, clause 5.3.2.3]
```

Upon receiving the *Paging* message, the UE shall:

- 1> if in RRC\_IDLE, for each of the *PagingRecord*, if any, included in the *Paging* message:
  - 2> if the ue-Identity included in the PagingRecord matches one of the UE identities allocated by upper layers:
    - 3> forward the *ue-Identity*, and the *cn-Domain* to the upper layers.

[TS 36.331, clause 5.3.3.2]

The UE initiates the procedure when upper layers request establishment of an RRC connection while the UE is in RRC\_IDLE.

Upon initiation of the procedure, the UE shall:

...

1>if access to the cell, as specified above, is not barred:

- 2> apply the default physical channel configuration as specified in 9.2.4;
- 2> apply the default semi-persistent scheduling configuration as specified in 9.2.3;
- 2> apply the default MAC main configuration as specified in 9.2.2;
- 2> apply the CCCH configuration as specified in 9.1.1.2;

- 2> start timer T300:
- 2> initiate transmission of the RRCConnectionRequest message in accordance with 5.3.3.3;
- NOTE 2: Upon initiating the connection establishment procedure, the UE is not required to ensure it maintains up to date system information applicable only for UEs in RRC\_IDLE state. However, the UE needs to perform system information acquisition upon cell re-selection.

...

[TS 36.331, clause 5.3.3.3]

The UE shall set the contents of RRCConnectionRequest message as follows:

- 1> set the *ue-Identity* as follows:
  - 2> if upper layers provide an S-TMSI:
    - 3> set the *ue-Identity* to the value received from upper layers;
  - 2> else:
    - 3> draw a random value in the range  $0...2^{40}$ -1 and set the *ue-Identity* to this value;
- NOTE 1: Upper layers provide the S-TMSI if the UE is registered in the TA of the current cell.
- 1> set the establishmentCause in accordance with the information received from upper layers;

The UE shall submit the RRCConnectionRequest message to lower layers for transmission.

The UE shall continue cell re-selection related measurements as well as cell re-selection evaluation. If the conditions for cell re-selection are fulfilled, the UE shall perform cell re-selection as specified in 5.3.3.5.

[TS 36.331, clause 5.3.3.4]

NOTE: Prior to this, lower layer signalling is used to allocate a C-RNTI. For further details see TS 36.321 [6];

The UE shall:

- 1> perform the radio resource configuration procedure in accordance with the received *radioResourceConfigDedicated* and as specified in 5.3.10;
- 1> if stored, discard the cell reselection priority information provided by the idleModeMobilityControlInfo or inherited from another RAT;
- 1> stop timer T300;
- 1> stop timer T302, if running;
- 1> stop timer T303, if running;
- 1> stop timer T305, if running;
- 1> perform the actions as specified in 5.3.3.7;
- 1> stop timer T320, if running;
- 1> enter RRC\_CONNECTED;
- 1> stop the cell re-selection procedure;
- 1> set the content of RRCConnectionSetupComplete message as follows:
  - 2> set the *selectedPLMN-Identity* to the PLMN selected by upper layers (see TS 23.122 [11], TS 24.301 [35]) from the PLMN(s) included in the *plmn-IdentityList* in *SystemInformationBlockType1*;
  - 2> if upper layers provide the 'Reg istered MME', include and set the registered MME as follows:

- 3> if the PLMN identity of the 'Registered MME' is different from the PLMN selected by the upper layers:
  - 4> include the *plmnIdentity* in the *registeredMME* and set it to the value of the PLMN identity in the 'Registered MME' received from upper layers;
- 3> set the *mmegi* and *the mmec* to the value received from upper layers;
- 2> set the *dedicatedInfoNAS* to include the information received from upper layers;
- 2> submit the *RRCConnectionSetupComplete* message to lower layers for transmission, upon which the procedure ends.
- 8.1.1.3 Test description

8.1.1.3.1 Pre-test conditions

System Simulator:

- Cell 1.

UE:

None.

#### Preamble:

- The UE is in state Registered, Idle mode (state 2) according to [18].

## 8.1.1.3.2 Test procedure sequence

Table 8.1.1.1.3.2-1: Main behaviour

| St        | Procedure                                                                                                    | Message Sequence |                            | TP   | Verdict |
|-----------|----------------------------------------------------------------------------------------------------|------------------|----------------------------|------|---------|
|           |                                                                                                    | U-S              | Message                    |      |         |
| 1         | The SS transmits a <i>Paging</i> message including an unmatched identity (incorrect S-TMSI).                                                                                  | <                | Paging                     | -    | -       |
| 2         | Check: Does the UE transmit an RRCConnectionRequest message within 5 s?                                                                                                    | >                | RRCConnectionRequest       | 1    | F       |
| 3         | The SS transmits a <i>Paging</i> message including a matched identity.                                                                                                    | <                | Paging                     | -    | -       |
| 4         | Check: Does the UE transmit an RRCConnectionRequest message?                                                                                                    | >                | RRCConnectionRequest       | 2    | Р       |
| 5         | The SS transmits an RRCConnectionSetup message.                                                                                                    | <                | RRCConnectionSetup         | -    | -       |
| 6         | Check: Does the UE transmit an<br>RRCConnectionSetupComplete message<br>including SERVICE REQUEST to confirm the<br>successful completion of the connection<br>establishment? | >                | RRCConnectionSetupComplete | 2    | P       |
| 6A-<br>6D | Steps 6 to 9 of the generic radio bearer establishment procedure (TS 36.508 4.5.3.3-1) are executed to successfully complete the service request procedure.                   | -                | -                          | -    | -       |
| 7         | Check: Does the test result of generic test procedure in TS 36.508 subclause 6.4.2.3 indicate that the UE is in E-UTRA RRC_CONNECTED state on Cell 1?                         | -                | -                          | 1, 2 | -       |

#### 8.1.1.3.3 Specific message contents

#### Table 8.1.1.1.3.3-1: Paging (step 1, Table 8.1.1.1.3.2-1)

| Derivation Path: 36.508 Table 4.6.1-7 |                                                      |         |           |
|---------------------------------------|------------------------------------------------------|---------|-----------|
| Information Element                   | Value/remark                                         | Comment | Condition |
| Paging ::= SEQUENCE {                 |                                                      |         |           |
| pagingRecordList SEQUENCE (SIZE       | 1 entry                                              |         |           |
| (1maxPageRec)) OF SEQUENCE {          |                                                      |         |           |
| ue-Identity[1] CHOICE {               |                                                      |         |           |
| s-TMSI SEQUENCE {                     |                                                      |         |           |
| mmec                                  | Set to the different value from the S-TMSI of the UE |         |           |
| m-TMSI                                | Set to the different value from the S-TMSI of the UE |         |           |
| }                                     |                                                      |         |           |
| }                                     |                                                      |         |           |
| }                                     |                                                      |         |           |
| }                                     |                                                      |         |           |

#### Table 8.1.1.1.3.3-2: RRCConnectionRequest (step 4, Table 8.1.1.1.3.2-1)

| Derivation Path: 36.508 Table 4.6.1-16 |              |         |           |
|----------------------------------------|--------------|---------|-----------|
| Information Element                    | Value/remark | Comment | Condition |
| RRCConnectionRequest ::= SEQUENCE {    |              |         |           |
| criticalExtensions CHOICE {            |              |         |           |
| rrcConnectionRequest-r8 SEQUENCE {     |              |         |           |
| establishmentCause                     | mt-Access    |         |           |
| }                                      |              |         |           |
| }                                      |              |         |           |
| }                                      |              |         |           |

## 8.1.1.2 RRC / Paging for notification of BCCH modification in idle mode

#### 8.1.1.2.1 Test Purpose (TP)

(1)

```
with { UE in E-UTRA RRC_IDLE state }
ensure that {
  when { UE receives a Paging message including a systemInfoModification }
    then { UE re-acquires and applies the new system information about the correct prach-ConfigIndex
in random access }
    }
}
```

#### 8.1.1.2.2 Conformance requirements

References: The conformance requirements covered in the present TC are specified in: TS 36.331, clause 5.3.2.3, 5.2.2.3, and 5.2.2.4.

[TS 36.331, clause 5.3.2.3]

Upon receiving the Paging message, the UE shall:

- 1> if in RRC\_IDLE, for each of the PagingRecord, if any included in the Paging message:
  - 2> if the *ue-Identity* included in the *PagingRecord* matches one of the UE identities allocated by upper layers:
    - 3> forward the *ue-Identity* and the *cn-Domain* to the upper layers;
- 1> if the *systemInfoModification* is included:

2> re-acquire the required system information using the system information acquisition procedure as specified in 5.2.2.

...

[TS 36.331, clause 5.2.2.3]

The UE shall:

- 1> ensure having a valid version, as defined below, of (at least) the following system information, also referred to as the 'required' system information:
  - 2> if in RRC\_IDLE:
    - 3> the MasterInformationBlock and SystemInformationBlockType1 as well as SystemInformationBlockType2 through SystemInformationBlockType8, depending on support of the concerned RATs;

...

[TS 36.331, clause 5.2.2.4]

The UE shall:

- 1> apply the specified BCCH configuration defined in 9.1.1.1;
- 1> if the procedure is triggered by a system information change notification:
  - 2> start acquiring the required system information, as defined in 5.2.2.3, from the beginning of the modification period following the one in which the change notification was received;

...

The UE may apply the received SIBs immediately, i.e. the UE does not need to delay using a SIB until all SI messages have been received. The UE may delay applying the received SIBs until completing lower layer procedures associated with a received or a UE originated RRC message, e.g. an ongoing random access procedure.

NOTE 3: While attempting to acquire a particular SIB, if the UE detects from *schedulingInfoList* that it is no longer present, the UE should stop trying to acquire the particular SIB.

8.1.1.2.3 Test description

8.1.1.2.3.1 Pre-test conditions

System Simulator:

- Cell 1.

UE:

None.

Preamble:

- The UE is in state Registered, Idle mode (state 2) according to [18].

# 8.1.1.2.3.2 Test procedure sequence

Table 8.1.1.2.3.2-1: Main behaviour

| St | Procedure Message Sequence                                                                                                    |     |                                       | TP | Verdict |
|----|----------------------------------------------------------------------------------------------------|-----|---------------------------------------|----|---------|
|    |                                                                                                    | U-S | Message                               |    |         |
| 1  | The SS transmits a <i>Paging</i> message including a matched identity.                                                                          | <   | Paging                                | -  | -       |
| 2  | Check: Does the UE transmit an<br>RRCConnectionRequest message?                                                                                 | >   | RRCConnectionRequest                  | 1  | Р       |
| 3  | The SS transmits an RRCConnectionSetup message.                                                                                                 | <   | RRCConnection Setup                   | -  | -       |
| 3A | The UE transmits an<br>RRCConnectionSetupComplete message.<br>This message includes a SERVICE REQUEST message.                                  | >   | RRCConnectionSetupComplete            | -  | -       |
| 3B | The SS transmits a SecurityModeCommand message.                                                                                                 | <   | SecurityModeCommand                   | -  | -       |
| 3C | The UE transmits a SecurityModeComplete message.                                                                                                | >   | SecurityModeComplete                  | -  | -       |
| 3D | The SS transmits an RRCConnectionReconfiguration message.                                                                                       | <   | RRCConnectionReconfiguration          | -  | -       |
| 3E | The UE transmits an<br>RRCConnectionReconfigurationComplete<br>message.                                                                         | >   | RRCConnectionReconfigurationC omplete | -  | -       |
| 3F | The SS transmits an RRCConnectionRelease message.                                                                                               | <   | RRCConnectionRelease                  | -  | -       |
| 3G | Wait for 5 s for the UE to enter E-UTRA RRC_IDLE state.                                                                                         | -   | -                                     | -  | -       |
| 4  | The SS changes the <i>prach-ConfigIndex</i> in the system information                                                                           | -   | -                                     | -  | -       |
| 5  | The SS transmits a Paging message including a systemInfoModification.                                                                           | <   | Paging                                | -  | -       |
| 6  | Wait for 15s for the UE to receive system information.                                                                                          | -   | -                                     | -  | -       |
| 7  | The SS transmits a <i>Paging</i> message including a matched identity.                                                                          | <   | Paging                                | -  | -       |
| 7A | Check: Does the UE re-transmit a random access using prach-ConfigIndex given in step 4?                                                         | -   | -                                     | 1  | Р       |
| 8  | The UE transmit an RRCConnectionRequest message.                                                                                                | >   | RRCConnectionRequest                  | -  | -       |
| 9  | The SS transmits an RRCConnectionSetup message.                                                                                                 | <   | RRCConnection Setup                   | -  | -       |
| 9A | The UE transmits an<br>RRCConnectionSetupComplete message.<br>This message includes a SERVICE REQUEST message.                                  | >   | RRCConnectionSetupComplete            | -  | -       |
| 9B | The SS transmits a SecurityModeCommand message.                                                                                                 | <   | SecurityModeCommand                   | -  | -       |
| 9C | The UE transmits a SecurityModeComplete message.                                                                                                | >   | SecurityModeComplete                  | -  | -       |
| 9D | The SS transmits an RRCConnectionReconfiguration message.                                                                                       | <   | RRCConnectionReconfiguration          | -  | -       |
| 9E | The UE transmits an RRCConnectionReconfigurationComplete message.                                                                               | >   | RRCConnectionReconfigurationC omplete | -  | -       |
| 9F | The SS transmits an RRCConnectionRelease message.                                                                                               | <   | RRCConnectionRelease                  | -  | -       |
| 9G | Wait for 5 s for the UE to enter E-UTRA RRC_IDLE state.                                                                                         | -   | -                                     | -  | -       |
| 10 | Check: Does the test result of generic test procedure in TS 36.508 subclause 6.4.2.2 indicate that the UE is in E-UTRARRC_IDLE state on Cell 1? | -   | -                                     | 1  | -       |

## 8.1.1.2.3.3 Specific message contents

## Table 8.1.1.2.3.3-1: RRCConnectionRequest (step 2 and step 8, Table 8.1.1.2.3.2-1)

| Information Element                 | Value/remark | Comment | Condition |
|-------------------------------------|--------------|---------|-----------|
| RRCConnectionRequest ::= SEQUENCE { |              |         |           |
| criticalExtensions CHOICE {         |              |         |           |
| rrcConnectionRequest-r8 SEQUENCE {  |              |         |           |
| establishmentCause                  | mt-Access    |         |           |
| }                                   |              |         |           |
| }                                   |              |         |           |
| }                                   |              |         |           |

## Table 8.1.1.2.3.3-2A: RRCConnectionReconfiguration (step 3D and step 9D, Table 8.1.1.2.3.2-1)

Derivation Path: 36.508 Table 4.6.1-8, condition SRB2-DRB(1, 0)

## Table 8.1.1.2.3.3-2: Paging (step 5, Table 8.1.1.2.3.2-1)

| Derivation Path: 36.508 Table 4.6.1-7 |              |         |           |
|---------------------------------------|--------------|---------|-----------|
| Information Element                   | Value/remark | Comment | Condition |
| Paging ::= SEQUENCE {                 |              |         |           |
| pagingRecordList                      | Not present  |         |           |
| systemInfoModification                | true         |         |           |
| }                                     |              |         |           |

## Table 8.1.1.2.3.3-2A: SystemInformationBlockType1 (step 6, table 8.1.1.2.3.2-1)

| Derivation path: 36.508 Table 4.4.3.2-3    |              |                    |           |
|--------------------------------------------|--------------|--------------------|-----------|
| Information Element                        | Value/Remark | Comment            | Condition |
| SystemInformationBlockType1 ::= SEQUENCE { |              |                    |           |
| systemInfoValueTag                         | 1            | Default value is 0 |           |
| }                                          |              |                    |           |

## Table 8.1.1.2.3.3-3: SystemInformationBlockType2 (step 6, Table 8.1.1.2.3.2-1)

| Value/remark | Comment                                                                    | Condition                                                                  |
|--------------|----------------------------------------------------------------------------|----------------------------------------------------------------------------|
|              |                                                                            |                                                                            |
|              |                                                                            |                                                                            |
|              |                                                                            |                                                                            |
|              |                                                                            |                                                                            |
| 5            |                                                                            | FDD                                                                        |
| 52           | Set to index which denote subframe numbers different from the default one. | TDD                                                                        |
|              |                                                                            |                                                                            |
|              |                                                                            |                                                                            |
|              |                                                                            |                                                                            |
|              | 5                                                                          | 5 52 Set to index which denote subframe numbers different from the default |

| Condition | Explanation          |
|-----------|----------------------|
| FDD       | FDD cell environment |
| TDD       | TDD cell environment |

## 8.1.1.3 RRC / Paging for connection in idle mode / Multiple paging records

#### 8.1.1.3.1 Test Purpose (TP)

(1)

#### 8.1.1.3.2 Conformance requirements

References: The conformance requirements covered in the present TC are specified in: TS 36.331, clause 5.3.2.3, 5.3.3.2, 5.3.3.3 and 5.3.3.4.

[TS 36.331, clause 5.3.2.3]

Upon receiving the Paging message, the UE shall

- 1> If in RRC\_IDLE, for each of the Paging records included in the *Paging* message:
  - 2> If the *ue-identity* included in the *pagingRecordList* matches one of the UE identities allocated by upper layers:
    - 3> forward the *ue-Identity*, the *cn-Domain* and the *paging Cause* to the upper layers.

...

```
[TS 36.331, clause 5.3.3.2]
```

The UE initiates the procedure when upper layers request establishment of an RRC connection while the UE is in RRC\_IDLE state.

Upon initiation of the procedure, the UE shall:

...

- 1> If access to the cell, as specified above, is not barred:
  - 2> apply the default configuration applicable for the *antennalnformation* as specified in 9.2.3, until explicitly receiving a configuration;
  - 2> start timer T300;
  - 2> initiate transmission of the RRCConnectionRequest message in accordance with 5.3.3.3;
- NOTE 2: Upon initiating the connection establishment procedure, the UE is not required to ensure it maintains up to date system information applicable only for UEs in RRC\_IDLE state. However, the UE needs to perform system in formation acquisition upon re-selection.

...

```
[TS 36.331, clause 5.3.3.3]
```

The UE shall set the contents of RRCConnectionRequest message as follows:

- 1> set the IE *ue-Identity* as follows:
  - 2> if upper layers provide an S-TMSI:

- 3> set the *ue-Identity* to the value received from upper layers;
- 2> else
  - 3> draw a random value and set the *ue-Identity* to this value;
- NOTE 1 Upper layers provide the S-TMSI if the UE is registered in the TA of the current cell.
- 1> Set the establishmentCause in accordance with the information received from upper layers;

The UE shall submit the RRCConnectionRequest message to lower layers for transmission.

The UE shall continue cell re-selection related measurements as well as cell re-selection evaluation. If the conditions for cell re-selection are fulfilled, the UE shall perform cell re-selection as specified in 5.3.3.5.

[TS 36.331, clause 5.3.3.4]

NOTE: Prior to this, lower layers allocate a C-RNTI. For further details see TS 36.321 [6];

The UE shall:

- 1> establish SRB1 in accordance with the received radioResourceConfiguration and as specified in 5.3.10;
- 1> if stored, discard the Inter-frequency priority information and the Inter-RAT priority information provided via dedicated signalling using the IE idleModeMobilityControlInfo;
- 1> stop timer T300;
- 1> stop timer T302, if running;
- 1> stop timer T303, if running;
- 1> stop timer T305, if running;
- 1> stop timer T320, if running;
- 1> enter RRC\_CONNECTED state;
- 1> stop the cell re-selection procedure;
- 1> set the content of RRCConnectionSetupComplete message as follows:
  - 2> set the *selectedPLMN-Identity* to the PLMN selected by upper layers [TS 23.122, TS 24.008] from the PLMN(s) included in the plmn-Identity List broadcast, within *SystemInformationBlockType1*, in the cell where the RRC connection was established;
  - 2> if upper layers provide the 'Registered MME', set the registeredMME as follows:
    - 3> if the PLMN identity of the 'Registered MME' is different from the PLMN selected by the upper layers, set the IE plmnIdentity to the value received from upper layers;
    - 3> set the IEs mmegi and mmec to the value received from upper layers;
  - 2> set the nas-DedicatedInformation to include the information received from upper layers;
  - 2> submit the *RRCConnectionSetupComplete* message to lower layers for transmission, upon which the procedure ends.
- 8.1.1.3.3 Test description
- 8.1.1.3.3.1 Pre-test conditions

System Simulator:

- Cell 1

UE:

None.

Preamble:

- The UE is in state Registered, Idle mode (state 2) according to [18].

8.1.1.3.3.2 Test procedure sequence

Table 8.1.1.3.3.2-1: Main behaviour

| St        | Procedure                                                                                                    | Message Sequence |                            | TP  | Verdict |
|-----------|----------------------------------------------------------------------------------------------------|------------------|----------------------------|-----|---------|
|           |                                                                                                    | U-S              | Message                    |     |         |
| 1         | The SS transmits a <i>Paging</i> message including only unmatched identities (incorrect S-TMSI).                                                                     | <                | Paging                     | 1   | -       |
| 2         | Check: Does the UE transmit an RRCConnectionRequest message within 10s?                                                                                              | >                | RRCConnectionRequest       | 1   | F       |
| 3         | The SS transmits a <i>Paging</i> message including two unmatched identities and a matched identity.                                                                  | <                | Paging                     | 2   | -       |
| 4         | Check: Does the UE transmit an RRCConnectionRequest message?                                                                                                    | >                | RRCConnectionRequest       | 2   | Р       |
| 5         | The SS transmits an RRCConnectionSetup message.                                                                                                    | <                | RRCConnectionSetup         | -   | -       |
| 6         | The UE transmits an<br>RRCConnectionSetupComplete message<br>including SERVICE REQUEST to confirm the<br>successful completion of the connection<br>establishment.   | >                | RRCConnectionSetupComplete | -   | -       |
| 6A-<br>6D | Steps 6 to 9 of the generic radio bearer establishment procedure in TS 36.508 subclause 4.5.3.3 are executed to successfully complete the service request procedure. | -                | -                          | -   | -       |
| 7         | Check: Does the test result of generic test procedure in TS 36.508 subclause 6.4.2.3 indicate that the UE is in E-UTRA RRC_CONNECTED state on Cell 1?                | -                | -                          | 1,2 | -       |

## 8.1.1.3.3.3 Specific message contents

Table 8.1.1.3.3.3-1: Paging (step 1, Table 8.1.1.3.3.2-1)

| Derivation Path: 36.508 Table 4.6.1-7 |                                                      |         |           |
|---------------------------------------|------------------------------------------------------|---------|-----------|
| Information Element                   | Value/remark                                         | Comment | Condition |
| Paging ::= SEQUENCE {                 |                                                      |         |           |
| pagingRecordList SEQUENCE (SIZE       | 3 entries                                            |         |           |
| (1maxPageRec)) OF SEQUENCE {          |                                                      |         |           |
| ue-Identity[1] CHOICE {               |                                                      |         |           |
| s-TMSI                                | Set to the different value from the S-TMSI of the UE |         |           |
| }                                     |                                                      |         |           |
| cn-Domain [1]                         | ps                                                   |         |           |
| ue-Identity[2] CHOICE {               |                                                      |         |           |
| s-TMSI                                | Set to the different value from the S-TMSI of the UE |         |           |
| }                                     |                                                      |         |           |
| cn-Domain [2]                         | ps                                                   |         |           |
| ue-Identity[3] CHOICE {               |                                                      |         |           |
| s-TMSI                                | Set to the different value from the S-TMSI of the UE |         |           |
| }                                     |                                                      |         |           |
| cn-Domain [3]                         | ps                                                   |         |           |
| }                                     |                                                      |         |           |
| }                                     |                                                      |         |           |

Table 8.1.1.3.3.3-2: Paging (step 3, Table 8.1.1.3.3.2-1)

| Derivation Path: 36.508 Table 4.6.1-7 |                            |         |           |
|---------------------------------------|----------------------------|---------|-----------|
| Information Element                   | Value/remark               | Comment | Condition |
| Paging ::= SEQUENCE {                 |                            |         |           |
| pagingRecordList SEQUENCE (SIZE       | 3 entries                  |         |           |
| (1maxPageRec)) OF SEQUENCE {          |                            |         |           |
| ue-Identity[1] CHOICE {               |                            |         |           |
| s-TMSI                                | Set to the different value |         |           |
|                                       | from the S-TMSI of the     |         |           |
|                                       | UE                         |         |           |
| }                                     |                            |         |           |
| cn-Domain [1]                         | ps                         |         |           |
| ue-Identity[2] CHOICE {               |                            |         |           |
| s-TMSI                                | Set to the different value |         |           |
|                                       | from the S-TMSI of the     |         |           |
|                                       | UE                         |         |           |
| }                                     |                            |         |           |
| cn-Domain [2]                         | ps                         |         |           |
| ue-Identity[3] CHOICE {               |                            |         |           |
| s-TMSI                                | Set to the value of the S- |         |           |
|                                       | TMSI of the UE             |         |           |
| }                                     |                            |         |           |
| cn-Domain [3]                         | ps                         |         |           |
| }                                     |                            |         |           |
| }                                     |                            |         |           |

Table 8.1.1.3.3.3-3: RRCConnectionRequest (step 4, Table 8.1.1.3.3.2-1)

| Information Element                 | Value/remark | Comment | Condition |
|-------------------------------------|--------------|---------|-----------|
| RRCConnectionRequest ::= SEQUENCE { |              |         |           |
| criticalExtensions CHOICE {         |              |         |           |
| rrcConnectionRequest-r8 SEQUENCE {  |              |         |           |
| establishmentCause                  | mt-Access    |         |           |
| }                                   |              |         |           |
| }                                   |              |         |           |
| }                                   |              |         |           |

## 8.1.1.4 RRC / Paging for connection in idle mode / Shared network environment

#### 8.1.1.4.1 Test Purpose (TP)

(1)

```
with { UE in E-UTRA RRC_IDLE state having been registered in the TA of the current cell which has
broadcasted a SystemInformationBlockType1 message including multiple PLMN identities }
ensure that {
  when { UE receives a Paging message including an IE ue-Identity set to the S-TMSI which was
  allocated to the UE at the UE registration procedure }
    then { UE establishes an RRC connection }
}
```

#### 8.1.1.4.2 Conformance requirements

References: The conformance requirements covered in the present TC are specified in: TS 36.331, clause 5.3.2.3, 5.3.3.2, 5.3.3.3 and 5.3.3.4.

[TS 36.331, clause 5.3.2.3]

Upon receiving the *Paging* message, the UE shall:

- 1> if in RRC\_IDLE, for each of the PagingRecord, if any, included in the Paging message:
  - 2> if the *ue-Identity* included in the *PagingRecord* matches one of the UE identities allocated by upper layers:
    - 3> forward the *ue-Identity* and *the cn-Domain* to the upper layers.

•••

[TS 36.331, clause 5.3.3.2]

The UE initiates the procedure when upper layers request establishment of an RRC connection while the UE is in RRC\_IDLE.

Upon initiation of the procedure, the UE shall:

•••

- 1> if access to the cell, as specified above, is not barred:
  - 2> apply the default physical channel configuration as specified in 9.2.4;
  - 2> apply the default semi-persistent scheduling configuration as specified in 9.2.3;
  - 2> apply the default MAC main configuration as specified in 9.2.2;
  - 2> apply the CCCH configuration as specified in 9.1.1.2;
  - 2> apply the timeAlignmentTimerCommon included in SystemInformationBlockType2;
  - 2> start timer T300
  - 2> initiate transmission of the RRCConnectionRequest message in accordance with 5.3.3.3;

NOTE 2: Upon initiating the connection establishment procedure, the UE is not required to ensure it maintains up to date system information applicable only for UEs in RRC\_IDLE state. However, the UE needs to perform system in formation acquisition upon cell re-selection.

...

[TS 36.331, clause 5.3.3.3]

The UE shall set the contents of RRCConnectionRequest message as follows:

- 1> set the *ue-Identity* as follows:
  - 2> if upper layers provide an S-TMSI:
    - 3> set the *ue-Identity* to the value received from upper layers;
  - 2> else
    - 3> draw a random value in the range  $0...2^{40}$ -1 and set the *ue-Identity* to this value;
- NOTE 1 Upper layers provide the S-TMSI if the UE is registered in the TA of the current cell.
- 1> set the establishmentCause in accordance with the information received from upper layers;

The UE shall submit the RRCConnectionRequest message to lower layers for trans mission.

The UE shall continue cell re-selection related measurements as well as cell re-selection evaluation. If the conditions for cell re-selection are fulfilled, the UE shall perform cell re-selection as specified in 5.3.3.5.

[TS 36.331, clause 5.3.3.4]

NOTE: Prior to this, lower layer signalling is used to allocate a C-RNTI. For further details see TS 36.321 [6];

The UE shall:

- 1> perform the radio resource configuration procedure in accordance with the received radioResourceConfigDedicated and as specified in 5.3.10;
- 1> if stored, discard the cell reselection priority information provided by the *idleModeMobilityControlInfo* or inherited from another RAT;
- 1> stop timer T300;
- 1> stop timer T302, if running;
- 1> stop timer T303, if running;
- 1> stop timer T305, if running;
- 1> perform the actions as specified in 5.3.3.7;
- 1> stop timer T320, if running;
- 1> enter RRC\_CONNECTED;
- 1> stop the cell re-selection procedure;
- 1> set the content of RRCConnectionSetupComplete message as follows:
  - 2> set the *selectedPLMN-Identity* to the PLMN selected by upper layers (see TS 23.122 [11], TS 24.301 [35]) from the PLMN(s) included in the *plmn-IdentityList* in *SystemInformationBlockType1*;
  - 2> if upper layers provide the 'Reg istered MME', include and set the registeredMME as follows:
    - 3> if the PLMN identity of the 'Registered MME' is different from the PLMN selected by the upper layers;
      - 4> include the *plmnIdentity* in the *registeredMME* and set it to the value of the PLMN identity in the 'Registered MME' received from upper layers;

3> set the *mmegi* and the *mmec* to the value received from upper layers;

- 2> set the dedicatedInfoNAS to include the information received from upper layers;
- 2> submit the *RRCConnectionSetupComplete* message to lower layers for transmission, upon which the procedure ends.

8.1.1.4.3 Test description

8.1.1.4.3.1 Pre-test conditions

System Simulator:

- Cell 1

UE:

None.

Preamble:

- The UE is in state Registered, Idle mode (state 2) according to [18].

8.1.1.4.3.2 Test procedure sequence

**Table 8.1.1.4.3.2-1: Main behaviour** 

| St        | Procedure                                                                                                    | Message Sequence |                            | TP | Verdict |
|-----------|----------------------------------------------------------------------------------------------------|------------------|----------------------------|----|---------|
|           |                                                                                                    | U-S              | Message                    |    |         |
| 1         | The SS transmits a <i>Paging</i> message including a matched identity.                                                                                                    | <                | Paging                     | -  | -       |
| 2         | Check: Does the UE transmit an<br>RRCConnectionRequest message?                                                                                                    | >                | RRCConnectionRequest       | 1  | Р       |
| 3         | The SS transmit an RRCConnectionSetup message.                                                                                                    | <                | RRCConnectionSetup         | -  | -       |
| 4         | Check: Does the UE transmit an RRCConnectionSetupComplete message including SERVICE REQUEST and an IE selectedPLMN-Identity corresponding to the PLMN on which the UE has been registered to confirm the successful completion of the connection establishment? | >                | RRCConnectionSetupComplete | 1  | P       |
| 4A-<br>4D | Steps 6 to 9 of the generic radio bearer establishment procedure (TS 36.508 4.5.3.3-1) are executed to successfully complete the service request procedure.                                                                                                    | -                | -                          | -  | -       |
| 5         | Check: Does the test result of generic test procedure in TS 36.508 subclause 6.4.2.3 indicate that the UE is in E-UTRA RRC_CONNECTED state on Cell 1?                                                                                                    | -                | -                          | 1  | -       |

967

## 8.1.1.4.3.3 Specific message contents

Table 8.1.1.4.3.3-1: SystemInformationBlockType1 (all steps, Table 8.1.1.4.3.2-1)

| Derivation Path: 36.508 Table 4.4.3.2-3              |                          |         |           |  |
|------------------------------------------------------|--------------------------|---------|-----------|--|
| Information Element                                  | Value/remark             | Comment | Condition |  |
| SystemInformationBlockType1 ::= SEQUENCE {           |                          |         |           |  |
| cellAccessRelatedInformation SEQUENCE {              |                          |         |           |  |
| plmn-IdentityList SEQUENCE (SIZE (16)) OF SEQUENCE { | 2 entries                |         |           |  |
| plmn-ldentity[1] SEQUENCE {                          |                          |         |           |  |
| mcc                                                  | See Table 8.1.1.4.3.3-1A |         |           |  |
| mnc                                                  | See Table 8.1.1.4.3.3-1A |         |           |  |
| }                                                    |                          |         |           |  |
| cellReservedForOperatorUse[1]                        | notReserved              |         |           |  |
| plmn-ldentity[2] SEQUENCE {                          |                          |         |           |  |
| mcc                                                  | See Table 8.1.1.4.3.3-1A |         |           |  |
| mnc                                                  | See Table 8.1.1.4.3.3-1A |         |           |  |
| }                                                    |                          |         |           |  |
| cellReservedForOperatorUse[2]                        | notReserved              |         |           |  |
| }                                                    |                          |         |           |  |
| }                                                    |                          |         |           |  |
| }                                                    |                          |         |           |  |

The PLMN Identity list broadcasted on the BCCH in Cell 1 shall be configured as defined in the table below.

Table 8.1.1.4.3.3-1A: PLMN Identity List broadcasted for Cell 1

| ĺ | Cell | PLMN Ide              | entity (1) | PLMN Identity (2) |            |  |
|---|------|-----------------------|------------|-------------------|------------|--|
|   |      | MCC digits MNC digits |            | MCC digits        | MNC digits |  |
| ĺ | 1    | PLMN 1                | PLMN 1     | PLMN 2            | PLMN 2     |  |

The definition of each PLMN code is found in table below.

| PLMN | MC | MCC digit |   | MN | IC di | git |
|------|----|-----------|---|----|-------|-----|
|      | 1  | 2         | 3 | 1  | 2     | 3   |
| 1    | (N | (NOTE 2)  |   |    | OTE   | 2)  |
| 2    | (N | (NOTE 3)  |   |    | 2     | -   |

NOTE 1: "-" (dash) denotes "not present"

NOTE 2: Set to the same Mobile Country Code and Mobile Network Code stored in  $EF_{IMSI}$  on the test USIM card for PLMN 1.

NOTE 3: Set to the same Mobile Country Code stored in  $EF_{IMSI}$  on the test USIM card for PLMN 2.

Table 8.1.1.4.3.3-2: RRCConnectionRequest (step 2, Table 8.1.1.4.3.2-1)

| Derivation Path: 36.508 Table 4.6.1-15 |              |         |           |  |  |  |
|----------------------------------------|--------------|---------|-----------|--|--|--|
| Information Element                    | Value/remark | Comment | Condition |  |  |  |
| RRCConnectionRequest ::= SEQUENCE {    |              |         |           |  |  |  |
| criticalExtensions CHOICE {            |              |         |           |  |  |  |
| rrcConnectionRequest-r8 SEQUENCE {     |              |         |           |  |  |  |
| establishmentCause                     | mt-Access    |         |           |  |  |  |
| }                                      |              |         |           |  |  |  |
| }                                      |              |         |           |  |  |  |
| }                                      |              |         |           |  |  |  |

Table 8.1.1.4.3.3-3: RRCConnectionSetupComplete (step 4, Table 8.1.1.4.3.2-1)

| Derivation Path: 36.508, Table 4.6.1-17   |                          |         |           |  |  |  |
|-------------------------------------------|--------------------------|---------|-----------|--|--|--|
| Information Element                       | Value/remark             | Comment | Condition |  |  |  |
| RRCConnectionSetupComplete ::= SEQUENCE { |                          |         |           |  |  |  |
| criticalExtensions CHOICE {               |                          |         |           |  |  |  |
| c1 CHOICE{                                |                          |         |           |  |  |  |
| rrcConnectionSetupComplete-r8 SEQUENCE {  |                          |         |           |  |  |  |
| selectedPLMN-Identity                     | Set to the PLMN selected |         |           |  |  |  |
|                                           | by upper layers          |         |           |  |  |  |
| }                                         |                          |         |           |  |  |  |
| }                                         |                          |         |           |  |  |  |
| }                                         |                          |         |           |  |  |  |
| }                                         |                          |         |           |  |  |  |

#### 8.1.1.5 Void

#### 8.1.1.6 RRC / BCCH modification in connected mode

## 8.1.1.6.1 Test Purpose (TP)

```
with { the UE is in E-UTRA RRC_CONNECTED }
ensure that {
  when { the UE receives a Paging message including the systemInfoModification }
    then { the UE re-acquires the MasterInformationBlock, SystemInformationBlockType1 and
SystemInformationBlockType2 }
```

#### 8.1.1.6.2 Conformance requirements

References: The conformance requirements covered in the present test case are specified in: TS 36.331 clauses 5.3.2.3, 5.2.2.3 and 5.2.2.4.

[TS 36.331, clause 5.3.2.3]

Upon receiving the Paging message, the UE shall:

...

- 1> if the systemInfoModification is included:
  - 2> re-acquire the required system information using the system information acquisition procedure as specified in 5.2.2.

[TS 36.331, clause 5.2.2.3]

The UE shall:

1> ensure having a valid version, as defined below, of (at least) the following system information, also referred to as the 'required' system information:

.

- 2> if in RRC\_CONNECTED:
  - 3> the MasterInformationBlock, SystemInformationBlockType1 and SystemInformationBlockType2 as well as SystemInformationBlockType8, depending on support of CDMA2000;

[TS 36.331, clause 5.2.2.4]

The UE shall:

1> apply the specified BCCH configuration defined in 9.1.1.1;

- 1> if the procedure is triggered by a system information change notification:
  - 2> start acquiring the required system information, as defined in 5.2.2.3, from the beginning of the modification period following the one in which the change notification was received;
- NOTE 1: The UE continues using the previously received system information until the new system information has been acquired.

...

The UE may apply the received SIBs immediately, i.e. the UE does not need to delay using a SIB until all SI messages have been received. The UE may delay applying the received SIBs until completing lower layer procedures associated with a received or a UE originated RRC message, e.g. an ongoing random access procedure.

NOTE 2: While attempting to acquire a particular SIB, if the UE detects from *schedulingInfoList* that it is no longer present, the UE should stop trying to acquire the particular SIB.

8.1.1.6.3 Test description

8.1.1.6.3.1 Pre-test conditions

System Simulator:

- Cell 1.

UE:

None.

#### Preamble:

 The UE is in state Generic RB Established (state 3) according to [18], and using the condition no\_periodic\_BSR\_or\_PHR.

8.1.1.6.3.2 Test procedure sequence

Table 8.1.1.6.3.2-1: Main behaviour

| St | Procedure                                         |     | Message Sequence |   | Verdict |
|----|---------------------------------------------------|-----|------------------|---|---------|
|    |                                                   | U-S | Message          |   |         |
| 1  | The SS transmits a Paging message paging          | <   | Paging           | - | -       |
|    | occasion including a systemInfoModification.      |     |                  |   |         |
| 2  | From the beginning of the next modification       | -   | -                | - | -       |
|    | period the SS transmits a modified                |     |                  |   |         |
|    | SystemInformationBlockType1 and                   |     |                  |   |         |
|    | SystemInformationBlockType2 as specified.         |     |                  |   |         |
| 3  | During the first on duration period after the end | -   | -                | - | -       |
|    | of the modification period where                  |     |                  |   |         |
|    | SystemInformationBlockType2 was modified          |     |                  |   |         |
|    | (see step 2), the SS transmits a PDCCH order      |     |                  |   |         |
|    | including a dedicated preamble.                   |     |                  |   |         |
| 4  | Check: Does the UE initiate a random access       | -   | -                | 1 | Р       |
|    | procedure using <i>prach-ConfigIndex</i> given in |     |                  |   |         |
|    | step 2 (i.e. for FDD n subframe number 7 and      |     |                  |   |         |
|    | for TDD in subframe number 6)?                    |     |                  |   |         |
| 5  | The SS transmits Random Access Response           | -   | -                | - | -       |
|    | with RAPID corresponding to preamble in           |     |                  |   |         |
|    | steps 3 and 4.                                    |     |                  |   |         |

## 8.1.1.6.3.3 Specific message contents

Table 8.1.1.6.3.3-1: RRCConnectionReconfiguration (preamble, step 8, TS 36.508 table 4.5.3.3-1)

| Derivation path: 36.508 table 4.6.1-8       |              |         |           |  |  |
|---------------------------------------------|--------------|---------|-----------|--|--|
| Information Element                         | Value/Remark | Comment | Condition |  |  |
| RRCConnectionReconfiguration ::= SEQUENCE { |              |         |           |  |  |
| criticalExtensions CHOICE {                 |              |         |           |  |  |
| c1 CHOICE {                                 |              |         |           |  |  |
| rrcConnectionReconfiguration-r8 {           |              |         |           |  |  |
| radioResourceConfigDedicated {              |              |         |           |  |  |
| mac-MainConfig {                            |              |         |           |  |  |
| explicitValue {                             |              |         |           |  |  |
| drx-Config                                  | Not present  |         |           |  |  |
| }                                           |              |         |           |  |  |
| }                                           |              |         |           |  |  |
| }                                           |              |         |           |  |  |
| }                                           |              |         |           |  |  |
| }                                           |              |         |           |  |  |
| }                                           |              |         |           |  |  |
| }                                           |              |         |           |  |  |

## Table 8.1.1.6.3.3-2: SystemInformationBlockType1 (step 2, table 8.1.1.6.3.2-1)

| Derivation path: 36.508 Table 4.4.3.2-3    |   |              |                    |           |
|--------------------------------------------|---|--------------|--------------------|-----------|
| Information Element                        |   | Value/Remark | Comment            | Condition |
| SystemInformationBlockType1 ::= SEQUENCE { |   |              |                    |           |
| systemInfoValueTag                         | 1 |              | Default value is 0 |           |
| }                                          |   |              |                    |           |

Table 8.1.1.6.3.3-3: SystemInformationBlockType2 (step 2, table 8.1.1.6.3.2-1)

| Information Element                        | Value/Remark | Comment           | Condition |
|--------------------------------------------|--------------|-------------------|-----------|
| SystemInformationBlockType2 ::= SEQUENCE { |              |                   |           |
| radioResourceConfigCommon SEQUENCE {       |              |                   |           |
| prach-Config SEQUENCE {                    |              |                   |           |
| prach-ConfigInfo SEQUENCE {                |              |                   |           |
| prach-ConfigIndex                          | 5            | The default is 3  | FDD       |
| prach-ConfigIndex                          | 52           | The default is 51 | TDD       |
| }                                          |              |                   |           |
| }                                          |              |                   |           |
| }                                          |              |                   |           |
| }                                          |              |                   |           |

# 8.1.2 RRC connection establishment

## 8.1.2.1 RRC connection establishment / Ks=1.25/ Success

```
8.1.2.1.1 Test Purpose (TP)

(1)

with {UE in E-UTRA RRC_IDLE state}
ensure that {
  when { UE is requested to make an outgoing call }
  then { UE establishes an RRC Connection }
}
```

#### 8.1.2.1.2 Conformance requirements

References: The conformance requirements covered in the present TC are specified in: 3GPP TS 36.331 clauses 5.3.3.2, 5.3.3.3 and 5.3.3.4.

[TS 36.331, clause 5.3.3.2]

The UE initiates the procedure when upper layers request establishment of a signalling connection while the UE is in RRC IDLE state.

Upon initiation of the procedure, the UE shall:

•••

- 1> If access to the cell, as specified above, is not barred:
  - 2> apply the default physical channel configuration as specified in 9.2.4;
  - 2> apply the default semi-persistent scheduling configuration as specified in 9.2.3;
  - 2> apply the default MAC main configuration as specified in 9.2.2;
  - 2> apply the CCCH configuration as specified in 9.1.1.2;
  - 2> apply the timeAlignmentTimerCommon included in SystemInformationBlockType2;
  - 2> start timer T300;
  - 2> initiate transmission of the RRCConnectionRequest message in accordance with 5.3.3.3;
- NOTE 2 Upon initiating the connection establishment procedure, the UE is not required to ensure it maintains up to date system information applicable only for UEs in RRC\_IDLE state. However, the UE needs to perform system information acquisition upon re-selection.

•••

[TS 36.331, clause 5.3.3.3]

The UE shall set the contents of RRCConnectionRequest message as follows:

- 1> set the IE *ue-Identity* as follows:
  - 2> if upper layers provide an S-TMSI:
    - 3> set the *ue-Identity* to the value received from upper layers;
  - 2> else
    - 3> draw a random value in the range 0..  $2^{40}$ -1 and set the *ue-Identity* to this value;
- NOTE 1 Upper layers provide the S-TMSI if the UE is registered in the TA of the current cell.
- 1> Set the *establishmentCause* in accordance with the information received from upper layers;

The UE shall submit the RRCConnectionRequest message to lower layers for transmission.

•••

[TS 36.331, clause 5.3.3.4]

•••

The UE shall:

- 1> perform the radio resource configuration procedure in accordance with the received *radioResourceConfiguration* and as specified in 5.3.10;
- 1> if stored, discard the cell reselection priority information provided by the *idleModeMobilityControlInfo* or inherited from another RAT;
- 1> stop timer T300;
- 1> stop timer T302, if running;

| 1> | stop | timer | T303, | if | running; |
|----|------|-------|-------|----|----------|
|----|------|-------|-------|----|----------|

- 1> stop timer T305, if running;
- 1> perform the actions as specified in 5.3.3.7;
- 1> stop timer T320, if running;
- 1> enter RRC\_CONNECTED;
- 1> stop the cell re-selection procedure;
- 1> set the contents of RRCConnectionSetupComplete message as follows:
  - 2> set the *selectedPLMN-Identity* to the PLMN selected by upper layers (see TS 23.122 [11], TS 24.301 [35]) from the PLMNs included in the *plmn-IdentityList* in *SystemInformationBlockType1*;
  - 2> if upper layers provide the 'Reg istered MME', include and set the registeredMME as follows:
    - 3> if the PLMN identity of the 'Registered MME' is different from the PLMN selected by the upper layers:
    - 4> include the *plmnIdentity* in the *registeredMME* and set it to the value of the PLMN identity in the 'Registered MME' received from upper layers;
    - 3> set the *mmegi* and *mmec* to the value received from upper layers;
  - 2> set the nas-DedicatedInformation to include the information received from upper layers;
  - 2> submit the *RRCConnectionSetupComplete* message to lower layers for transmission, upon which the procedure ends.

8.1.2.1.3 Test description

8.1.2.1.3.1 Pre-test conditions

### System Simulator:

- Cell 1

UE:

None.

#### Preamble:

- The UE is in state Registered, Idle mode (state 2) according to [18].

## 8.1.2.1.3 Test procedure sequence

Table 8.1.2.1.3-1: Main behaviour

| St        | Procedure                                                                                                    |     | Message Sequence           | TP | Verdict |
|-----------|----------------------------------------------------------------------------------------------------|-----|----------------------------|----|---------|
|           |                                                                                                    | U-S | Message                    |    |         |
| 1         | SS sends a <i>Paging</i> message to the UE on the appropriate paging block, and including the UE identity in one entry of the IE <i>pagingRecordLists</i> .                   | <   | Paging                     | -  | -       |
| 2         | Check: does the UE transmit an RRCConnectionRequest message?                                                                                                    | >   | RRCConnectionRequest       | 1  | Р       |
| 3         | The SS transmit an RRCConnectionSetup message with SRB1 configuration (Note 1).                                                                                               | <   | RRCConnectionSetup         | -  | -       |
| 4         | Check: Does the UE transmit an<br>RRCConnectionSetupComplete including<br>SERVICE REQUEST message to confirm the<br>successful completion of the connection<br>establishment? | >   | RRCConnectionSetupComplete | 1  | P       |
| 4A-<br>4D | Steps 6 to 9 of the generic radio bearer establishment procedure (TS 36.508 4.5.3.3-1) are executed to successfully complete the service request procedure.                   | -   | -                          | -  | -       |
| 5         | Check: Does the test result of generic test procedure in TS 36.508 subclause 6.4.2.3 indicate that the UE is in E-UTRA RRC_CONNECTED state on Cell 1?                         | -   | -                          | 1  | -       |
| Note      | 1: Contains a SERVICE REQUEST NAS messag                                                                                                    | e.  |                            |    |         |

## 8.1.2.1.3.3 Specific message contents

# Table 8.1.2.1.3.3-1: RRCConnectionSetup-DeltaMCS (step 3, Table 8.1.2.1.3-1)

| Information Element                        | Value/remark                                | Comment | Condition |
|--------------------------------------------|---------------------------------------------|---------|-----------|
| RRCConnectionSetup-DeltaMCS ::= SEQUENCE { |                                             |         |           |
| criticalExtensions CHOICE {                |                                             |         |           |
| c1 CHOICE {                                |                                             |         |           |
| rrcConnectionSetup-r8 SEQUENCE {           |                                             |         |           |
| radioResourceConfigDedicated               | RadioResourceConfigDe dicated-SRB1-DeltaMCS |         |           |
| }                                          |                                             |         |           |
| }                                          |                                             |         |           |
| }                                          |                                             |         |           |
| }                                          |                                             |         |           |

Table 8.1.2.1.3.3-2: RadioResourceConfigDedicated-SRB1-DeltaMCS (Table 8.1.2.1.3.3-1)

| Derivation Path: 36.508, Table 4.6.3-15,       | Valuakamark             | Commont | Condition |
|------------------------------------------------|-------------------------|---------|-----------|
| Information Element                            | Value/remark            | Comment | Condition |
| RadioResourceConfigDedicated-SRB1-DeltaMCS ::= |                         |         |           |
| SEQUENCE {                                     |                         |         |           |
| physicalConfigDedicated                        | PhysicalConfigDedicated |         |           |
|                                                | DeltaMCS using          |         |           |
|                                                | condition SRB1          |         |           |
| }                                              | condition SKB1          |         | -         |

#### Table 8.1.2.1.3.3-3: PhysicalConfigDedicated—DeltaMCS (Table 8.1.2.1.3.3-2)

| Derivation Path: 36.508, Table 4.8.2.1.6-1   |                                      |         |           |
|----------------------------------------------|--------------------------------------|---------|-----------|
| Information Element                          | Value/remark                         | Comment | Condition |
| PhysicalConfigDedicatedDeltaMCS ::= SEQUENCE |                                      |         |           |
| {                                            |                                      |         |           |
| uplinkPowerControlDedicated                  | UplinkPowerControlDedic atedDeltaMCS |         | SRB1      |
| }                                            |                                      |         |           |

#### Table 8.1.2.1.3.3-4: UplinkPowerControlDedicated--DeltaMCS (Table 8.1.2.1.3.3-3)

| Derivation Path: 36.508, Table 4.6.3-26 Information Element | Value/remark | Comment                                                  | Condition |
|-------------------------------------------------------------|--------------|----------------------------------------------------------|-----------|
| UplinkPowerControlDedicatedDeltaMCS ::= SEQUENCE {          |              |                                                          |           |
| deltaMCS-Enabled                                            | en1          | Corresponds to Ks value 1.25 corresponding to "enabled". |           |

## 8.1.2.2 RRC connection establishment / Reject with wait time

## 8.1.2.2.1 Test Purpose (TP)

(1)

```
with { UE in E-UTRA RRC_IDLE state and has sent an RRCConnectionRequest message }
ensure that {
  when { UE receives an RRCConnectionReject message including an IE waitTime set to non-zero value }
  then { UE doesn't re-send RRCConnectionRequest before the waitTime is expired}
}
```

#### 8.1.2.2.2 Conformance requirements

References: The conformance requirements covered in the current TC are specified in: TS 36.331, clauses 5.3.3.2, 5.3.3.3 and 5.3.3.8.

```
[TS 36.331, clause 5.3.3.2]
```

. . .

Upon initiation of the procedure, the UE shall:

- 1> if the UE is establishing the RRC connection for mobile terminating calls:
  - 2> if timer T302 is running:
    - 3> consider access to the cell as barred;
  - 2> else:
    - 3> consider access to the cell as not barred;
  - 1> else if the UE is establishing the RRC connection for emergency calls:

•••

- 1> else if the UE is establishing the RRC connection for mobile originating calls:
  - 2> if timer T302 or T303 is running:
    - 3> consider access to the cell as barred;

•••

3GPP

975

- 1> If access to the cell, as specified above, is not barred:
  - 2> apply the default physical channel configuration as specified in 9.2.4;
  - 2> apply the default semi-persistent scheduling configuration as specified in 9.2.3;
  - 2> apply the default MAC main configuration as specified in 9.2.2;
  - 2> apply the CCCH configuration as specified in 9.1.1.2;
  - 2> apply the timeAlignmentTimerCommon included in SystemInformationBlockType2;
  - 2> start timer T300;
  - 2> initiate transmission of the RRCConnectionRequest message in accordance with 5.3.3.3;
- NOTE 2: Upon initiating the connection establishment procedure, the UE is not required to ensure it maintains up to date system information applicable only for UEs in RRC\_IDLE state. However, the UE needs to perform system in formation acquisition upon re-selection.

...

[TS 36.331, clause 5.3.3.3]

The UE shall set the contents of RRCConnectionRequest message as follows:

- 1> set the IE *ue-Identity* as follows:
  - 2> if upper layers provide an S-TMSI:
    - 3> set the *ue-Identity* to the value received from upper layers;
  - 2> else
    - 3> draw a random value in the range  $0...2^{40}$ -1 and set the *ue-Identity* to this value;
- NOTE 1 Upper layers provide the S-TMSI if the UE is registered in the TA of the current cell.
- 1> Set the establishmentCause in accordance with the information received from upper layers;

The UE shall submit the RRCConnectionRequest message to lower layers for transmission.

...

[TS 36.331, clause 5.3.3.8]

The UE shall:

- 1> stop timer T300;
- 1> reset MAC and release the MAC configuration;
- 1> start timer T302, with the timer value set to the *waitTime*;
- 1> inform upper layers about the failure to establish the RRC connection and that access barring for mobile originating calls, mobile originating signalling and mobile terminating access is applicable, upon which the procedure ends.

8.1.2.2.3 Test description

8.1.2.2.3.1 Pre-test conditions

System Simulator:

- Cell 1

UE:

None.

## Preamble:

- The UE is in state Loopback Activated (state 4) with condition UE TEST LOOP MODE B on Cell 1 (serving cell) according to [18].

3GPP

977

#### 8.1.2.2.3.2 Test procedure sequence

Table 8.1.2.2.3.2-1: Main behaviour

| St    | Procedure                                                           |     | Message Sequence              | TP       | Verdict  |  |
|-------|---------------------------------------------------------------------|-----|-------------------------------|----------|----------|--|
|       |                                                                     | U-S | Message                       | 1        |          |  |
| 1     | The SS transmits one IP packet to the UE on                         | -   | -                             | -        | -        |  |
|       | the DRB associated with the default EPS                             |     |                               |          |          |  |
|       | bearer context on Cell 1.                                           |     |                               |          |          |  |
| 1A    | Wait for 1 s after the IP packet has been                           |     |                               |          |          |  |
|       | transmitted in step 1. (Note 3)                                     |     |                               |          |          |  |
| 1B    | The SS transmits an RRCConnectionRelease                            | <   | RRCConnectionRelease          |          |          |  |
|       | message on Cell 1.                                                  |     |                               |          |          |  |
| 1C    | The SS transmits a Paging message with a                            | <   | Paging                        |          |          |  |
|       | matching UE identity.                                               |     |                               |          |          |  |
| 2     | The UE transmits an RRCConnectionRequest                            | >   | RRCConnectionRequest          | -        | -        |  |
|       | message.                                                            |     |                               |          |          |  |
| 3     | The SS responds with RRCConnectionReject                            | <   | RRCConnectionReject           | -        | -        |  |
|       | message with IE waitTime set to 10s.                                |     |                               |          |          |  |
| -     | EXCEPTION: the behaviour in table                                   | -   | -                             | -        | -        |  |
|       | 8.1.2.2.3.2-2 runs in parallel with steps 4 and 5                   |     |                               |          |          |  |
| 4     | below. Void                                                         |     |                               |          |          |  |
| 5     | The SS transmits a <i>Paging</i> message with a                     | -   | - Do aina                     | -        | -        |  |
| Э     | matching UE identity.                                               | <   | Paging                        | _        | -        |  |
| 6     | The SS starts timer Timer_1 = 5 s (Note 1)                          | -   | -                             | _        | _        |  |
| -     | EXCEPTION: Steps 7a1 to 7 b2 describe a                             | _   | -                             | _        | _        |  |
|       | transaction that depends on the UE behaviour;                       |     |                               |          |          |  |
|       | the "lower case letter" identifies a step                           |     |                               |          |          |  |
|       | sequence that takes place if a specific                             |     |                               |          |          |  |
|       | behaviour happens.(Note 2)                                          |     |                               |          |          |  |
| 7a1   | Check: Does UE transmit                                             | -   | RRCConnectionRequest          | 1        | Р        |  |
|       | RRCConnectionRequest message when Cell 1                            |     | ,                             |          |          |  |
|       | is treated as normal cell and access is granted                     |     |                               |          |          |  |
|       | for originating call?                                               |     |                               |          |          |  |
| 7a2   | Steps 4 to 8 of the generic radio bearer                            | -   | -                             | -        | -        |  |
| -     | establishment procedure (TS 36.508 4.5.3.3-1)                       |     |                               |          |          |  |
| 7a6   | are executed.                                                       |     |                               |          |          |  |
|       | EXCEPTION: Step 7a7 and 7a8 can occur in                            |     |                               |          |          |  |
|       | any order                                                           |     |                               |          |          |  |
| 7a7   | The UE transmits an                                                 | >   | RRCConnectionReconfigurationC |          |          |  |
|       | RRCConnectionReconfigurationComplete                                |     | omplete                       |          |          |  |
|       | message on Cell 1.                                                  |     |                               |          |          |  |
| 7a8   | The UE loop backs the IP packet received in                         |     |                               |          |          |  |
|       | step 1 on the DRB associated with the default                       |     |                               |          |          |  |
|       | EPS bearer context on Cell 1.                                       |     |                               |          |          |  |
| 7a9   | Check: Does the test result of generic test                         |     |                               | 1        |          |  |
|       | procedure in TS 36.508 subclause 6.4.2.3                            |     |                               |          |          |  |
|       | indicate that the UE is in E-UTRA                                   |     |                               |          |          |  |
| 71- 4 | RRC_CONNECTED state on Cell 1?                                      |     |                               | ļ        |          |  |
| 7b1   | The SS waits for Timer_1 expiry                                     |     | -                             | -        | -        |  |
| 7b2   | Check: Does the test result of generic test                         | _   | -                             | 1        | -        |  |
|       | procedure in TS 36.508 subclause 6.4.2.2                            |     |                               |          |          |  |
|       | indicate that the UE is in E-UTRARRC_IDLE                           |     |                               |          |          |  |
|       | state on Cell 1?  1: Test step 6 is always executed 10s after stell | 1   |                               | <u> </u> | <u> </u> |  |

Test step 6 is always executed 10s after step 3, i.e. when the reject timer is expired in the UE and the UE Note 1: is allowed to answer paging and initiate calls again. This is because test steps 4 and 5 of the main behaviour run in parallel with test step 1 of the parallel behaviour, which lasts 10s unless the verdict is

Note 2:

A UE may send RRCConnectionRequest for the pending data sent at step 1.

The 1 second delay is used to secure that the UE have received and forwarded the IP Packet transmitted Note 3: by the SS in step 1 to the UE test loop function before the RRCConnectionRelease message is sent by the SS in step 1B.

#### Table 8.1.2.2.3.2-2: Parallel behaviour

| St | Procedure                                | Message Sequence |                      | TP | Verdict |
|----|------------------------------------------|------------------|----------------------|----|---------|
|    |                                          | U-S              | Message              |    |         |
| 1  | Check: Does the UE transmit an           | >                | RRCConnectionRequest | 1  | F       |
|    | RRCConnectionRequest message within 10s. |                  |                      |    |         |

## 8.1.2.2.3.3 Specific message contents

## Table 8.1.2.2.3.3-1: RRCConnectionReject (step 3, table 8.1.2.2.3.2-1)

| Derivation path: 36.508 table 4.6.1-14 |              |            |           |
|----------------------------------------|--------------|------------|-----------|
| Information Element                    | Value/Remark | Comment    | Condition |
| RRCConnectionReject ::= SEQUENCE {     |              |            |           |
| criticalExtensions CHOICE {            |              |            |           |
| c1 CHOICE {                            |              |            |           |
| rrcConnectionReject-r8 SEQUENCE {      |              |            |           |
| waitTime                               | 10           | 10 seconds |           |
| }                                      |              |            |           |
| }                                      |              |            |           |
| }                                      |              |            |           |
| }                                      |              |            |           |

#### Table 8.1.2.2.3.3-2: CLOSE UE TEST LOOP (preamble, Table 8.1.2.2.3.2-1)

| Derivation Path: 36.508, Table 4.7A-3, condition UE TEST LOOP MODE B |              |           |           |  |
|----------------------------------------------------------------------|--------------|-----------|-----------|--|
| Information Element                                                  | Value/remark | Comment   | Condition |  |
| UE test loop mode B LB setup                                         |              |           |           |  |
| IP PDU delay                                                         | '0000 0101'B | 5 seconds |           |  |

## 8.1.2.3 RRC connection establishment / Return to idle state after T300 timeout

## 8.1.2.3.1 Test Purpose (TP)

(1)

```
with {UE in E-UTRA RRC_IDLE state having sent an RRCConnectionRequest message}
ensure that {
  when { the SS does not answer to the UE during T300 }
    then {UE goes to RRC_IDLE}
```

## 8.1.2.3.2 Conformance requirements

References: The conformance requirements covered in the present TC are specified in: 3GPP TS 36.331 clause 5.3.3.6.

[TS 36.331, clause 5.3.3.6]

The UE shall:

- 1> if timer T300 expires
  - 2> reset MAC, release the MAC configuration and re-establish RLC for all RBs that are established;
  - 2> inform upper layers about the failure to establish the RRC connection, upon which the procedure ends.
- 8.1.2.3.3 Test description
- 8.1.2.3.3.1 Pre-test conditions

System Simulator:

- Cell 1

UE:

None.

Preamble:

- The UE is in state Registered, Idle mode (state 2) according to [18].

## 8.1.2.3.3.2 Test procedure sequence

Table 8.1.2.3.3.2-1: Main behaviour

| St | Procedure                                                                                                    |     | Message Sequence     | TP | Verdict |
|----|----------------------------------------------------------------------------------------------------|-----|----------------------|----|---------|
|    |                                                                                                    | U-S | Message              |    |         |
| 0A | SS is configured not to transmit MAC control element with matched UE Contention Resolution Identity                                             | -   | -                    | -  | -       |
| 1  | SS sends a Paging message to the UE on the appropriate paging block, and including the UE identity in one entry of the IE pagingRecordLists.    | <   | Paging               | -  | -       |
| 2  | The UE transmits an RRCC onnection Requestme ssage.                                                                                             | >   | RRCConnectionRequest | -  | -       |
| 3  | The SS waits for 2s.  Note: the UE may transmit one or more  RRCConnectionRequest messages but the SS does not answer to these messages.        | >   | RRCConnectionRequest | -  | -       |
| 3A | SS is configured to transmit MAC control element with matched UE Contention Resolution Identity                                                 | -   | -                    | -  | -       |
| 4  | Check: Does the test result of generic test procedure in TS 36.508 subclause 6.4.2.2 indicate that the UE is in E-UTRARRC_IDLE state on Cell 1? | -   | -                    | 1  | -       |

## 8.1.2.3.3.3 Specific message contents

Table 8.1.2.3.3.3-1: RRCConnectionRequest (step 2 and step 3, Table 8.1.2.3.3.2-1)

| Derivation Path: 36.508, Table 4.6.1-16 |              |         |           |
|-----------------------------------------|--------------|---------|-----------|
| Information Element                     | Value/remark | Comment | Condition |
| RRCConnectionRequest ::= SEQUENCE {     |              |         |           |
| criticalExtensions CHOICE {             |              |         |           |
| rrcConnectionRequest-r8 SEQUENCE {      |              |         |           |
| establishmentCause                      | mt-Access    |         |           |
| }                                       |              |         |           |
| }                                       |              |         |           |
| }                                       |              |         |           |

8.1.2.4 Void

8.1.2.5 RRC connection establishment / 0% access probability for MO calls, no restriction for MO signalling

```
8.1.2.5.1 Test Purpose (TP)
```

(1)

```
with { UE in E-UTRA RRC_IDLE state having received a SystemInformationBlockType2 indicating 0%
access probability for MO calls }
ensure that {
  when { UE has user data pending }
    then { UE does not transmit any RRCConnectionRequest message }
```

```
(2)
```

```
with { UE in E-UTRA RRC_IDLE state }
ensure that {
  when { UE reselects a new cell which belongs to different TA and broadcasts a
SystemInformationBlockType2 indicating no restriction for MO signalling }
  then { UE transmits an RRCConnectionRequest message }
  }
}
```

#### 8.1.2.5.2 Conformance requirements

References: The conformance requirements covered in the present TC are specified in: TS 36.331, clause 5.3.3.2.

```
[TS 36.331, clause 5.3.3.2]
```

The UE initiates the procedure when upper layers request establishment of an RRC connection while the UE is in RRC\_IDLE.

Upon initiation of the procedure, the UE shall:

- 1> if the UE is establishing the RRC connection for mobile terminating calls:
- 1> else if the UE is establishing the RRC connection for emergency calls:
- 1> else if the UE is establishing the RRC connection for mobile originating calls:
  - 2> if timer T302 or T303 is running:
    - 3> consider access to the cell as barred;
  - 2> else if SystemInformationBlockType2 includes the ac-BarringInfo and the ac-BarringForMO-Data is present:
    - 3> if the UE has one or more Access Classes, as stored on the USIM, with a value in the range 11..15, which is valid for the UE to use according to TS 22.011 [10] and TS 23.122 [11], and
    - 3> for at least one of these Access Classes the corresponding bit in the *ac-BarringForSpecialAC* contained in *ac-BarringForMO-Data* is set to *zero*:
      - 4> consider access to the cell as not barred;
    - 3> else:
      - 4> draw a random number 'rand' uniformly distributed in the range:  $0 \le rand < 1$ ;
      - 4> if 'rand' is lower than the value indicated by ac-BarringFactor included in ac-BarringForMO-Data:
        - 5> consider access to the cell as not barred;
      - 4> else:
        - 5> consider access to the cell as barred;
  - 2> else:
    - 3> consider access to the cell as not barred;
- 1> else (the UE is establishing the RRC connection for mobile originating signalling):
  - 2> if timer T302 or T305 is running:
    - 3> consider access to the cell as barred;
  - 2> else if SystemInformationBlockType2 includes the ac-BarringInfo and the ac-BarringForMO-Signalling is present:

- 3> if the UE has one or more Access Classes, as stored on the USIM, with a value in the range 11..15, which is valid for the UE to use according to TS 22.011 [10] and TS 23.122 [11], and
- 3> for at least one of these Access Classes the corresponding bit in the *ac-BarringForSpecialAC* contained in *ac-BarringForMO-Signalling* is set to *zero*:
  - 4> consider access to the cell as not barred:
- 3> else:
  - 4> draw a random number 'rand' uniformly distributed in the range:  $0 \le \text{rand} < 1$ ;
  - 4> if 'rand' is lower than the value indicated by *ac-BarringFactor* included in *ac-BarringForMO-Signalling*:
    - 5> consider access to the cell as not barred;
  - 4> else:
    - 5> consider access to the cell as barred;
- 2> else:
  - 3> consider access to the cell as not barred;
- 1> if access to the cell, as specified above, is not barred:
  - 2> apply the default physical channel configuration as specified in 9.2.4;
  - 2> apply the default semi-persistent scheduling configuration as specified in 9.2.3;
  - 2> apply the default MAC main configuration as specified in 9.2.2;
  - 2> apply the CCCH configuration as specified in 9.1.1.2;
  - 2> apply the *timeAlignmentTimerCommon* included in *SystemInformationBlockType2*;
  - 2> start timer T300;
  - 2> initiate transmission of the RRCConnectionRequest message in accordance with 5.3.3.3;
- NOTE 2: Upon initiating the connection establishment procedure, the UE is not required to ensure it maintains up to date system information applicable only for UEs in RRC\_IDLE state. However, the UE needs to perform system information acquisition upon cell re-selection.

#### 1> else:

- 2> if the UE is establishing the RRC connection for mobile originating calls and if both timers T302 and T303 are not running:
  - 3> draw a random number 'rand' that is uniformly distributed in the range  $0 \le rand < 1$ ;
  - 3> start timer T303 with the timer value calculated as follows, using the *ac-BarringTime* included in *ac-BarringForMO-Data*:
    - T303 = (0.7 + 0.6 \* rand) \* ac-BarringTime
  - 3> inform upper layers about the failure to establish the RRC connection and that access barring for mobile originating calls is applicable, upon which the procedure ends;

. . .

3GPP

982

8.1.2.5.3 Test description

8.1.2.5.3.1 Pre-test conditions

## System Simulator:

- Cell 1 and Cell 11 (HPLMN in different TA).

UE:

None.

#### Preamble:

- The UE is in state Loopback Activated (state 4) with condition UE TEST LOOP MODE B on Cell 1 (serving cell) according to [18].

#### 8.1.2.5.3.2 Test procedure sequence

Table 8.1.2.5.3.2-1 illustrates the downlink power levels and other changing parameters to be applied for the cells at various time instants of the test execution. The configuration marked "T1" is applied at the point indicated in the Main behaviour description in Table 8.1.2.5.3.2-2.

Table 8.1.2.5.3.2-1: Time instances of cell power level and parameter changes

|    | Parameter                | Unit          | Cell 1 | Cell 11 | Remark                                                             |
|----|--------------------------|---------------|--------|---------|--------------------------------------------------------------------|
| T1 | Cell-specific RS<br>EPRE | dBm/15<br>kHz | -85    | -79     | The power level values are assigned to satisfy RCell 1 < RCell 11. |

Table 8.1.2.5.3.2-2: Main behaviour

| St         | Procedure                                                                                                    |          | Message Sequence                |              | Verdict |
|------------|----------------------------------------------------------------------------------------------------|----------|---------------------------------|--------------|---------|
|            |                                                                                                    | U-S      | Message                         |              |         |
| 1          | Void                                                                                                    | -        | -                               | -            | -       |
| 2          | Void                                                                                                    | -        | -                               | -            | -       |
| 2A         | The SS transmits an RRCConnectionRelease message on Cell 1.                                                                                                    | <        | RRCConnectionRelease            | -            | -       |
| 2B         | Wait for 5 s for the UE to enter E-UTRA RRC_IDLE state.                                                                                                    | -        | -                               | -            | -       |
| 3          | The SS changes Cell 1 and Cell 11 level according to the row "T1" in table 8.1.2.5.3.2-1.                                                                                                    | -        | -                               | -            | -       |
| 3A         | Check: Does the UE transmit an RRCConnectionRequest on Cell 11?                                                                                                    | >        | RRCConnectionRequest            | 2            | Р       |
| 3B-<br>3F  | Steps 2 to 6 of the generic test procedure in TS 36.508 [18] subclause 6.4.2.7 are performed on Cell 11.  Note: The UE performs a TAU procedure and the RRC connection is released.                 | -        | -                               | -            | -       |
| 4-9        | Void                                                                                                    | -        | -                               | -            | -       |
| 10         | Wait for 5 s for the UE to enter E-UTRA RRC_IDLE state.                                                                                                    | -        | -                               | -            | -       |
| 10<br>A    | Generic test procedure in TS 36.508 subclause 4.5.3.3 is performed on Cell 11. NOTE: The UE performs the establishment of the new data radio bearer associated with the default EPS bearer context. | -        | -                               | -            | -       |
| 10<br>B    | The SS transmits one IP packet to the UE on the DRB associated with the default EPS bearer context on Cell 11.                                                                                      | -        | -                               | -            | -       |
| 10<br>C    | Wait for 1 s after the IP packet has been transmitted in step 10B. (Note 1)                                                                                                    | -        | -                               | -            | -       |
| 11-<br>13  | Void                                                                                                    | -        | -                               | -            | -       |
| 14         | The SS transmits an RRCConnectionRelease message on Cell 11.                                                                                                    | <        | RRCConnectionRelease            | -            | -       |
| 15         | Check: Does the UE transmit an<br>RRCConnectionRequest message on Cell 11<br>within 30s?                                                                                                    | >        | RRCConnectionRequest            | 1            | F       |
| 16         | Void                                                                                                    | -        | -                               | -            | -       |
| -          | EXCEPTION: Step 26 and Step 27a1 can happen in any order                                                                                                    | -        | -                               | -            | -       |
| 17 -<br>26 | Check: Does the test result of steps 1 to 10 generic test procedure in TS 36.508 subdause 6.4.2.2 indicate that the UE is in E-UTRA RRC_IDLE state on Cell 11?                                      | -        | -                               | 1,2          | -       |
| -          | EXCEPTION: Step 27a1 describes behaviour that depends on UE implementation; the "lower case letter" identifies a step sequence that takes place if the UE has user data pending.                    | -        | -                               | -            | -       |
| 27a<br>1   | IF the UE has user data pending THEN the UE loop backs the IP packet received in step 10C on the DRB associated with the default EPS bearer context on Cell 11 within 10s.                          | -        | -                               | -            | -       |
| Note       | 1: The 1 second delay is used to secure that the                                                                                                    | o IIE bo | o received and forwarded the ID | Dook of tran | omittod |

Note 1: The 1 second delay is used to secure that the UE have received and forwarded the IP Packet transmitted by the SS in step 10B to the UE test loop function before the *RRCConnectionRelease* message is sent by the SS in step 14.

#### 8.1.2.5.3.3 Specific message contents

# Table 8.1.2.5.3.3-1: SystemInformationBlockType2 for Cell 11 (preamble and all steps, Table 8.1.2.5.3.2-2)

| Derivation Path: 36.508, Table 4.4.3.3-1   |              |         |           |
|--------------------------------------------|--------------|---------|-----------|
| Information Element                        | Value/remark | Comment | Condition |
| SystemInformationBlockType2 ::= SEQUENCE { |              |         |           |
| ac-BarringInfo SEQUENCE {                  |              |         |           |
| ac-BarringForEmergency                     | FALSE        |         |           |
| ac-BarringForMO-Signalling                 | Not present  |         |           |
| ac-BarringForMO-Data SEQUENCE {            |              |         |           |
| ac-BarringFactor                           | p00          |         |           |
| ac-BarringTime                             | s512         |         |           |
| ac-BarringForSpecialAC                     | '11111'B     |         |           |
| }                                          |              |         |           |
| }                                          |              |         |           |
| }                                          |              |         |           |

### Table 8.1.2.5.3.3-1A: CLOSE UE TEST LOOP (preamble, Table 8.1.2.5.3.2-2)

| Derivation Path: 36.508, Table 4.7A-3, condition UE TEST LOOP MODE B |              |           |  |  |  |  |
|----------------------------------------------------------------------|--------------|-----------|--|--|--|--|
| Information Element Value/remark Comment Condition                   |              |           |  |  |  |  |
| UE test loop mode B LB setup                                         |              |           |  |  |  |  |
| IP PDU delay                                                         | '0000 0101'B | 5 seconds |  |  |  |  |

## Table 8.1.2.5.3.3-2: RRCConnectionRequest (step 3A, Table 8.1.2.5.3.2-2)

| Derivation Path: 36.508, Table 4.6.1-16 |               |         |           |
|-----------------------------------------|---------------|---------|-----------|
| Information Element                     | Value/remark  | Comment | Condition |
| RRCConnectionRequest ::= SEQUENCE {     |               |         |           |
| criticalExtensions CHOICE {             |               |         |           |
| rrcConnectionRequest-r8 SEQUENCE {      |               |         |           |
| establishmentCause                      | mo-Signalling |         |           |
| }                                       |               |         |           |
| }                                       |               |         |           |
| }                                       |               |         |           |

# 8.1.2.6 RRC connection establishment / Non-zero percent access probability for MO calls, no restriction for MO signalling

```
8.1.2.6.1 Test Purpose (TP)
```

```
(1)
```

```
with { UE in E-UTRA RRC_IDLE state having received a SystemInformationBlockType2 indicating non zero
percent access probability for MO calls }
ensure that {
   when { UE has user data pending }
        then { UE does not transmit any RRCConnectionRequest message or UE transmits an
   RRCConnectionRequest message }
   }

(2)
with { UE in E-UTRA RRC_IDLE state }
ensure that {
   when { UE reselects a new cell which belongs to different TA and broadcasts a
   SystemInformationBlockType2 indicating no restriction for MO signalling }
        then { UE transmits an RRCConnectionRequest message }
```

#### 8.1.2.6.2 Conformance requirements

References: The conformance requirements covered in the present TC are specified in: TS 36.331, clause 5.3.3.2.

[TS 36.331, clause 5.3.3.2]

The UE initiates the procedure when upper layers request establishment of an RRC connection while the UE is in RRC\_IDLE.

Upon initiation of the procedure, the UE shall:

- 1> if the UE is establishing the RRC connection for mobile terminating calls:
- 1> else if the UE is establishing the RRC connection for emergency calls:
- 1> else if the UE is establishing the RRC connection for mobile originating calls:
  - 2> if timer T302 or T303 is running:
    - 3> consider access to the cell as barred;
  - 2> else if SystemInformationBlockType2 includes the ac-BarringInfo and the ac-BarringForMO-Data is present:
    - 3> if the UE has one or more Access Classes, as stored on the USIM, with a value in the range 11..15, which is valid for the UE to use according to TS 22.011 [10] and TS 23.122 [11], and
    - 3> for at least one of these Access Classes the corresponding bit in the *ac-BarringForSpecialAC* contained in *ac-BarringForMO-Data* is set to *zero*:
      - 4> consider access to the cell as not barred;
    - 3> else:
      - 4> draw a random number 'rand' uniformly distributed in the range:  $0 \le rand < 1$ ;
      - 4> if 'rand' is lower than the value indicated by ac-BarringFactor included in ac-BarringForMO-Data:
        - 5> consider access to the cell as not barred;
      - 4> else:
        - 5> consider access to the cell as barred;
  - 2> else:
    - 3> consider access to the cell as not barred;
- 1> else (the UE is establishing the RRC connection for mobile originating signalling):
  - 2> if timer T302 or T305 is running:
    - 3> consider access to the cell as barred;
  - 2> else if SystemInformationBlockType2 includes the ac-BarringInfo and the ac-BarringForMO-Signalling is present:
  - 2> else:
    - 3> consider access to the cell as not barred;
- 1> if access to the cell, as specified above, is not barred:
  - 2> apply the default physical channel configuration as specified in 9.2.4;

3GPP

986

- 2> apply the default semi-persistent scheduling configuration as specified in 9.2.3;
- 2> apply the default MAC main configuration as specified in 9.2.2;
- 2> apply the CCCH configuration as specified in 9.1.1.2;
- 2> apply the timeAlignmentTimerCommon included in SystemInformationBlockType2;
- 2> start timer T300;
- 2> initiate transmission of the RRCConnectionRequest message in accordance with 5.3.3.3;
- NOTE 2: Upon initiating the connection establishment procedure, the UE is not required to ensure it maintains up to date system information applicable only for UEs in RRC\_IDLE state. However, the UE needs to perform system in formation acquisition upon cell re-selection.

#### 1> else:

- 2> if the UE is establishing the RRC connection for mobile originating calls and if both timers T302 and T303 are not running:
  - 3> draw a random number 'rand' that is uniformly distributed in the range  $0 \le rand < 1$ ;
  - 3> start timer T303 with the timer value calculated as follows, using the *ac-BarringTime* included in *ac-BarringForMO-Data*:

$$T303 = (0.7 + 0.6 * rand) * ac\text{-}BarringTime$$

- 3> inform upper layers about the failure to establish the RRC connection and that access barring for mobile originating calls is applicable, upon which the procedure ends;
- 2> else if the UE is establishing the RRC connection for mobile originating signalling and if both timers T302 and T305 are not running:
  - 3> draw a random number 'rand' that is uniformly distributed in the range  $0 \le rand < 1$ ;
  - 3> start timer T305 with the timer value calculated as follows, using the *ac-BarringTime* included in *ac-BarringForMO-Signalling*:

$$T305 = (0.7 + 0.6 * rand) * ac\text{-}BarringTime$$

3> inform upper layers about the failure to establish the RRC connection and that access barring for mobile originating signalling is applicable, upon which the procedure ends;

#### 8.1.2.6.3 Test description

#### 8.1.2.6.3.1 Pre-test conditions

#### System Simulator:

- Cell 1 and Cell 11.

UE:

None.

#### Preamble:

- UE is in state Generic RB Established, UE Test Mode Activated (state 3A) on Cell 1 according to [18].

## 8.1.2.6.3.2 Test procedure sequence

Table 8.1.2.6.3.2-1: Time instances of cell power level and parameter changes

| Ī |    | Parameter                | Unit          | Cell 1 | Cell 11 | Remark                                                                      |
|---|----|--------------------------|---------------|--------|---------|-----------------------------------------------------------------------------|
| Ī | T1 | Cell-specific RS<br>EPRE | dBm/15<br>kHz | -85    | -79     | The power level values are assigned to satisfy $R_{Cell 1} < R_{Cell 11}$ . |

Table 8.1.2.6.3.2-2: Main behaviour

| 1 The SS initializes an internal counter K to 0 and L to 0. 2 Void EXCEPTION: Step 2Aa1 to 3b9 shall be repeated maximum 50 times unless K > 0 and L > 0. (Note 1) EXCEPTION: Step 2Aa1 describes behaviour that depends on the internal counters.  2Aa1 IF K> 0 or L> 0 THEN THE SS opens the UE test loop mode.  2B The SS closes the UE test loop mode. 2C The SS transmits one IP packet to the UE on the DRB associated with the default EPS bearer context on Cell 1.  2Whit for 5 is of the UE to internal counters.  2F Walt for 5 is of the UE to internal counter internal counter internal co | St     | Procedure                                     | Message Sequence |                             | Procedure Message Se |                | TP | Verdict |
|----------------------------------------------------------------------------------------------------|--------|-----------------------------------------------|------------------|-----------------------------|----------------------|----------------|----|---------|
| and L to 0.  2 Note  EXCEPTION. Step 2Aa1 to 3b9 shall be repeated maximum 50 times unless K s 0 and L s 0. (Note 1)  EXCEPTION. Step 2Aa1 describes behavour that depends on the internal counters.  2Aa1 IF K s 0 r L s 0 THEN The SS opens the UE tast loop mode.  2B The SS closes the UE test loop mode.  1 The SS closes the UE test loop mode.  2 The SS closes the UE test loop mode.  2 The SS closes the UE test loop mode.  2 The SS closes the UE test loop mode.  2 The SS closes the UE test loop mode.  2 The SS closes the UE test loop mode.  3 The SS closes the UE test loop mode.  4 The SS closes the UE test loop mode.  5 The SS transmits on R IP packet to the UE on the DRB associated with the default EPS bearer context on Cell 1.  2 Wait for 1 s affer the IP packet has been transmitted in step 2C.  2 St stransmits an RRCConnectionRelease message to release the RRC connection.  2 Wait for 5 s for the UE to enter E-UTRA RRC IDLE state.  EXCEPTION: Steps 3a1 to 3b9 describe behaviours which vary depending on whether the UE transmits an RRCConnectionRequest message or not.  3a1 IF the UE does not transmit any RRCConnectionRequest message within 5s (Note 3) THEN the SS increments the counter K by 1.  EXCEPTION: Steps 3a9 to 3a10 can occur in any order  3a2. Steps 2 to 9 of the generic radio bearer  3a39 steps 2 to 9 of the generic radio bearer  3a39 steps 2 to 9 of the generic radio bearer  3a30 IF the UE has user data pending THEN the UE loop backs the IP packet received in step 20 bearer context of Cold I within to 8.  3b10 IE SE IF the UE transmits an RRCConnectionRequest message on Cell 1 THEN the SS increments the counter L by 1.  3b2 Void  EXCEPTION: Steps 3b8 to 3b9 can occur in any order  3b3 Steps 4 to 9 of the generic radio bearer  3b4 Steps 4 to 9 of the generic radio bearer  3can be abstituted and pending THEN the UE bearer context of Cold I within the default EPS bearer context on Cell 1.  4 EXCEPTION: Steps 3b8 to 3b9 can occur in any order  4 The UE loop backs the IP packet received in step 4 to the UE lo |        |                                               | U-S              | Message                     |                      |                |    |         |
| EXCEPTION Step 2Aa1 to 3b9 shall be repeated maximum 50 times unless K > 0 and L > 0. (Note 1)  EXCEPTION Step 2Aa1 describes behaviour hat depends on the internal counters.  Zaa1 iF K>0 or L>0 THEN The SS opens the UE lest loop mode.  Zab1 iF K>0 or L>0 THEN The SS opens the UE lest loop mode.  Zab1 iF K>0 or L>0 THEN The SS opens the UE lest loop mode.  Zab1 iF K>0 or L>0 THEN The SS opens the UE lest loop mode.  Zab2 iF K>0 SC loses the UE lest loop mode.  Zab2 iF K>0 SC loses the UE lest loop mode.  Zab2 iF K>0 SC loses the UE lest loop mode.  Zab2 iF K>0 SC loses the UE lest loop mode.  Zab2 iF K>0 SC loses the UE lest loop mode.  Zab2 iF KY loop mode.  Zab2 iF KY loop mode.  Zab3 iF KY loop mode.  Zab2 iF KY loop mode.  Zab2 iF KY loop mode.  | 1      | The SS initializes an internal counter K to 0 | -                |                             | -                    | -              |    |         |
| EXCEPTION: Step 2Ast 10 3b9 shall be repeated maximum 50 times unless K o and L > 0. (Note 1)  EXCEPTION Step 2Ast describes behaviour that depends on the internal counters.  2Ast 1 FK>0 or L>O THA The SS opens the UE set loop mode.  2B The SS closes the UE test loop mode.  2C The SS closes the UE test loop mode.  2C The SS closes the UE test loop mode.  2C The SS closes the UE test loop mode.  2D Wait for 1 s after the IP packet to the UE on the DRB associated with the default EPS bearer context on Cell 1.  2D Wait for 1 s after the IP packet has been transmitted in step 2C.  2E Stransmits an RPC.  2E Stransmit an RPC.  2E Stransmit an RPC.  2E Stransmit an RPC.  2E Stransmit an RPC.  3E EXCEPTION. Steps 31 to 3b9 describe behaviour with the default eps the UE test answitted in Step 2C.  3ST The UE does not transmit an RPC.  3Ast 1 Fine UE does not transmit any RPC.  3Ast 2 RPC.  3Bings 2 to 9 of the generic radio bearer says of the UE to the Packet the Counter K by Thomas and the Counter K by Thomas and Thomas and Thomas and Tho |        | and L to 0.                                   |                  |                             |                      |                |    |         |
| repeated maximum 50 times unless K > 0 and L . Jo., (Note 1)  EXCEPTION: Step 2Ast describes behaviour that depends on the internal counters.  ZAST IFK-0 or Lo THEN The SS opens the UE test toop mode.  The SS closes the UE test toop mode.  The SS closes the UE test toop mode.  The SS closes the UE test toop mode.  The SS closes the UE test toop mode.  The SS ransmits one IP packet to the UE on the DRB associated with the default EPS bearer context on Cell 1.  2D Wat for 1 a sifer the IP packet has been usansmitted in step 2c.  2E Stransmits an RRCConnectionRelease message to telease the RRC connection.  2F Wait for 5 for the UE on enter E-UTRA RRC. IDLE state.  EXCEPTION: Steps 3al to 3b9 describe behaviours which vary depending on whether the UE transmits an RRCConnectionRequest message or not.  3al IF the UE does not transmit any RRCConnectionRequest message or not.  3al IF the UE does not transmit any RRCConnectionRequest message or not.  EXCEPTION: Steps 3al to 3al 0 can occur in any order state the counter K by 1.  EXCEPTION: Steps 3al to 3al 0 can occur in any order state the counter R by 1.  EXCEPTION: Steps 3al to describe behaviour that depends on UE mipplementation; step 3al 10 takes place if the UE has user data pending TRUTh the UE loop backs the IP packet received in step 2c on the DRB associated with the default EPS bearer context on Cell 1 within 10 s.  3bl ELSE if the UE transmits an RRCConnectionRequest maximum any order sales also bearer and the Bransmits an RRCConnectionRequest message on Cell 1.  THEN the SS increments the counter L by 1.  3b2 Void  RRCConnectionRequest message on Cell 1.  THEN the SS increments the counter L by 1.  3b3 Steps 4 to 9 of the generic radio bearer sales also bearer context on Cell 1 within 10 s.  3b1 ELSE if the UE transmits an RRCConnectionRelease message on Cell 1.  THEN the SS increments the counter L by 1.  3b2 Wold  The SS of the UE to enter E-UTRA RRC LDLE state.  The SS of the UE to enter E-UTRA RRC LDLE state.  The SS changes the power level sett         | 2      |                                               | -                | -                           | -                    | -              |    |         |
| L 20, (Note 1) EXCEPTION: Step 2As1 describes behaviour that depends on the internal counters.  2As1   Fk.50 or LsO*THEN The SS opens the UE test loop mode.  2B   The SS closes the UE test loop mode.  2C   The SS closes the UE test loop mode.  2C   The SS transmis one IP packet to the UE on the DRB associated with the default EPS bearer context on Cell 1.  2D   Waitfor 1's after the IP packet has been transmitted in step 2C.  2E   St stransmis an RRCConnection/Release message to release the RRC connection.  2F   Waitfor 5's for the UE to enter E-UTRA RRC. IDLE starsmis an RRCConnection/Request message for the UE transmis an RRCConnection/Request message of the UE transmis an RRCConnection/Request message of the UE transmis an RRCConnection/Request message of the UE transmis an RRCConnection/Request message of the UE transmis an RRCConnection/Request message of the UE transmis an RRCConnection/Request message of the UE transmis an RRCConnection/Request message of the UE transmis and the UE transmis and the UE tr | -      |                                               | -                | -                           | -                    | -              |    |         |
| EXCEPTION: Slep 2Aa1 describes behaviour that depends on the internal counters.  2Aa1 IF Ks0 or Ls0 THEN The SS opens the UE test loop mode.  2B The SS closes the UE test loop mode.  2C The SS closes the UE test loop mode.  2C The SS transmits on Papacket to the UE on the URB associated with the default EPS bearer context on Cell 1.  2D Wait for 1 s after the IP packet has been transmitted in step 2C.  2E SS transmits on RRCConnection.  2F Wait for 5 s for the UE to enter E-UTRA  RRC, IDLE state.  2F EXECTION: Steps 3a1 to 3b9 describe behaviour which vary depending on whether the UE transmits an RRCConnectionRequest message or not.  3a1 IF the UE does not transmit any RRCConnectionRequest message or not.  3a2 Steps 2 to 9 of the generic radio bearer establishment procedure (TS 36:508 4.5.3.3-1) are executed (Note 2).  2F EXCEPTION: Step 3a10 describes behaviour that depends on UE implementation; step 3a10 takes place if the UE has user data pending.  3a30 IF the UE has user data pending.  3a10 IF the UE has user data pending.  3a10 IF the UE has user data pending the step 2D on the DRB associated with the default EFS bearer context on Cell 1 within 10 s.  3b1 ELSE IF the UE transmits an ARCConnectionRequest exclusion any order.  3b2. Steps 4 to 9 of the generic radio bearer establishment procedure (TS 36:508 4.5.3.3-1) are executed.  3b30 The UE toop backs the IP packet received in step 2D on the DRB associated with the default EFS bearer context on Cell 1.  4 Check: Is the counter K > 0 and L > 0?  4 The SS tran |        |                                               |                  |                             |                      |                |    |         |
| that depends on the internal counters.  2Aa1   Fx. of LSO THEN The SS opens the UE test loop mode.  2B The SS closes the UE test loop mode.  7c The SS transmits one IP packet to the UE on the DRB associated with the default EPS bearer context on Cell 1.  2D Wait for 1 s after the IP packet has been transmitted in step 2.  2E SS transmits an RRCConnectionRelease message to release the RRC connection.  2F Wait for 5 for the UE to enter E-UTRA RRC_IDLE state.  2E EXCEPTION: Sleps 3a1 to 3b9 describe behaviour with a vary depending on whether the UE transmits an RRCconnectionRequest message or not.  3a1   IF the UE does not transmit any RRC connectionRequest message or not.  3a2   IF the UE does not transmit any RRC connectionRequest message or not.  3a3   EXCEPTION: Sleps 3a9 to 3a10 can occur in any order sale behaviour that depends on UE implementation; step 3a10 takes place if the UE has user data pending THEN the UE oop backs the IP packet received in step 20 on the DRB associated with the default EPS bearer context on Cell 1 within 10 s.  3a1   Exception Sleps 3a9 to 3a9 describes behaviour that depends on UE implementation; step 3a10 takes place if the UE has user data pending THEN the UE oop backs the IP packet received in step 20 on the DRB associated with the default EPS bearer context on Cell 1 within 10 s.  3b1   ESEI Fire UE Examsmits an RRCConnectionRequest are establishment procedure (TS 36.508 4.5.3.3-1) are executed.  3b2   Void   PRCCONNECTION Sleps 3b8 to 3b9 can occur in any order   PRCCONNECTION Sleps 3b8 to 3b9 can occur in any order   PRCCONNECTION Sleps 3b8 to 3b9 can occur in any order   PRCCONNECTION Sleps 3b8 to 3b9 can occur in any order   PRCCONNECTION Sleps 3b8 to 3b9 can occur in any order   PRCCONNECTION Sleps 3b8 to 3b9 can occur in any order   PRCCONNECTION Sleps 3b8 to 3b9 can occur in any order   PRCCONNECTION Sleps 3b8 to 3b9 can occur in any order   PRCCONNECTION Sleps 3b8 to 3b9 can occur in any order   PRCCONNECTION Sleps 3b8 to 3b9 can occur in any order   PRCCONNECTION Slep |        |                                               |                  |                             |                      |                |    |         |
| ZAA1   IF K-O or L>0 THEN The SS opens the UE test loop mode.                                                                                                    | -      |                                               | -                | -                           | -                    | -              |    |         |
| test loop mode.  2B The SS closes the UE test loop mode.                                                                                                    | 2401   | that depends on the internal counters.        |                  |                             |                      |                |    |         |
| 2B   The SS closes the UE lest loop mode.                                                                                                    | ZAai   |                                               | -                | _                           | -                    | _              |    |         |
| the DRB associated with the default EPS bearer context on Cell 1.  Wait for 1 s after the IP packet has been transmitted in step 2C.  ES Transmits an RRCConnectionRelease message to release the RRC connection.  FR RCCDILE state.  EXCEPTION: Steps 3a1 to 3b9 describe behaviours which way depending on whether the UE transmits an RRCConnectionRequest message or the UE to enter E-UTRA RRC DILE state.  EXCEPTION: Steps 3a1 to 3b9 describe behaviours which way depending on whether the UE transmits an RRCConnectionRequest message or the UE transmit any RRCConnectionRequest message or the ST increments the counter K by 1.  EXCEPTION: Steps 3a9 to 3a10 can occur in any order are establishment procedure (TS 36.508 4.5.3.3-1) are executed (Note 2).  EXCEPTION: Steps 3a10 describes behaviour that depends on UE implementation; step 3a10 takes place if the UE has user data pending.  3a10 IF the UE has user data pending.  IF the UE has user data pending THEN the UE loop backs the IP packet received in step 2D on the DRB associated with the default EPS bearer context on Cell 1 within 10 s.  3b1 ELSE IF the UE transmits an RRCConnectionRequest message on Cell 1 THEN the SS increments the counter L by 1.  3b2 Void  EXCEPTION: Steps 3b8 to 3b9 can occur in any order and the packet received in step 2D on the DRB associated with the default EPS bearer context on Cell 1 within 10 s.  3b2 Void  EXCEPTION: Steps 3b8 to 3b9 can occur in any order and the packet received in step 4 on the DRB associated with the default EPS bearer context on Cell 1 within 10 s.  THEN the SS increments the counter L by 1.  3b2 Void  Check: Is the counter K > 0 and L > 0?  A Check: Is the counter K > 0 and L > 0?  A Check is the counter K > 0 and L > 0?  A Check is the counter K > 0 and L > 0?  The SS changes the power level setting according to the row "11" in table 8.1.2.6.3.2-1.                                                                                                    | 20     |                                               |                  |                             |                      |                |    |         |
| the DRB associated with the default EPS bearer context on Cell 1.  2D Wait for 1 s after the IP packet has been transmitted in step 2C.  2E SS transmits an RRCConnectionRelease message to release the RRC connection.  2F Wait for 5 s for the UE to enter E-UTRA message to release the RRC connection.  2F Wait for 5 s for the UE to enter E-UTRA necessage to release the RRC connection.  2F Wait for 5 s for the UE to enter E-UTRA necessage or not.  2F Wait for 5 s for the UE to enter E-UTRA necessage or not.  2F Wait for 5 s for the UE to enter E-UTRA necessage or not.  3a1 If the UE does not transmit any necessage within 5s (Note 3) 'THEN the SS increments the counter K by 1.  2F EXCEPTION: Steps 3a9 to 3a10 can occur in any order establishment procedure (TS 36.508 4.5.3.3-1) are executed (Note 2).  2F EXCEPTION: Step 3a10 describes behaviour netate executed (Note 2).  2F EXCEPTION: Step 3a10 describes behaviour netate executed (Note 2).  2F EXCEPTION: Step 3a10 describes behaviour netate executed (Note 2).  2F EXCEPTION: Step 3a10 describes behaviour netate executed (Note 2).  2F EXCEPTION: Step 3a10 describes behaviour netate executed (Note 2).  2F EXCEPTION: Step 3a10 describes behaviour netate executed (Note 2).  2F EXCEPTION: Step 3a10 describes behaviour netate executed (Note 2).  2F EXCEPTION: Step 3a10 describes behaviour netate executed (Note 2).  2F EXCEPTION: Step 3a10 describes heaviour netate executed (Note 2).  2F EXCEPTION: Step 3a10 describes heaviour netate executed in step 2D on the DRB associated with the default EPS bearer context on Cell 1 within 10 s.  2F EXCEPTION: Step 3a10 describes describes executed in step 4 on the DRB associated with the default EPS bearer context on Cell 1.  2F EXCEPTION: Step 3a10 describes executed in step 4 on the DRB associated with the default EPS bearer context on Cell 1.  2F EXCEPTION: Step 3a10 and L > 0?  2F EXCEPTION: Step 3a10 and L > 0?  2F EXCEPTION: Step 3a10 and L > 0?  2F EXCEPTION: Step 3a10 and L > 0?  2F EXCEPTION: Step 3a10 and L > 0?  2F EXCEPTION:  |        |                                               |                  | -                           |                      | -              |    |         |
| bearer context on Cell 1.  2D Wait for 1 s after the IP packet has been transmitted in step 2C.  2E St transmits an RRCconnectionRelease message to release the RRC connection.  2F Wait for 5 for the UE to enter E-UTRA RRC [DILE state.  EXCEPTION: Steps 3a1 to 3b9 describe behaviours which way depending on whether the UE transmits an RRCconnectionRequest message or not.  3a1 IF the UE does not transmit any RRCconnectionRequest message or not.  3b1 IF the UE does not transmit any RRCconnectionRequest message or not.  EXCEPTION: Steps 3a9 to 3a10 can occur in any order establishment procedure (TS 36.508 4.5.3.3-1) are excuted (Note 2).  EXCEPTION: Step 3a10 describes behaviour that depends on UE implementation; step 3a10 takes place if the UE has user data pending.  3a10 IF the UE has user data pending THEN the UE loop backs the IP packet received in step 2D on the DRB associated with the default EPS bearer context on Cell 1 within 10 s.  3b1 ELSE IF the UE transmits an RRCconnectionRequest message on Cell 1 THEN the SS increments the counter L by 1.  3b2 Vold EXCEPTION: Steps 3b8 to 3b9 can occur in any order establishment procedure (TS 36.508 4.5.3.3-1) are executed.  3b2 Steps 4 to 9 of the generic radio bearer RRCConnectionRequest message on Cell 1 THEN the SS increments the counter L by 1.  3b2 Vold EXCEPTION: Steps 3b8 to 3b9 can occur in any order RRCConnectionRequest message on Cell 1 THEN the SS increments the counter L by 1.  3b2 Vold EXCEPTION: Steps 3b8 to 3b9 can occur in any order RRCConnectionRequest message on Cell 1 THEN the SS increments the counter L by 1.  3c1 ELSE IF the UE transmits an RRCconnectionRelease                                                                                                    | 20     |                                               |                  |                             |                      | _              |    |         |
| The content of the counter of the counter of the    |        |                                               |                  |                             |                      |                |    |         |
| transmitted in step 2C.  EX Stransmit an RRCConnection.  Fig. Wait for 5 s for the UE to enter E-UTRA RRCConnection.  Fig. RCL DLE state.  EXCEPTION: Steps 3a1 to 3b9 describe behaviours which was yelepending on whether the UE transmits an RRCConnectionRequest message or not.  If the UE does not transmit any RRCConnectionRequest message within 5s (Note 3) THEN the SS increments the counter K by 1.  EXCEPTION: Steps 3a9 to 3a10 can occur in any order  Steps 2 to 9 of the generic radio bearer establishment procedure (TS 36.508 4.5.3.3-1) are executed (Note 2).  EXCEPTION to UE implementation; step 3a10 takes place if the UE has user data pending.  Sa10 IF the UE has user data pending THEN the UE loop backs the IP packet received in step 2D on the DRB associated with the default EPS bearer context on Cell 1 within 10 s.  Sab1 ELSE If the UE transmits an ARCConnectionRequest message on Cell 1 THEN the SS increments the counter L by 1.  Sab2 Void                                                                                                    | 2D     |                                               | -                | -                           | -                    | -              |    |         |
| message to release the RRC connection.  2F Wait for 5 s for the UE to enter E-UTRA RRC IDLE state.  EXCEPTION: Steps 3a1 to 3b9 describe behaviours which vary depending on whether the UE transmits an RRCConnectionRequest message or not.  3a1 IF the UE does not transmit any RRCConnectionRequest message within 5s (Note 3) THEN the SS increments the counter K by 1.  EXCEPTION: Steps 3a9 to 3a10 can occur in any order  3a2- Steps 2 to 9 of the generic radio bearer establishment procedure (TS 36.508 4.5.3.3-1) are executed (Note 2).  EXCEPTION: Step 3a10 describes behaviour that depends on UE implementation; step 3a10 takes place if the UE has user data pending.  3a10 IF the UE has user data pending.  3a10 IF the UE has user data pending.  3a10 IF the UE has user data pending.  3a10 IF the UE has user data pending.  3a11 IF the UE transmits an RRCConnectionRequest message on Cell 1 THEN the SS increments the counter L by 1.  3b2 Void  EXCEPTION: Steps 3b8 to 3b9 can occur in any order  3b3- Steps 4 to 9 of the generic radio bearer and order and order and  |        |                                               |                  |                             |                      |                |    |         |
| EXCEPTION: Steps 3a1 to 3b9 describe behaviours which vary depending on whether the UE transmits an RRCConnectionRequest message or not.                                                                                                    | 2E     | SS transmits an RRCConnectionRelease          | <                | RRCConnectionRelease        | -                    | -              |    |         |
| RRC_IDLE state.  EXCEPTION: Steps 3a1 to 3b9 describe behaviours which vary depending on whether the UE transmits an RRCConnectionRequest message or not.  3a1 IF the UE does not transmit any RRCConnectionRequest message within 5s (Note 3) THEN the SS increments the counter K by 1.  EXCEPTION: Steps 3a9 to 3a10 can occur in any order  3a2-  Steps 2 to 9 of the generic radio bearer establishment procedure (TS 36.508 4.5.3.3-1) are executed (Note 2).  EXCEPTION: Steps 3a10 describes behaviour that depends on UE implementation; step 3a10 takes place if the UE has user data pending.  3a10 IF the UE has user data pending. THEN the UE loop backs the IP packet received in step 2D on the DRB associated with the default EPS bearer context on Cell 1 within 10 s.  3b1 ELSE IF the UE transmits an RRCConnectionRequest restablishment procedure (TS 36.508 4.5.3.3-1) are executed.  3b2 Void - EXCEPTION: Steps 3b8 to 3b9 can occur in any order establishment procedure (TS 36.508 4.5.3.3-1) are executed.  3b9 The UE loop backs the IP packet received in step 4 on the DRB associated with the default EPS bearer context on Cell 1.  3b10 Void - Figure 1 in the UE of the UE of the UE |        |                                               |                  |                             |                      |                |    |         |
| EXCEPTION: Steps 3a1 to 3b9 describe behaviours which vary depending on whether the UE transmits an RRCConnectionRequest message or not.  3a1 If the UE does not transmit any RRCConnectionRequest message within 5s (Note 3) THEN the SS increments the counter K by 1.  EXCEPTION: Steps 3a9 to 3a10 can occur in any order any order and occur in any order and occur in any order and occur in any order and occur in any order and occur in that depends on UE implementation; step 3a10 takes place if the UE has user data pending THEN the UE loop backs the IP packet received in step 2D on the DRB associated with the default EPS bearer context on Cell 1 within 10 s.  3a10 If the UE has user data pending THEN the UE loop backs the IP packet received in step 2D on the DRB associated with the default EPS bearer context on Cell 1 within 10 s.  3b1 ELSE IF the UE transmits an RRCConnectionRequest message on Cell 1 THEN the SS increments the counter L by 1.  3b2 Void EXCEPTION: Steps 3b8 to 3b9 can occur in any order establishment procedure (TS 36.508 4.5.3.3-1) are executed.  3b9 The UE loop backs the IP packet received in step 4 on the DRB associated with the default EPS bearer context on Cell 1.  3b10 Void                                                                                                    | 2F     |                                               | -                | -                           | -                    | -              |    |         |
| behavious which vary depending on whether the UE transmits an RRCConnectionRequest message or not.  3a1 IF the UE does not transmit any RRCConnectionRequest message within 5s (Note 3) THEN the SS increments the counter K by 1.  EXCEPTION: Steps 3a9 to 3a10 can occur in any order  3a2- Steps 2 to 9 of the generic radio bearer establishment procedure (TS 36.508 4.5.3.3-1) are executed (Note 2).  EXCEPTION: Step 3a10 describes behaviour that depends on UE implementation; step 3a10 takes place if the UE has user data pending.  3a10 IF the UE has user data pending THEN the UE loop backs the IP packet received in step 2D on the DRB associated with the default EPS bearer context on Cell 1 within 10 s.  3b1 ELSE IF the UE transmits an RRCConnectionRequest ressage on Cell 1 THEN the SS increments the counter L by 1.  3b2 Void - EXCEPTION: Steps 3b8 to 3b9 can occur in any order  3b3- Steps 4 to 9 of the generic radio bearer establishment procedure (TS 36.508 4.5.3.3-1) are executed.  3b9 The UE loop backs the IP packet received in step 4 on the DRB associated with the default EPS bearer context on Cell 1.  3b10 Void - RRCConnectionRequest message on Cell 1.  The SS transmits an RRCConnectionRelease rescuted.  4 Check: is the counter K > 0 and L > 0?  ARCConnectionRelease rescuted.  5 The SS transmits an RRCConnectionRelease ressage on Cell 1.  The SS transmits an RRCConnectionRelease ressage on Cell 1.  The SS transmits an RRCConnectionRelease ressage on Cell 1.                                                                                                    |        |                                               |                  |                             |                      |                |    |         |
| the UE transmits an RRCConnectionRequest message or not.  3a1 IF the UE does not transmit any RRCConnectionRequest message within 5s (Note 3) THEN the SS increments the counter K by 1.  - EXCEPTION: Steps 3a9 to 3a10 can occur in any order  3a2- Steps 2 to 9 of the generic radio bearer establishment procedure (TS 36.508 4.5.3.3-1) are executed (Note 2).  - EXCEPTION: Step 3a10 describes behaviour that depends on UE implementation; step 3a10 takes place if the UE has user data pending THEN the UE loop backs the IP packet received in step 2D on the DRB associated with the default EPS bearer context on Cell 1 within 10 s.  3b1 ELSE IF the UE transmits an RRCConnectionRequest message on Cell 1 THEN the SS increments the counter L by 1.  3b2 Void - EXCEPTION: Steps 3b8 to 3b9 can occur in any order  3b3- Steps 4 to 9 of the generic radio bearer establishment procedure (TS 36.508 4.5.3.3-1) are executed.  3p3 The UE loop backs the IP packet received in step 2D on the DRB associated with the default EPS bearer context on Cell 1.  3b10 Void - RCCOnnectionRequest message on Cell 1.  The UE loop backs the IP packet received in step 4 on the DRB associated with the default EPS bearer context on Cell 1.  3b10 Void - RCCONNECTION CELL STEPS STEPS  | -      |                                               | -                | -                           | -                    | -              |    |         |
| message or not.  3a1 IF the UE does not transmit any RRCConnectionRequest message within 5s (Note 3) THEN the SS increments the counter K by 1.  - EXCEPTION: Steps 3a9 to 3a10 can occur in any order establishment procedure (TS 36.508 4.5.3.3-1) are executed (Note 2).  - EXCEPTION: Step 3a10 describes behaviour that depends on UE implementation; step 3a10 takes place if the UE has user data pending.  3a10 IF the UE has user data pending.  3a10 IF the UE has user data pending.  3a10 IF the UE has user data pending.  3a11 IF the UE has user data pending.  3a11 Est IF the UE transmits an RRCConnectionRequest message on Cell 1 THEN the SS increments the counter L by 1.  3b1 Est IF the UE transmits an RRCConnectionRequest message on Cell 1 THEN the SS increments the counter L by 1.  3b2 Void - EXCEPTION: Steps 3b8 to 3b9 can occur in any order establishment procedure (TS 36.508 4.5.3.3-1) are executed.  3b3- Steps 4 to 9 of the generic radio bearer establishment procedure (TS 36.508 4.5.3.3-1) are executed.  3b9 The UE loop backs the IP packet received in step 4 on the DRB associated with the default EPS bearer context on Cell 1.  3b10 Void - Steps 4 on the DRB associated with the default EPS bearer context on Cell 1.  3b11 A Check: Is the counter K > 0 and L > 0?  4A The SS transmits an RRCConnectionRelease message on Cell 1.  4B Waitfor 5 s for the UE to enter E-UTRA RRC_DLE state.  5 The SS changes the power level setting according to the row "T1" in table 8.1.2.6.3.2-1.                                                                                                    |        |                                               |                  |                             |                      |                |    |         |
| 3a1 IF the UE does not transmit any RRCConnectionRequest message within 5s (Note 3) THEN the SS increments the counter K by 1.  - EXCEPTION: Steps 3a9 to 3a10 can occur in any order  3a2 - Steps 2 to 9 of the generic radio bearer as establishment procedure (TS 36.508 4.5.3.3-1) are executed (Note 2).  - EXCEPTION: Step 3a10 describes behaviour that depends on UE implementation; step 3a10 takes place if the UE has user data pending.  3a10 IF the UE has user data pending THEN the UE loop backs the IP packet received in step 2D on the DRB associated with the default EPS bearer context on Cell 1 within 10 s.  3b1 ELSE IF the UE transmits an RRCConnectionRequest rany order any order any order any order substibilishment procedure (TS 36.508 4.5.3.3-1) are executed.  3b3 - Steps 4 to 9 of the generic radio bearer step 4 on the DRB associated with the default EPS bearer context no Cell 1 with the default EPS bearer context on Cell 1 within 10 s.  3b1 ELSE IF the UE transmits an RRCConnectionRequest range on Cell 1.  3b2 Void - EXCEPTION: Steps 3b8 to 3b9 can occur in any order substibilishment procedure (TS 36.508 4.5.3.3-1) are executed.  3b3 The UE loop backs the IP packet received in step 4 on the DRB associated with the default EPS bearer context on Cell 1.  4 Check: Is the counter K > 0 and L > 0? RRCConnectionRelease message on Cell 1.  4 Check: Is the counter K > 0 and L > 0? RRCConnectionRelease ressage on Cell 1.  4 Check: Is the counter K > 0 and L > 0? RRCConnectionRelease ressage on Cell 1.  4 Check: Is the counter K > 0 and L > 0?                                                                                                    |        |                                               |                  |                             |                      |                |    |         |
| RRCConnectionRequest message within 5s (Note 3) THEN the SS increments the counter K by 1.  - EXCEPTION: Steps 3a9 to 3a10 can occur in any order  3a2- Steps 2 to 9 of the generic radio bearer establishment procedure (TS 36.508 4.5.3.3-1) are executed (Note 2).  - EXCEPTION: Step 3a10 describes behaviour that depends on UE implementation; step 3a10 takes place if the UE has user data pending.  3a10 IF the UE has user data pending THEN the UE loop backs the IP packet received in step 2D on the DRB associated with the default EPS bearer context on Cell 1 within 10 s.  3b1 ELSE IF the UE transmits an RRCConnectionRequest message on Cell 1 THEN the SS increments the counter L by 1.  3b2 Void                                                                                                    | 2-1    |                                               |                  |                             |                      |                |    |         |
| (Note 3) THEN the SS increments the counter K by 1.   EXCEPTION: Steps 3a9 to 3a10 can occur in any order                                                                                                    | 3a1    |                                               | -                | -                           | -                    | -              |    |         |
| K by 1.   EXCEPTION: Steps 3a9 to 3a10 can occur in any order                                                                                                    |        |                                               |                  |                             |                      |                |    |         |
| - EXCEPTION: Steps 3a9 to 3a10 can occur in any order  3a2- Steps 2 to 9 of the generic radio bearer establishment procedure (TS 36.508 4.5.3.3-1) are executed (Note 2).  - EXCEPTION: Step 3a10 describes behaviour that depends on UE implementation; step 3a10 takes place if the UE has user data pending.  3a10 If the UE has user data pending.  3a10 If the UE has user data pending THEN the UE loop backs the IP packet received in step 2D on the DRB associated with the default EPS bearer context on Cell 1 within 10 s.  3b1 ELSE IF the UE transmits an RRCConnectionRequest message on Cell 1 THEN the S increments the counter L by 1.  3b2 Void - EXCEPTION: Steps 3b8 to 3b9 can occur in any order establishment procedure (TS 36.508 4.5.3.3-1) are executed.  3b3 Steps 4 to 9 of the generic radio bearer establishment procedure (TS 36.508 4.5.3.3-1) are executed.  3b9 The UE loop backs the IP packet received in step 4 on the DRB associated with the default EPS bearer context on Cell 1.  3b10 Void                                                                                                    |        |                                               |                  |                             |                      |                |    |         |
| any order  3a2 - Steps 2 to 9 of the generic radio bearer                                                                                                    | _      |                                               | -                | -                           | _                    | _              |    |         |
| 3a2-   Steps 2 to 9 of the generic radio bearer establishment procedure (TS 36.508 4.5.3.3-1) are executed (Note 2).                                                                                                    |        |                                               |                  |                             |                      |                |    |         |
| asymptotic stablishment procedure (TS 36.508 4.5.3.3-1) are executed (Note 2).  EXCEPTION: Step 3a10 describes behaviour that depends on UE implementation; step 3a10 takes place if the UE has user data pending.  3a10 IF the UE has user data pending THEN the UE loop backs the IP packet received in step 2D on the DRB associated with the default EPS bearer context on Cell 1 within 10 s.  3b1 ELSE IF the UE transmits an RRCConnectionRequest message on Cell 1 THEN the SS increments the counter L by 1.  3b2 Void  EXCEPTION: Steps 3b8 to 3b9 can occur in any order  3b3- Steps 4 to 9 of the generic radio bearer establishment procedure (TS 36.508 4.5.3.3-1) are executed.  3b9 The UE loop backs the IP packet received in step 4 on the DRB associated with the default EPS bearer context on Cell 1.  3b10 Void  4 Check: Is the counter K > 0 and L > 0?  4 Check: Is the counter K > 0 and L > 0?  4 Check: Is the counter K > 0 and L > 0?  4 Check: Is the counter K > 0 and L > 0?  5 The SS transmits an RRCConnectionRelease message on Cell 1.  4 Wait for 5 s for the UE to enter E-UTRA recording to the row "T1" in table 8.1.2.6.3.2-1.                                                                                                    | 3a2-   |                                               | -                | -                           | -                    | -              |    |         |
| - EXCEPTION: Step 3a10 describes behaviour that depends on UE implementation; step 3a10 takes place if the UE has user data pending.  3a10 IF the UE has user data pending THEN the UE loop backs the IP packet received in step 2D on the DRB associated with the default EPS bearer context on Cell 1 within 10 s.  3b1 ELSE IF the UE transmits an RRCConnectionRequest message on Cell 1 THEN the SS increments the counter L by 1.  3b2 Void - EXCEPTION: Steps 3b8 to 3b9 can occur in any order  3b3- Steps 4 to 9 of the generic radio bearer establishment procedure (TS 36.508 4.5.3.3-1) are executed.  3b9 The UE loop backs the IP packet received in step 4 on the DRB associated with the default EPS bearer context on Cell 1.  3b10 Void - Check: Is the counter K > 0 and L > 0?                                                                                                    | 3a9    |                                               |                  |                             |                      |                |    |         |
| that depends on UE implementation; step 3a10 takes place if the UE has user data pending.  3a10 IF the UE has user data pending THEN the UE loop backs the IP packet received in step 2D on the DRB associated with the default EPS bearer context on Cell 1 within 10 s.  3b1 ELSE IF the UE transmits an RRCConnectionRequest message on Cell 1 THEN the SS increments the counter L by 1.  3b2 Void EXCEPTION: Steps 3b8 to 3b9 can occur in any order  3b3- Steps 4 to 9 of the generic radio bearer establishment procedure (TS 36.508 4.5.3.3-1) are executed.  3b9 The UE loop backs the IP packet received in step 4 on the DRB associated with the default EPS bearer context on Cell 1.  3b10 Void                                                                                                    |        |                                               |                  |                             |                      |                |    |         |
| takes place if the UE has user data pending.  3a10 IF the UE has user data pending THEN the UE loop backs the IP packet received in step 2D on the DRB associated with the default EPS bearer context on Cell 1 within 10 s.  3b1 ELSE IF the UE transmits an RRCConnectionRequest message on Cell 1 THEN the SS increments the counter L by 1.  3b2 Void                                                                                                    | -      |                                               | -                | -                           | -                    | -              |    |         |
| Sa10   IF the UE has user data pending THEN the UE loop backs the IP packet received in step 2D on the DRB associated with the default EPS bearer context on Cell 1 within 10 s.   Share context on Cell 1 within 10 s.                                                                                                    |        |                                               |                  |                             |                      |                |    |         |
| loop backs the IP packet received in step 2D on the DRB associated with the default EPS bearer context on Cell 1 within 10 s.   3b1   ELSE IF the UE transmits an RRCConnectionRequest message on Cell 1 THEN the SS increments the counter L by 1.   3b2   Void                                                                                                    | 0.40   | takes place if the UE has user data pending.  |                  |                             |                      |                |    |         |
| on the DRB associated with the default EPS bearer context on Cell 1 within 10 s.  3b1 ELSE IF the UE transmits an RRCConnectionRequest message on Cell 1 THEN the SS increments the counter L by 1.  3b2 Void - EXCEPTION: Steps 3b8 to 3b9 can occur in any order  3b3- Steps 4 to 9 of the generic radio bearer establishment procedure (TS 36.508 4.5.3.3-1) are executed.  3b9 The UE loop backs the IP packet received in step 4 on the DRB associated with the default EPS bearer context on Cell 1.  3b10 Void                                                                                                    | 3a10   | IF the UE has user data pending THEN the UE   | -                | -                           | -                    | -              |    |         |
| bearer context on Cell 1 within 10 s.  3b1 ELSE IF the UE transmits an RRCConnectionRequest message on Cell 1 THEN the SS increments the counter L by 1.  3b2 Void - EXCEPTION: Steps 3b8 to 3b9 can occur in anyorder  3b3- Steps 4 to 9 of the generic radio bearer establishment procedure (TS 36.508 4.5.3.3-1) are executed.  3b9 The UE loop backs the IP packet received in step 4 on the DRB associated with the default EPS bearer context on Cell 1.  3b10 Void                                                                                                    |        |                                               |                  |                             |                      |                |    |         |
| Step   Step      |        |                                               |                  |                             |                      |                |    |         |
| RRCConnectionRequest message on Cell 1   THEN the SS increments the counter L by 1.   3b2   Void                                                                                                    | 3b1    |                                               | >                | RRCConnectionRequest        | -                    | _              |    |         |
| THEN the SS increments the counter L by 1.                                                                                                    | 00.    |                                               |                  | Tit to commodati i to quest |                      |                |    |         |
| - EXCEPTION: Steps 3b8 to 3b9 can occur in any order  3b3- Steps 4 to 9 of the generic radio bearer establishment procedure (TS 36.508 4.5.3.3-1) are executed.  3b9 The UE loop backs the IP packet received in step 4 on the DRB associated with the default EPS bearer context on Cell 1.  3b10 Void                                                                                                    |        |                                               |                  |                             |                      |                |    |         |
| any order  3b3- Steps 4 to 9 of the generic radio bearer establishment procedure (TS 36.508 4.5.3.3-1) are executed.  3b9 The UE loop backs the IP packet received in step 4 on the DRB associated with the default EPS bearer context on Cell 1.  3b10 Void                                                                                                    | 3b2    | Void                                          | -                | -                           | -                    | -              |    |         |
| 3b3-   Steps 4 to 9 of the generic radio bearer                                                                                                    | -      |                                               | -                | -                           | -                    | -              |    |         |
| 3b8   establishment procedure (TS 36.508 4.5.3.3-1)   are executed.                                                                                                    |        |                                               |                  |                             |                      |                |    |         |
| are executed.  3b9 The UE loop backs the IP packet received in step 4 on the DRB associated with the default EPS bearer context on Cell 1.  3b10 Void  4 Check: Is the counter K > 0 and L > 0?  4A The SS transmits an RRCConnectionRelease message on Cell 1.  4B Wait for 5 s for the UE to enter E-UTRA RRC_IDLE state.  5 The SS changes the power level setting according to the row "T1" in table 8.1.2.6.3.2-1.                                                                                                    |        |                                               | -                | -                           | -                    | -              |    |         |
| 3b9 The UE loop backs the IP packet received in step 4 on the DRB associated with the default EPS bearer context on Cell 1.  3b10 Void                                                                                                    | 3b8    |                                               |                  |                             |                      |                |    |         |
| step 4 on the DRB associated with the default EPS bearer context on Cell 1.  3b10 Void                                                                                                    | 01.0   |                                               |                  |                             |                      |                |    |         |
| EPS bearer context on Cell 1.  3b10 Void                                                                                                    | 3b9    |                                               | -                | -                           | -                    | -              |    |         |
| 3b10   Void   -   -   -   -   -   -   -   -   -                                                                                                    |        | Step 4 on the DKB associated with the default |                  |                             |                      |                |    |         |
| - 3b14  4 Check: Is the counter K > 0 and L > 0?  4A The SS transmits an RRCConnectionRelease message on Cell 1.  4B Wait for 5 s for the UE to enter E-UTRA RRC_IDLE state.  5 The SS changes the power level setting according to the row "T1" in table 8.1.2.6.3.2-1.                                                                                                    | 3h10   |                                               | <del>-</del>     |                             | _                    | <del>  _</del> |    |         |
| 4 Check: Is the counter K > 0 and L > 0?  4A The SS transmits an RRCConnectionRelease message on Cell 1.  4B Wait for 5 s for the UE to enter E-UTRA RRC_IDLE state.  5 The SS changes the power level setting according to the row "T1" in table 8.1.2.6.3.2-1.                                                                                                    | - 3510 | Void                                          | _                |                             | _                    | _              |    |         |
| 4 Check: Is the counter K > 0 and L > 0?  4A The SS transmits an RRCConnectionRelease message on Cell 1.  4B Wait for 5 s for the UE to enter E-UTRA RRC_IDLE state.  5 The SS changes the power level setting according to the row "T1" in table 8.1.2.6.3.2-1.                                                                                                    | 3b14   |                                               |                  |                             |                      |                |    |         |
| 4A The SS transmits an RRCConnectionRelease                                                                                                    |        | Check: Is the counter K > 0 and L > 0?        | -                | -                           | 1                    | Р              |    |         |
| message on Cell 1.  4B Wait for 5 s for the UE to enter E-UTRA                                                                                                    |        |                                               | <                | RRCConnectionRelease        |                      | -              |    |         |
| 4B Wait for 5 s for the UE to enter E-UTRA                                                                                                    |        | message on Cell 1.                            |                  |                             |                      |                |    |         |
| 5 The SS changes the power level setting according to the row "T1" in table 8.1.2.6.3.2-1.                                                                                                    | 4B     |                                               | -                | -                           | -                    | -              |    |         |
| according to the row "T1" in table 8.1.2.6.3.2-1.                                                                                                    |        |                                               |                  |                             |                      |                |    |         |
|                                                                                                    | 5      |                                               | -                | -                           | -                    | -              |    |         |
| 6   Check: Does the UE transmit an  >   RRCConnectionRequest   2   P                                                                                                    |        |                                               |                  |                             |                      |                |    |         |
|                                                                                                    | 6      | Check: Does the UE transmit an                | >                | RRCConnectionRequest        | 2                    | P              |    |         |

|        | RRCConnectionRequest message on Cell 11?                     |           |                                        |          |      |  |
|--------|--------------------------------------------------------------|-----------|----------------------------------------|----------|------|--|
| 7-11   | Steps 2 to 6 of the generic test procedure in                | -         | -                                      | -        | -    |  |
|        | TS 36.508 subclause 6.4.2.7 are performed on                 |           |                                        |          |      |  |
|        | Cell 11.                                                     |           |                                        |          |      |  |
|        | NOTE: The UE performs a TAU procedure and                    |           |                                        |          |      |  |
|        | the RRC connection is released.                              |           |                                        |          |      |  |
| 12     | Check: Does the test result of generic test                  | -         | -                                      | 1,2      | -    |  |
|        | procedure in TS 36.508 subclause 6.4.2.2                     |           |                                        |          |      |  |
|        | indicate that the UE is in E-UTRARRC_IDLE                    |           |                                        |          |      |  |
|        | state on Cell 11?                                            |           |                                        |          |      |  |
| Note 1 |                                                              |           |                                        |          |      |  |
|        | consecutively. (The probability is 1.78×10 <sup>-15</sup> ). | Therefore | e, 50 times is enough number of trials | for this | test |  |
|        | case.                                                        |           |                                        |          |      |  |
| Note 2 | Note 2: After UE enters RRC_CONNECTED T303 is stopped.       |           |                                        |          |      |  |
| Note 3 | : The UE starts T303.                                        |           |                                        |          |      |  |

## 8.1.2.6.3.3 Specific message contents

# Table 8.1.2.6.3.3-1: SystemInformationBlockType2 for Cell 1 and Cell 11 (preamble and all steps, Table 8.1.2.6.3.2-2)

| Derivation Path: 36.508, Table 4.4.3.3-1   |              |         |           |
|--------------------------------------------|--------------|---------|-----------|
| Information Element                        | Value/remark | Comment | Condition |
| SystemInformationBlockType2 ::= SEQUENCE { |              |         |           |
| ac-BarringInfo SEQUENCE {                  |              |         |           |
| ac-BarringForEmergency                     | FALSE        |         |           |
| ac-BarringForMO-Signalling                 | Not present  |         |           |
| ac-BarringForMO-Data SEQUENCE {            |              |         |           |
| ac-BarringFactor                           | p50          |         |           |
| ac-BarringTime                             | s64          |         |           |
| ac-BarringForSpecialAC                     | '00000'B     |         |           |
| }                                          |              |         |           |
| }                                          |              |         |           |
| }                                          |              |         |           |

# Table 8.1.2.6.3.3-2: RRCConnectionRequest (step 3b1, Table 8.1.2.6.3.2-2)

| Derivation Path: 36.508, Table 4.6.1-16 |              |         |           |  |  |  |
|-----------------------------------------|--------------|---------|-----------|--|--|--|
| Information Element                     | Value/remark | Comment | Condition |  |  |  |
| RRCConnectionRequest ::= SEQUENCE {     |              |         |           |  |  |  |
| criticalExtensions CHOICE {             |              |         |           |  |  |  |
| rrcConnectionRequest-r8 SEQUENCE {      |              |         |           |  |  |  |
| establishmentCause                      | mo-Data      |         |           |  |  |  |
| }                                       |              |         |           |  |  |  |
| }                                       |              |         |           |  |  |  |
| }                                       |              |         |           |  |  |  |

## Table 8.1.2.6.3.3-3: Void

## Table 8.1.2.6.3.3-4: RRCConnectionRequest (step 6, Table 8.1.2.6.3.2-2)

| Derivation Path: 36.508, Table 4.6.1-16 |               |         |           |
|-----------------------------------------|---------------|---------|-----------|
| Information Element                     | Value/remark  | Comment | Condition |
| RRCConnectionRequest ::= SEQUENCE {     |               |         |           |
| criticalExtensions CHOICE {             |               |         |           |
| rrcConnectionRequest-r8 SEQUENCE {      |               |         |           |
| establishmentCause                      | mo-Signalling |         |           |
| }                                       |               |         |           |
| }                                       |               |         |           |
| }                                       |               |         |           |

# Table 8.1.2.6.3.3-5: CLOSE UE TEST LOOP (step 2B, Table 8.1.2.6.3.2-2)

| Derivation Path: 36.508, Table 4.7A-3, condition UE TEST LOOP MODE B |              |           |  |  |  |  |
|----------------------------------------------------------------------|--------------|-----------|--|--|--|--|
| Information Element Value/remark Comment Condition                   |              |           |  |  |  |  |
| UE test loop mode B LB setup                                         |              |           |  |  |  |  |
| IP PDU delay                                                         | '0000 1000'B | 8 seconds |  |  |  |  |

# 8.1.2.7 RRC connection establishment / 0% access probability for AC 0 to 9, AC 10 is barred, AC 11 to 15 are not barred, access for UE with access class in the range 11 to 15 is allowed

# 8.1.2.7.1 Test Purpose (TP)

(1)

```
with { UE in E-UTRA RRC_IDLE state having an Access Class with a value in the range 11..15 and
having received a SystemInformationBlockType2 indicating 0% access probability for AC 0..9 for both
MO call and MO signalling, access restriction for AC 10 and no restriction for AC 11..15 for both MO
call and MO signalling }
ensure that {
```

```
when { UE has user data pending }
then { UE transmits an RRCConnectionRequest message }
}
```

(2)

```
with { UE in E-UTRA RRC_IDLE state having an Access Class with a value in the range 11..15 }
ensure that {
  when { UE reselects a new cell which belongs to different TA and broadcasts a
  SystemInformationBlockType2 indicating 0% access probability for AC 0..9 for both MO call and MO
  signalling, access restriction for AC 10 and no restriction for AC 11..15 for both MO call and MO
  signalling }
  then { UE transmits an RRCConnectionRequest message }
```

#### 8.1.2.7.2 Conformance requirements

References: The conformance requirements covered in the present TC are specified in: TS 36.331, clause 5.3.3.2.

[TS 36.331, clause 5.3.3.2]

The UE initiates the procedure when upper layers request establishment of an RRC connection while the UE is in RRC\_IDLE.

Upon initiation of the procedure, the UE shall:

1> if the UE is establishing the RRC connection for mobile terminating calls:

2> if timer T302 is running:

2> else:

3> consider access to the cell as not barred;

1> else if the UE is establishing the RRC connection for emergency calls:

1> else if the UE is establishing the RRC connection for mobile originating calls:

2> if timer T302 or T303 is running:

2> else if SystemInformationBlockType2 includes the ac-BarringInfo and the ac-BarringForMO-Data is present:

3GPP

- 3> if the UE has one or more Access Classes, as stored on the USIM, with a value in the range 11..15, which is valid for the UE to use according to TS 22.011 [10] and TS 23.122 [11], and
- 3> for at least one of these Access Classes the corresponding bit in the *ac-BarringForSpecialAC* contained in *ac-BarringForMO-Data* is set to *zero*:
  - 4> consider access to the cell as not barred;
- 3> else:
- 1> else (the UE is establishing the RRC connection for mobile originating signalling):
  - 2> if timer T302 or T305 is running:
  - 2> else if SystemInformationBlockType2 includes the ac-BarringInfo and the ac-BarringForMO-Signalling is present:
    - 3> if the UE has one or more Access Classes, as stored on the USIM, with a value in the range 11..15, which is valid for the UE to use according to TS 22.011 [10] and TS 23.122 [11], and
    - 3> for at least one of these Access Classes the corresponding bit in the ac-BarringForSpecialAC contained in ac-BarringForMO-Signalling is set to zero:
      - 4> consider access to the cell as not barred;
    - 3> else:

•••

- 1> if access to the cell, as specified above, is not barred:
  - 2> apply the default physical channel configuration as specified in 9.2.4;
  - 2> apply the default semi-persistent scheduling configuration as specified in 9.2.3;
  - 2> apply the default MAC main configuration as specified in 9.2.2;
  - 2> apply the CCCH configuration as specified in 9.1.1.2;
  - 2> apply the timeAlignmentTimerCommon included in SystemInformationBlockType2;
  - 2> start timer T300;
  - 2> initiate transmission of the RRCConnectionRequest message in accordance with 5.3.3.3;
- NOTE 2: Upon initiating the connection establishment procedure, the UE is not required to ensure it maintains up to date system information applicable only for UEs in RRC\_IDLE state. However, the UE needs to perform system in formation acquisition upon cell re-selection.

8.1.2.7.3 Test description

8.1.2.7.3.1 Pre-test conditions

System Simulator:

- Cell 1 and Cell 11 (HPLMN in different TA).

UE:

- USIM set to Type C in 34.108[5] subclause 8.3.2.15 is inserted.

#### Preamble:

- The UE is in state Loopback Activated (state 4) with condition UE TEST LOOP MODE B on Cell 1 according to [18].

# 8.1.2.7.3.2 Test procedure sequence

Table 8.1.2.7.3.2-1 illustrates the downlink power levels and other changing parameters to be applied for the cells at various time instants of the test execution. Row marked "T0" denotes the initial conditions after preamble, while columns marked "T1" is to be applied subsequently. The exact instants on which these values shall be applied are described in the texts in this clause.

Table 8.1.2.7.3.2-1: Time instances of cell power level and parameter changes

|    | Parameter                | Unit          | Cell 1 | Cell 11 | Remark                                                                       |
|----|--------------------------|---------------|--------|---------|------------------------------------------------------------------------------|
| T0 | Cell-specific RS<br>EPRE | dBm/15<br>kHz | -85    | -91     | The power level values are assigned to satisfy SrxlevCell 1 > SrxlevCell 11. |
| T1 | Cell-specific RS<br>EPRE | dBm/15<br>kHz | -85    | -79     | The power level values are assigned to satisfy RCell 1 < RCell 11.           |

Table 8.1.2.7.3.2-2: Main behaviour

| St        | Procedure                                                                                                    |     | Message Sequence                      |     | Verdict |
|-----------|----------------------------------------------------------------------------------------------------|-----|---------------------------------------|-----|---------|
|           |                                                                                                    | U-S | Message                               | 1   |         |
| 0         | The SS transmits one IP packet to the UE on the DRB associated with the default EPS bearer context on Cell 1.                                                                                                    | -   | -                                     | -   | -       |
| 0A        | Wait for 1 s after the IP packet has been transmitted in step 0. (Note 1)                                                                                                    | -   | -                                     | -   | -       |
| 1         | The SS transmits an RRCConnectionRelease message on Cell 1.                                                                                                    | <   | RRCConnectionRelease                  | -   | -       |
| 2         | Check: Does the UE transmit an<br>RRCConnectionRequest message on Cell 1?                                                                                                    | >   | RRCConnectionRequest                  | 1   | Р       |
| 3         | The SS transmits an RRCConnectionSetup message on Cell 1.                                                                                                    | <   | RRCConnectionSetup                    | -   | -       |
| 3A        | The UE transmits an<br>RRCConnectionSetupComplete message on<br>Cell 1.<br>This message includes a SERVICE REQUEST<br>message.                                                                                                    | >   | RRCConnectionSetupComplete            | -   | -       |
| 3B        | The SS transmits a SecurityModeCommand message on Cell 1.                                                                                                    | <   | SecurityModeCommand                   | -   | -       |
| 3C        | The UE transmits a SecurityModeComplete message on Cell 1.                                                                                                    | >   | SecurityModeComplete                  | -   | -       |
| 3D        | The SS transmits an<br>RRCConnectionReconfiguration message on<br>Cell 1.                                                                                                    | <   | RRCConnectionReconfiguration          | -   | -       |
| -         | EXCEPTION: Step 3E and 3EA can occur in any order                                                                                                    | -   | -                                     | -   | -       |
| 3E        | The UE transmits an<br>RRCConnectionReconfigurationComplete<br>message on Cell 1.                                                                                                    | >   | RRCConnectionReconfigurationC omplete | -   | -       |
| 3E<br>A   | The UE loop backs the IP packet received in step 0 on the DRB associated with the default EPS bearer context on Cell 1.                                                                                                    | -   | -                                     | -   | -       |
| 3F        | The SS transmits an RRCConnectionRelease message on Cell 1.                                                                                                    | <   | RRCConnectionRelease                  | -   | -       |
| 3G        | Wait for 5 s for the UE to enter E-UTRA RRC_IDLE state.                                                                                                    | -   | -                                     | -   | -       |
| 4         | The SS changes Cell 1 and Cell 11 level according to the row "T1" in table 8.1.2.7.3.2-1.                                                                                                    | -   | -                                     | -   | -       |
| 4A        | Check: Does the test result of generic test procedure in TS 36.508 subclause 6.4.2.7 indicate that the UE is camped on E-UTRAN Cell 11 and that the UE has performed TAU procedure with establishment cause 'high priority access'?  NOTE: The UE performs a TAU procedure and the RRC connection is released.                                               | -   | -                                     | 2   | -       |
| 5-<br>10  | Void                                                                                                    | -   | -                                     | -   | -       |
| 11        | Wait for 5 s for the UE to enter E-UTRA RRC_IDLE state.                                                                                                    | -   | -                                     | -   | -       |
| 12-<br>20 | Void                                                                                                    | -   | -                                     | -   | -       |
| 21        | Check: Does the test result of generic test procedure in TS 36.508 subclause 6.4.2.2 indicate that the UE is in E-UTRARRC_IDLE state on Cell 11 and that the UE responds to paging with establishment cause 'high priority access'?  1: The 1 second delay is used to secure that the UE responds to paging with establishment cause 'high priority access'? | -   |                                       | 1,2 | -       |

Note 1: The 1 second delay is used to secure that the UE have received and forwarded the IP Packet transmitted by the SS in step 0 to the UE test loop function before the RRCConnectionRelease message is sent by the SS in step 1.

# 8.1.2.7.3.3 Specific message contents

Table 8.1.2.7.3.3-1: SystemInformationBlockType2 for Cell 1 and Cell 11 (preamble, Table 8.1.2.7.3.2-2)

| Derivation Path: 36.508, Table 4.4.3.3-1   |              |         |           |  |  |  |
|--------------------------------------------|--------------|---------|-----------|--|--|--|
| Information Element                        | Value/remark | Comment | Condition |  |  |  |
| SystemInformationBlockType2 ::= SEQUENCE { |              |         |           |  |  |  |
| ac-BarringInfo SEQUENCE {                  |              |         |           |  |  |  |
| ac-BarringForEmergency                     | TRUE         |         |           |  |  |  |
| ac-BarringForMO-Signalling SEQUENCE {      |              |         |           |  |  |  |
| ac-BarringFactor                           | p00          |         |           |  |  |  |
| ac-BarringTime                             | s4           |         |           |  |  |  |
| ac-BarringForSpecialAC                     | '00000'B     |         |           |  |  |  |
| }                                          |              |         |           |  |  |  |
| ac-BarringForMO-Data SEQUENCE {            |              |         |           |  |  |  |
| ac-BarringFactor                           | p00          |         |           |  |  |  |
| ac-BarringTime                             | s4           |         |           |  |  |  |
| ac-BarringForSpecialAC                     | '00000'B     |         |           |  |  |  |
| }                                          |              |         |           |  |  |  |
| }                                          |              |         |           |  |  |  |
| }                                          |              |         |           |  |  |  |

Table 8.1.2.7.3.3-1A: CLOSE UE TEST LOOP (preamble, Table 8.1.2.7.3.2-2)

| Derivation Path: 36.508, Table 4.7A-3, condition UE TEST LOOP MODE B |              |            |  |  |  |  |
|----------------------------------------------------------------------|--------------|------------|--|--|--|--|
| Information Element Value/remark Comment Condition                   |              |            |  |  |  |  |
| UE test loop mode B LB setup                                         |              |            |  |  |  |  |
| IP PDU delay                                                         | '0000 1010'B | 10 seconds |  |  |  |  |

Table 8.1.2.7.3.3-2: RRCConnectionRequest (step 2, step 4A and step 21, Table 8.1.2.7.3.2-2)

| Information Element                 | Value/remark       | Comment | Condition |
|-------------------------------------|--------------------|---------|-----------|
| RRCConnectionRequest ::= SEQUENCE { |                    |         |           |
| criticalExtensions CHOICE {         |                    |         |           |
| rrcConnectionRequest-r8 SEQUENCE {  |                    |         |           |
| establishmentCause                  | highPriorityAccess |         |           |
| }                                   |                    |         |           |
| }                                   |                    |         |           |
| }                                   |                    |         |           |

Table 8.1.2.7.3.3-3: Void

Table 8.1.2.7.3.3-4: Void

Table 8.1.2.7.3.3-5: Void

Table 8.1.2.7.3.3-6: Void

Table 8.1.2.7.3.3-7: Void

Table 8.1.2.7.3.3-8: RRCConnectionReconfiguration (step 3D, Table 8.1.2.7.3.2-2)

Derivation Path: 36.508 Table 4.6.1-8, condition SRB2-DRB(1, 0)

8.1.2.8 RRC connection establishment / Range of access baring time

8.1.2.8.1 Test Purpose (TP)

(1)

with { UE in E-UTRA RRC\_IDLE state with T303 running }

```
ensure that {
  when { UE is requested to make an outgoing call }
    then { UE does not transmit any RRCConnectionRequest message }
    }

(2)

with { UE in E-UTRA RRC_IDLE state having received SystemInformationBlockType2 with no restriction }
ensure that {
  when { UE is requested to make an outgoing call }
    then { UE transmits an RRCConnectionRequest message }
    }
}
```

# 8.1.2.8.2 Conformance requirements

References: The conformance requirements covered in the present TC are specified in: TS 36.331, clause 5.3.3.2.

```
[TS 36.331, clause 5.3.3.2]
```

The UE initiates the procedure when upper layers request establishment of an RRC connection while the UE is in RRC\_IDLE.

Upon initiation of the procedure, the UE shall:

- 1> if the UE is establishing the RRC connection for mobile terminating calls:
- 2> if timer T302 is running:
  - 3> consider access to the cell as barred;
- 2> else:
  - 3> consider access to the cell as not barred;
- 1> else if the UE is establishing the RRC connection for emergency calls:
- 2> if SystemInformationBlockType2 includes the ac-BarringInfo:
  - 3> if the *ac-BarringForEmergency* is set to *FALSE*:
    - 4> consider access to the cell as not barred;
    - 3> else if the UE has one or more Access Classes, as stored on the USIM, with a value in the range 11..15, which is valid for the UE to use according to TS 22.011 [10] and TS 23.122 [11]:
- NOTE 1: ACs 12, 13, 14 are only valid for use in the home country and ACs 11, 15 are only valid for use in the HPLMN/ EHPLMN.
  - 4> if the *ac-BarringInfo* includes *ac-BarringForMO-Data*, and for all of the valid Access Classes for the UE, the corresponding bit in the *ac-BarringForSpecialAC* contained in *ac-BarringForMO-Data* is set to *one*:
    - 5> consider access to the cell as barred;
  - 4> else:
    - 5> consider access to the cell as not barred;
  - 3> else:
    - 4> consider access to the cell as barred;
  - 2> else:
    - 3> consider access to the cell as not barred;
- 1> else if the UE is establishing the RRC connection for mobile originating calls:
  - 2> if timer T302 or T303 is running:
    - 3> consider access to the cell as barred;

- 2> else if *SystemInformationBlockType2* includes the *ac-BarringInfo* and the *ac-BarringForMO-Data* is present:
  - 3> if the UE has one or more Access Classes, as stored on the USIM, with a value in the range 11..15, which is valid for the UE to use according to TS 22.011 [10] and TS 23.122 [11], and
  - 3> for at least one of these Access Classes the corresponding bit in the *ac-BarringForSpecialAC* contained in *ac-BarringForMO-Data* is set to *zero*:
    - 4> consider access to the cell as not barred;
  - 3> else:
    - 4> draw a random number 'rand' uniformly distributed in the range:  $0 \le rand < 1$ ;
    - 4> if 'rand' is lower than the value indicated by ac-BarringFactor included in ac-BarringForMO-Data:
      - 5> consider access to the cell as not barred;
    - 4> else:
      - 5> consider access to the cell as barred;
- 2> else:
  - 3> consider access to the cell as not barred;
- 1> else (the UE is establishing the RRC connection for mobile originating signalling):
  - 2> if timer T302 or T305 is running:
    - 3> consider access to the cell as barred;
  - 2> else if SystemInformationBlockType2 includes the ac-BarringInfo and the ac-BarringForMO-Signalling is present:
    - 3> if the UE has one or more Access Classes, as stored on the USIM, with a value in the range 11..15, which is valid for the UE to use according to TS 22.011 [10] and TS 23.122 [11], and
    - 3> for at least one of these Access Classes the corresponding bit in the *ac-BarringForSpecialAC* contained in *ac-BarringForMO-Signalling* is set to *zero*:
      - 4> consider access to the cell as not barred;
    - 3> else:
      - 4> draw a random number 'rand' uniformly distributed in the range:  $0 \le rand < 1$ ;
      - 4> if 'rand' is lower than the value indicated by ac-BarringFactor included in ac-BarringForMO-Signalling:
        - 5> consider access to the cell as not barred;
      - 4> else:
        - 5> consider access to the cell as barred;
  - 2> else:
    - 3> consider access to the cell as not barred;
  - 1> if access to the cell, as specified above, is not barred:
    - 2> apply the default physical channel configuration as specified in 9.2.4;
    - 2> apply the default semi-persistent scheduling configuration as specified in 9.2.3;
    - 2> apply the default MAC main configuration as specified in 9.2.2;

- 2> apply the CCCH configuration as specified in 9.1.1.2;
- 2> apply the timeAlignmentTimerCommon included in SystemInformationBlockType2;
- 2> start timer T300;
- 2> initiate transmission of the RRCConnectionRequest message in accordance with 5.3.3.3;
- NOTE 2: Upon initiating the connection establishment procedure, the UE is not required to ensure it maintains up to date system information applicable only for UEs in RRC\_IDLE state. However, the UE needs to perform system in formation acquisition upon cell re-selection.

#### 1> else:

- 2> if the UE is establishing the RRC connection for mobile originating calls and if both timers T302 and T303 are not running:
  - 3> draw a random number 'rand' that is uniformly distributed in the range  $0 \le rand < 1$ ;
  - 3> start timer T303 with the timer value calculated as follows, using the *ac-BarringTime* included in *ac-BarringForMO-Data*:

$$T303 = (0.7 + 0.6 * rand) * ac\text{-}BarringTime$$

- 3> inform upper layers about the failure to establish the RRC connection and that access barring for mobile originating calls is applicable, upon which the procedure ends;
- 2> else if the UE is establishing the RRC connection for mobile originating signalling and if both timers T302 and T305 are not running:
  - 3> draw a random number 'rand' that is uniformly distributed in the range  $0 \le rand < 1$ ;
  - 3> start timer T305 with the timer value calculated as follows, using the *ac-BarringTime* included in *ac-BarringForMO-Signalling*:

$$T305 = (0.7 + 0.6 * rand) * ac\text{-}BarringTime$$

- 3> inform upper layers about the failure to establish the RRC connection and that access barring for mobile originating signalling is applicable, upon which the procedure ends;
- 2> else if the UE is establishing the RRC connection for emergency calls:
  - 3> inform upper layers about the failure to establish the RRC connection and that access barring for emergency calls is applicable, upon which the procedure ends;
- 2> else:
  - 3> inform upper layers about the failure to establish the RRC connection, upon which the procedure ends;

8.1.2.8.3 Test description

8.1.2.8.3.1 Pre-test conditions

#### System Simulator:

- Cell 1

UE:

None.

# Preamble:

- The UE is in Registered, Idle mode state (state 2) according to [18].

# 8.1.2.8.3.2 Test procedure sequence

Table 8.1.2.8.3.2-1: Main behaviour

| St        | Procedure                                                                                                    |   | Message Sequence     |   | Verdict |  |
|-----------|----------------------------------------------------------------------------------------------------|---|----------------------|---|---------|--|
|           |                                                                                                    |   | Message              |   |         |  |
| 1         | The SS transmits a <i>Paging</i> message including systemInfoModification. (Note 3)                                                                                                    | < | Paging               | - | -       |  |
| 2         | The SS changes SystemInformationBlockType2 parameters to 0% access probability for MO calls.                                                                                                    | - | -                    | - | -       |  |
| 3         | Wait for 15 s for the UE to receive system information.                                                                                                    | - | -                    | - | -       |  |
| 4         | Void                                                                                                    | - | -                    | - | -       |  |
| 5         | Cause the UE to request connectivity to an additional PDN. (Note 5)                                                                                                    | - | -                    | - | 1       |  |
| 5A        | The UE does not transmit any<br>RRCConnectionRequest message (The UE starts T303) (Note 2)                                                                                                    | - | -                    | - | -       |  |
| 5B        | Void                                                                                                    | - | -                    | - | -       |  |
| 6         | Cause the UE to request connectivity to an additional PDN. (Note 5)                                                                                                    | - | -                    | - | -       |  |
| 7         | Check: Does the UE transmit an RRCConnectionRequest message within 5s?                                                                                                    | > | RRCConnectionRequest | 1 | F       |  |
| 8         | Wait for 20 s to ensure that T303 expires.                                                                                                    | - | -                    | - | -       |  |
| 9         | The SS transmits a <i>Paging</i> message including systemInfoModification (Note 3).                                                                                                    | < | Paging               | - | -       |  |
| 10        | The SS changes SystemInformationBlockType2 parameters to default values (Note 4).                                                                                                    | - | -                    | - | -       |  |
| 11        | The SS starts timer Timer_1 = 20 s.                                                                                                    | - | -                    | - | -       |  |
| -         | EXCEPTION: Steps 12a1 to 12 b3 describe a transaction that depends on the UE behaviour; the "lower case letter" identifies a step sequence that takes place if a specific behaviour happens.(Note 6) | - | -                    | - | -       |  |
| 12a<br>1  | Check: Does the UE transmit an<br>RRCConnectionRequest message?<br>SS stops timer Timer_1                                                                                                    | > | RRCConnectionRequest | 2 | Р       |  |
| 12b<br>1  | The SS waits for Timer_1 expiry                                                                                                    | - | -                    | - | -       |  |
| 12<br>b2  | Cause the UE to request connectivity to an additional PDN. (Note 5)                                                                                                    | - | -                    | - | -       |  |
| 12b<br>3  | Check: Does the UE transmit an<br>RRCConnectionRequest message?                                                                                                    | > | RRCConnectionRequest | 2 | Р       |  |
| 13        | Void                                                                                                    | - | -                    | - | -       |  |
| 14-<br>23 | Steps 2a2 to 6 of the generic test procedure in TS 36.508 [18] subclause 6.4.3.2 are performed on Cell 1                                                                                             | - | -                    | - | -       |  |
| Note      | 1· Void                                                                                                    |   |                      |   | •       |  |

Note 1: Void.

- Note 2: The UE is establishing the RRC connection for mobile originating calls, and consider access to the cell as barred, the UE should draw a rand number "rand" in the range 0 ≤ rand < 1, and start T303 with value set to the maximum value: T303= (0.7+ 0.6 · rand) · ac-BarringTime.
- Note 3: To guarantee that the UE will receive at least one Paging in the Modification Period preceding the SysInfo change, SS should send the Paging message in every eligible PO in this Modification Period.
- Note 4: The default values refer to TS36.508 table 4.4.3.3-1.
- Note 5: The triggers in step 5, step 6 and step 12 b2 are the same as in the generic procedure in 36.508 clause 6.4.3.2.
- Note 6: AUE may send RRCConnectionRequest for the pending procedure triggered at step 6.

# 8.1.2.8.3.3 Specific message contents

#### Table 8.1.2.8.3.3-1: *Paging* (step 1 and step 9, Table 8.1.2.8.3.2-1)

| Derivation path: 36.508 table 4.6.1-7 |              |         |           |
|---------------------------------------|--------------|---------|-----------|
| Information Element                   | Value/Remark | Comment | Condition |
| Paging ::= SEQUENCE {                 |              |         |           |
| pagingRecordList                      | Not present  |         |           |
| systemInfoModification                | True         |         |           |
| }                                     |              |         |           |

# Table 8.1.2.8.3.3-2: SystemInformationBlockType2 (step 2, Table 8.1.2.8.3.2-1)

| Derivation Path: 36.508, Table 4.4.3.3-1   |              |             |           |
|--------------------------------------------|--------------|-------------|-----------|
| Information Element                        | Value/remark | Comment     | Condition |
| SystemInformationBlockType2 ::= SEQUENCE { |              |             |           |
| ac-BarringInfo SEQUENCE {                  |              |             |           |
| ac-BarringForEmergency                     | FALSE        | For AC 10   |           |
| ac-BarringForMO-Signalling SEQUENCE {      |              |             |           |
| ac-BarringFactor                           | p00          |             |           |
| ac-BarringTime                             | s16          |             |           |
| ac-BarringForSpecialAC                     | '11111'B     |             |           |
| }                                          |              |             |           |
| ac-BarringForMO-Data SEQUENCE {            |              |             |           |
| ac-BarringFactor                           | p00          |             |           |
| ac-BarringTime                             | s16          |             |           |
| ac-BarringForSpecialAC                     | '11111'B     | For AC 1115 |           |
| }                                          |              |             |           |
| }                                          |              |             |           |
| }                                          |              |             |           |

# 8.1.2.9 RRC Connection Establishment / 0% access probability for MO calls, non-zero percent access probability for MO signalling

```
8.1.2.9.1 Test Purpose (TP)
```

```
(1)
```

#### 8.1.2.9.2 Conformance requirements

then { UE does not transmit any RRCConnectionRequest message }

when { UE has user data pending }

References: The conformance requirements covered in the present TC are specified in: TS 36.331, clause 5.3.3.2.

```
[TS 36.331, clause 5.3.3.2]
```

The UE initiates the procedure when upper layers request establishment of an RRC connection while the UE is in RRC\_IDLE.

Upon initiation of the procedure, the UE shall:

1> if the UE is establishing the RRC connection for mobile terminating calls:

•••

1> else if the UE is establishing the RRC connection for emergency calls:

...

- 1> else if the UE is establishing the RRC connection for mobile originating calls:
  - 2> if timer T302 or T303 is running:
    - 3> consider access to the cell as barred;
  - 2> else if *SystemInformationBlockType2* includes the *ac-BarringInfo* and the *ac-BarringForMO-Data* is present:
    - 3> if the UE has one or more Access Classes, as stored on the USIM, with a value in the range 11..15, which is valid for the UE to use according to TS 22.011 [10] and TS 23.122 [11], and
    - 3> for at least one of these Access Classes the corresponding bit in the *ac-BarringForSpecialAC* contained in *ac-BarringForMO-Data* is set to *zero*:
      - 4> consider access to the cell as not barred;
    - 3> else:
      - 4> draw a random number 'rand' uniformly distributed in the range:  $0 \le rand < 1$ ;
      - 4> if 'rand' is lower than the value indicated by ac-BarringFactor included in ac-BarringForMO-Data:
        - 5> consider access to the cell as not barred;
      - 4> else:
        - 5> consider access to the cell as barred;
  - 2> else:
    - 3> consider access to the cell as not barred;
- 1> else (the UE is establishing the RRC connection for mobile originating signalling):
  - 2> if timer T302 or T305 is running:
    - 3> consider access to the cell as barred;
  - 2> else if SystemInformationBlockType2 includes the ac-BarringInfo and the ac-BarringForMO-Signalling is present:
    - 3> if the UE has one or more Access Classes, as stored on the USIM, with a value in the range 11..15, which is valid for the UE to use according to TS 22.011 [10] and TS 23.122 [11], and
    - 3> for at least one of these Access Classes the corresponding bit in the *ac-BarringForSpecialAC* contained in *ac-BarringForMO-Signalling* is set to *zero*:
      - 4> consider access to the cell as not barred;
    - 3> else:
      - 4> draw a random number 'rand' uniformly distributed in the range:  $0 \le rand < 1$ ;
      - 4> if 'rand' is lower than the value indicated by ac-BarringFactor included in ac-BarringForMO-Signalling:
        - 5> consider access to the cell as not barred:
      - 4> else:

3GPP

- 5> consider access to the cell as barred:
- 2> else:
  - 3> consider access to the cell as not barred;
- 1> if access to the cell, as specified above, is not barred:
  - 2> apply the default physical channel configuration as specified in 9.2.4;
  - 2> apply the default semi-persistent scheduling configuration as specified in 9.2.3;
  - 2> apply the default MAC main configuration as specified in 9.2.2;
  - 2> apply the CCCH configuration as specified in 9.1.1.2;
  - 2> apply the timeAlignmentTimerCommon included in SystemInformationBlockType2;
  - 2> start timer T300;
  - 2> initiate transmission of the RRCConnectionRequest message in accordance with 5.3.3.3;
- NOTE 2: Upon initiating the connection establishment procedure, the UE is not required to ensure it maintains up to date system information applicable only for UEs in RRC\_IDLE state. However, the UE needs to perform system in formation acquisition upon cell re-selection.

1> else:

2> if the UE is establishing the RRC connection for mobile originating calls and if both timers T302 and T303 are not running:

•••

- 2> else if the UE is establishing the RRC connection for mobile originating signalling and if both timers T302 and T305 are not running:
  - 3> draw a random number 'rand' that is uniformly distributed in the range  $0 \le rand < 1$ ;
  - 3> start timer T305 with the timer value calculated as follows, using the *ac-BarringTime* included in *ac-BarringForMO-Signalling*:

T305 = (0.7 + 0.6 \* rand) \* ac-BarringTime

3> inform upper layers about the failure to establish the RRC connection and that access barring for mobile originating signalling is applicable, upon which the procedure ends;

8.1.2.9.3 Test description

8.1.2.9.3.1 Pre-test conditions

System Simulator:

- Cell 1 and Cell 11.

UE:

None.

# Preamble:

- The UE is in state Loopback Activated (state 4) with condition UE TEST LOOP MODE B on Cell 1 according to [18].

8.1.2.9.3.2 Test procedure sequence

Table 8.1.2.9.3.2-1: Time instances of cell power level and parameter changes

|    | Parameter                | Unit          | Cell 1 | Cell 11 | Remark                                                                                      |
|----|--------------------------|---------------|--------|---------|---------------------------------------------------------------------------------------------|
| T1 | Cell-specific RS<br>EPRE | dBm/15<br>kHz | -85    | -79     | The power level values are assigned to satisfy R <sub>Cell 1</sub> < R <sub>Cell 11</sub> . |
| T2 | Cell-specific RS<br>EPRE | dBm/15<br>kHz | -85    | -91     | The power level values are assigned to satisfy R <sub>Cell 1</sub> > R <sub>Cell 11</sub> . |

Table 8.1.2.9.3.2-2: Main behaviour

| St                | Procedure                                                                                                    |     | Message Sequence     |   | Verdict |  |
|-------------------|----------------------------------------------------------------------------------------------------|-----|----------------------|---|---------|--|
|                   |                                                                                                    | U-S | Message              |   |         |  |
| 1                 | The SS transmits an RRCConnectionRelease message on Cell 1.                                                                                                    | <   | RRCConnectionRelease | - | -       |  |
| 2                 | Wait for 5 s for the UE to enter E-UTRA RRC_IDLE state.                                                                                                    | -   | -                    | - | -       |  |
| 3                 | The SS initializes internal counters: K to 0 and L to 0.                                                                                                    | -   | -                    | - | -       |  |
| -                 | EXCEPTION: Steps 4 to 5b15 shall be repeated maximum 50 times unless K > 0 and L > 0. (Note 1)                                                                                                    | -   | -                    | - | -       |  |
| 4                 | The SS changes the power level setting according to the row "T1" in table 8.1.2.9.3.2-1.                                                                                                    | -   | -                    | - | -       |  |
| -                 | EXCEPTION: Steps 5a1 to 5b15 describe behaviours which vary depending on whether the UE transmits an <i>RRCConnectionRequest</i> message or not.                                                      | -   | -                    | - | -       |  |
| 5a1               | IF the UE does not transmit any RRCConnectionRequest message within 34 s when K=0 and L=0 and within 8 s for other repeat times, i.e. K ≠0 or L≠0 (Note 2) THEN the SS increments the counter K by 1. | -   | -                    | - | -       |  |
| 5a2               | The SS changes the power level setting according to the row "T2" in table 8.1.2.9.3.2-1.                                                                                                    | -   | -                    | - | -       |  |
| 5a3               | The SS waits for 20s for the UE to perform cell reselection procedure. (Note 3)                                                                                                    | -   | -                    | - | -       |  |
| 5b1               | ELSE IF the UE transmits an<br>RRCConnectionRequest message on Cell 11<br>THEN the SS increments the counter L by 1.                                                                                  | >   | RRCConnectionRequest | - | -       |  |
| 5b2-<br>5b6       | Steps 2 to 6 of the generic test procedure in TS 36.508 [18] subclause 6.4.2.7 are performed on Cell 11.  Note: The UE performs a TAU procedure and the RRC connection is released.                   | -   | -                    | - | -       |  |
| 5b7               | Wait for 5 s for the UE to enter E-UTRA RRC_IDLE state.                                                                                                    | -   | -                    | - | -       |  |
| 5b8               | The SS changes the power level setting according to the row "T2" in table 8.1.2.9.3.2-1.                                                                                                    | -   | -                    | - | -       |  |
| 5b9               | The UE transmits an RRCConnectionRequest message on Cell 1.                                                                                                    | >   | RRCConnectionRequest | - | -       |  |
| 5b10<br>-<br>5b14 | Steps 2 to 6 of the generic test procedure in TS 36.508 [18] subclause 6.4.2.7 are performed on Cell 1.  Note: The UE performs a TAU procedure and the RRC connection is released.                    | -   | -                    | - | -       |  |
| 5b15              | Wait for 5 s for the UE to enter E-UTRA RRC_IDLE state.                                                                                                    | -   | -                    | - | -       |  |
| 6                 | Check: Is the counter K > 0 and L > 0?                                                                                                    | -   | -                    | 1 | Р       |  |
| 7                 | Generic test procedure in TS 36.508 subclause 4.5.3.3 is performed on Cell 1. NOTE: The UE performs the establishment of the new data radio bearer associated with the default EPS bearer context.    | -   | -                    | - | -       |  |
| 8                 | The SS transmits one IP packet to the UE on the DRB associated with the default EPS bearer context on Cell 1.                                                                                         | -   | -                    | - | -       |  |
| 9                 | Wait for 1 s after the IP packet has been transmitted in step 8. (Note 4)                                                                                                    | -   | -                    | - | -       |  |
| 10                | The SS transmits an RRCConnectionRelease message on Cell 1.                                                                                                    | <   | RRCConnectionRelease | - | -       |  |
| 11                | Check: Does the UE transmit an<br>RRCConnectionRequest message on Cell 1 within 30s?                                                                                                    | >   | RRCConnectionRequest | 2 | F       |  |
| -                 | EXCEPTION: Step 21 and Step 22a1 can happen in any order.                                                                                                    | -   | -                    | - | -       |  |

| 12-    | Check: Does the test result of steps 1 to 10                 | -         | -                                      | 1,2      | -       |  |
|--------|--------------------------------------------------------------|-----------|----------------------------------------|----------|---------|--|
| 21     | generic test procedure in TS 36.508 subdause                 |           |                                        |          |         |  |
|        | 6.4.2.2 indicate that the UE is in E-UTRA                    |           |                                        |          |         |  |
|        | RRC_IDLE state on Cell 1?                                    |           |                                        |          |         |  |
| -      | EXCEPTION: Step 22a1 describes behaviour                     | -         | -                                      | -        | -       |  |
|        | that depends on UE implementation; the                       |           |                                        |          |         |  |
|        | "lower case letter" identifies a step sequence               |           |                                        |          |         |  |
|        | that takes place if the UE has user data                     |           |                                        |          |         |  |
|        | pending.                                                     |           |                                        |          |         |  |
| 22a1   | IF the UE has user data pending THEN the UE                  | -         | -                                      | -        | -       |  |
|        | loop backs the IP packet received in step 8 on               |           |                                        |          |         |  |
|        | the DRB associated with the default EPS                      |           |                                        |          |         |  |
|        | bearer context on Cell 1 within 10 s.                        |           |                                        |          |         |  |
| Note 1 |                                                              |           |                                        |          |         |  |
|        | consecutively. (The probability is 1.78×10 <sup>-15</sup> ). | Therefore | e, 50 times is enough number of trials | for this | test    |  |
|        | case.                                                        |           |                                        |          |         |  |
| Note 2 | : The UE starts T305.                                        |           |                                        |          |         |  |
| Note 3 |                                                              |           |                                        |          |         |  |
| Note 4 | <b>,</b>                                                     |           |                                        |          |         |  |
|        | the SS in step 8 to the UE test loop function b              | efore the | RRCConnectionRelease message is        | sent by  | ythe SS |  |
|        | in step 10.                                                  |           |                                        |          |         |  |

# 8.1.2.9.3.3 Specific message contents

Table 8.1.2.9.3.3-1: SystemInformationBlockType2 for Cell 1 (preamble and all steps, Table 8.1.2.9.3.2-2)

| Derivation Path: 36.508, Table 4.4.3.3-1   |              |         |           |  |
|--------------------------------------------|--------------|---------|-----------|--|
| Information Element                        | Value/remark | Comment | Condition |  |
| SystemInformationBlockType2 ::= SEQUENCE { |              |         |           |  |
| ac-BarringInfo SEQUENCE {                  |              |         |           |  |
| ac-BarringForEmergency                     | FALSE        |         |           |  |
| ac-BarringForMO-Signalling SEQUENCE {}     | Not present  |         |           |  |
| ac-BarringForMO-Data SEQUENCE {            |              |         |           |  |
| ac-BarringFactor                           | p00          |         |           |  |
| ac-BarringTime                             | s512         |         |           |  |
| ac-BarringForSpecialAC                     | '11111'B     |         |           |  |
| }                                          |              |         |           |  |
| }                                          |              |         |           |  |
| }                                          |              |         |           |  |

Table 8.1.2.9.3.3-2: SystemInformationBlockType2 for Cell 11 (preamble and all steps, Table 8.1.2.9.3.2-2)

| Derivation Path: 36.508, Table 4.4.3.3-1   |              |         |           |
|--------------------------------------------|--------------|---------|-----------|
| Information Element                        | Value/remark | Comment | Condition |
| SystemInformationBlockType2 ::= SEQUENCE { |              |         |           |
| ac-BarringInfo SEQUENCE {                  |              |         |           |
| ac-BarringForEmergency                     | FALSE        |         |           |
| ac-BarringForMO-Signalling SEQUENCE {      |              |         |           |
| ac-BarringFactor                           | p50          |         |           |
| ac-BarringTime                             | s 64         |         |           |
| ac-BarringForSpecialAC                     | '00000'B     |         |           |
| }                                          |              |         |           |
| ac-BarringForMO-Data SEQUENCE {}           | Not present  |         |           |
| }                                          |              |         |           |
| }                                          |              |         |           |

# Table 8.1.2.9.3.3-3: CLOSE UE TEST LOOP (preamble, Table 8.1.2.9.3.2-2)

| Derivation Path: 36.508, Table 4.7A-3, condition UE TEST LOOP MODE B |           |  |  |  |  |
|----------------------------------------------------------------------|-----------|--|--|--|--|
| Information Element Value/remark Comment Condition                   |           |  |  |  |  |
| UE test loop mode B LB setup                                         |           |  |  |  |  |
| IP PDU delay                                                         | 5 seconds |  |  |  |  |

# Table 8.1.2.9.3.3-4: RRCConnectionRequest (step 5b1 and step 5b9, Table 8.1.2.9.3.2-2)

| Information Element                 | Value/remark  | Comment | Condition |
|-------------------------------------|---------------|---------|-----------|
| RRCConnectionRequest ::= SEQUENCE { |               |         |           |
| criticalExtensions CHOICE {         |               |         |           |
| rrcConnectionRequest-r8 SEQUENCE {  |               |         |           |
| establishmentCause                  | mo-Signalling |         |           |
| }                                   |               |         |           |
| }                                   |               |         |           |
| }                                   |               |         |           |

# 8.1.2.10 Void

# 8.1.2.11 RRC connection establishment of emergency call

# 8.1.2.11.1 Test Purpose (TP)

(1)

```
with { UE in E-UTRA RRC_IDLE state }
ensure that {
  when { UE is requested to make an outgoing emergency call }
    then { UE transmits an RRCConnectionRequest message }
    }
}
```

# 8.1.2.11.2 Conformance requirements

References: The conformance requirements covered in the current TC are specified in: TS 36.331 clause 5.3.3.2.

```
[TS 36.331, clause 5.3.3.2]
```

The UE initiates the procedure when upper layers request establishment of an RRC connection while the UE is in RRC\_IDLE.

Upon initiation of the procedure, the UE shall:

. . .

- 1> else if the UE is establishing the RRC connection for emergency calls:
  - 2> if SystemInformationBlockType2 includes the ac-BarringInfo:

. . .

- 2> else:
  - 3> consider access to the cell as not barred;

• •

- 1> if access to the cell, as specified above, is not barred:
  - 2> apply the default physical channel configuration as specified in 9.2.4;
  - 2> apply the default semi-persistent scheduling configuration as specified in 9.2.3;
  - 2> apply the default MAC main configuration as specified in 9.2.2;
  - 2> apply the CCCH configuration as specified in 9.1.1.2;

- 2> apply the timeAlignmentTimerCommon included in SystemInformationBlockType2;
- 2> start timer T300;
- 2> initiate transmission of the RRCConnectionRequest message in accordance with 5.3.3.3;

[TS 36.331, clause 5.3.3.3]

The UE shall set the contents of RRCConnectionRequest message as follows:

. . .

1> set the establishmentCause in accordance with the information received from upper layers;

The UE shall submit the RRCConnectionRequest message to lower layers for transmission.

8.1.2.11.3 Test description

8.1.2.11.3.1 Pre-test conditions

System Simulator:

- Cell 1

UE:

None.

Preamble:

- The UE is in state Registered, Idle mode (state 2) according to [18].

8.1.2.11.3.2 Test procedure sequence

Table 8.1.2.11.3.2-1: Main behaviour

| St | Procedure                                       |     | Message Sequence     | TP | Verdict |
|----|-------------------------------------------------|-----|----------------------|----|---------|
|    |                                                 | U-S | Message              |    |         |
| 1  | Make the UE attempt an IMS emergency call       | -   | -                    | -  | -       |
| 2  | Check: Does the UE transmit an                  | >   | RRCConnectionRequest | 1  | Р       |
|    | RRCConnectionRequest message?                   |     |                      |    |         |
| 3- | Steps 3 to 15 of the generic test procedure for | -   | -                    | -  | -       |
| 15 | IMS Emergency call establishment in EUTRA:      |     |                      |    |         |
|    | Normal Service (TS 36.508 4.5A.4.4-1).          |     |                      |    |         |
| 16 | Check: Does the test result of generic test     | -   | -                    | 1  | -       |
|    | procedure in TS 36.508 subclause 6.4.2.3        |     |                      |    |         |
|    | indicate that the UE is in E-UTRA               |     |                      |    |         |
|    | RRC_CONNECTED state on Cell 1?                  |     |                      |    |         |

Table 8.1.2.11.3.2-2: Void

8.1.2.11.3.3 Specific message contents

Table 8.1.2.11.3.3-1: RRCConnectionRequest (step 2, Table 8.1.2.11.3.2-1)

| Information Element                 | Value/remark | Comment | Condition |
|-------------------------------------|--------------|---------|-----------|
| RRCConnectionRequest ::= SEQUENCE { |              |         |           |
| criticalExtensions CHOICE {         |              |         |           |
| rrcConnectionRequest-r8 SEQUENCE {  |              |         |           |
| establishmentCause                  | emergency    |         |           |
| }                                   |              |         |           |
| }                                   |              |         |           |
| }                                   |              |         |           |

3*GPP* 1006

# 8.1.2.12 RRC connection establishment of emergency call / Limited Service

#### 8.1.2.12.1 Test Purpose (TP)

(1)

```
with { UE in E-UTRA RRC_IDLE state }
ensure that {
  when { UE camp on an acceptable cell and is requested to make an outgoing emergency call }
  then { UE transmits an RRCConnectionRequest message }
```

#### 8.1.2.12.2 Conformance requirements

References: The conformance requirements covered in the current TC are specified in: TS 36.304 clause 4.3, 5.2.3.1 and TS 36.331 clause 5.3.3.2.

```
[TS 36.304, clause 4.3]
```

This clause defines the level of service that may be provided by the network to a UE in Idle mode.

The action of camping on a cell is necessary to get access to some services. Three levels of services are defined for UE:

- Limited service (emergency calls, ETWS and CMAS on an acceptable cell)
- Normal service (for public use on a suitable cell)
- Operator service (for operators only on a reserved cell)

Furthermore, the cells are categorised according to which services they offer:

#### acceptable cell:

An "acceptable cell" is a cell on which the UE may camp to obtain limited service (originate emergency calls and receive ETWS and CMAS notifications). Such a cell shall fulfil the following requirements, which is the minimum set of requirements to initiate an emergency call and to receive ETWS and CMAS notification in a E-UTRAN network:

- The cell is not barred, see subclause 5.3.1;
- The cell selection criteria are fulfilled, see subclause 5.2.3.2;

# suitable cell:

A "suitable cell" is a cell on which the UE may camp on to obtain normal service. The UE shall have a valid USIM and such a cell shall fulfil all the following requirements.

- The cell is part of either:
  - the selected PLMN, or:
  - the registered PLM N, or:
  - a PLMN of the Equivalent PLMN list

according to the latest information provided by NAS:

- The cell is not barred, see subclause 5.3.1;
- The cell is part of at least one TA that is not part of the list of "forbidden tracking areas for roaming", which belongs to a PLMN that fulfils the first bullet above;
- The cell selection criteria are fulfilled, see subclause 5.2.3.2;
- For a CSG cell, the CSG ID is part of the CSG whitelist of the UE.

If more than one PLMN identity is broadcast in the cell, the cell is considered to be part of all TAs with TAIs constructed from the PLMN identities and the TAC broadcast in the cell.

[TS 36.304, clause 5.2.3.1]

The UE shall use one of the following two cell selection procedures:

a) Initial Cell Selection

This procedure requires no prior knowledge of which RF channels are E-UTRA carriers. The UE shall scan all RF channels in the E-UTRA bands according to its capabilities to find a suitable cell. On each carrier frequency, the UE need only search for the strongest cell. Once a suitable cell is found this cell's hall be selected.

b) Stored Information Cell Selection

This procedure requires stored information of carrier frequencies and optionally also information on cell parameters, from previously received measurement control information elements or from previously detected cells. Once the UE has found a suitable cell the UE shall select it. If no suitable cell is found the Initial Cell Selection procedure shall be started.

NOTE: Priorities between different frequencies or RATs provided to the UE by system information or dedicated signalling are not used in the cell selection process.

[TS 36.331, clause 5.3.3.2]

The UE initiates the procedure when upper layers request establishment of an RRC connection while the UE is in RRC\_IDLE.

Upon initiation of the procedure, the UE shall:

. .

- 1> else if the UE is establishing the RRC connection for emergency calls:
  - 2> if SystemInformationBlockType2 includes the ac-BarringInfo:

. . .

- 2> else:
  - 3> consider access to the cell as not barred;

- 1> if access to the cell, as specified above, is not barred:
  - 2> apply the default physical channel configuration as specified in 9.2.4;
  - 2> apply the default semi-persistent scheduling configuration as specified in 9.2.3;
  - 2> apply the default MAC main configuration as specified in 9.2.2;
  - 2> apply the CCCH configuration as specified in 9.1.1.2;
  - 2> apply the timeAlignmentTimerCommon included in SystemInformationBlockType2;
  - 2> start timer T300;
  - 2> initiate transmission of the RRCConnectionRequest message in accordance with 5.3.3.3;

[TS 36.331, clause 5.3.3.3]

The UE shall set the contents of RRCConnectionRequest message as follows:

. . .

1> set the *establishmentCause* in accordance with the information received from upper layers;

The UE shall submit the RRCConnectionRequest message to lower layers for transmission.

[TS 36.331, clause 6.2.2]

3GPP

# SystemInformationBlockType1 field descriptions

. . .

# ims-EmergencySupport

Indicates whether the cell supports IMS emergency bearer services for UEs in limited service mode. If absent, IMS emergency call is not supported by the network in the cell for UEs in limited service mode.

8.1.2.12.3 Test description

8.1.2.12.3.1 Pre-test conditions

#### System Simulator:

- Cell 1
- The PLMN is defined in Table 8.1.2.12.3.1-1.

Table 8.1.2.12.3.1-1: PLMN identifier

| Cell | PLMN name |
|------|-----------|
| 1    | PLMN4     |

#### UE:

- The UE is equipped with a USIM containing default values except for those listed in Table 8.1.2.12.3.1-2.

Table 8.1.2.12.3.1-2: USIM configuration

| USIM field               | Priority | Value                      | Access Technology Identifier |
|--------------------------|----------|----------------------------|------------------------------|
| EF <sub>IMSI</sub>       |          | The HPLMN (MCC+MNC) of the |                              |
|                          |          | IMSI is set to PLMN1.      |                              |
| EF <sub>FPLMN</sub>      |          | PLMN4                      |                              |
| EF <sub>PLMNwAcT</sub>   | 1        | Default                    | E-UTRAN                      |
| EF <sub>OPLMN WACT</sub> | 1        | PLMN1                      | E-UTRAN                      |
| EF <sub>HPLMNwAcT</sub>  | 1        | PLMN1                      | E-UTRAN                      |

# Preamble:

- The UE is Switched OFF (State 1) according to [18].

8.1.2.12.3.2 Test procedure sequence

Table 8.1.2.12.3.2-1: Main behaviour

| St       | Procedure                                                                                                    | Message Sequence |                      | TP | Verdict |
|----------|----------------------------------------------------------------------------------------------------|------------------|----------------------|----|---------|
|          |                                                                                                    | U-S              | Message              |    |         |
| 1        | Power on the UE.                                                                                                    | -                | -                    | -  | -       |
| 2        | Wait 60s for the UE to camp on Cell 1 as an acceptable cell.                                                                       | -                | -                    | -  | -       |
| 3        | Make the UE attempt an IMS emergency call                                                                                          | -                | -                    | -  | -       |
| 4        | Check: Does the UE transmit an RRCConnectionRequest message?                                                                       | >                | RRCConnectionRequest | 1  | Р       |
| 5-<br>21 | Steps 3 to 19 of the generic test procedure for IMS Emergency call establishment in EUTRA: Limited Service (TS 36.508 4.5A.5.3-1). | -                | -                    | -  | -       |

#### Table 8.1.2.12.3.2-2: Void

#### 8.1.2.12.3.3 Specific message contents

### Table 8.1.2.12.3.3-1: RRCConnectionRequest (step 3, Table 8.1.2.12.3.2-1)

| Information Element                 | Value/remark | Comment | Condition |
|-------------------------------------|--------------|---------|-----------|
| RRCConnectionRequest ::= SEQUENCE { |              |         |           |
| criticalExtensions CHOICE {         |              |         |           |
| rrcConnectionRequest-r8 SEQUENCE {  |              |         |           |
| establishmentCause                  | emergency    |         |           |
| }                                   |              |         |           |
| }                                   |              |         |           |
| }                                   |              |         |           |

# Table 8.1.2.12.3.3-2: Void

# 8.1.2.13 RRC connection establishment / 0% access probability for MO calls, 0% access probability for MO signalling

```
8.1.2.13.1
                     Test Purpose (TP)
(1)
with { UE in E-UTRA RRC IDLE state }
ensure that {
 \textbf{when} \ \ \text{{\tt IE} reselects a new cell which belongs to different TA and broadcasts}
SystemInformationBlockType2 indicating 0% access probability for MO signalling }
    then { UE does not transmit any RRCConnectionRequest message }
(2)
with { UE in E-UTRA RRC IDLE state having received SystemInformationBlockType2 indicating 0% access
probability for MO call and for MO signalling }
ensure that {
  when { UE receives a Paging message }
    then { UE transmits an RRCConnectionRequest message }
(3)
with { UE in E-UTRA RRC_IDLE state having received SystemInformationBlockType2 indicating 0% access
probability for MO call }
ensure that {
 when { UE has user data pending }
    then { UE does not transmit any RRCConnectionRequest message }
```

# 8.1.2.13.2 Conformance requirements

References: The conformance requirements covered in the present TC are specified in: TS 36.331, clause 5.3.3.2.

[TS 36.331, clause 5.3.3.2]

The UE initiates the procedure when upper layers request establishment of an RRC connection while the UE is in RRC\_IDLE.

Upon initiation of the procedure, the UE shall:

1> if the UE is establishing the RRC connection for mobile terminating calls:

1> else if the UE is establishing the RRC connection for emergency calls:

•••

3GPP 1010

- 1> else if the UE is establishing the RRC connection for mobile originating calls:
  - 2> if timer T302 or T303 is running:
    - 3> consider access to the cell as barred;
  - 2> else if *SystemInformationBlockType2* includes the *ac-BarringInfo* and the *ac-BarringForMO-Data* is present:
    - 3> if the UE has one or more Access Classes, as stored on the USIM, with a value in the range 11..15, which is valid for the UE to use according to TS 22.011 [10] and TS 23.122 [11], and
    - 3> for at least one of these Access Classes the corresponding bit in the *ac-BarringForSpecialAC* contained in *ac-BarringForMO-Data* is set to *zero*:
      - 4> consider access to the cell as not barred;
    - 3> else:
      - 4> draw a random number 'rand' uniformly distributed in the range:  $0 \le rand < 1$ ;
      - 4> if 'rand' is lower than the value indicated by ac-BarringFactor included in ac-BarringForMO-Data:
        - 5> consider access to the cell as not barred;
      - 4> else:
        - 5> consider access to the cell as barred;
  - 2> else:
    - 3> consider access to the cell as not barred;
- 1> else (the UE is establishing the RRC connection for mobile originating signalling):
  - 2> if timer T302 or T305 is running:
    - 3> consider access to the cell as barred;
  - 2> else if SystemInformationBlockType2 includes the ac-BarringInfo and the ac-BarringForMO-Signalling is present:
    - 3> if the UE has one or more Access Classes, as stored on the USIM, with a value in the range 11..15, which is valid for the UE to use according to TS 22.011 [10] and TS 23.122 [11], and
    - 3> for at least one of these Access Classes the corresponding bit in the *ac-BarringForSpecialAC* contained in *ac-BarringForMO-Signalling* is set to *zero*:
      - 4> consider access to the cell as not barred;
    - 3> else:
      - 4> draw a random number 'rand' uniformly distributed in the range:  $0 \le rand < 1$ ;
      - 4> if 'rand' is lower than the value indicated by ac-BarringFactor included in ac-BarringForMO-Signalling:
        - 5> consider access to the cell as not barred;
      - 4> else:
        - 5> consider access to the cell as barred;
  - 2> else:
    - 3> consider access to the cell as not barred:
  - 1> if access to the cell, as specified above, is not barred:

- 2> apply the default physical channel configuration as specified in 9.2.4;
- 2> apply the default semi-persistent scheduling configuration as specified in 9.2.3;
- 2> apply the default MAC main configuration as specified in 9.2.2;
- 2> apply the CCCH configuration as specified in 9.1.1.2;
- 2> apply the timeAlignmentTimerCommon included in SystemInformationBlockType2;
- 2> start timer T300;
- 2> initiate transmission of the RRCConnectionRequest message in accordance with 5.3.3.3;
- NOTE 2: Upon initiating the connection establishment procedure, the UE is not required to ensure it maintains up to date system information applicable only for UEs in RRC\_IDLE state. However, the UE needs to perform system information acquisition upon cell re-selection.

#### 1> else:

...

- 2> if the UE is establishing the RRC connection for mobile originating calls and if both timers T302 and T303 are not running:
- 2> else if the UE is establishing the RRC connection for mobile originating signalling and if both timers T302 and T305 are not running:
  - 3> draw a random number 'rand' that is uniformly distributed in the range  $0 \le rand < 1$ ;
  - 3> start timer T305 with the timer value calculated as follows, using the *ac-BarringTime* included in *ac-BarringForMO-Signalling*:

T305 = (0.7 + 0.6 \* rand) \* ac-BarringTime

3> inform upper layers about the failure to establish the RRC connection and that access barring for mobile originating signalling is applicable, upon which the procedure ends;

8.1.2.13.3 Test description

8.1.2.13.3.1 Pre-test conditions

#### System Simulator:

- Cell 1 and Cell 11.

UE:

None.

# Preamble:

- The UE is in state Loopback Activated (state 4) with condition UETEST LOOP MODE B on Cell 1 according to [18].

8.1.2.13.3.2 Test procedure sequence

Table 8.1.2.13.3.2-1: Time instances of cell power level and parameter changes

|    | Parameter                | Unit          | Cell 1 | Cell 11 | Remark                                                                                      |
|----|--------------------------|---------------|--------|---------|---------------------------------------------------------------------------------------------|
| T1 | Cell-specific RS<br>EPRE | dBm/15<br>kHz | -85    | -79     | The power level values are assigned to satisfy $R_{Cell \ 1} < R_{Cell \ 11}$ .             |
| T2 | Cell-specific RS<br>EPRE | dBm/15<br>kHz | -85    | -91     | The power level values are assigned to satisfy R <sub>Cell 1</sub> > R <sub>Cell 11</sub> . |

Table 8.1.2.13.3.2-2: Main behaviour

| St        | Procedure                                                                                                    |     | Message Sequence     | TP        | Verdict |  |
|-----------|----------------------------------------------------------------------------------------------------|-----|----------------------|-----------|---------|--|
|           |                                                                                                    | U-S | Message              |           |         |  |
| 1         | The SS transmits an RRCConnectionRelease message on Cell 1.                                                                                                    | <   | RRCConnectionRelease | -         | -       |  |
| 2         | Wait for 5 s for the UE to enter E-UTRA RRC_IDLE state.                                                                                                    | -   | -                    | -         | -       |  |
| 3         | The SS changes the power level setting according to the row "T1" in table 8.1.2.13.3.2-1.                                                                                                    | -   | -                    | -         | -       |  |
| 4         | Check: Does the UE transmit an<br>RRCConnectionRequest message on Cell 11<br>within 40s? (Note 1)                                                                                                    | >   | RRCConnectionRequest | 1         | F       |  |
| 5         | The SS transmits a <i>Paging</i> message including a matched identity allocated in Cell 1.                                                                                                    | <   | Paging               | -         | -       |  |
| 6         | Check: Does the UE transmit an<br>RRCConnectionRequest message on Cell 1 within 30s? (Note 2)                                                                                                    | >   | RRCConnectionRequest | 1         | F       |  |
| 7         | The SS changes the SystemInformationBlockType1 and SystemInformationBlockType2 on Cell 1 according to Table 8.1.2.13.3.3-1.                                                                                              | -   | -                    | -         | -       |  |
| 7A        | Wait for 2.1* modification period (Note 5) to allow the new system information to take effect.                                                                                                    | -   | -                    | -         | -       |  |
| 7B        | The SS changes the power level setting according to the row "T2" in table 8.1.2.13.3.2-1.                                                                                                    | -   | -                    | -         | -       |  |
| 8         | The SS waits for 40s the UE to perform cell reselection procedure (Note 3).                                                                                                    | -   | -                    | -         | -       |  |
| 9         | The SS sends a <i>Paging</i> message to the UE on the appropriate paging block, and including the UE identity in one entry of the IE pagingRecordLists on Cell 1.                                                        | <   | Paging               | -         | -       |  |
| 10        | Check: Does the UE transmit an  RRCConnectionRequest message on Cell 1?                                                                                                    | >   | RRCConnectionRequest | 2         | Р       |  |
| 11-<br>16 | Steps 4 to 9 of the generic test procedure in TS 36.508 subclause 4.5.3.3 are performed on Cell 1.  NOTE: The UE performs the establishment of the new data radio bearer associated with the default EPS bearer context. | -   | -                    | -         | -       |  |
| 17        | The SS transmits one IP packet to the UE on the DRB associated with the default EPS bearer context on Cell 1.                                                                                                    | -   | -                    | -         | -       |  |
| 18        | Wait for 1 s after the IP packet has been transmitted in step 17. (Note 4)                                                                                                    | -   | -                    | -         | -       |  |
| 19        | The SS transmits an RRCConnectionRelease message on Cell 1.                                                                                                    | <   | RRCConnectionRelease | -         | -       |  |
| 20        | Check: Does the UE transmit an<br>RRCConnectionRequest message on Cell 1 within 10s?                                                                                                    | >   | RRCConnectionRequest | 3         | F       |  |
| -         | EXCEPTION: Step 30 and Step 31a1 can happen in any order.                                                                                                    | -   | -                    | -         | -       |  |
| 21-<br>30 | Check: Does the test result of steps 1 to 10 generic test procedure in TS 36.508 subdause 6.4.2.2 indicate that the UE is in E-UTRA RRC_IDLE state on Cell 1?                                                            | -   | -                    | 1,2,<br>3 | -       |  |
| -         | EXCEPTION: Step 31a1 describes behaviour that depends on UE implementation; the "lower case letter" identifies a step sequence that takes place if the UE has user data pending.                                         | -   | -                    | -         | -       |  |
| 31a1      | IF the UE has user data pending THEN the UE loop backs the IP packet received in step 17 on the DRB associated with the default EPS                                                                                      | -   | -                    | -         | -       |  |

| b       | earer context on Cell 1 within 10 s.             |           |                  |                     |             |       |           |
|---------|--------------------------------------------------|-----------|------------------|---------------------|-------------|-------|-----------|
| Note 1: | The UE starts T305.                              |           |                  |                     |             |       |           |
| Note 2: | In case that the UE did not response to paging   | on Cell   | 1, it is conside | ered that the UE is | camped      | on    | Cell 11.  |
| Note 3: | The UE stops T305 upon cell reselection.         |           |                  |                     |             |       |           |
| Note 4: | The 1 second delay is used to secure that the    | UE have   | e received and   | I forwarded the IP  | Packet tr   | ans   | mitted by |
|         | the SS in step 17 to the UE test loop function I | before th | e RRCConne       | ctionRelease mess   | sage is s   | ent l | by the SS |
|         | in step 19.                                      |           |                  |                     | -           |       |           |
| Note 5: | The wait time of 2.1* modification period in ste | p7Aist    | o allow for the  | network to paging   | g the syst  | em    |           |
|         | information change during the next modification  | n period  | l, and update t  | he system informa   | ation at th | e sı  | ubsequent |
|         | modification period. UE should acquire the upon  |           |                  |                     |             |       |           |
|         | modification period.                             |           |                  |                     |             |       |           |

# 8.1.2.13.3.3 Specific message contents

# Table 8.1.2.13.3.3-1: SystemInformationBlockType2 for Cell 1 (step 7, Table 8.1.2.13.3.2-2)

| Derivation Path: 36.508, Table 4.4.3.3-1   |              |         |           |
|--------------------------------------------|--------------|---------|-----------|
| Information Element                        | Value/remark | Comment | Condition |
| SystemInformationBlockType2 ::= SEQUENCE { |              |         |           |
| ac-BarringInfo SEQUENCE {                  |              |         |           |
| ac-BarringForEmergency                     | FALSE        |         |           |
| ac-BarringForMO-Signalling SEQUENCE {      |              |         |           |
| ac-BarringFactor                           | p0           |         |           |
| ac-BarringTime                             | s8           |         |           |
| ac-BarringForSpecialAC                     | '11111'B     |         |           |
| }                                          |              |         |           |
| ac-BarringForMO-Data SEQUENCE {            |              |         |           |
| ac-BarringFactor                           | p0           |         |           |
| ac-BarringTime                             | s512         |         |           |
| ac-BarringForSpecialAC                     | '11111'B     |         |           |
| }                                          |              |         |           |
| }                                          |              |         |           |
| }                                          |              |         |           |

# Table 8.1.2.13.3.3-2: SystemInformationBlockType1 for Cell 1 (step 7, Table 8.1.2.13.3.2-2)

| Derivation Path: 36.508, Table 4.4.3.2-3   |              |         |           |
|--------------------------------------------|--------------|---------|-----------|
| Information Element                        | Value/remark | Comment | Condition |
| SystemInformationBlockType1 ::= SEQUENCE { |              |         |           |
| systemInfoValueTag                         | 1            |         |           |
| }                                          |              |         |           |

Table 8.1.2.13.3.3-3: SystemInformationBlockType2 for Cell 11 (preamble and all steps, Table 8.1.2.13.3.2-2)

| Derivation Path: 36.508, Table 4.4.3.3-1   |              |         |           |
|--------------------------------------------|--------------|---------|-----------|
| Information Element                        | Value/remark | Comment | Condition |
| SystemInformationBlockType2 ::= SEQUENCE { |              |         |           |
| ac-BarringInfo SEQUENCE {                  |              |         |           |
| ac-BarringForEmergency                     | FALSE        |         |           |
| ac-BarringForMO-Signalling SEQUENCE {      |              |         |           |
| ac-BarringFactor                           | p0           |         |           |
| ac-BarringTime                             | s512         |         |           |
| ac-BarringForSpecialAC                     | '11111'B     |         |           |
| }                                          |              |         |           |
| ac-BarringForMO-Data SEQUENCE {}           | Not present  |         |           |
| }                                          |              |         |           |
| }                                          |              |         |           |

# Table 8.1.2.13.3.3-4: CLOSE UE TEST LOOP (preamble, Table 8.1.2.13.3.2-2)

| Derivation Path: 36.508, Table 4.7A-3, condition UE TEST LOOP MODE B |              |           |  |  |  |
|----------------------------------------------------------------------|--------------|-----------|--|--|--|
| Information Element Value/remark Comment Condition                   |              |           |  |  |  |
| UE test loop mode B LB setup                                         |              |           |  |  |  |
| IP PDU delay                                                         | '0000 0101'B | 5 seconds |  |  |  |

# 8.1.2.14 RRC connection establishment / High speed flag

# 8.1.2.14.1 Test Purpose (TP)

(1)

with { UE in E-UTRA RRC\_IDLE state having received a SystemInformationBlockType2 indicating an IE
highSpeedFlag set to true }
ensure that {
 when { UE receives a Paging message }
 then { UE establishes an RRC connection }
 }

#### 8.1.2.14.2 Conformance requirements

References: The conformance requirements covered in the present TC are specified in: TS 36.331, clauses 5.2.2.9 and 6.3.2.

[TS 36.331, clause 5.2.2.9]

Upon receiving SystemInformationBlockType2, the UE shall:

•••

1> apply the configuration included in the radioResourceConfigCommon;

[TS 36.331, clause 6.3.2]

# PRACH-Config field descriptions

#### highSpeedFlag

Parameter: High-speed-flag, see TS 36.211, [21, 5.7.2].TRUE corresponds to Restricted set and FALSE to Unrestricted set.

8.1.2.14.3 Test description

8.1.2.14.3.1 Pre-test conditions

System Simulator:

- Cell 1 and Cell 2.

UE:

None.

#### Preamble:

- The UE is in state Registered, Idle mode (state 2) on Cell 1 according to [18].

# 8.1.2.14.3.2 Test procedure sequence

Table 8.1.2.14.3.2-1 illustrates the downlink power levels to be applied for the cells at various time instants of the test execution. The configuration marked "T1" is applied at the point indicated in the Main behaviour description in Table 8.1.2.14.3.2-2.

Table 8.1.2.14.3.2-1: Time instances of cell power level and parameter changes

|    | Parameter                | Unit          | Cell 1 | Cell 2 | Remark                                                                                     |
|----|--------------------------|---------------|--------|--------|--------------------------------------------------------------------------------------------|
| T1 | Cell-specific RS<br>EPRE | dBm/15<br>kHz | -85    | -79    | The power level values are assigned to satisfy R <sub>Cell 1</sub> < R <sub>Cell 2</sub> . |

Table 8.1.2.14.3.2-2: Main behaviour

| St   | Procedure                                                                                                    |     | Message Sequence     | TP | Verdict |
|------|----------------------------------------------------------------------------------------------------|-----|----------------------|----|---------|
|      |                                                                                                    | U-S | Message              |    |         |
| 1    | The SS changes Cell 2 level according to the row "T1" in table 8.1.2.14.3.2-1.                                                                                        | -   | -                    | -  | -       |
| 2    | The SS waits for 40s for the UE to perform cell reselection procedure.                                                                                                | -   | -                    | -  | -       |
| 3    | The SS transmits a Paging message on Cell 2.                                                                                                    | <   | Paging               | -  | -       |
| 4    | Check: Does the UE transmit an<br>RRCConnectionRequest message on Cell 2?                                                                                             | >   | RRCConnectionRequest | 1  | Р       |
| 5-10 | Steps 4 to 9 of the generic radio bearer establishment procedure (TS 36.508 4.5.3.3-1) are executed to successfully complete the service request procedure on Cell 2. | -   | -                    | -  | -       |
| 11   | Check: Does the test result of generic test procedure in TS 36.508 subclause 6.4.2.3 indicate that the UE is in E-UTRA RRC_CONNECTED state on Cell 2?                 | -   | -                    | 1  | -       |

# 8.1.2.14.3.3 Specific message contents

Table 8.1.2.14.3.3-1: SystemInformationBlockType2 for Cell 2 (preamble and all steps, Table 8.1.2.14.3.2-2)

| Information Element                        | Value/remark | Comment | Condition |
|--------------------------------------------|--------------|---------|-----------|
| SystemInformationBlockType2 ::= SEQUENCE { |              |         |           |
| radioResourceConfigCommon SEQUENCE {       |              |         |           |
| prach-Config SEQUENCE {                    |              |         |           |
| rootSequenceIndex                          | 86           |         |           |
| prach-ConfigInfo SEQUENCE {                |              |         |           |
| highSpeedFlag                              | true         |         |           |
| }                                          |              |         |           |
| }                                          |              |         |           |
| }                                          |              |         |           |
| }                                          |              |         |           |

# 8.1.3 RRC connection release

# 8.1.3.1 RRC connection release / Success

```
8.1.3.1.1 Test Purpose (TP)
```

(1)

```
with { UE in RRC_CONNECTED state}
ensure that {
  when { UE receives an RRCConnectionRelease message }
    then { UE releases the signalling connection, the established EPS bearer and all radio resources
and enters in RRC_IDLE state }
```

# 8.1.3.1.2 Conformance requirements

References: The conformance requirements covered in the present TC are specified in: 3GPP TS 36.331 clause 5.3.8.3 and 5.3.12.

```
[TS 36.331, clause 5.3.8.3]
```

The UE shall:

1> delay the following actions defined in this sub-clause 60ms from the moment the *RRCConnectionRelease* message was received or optionally when lower layers indicate that the receipt of the *RRCConnectionRelease* message has been successfully acknowledged, whichever is earlier;

•••

- 1> if the releaseCause received in the RRCConnectionRelease message indicates 'loadBalancingTAURequired':
  - 2> perform the actions upon leaving RRC\_CONNECTED as specified in 5.3.12, with release cause 'load balancing TAU required';

1> else:

2> perform the actions upon leaving RRC\_CONNECTED as specified in 5.3.12, with release cause 'other'.

[TS 36.331, clause 5.3.12]

Upon leaving RRC\_CONNECTED, the UE shall:

- 1> reset MAC;
- 1> stop all timers that are running except T320;
- 1> release all radio resources, including release of the RLC entity, the MAC configuration and the associated PDCP entity for all established RBs;
- 1> indicate the release of the RRC connection to upper layers together with the release cause;
- 1> if leaving RRC\_CONNECTED was not triggered by reception of the MobilityFromEUTRACommand message:
  - 2> enter RRC\_IDLE by performing cell selection in accordance with the cell selection process, defined for the case of leaving RRC\_CONNECTED, as specified in TS 36.304 [4].

8.1.3.1.3 Test description

8.1.3.1.3.1 Pre-test conditions

System Simulator:

- Cell 1

UE:

None.

# Preamble:

- The UE is in state Generic RB Established (state 3) according to [18].

8.1.3.1.3.2 Test procedure sequence

Table 8.1.3.1.3.2-1: Main behaviour

| St | Procedure                                                                                                    | Message Sequence |                      | TP | Verdict |
|----|----------------------------------------------------------------------------------------------------|------------------|----------------------|----|---------|
|    |                                                                                                    | U-S              | Message              |    |         |
| 1  | SS transmits an RRCConnectionRelease message to release the RRC connection.                                                                     | <                | RRCConnectionRelease | -  | -       |
| 2  | SS waits for 5s.                                                                                                    | -                | -                    | -  | -       |
| 3  | Check: Does the test result of generic test procedure in TS 36.508 subclause 6.4.2.2 indicate that the UE is in E-UTRARRC_IDLE state on Cell 1? | -                | -                    | 1  | -       |

3GPP

1017

```
8.1.3.1.3.3
                    Specific message content
None.
              Void
8.1.3.2
               Void
8.1.3.3
              RRC connection release / Redirection to another E-UTRAN frequency
8.1.3.4
8.1.3.4.1
                    Test Purpose (TP)
(1)
with { UE in E-UTRA RRC_CONNECTED state }
ensure that {
  when { UE receives an RRCConnectionRelease message including an IE redirectedCarrierInfo with
eutra different from the frequency UE was on in RRC CONNECTED state}
   then { UE enters RRC IDLE state on new frequency included in IE redirectedCarrierInfo }
```

#### 8.1.3.4.2 Conformance requirements

References: The conformance requirements covered in the current TC are specified in: TS 36.331, clauses 5.3.8.3, 5.3.12 and TS 36.304, clauses 5.2.4.1, 5.2.7.

[TS 36.331, clause 5.3.8.3]

}

The UE shall:

- 1> delay the following actions defined in this sub-clause 60ms from the moment the RRCConnectionRelease message was received or optionally when lower layers indicate that the receipt of the RRCConnectionRelease message has been successfully acknowledged, whichever is earlier;
- 1> if the RRCConnectionRelease message includes the idleModeMobilityControlInfo:

• • •

1> else:

- 2> apply the cell reselection priority information broadcast in the system information;
- 1> if the release Cause received in the RRCConnectionRelease message indicates 'loadBalancingTAURequired':

. . .

1> else:

2> perform the actions upon leaving RRC CONNECTED as specified in 5.3.12, with release cause 'other'.

[TS 36.331, clause 5.3.12]

Upon leaving RRC\_CONNECTED, the UE shall:

. . .

- 1> indicate the release of the RRC connection to upper layers together with the release cause;
- 1> if leaving RRC\_CONNECTED was not triggered by reception of the MobilityFromEUTRACommand message:
  - 2> enter RRC\_IDLE by performing cell selection in accordance with the cell selection process, defined for the case of leaving RRC\_CONNECTED, as specified in TS 36.304 [4].

```
[TS 36.304, clause 5.2.4.1]
```

. . .

UE shall only perform cell reselection evaluation for E-UTRAN frequencies and inter-RAT frequencies that are given in system information and for which the UE has a priority provided.

. . .

[TS 36.304, clause 5.2.7]

On transition from RRC\_CONNECTED to RRC\_IDLE, UE shall select a suitable cell to camp on according to redirected CarrierInfo, if included in the RRCConnectionRelease message. Otherwise UE shall select a suitable cell on an EUTRA carrier. If no suitable cell is found, the UE shall perform a cell selection starting with Stored Information Cell Selection procedure in order to find a suitable cell to camp on.

•••

8.1.3.4.3 Test description

8.1.3.4.3.1 Pre-test conditions

#### System Simulator:

- 2 cells on different E-UTRA frequencies and different tracking areas:
  - Cell 1 serving cell
  - Cell 23 suitable neighbour inter-frequency cell
  - Cell power levels are selected according to [18] so that camping on Cell 1 is guaranteed
  - System information combination 3 as defined in TS 36.508 [18] clause 4.4.3.1 is used in E-UTRA cells.

UE:

None.

#### Preamble:

- The UE is in state Generic RB Established (state 3) according to [18] on cell 1.

# 8.1.3.4.3.2 Test procedure sequence

Table 8.1.3.4.3.2-1: Main behaviour

| St | Procedure                                                                                                    | Message Sequence |                      | TP | Verdict |
|----|----------------------------------------------------------------------------------------------------|------------------|----------------------|----|---------|
|    |                                                                                                    | U-S              | Message              |    |         |
| 1  | SS transmits an RRCConnectionRelease message (IE redirectedCarrierInfo including eutra of Cell 23).                                     | <                | RRCConnectionRelease | -  | -       |
| 2  | Check: does the test result of generic test procedure in TS 36.508 subclause 6.4.2.7 indicate that the UE is camped on E-UTRAN Cell 23? | -                | -                    | 1  | -       |

8.1.3.4.3.3 Specific message contents

Table 8.1.3.4.3.3-1: Conditions for table 8.1.3.4.3.3-3

| Condition descriptions                                              |  |  |
|---------------------------------------------------------------------|--|--|
| Cell 1                                                              |  |  |
| This condition applies to system information transmitted on Cell 1. |  |  |
| Cell 23                                                             |  |  |
| This condition applies to system information transmitted on Cell 23 |  |  |

#### Table 8.1.3.4.3.3-2: Void

# Table 8.1.3.4.3.3-3: SystemInformationBlockType5 for cells 1 and 23 (preamble and all steps, Table 8.1.3.4.3.2-1)

| Derivation Path: 36.508 table 4.4.3.3-4    |                      |         |           |
|--------------------------------------------|----------------------|---------|-----------|
| Information Element                        | Value/remark         | Comment | Condition |
| SystemInformationBlockType5 ::= SEQUENCE { |                      |         |           |
| interFreqCarrierFreqList SEQUENCE (SIZE    |                      |         |           |
| (1maxFreq)) OF SEQUENCE {                  |                      |         |           |
| dl-CarrierFreq[n]                          | Same downlink EARFCN |         | Cell 1    |
|                                            | as used for Cell 23  |         |           |
|                                            | Same downlink EARFCN |         | Cell 23   |
|                                            | as used for Cell 1   |         |           |
| cellReselectionPriority[n]                 | Not present          |         |           |
| }                                          |                      |         |           |
| }                                          |                      |         |           |

# Table 8.1.3.4.3.3-4: RRCConnectionRelease message (step 1, Table 8.1.3.4.3.2-1)

| Derivation Path: 36.508 table 4.6.1-15 |                         |         |           |
|----------------------------------------|-------------------------|---------|-----------|
| Information Element                    | Value/remark            | Comment | Condition |
| RRCConnectionRelease ::= SEQUENCE {    |                         |         |           |
| criticalExtensions CHOICE {            |                         |         |           |
| c1 CHOICE {                            |                         |         |           |
| rrcConnectionRelease-r8 SEQUENCE {     |                         |         |           |
| redirectedCarrierInfo ::= CHOICE {     |                         |         |           |
| eutra                                  | Downlink EARFCN of cell |         |           |
|                                        | 23                      |         |           |
| }                                      |                         |         |           |
| }                                      |                         |         |           |
| }                                      |                         |         |           |
| }                                      |                         |         |           |
| }                                      |                         |         |           |

# 8.1.3.5 RRC connection release / Success / With priority information

# 8.1.3.5.1 Test Purpose (TP)

(1)

# 8.1.3.5.2 Conformance requirements

References: The conformance requirements covered in the present TC are specified in: TS 36.331, clause 5.3.8.3 and TS 36.304, clause 5.2.4.1, 5.2.4.2 and 5.2.4.5.

[TS 36.331, clause 5.3.8.3]

The UE shall:

- 1> delay the following actions defined in this sub-clause 60 ms from the moment the *RRCConnectionRelease* message was received or optionally when lower layers indicate that the receipt of the *RRCConnectionRelease* message has been successfully acknowledged, whichever is earlier;
- $1 \gt if the \textit{RRCConnectionRelease} \ message \ includes \ the \ \textit{idleModeMobilityControlInfo}:$ 
  - 2> store the cell reselection priority information provided by the *idleModeMobilityControlInfo*;

- 2> if the t320 is included:
  - 3> start timer T320, with the timer value set according to the value of t320;

1> else:

•••

- 1> if the release Cause received in the RRCConnectionRelease message indicates 'loadBalancingTAURequired':
  - 2> perform the actions upon leaving RRC\_CONNECTED as specified in 5.3.12, with release cause 'load balancing TAU required';

1> else:

2> perform the actions upon leaving RRC\_CONNECTED as specified in 5.3.12, with release cause 'other';

[TS 36.304, clause 5.2.4.1]

Absolute priorities of different E-UTRAN frequencies or inter-RAT frequencies may be provided to the UE in the system information, in the *RRCConnectionRelease* message, or by inheriting from another RAT at inter-RAT cell (re)selection. In the case of system information, an E-UTRAN frequency or inter-RAT frequency may be listed without providing a priority (i.e. the field *cellReselectionPriority* is absent for that frequency). If priorities are provided in dedicated signalling, the UE shall ignore all the priorities provided in system information. If UE is in *camped on any cell* state, UE shall only apply the priorities provided by system information from current cell, and the UE preserves priorities provided by dedicated signalling unless specified otherwise. When the UE in *camped normally* state, has only dedicated priorities other than for the current frequency, the UE shall consider the current frequency to be the lowest priority frequency (i.e. lower than the eight network configured values). While the UE is camped on a suitable CSG cell, the UE shall always consider the current frequency to be the highest priority frequency (i.e. higher than the eight network configured values), irrespective of any other priority value allocated to this frequency. The UE shall delete priorities provided by dedicated signalling when:

- the UE enters RRC\_CONNECTED state; or
- the optional validity time of dedicated priorities (T320) expires; or
- a PLMN selection is performed on request by NAS [5].

NOTE: Equal priorities between RATs are not supported.

The UE shall only perform cell reselection evaluation for E-UTRAN frequencies and inter-RAT frequencies that are given in system information and for which the UE has a priority provided.

The UE shall not consider any black listed cells as candidate for cell reselection.

The UE shall inherit the priorities provided by dedicated signalling and the remaining validity time (i.e., T320 in E-UTRA, T322 in UTRA and T3230 in GERAN), if configured, at inter-RAT cell (re)selection.

NOTE: The network may assign dedicated cell reselection priorities for frequencies not configured by system information.

[TS 36.304, clause 5.2.4.2]

When evaluating Srxlev and Squal of non-serving cells for reselection purposes, the UE shall use parameters provided by the serving cell.

Following rules are used by the UE to limit needed measurements:

- If the serving cell fulfils  $Srxlev > S_{IntraSearchP}$  and  $Squal > S_{IntraSearchQ}$ , the UE may choose not to perform intra-frequency measurements.
- Otherwise, the UE shall perform intra-frequency measurements.
- The UE shall apply the following rules for E-UTRAN inter-frequencies and inter-RAT frequencies which are indicated in system information and for which the UE has priority provided as defined in 5.2.4.1:

- For an E-UTRAN inter-frequency or inter-RAT frequency with a reselection priority higher than the reselection priority of the current E-UTRA frequency the UE shall perform measurements of higher priority E-UTRAN inter-frequency or inter-RAT frequencies according to [10].
- For an E-UTRAN inter-frequency with an equal or lower reselection priority than the reselection priority of the current E-UTRA frequency and for inter-RAT frequency with lower reselection priority than the reselection priority of the current E-UTRAN frequency:
  - If the serving cell fulfils Srxlev > S<sub>nonIntraSearchP</sub> and Squal > S<sub>nonIntraSearchQ</sub>, the UE may choose not to
    perform measurements of E-UTRAN inter-frequencies or inter-RAT frequency cells of equal or lower
    priority.
  - Otherwise, the UE shall perform measurements of E-UTRAN inter-frequencies or inter-RAT frequency cells of equal or lower priority according to [10].

[TS 36.304, clause 5.2.4.5]

If threshServingLowQ is provided in SystemInformationBlockType3, cell reselection to a cell on a higher priority E-UTRAN frequency or inter-RAT frequency than the serving frequency shall be performed if:

- A cell of a higher priority EUTRAN or UTRAN RAT/ frequency fulfils Squal > Thresh<sub>X, HighQ</sub> during a time interval Treselection<sub>RAT</sub>; or
- A cell of a higher priority GERAN or CDMA2000 RAT/ frequency fulfils Srxlev > Thresh<sub>X, HighP</sub> during a time interval Treselection<sub>RAT</sub>; and
- More than 1 second has elapsed since the UE camped on the current serving cell.

Otherwise, cell reselection to a cell on a higher priority E-UTRAN frequency or inter-RAT frequency than the serving frequency shall be performed if:

A cell of a higher priority RAT/ frequency fulfils Srxlev > Thresh<sub>X, HighP</sub> during a time interval Treselection<sub>RAT</sub>;
 and

More than 1 second has elapsed since the UE camped on the current serving cell.

Cell reselection to a cell on an equal priority E-UTRAN frequency shall be based on ranking for Intra-frequency cell reselection as defined in sub-clause 5.2.4.6.

If *threshServingLowQ* is provided in *SystemInformationBlockType3*, cell reselection to a cell on a lower priority E-UTRAN frequency or inter-RAT frequency than the serving frequency shall be performed if:

- The serving cell fulfils Squal < Thresh $_{Serving, LowQ}$  and a cell of a lower priority EUTRAN or UTRAN RAT/ frequency fulfils Squal > Thresh $_{X, LowQ}$  during a time interval Treselection $_{RAT}$ ; or
- The serving cell fulfils Squal < Thresh<sub>Serving, LowQ</sub> and a cell of a lower priority GERAN or CDMA 2000 RAT/ frequency fulfils Srxlev > Thresh<sub>X, LowP</sub> during a time interval Treselection<sub>RAT</sub>; and
- More than 1 second has elapsed since the UE camped on the current serving cell.

Otherwise, cell reselection to a cell on a lower priority E-UTRAN frequency or inter-RAT frequency than the serving frequency shall be performed if:

- The serving cell fulfils Srxlev < Thresh<sub>Serving,LowP</sub> and a cell of a lower priority RAT/ frequency fulfils Srxlev > Thresh<sub>X,LowP</sub> during a time interval Treselection<sub>RAT</sub>; and
- More than 1 second has elapsed since the UE camped on the current serving cell.

Cell reselection to a higher priority RAT/ frequency shall take precedence over a lower priority RAT/ frequency, if multiple cells of different priorities fulfil the cell reselection criteria.

For cd ma 2000 RATs, Srxlev is equal to -FLOOR(-2 x  $10 \times 10 \times 10^{-2}$  x  $10 \times 10^{-2}$  in units of 0.5 dB, as defined in [18], with Ec/Io referring to the value measured from the evaluated cell.

For cd ma2000 RATs, Thresh<sub>X, HighP</sub> and Thresh<sub>X, LowP</sub> are equal to -1 times the values signalled for the corresponding parameters in the system information.

In all the above criteria the value of Treselection<sub>RAT</sub> is scaled when the UE is in the medium or high mobility state as defined in subclause 5.2.4.3.1. If more than one cell meets the above criteria, the UE shall reselect a cell as follows:

- If the highest-priority frequency is an E-UTRAN frequency, a cell ranked as the best cell among the cells on the highest priority frequency(ies) meeting the criteria according to section 5.2.4.6;
- If the highest-priority frequency is from another RAT, a cell ranked as the best cell among the cells on the highest priority frequency(ies) meeting the criteria of that RAT.

8.1.3.5.3 Test description

8.1.3.5.3.1 Pre-test conditions

# System Simulator:

- Cell 1, Cell 3 and Cell 6.
- System information combination 3 as defined in TS 36.508 [18] clause 4.4.3.1 is used in E-UTRA cells.

NOTE: For Cell 3 and 6 TAI is set to TAI-2

UE:

None.

#### Preamble:

- The UE is in state Generic RB Established (state 3) on Cell 1 according to [18].

#### 8.1.3.5.3.2 Test procedure sequence

Table 8.1.3.5.3.2-1 illustrates the downlink power levels and other changing parameters to be applied for the cells at various time instants of the test execution. Row marked "T0" denotes the initial conditions after preamble, while columns marked "T1" is to be applied subsequently. The exact instants on which these values shall be applied are described in the texts in this clause.

Table 8.1.3.5.3.2-1: Time instances of cell power level and parameter changes

|     | Parameter                                                         | Unit              | Cell 1 | Cell 3 | Cell 6 | Remark                                                                                                    |
|-----|-------------------------------------------------------------------|-------------------|--------|--------|--------|----------------------------------------------------------------------------------------------------|
| то  | Cell-specific RS<br>EPRE                                          | dBm/<br>15kH<br>z | -85    | "off"  | "off"  | The power level values are assigned to satisfy Srxlev <sub>Cell 1</sub> > S <sub>intrasearch</sub> . (NOTE 1)                                                      |
| T1  | Cell-specific RS<br>EPRE                                          | dBm/<br>15kH<br>z | -85    | -73    | -73    | The power level values are assigned to satisfy both Thresh <sub>x, low</sub> < Srxlev <sub>Cell 3</sub> and Thresh <sub>x, high</sub> < Srxlev <sub>Cell 6</sub> . |
| NOT | NOTE 1: Power level "Off" is defined in TS36.508 Table 6.2.2.1-1. |                   |        |        |        |                                                                                                    |

Table 8.1.3.5.3.2-2: Main behaviour

| St | Procedure                                                                                                    |     | Message Sequence     | TP | Verdict |
|----|----------------------------------------------------------------------------------------------------|-----|----------------------|----|---------|
|    |                                                                                                    | U-S | Message              |    |         |
| 1  | The SS transmits an RRCConnectionRelease message including the freqPriorityListEUTRA on Cell 1.                                        | <   | RRCConnectionRelease | -  | -       |
| 2  | Wait for 5 s for the UE to enter E-UTRA RRC_IDLE state on Cell 1.                                                                      | -   | -                    | -  | -       |
| 3  | The SS changes Cell 1, Cell 3 and Cell 6 level according to the row "T1" in table 8.1.3.5.3.2-1.                                       | -   | -                    | -  | -       |
| 4  | Void                                                                                                    | -   | -                    | -  | -       |
| 5  | Check: Does the test result of generic test procedure in TS 36.508 subclause 6.4.2.7 indicate that the UE is camped on E-UTRAN Cell 6? | -   | -                    | 1  | -       |

8.1.3.5.3.3 Specific message contents

Table 8.1.3.5.3.3-1: RRCConnectionRelease (step 1, Table 8.1.3.5.3.2-2)

| Derivation Path: 36.508 Table 4.6.1-15                         |                                         |         |           |
|----------------------------------------------------------------|-----------------------------------------|---------|-----------|
| Information Element                                            | Value/remark                            | Comment | Condition |
| RRCConnectionRelease ::= SEQUENCE {                            |                                         |         |           |
| criticalExtensions CHOICE {                                    |                                         |         |           |
| c1 CHOICE {                                                    |                                         |         |           |
| rrcConnectionRelease-r8 SEQUENCE {                             |                                         |         |           |
| idleModeMobilityControlInfo SEQUENCE {                         |                                         |         |           |
| freqPriorityListEUTRA SEQUENCE (SIZE (1maxFreq)) OF SEQUENCE { | 3 entries                               |         |           |
| carrierFreq[1]                                                 | Same downlink EARFCN as used for Cell 1 |         |           |
| cellReselectionPriority[1]                                     | 4                                       |         |           |
| carrierFreq[2]                                                 | Same downlink EARFCN as used for Cell 3 |         |           |
| cellReselectionPriority[2]                                     | 1                                       |         |           |
| carrierFreq[3]                                                 | Same downlink EARFCN as used for Cell 6 |         |           |
| cellReselectionPriority[3]                                     | 5                                       |         |           |
| freqPriorityListGERAN                                          | Not present                             |         |           |
| freqPriorityListUTRA-FDD                                       | Not present                             |         |           |
| freqPriorityListUTRA-TDD                                       | Not present                             |         |           |
| bandClassPriorityListHRPD                                      | Not present                             |         |           |
| bandClassPriorityList1XRTT                                     | Not present                             |         |           |
| t320                                                           | Not present                             |         |           |
| }                                                              |                                         |         |           |
| }                                                              |                                         |         |           |
| }                                                              |                                         |         |           |
| }                                                              |                                         |         |           |

Table 8.1.3.5.3.3-2: SystemInformationBlockType5 for Cell 1 (preamble and all steps, Table 8.1.3.5.3.2-2)

| Derivation path: 36.508 table 4.4.3.3-4    |                      |         |           |  |
|--------------------------------------------|----------------------|---------|-----------|--|
| Information Element                        | Value/Remark         | Comment | Condition |  |
| SystemInformationBlockType5 ::= SEQUENCE { |                      |         |           |  |
| interFreqCarrierFreqList SEQUENCE (SIZE    |                      |         |           |  |
| (1maxFreq)) OF SEQUENCE {                  |                      |         |           |  |
| dl-CarrierFreq[n]                          | Same downlink EARFCN |         |           |  |
|                                            | as used for Cell 3   |         |           |  |
| dl-CarrierFreq[m]                          | Same downlink EARFCN |         |           |  |
|                                            | as used for Cell 6   |         |           |  |
| threshX-Low[n]                             | 11                   |         |           |  |
| threshX-High[m]                            | 11                   |         |           |  |
| }                                          |                      |         |           |  |
| }                                          |                      |         |           |  |

Table 8.1.3.5.3.3-3: SystemInformationBlockType5 for Cell 6 (all steps, Table 8.1.3.5.3.2-2)

| 2 entries            |                                                                    |                                                                    |
|----------------------|--------------------------------------------------------------------|--------------------------------------------------------------------|
|                      |                                                                    |                                                                    |
| Same downlink EARFCN |                                                                    |                                                                    |
| as used for Cell 1   |                                                                    |                                                                    |
| Same downlink EARFCN |                                                                    |                                                                    |
| as used for Cell 3   |                                                                    |                                                                    |
| 1                    |                                                                    |                                                                    |
|                      |                                                                    |                                                                    |
|                      | Same downlink EARFCN<br>as used for Cell 1<br>Same downlink EARFCN | Same downlink EARFCN<br>as used for Cell 1<br>Same downlink EARFCN |

# 8.1.3.6 RRC connection release / Redirection from E-UTRAN to UTRAN

#### 8.1.3.6.1 Test Purpose (TP)

(1)

# 8.1.3.6.2 Conformance requirements

References: The conformance requirements covered in the current TC are specified in: TS 36.331, clause 5.3.8.3, 5.3.12 and TS 36.304, clause 5.2.7.

[TS 36.331, clause 5.3.8.3]

The UE shall:

- 1> delay the following actions defined in this sub-clause 60ms from the moment the RRCConnectionRelease message was received or optionally when lower layers indicate that the receipt of the RRCConnectionRelease message has been successfully acknowledged, whichever is earlier;
- $1 \gt if the \textit{RRCConnectionRelease} \ message \ includes \ the \ \textit{idleModeMobilityControlInfo}:$

-

1> else:

- 2> apply the cell reselection priority information broadcast in the system information;
- 1> if the release Cause received in the RRCConnectionRelease message indicates 'loadBalancingTAURequired':

. . .

1> else:

2> perform the actions upon leaving RRC CONNECTED as specified in 5.3.12, with release cause 'other'.

[TS 36.331, clause 5.3.12]

Upon leaving RRC\_CONNECTED, the UE shall:

. . .

- 1> indicate the release of the RRC connection to upper layers together with the release cause;
- $1 \gt if \ leaving \ RRC\_CONNECTED \ was \ not \ triggered \ by \ reception \ of \ the \ \textit{MobilityFromEUTRACommand} \ message:$

3GPP

2> enter RRC\_IDLE by performing cell selection in accordance with the cell selection process, defined for the case of leaving RRC\_CONNECTED, as specified in TS 36.304 [4].

[TS 36.304, clause 5.2.7]

On transition from RRC\_CONNECTED to RRC\_IDLE, UE shall select a suitable cell to camp on according to redirectedCarrierInfo, if included in the RRCConnectionRelease message. Otherwise UE shall select a suitable cell on an EUTRA carrier.

•••

8.1.3.6.3 Test description

8.1.3.6.3.1 Pre-test conditions

#### System Simulator:

- 2 cells, one E-UTRA and one UTRA cell and different location areas:

- Cell 1 E-UTRA serving cell
- Cell 5 suitable neighbour UTRA cell
- The parameters settings and power levels for Cell 1 and Cell 5 are selected according to [18], [5] and Table 8.1.3.6.3.2-0 so that camping on Cell 1 is guaranteed and no cell re-selection to Cell 5 can take place (utra priority is lower than serving and S <sub>Cell 1</sub> > Thresh <sub>Cell 1,low</sub>).
- System information combination 4 as defined in TS 36.508 [18] clause 4.4.3.1 is used in E-UTRA cells.

UE:

None.

#### Preamble:

- The UE is in state Generic RB Established (state 3) on cell 1 according to [18].

## 8.1.3.6.3.2 Test procedure sequence

Table 8.1.3.6.3.2-0 shows the cell power levels after the preamble.

Table 8.1.3.6.3.2-0: Time instances of cell power level and parameter changes

|    | Parameter             | Unit         | Cell 1 | Cell 5 | Remark                           |
|----|-----------------------|--------------|--------|--------|----------------------------------|
|    | Cell-specific RS EPRE | dBm/15kHz    | -75    |        | The power levels are such that   |
| T0 | CPICH_Ec              | dBm/3.84 MHz | -      | -70    | camping on Cell 1 is guaranteed. |
|    | P-CCPCH               | dBm/1.28 MHz | -      | -72    |                                  |

Table 8.1.3.6.3.2-1: Main behaviour

| St | Procedure                                                                                                    | Message Sequence |                      | TP | Verdict |
|----|----------------------------------------------------------------------------------------------------|------------------|----------------------|----|---------|
|    |                                                                                                    | U-S              | Message              |    |         |
| 1  | SS transmits an RRCConnectionRelease message (IE redirectionInformation including UTRA-CarrierFreq of Cell 5).                       | <                | RRCConnectionRelease | -  | -       |
| 2  | Check: Does the test result of generic test procedure in TS 36.508 subclause 6.4.2.8 indicate that the UE is camped on UTRAN Cell 5? | -                | -                    | 1  | -       |

8.1.3.6.3.3 Specific message or IE contents

Table 8.1.3.6.3.3-1: Void

Table 8.1.3.6.3.3-2: Void

Table 8.1.3.6.3.3-3: SystemInformationBlockType6 for cell 1 (preamble and all steps, Table 8.1.3.6.3.2-1)

| Derivation Path: 36.508 table 4.4.3.3-5    |                                         |                               |           |
|--------------------------------------------|-----------------------------------------|-------------------------------|-----------|
| Information Element                        | Value/remark                            | Comment                       | Condition |
| SystemInformationBlockType6 ::= SEQUENCE { |                                         |                               |           |
| carrierFreqListUTRA-FDD SEQUENCE (SIZE     |                                         |                               | UTRA-     |
| (1maxUTRA-FDD-Carrier)) OF SEQUENCE {      |                                         |                               | FDD       |
| carrierFreq[n]                             | Same downlink UARFCN as used for cell 5 |                               |           |
| cellReselectionPriority[n]                 | 3                                       | Lower priority than<br>E-UTRA |           |
| }                                          |                                         |                               |           |
| carrierFreqListUTRA-TDD SEQUENCE (SIZE     |                                         |                               | UTRA-     |
| (1maxUTRA-TDD-Carrier)) OF SEQUENCE {      |                                         |                               | TDD       |
| carrierFreq[n]                             | Same downlink UARFCN as used for cell 5 |                               |           |
| cellReselectionPriority[n]                 | 3                                       | Lower priority than<br>E-UTRA |           |
| }                                          |                                         |                               |           |
| }                                          |                                         |                               |           |

| Condition | Explanation               |
|-----------|---------------------------|
| UTRA-FDD  | UTRA FDD cell environment |
| UTRA-TDD  | UTRATDD cell environment  |

Table 8.1.3.6.3.3-4 RRCConnectionRelease message (step 1, Table 8.1.3.6.3.2-1)

| Derivation Path: 36.508 table 4.6.1.1-15 |                         |         |           |
|------------------------------------------|-------------------------|---------|-----------|
| Information Element                      | Value/remark            | Comment | Condition |
| RRCConnectionRelease ::= SEQUENCE {      |                         |         |           |
| criticalExtensions CHOICE {              |                         |         |           |
| c1 CHOICE {                              |                         |         |           |
| rrcConnectionRelease-r8 SEQUENCE {       |                         |         |           |
| redirectedCarrierInfo ::= CHOICE {       |                         |         |           |
| utra-FDD                                 | Downlink UARFCN of cell |         | UTRA-     |
|                                          | 5                       |         | FDD       |
| utra-TDD                                 | Downlink UARFCN of cell |         | UTRA-     |
|                                          | 5                       |         | TDD       |
| }                                        |                         |         |           |
| }                                        |                         |         |           |
| }                                        |                         |         |           |

| Condition | Explanation               |
|-----------|---------------------------|
| UTRA-FDD  | UTRA FDD cell environment |
| UTRA-TDD  | UTRATDD cell environment  |

Table 8.1.3.6.3.3-5: System Information Block type 19 for Cell 5 (preamble and all steps, Table 8.1.3.6.3.2-1)

| Derivation Path: 36.508 table 4.4.4.1-1 |              |         |           |
|-----------------------------------------|--------------|---------|-----------|
| Information Element                     | Value/remark | Comment | Condition |
| SysInfoType19 ::= SEQUENCE {            |              |         |           |
| Utra-PriorityInfoList ::= SEQUENCE {    |              |         |           |
| utra-ServingCell ::= SEQUENCE {         |              |         |           |
| priority                                | 5            |         |           |
| }                                       |              |         |           |
| }                                       |              |         |           |

# 8.1.3.6a RRC connection release / Redirection from E-UTRAN to UTRAN / Preredirection info

## 8.1.3.6a.1 Test Purpose (TP)

(1)

```
with { UE in E-UTRA RRC_CONNECTED state }
ensure that {
   when { UE receives an RRCConnectionRelease message including an IE redirectedCarrierInfo with
   utra-CarrierFreq UTRA frequency }
```

then { UE sends an RRC CONNECTION REQUEST message including IE Pre-redirection info set to FALSE on UTRA frequency included in IE redirectionInformation and enters RRC\_IDLE state on that UTRA frequency }

# 8.1.3.6a.2 Conformance requirements

References: The conformance requirements covered in the current TC are specified in: TS 36.331, clause 5.3.8.3, 5.3.12 and TS 36.304, clause 5.2.7 and TS 25.331, clause 8.1.3.3, 10.2.39 with additional clarification in R2-105061.

[TS 36.331, clause 5.3.8.3]

The UE shall:

- 1> delay the following actions defined in this sub-clause 60ms from the moment the RRCConnectionRelease message was received or optionally when lower layers indicate that the receipt of the RRCConnectionRelease message has been successfully acknowledged, whichever is earlier;
- 1> if the RRCConnectionRelease message includes the idleModeMobilityControlInfo:

• •

1> else:

- 2> apply the cell reselection priority information broadcast in the system information;
- 1> if the releaseCause received in the RRCConnectionRelease message indicates 'loadBalancingTAURequired':

..

1> else:

2> perform the actions upon leaving RRC CONNECTED as specified in 5.3.12, with release cause 'other'.

[TS 36.331, clause 5.3.12]

Upon leaving RRC\_CONNECTED, the UE shall:

• •

- 1> indicate the release of the RRC connection to upper layers together with the release cause;
- 1> if leaving RRC\_CONNECTED was not triggered by reception of the MobilityFromEUTRACommand message:

2> enter RRC\_IDLE by performing cell selection in accordance with the cell selection process, defined for the case of leaving RRC\_CONNECTED, as specified in TS 36.304 [4].

[TS 36.304, clause 5.2.7]

On transition from RRC\_CONNECTED to RRC\_IDLE, UE shall select a suitable cell to camp on according to redirectedCarrierInfo, if included in the RRCConnectionRelease message. Otherwise UE shall select a suitable cell on an EUTRA carrier.

[TS 25.331, clause 8.1.3.3]

•••

- 1> if the UE supports E-UTRA:
- 2> if the UE is attempting to establish the signalling connection as a result of being redirected by E-UTRA; and
- 2> if this is the first attempt to establish the signalling connection;

3> do not include the IE "Pre-Redirection info";

[TS 25.331, clause 10.2.39]

| Pre-redirection info | OP | Pre-        | The presence of   | REL-8 |
|----------------------|----|-------------|-------------------|-------|
|                      |    | redirection | this IE indicates |       |
|                      |    | info        | the UE support of |       |
|                      |    | 10.3.3.25a  | radio access      |       |
|                      |    |             | technologies that |       |
|                      |    |             | the UE could be   |       |
|                      |    |             | directed to, and  |       |
|                      |    |             | that the UE was   |       |
|                      |    |             | not redirected    |       |
|                      |    |             | from EUTRA.       |       |

8.1.3.6a.3 Test description

8.1.3.6a.3.1 Pre-test conditions

System Simulator:

- 2 cells, one E-UTRA and one UTRA cell and different location areas:
  - Cell 1 E-UTRA serving cell
  - Cell 5 suitable neighbour UTRA cell
  - The parameters settings and power levels for Cell 1 and Cell 5 are selected according to [18], [5] and Table 8.1.3.6a.3.2-0 so that camping on Cell 1 is guaranteed and no cell re-selection to Cell 5 can take place (utra priority is lower than serving and S Cell 1 > Thresh Cell 1,low).
  - System information combination 4 as defined in TS 36.508 [18] clause 4.4.3.1 is used in E-UTRA cells.

UE:

None.

#### Preamble:

- The UE is in state Generic RB Established (state 3) on cell 1 according to [18].

8.1.3.6a.3.2 Test procedure sequence

Table 8.1.3.6a.3.2-0 shows the cell power levels after the preamble.

Table 8.1.3.6a.3.2-0: Time instances of cell power level and parameter changes

|    | Parameter             | Unit         | Cell 1 | Cell 5 | Remark                           |
|----|-----------------------|--------------|--------|--------|----------------------------------|
|    | Cell-specific RS EPRE | dBm/15kHz    | -75    | -      | The power levels are such that   |
| T0 | CPICH_Ec              | dBm/3.84 MHz | -      | -70    | camping on Cell 1 is guaranteed. |
|    | P-CCPCH               | dBm/1.28 MHz | -      | -72    |                                  |

Table 8.1.3.6a.3.2-1: Main behaviour

| St | Procedure                                                                                                    | Message Sequence |                      | TP | Verdict |
|----|----------------------------------------------------------------------------------------------------|------------------|----------------------|----|---------|
|    |                                                                                                    | U-S              | Message              |    |         |
| 1  | SS transmits an RRCConnectionRelease message (IE redirectedCarrierInfo including UTRA-CarrierFreq of Cell 5).                        | <                | RRCConnectionRelease | -  | -       |
| 2  | Check: Does the test result of generic test procedure in TS 36.508 subclause 6.4.2.8 indicate that the UE is camped on UTRAN Cell 5? | -                | -                    | 1  | -       |

# 8.1.3.6a.3.3 Specific message or IE contents

Table 8.1.3.6a.3.3-1: SystemInformationBlockType6 for cell 1 (preamble and all steps, Table 8.1.3.6a.3.2-1)

| Derivation Path: 36.508 table 4.4.3.3-5    |                      |                     |           |
|--------------------------------------------|----------------------|---------------------|-----------|
| Information Element                        | Value/remark         | Comment             | Condition |
| SystemInformationBlockType6 ::= SEQUENCE { |                      |                     |           |
| carrierFreqListUTRA-FDD SEQUENCE (SIZE     |                      |                     | UTRA-     |
| (1maxUTRA-FDD-Carrier)) OF SEQUENCE {      |                      |                     | FDD       |
| carrierFreq[n]                             | Same downlink UARFCN |                     |           |
|                                            | as used for cell 5   |                     |           |
| cellReselectionPriority[n]                 | 3                    | Lower priority than |           |
|                                            |                      | E-UTRA              |           |
| }                                          |                      |                     |           |
| carrierFreqListUTRA-TDD SEQUENCE (SIZE     |                      |                     | UTRA-     |
| (1maxUTRA-TDD-Carrier)) OF SEQUENCE {      |                      |                     | TDD       |
| carrierFreq[n]                             | Same downlink UARFCN |                     |           |
|                                            | as used for cell 5   |                     |           |
| cellReselectionPriority[n]                 | 3                    | Lower priority than |           |
|                                            |                      | E-UTRA              |           |
| }                                          |                      |                     |           |
| }                                          |                      |                     |           |

| Condition |                           | Explanation |
|-----------|---------------------------|-------------|
| UTRA-FDD  | UTRA FDD cell environment |             |
| UTRA-TDD  | UTRATDD cell environment  |             |

Table 8.1.3.6a.3.3-2 RRCConnectionRelease message (step 1, Table 8.1.3.6a.3.2-1)

| Derivation Path: 36.508 table 4.6.1-15 |                              |                                  |              |
|----------------------------------------|------------------------------|----------------------------------|--------------|
| Information Element                    | Value/remark                 | Comment                          | Condition    |
| RRCConnectionRelease ::= SEQUENCE {    |                              |                                  |              |
| criticalExtensions CHOICE {            |                              |                                  |              |
| c1 CHOICE {                            |                              |                                  |              |
| rrcConnectionRelease-r8 SEQUENCE {     |                              |                                  |              |
| redirectedCarrierInfo ::= CHOICE {     |                              |                                  |              |
| utra-FDD                               | Downlink UARFCN of cell 5    |                                  | UTRA-<br>FDD |
| utra-TDD                               | Downlink UARFCN of cell<br>5 |                                  | UTRA-<br>TDD |
| }                                      |                              |                                  |              |
| nonCriticalExtension SEQUENCE {        |                              |                                  |              |
| nonCriticalExtension SEQUENCE {        |                              |                                  |              |
| cellInfoList-r9 ::= CHOICE {}          | Not present                  | redirection with SIB is optional |              |
| }                                      |                              |                                  |              |
| }                                      |                              |                                  |              |
| }                                      |                              |                                  |              |
| }                                      |                              |                                  |              |
| }                                      |                              |                                  |              |
| }                                      |                              |                                  |              |

| Condition | Explanation               |
|-----------|---------------------------|
| UTRA-FDD  | UTRA FDD cell environment |
| UTRA-TDD  | UTRATDD cell environment  |

Table 8.1.3.6a.3.3-3: System Information Block type 19 for Cell 5 (preamble and all steps, Table 8.1.3.6a.3.2-1)

| Derivation Path: 36.508 table 4.4.4.1-1 |              |         |           |
|-----------------------------------------|--------------|---------|-----------|
| Information Element                     | Value/remark | Comment | Condition |
| SysInfoType19 ::= SEQUENCE {            |              |         |           |
| Utra-PriorityInfoList ::= SEQUENCE {    |              |         |           |
| utra-ServingCell ::= SEQUENCE {         |              |         |           |
| priority                                | 5            |         |           |
| }                                       |              |         |           |
| }                                       |              |         |           |

Table 8.1.3.6a.3.3-4 RRC CONNECTION REQUEST (step 2, Table 8.1.3.6a.3.2-1)

| Derivation Path: 36.508 table 4.7B.1-7 |              |                                                                                                    |           |
|----------------------------------------|--------------|----------------------------------------------------------------------------------------------------|-----------|
| Information Element                    | Value/remark | Comment                                                                                                    | Condition |
| Pre-redirection info                   | Not present  | The presence of this IE indicates the UE support of radio access technologies that the UE could be directed to, and that the UE was not redirected from EUTRA |           |

8.1.3.7 RRC connection release / Redirection from UTRAN to E-UTRAN

8.1.3.7.1 Test Purpose (TP)

(1)

with { UE in UTRA Idle state }

```
ensure that {
   when { UE is requested to make an outgoing PS call }
     then { UE includes in the RRC CONNECTION REQUEST the IE Pre-Redirection info" }
   }
}

(2)

with { UE in UTRA CELL_DCH state }
   ensure that {
     when { UE receives an RRC CONNECTION RELEASE message including an IE Redirection info with E-UTRA target info E-UTRA frequency }
     then { UE enters RRC_IDLE state on E-UTRAN Carrier included in IE Redirection info }
     }
}
```

#### 8.1.3.7.2 Conformance requirements

References: The conformance requirements covered in the current TC are specified in: TS 25.331, clause 8.1.3.3, 8.1.4.3 and clause 8.5.2.

[TS 25.331, clause 8.1.3.3]

The UE shall, in the transmitted RRC CONNECTION REQUEST message:

. . .

- 1> if the UE supports E-UTRA:
  - 2> if the variable EUTRA\_FREQUENCY\_INFO\_LIST contains no E-UTRA frequencies;
    - 3> include the IE "Pre-Redirection info";
    - 3> if the UE supports E-UTRA FDD:
      - 4> set the IE "Support of E-UTRA FDD" to TRUE.
    - 3> if the UE supports E-UTRA TDD:
      - 4> set the IE "Support of E-UTRA TDD" to TRUE.
  - 2> if the UE supports any of the bands that the E-UTRA frequencies included in the variable EUTRA\_FREQUENCY\_INFO\_LIST belong to;
    - 3> include the IE "Pre-Redirection info";
    - 3> if the UE supports any of the bands that the E-UTRA FDD frequencies included in the variable EUTRA\_FREQUENCY\_INFO\_LIST belong to:
      - 4> set the IE "Support of E-UTRA FDD" to TRUE.
    - 3> if the UE supports any of the bands that the E-UTRA TDD frequencies included in the variable EUTRA\_FREQUENCY\_INFO\_LIST belong to:
      - 4> set the IE "Support of E-UTRA TDD" to TRUE.

[TS 25.331, clause 8.1.4.3]

The UE shall receive and act on an RRC CONNECTION RELEASE message in states CELL\_DCH and CELL\_FACH and CELL\_PCH (FDD only). Furthermore this procedure can interrupt any ongoing procedures with the UE in the above listed states.

When the UE receives the first RRC CONNECTION RELEASE message; and

- 1> if the message is received on the CCCH, and IE "U-RNTI" is present and has the same value as the variable U RNTI; or
- 1> if the message is received on DCCH:

the UE shall perform the RRC connection release procedure as specified below.

When the UE receives the first RRC CONNECTION RELEASE message; and

1> if the message is received on the CCCH, the IE "UTRAN group identity" is present and there is a group identity match according to subclause 8.6.3.13:

the UE shall perform the RRC connection release procedure as specified below.

#### The UE shall:

- 1> in state CELL\_DCH:
  - 2> initialise the counter V308 to zero;
  - 2> set the IE "RRC transaction identifier" in the RRC CONNECTION RELEASE COMPLETE message to the value of "RRC transaction identifier" in the entry for the RRC CONNECTION RELEASE message in the table "Accepted transactions" in the variable TRANSACTIONS;
  - 2> submit an RRC CONNECTION RELEASE COMPLETE message to the lower layers for transmission using UM RLC on the DCCH to the UTRAN;
  - 2> if the IE "Rplmn information" is present:
    - 3> the UE may:
      - 4> store the IE on the ME together with the PLMN id for which it applies;
    - 3> the UE may then:
      - 4> utilise this information, typically indicating where a number of BCCH frequency ranges of a RAT may be expected to be found, during subsequent Rplmn selections of the indicated PLMN.
  - 2> if the IE "UE Mobility State Indicator" is present:
    - 3> consider the High-mobility state to have being detected when entering idle mode.
  - 2> start timer T308 when the RRC CONNECTION RELEASE COMPLETE message is sent on the radio interface.

#### 1> in state CELL\_FACH:

- 2> if the RRC CONNECTION RELEASE message was received on the DCCH:
  - 3> set the IE "RRC transaction identifier" in the RRC CONNECTION RELEASE COMPLETE message to the value of "RRC transaction identifier" in the entry for the RRC CONNECTION RELEASE message in the table "Accepted transactions" in the variable TRANSACTIONS;
  - 3> submit an RRC CONNECTION RELEASE COMPLETE message to the lower layers for transmission using AM RLC on the DCCH to the UTRAN.
  - 3> when the successful transmission of the RRC CONNECTION RELEASE COMPLETE message has been confirmed by the lower layers:
    - 4> release all its radio resources; and
    - 4> indicate the release of the established signalling connections (as stored in the variable ESTABLISHED\_SIGNALLING\_CONNECTIONS) and established radio access bearers (as stored in the variable ESTABLISHED\_RABS) to upper layers; and
    - 4> clear any entry for the RRC CONNECTION RELEASE message in the tables "Accepted transactions" and "Rejected transactions" in the variable TRANSACTIONS;
    - 4> clear the variable ESTABLISHED\_SIGNALLING\_CONNECTIONS;
    - 4> clear the variable ESTABLISHED\_RABS;
    - 4> pass the value of the IE "Release cause" received in the RRC CONNECTION RELEASE message to upper layers;

- 4> enter idle mode:
- 4> perform the actions specified in subclause 8.5.2 when entering idle mode.
- 3> and the procedure ends.
- 2> if the RRC CONNECTION RELEASE message was received on the CCCH:
  - 3> release all its radio resources;
  - 3> indicate the release of the established signalling connections (as stored in the variable ESTABLISHED\_SIGNALLING\_CONNECTIONS) and established radio access bearers (as stored in the variable ESTABLISHED\_RABS) to the upper layers;
  - 3> clear any entry for the RRC CONNECTION RELEASE message in the tables "Accepted transactions" and "Rejected transactions" in the variable TRANSACTIONS;
  - 3> clear the variable ESTABLISHED\_SIGNALLING\_CONNECTIONS;
  - 3> clear the variable ESTABLISHED\_RABS;
  - 3> pass the value of the IE "Release cause" received in the RRC CONNECTION RELEASE mess age to upper layers;
  - 3> enter idle mode;
  - 3> perform the actions specified in subclause 8.5.2 when entering idle mode;
  - 3> and the procedure ends.

[TS 25.331, clause 8.5.2]

When entering idle mode from connected mode, the UE shall:

- 1> clear or set variables upon leaving UTRA RRC connected mode as specified in subclause 13.4;
- 1> if the RRC CONNECTION RELEASE message was received and the IE "Redirection info" was present therein:
  - 2> if the IE "Frequency info" is present, attempt to camp on a suitable cell on the indicated UTRA carrier included in the RRC CONNECTION RELEASE message;
  - 2> if the IE "GSM target cell info" is present, attempt to camp on a suitable cell of the list of cells for the indicated RAT included in the RRC CONNECTION RELEASE message. If no cells were indicated for that RAT or no suitable cell of the indicated cells for that RAT is found within 10s, attempt to camp on any suitable cell of that RAT; or
  - 2> if the IE "E-UTRA target info" is present, attempt to camp on any of the frequencies for the indicated RAT included in the RRC CONNECTION RELEASE message, excluding any cell indicated in the list of not allowed cells for that RAT, if present. If no suitable cell on the indicated frequencies for that RAT is found within 10s, attempt to camp on any suitable cell of that RAT, excluding any cell indicated in the list of not allowed cells for that RAT; or
  - 2> if no suitable cell is found on the indicated UTRA carrier or RAT camp on any suitable cell.
- 8.1.3.7.3 Test description
- 8.1.3.7.3.1 Pre-test conditions

System Simulator:

- 2 cells, one UTRA and one E-UTRA cell:
  - Cell 5 UTRA serving cell (priority 4 default)
  - Cell 1 suitable neighbour E-UTRA cell (priority 3)
  - System information combination 4 as defined in TS 36.508 [18] clause 4.4.3.1 is used in E-UTRA cells.

UE:

UTRAN Idle state

## Preamble:

State 3 or state 7 as specified in clause 7.4 of TS 34.108, depending on the CN domain(s) supported by the UE.

# 8.1.3.7.3.2 Test procedure sequence

Table 8.1.3.7.3.2-0 illustrates the downlink power levels and other changing parameters to be applied for the cells at various time instants of the test execution. Subsequent configurations marked "T1" is applied at the point indicated in the Main behaviour description in Table 8.1.3.7.3.2-1.

Table 8.1.3.7.3.2-0: Time instances of cell power level and parameter changes

|    | Parameter                     | Unit             | Cell 1 | Cell 5 | Remark                                                               |
|----|-------------------------------|------------------|--------|--------|----------------------------------------------------------------------|
|    | Cell-specific RS<br>EPRE      | dBm/15k<br>Hz    | -70    | -      | The power level values are such that entering condition for event 3c |
| T1 | CPICH Ec<br>(UTRA FDD)        | dBm/3.8<br>4 MHz | -      | -85    | is satisfied.                                                        |
|    | PCCPCH Ec<br>(UTRALCR<br>TDD) | dBm/1.2<br>8 MHz | -      | -85    |                                                                      |

Table 8.1.3.7.3.2-1: Main behaviour

| St    | Procedure                                                                                                    | Message Sequence |                               | TP | Verdict |
|-------|----------------------------------------------------------------------------------------------------|------------------|-------------------------------|----|---------|
|       |                                                                                                    | U-S              | Message                       | 1  |         |
| 1     | Make the UE initiate an outgoing PS call.                                                                                                    | -                | -                             | -  | -       |
| 2     | Check: Does the UE include the IE Pre-<br>redirection info with Support of E-UTRA set to<br>TRUE?                                                                                                    | >                | RRC CONNECTION REQUEST        | 1  | Р       |
| 3     | The SS transmits a RRC CONNECTION SETUP on SRB1 on Cell 5.                                                                                                    | <                | RRC CONNECTION SETUP          | -  | -       |
| 4     | The UE transmits an RRC CONNECTION SETUP COMPLETE message                                                                                                    | >                | RRC CONNECTION SETUP COMPLETE | -  | -       |
| 5     | The UE transmits the SERVICE REQUEST message for PS data call                                                                                                    | >                | INITIAL DIRECT TRANSFER       | -  | -       |
| -     | EXCEPTION: Steps 6a1 and 6a2 describe behaviour that depends on the UE capability; the "lower case letter" identifies a step sequence that takes place if a capability is supported.  UTRAN FDD: IF pc_UTRA_CompressedModeRequired and |                  |                               |    |         |
|       | pc_UTRA_FeatrGrp_2 THEN Steps 6a1, 6a2                                                                                                    |                  |                               |    |         |
| 6a1   | UTRAN TDD: go to step 6Aa1 The SS transmits a PHYSICAL CHANNEL                                                                                                    | <                | PHYSICAL CHANNEL              | _  |         |
| Vai   | RECONFIGURATION message on Cell 5 including the DPCH compressed mode info.                                                                                                    |                  | RECONFIGURATION               |    |         |
| 6a2   | The UE transmits a PHYSICAL CHANNEL                                                                                                    | >                | PHYSIC AL CHANNEL             | -  | -       |
|       | RECONFIGURATION COMPLETE message on Cell 5.                                                                                                    |                  | RECONFIGURATION COMPLETE      |    |         |
| -     | EXCEPTION: Steps 6Aa1 and 6Aa2 describe                                                                                                    |                  |                               |    |         |
|       | behaviour that depends on the UE capability;                                                                                                    |                  |                               |    |         |
|       | the "lower case letter" identifies a step sequence that takes place if a capability is                                                                                                    |                  |                               |    |         |
|       | supported.                                                                                                    |                  |                               |    |         |
|       |                                                                                                    |                  |                               |    |         |
| 6Aa1  | IF pc_UTRA_FeatrGrp_2 THEN 6Aa1 to 6 Aa2. The SS configures the Inter-RAT                                                                                                    | <                | MEASUREMENT CONTROL           |    |         |
| 0Ad I | measurement with E-UTRA frequency list including the DL Carrier frequency of Cell 1                                                                                                    | ζ                | WEASUREMENT CONTROL           | -  | -       |
| 6Aa2  | The SS changes Cell 1 and Cell 5 power level according to the row "T1" in table 8.1.3.7.3.2-0. Note: The UE starts sending MEASURE MENT REPORT messages during the Authentication Phase                                                | -                | -                             | -  | -       |
| 7-9   | Void                                                                                                    | _                | DOMAIL INIZ DIDECT TO ANCEED  |    |         |
| 10    | The SS starts the Authentication and Ciphering Request procedure The UE transmits the Authentication and                                                                                                    | <                | DOWNLINK DIRECT TRANSFER      | -  | -       |
| 11    | Ciphering Response                                                                                                    | >                | UPLINK DIRECT TRANSFER        | -  | -       |
| 12    | The SS transmits a EXCEPTION: Step 13A and Step 14a can occur in any order. SECURITY MODE COMMAND message                                                                                                    | <                | SECURITY MODE COMMAND         | -  | -       |
| 13    | The UE transmits a SECURITY MODE COMPLETE message                                                                                                    | >                | SECURITY MODE COMPLETE        | -  | -       |
| 13A   | The UE transmits an ACTIVATE PDP CONTEXT REQUEST message NOTE: Retransmission of this message is ignored                                                                                                    | >                | UPLINK DIRECT TRANSFER        |    |         |
| -     | EXCEPTION: Step 14a describes behaviour that depends on the UE capability; the "lower case letter" identifies a step sequence that takes place if a capability is supported.                                                           |                  |                               |    |         |
| 14 a  | IF pc_UTRA_FeatrGrp_2 THEN if MEASUREMENT REPORT is received during the authentication and security phase (from                                                                                                    | >                | MEASUREMENT REPORT            | -  | -       |

|      | step 7 to 13) goto next step otherwise the SS waits for MEASUREMENT REPORT message.                                                   |        |                                 |   |   |
|------|----------------------------------------------------------------------------------------------------|--------|---------------------------------|---|---|
| 15   | The SS transmits an RRC CONNECTION RELEASE message (IE E-UTRA target info including DL Carrier frequency of Cell 1).                  | <      | RRC CONNECTION RELEASE          | - | - |
| 16   | The UE transmits a RRC CONNECTION RELEASE COMPLETE message                                                                            | >      | RRC CONNECTION RELEASE COMPLETE | - | - |
| 17   | The UE transmits a RRC CONNECTION RELEASE COMPLETE message                                                                            | >      | RRC CONNECTION RELEASE COMPLETE | - | - |
| 18   | Check: Does the test result of generic test procedure in TS 36.508 Table 6.4.2.7A-2 indicate that the UE is camped on E-UTRAN Cell 1? | -      | -                               | 2 | - |
| NOTE | : pc_FeatrGrp_2 is always set to TRUE when pc_l                                                                                       | JTRA_C | ompressedModeRequired is TRUE   |   |   |

# 8.1.3.7.3.3 Specific message or IE contents

Table 8.1.3.7.3.3-1 System Information Block type 19 for Cell 5 (preamble and all steps, Table 8.1.3.7.3.2-1)

| Derivation Path: 36.508 table Table 4.4.4.1-1                                      |                    |         |           |
|------------------------------------------------------------------------------------|--------------------|---------|-----------|
| Information Element                                                                | Value/remark       | Comment | Condition |
| SysInfoType19 ::= SEQUENCE {                                                       |                    |         |           |
| utra-PriorityInfoList SEQUENCE {                                                   |                    |         |           |
| utra-ServingCell SEQUENCE {                                                        |                    |         |           |
| priority                                                                           | 4                  |         |           |
| }                                                                                  |                    |         |           |
| eutra-FrequencyAndPriorityInfoList SEQUENCE (SIZE (1maxNumEUTRAFreqs)) OF SEQUENCE | 1 entry            |         |           |
| earfcn[1]                                                                          | Downlink EARFCN of |         |           |
|                                                                                    | Cell 1             |         |           |
| priority[1]                                                                        | 3                  |         |           |
| }                                                                                  |                    |         |           |
| }                                                                                  |                    |         |           |

# Table 8.1.3.7.3.3-2: RRC CONNECTION REQUEST (step 2, Table 8.1.3.7.3.2-1)

| Information Element   | Value/Remark | Comment                                                                                                    | Condition      |
|-----------------------|--------------|----------------------------------------------------------------------------------------------------|----------------|
| Pre-redirection info  |              | The presence of this IE indicates the UE support of radio access technologies that the UE could be directed to |                |
| Support of E-UTRA FDD | TRUE         |                                                                                                    | E-UTRA-<br>FDD |
| Support of E-UTRA TDD | TRUE         |                                                                                                    | E-UTRA-<br>TDD |

Table 8.1.3.7.3.3-3: MEASUREMENT CONTROL (step 6Aa1, Table 8.1.3.7.3.2-1)

| Information Element                | Value/remark                             | Comment | Condition |
|------------------------------------|------------------------------------------|---------|-----------|
| CHOICE Measurement type            | Inter-RAT measurement                    |         |           |
| CHOICE report criteria             | Inter-RAT measurement reporting criteria |         |           |
| Parameters required for each event | 1 entry                                  |         |           |
| Inter-RAT event identity           | 3c                                       |         |           |
| Threshold own system               | Not present                              |         |           |
| W                                  | Not present                              |         |           |
| DPCH Compressed mode status info   |                                          |         | UTRACM-   |

|                                   |                                              | Support                     |
|-----------------------------------|----------------------------------------------|-----------------------------|
| TGPS reconfiguration CFN          | (Current CFN + (256 –<br>TTI/10msec))mod 256 |                             |
| Transmission gap pattern sequence | 1 entry                                      |                             |
| TGSPI                             | 1                                            |                             |
| TGPS Status Flag                  | activate                                     |                             |
| TGCFN                             | (Current CFN + (256 –<br>TTI/10msec))mod 256 |                             |
| DPCH Compressed mode status info  | Not Present                                  | UTRACM-<br>Not<br>Supported |

| Condition  | Explanation                                       |
|------------|---------------------------------------------------|
| UTRACM-    | UTRAN Compressed Mode configuration supported     |
| Supported  |                                                   |
| UTRACM-Not | UTRAN Compressed Mode configuration not supported |
| Supported  |                                                   |

# Table 8.1.3.7.3.3-4: RRC CONNECTION RELEASE (step 15, Table 8.1.3.7.3.2-1)

| Derivation path: 34.108 default RRC CONNECTION | ON RELEASE in section 9.1.1 for UT | RA FDD or 9.1.2 f | or UTR A TDD |
|------------------------------------------------|------------------------------------|-------------------|--------------|
| Information Element                            | Value/Remark                       | Comment           | Condition    |
| N308                                           | 1                                  |                   |              |
| Redirection info                               |                                    |                   |              |
| Frequency info                                 | Omitted                            |                   |              |
| Inter-RAT info                                 | E-UTRA                             |                   |              |
| E-UTR A target info                            |                                    |                   |              |
| E-UTR A Target Frequency Info List             | 1 Entry                            |                   |              |
| FDD                                            |                                    |                   | E-UTRA-FDD   |
| DL Carrier frequency                           | The DL Carrier frequency of Cell 1 |                   |              |
| Blacklisted cells per freq list                | Omitted                            |                   |              |
| TDD                                            |                                    |                   | E-UTRA-TDD   |
| DL Carrier frequency                           | The DL Carrier frequency of Cell 1 |                   |              |
| Blacklisted cells per freq list                | Omitted                            |                   |              |

# Table 8.1.3.7.3.3-5: PHYSICAL CHANNEL RECONFIGURATION (step 6a1, Table 8.1.3.7.3.2-1)

| Derivation path: 36.508, clause 4.7B.1 Table 4. | 7B.1-5                                                               |         |           |
|-------------------------------------------------|----------------------------------------------------------------------|---------|-----------|
| Information Element                             | Value/Remark                                                         | Comment | Condition |
| CHOICE UL/DL Mode                               | UL and DL, UL only or<br>DL only (depending on<br>the UE capability) |         |           |
| Downlink compressed mode method                 | SF_2(or not sent,<br>depending on the UE<br>capability)              |         |           |
| Uplink compressed mode method                   | SF_2(or not sent,<br>depending on the UE<br>capability)              |         |           |

# 8.1.3.8 RRC connection release / Redirection from E-UTRAN to GERAN

# 8.1.3.8.1 Test Purpose (TP)

```
(1)
with { UE in E-UTRA RRC_CONNECTED state }
ensure that {
```

```
when { UE receives an RRCConnectionRelease message including an IE redirectedCarrierInfo set to
geran }
    then { UE enters Idle mode on GERAN Cell included in IE redirectedCarrierInfo }
```

#### 8.1.3.8.2 Conformance requirements

References: The conformance requirements covered in the current TC are specified in: TS 36.331, clause 5.3.8.3, 5.3.12 and TS 36.304, clause 5.2.7.

[TS 36.331, clause 5.3.8.3]

The UE shall:

- 1> delay the following actions defined in this sub-clause 60ms from the moment the *RRCConnectionRelease* message was received or optionally when lower layers indicate that the receipt of the *RRCConnectionRelease* message has been successfully acknowledged, whichever is earlier;
- 1> if the RRCConnectionRelease message includes the idleModeMobilityControlInfo:

. . .

1> else:

- 2> apply the cell reselection priority information broadcast in the system information;
- 1> if the releaseCause received in the RRCConnectionRelease message indicates 'loadBalancingTAURequired':

...

1> else:

2> perform the actions upon leaving RRC CONNECTED as specified in 5.3.12, with release cause 'other'.

[TS 36.331, clause 5.3.12]

Upon leaving RRC\_CONNECTED, the UE shall:

. . .

- 1> indicate the release of the RRC connection to upper layers together with the release cause;
- 1> if leaving RRC\_CONNECTED was not triggered by reception of the MobilityFromEUTRACommand message:
- 2> enter RRC\_IDLE by performing cell selection in accordance with the cell selection process, defined for the case of leaving RRC\_CONNECTED, as specified in TS 36.304 [4].

[TS 36.304, clause 5.2.7]

On transition from RRC\_CONNECTED to RRC\_IDLE, a UE shall attempt to camp on the last cell for which it was in RRC\_CONNECTED or any cell on a frequency or frequency of RAT assigned by RRC in the state transition message.

. . .

8.1.3.8.3 Test description

8.1.3.8.3.1 Pre-test conditions

System Simulator:

- 2 cells, one E-UTRA and one GERAN cell and different location areas:
  - Cell 1 E-UTRA serving cell (priority 4 default)
  - Cell 24 GERAN neighbouring cell (priority 3)
  - The parameters settings and power levels for Cell 1 and Cell 24 are selected according to [18], [5], [25] and Table 8.1.3.8.3.2-0 so that camping on Cell 1 is guaranteed and no cell re-selection to Cell 24 can take place (GERAN priority is lower than serving and S Cell 1 > Thresh Cell 11ow)
  - System information combination 5 as defined in TS 36.508 [18] clause 4.4.3.1 is used in E-UTRA cells.

UE:

None.

# Preamble:

- The UE is in state Generic RB Established (state 3) on cell 1 according to [18].

# 8.1.3.8.3.2 Test procedure sequence

Table 8.1.3.6.3.2-0 shows the cell power levels after the preamble.

Table 8.1.3.8.3.2-0: Time instances of cell power level and parameter changes

|    | Parameter             | Unit      | Cell 1 | Cell 24 | Remark                                      |
|----|-----------------------|-----------|--------|---------|---------------------------------------------|
| TO | Cell-specific RS EPRE | dBm/15kHz | -75    | -       | The power levels are such that              |
| 10 | GERAN Cell Power      | dBm       | -      | -70     | camping on Cell 1 is guaranteed.            |
|    | Cell-specific RS EPRE | dBm/15kHz | -115   | -       | The power levels are such that              |
| T1 | GERAN Cell Power      | dBm       |        | -70     | reselection back to cell 1 should not occur |

Table 8.1.3.8.3.2-1: Main behaviour

| St | Procedure                                                                                                    |     | Message Sequence              | TP | Verdict |
|----|----------------------------------------------------------------------------------------------------|-----|-------------------------------|----|---------|
|    |                                                                                                    | U-S | Message                       |    |         |
| 1  | SS transmits an RRCConnectionRelease message (IE redirectedCarrierInfo including startingARFCN of Cell 24).                                                                                 | <   | RRCConnectionRelease          | -  | -       |
| 1A | The UE sends a CHANNEL REQUEST message on the cell 24                                                                                                    | >   | CHANNEL REQUEST               | 1  | -       |
| 1B | An uplink TBF is established in order to allow the UE to transmit a ROUTING AREA UPDATE REQUEST message signalling.                                                                         | -   | -                             | -  | -       |
| 1C | The UE transmits a ROUTING AREA UPDATE REQUEST message.                                                                                                    | >   | ROUTING AREA UPDATING REQUEST | -  | -       |
| 1D | The SS changes cell 1 level according to the row "T1" in table 8.1.3.8.3.2-0                                                                                                    |     |                               |    |         |
| 2  | Check: Does the test result of generic test procedure in TS 36.508 subclause 6.4.2.9 steps 4-11 indicate that the UE is camped on GERAN Cell 24?  NOTE: The UE completes the RAU procedure. | -   | -                             | 1  | -       |

8.1.3.8.3.3 Specific message or IE contents

## Table 8.1.3.8.3.3-1: Void

Table 8.1.3.8.3.3-2: SystemInformationBlockType7 for cell 1 (preamble and all steps, Table 8.1.3.8.3.2-1)

| Value/remark    | Comment                                                                         | Condition                                                                       |
|-----------------|---------------------------------------------------------------------------------|---------------------------------------------------------------------------------|
|                 |                                                                                 |                                                                                 |
|                 |                                                                                 |                                                                                 |
|                 |                                                                                 |                                                                                 |
|                 |                                                                                 |                                                                                 |
| Same as cell 24 |                                                                                 |                                                                                 |
| Same as cell 24 |                                                                                 |                                                                                 |
|                 |                                                                                 |                                                                                 |
|                 |                                                                                 |                                                                                 |
| Same as cell 24 |                                                                                 |                                                                                 |
| Same as cell 24 |                                                                                 |                                                                                 |
|                 |                                                                                 |                                                                                 |
|                 |                                                                                 |                                                                                 |
|                 |                                                                                 |                                                                                 |
|                 |                                                                                 |                                                                                 |
| 3               |                                                                                 |                                                                                 |
|                 |                                                                                 |                                                                                 |
|                 |                                                                                 |                                                                                 |
|                 | Same as cell 24 Same as cell 24 Same as cell 24 Same as cell 24 Same as cell 24 | Same as cell 24 Same as cell 24 Same as cell 24 Same as cell 24 Same as cell 24 |

Table 8.1.3.8.3.3-3: RRCConnectionRelease message (step 1, Table 8.1.3.8.3.2-1)

| Derivation Path: 36.508 table 4.6.1-15 |                         |         |           |
|----------------------------------------|-------------------------|---------|-----------|
| Information Element                    | Value/remark            | Comment | Condition |
| RRCConnectionRelease ::= SEQUENCE {    |                         |         |           |
| criticalExtensions CHOICE {            |                         |         |           |
| c1 CHOICE {                            |                         |         |           |
| rrcConnectionRelease-r8 SEQUENCE {     |                         |         |           |
| redirectedCarrierInfo CHOICE {         |                         |         |           |
| geran SEQUENCE {                       |                         |         |           |
| startingARFCN                          | Downlink ARFCN of Cell  |         |           |
|                                        | 24                      |         |           |
| bandIndicator                          | The same band indicator |         |           |
|                                        | of the Cell 24          |         |           |
| followingARFCNs CHOICE {               |                         |         |           |
| e xplicitListOfARFCNs                  | 0 Entries               |         |           |
| }                                      |                         |         |           |
| }                                      |                         |         |           |
| }                                      |                         |         |           |
| }                                      |                         |         |           |
| }                                      |                         |         |           |
| }                                      |                         |         |           |
| }                                      |                         |         |           |

# 8.1.3.9 RRC connection release / Redirection from E-UTRAN to CDMA2000-HRPD

```
8.1.3.9.1 Test Purpose (TP)

(1)

with { UE in E-UTRA RRC_CONNECTED state }
ensure that {
  when { UE receives an RRCConnectionRelease message including an IE redirectedCarrierInfo set to cdma2000-HRPD }
  then { UE enters cdma2000-HRPD mode }
```

#### 8.1.3.9.2 Conformance requirements

References: The conformance requirements covered in the current TC are specified in: TS 36.331, clause 5.3.8.3, 5.3.12 and TS 36.304, clause 5.2.7.

[TS 36.331, clause 5.3.8.3]

The UE shall:

- 1> delay the following actions defined in this sub-clause 60ms from the moment the RRCConnectionRelease message was received or optionally when lower layers indicate that the receipt of the RRCConnectionRelease message has been successfully acknowledged, whichever is earlier;
- 1> if the RRCConnectionRelease message includes the idleModeMobilityControlInfo:

. . .

1> else:

- 2> use the idle mobility parameters broadcast in the system information;
- 1> if the releaseCause received in the RRCConnectionRelease message indicates 'loadBalancingTAURequired':

...

1> else:

2> perform the actions upon leaving RRC CONNECTED as specified in 5.3.12, with release cause 'other'.

[TS 36.331, clause 5.3.12]

Upon leaving RRC\_CONNECTED, the UE shall:

. . .

- 1> indicate the release of the RRC connection to upper layers together with the release cause;
- 1> if leaving RRC\_CONNECTED was not triggered by reception of the MobilityFromEUTRACommand message:
- 2> enter RRC\_IDLE by performing cell selection in accordance with the cell selection process, defined for the case of leaving RRC\_CONNECTED, as specified in TS 36.304 [4].

[TS 36.304, clause 5.2.7]

On transition from RRC\_CONNECTED to RRC\_IDLE, a UE shall attempt to camp on the last cell for which it was in RRC\_CONNECTED or any cell on a frequency or frequency of RAT assigned by RRC in the state transition message.

. . .

8.1.3.9.3 Test description

8.1.3.9.3.1 Pre-test conditions

System Simulator:

- 2 cells, one E-UTRA and one HRPD cell:
  - Cell 1 E-UTRA serving cell
  - Cell 15 suitable neighbour HRPD cell
  - The parameters settings and power levels for Cell 1 and Cell 15 are selected according to [18], [xx] and Table 8.1.3.9.3.2-1 so that camping on Cell 1 is guaranteed and no cell re-selection to Cell 15 can take place (hrpd priority is lower than serving and S Cell 1 > Thresh Cell 1,low).
  - System information combination 6 as defined in TS 36.508 [18] clause 4.4.3.1 is used in E-UTRA cells.

UE:

None.

#### Preamble:

- The UE is in state Generic RB Established (state 3) on Cell 1 according to [18].

Note: UE is not pre-registered in Cell 15.

## 8.1.3.9.3.2 Test procedure sequence

Table 8.1.3.9.3.2-1 shows the cell power levels after the preamble.

Table 8.1.3.9.3.2-1: Time instances of cell power level and parameter changes

|         | Parameter                    | Unit                     | Cell 1        | Cell 15     | Remark                              |
|---------|------------------------------|--------------------------|---------------|-------------|-------------------------------------|
|         | Cell-specific RS EPRE        | dBm/15kHz                | -75           | -           | The power levels are such that      |
| то      | lor/loc                      | dB                       | -             | -5          | camping on Cell 1 is guaranteed.    |
| 10      | loc                          | dBm/1.23 MHz             | -             | -55         |                                     |
|         | Pilot Ec /lo (Note 1)        | dB                       | -             | -6          |                                     |
| Note 1: | This parameter is not direct | ly settable, but is deri | ved by calcul | lation from | the other parameters set by the SS. |

**Table 8.1.3.9.3.2-2: Main behaviour** 

| St | Procedure                                                                                                   | Message Sequence |                      | TP | Verdict |
|----|----------------------------------------------------------------------------------------------------|------------------|----------------------|----|---------|
|    |                                                                                                    | U-S              | Message              |    |         |
| 1  | SS transmits an RRCConnectionRelease message (IE redirectedCarrierInfo including cdma2000-HRPD of Cell 15). | <                | RRCConnectionRelease | -  | -       |
| 2  | Check: Does the UE transmit an Access Probe on Cell 15 to initiate registration?                            | >                | Access Probe         | 1  | Р       |

# 8.1.3.9.3.3 Specific message or IE contents

Table 8.1.3.9.3.3-1: Void

Table 8.1.3.9.3.3-2: RRCConnectionRelease (step 1, Table 8.1.3.9.3.2-2)

| Derivation Path: 36.508 table 4.6.1-15 |                                     |         |           |
|----------------------------------------|-------------------------------------|---------|-----------|
| Information Element                    | Value/remark                        | Comment | Condition |
| RRCConnectionRelease ::= SEQUENCE {    |                                     |         |           |
| criticalExtensions CHOICE {            |                                     |         |           |
| c1 CHOICE {                            |                                     |         |           |
| rrcConnectionRelease-r8 SEQUENCE {     |                                     |         |           |
| redirectedCarrierInfo CHOICE {         |                                     |         |           |
| cdma2000-HRPD                          | cdma2000-CarrierInfo for<br>Cell 15 |         |           |
| }                                      |                                     |         |           |
| }                                      |                                     |         |           |
| }                                      |                                     |         |           |
| }                                      |                                     |         |           |
| }                                      |                                     |         |           |

# 8.1.3.10 RRC connection release / Redirection from E-UTRAN to CDMA2000-1xRTT

8.1.3.10.1 Test Purpose (TP)

(1)

```
with { UE in E-UTRA RRC_CONNECTED state }
ensure that {
   when { UE receives an RRCConnectionRelease message including an IE redirectedCarrierInfo set to
cdma2000-1xRTT }
   then { UE enters cdma2000-1xRTT mode }
```

}

## 8.1.3.10.2 Conformance requirements

References: The conformance requirements covered in the current TC are specified in: TS 36.331, clause 5.3.8.3, 5.3.12 and TS 36.304, clause 5.2.7.

[TS 36.331, clause 5.3.8.3]

The UE shall:

- 1> delay the following actions defined in this sub-clause 60ms from the moment the RRCConnectionRelease message was received or optionally when lower layers indicate that the receipt of the RRCConnectionRelease message has been successfully acknowledged, whichever is earlier;
- 1> if the RRCConnectionRelease message includes the idleModeMobilityControlInfo:

...

1> else:

- 2> apply the cell reselection priority information broadcast in the system information;
- 1> if the releaseCause received in the RRCConnectionRelease message indicates 'loadBalancingTAURequired':

...

1> else:

2> perform the actions upon leaving RRC CONNECTED as specified in 5.3.12, with release cause 'other'.

[TS 36.331, clause 5.3.12]

Upon leaving RRC\_CONNECTED, the UE shall:

. . .

- 1> indicate the release of the RRC connection to upper layers together with the release cause;
- 1> if leaving RRC\_CONNECTED was not triggered by reception of the MobilityFromEUTRACommand message:

2> enter RRC\_IDLE by performing cell selection in accordance with the cell selection process, defined for the case of leaving RRC\_CONNECTED, as specified in TS 36.304 [4].

[TS 36.304, clause 5.2.7]

On transition from RRC\_CONNECTED to RRC\_IDLE, a UE shall attempt to camp on the last cell for which it was in RRC\_CONNECTED or any cell on a frequency or frequency of RAT assigned by RRC in the state transition message.

...

8.1.3.10.3 Test description

8.1.3.10.3.1 Pre-test conditions

System Simulator:

- 2 cells, one E-UTRA and one 1xRTT cell:
  - Cell 1 E-UTRA serving cell
  - Cell 19 suitable neighbour 1xRTT cell
  - The parameters settings and power levels for Cell 1 and Cell 19 are selected according to [18] and Table 8.1.3.10.3.2-1 so that camping on Cell 1 is guaranteed and no cell re-selection to Cell 19 can take place (1xRTT priority is lower than serving and S <sub>Cell 1</sub> > Thresh <sub>Cell 1,low</sub>).
  - System information combination 6 as defined in TS 36.508 [18] clause 4.4.3.1 is used in E-UTRA cells.

#### UE:

- UE is not pre-registered in Cell 19.

#### Preamble:

- The UE is in state Generic RB Established (state 3) on cell 1 according to [18].

## 8.1.3.10.3.2 Test procedure sequence

Table 8.1.3.10.3.2-1 shows the cell power levels after the preamble.

Table 8.1.3.10.3.2-1: Time instances of cell power level and parameter changes

|         | Parameter                    | Unit                     | Cell 1       | Cell 19    | Remark                              |
|---------|------------------------------|--------------------------|--------------|------------|-------------------------------------|
|         | Cell-specific RS EPRE        | dBm/15kHz                | -75          | -          | The power levels are such that      |
|         | Îor/loc                      | dB                       | -            | 0          | camping on Cell 1 is guaranteed.    |
| T0      | Pilot Ec/ lor                | dB                       | -            | -7         |                                     |
|         | loc                          | dBm/1.23 MHz             | -            | -75        |                                     |
|         | CPICH_Ec/lo (Note 1)         | dB                       | -            | -10        |                                     |
| Note 1: | This parameter is not direct | lv settable, but is deri | ved by calcu | ation from | the other parameters set by the SS. |

Table 8.1.3.10.3.2-2: Main behaviour

| St | Procedure                                                                        | Message Sequence |                      | TP | Verdict |
|----|----------------------------------------------------------------------------------|------------------|----------------------|----|---------|
|    |                                                                                  | U-S              | Message              | 1  |         |
| 1  | SS transmits an RRCConnectionRelease message.                                    | <                | RRCConnectionRelease | -  | -       |
| 2  | Check: Does the UE transmit an Access Probe on Cell 19 to initiate registration? | >                | Access Probe         | 1  | Р       |

# 8.1.3.10.3.3 Specific message or IE contents

Table 8.1.3.10.3.3-1: Void

Table 8.1.3.10.3.3-2: RRCConnectionRelease (step 1, Table 8.1.3.10.3.2-1)

| Derivation Path: 36.508 table 4.6.1-15 |                                  |         |           |
|----------------------------------------|----------------------------------|---------|-----------|
| Information Element                    | Value/remark                     | Comment | Condition |
| RRCConnectionRelease ::= SEQUENCE {    |                                  |         |           |
| criticalExtensions CHOICE {            |                                  |         |           |
| c1 CHOICE {                            |                                  |         |           |
| rrcConnectionRelease-r8 SEQUENCE {     |                                  |         |           |
| redirectedCarrierInfo CHOICE {         |                                  |         |           |
| cdma2000-1xRTT                         | cdma2000-CarrierInfo for Cell 19 |         |           |
| }                                      |                                  |         |           |
| }                                      |                                  |         |           |
| }                                      |                                  |         |           |
| }                                      |                                  |         |           |
| }                                      |                                  |         |           |

# 8.1.3.11 RRC connection release / Redirection to another E-UTRAN band

```
8.1.3.11.1 Test Purpose (TP)
```

(1)

```
with { UE in E-UTRA RRC_CONNECTED state }
ensure that {
   when { UE receives an RRCConnectionRelease message including an IE redirectedCarrierInfo with E-
UTRA CarrierFreq on different E-UTRAN band }
   then { UE enters RRC_IDLE state on new E-UTRA frequency included in IE redirectedCarrierInfo }
}
```

1045

#### 8.1.3.11.2 Conformance requirements

References: The conformance requirements covered in the current TC are specified in: TS 36.331, clauses 5.3.8.3, 5.3.12 and TS 36.304, clauses 5.2.4.1, 5.2.7.

[TS 36.331, clause 5.3.8.3]

The UE shall:

- 1> delay the following actions defined in this sub-clause 60ms from the moment the RRCConnectionRelease message was received or optionally when lower layers indicate that the receipt of the RRCConnectionRelease message has been successfully acknowledged, whichever is earlier;
- 1> if the RRCConnectionRelease message includes the idleModeMobilityControlInfo:

...

1> else:

2> apply the cell reselection priority information broadcast in the system information;

1> if the release Cause received in the RRCConnection Release message indicates 'loadBalancing TAURequired':

...

1> else:

2> perform the actions upon leaving RRC CONNECTED as specified in 5.3.12, with release cause 'other'.

[TS 36.331, clause 5.3.12]

Upon leaving RRC\_CONNECTED, the UE shall:

. . .

- 1> indicate the release of the RRC connection to upper layers together with the release cause;
- 1> if leaving RRC\_CONNECTED was not triggered by reception of the MobilityFromEUTRACommand message:
  - 2> enter RRC\_IDLE by performing cell selection in accordance with the cell selection process, defined for the case of leaving RRC\_CONNECTED, as specified in TS 36.304 [4].

[TS 36.304, clause 5.2.4.1]

. . .

UE shall only perform cell reselection evaluation for E-UTRAN frequencies and inter-RAT frequencies that are given in system information and for which the UE has a priority provided.

• • •

[TS 36.304, clause 5.2.7]

On transition from RRC\_CONNECTED to RRC\_IDLE, UE shall select a suitable cell to camp on according to redirected CarrierInfo, if included in the RRCConnectionRelease message. Otherwise UE shall select a suitable cell on an EUTRA carrier. If no suitable cell is found, the UE shall perform a cell selection starting with Stored Information Cell Selection procedure in order to find a suitable cell to camp on.

...

8.1.3.11.3 Test description

8.1.3.11.3.1 Pre-test conditions

System Simulator:

- 2 cells on different E-UTRA frequencies and different tracking areas:

- Cell 1 serving cell
- Cell 10 suitable neighbour inter-band cell
- Cell power levels are selected according to [18] so that camping on Cell 1 is guaranteed
- System information combination 3 as defined in TS 36.508 [18] clause 4.4.3.1 is used in E-UTRA cells.

UE:

None.

#### Preamble:

- The UE is in state Generic RB Established (state 3) according to [18] on cell 1.

# 8.1.3.11.3.2 Test procedure sequence

**Table 8.1.3.11.3.2-1: Main behaviour** 

| St | Procedure                                                                                                    |     | Message Sequence     | TP | Verdict |
|----|----------------------------------------------------------------------------------------------------|-----|----------------------|----|---------|
|    |                                                                                                    | U-S | Message              |    |         |
| 1  | SS transmits an RRCConnectionRelease message (IE redirectedCarrierInfo including eutra of Cell 10).                                     | <   | RRCConnectionRelease | -  | -       |
| 2  | Check: does the test result of generic test procedure in TS 36.508 subclause 6.4.2.7 indicate that the UE is camped on E-UTRAN Cell 10? | -   | -                    | 1  | -       |

## 8.1.3.11.3.3 Specific message contents

Table 8.1.3.11.3.3-1: Conditions for table 8.1.3.11.3.3-3

| Condition descriptions                                               |  |  |  |  |
|----------------------------------------------------------------------|--|--|--|--|
| Cell 1                                                               |  |  |  |  |
| This condition applies to system information transmitted on Cell 1.  |  |  |  |  |
| Cell 10                                                              |  |  |  |  |
| This condition applies to system information transmitted on Cell 10. |  |  |  |  |

Table 8.1.3.11.3.3-2: SystemInformationBlockType5 for cells 1 and 10 (preamble and all steps, Table 8.1.3.11.3.2-1)

| Derivation Path: 36.508 table 4.4.3.3-4    |                      |         |           |
|--------------------------------------------|----------------------|---------|-----------|
| Information Element                        | Value/remark         | Comment | Condition |
| SystemInformationBlockType5 ::= SEQUENCE { |                      |         |           |
| interFreqCarrierFreqList SEQUENCE (SIZE    |                      |         |           |
| (1maxFreq)) OF SEQUENCE {                  |                      |         |           |
| dl-CarrierFreq[n]                          | Same downlink EARFCN |         | Cell 1    |
|                                            | as used for Cell 10  |         |           |
|                                            | Same downlink EARFCN |         | Cell 10   |
|                                            | as used for Cell 1   |         |           |
| cellReselectionPriority[n]                 | 3                    |         | Cell 1    |
| cellReselectionPriority[n]                 | 3                    |         | Cell 10   |
| }                                          |                      |         |           |
| }                                          |                      |         |           |

Table 8.1.3.11.3.3-3: RRCConnectionRelease message (step 1, Table 8.1.3.11.3.2-1)

| Derivation Path: 36.508 table 4.6.1-15 |                            |         |           |
|----------------------------------------|----------------------------|---------|-----------|
| Information Element                    | Value/remark               | Comment | Condition |
| RRCConnectionRelease ::= SEQUENCE {    |                            |         |           |
| criticalExtensions CHOICE {            |                            |         |           |
| c1 CHOICE {                            |                            |         |           |
| rrcConnectionRelease-r8 SEQUENCE {     |                            |         |           |
| redirectedCarrierInfo ::= CHOICE {     |                            |         |           |
| eutra                                  | Downlink EARFCN of cell 10 |         |           |
| }                                      |                            |         |           |
| }                                      |                            |         |           |
| }                                      |                            |         |           |
| }                                      |                            |         |           |
| }                                      |                            | ·       |           |

# 8.1.3.11a RRC connection release / Redirection to another E-UTRAN band / Between FDD and TDD

# 8.1.3.11a.1 Test Purpose (TP) (1) with { UE in E-UTRA FDD RRC CONNECTED state } ensure that { when { UE receives an RRCConnectionRelease message including an IE redirectedCarrierInfo with E-UTRA CarrierFreq on different E-UTRAN TDD band } then { UE enters RRC IDLE state on new E-UTRA TDD frequency included in IE redirectedCarrierInfo } (2)with { UE in E-UTRA TDD RRC CONNECTED state } ensure that { when { UE receives an RRCConnectionRelease message including an IE redirectedCarrierInfo with E-UTRA CarrierFreq on different E-UTRAN FDD band } then { UE enters RRC IDLE state on new E-UTRA FDD frequency included in IE redirectedCarrierInfo }

# 8.1.3.11a.2 Conformance requirements

References: The conformance requirements covered in the current TC are specified in: TS 36.331, clauses 5.3.8.3, 5.3.12 and TS 36.304, clauses 5.2.4.1, 5.2.7.

[TS 36.331, clause 5.3.8.3]

The UE shall:

- 1> delay the following actions defined in this sub-clause 60ms from the moment the RRCConnectionRelease message was received or optionally when lower layers indicate that the receipt of the RRCConnectionRelease message has been successfully acknowledged, whichever is earlier;
- 1> if the RRCConnectionRelease message includes the idleModeMobilityControlInfo:

1. .1. ..

1> else:

- 2> apply the cell reselection priority information broadcast in the system information;
- 1> if the releaseCause received in the RRCConnectionRelease message indicates 'loadBalancingTAURequired':

. . .

1> else:

2> perform the actions upon leaving RRC CONNECTED as specified in 5.3.12, with release cause 'other'.

[TS 36.331, clause 5.3.12]

Upon leaving RRC CONNECTED, the UE shall:

. .

- 1> indicate the release of the RRC connection to upper layers together with the release cause;
- 1> if leaving RRC\_CONNECTED was not triggered by reception of the MobilityFromEUTRACommand message:
  - 2> enter RRC\_IDLE by performing cell selection in accordance with the cell selection process, defined for the case of leaving RRC\_CONNECTED, as specified in TS 36.304 [4].

[TS 36.304, clause 5.2.4.1]

. . .

UE shall only perform cell reselection evaluation for E-UTRAN frequencies and inter-RAT frequencies that are given in system information and for which the UE has a priority provided.

. . .

[TS 36.304, clause 5.2.7]

On transition from RRC\_CONNECTED to RRC\_IDLE, UE shall select a suitable cell to camp on according to redirected CarrierInfo, if included in the RRCConnectionRelease message. Otherwise UE shall select a suitable cell on an EUTRA carrier. If no suitable cell is found, the UE shall perform a cell selection starting with Stored Information Cell Selection procedure in order to find a suitable cell to camp on.

...

8.1.3.11a.3 Test description

8.1.3.11a.3.1 Pre-test conditions

System Simulator:

- 2 cells on different E-UTRA bands which are in different E-UTRA mode (E-UTRA FDD and E-UTRA TDD) and PLMNs, both PLMNs are UE's EPLMN.
  - Cell 1 is FDD cell and Cell 28 is TDD cell

-

- Each cell has only a single PLMN identity. The PLMNs are identified in the test by the identifiers in Table 8.1.3.11a.3.1-1.

Table 8.1.3.11a.3.1-1: PLMN identifiers

| Cell | PLMN name |
|------|-----------|
| 1    | PLMN1     |
| 28   | PLMN2     |

- System information combination 3 as defined in TS 36.508 [18] clause 4.4.3.1 and Table 6.3.1.2-2 is used in E-UTRA cells.

UE:

None.

#### Preamble:

- The UE is registered on PLMN1 (Cell 1) using the procedure described in TS 36.508[18] clause 4.5.2.3 except that the ATTACH ACCEPT message indicates PLMN2 in the Equivalent PLMN list as described in Table 8.1.3.11a.3.3-3.
- The UE is in state Generic RB Established (state 3) according to [18] on Cell 1.

# 8.1.3.11a.3.2 Test procedure sequence

Table 8.1.3.11a.3.2-1: Main behaviour

| St | Procedure                                                                                                    |     | Message Sequence     | TP | Verdict |
|----|----------------------------------------------------------------------------------------------------|-----|----------------------|----|---------|
|    |                                                                                                    | U-S | Message              |    |         |
| 1  | SS transmits an RRCConnectionRelease message (IE redirectedCarrierInfo including eutra CarrierFreq of Cell 28.                                                                                             | <   | RRCConnectionRelease | -  | -       |
| 2  | Check: Does the test result of generic test procedure in TS 36.508 subclause 6.4.2.7 indicate that the UE is camped on E-UTRAN Cell 28?  NOTE: The TAU is accepted with PLMN1 listed as an Equivalent PLMN | -   | -                    | 1  | •       |
| 3  | Generic test procedure in TS 36.508<br>subclause 4.5.3.3 is performed to make the UE<br>enter state Generic RB Established (state 3)<br>on Cell 28.                                                        | -   | -                    | -  | -       |
| 4  | SS transmits an RRCConnectionRelease message (IE redirectedCarrierInfo including eutra CarrierFreq of Cell 1).                                                                                             | <   | RRCConnectionRelease | -  | -       |
| 5  | Check: Does the test result of generic test procedure in TS 36.508 subclause 6.4.2.7 indicate that the UE is camped on E-UTRAN Cell 1?  NOTE: The TAU is accepted with PLMN2 listed as an Equivalent PLMN  | -   | -                    | 2  | -       |

8.1.3.11a.3.3

Specific message contents

Table 8.1.3.11a.3.3-1: RRCConnectionRelease message (step 1, Table 8.1.3.11a.3.2-1)

| Derivation Path: 36.508 table 4.6.1-15 |                    |         |           |
|----------------------------------------|--------------------|---------|-----------|
| Information Element                    | Value/remark       | Comment | Condition |
| RRCConnectionRelease ::= SEQUENCE {    |                    |         |           |
| criticalExtensions CHOICE {            |                    |         |           |
| c1 CHOICE {                            |                    |         |           |
| rrcConnectionRelease-r8 SEQUENCE {     |                    |         |           |
| redirectedCarrierInfo ::= CHOICE {     |                    |         |           |
| eutra                                  | Downlink EARFCN of |         |           |
|                                        | Cell 28            |         |           |
| }                                      |                    |         |           |
| }                                      |                    |         |           |
| }                                      |                    |         |           |
| }                                      |                    |         |           |
| }                                      |                    |         |           |

## Table 8.1.3.11a.3.3-2: RRCConnectionRelease message (step 4, Table 8.1.3.11a.3.2-1)

| Derivation Path: 36.508 table 4.6.1-15 |                         |         |           |
|----------------------------------------|-------------------------|---------|-----------|
| Information Element                    | Value/remark            | Comment | Condition |
| RRCConnectionRelease ::= SEQUENCE {    |                         |         |           |
| criticalExtensions CHOICE {            |                         |         |           |
| c1 CHOICE {                            |                         |         |           |
| rrcConnectionRelease-r8 SEQUENCE {     |                         |         |           |
| redirectedCarrierInfo ::= CHOICE {     |                         |         |           |
| eutra                                  | Downlink EARFCN of cell |         |           |
|                                        | 1                       |         |           |
| }                                      |                         |         |           |
| }                                      |                         |         |           |
| }                                      |                         |         |           |
| }                                      |                         |         |           |
| }                                      |                         | ·       |           |

# Table 8.1.3.11a.3.3-3: ATTACH ACCEPT for Cell 1 (preamble)

| Derivation path: 36.508 Table 4.7.2-1 |              |         |           |
|---------------------------------------|--------------|---------|-----------|
| Information Element                   | Value/Remark | Comment | Condition |
| Equivalent PLMNs                      | PLMN2        |         |           |

## Table 8.1.3.11a.3.3-4: TRACKING AREA UPDATE ACCEPT for Cell 28 (step 2, Table 8.1.3.11a.3.2-2)

| Ī | Derivation path: 36.508 Table 4.7.2-24 |              |         |           |
|---|----------------------------------------|--------------|---------|-----------|
| Ī | Information Element                    | Value/Remark | Comment | Condition |
| Ī | Equivalent PLMNs                       | PLMN1        |         |           |

## Table 8.1.3.11a.3.3-5: TRACKING AREA UPDATE ACCEPT for Cell 1 (step 5, Table 8.1.3.11a.3.2-2)

| Derivation path: 36.508 Table 4.7.2-24 |              |         |           |
|----------------------------------------|--------------|---------|-----------|
| Information Element                    | Value/Remark | Comment | Condition |
| Equivalent PLMNs                       | PLMN2        |         |           |

# 8.1.3.12 RRC connection release / Success / With priority information / Inter-band

# 8.1.3.12.1 Test Purpose (TP)

(1)

```
with { UE in E-UTRA RRC_IDLE state having received an RRCConnectionRelease message with the
freqPriorityListEUTRA with higher priority frequency in different band}
ensure that {
  when { UE detects the cell re-selection criteria are met for the cell which belongs to the higher
priority band }
    then { UE reselects the cell which belongs to the higher priority band}
```

### 8.1.3.12.2 Conformance requirements

References: The conformance requirements covered in the present TC are specified in: TS 36.331, clause 5.3.8.3 and TS 36.304, clause 5.2.4.1, 5.2.4.2 and 5.2.4.5.

[TS 36.331, clause 5.3.8.3]

The UE shall:

- 1> delay the following actions defined in this sub-clause 60 ms from the moment the *RRCConnectionRelease* message was received or optionally when lower layers indicate that the receipt of the *RRCConnectionRelease* message has been successfully acknowledged, whichever is earlier;
- $1 \gt if the \textit{RRCConnectionRelease} \ message \ includes \ the \ \textit{idleModeMobilityControlInfo}:$

3*GPP* 1051

- 2> store the cell reselection priority information provided by the idleModeMobilityControlInfo;
- 2> if the t320 is included:
  - 3> start timer T320, with the timer value set according to the value of t320;

1> else:

•••

- 1> if the releaseCause received in the RRCConnectionRelease message indicates 'loadBalancingTAURequired':
  - 2> perform the actions upon leaving RRC\_CONNECTED as specified in 5.3.12, with re lease cause 'load balancing TAU required';

1> else:

2> perform the actions upon leaving RRC\_CONNECTED as specified in 5.3.12, with release cause 'other';

[TS 36.304, clause 5.2.4.1]

Absolute priorities of different E-UTRAN frequencies or inter-RAT frequencies may be provided to the UE in the system information, in the *RRCConnectionRelease* message, or by inheriting from another RAT at inter-RAT cell (re)selection. In the case of system information, an E-UTRAN frequency or inter-RAT frequency may be listed without providing a priority (i.e. the field *cellReselectionPriority* is absent for that frequency). If priorities are provided in dedicated signalling, the UE shall ignore all the priorities provided in system information. If UE is in *camped on any cell* state, UE shall only apply the priorities provided by system information from current cell, and the UE preserves priorities provided by dedicated signalling unless specified otherwise. When the UE in *camped normally* state, has only dedicated priorities other than for the current frequency, the UE shall consider the current frequency to be the lowest priority frequency (i.e. lower than the eight network configured values). While the UE is camped on a suitable CSG cell, the UE shall always consider the current frequency to be the highest priority frequency (i.e. higher than the eight network configured values), irrespective of any other priority value allocated to this frequency. The UE shall delete priorities provided by dedicated signalling when:

- the UE enters RRC\_CONNECTED state; or
- the optional validity time of dedicated priorities (T320) expires; or
- a PLMN selection is performed on request by NAS [5].

NOTE 1: Equal priorities between RATs are not supported.

The UE shall only perform cell reselection evaluation for E-UTRAN frequencies and inter-RAT frequencies that are given in system information and for which the UE has a priority provided.

The UE shall not consider any black listed cells as candidate for cell reselection.

The UE shall inherit the priorities provided by dedicated signalling and the remaining validity time (i.e., T320 in E-UTRA, T322 in UTRA and T3230 in GERAN), if configured, at inter-RAT cell (re)selection.

NOTE 2: The network may assign dedicated cell reselection priorities for frequencies not configured by system information.

[TS 36.304, clause 5.2.4.2]

When evaluating Srxlev and Squal of non-serving cells for reselection purposes, the UE shall use parameters provided by the serving cell.

Following rules are used by the UE to limit needed measurements:

- If the serving cell fulfils  $Srxlev > S_{IntraSearchP}$  and  $Squal > S_{IntraSearchQ}$ , the UE may choose not to perform intrafrequency measurements.
- Otherwise, the UE shall perform intra-frequency measurements.
- The UE shall apply the following rules for E-UTRAN inter-frequencies and inter-RAT frequencies which are indicated in system information and for which the UE has priority provided as defined in 5.2.4.1:

- For an E-UTRAN inter-frequency or inter-RAT frequency with a reselection priority higher than the reselection priority of the current E-UTRA frequency the UE shall perform measurements of higher priority E-UTRAN inter-frequency or inter-RAT frequencies according to [10].
- For an E-UTRAN inter-frequency with an equal or lower reselection priority than the reselection priority of the current E-UTRA frequency and for inter-RAT frequency with lower reselection priority than the reselection priority of the current E-UTRAN frequency:
  - If the serving cell fulfils Srxlev > S<sub>nonIntraSearchP</sub> and Squal > S<sub>nonIntraSearchQ</sub>, the UE may choose not to
    perform measurements of E-UTRAN inter-frequencies or inter-RAT frequency cells of equal or lower
    priority.
  - Otherwise, the UE shall perform measurements of E-UTRAN inter-frequencies or inter-RAT frequency cells of equal or lower priority according to [10].

[TS 36.304, clause 5.2.4.5]

If threshServingLowQ is provided in SystemInformationBlockType3, cell reselection to a cell on a higher priority E-UTRAN frequency or inter-RAT frequency than the serving frequency shall be performed if:

- A cell of a higher priority EUTRAN or UTRAN RAT/ frequency fulfils Squal > Thresh<sub>X, HighQ</sub> during a time interval Treselection<sub>RAT</sub>; or
- A cell of a higher priority GERAN or CDMA2000 RAT/ frequency fulfils Srxlev > Thresh<sub>X, HighP</sub> during a time interval Treselection<sub>RAT</sub>; and
- More than 1 second has elapsed since the UE camped on the current serving cell.

Otherwise, cell reselection to a cell on a higher priority E-UTRAN frequency or inter-RAT frequency than the serving frequency shall be performed if:

A cell of a higher priority RAT/ frequency fulfils Srxlev > Thresh<sub>X, HighP</sub> during a time interval Treselection<sub>RAT</sub>;
 and

More than 1 second has elapsed since the UE camped on the current serving cell.

Cell reselection to a cell on an equal priority E-UTRAN frequency shall be based on ranking for Intra-frequency cell reselection as defined in sub-clause 5.2.4.6.

If *threshServingLowQ* is provided in *SystemInformationBlockType3*, cell reselection to a cell on a lower priority E-UTRAN frequency or inter-RAT frequency than the serving frequency shall be performed if:

- The serving cell fulfils Squal < Thresh $_{Serving, LowQ}$  and a cell of a lower priority EUTRAN or UTRAN RAT/ frequency fulfils Squal > Thresh $_{X, LowQ}$  during a time interval Treselection $_{RAT}$ ; or
- The serving cell fulfils Squal < Thresh<sub>Serving, LowQ</sub> and a cell of a lower priority GERAN or CDMA 2000 RAT/ frequency fulfils Srxlev > Thresh<sub>X, LowP</sub> during a time interval Treselection<sub>RAT</sub>; and
- More than 1 second has elapsed since the UE camped on the current serving cell.

Otherwise, cell reselection to a cell on a lower priority E-UTRAN frequency or inter-RAT frequency than the serving frequency shall be performed if:

- The serving cell fulfils Srxlev < Thresh<sub>Serving,LowP</sub> and a cell of a lower priority RAT/ frequency fulfils Srxlev > Thresh<sub>X,LowP</sub> during a time interval Treselection<sub>RAT</sub>; and
- More than 1 second has elapsed since the UE camped on the current serving cell.

Cell reselection to a higher priority RAT/ frequency shall take precedence over a lower priority RAT/ frequency, if multiple cells of different priorities fulfil the cell reselection criteria.

For cd ma 2000 RATs, Srxlev is equal to -FLOOR(-2 x 10 x log 10 Ec/Io) in units of 0.5 dB, as defined in [18], with Ec/Io referring to the value measured from the evaluated cell.

For cd ma2000 RATs, Thresh<sub>X, HighP</sub> and Thresh<sub>X, LowP</sub> are equal to -1 times the values signalled for the corresponding parameters in the system information.

In all the above criteria the value of Treselection<sub>RAT</sub> is scaled when the UE is in the medium or high mobility state as defined in subclause 5.2.4.3.1. If more than one cell meets the above criteria, the UE shall reselect a cell as follows:

- If the highest-priority frequency is an E-UTRAN frequency, a cell ranked as the best cell among the cells on the highest priority frequency(ies) meeting the criteria according to section 5.2.4.6;
- If the highest-priority frequency is from another RAT, a cell ranked as the best cell among the cells on the highest priority frequency(ies) meeting the criteria of that RAT.

8.1.3.12.3 Test description

8.1.3.12.3.1 Pre-test conditions

## System Simulator:

- Cell 1, Cell 3 and Cell 10.
- System information combination 3 as defined in TS 36.508 [18] clause 4.4.3.1 is used in E-UTRA cells.

NOTE 3: For Cell 10 TAI is set to TAI-2

UE:

None.

#### Preamble:

- The UE is in state Generic RB Established (state 3) on Cell 1 according to [18].

#### 8.1.3.12.3.2 Test procedure sequence

Table 8.1.3.12.3.2-1 illustrates the downlink power levels and other changing parameters to be applied for the cells at various time instants of the test execution. Row marked "T0" denotes the initial conditions after preamble, while columns marked "T1" is to be applied subsequently. The exact instants on which these values shall be applied are described in the texts in this clause.

Table 8.1.3.12.3.2-1: Time instances of cell power level and parameter changes

| T0 Cell-specific RS EPRE 2 -85 "off" "off" The power level values are assigned to satisfy Srxlev <sub>Cell 1</sub> .  Cell-specific RS EPRE 4 -85 "off" "off" The power level values are assigned to satisfy Srxlev <sub>Cell 1</sub> .  The power level values are assigned to satisfy both Thresh <sub>x, low</sub> < Srxlev <sub>Cell 30</sub> and Thresh <sub>x, high</sub> <srxlev<sub>Cell 10.</srxlev<sub> |    | Parameter | Unit | Cell 1 | Cell 3 | Cell 10 | Remark                                                                           |
|----------------------------------------------------------------------------------------------------|----|-----------|------|--------|--------|---------|----------------------------------------------------------------------------------|
| T1 Cell-specific RS EPRE 15kH 7 -85 -73 assigned to satisfy both Thresh <sub>x low</sub> < Srxlev <sub>Cell 30</sub> and                                                                                                    | то |           | -    | -85    | "off"  | "off"   | assigned to satisfy Srxlev <sub>Cell 1</sub> >                                   |
|                                                                                                    | T1 |           | 15kH | -85    | -73    | -73     | assigned to satisfy both Thresh <sub>x,low</sub> < Srxlev <sub>Cell 30</sub> and |

Table 8.1.3.12.3.2-2: Main behaviour

| St | Procedure                                                                                                    | Message Sequence |                      | TP | Verdict |
|----|----------------------------------------------------------------------------------------------------|------------------|----------------------|----|---------|
|    |                                                                                                    | U-S              | Message              |    |         |
| 1  | The SS transmits an RRCConnectionRelease message including the freqPriorityListEUTRA on Cell 1.                                         | <                | RRCConnectionRelease | -  | -       |
| 2  | Wait for 5 s for the UE to enter E-UTRA RRC_IDLE state on Cell 1.                                                                       | -                | -                    | -  | -       |
| 3  | The SS changes Cell 1, Cell 3 and Cell 10 level according to the row "T1" in table 8.1.3.12.3.2-1.                                      | -                | -                    | -  | -       |
| 4  | Check: Does the test result of generic test procedure in TS 36.508 subclause 6.4.2.7 indicate that the UE is camped on E-UTRAN Cell 10? | -                | -                    | 1  | -       |

# 8.1.3.12.3.3 Specific message contents

Table 8.1.3.12.3.3-1: RRCConnectionRelease (step 1, Table 8.1.3.12.3.2-2)

| Derivation Path: 36.508 Table 4.6.1-15 |                      |         |           |
|----------------------------------------|----------------------|---------|-----------|
| Information Element                    | Value/remark         | Comment | Condition |
| RRCConnectionRelease ::= SEQUENCE {    |                      |         |           |
| criticalExtensions CHOICE {            |                      |         |           |
| c1 CHOICE {                            |                      |         |           |
| rrcConnectionRelease-r8 SEQUENCE {     |                      |         |           |
| idleModeMobilityControlInfo SEQUENCE { |                      |         |           |
| freqPriorityListEUTRA SEQUENCE (SIZE   | 3 entries            |         |           |
| (1maxFreq)) OF SEQUENCE {              |                      |         |           |
| carrierFreq[1]                         | Same downlink EARFCN |         |           |
|                                        | as used for Cell 1   |         |           |
| cellReselectionPriority[1]             | 4                    |         |           |
| carrierFreq[2]                         | Same downlink EARFCN |         |           |
|                                        | as used for Cell 10  |         |           |
| cellReselectionPriority[2]             | 5                    |         |           |
| carrierFreq[3]                         | Same downlink EARFCN |         |           |
|                                        | as used for Cell 3   |         |           |
| cellReselectionPriority[3]             | 1                    |         |           |
| }                                      |                      |         |           |
| freqPriorityListGERAN                  | Not present          |         |           |
| freqPriorityListUTRA-FDD               | Not present          |         |           |
| freqPriorityListUTRA-TDD               | Not present          |         |           |
| bandClassPriorityListHRPD              | Not present          |         |           |
| bandClassPriorityList1XRTT             | Not present          |         |           |
| t320                                   | Not present          |         |           |
| }                                      |                      |         |           |
| }                                      |                      |         |           |
| }                                      |                      |         |           |
| }                                      |                      |         |           |
| }                                      |                      |         |           |

Table 8.1.3.12.3.3-2: SystemInformationBlockType5 for Cell 1 (preamble and all steps, Table 8.1.3.12.3.2-2)

| Derivation path: 36.508 table 4.4.3.3-4    |                      |         |           |
|--------------------------------------------|----------------------|---------|-----------|
| Information Element                        | Value/Remark         | Comment | Condition |
| SystemInformationBlockType5 ::= SEQUENCE { |                      |         |           |
| interFreqCarrierFreqList SEQUENCE (SIZE    |                      |         |           |
| (1maxFreq)) OF SEQUENCE {                  |                      |         |           |
| dl-CarrierFreq[1]                          | Same downlink EARFCN |         |           |
|                                            | as used for Cell 3   |         |           |
| dl-CarrierFreq[2]                          | Same downlink EARFCN |         |           |
|                                            | as used for Cell 10  |         |           |
| threshX-Low[1]                             | 11                   |         |           |
| threshX-High[2]                            | 11                   |         |           |
| }                                          |                      |         |           |
| }                                          |                      |         |           |

Table 8.1.3.12.3.3-3: SystemInformationBlockType5 for Cell 10 (all steps, Table 8.1.3.12.3.2-2)

| Derivation path: 36.508 table 4.4.3.3-4    |                      |         |           |
|--------------------------------------------|----------------------|---------|-----------|
| Information Element                        | Value/Remark         | Comment | Condition |
| SystemInformationBlockType5 ::= SEQUENCE { |                      |         |           |
| interFreqCarrierFreqList SEQUENCE (SIZE    | 2 entries            |         |           |
| (1maxFreq)) OF SEQUENCE {                  |                      |         |           |
| dl-CarrierFreq[1]                          | Same downlink EARFCN |         |           |
|                                            | as used for Cell 1   |         |           |
| dl-CarrierFreq[2]                          | Same downlink EARFCN |         |           |
|                                            | as used for Cell 3   |         |           |
| cellRes electionPriority [2]               | 1                    |         |           |
| }                                          |                      |         |           |
| }                                          |                      |         |           |

# 8.1.3.12a RRC connection release / Success / With priority information / Inter- band / Between FDD and TDD

## 8.1.3.12a.1 Test Purpose (TP)

(1)

```
with { UE in E-UTRA RRC_IDLE state in LTE FDD mode having received an RRCConnectionRelease message
with the freqPriorityListEUTRA with higher priority frequency on different LTE TDD band }
ensure that {
```

then { UE reselects the cell which belongs to the higher priority frequency on different LTE TDD band }

(2)

```
with { UE in E-UTRA RRC_IDLE state in LTE TDD mode having received an RRCConnectionRelease message
with the freqPriorityListEUTRA with lower priority frequency on different LTE FDD band }
ensure that {
  when { UE detects the cell re-selection criteria are met for the cell which belongs to the lower
  priority frequency on different LTE FDD band }
    then { UE reselects the cell which belongs to the lower priority frequency on different LTE FDD
  band }
}
```

## 8.1.3.12a.2 Conformance requirements

References: The conformance requirements covered in the present TC are specified in: TS 36.331, clause 5.3.8.3 and TS 36.304, clause 5.2.4.1, 5.2.4.2 and 5.2.4.5.

[TS 36.331, clause 5.3.8.3]

The UE shall:

- 1> delay the following actions defined in this sub-clause 60 ms from the moment the *RRCConnectionRelease* message was received or optionally when lower layers indicate that the receipt of the *RRCConnectionRelease* message has been successfully acknowledged, whichever is earlier;
- 1> if the RRCConnectionRelease message includes the idleModeMobilityControlInfo:
  - 2> store the cell reselection priority information provided by the idleModeMobilityControlInfo;
  - 2> if the *t320* is included:
    - 3> start timer T320, with the timer value set according to the value of t320;

1> else:

1> if the release Cause received in the RRCConnectionRelease message indicates 'loadBalancingTAURequired':

3*GPP* 1056

2> perform the actions upon leaving RRC\_CONNECTED as specified in 5.3.12, with release cause 'load balancing TAU required';

1> else:

2> perform the actions upon leaving RRC\_CONNECTED as specified in 5.3.12, with release cause 'other';

[TS 36.304, clause 5.2.4.1]

Absolute priorities of different E-UTRAN frequencies or inter-RAT frequencies may be provided to the UE in the system information, in the *RRCConnectionRelease* message, or by inheriting from another RAT at inter-RAT cell (re)selection. In the case of system information, an E-UTRAN frequency or inter-RAT frequency may be listed without providing a priority (i.e. the field *cellReselectionPriority* is absent for that frequency). If priorities are provided in dedicated signalling, the UE shall ignore all the priorities provided in system information. If UE is in *camped on any cell* state, UE shall only apply the priorities provided by system information from current cell, and the UE preserves priorities provided by dedicated signalling unless specified otherwise. When the UE in *camped normally* state, has only dedicated priorities other than for the current frequency, the UE shall consider the current frequency to be the lowest priority frequency (i.e. lower than the eight network configured values). While the UE is camped on a suitable CSG cell, the UE shall always consider the current frequency to be the highest priority frequency (i.e. higher than the eight network configured values), irrespective of any other priority value allocated to this frequency. The UE shall delete priorities provided by dedicated signalling when:

- the UE enters RRC CONNECTED state; or
- the optional validity time of dedicated priorities (T320) expires; or
- a PLMN selection is performed on request by NAS [5].

NOTE 1: Equal priorities between RATs are not supported.

The UE shall only perform cell reselection evaluation for E-UTRAN frequencies and inter-RAT frequencies that are given in system information and for which the UE has a priority provided.

The UE shall not consider any black listed cells as candidate for cell reselection.

The UE shall inherit the priorities provided by dedicated signalling and the remaining validity time (i.e., T320 in E-UTRA, T322 in UTRA and T3230 in GERAN), if configured, at inter-RAT cell (re)selection.

NOTE 2: The network may assign dedicated cell reselection priorities for frequencies not configured by system information.

[TS 36.304, clause 5.2.4.2]

When evaluating Srxlev and Squal of non-serving cells for reselection purposes, the UE shall use parameters provided by the serving cell.

Following rules are used by the UE to limit needed measurements:

- If the serving cell fulfils  $Srxlev > S_{IntraSearchP}$  and  $Squal > S_{IntraSearchQ}$ , the UE may choose not to perform intrafrequency measurements.
- Otherwise, the UE shall perform intra-frequency measurements.
- The UE shall apply the following rules for E-UTRAN inter-frequencies and inter-RAT frequencies which are indicated in system information and for which the UE has priority provided as defined in 5.2.4.1:
  - For an E-UTRAN inter-frequency or inter-RAT frequency with a reselection priority higher than the reselection priority of the current E-UTRA frequency the UE shall perform measurements of higher priority E-UTRAN inter-frequency or inter-RAT frequencies according to [10].
  - For an E-UTRAN inter-frequency with an equal or lower reselection priority than the reselection priority of the current E-UTRA frequency and for inter-RAT frequency with lower reselection priority than the reselection priority of the current E-UTRAN frequency:

- If the serving cell fulfils  $Srxlev > S_{nonIntraSearchP}$  and  $Squal > S_{nonIntraSearchQ}$ , the UE may choose not to perform measurements of E-UTRAN inter-frequencies or inter-RAT frequency cells of equal or lower priority.
- Otherwise, the UE shall perform measurements of E-UTRAN inter-frequencies or inter-RAT frequency cells of equal or lower priority according to [10].

[TS 36.304, clause 5.2.4.5]

If threshServingLowQ is provided in SystemInformationBlockType3, cell reselection to a cell on a higher priority E-UTRAN frequency or inter-RAT frequency than the serving frequency shall be performed if:

- A cell of a higher priority EUTRAN or UTRAN RAT/ frequency fulfils Squal > Thresh<sub>X, HighQ</sub> during a time interval Treselection<sub>RAT</sub>; or
- A cell of a higher priority GERAN or CDMA2000 RAT/ frequency fulfils Srxlev > Thresh<sub>X, HighP</sub> during a time interval Treselection<sub>RAT</sub>; and
- More than 1 second has elapsed since the UE camped on the current serving cell.

Otherwise, cell reselection to a cell on a higher priority E-UTRAN frequency or inter-RAT frequency than the serving frequency shall be performed if:

A cell of a higher priority RAT/ frequency fulfils Srxlev > Thresh<sub>X, HighP</sub> during a time interval Treselection<sub>RAT</sub>;
 and

More than 1 second has elapsed since the UE camped on the current serving cell.

Cell reselection to a cell on an equal priority E-UTRAN frequency shall be based on ranking for Intra-frequency cell reselection as defined in sub-clause 5.2.4.6.

If threshServingLowQ is provided in SystemInformationBlockType3, cell reselection to a cell on a lower priority E-UTRAN frequency or inter-RAT frequency than the serving frequency shall be performed if:

- The serving cell fulfils Squal < Thresh<sub>Serving, LowQ</sub> and a cell of a lower priority EUTRAN or UTRAN RAT/ frequency fulfils Squal > Thresh<sub>X, LowQ</sub> during a time interval Treselection<sub>RAT</sub>; or
- The serving cell fulfils Squal < Thresh  $_{Serving, LowQ}$  and a cell of a lower priority GERAN or CDMA 2000 RAT/ frequency fulfils  $Srxlev > Thresh_{X, LowP}$  during a time interval  $Treselection_{RAT}$ ; and
- More than 1 second has elapsed since the UE camped on the current serving cell.

Otherwise, cell reselection to a cell on a lower priority E-UTRAN frequency or inter-RAT frequency than the serving frequency shall be performed if:

- The serving cell fulfils Srxlev < Thresh<sub>Serving,LowP</sub> and a cell of a lower priority RAT/ frequency fulfils Srxlev > Thresh<sub>X,LowP</sub> during a time interval Treselection<sub>RAT</sub>; and
- More than 1 second has elapsed since the UE camped on the current serving cell.

Cell reselection to a higher priority RAT/ frequency shall take precedence over a lower priority RAT/ frequency, if multiple cells of different priorities fulfil the cell reselection criteria.

For cd ma 2000 RATs, Srxlev is equal to -FLOOR(-2 x 10 x log 10 Ec/Io) in units of 0.5 dB, as defined in [18], with Ec/Io referring to the value measured from the evaluated cell.

For cd ma2000 RATs, Thresh<sub>X, HighP</sub> and Thresh<sub>X, LowP</sub> are equal to -1 times the values signalled for the corresponding parameters in the system information.

In all the above criteria the value of  $Treselection_{RAT}$  is scaled when the UE is in the medium or high mobility state as defined in subclause 5.2.4.3.1. If more than one cell meets the above criteria, the UE shall reselect a cell as follows:

- If the highest-priority frequency is an E-UTRAN frequency, a cell ranked as the best cell among the cells on the highest priority frequency(ies) meeting the criteria according to section 5.2.4.6;
- If the highest-priority frequency is from another RAT, a cell ranked as the best cell among the cells on the highest priority frequency(ies) meeting the criteria of that RAT.

8.1.3.12a.3 Test description

8.1.3.12a.3.1 Pre-test conditions

## System Simulator:

- Cell 1 and Cell 2 are FDD cell and Cell 10 is TDD cell
- System information combination 3 as defined in TS 36.508 [18] clause 4.4.3.1 and Table 6.3.1.2-2 is used in E-UTRA cells.

NOTE 1: For Cell 10 TAI is set to TAI-2

UE:

None.

#### Preamble:

- The UE is in state Generic RB Established (state 3) on Cell 1 according to [18].

# 8.1.3.12a.3.2 Test procedure sequence

Table 8.1.3.12a.3.2-1 illustrates the downlink power levels and other changing parameters to be applied for the cells at various time instants of the test execution. Row marked "T0" denotes the initial conditions after preamble, while columns marked "T1" is to be applied subsequently. The exact instants on which these values shall be applied are described in the texts in this clause.

Table 8.1.3.12a.3.2-1: Time instances of cell power level and parameter changes

|     | Parameter                | Unit            | Cell 1        | Cell 2         | Cell 10 | Remark                                                                                                    |
|-----|--------------------------|-----------------|---------------|----------------|---------|----------------------------------------------------------------------------------------------------|
| то  | Cell-specific RS<br>EPRE | dBm/15k<br>Hz   | -79           | "off"          | "off"   | The power level values are assigned to satisfy Srxlev <sub>Cell 1</sub> > S <sub>intrasearch</sub> . (NOTE 1)                                                                                     |
| T1  | Cell-specific RS<br>EPRE | dBm/15k<br>Hz   | -79           | -73            | -73     | The power level values are assigned to satisfy Srxlev <sub>Cell 10</sub> > Thresh <sub>x high</sub> when reselect to higher priority Cell 10 from lower priority Cell 1                           |
| T2  | Cell-specific RS<br>EPRE | dBm/15k<br>Hz   | -79           | -73            | -85     | The power level values are assigned to satisfy both Srxlev <sub>C ell 2</sub> > Thresh <sub>x, low</sub> (good enough) and Srxlev <sub>Cell 10</sub> < Thresh <sub>serving,low</sub> (bad enough) |
| NOT | E 1: Power level "Of     | f' is defined i | n TS36.508 Ta | ble 6.2.2.1-1. | •       | -                                                                                                    |

Table 8.1.3.12a.3.2-2: Main behaviour

| St        | Procedure                                                                                                    |     | Message Sequence     |   | Verdict |
|-----------|----------------------------------------------------------------------------------------------------|-----|----------------------|---|---------|
|           |                                                                                                    | U-S | Message              |   |         |
| 1         | The SS transmits an RRCConnectionRelease message including the freqPriorityListEUTRA on Cell 1.                                                          | <   | RRCConnectionRelease | - | -       |
| 2         | Wait for 5 s for the UE to enter E-UTRA RRC_IDLE state on Cell 1.                                                                                        | -   | -                    | - | -       |
| 3         | The SS changes Cell 2 and Cell 10 levels according to the row "T1" in table 8.1.3.12a.3.2-1.                                                             | -   | -                    | - | -       |
| 4-8       | Check: Does the test result of generic test procedure in TS 36.508 steps 1 to 5 of subclause 6.4.2.7 indicate that the UE is camped on E-UTRAN Cell 10?" | -   | -                    | 1 | -       |
| 9         | The SS transmits an RRCConnectionRelease message including the freqPriorityListEUTRA on Cell 10.                                                         | <   | RRCConnectionRelease | - | -       |
| 10        | Wait for 5 s for the UE to enter E-UTRA RRC_IDLE state on Cell 10.                                                                                       | -   | -                    | - | -       |
| 11        | The SS changes Cell 1 and Cell 10 level according to the row "T2" in table 8.1.3.12a.3.2-1.                                                              | -   | -                    | - | -       |
| 12-<br>17 | Check: Does the test result of generic test procedure in TS 36.508 subclause 6.4.2.7 indicate that the UE is camped on E-UTRAN Cell 2?                   | -   | -                    | 2 | -       |

# 8.1.3.12a.3.3 Specific message contents

Table 8.1.3.12a.3.3-1: RRCConnectionRelease (step 1 and step 9, Table 8.1.3.12a.3.2-2)

| Derivation Path: 36.508 Table 4.6.1-15 |                      |         |           |
|----------------------------------------|----------------------|---------|-----------|
| Information Element                    | Value/remark         | Comment | Condition |
| RRCConnectionRelease ::= SEQUENCE {    |                      |         |           |
| criticalExtensions CHOICE {            |                      |         |           |
| c1 CHOICE {                            |                      |         |           |
| rrcConnectionRelease-r8 SEQUENCE {     |                      |         |           |
| idleModeMobilityControlInfo SEQUENCE { |                      |         |           |
| freqPriorityListEUTRA SEQUENCE (SIZE   | 2 entries            |         |           |
| (1maxFreq)) OF SEQUENCE {              |                      |         |           |
| carrierFreq[1]                         | Same downlink EARFCN |         |           |
|                                        | as used for Cell 1   |         |           |
| cellReselectionPriority[1]             | 4                    |         |           |
| carrierFreq[2]                         | Same downlink EARFCN |         |           |
|                                        | as used for Cell 10  |         |           |
| cellReselectionPriority[2]             | 5                    |         |           |
| }                                      |                      |         |           |
| freqPriorityListGERAN                  | Not present          |         |           |
| freqPriorityListUTRA-FDD               | Not present          |         |           |
| freqPriorityListUTRA-TDD               | Not present          |         |           |
| bandClassPriorityListHRPD              | Not present          |         |           |
| bandClassPriorityList1XRTT             | Not present          |         |           |
| t320                                   | Not present          |         |           |
| }                                      |                      |         |           |
| }                                      |                      |         |           |
| }                                      |                      |         |           |
| }                                      |                      |         |           |
| }                                      |                      |         |           |

Table 8.1.3.12a.3.3-2: SystemInformationBlockType5 for Cell 1 (preamble and all steps, Table 8.1.3.12a.3.2-2)

| Derivation path: 36.508 table 4.4.3.3-4    |                      |                                                     |           |
|--------------------------------------------|----------------------|-----------------------------------------------------|-----------|
| Information Element                        | Value/Remark         | Comment                                             | Condition |
| SystemInformationBlockType5 ::= SEQUENCE { |                      |                                                     |           |
| interFreqCarrierFreqList SEQUENCE (SIZE    |                      |                                                     |           |
| (1maxFreq)) OF SEQUENCE {                  |                      |                                                     |           |
| dl-CarrierFreq[1]                          | Same downlink EARFCN |                                                     |           |
|                                            | as used for Cell 10  |                                                     |           |
| threshX-High[1]                            | 11                   | Actual value of threshold = IE                      |           |
|                                            |                      | value * 2 [dB]                                      |           |
| threshX-Low[1]                             | 11                   | Actual value of<br>threshold = IE<br>value * 2 [dB] |           |
| }                                          |                      |                                                     |           |
| }                                          |                      |                                                     |           |

Table 8.1.3.12a.3.3-3: SystemInformationBlockType3 for Cell 10 (preamble and all steps, Table 8.1.3.12a.3.2-2)

| Information Element                       | Value/remark | Comment            | Condition |
|-------------------------------------------|--------------|--------------------|-----------|
| cellReselectionServingFreqInfo SEQUENCE { |              |                    |           |
| threshServingLow                          | 14 (28 dB)   | 28 is actual value |           |
|                                           |              | in dB (14 * 2 dB)  |           |
| }                                         |              |                    |           |
| intraFreqCellReselectionInfo SEQUENCE {   |              |                    |           |
| s-IntraSearch                             | 0 (0 dB)     |                    |           |
| }                                         |              |                    |           |

Table 8.1.3.12a.3.3-4: SystemInformationBlockType5 for Cell 10 (preamble and all steps, Table 8.1.3.12a.3.2-2)

| Derivation path: 36.508 table 4.4.3.3-4    |                      |                 |           |
|--------------------------------------------|----------------------|-----------------|-----------|
| Information Element                        | Value/Remark         | Comment         | Condition |
| SystemInformationBlockType5 ::= SEQUENCE { |                      |                 |           |
| interFreqCarrierFreqList SEQUENCE (SIZE    |                      |                 |           |
| (1maxFreq)) OF SEQUENCE {                  |                      |                 |           |
| dl-CarrierFreq[1]                          | Same downlink EARFCN |                 |           |
|                                            | as used for Cell 1   |                 |           |
| threshX-High[1]                            | 11                   | Actual value of |           |
|                                            |                      | threshold = IE  |           |
|                                            |                      | value * 2 [dB]  |           |
| threshX-Low[1]                             | 11                   | Actual value of |           |
|                                            |                      | threshold = IE  |           |
|                                            |                      | value * 2 [dB]  |           |
| }                                          |                      |                 |           |
| }                                          |                      |                 |           |

Table 8.1.3.12a.3.3-5: SystemInformationBlockType3 for Cells 1 and 2 (preamble and all steps, Table 8.1.3.12a.3.2-2)

| Derivation Path: TS 36.508 [7] clause 4.4.3.3, Table 4.4.3.3-2 |              |         |           |  |  |
|----------------------------------------------------------------|--------------|---------|-----------|--|--|
| Information Element                                            | Value/remark | Comment | Condition |  |  |
| intraFreqCellReselectionInfo SEQUENCE {                        |              |         |           |  |  |
| s-IntraSearch                                                  | 0 (0 dB)     |         |           |  |  |
| <b>[</b> }                                                     |              |         |           |  |  |

# 8.2 RRC connection reconfiguration

## 8.2.1 Radio bearer establishment

8.2.1.1 RRC connection reconfiguration / Radio bearer establishment for transition from RRC\_IDLE to RRC\_CONNECTED / Success / Default bearer / Early bearer establishment

```
8.2.1.1.1 Test Purpose (TP)
```

(1)

```
with { UE having completed the RRC connection establishment procedure }
ensure that {
  when { SS sends in sequence a SecurityModeCommand and an RRCConnectionReconfiguration message }
    then { UE establishes the initial security configuration in accordance with the received
    securityConfigSMC included in SecurityModeCommand and successfully completes the connection
    reconfiguration }
}
```

#### 8.2.1.1.2 Conformance requirements

References: The conformance requirements covered in the present TC are specified in: 3GPP TS 36.331 clauses 5.1.2, 5.3.1.1, 5.3.5.3, 5.3.10.1 and 5.3.10.3. The following represent an extraction of the requirements relevant to the test purpose.

[TS 36.331, clause 5.1.2]

The UE shall:

1> process the received messages in order of reception by RRC, i.e. the processing of a message shall be completed before starting the processing of a subsequent message;

NOTE: 1 E-UTRAN may initiate a subsequent procedure prior to receiving the UEs response of a previously initiated procedure.

```
[TS 36.331, clause 5.3.1.1]
```

After having initiated the initial security activation procedure, E-UTRAN initiates the establishment of SRB2 and DRBs, i.e. E-UTRAN may do this prior to receiving the confirmation of the initial security activation from the UE. In any case, E-UTRAN will apply both ciphering and integrity protection for the RRC connection reconfiguration messages used to establish SRB2 and DRBs.

```
[TS 36.331, clause 5.3.5.3]
```

If the *RRCConnectionReconfiguration* message does not include the *mobilityControlInfo* and the UE is able to comply with the configuration included in this message, the UE shall:

1> if this is the first RRCConnectionReconfiguration message after successful completion of the RRC Connection Re-establishment procedure:

•••

1> else:

3> perform the radio resource configuration procedure as specified in 5.3.10;

NOTE 2: If the *RRCConnectionReconfiguration* message includes the establishment of radio bearers other than SRB1, the UE may start using these radio bearers immediately, i.e. there is no need to wait for an outstanding acknowledgment of the *SecurityModeComplete* message.

...

1> submit the *RRCConnectionReconfigurationComplete* message to lower layers for transmission using the new configuration, upon which the procedure ends;

[TS 36.331, clause 5.3.10.1]

#### The UE shall:

- 1> for each *srb-Identity* value included in the *srb-ToAddModList* that is not part of the current UE configuration (SRB establishment):
  - 2> apply the specified configuration defined in 9.1.2 for the corresponding SRB;
  - 2> establish a PDCP entity and configure it with the current security configuration, if applicable;
  - 2> establish an RLC entity in accordance with the received *rlc-Config*;
  - 2> establish a DCCH logical channel in accordance with the received *logicalChannelConfig* and with the logical channel identity set in accordance with 9.1.2

[TS 36.331, clause 5.3.10.3]

#### The UE shall:

- 1> for each *drb-Identity* value included in the *drb-ToAddModList* that is not part of the current UE configuration (DRB establishment):
  - 2> establish a PDCP entity and configure it with the current security configuration and in accordance with the received *pdcp-Config*;
  - 2> establish an RLC entity in accordance with the received *rlc-Config*;
  - 2> establish a DTCH logical channel in accordance with the received *logicalChannelIdentity* and the received *logicalChannelConfig*;
- 1> indicate the establishment of the DRB(s) and the eps-BearerIdentity of the established DRB(s) to upper layers;

8.2.1.1.3 Test description

8.2.1.1.3.1 Pre-test conditions

#### System Simulator:

- Cell 1

UE:

None.

#### Preamble:

- The UE is in state Registered, Idle mode (state 2) according to [18].

#### 8.2.1.1.3.2 Test procedure sequence

Table 8.2.1.1.3.2-1: Main behaviour

| St        | Procedure                                                                                                    |         | Message Sequence                      | TP | Verdict |  |
|-----------|----------------------------------------------------------------------------------------------------|---------|---------------------------------------|----|---------|--|
|           |                                                                                                    | U-S     | Message                               | 1  |         |  |
| 1         | SS sends a <i>Paging</i> message to the UE on the appropriate paging block, and including the UE identity in one entry of the IE <i>pagingRecordLists</i> .                        | <       | Paging                                | -  | -       |  |
| 2         | UE transmits an RRCConnectionRequest message.                                                                                                    | >       | RRCConnectionRequest                  | -  | -       |  |
| 3         | SS transmit an RRCConnectionSetup message                                                                                                    | <       | RRCConnectionSetup                    | -  | -       |  |
| 4         | The UE transmits an<br>RRCConnectionSetupComplete to confirm the<br>successful completion of the connection<br>establishment. (Note 1)                                             | >       | RRCConnectionSetupComplete            | -  | -       |  |
| 5         | SS transmits a SecurityModeCommand message to activate AS security.                                                                                                    | <       | SecurityModeCommand                   | -  | -       |  |
| 6         | Using the same TTI as the SecurityModeCommand message in step 5, the SS transmits an RRCConnectionReconfiguration message to establish a data radio bearer.                        | <       | RRCConnectionReconfiguration          | -  | -       |  |
| 7         | Check: Does the UE transmit a<br>SecurityModeComplete message?                                                                                                    | >       | SecurityModeComplete                  | 1  | Р       |  |
| 8         | Check: Does the UE transmit an<br>RRCConnectionReconfigurationComplete<br>message to confirm the establishment of data<br>radio bearer?                                            | >       | RRCConnectionReconfigurationC omplete | 1  | Р       |  |
| 9<br>Note | Check: Does the test result of CALL generic procedure in TS 36.508 subclause 6.4.2.3 indicate that UE is in E-UTRA RRC_CONNECTED state?  1: Contains a SERVICE REQUEST NAS message | -<br>e. | -                                     | 1  | -       |  |

#### 8.2.1.1.3.3 Specific message contents

#### Table 8.2.1.1.3.3-1: RRCConnectionReconfiguration (step 6, Table 8.2.1.1.3.2-1)

Derivation Path: 36.508 table 4.6.1-8, condition SRB2-DRB(1, 0)

#### 8.2.1.2 Void

# 8.2.1.3 RRC connection reconfiguration / Radio bearer establishment / Success / Dedicated bearer

```
8.2.1.3.1 Test Purpose (TP)
```

(1)

```
with { UE in E-UTRA RRC_CONNECTED state }
ensure that {
   when { SS sends an RRCConnectionReconfiguration message including a drb-Identity that is not part
   of the current UE configuration and a dedicatedInfoNASList}
    then { UE successfully establish the radio bearer according to IE radioResourceConfigDedicated }
```

## 8.2.1.3.2 Conformance requirements

References: The conformance requirements covered in the present TC are specified in: 3GPP TS 3 6.331 clauses 5.3.5.3 and 5.3.10.3.

The following represent an extraction of the requirements relevant to the test purpose.

[TS 36.331, clause 5.3.5.3]

If the *RRCConnectionReconfiguration* message does not include the *mobilityControlInformation* and the UE is able to comply with the configuration included in this message, the UE shall:

1> if this is the first *RRCConnectionReconfiguration* message after successful completion of the RRC Connection Re-establishment procedure:

. . .

1> else:

- 2> If the RRCConnectionReconfiguration message includes the radioResourceConfigDedicated:
  - 3> perform the radio resource configuration procedure as specified in 5.3.10;
- NOTE 2: If the *RRCConnectionReconfiguration* message includes the establishment of radio bearers other than SRB1, the UE may start using these radio bearers immediately, i.e. there is no need to wait for an outstanding acknowledgment of the *SecurityModeComplete* message.
- 1> if the RRCConnectionReconfiguration message includes the dedicatedInfoNASList:
  - 2> forward each element of the *dedicatedInfoNASList* to upper layers;

. . .

1> submit the *RRCConnectionReconfigurationComplete* message to lower layers for transmission using the new configuration, upon which the procedure ends;

[TS 36.331, clause 5.3.10.3]

The UE shall:

- 1> for each *drb-Identity* value included in the *drb-ToAddModList* that is not part of the current UE configuration (DRB establishment):
  - 2> establish a PDCP entity and configure it with the current security configuration and in accordance with the received *pdcp-Config*;
  - 2> establish an RLC entity in accordance with the received *rlc-Config*;
  - 2> establish a DTCH logical channel in accordance with the received logicalChannelIdentity and the received logicalChannelConfig;

1> indicate the establishment of the DRB(s) and the eps-BearerIdentity of the established DRB(s) to upper layers;

8.2.1.3.3 Test description

8.2.1.3.3.1 Pre-test conditions

System Simulator:

- Cell 1

UE:

None.

#### Preamble:

- The UE is in state Generic RB Established (state 3) according to [18].

#### 8.2.1.3.3.2 Test procedure sequence

Table 8.2.1.3.3.2-1: Main behaviour

| St | Procedure                                                                                                    |     | Message Sequence                      | TP | Verdict |
|----|----------------------------------------------------------------------------------------------------|-----|---------------------------------------|----|---------|
|    |                                                                                                    | U-S | Message                               |    |         |
| 1  | The SS transmits an<br>RRCConnectionReconfiguration message to<br>establish a data radio bearer.                                                      | <   | RRCConnectionReconfiguration          | -  | -       |
| 2  | Check: Does the UE transmit an<br>RRCConnectionReconfigurationComplete message?                                                                       | >   | RRCConnectionReconfigurationC omplete | 1  | Р       |
| 3  | The UE transmits an ULInformationTransfer message. This message includes an ACTIVATE DEDICATED EPS BEARER CONTEXT ACCEPT message.                     | >   | ULInformationTransfer                 | -  | -       |
| 4  | Check: Does the test result of generic test procedure in TS 36.508 subclause 6.4.2.3 indicate that the UE is in E-UTRA RRC_CONNECTED state on Cell 1? | -   | -                                     | 1  | -       |

## 8.2.1.3.3.3 Specific message contents

## Table 8.2.1.3.3.3-1: RRCConnectionReconfiguration (step 1, Table 8.2.1.3.3.2-1)

| Derivation Path: 36.508 table 4.6.1-8, condition DRB(1 | ,0)                                                                                                    |                                |           |
|--------------------------------------------------------|----------------------------------------------------------------------------------------------------|--------------------------------|-----------|
| Information Element                                    | Value/remark                                                                                            | Comment                        | Condition |
| RRCConnectionReconfiguration ::= SEQUENCE {            |                                                                                                    |                                |           |
| criticalExtensions CHOICE {                            |                                                                                                    |                                |           |
| c1 CHOICE{                                             |                                                                                                    |                                |           |
| rrcConnectionReconfiguration-r8 SEQUENCE {             |                                                                                                    |                                |           |
| dedicatedInfoNASList SEQUENCE                          | 1 entry                                                                                                 |                                |           |
| (SIZE(1maxDRB)) OF                                     |                                                                                                    |                                |           |
| dedicatedInfoNAS [1]                                   | ACTIVATE DEDICATED EPS BEARER CONTEXT REQUEST with EPS bearer identity corresponding to drb- Identity 2 | According 36.508 table 4.7.3-3 |           |
| }                                                      |                                                                                                    |                                |           |
| }                                                      |                                                                                                    |                                |           |
| }                                                      |                                                                                                    |                                |           |
| }                                                      |                                                                                                    |                                |           |

# 8.2.1.4 Void

8.2.1.5 RRC connection reconfiguration / Radio bearer establishment for transition from RRC\_ldle to RRC CONNECTED / Success / Latency check

```
then { UE successfully establish the initial AS security activation according to IE
      securityConfigSMC }
                  }
(3)
with { UE in E-UTRA RRC CONNECTED state }
ensure that {
 when { UE receive a RRCConnectionReconfiguration message including a drb-Identity that is not part
of the current UE configuration and a nas-DedicatedInformation and 16 subframes later receives an UL
      then { UE successfully establish the radio bearer according to IE radioResourceConfiguration }
(4)
with { UE in E-UTRA RRC CONNECTED state }
ensure that {
  when { UE receives an UECapabilityEnquiry message after AS security is activated and at 11
subframes later receives an UL grant }
      then { UE successfully transmits an UECapabilityInformation message including UE radio access
      capability information corresponding to the ue-RadioAccessCapRequest variable }
```

#### 8.2.1.5.2 Conformance requirements

References: The conformance requirements covered in the present TC are specified in: TS 36.331, clause 5.3.4.4, 5.3.4.3, 5.3.5.3, 5.6.3.3 and 11.2.

[TS 36.331, clause 5.3.3.4]

The UE shall:

- 1> perform the radio resource configuration procedure in accordance with the received *radioResourceConfigDedicated* and as specified in 5.3.10;
- 1> if stored, discard the cell reselection priority information provided by the *idleModeMobilityControlInfo* or inherited from another RAT;
- 1> stop timer T300;
- 1> stop timer T302, if running;
- 1> stop timer T303, if running;
- 1> stop timer T305, if running;
- 1> perform the actions as specified in 5.3.3.7;
- 1> stop timer T320, if running;
- 1> enter RRC\_CONNECTED;
- 1> stop the cell re-selection procedure;
- 1> set the content of RRCConnectionSetupComplete message as follows:
  - 2> set the *selectedPLMN-Identity* to the PLMN selected by upper layers (see TS 23.122 [11], TS 24.301 [35]) from the PLMN(s) included in the *plmn-IdentityList* in *SystemInformationBlockType1*;
  - 2> if upper layers provide the 'Reg istered MME', include and set the registeredMME as follows:
    - 3> if the PLMN identity of the 'Registered MME' is different from the PLMN selected by the upper layers:
      - 4> include the *plmnIdentity* in the *registeredMME* and set it to the value of the PLMN identity in the 'Registered MME' received from upper layers;
    - 3> set the mmegi and the mmec to the value received from upper layers;

- 2> set the *dedicatedInfoNAS* to include the information received from upper layers;
- 2> submit the *RRCConnectionSetupComplete* message to lower layers for transmission, upon which the procedure ends;

[TS 36.331, clause 5.3.4.3]

The UE shall:

- 1> derive the K<sub>eNB</sub> key, as specified in TS 33.401 [32];
- 1> derive the K<sub>RRCint</sub> key associated with the *integrityProtAlgorithm* indicated in the *SecurityModeCommand* message, as specified in TS 33.401 [32];
- 1> request lower layers to verify the integrity protection of the SecurityModeCommand message, using the algorithm indicated by the integrityProtAlgorithm as included in the SecurityModeCommand message and the  $K_{RRCint}$  key;
- 1> if the SecurityModeCommand message passes the integrity protection check:
  - 2> derive the K<sub>RRCenc</sub> key and the K<sub>UPenc</sub> key associated with the *cipheringAlgorithm* indicated in the *SecurityModeCommand* message, as specified in TS 33.401 [32];
  - 2> configure lower layers to apply integrity protection using the indicated algorithm and the K<sub>RRCint</sub> key immediately, i.e. integrity protection shall be applied to all subsequent messages received and sent by the UE, including the SecurityModeComplete message;
  - 2> configure lower layers to apply ciphering using the indicated algorithm, the K<sub>RRCenc</sub> key and the K<sub>UPenc</sub> key after completing the procedure, i.e. ciphering shall be applied to all subsequent messages received and sent by the UE, except for the *SecurityModeComplete* message which is sent unciphered;
  - 2> consider AS security to be activated;
  - 2> submit the SecurityModeComplete message to lower layers for transmission, upon which the procedure ends;

[TS 36.331, clause 5.3.5.3]

If the *RRCConnectionReconfiguration* message does not include the *mobilityControlInfo* and the UE is able to comply with the configuration included in this message, the UE shall:

1> if this is the first *RRCConnectionReconfiguration* message after successful completion of the RRC Connection Re-establishment procedure:

. . .

1> else:

- 2> if the RRCConnectionReconfiguration message includes the radioResourceConfigDedicated:
  - 3> perform the radio resource configuration procedure as specified in 5.3.10;
- NOTE 2: If the *RRCConnectionReconfiguration* message includes the establishment of radio bearers other than SRB1, the UE may start using these radio bearers immediately, i.e. there is no need to wait for an outstanding acknowledgment of the *SecurityModeComplete* message.
- 1> if the RRCConnectionReconfiguration message includes the dedicatedInfoNASList:
  - 2> forward each element of the *dedicatedInfoNASList* to upper layers;

• • •

1> submit the RRCConnectionReconfigurationComplete message to lower layers for transmission using the new configuration, upon which the procedure ends;

[TS 36.331, clause 5.6.3.3]

The UE shall:

3GPP

- 1> set the contents of *UECapabilityInformation* message as follows:
  - 2> if the ue-Capability Request includes 'eutra':
    - 3> include the *UE-EUTRA-Capability* within a *ue-CapabilityRAT-Container* and with the *rat-Type* set to 'eutra';
  - 2> if the ue-CapabilityRequest includes 'geran-cs' and if the UE supports GERAN CS do main:
    - 3> include the UE radio access capabilities for GERAN CS within a *ue-CapabilityRAT-Container* and with the *rat-Type* set to '*geran-cs*';
  - 2> if the ue-CapabilityRequest includes 'geran-ps' and if the UE supports GERAN PS do main:
    - 3> include the UE radio access capabilities for GERAN PS within a *ue-CapabilityRAT-Container* and with the *rat-Type* set to '*geran-ps*';
  - 2> if the ue-CapabilityRequest includes 'utra' and if the UE supports UTRA:
    - 3> include the UE radio access capabilities for UTRA within a *ue-CapabilityRAT-Container* and with the *rat-Type* set to '*utra*';

. . .

1> submit the UECapabilityInformation message to lower layers for transmission, upon which the procedure ends;

#### [TS 36.331, clause 11.2]

The UE performance requirements for RRC procedures are specified in the following table, by means of a value N:

N = the number of 1ms subframes from the end of reception of the E-UTRAN -> UE message on the UE physical layer up to when the UE shall be ready for the reception of uplink grant for the UE -> E-UTRAN response message with no access delay other than the TTI-align ment (e.g. excluding delays caused by scheduling, the random access procedure or physical layer synchronisation).

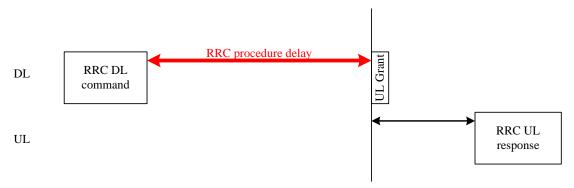

Figure 11.2-1: Illustration of RRC procedure delay

| Procedure title:                                                      | E-UTRAN -> UE                     | UE-> E-UTRAN                                                   | N  | Notes |  |  |  |  |
|-----------------------------------------------------------------------|-----------------------------------|----------------------------------------------------------------|----|-------|--|--|--|--|
| RRC Connection Contr                                                  | RRC Connection Control Procedures |                                                                |    |       |  |  |  |  |
| RRC connection establishment                                          | RRCConnectionSetu<br>p            | RRCConnectionSetupCo<br>mplete                                 | 15 |       |  |  |  |  |
| RRC connection re-<br>configuration (radio<br>resource configuration) | RRCConnectionReco<br>nfiguration  | RRCConnectionReconfigu rationComplete                          | 15 |       |  |  |  |  |
| Initial security activation                                           | SecurityModeComma<br>nd           | SecurityModeCommandC<br>omplete/SecurityModeCo<br>mmandFailure | 10 |       |  |  |  |  |
| Other procedures                                                      |                                   |                                                                |    |       |  |  |  |  |
| UE capability transfer                                                | UECapabilityEnquiry               | UECapabilityInformation                                        | 10 |       |  |  |  |  |

3GPP

8.2.1.5.3 Test description

8.2.1.5.3.1 Pre-test conditions

System Simulator:

- Cell 1

UE:

None.

Preamble:

- The UE is in state Registered, Idle mode (state 2) according to [18].

8.2.1.5.3.2 Test procedure sequence

**Table 8.2.1.5.3.2-1: Main behaviour** 

| St | Procedure                                                                                                    |     | Message Sequence                      |   | Verdict |  |
|----|----------------------------------------------------------------------------------------------------|-----|---------------------------------------|---|---------|--|
|    |                                                                                                    | U-S | Message                               | 1 |         |  |
| 1  | The SS sends a <i>Paging</i> message to the UE on the appropriate paging block, and including the UE identity in one entry of the IE <i>pagingRecordList</i> .          | <   | Paging                                | - | -       |  |
| 2  | The UE transmits an <i>RRCConnectionRequest</i> message.                                                                                                    | >   | RRCConnectionRequest                  | - | -       |  |
| 3  | The SS transmit an RRCConnectionSetup message. (Note 3)                                                                                                    | <   | RRCConnectionSetup                    |   |         |  |
| 4  | Check: Does the UE transmit an<br>RRCConnectionSetupComplete message<br>within 20 (FDD)/23 (TDD) subframes after<br>successful completion of step 3? (Note 2)           | >   | RRCConnectionSetupComplete            | 1 | Р       |  |
| 5  | The SS transmits a SecurityModeCommand message to activate AS security. (Note 3)                                                                                        | <   | SecurityModeCommand                   |   |         |  |
| 6  | Check: Does the UE transmit a  SecurityModeComplete message within 15 (FDD)/18 (TDD) subframes after successful completion of step 5? (Note 2)                          | >   | SecurityModeComplete                  | 2 | Р       |  |
| 7  | The SS transmits an<br>RRCConnectionReconfiguration message to<br>establish a data radio bearer. (Note 3)                                                               | <   | RRCConnectionReconfiguration          | - | -       |  |
| 8  | Check: Does the UE transmit an<br>RRCConnectionReconfigurationComplete<br>message within 20 (FDD)/23 (TDD) subframes<br>after successful completion of step 7? (Note 2) | >   | RRCConnectionReconfigurationC omplete | 3 | Р       |  |
| 9  | The SS transmits a <i>UECapabilityEnquiry</i> message to request UE radio access capability information for E UTRA only. (Note 3)                                       | <   | UECapab ilityEnquiry                  | - | -       |  |
| 10 | Check: Does the UE transmit a  UECapabilityInformation message within 15  (FDD)/18 (TDD) subframes after successful completion of step 9? (Note 2)                      | >   | UECapabilityInformation               | 4 | Р       |  |

Note 1: The SS is configured for RRC procedure delay testing according to TS 36.523-3 clause 7.12.1.

Note 2: 5 (FDD) / 8 (TDD) subframes is added on top of RRC processing delay requirement, because UL grant is allocated for the next subframe after RRC procedure delay and because of transmission delay after UL grant. For TDD, consider the max 7 TTI transmission delay after UL grant.

Note 3: The DL resource allocation sent on PDCCH is big enough to guarantee transmission of all DL RRC PDU in single TTI.

# 8.2.1.5.3.3 Specific message contents

# Table 8.2.1.5.3.3-1: RRCConnectionRequest (step 2, Table 8.2.1.5.3.2-1)

| Derivation Path: 36.508, Table 4.6.1-16 |              |         |           |
|-----------------------------------------|--------------|---------|-----------|
| Information Element                     | Value/remark | Comment | Condition |
| RRCConnectionRequest ::= SEQUENCE {     |              |         |           |
| criticalExtensions CHOICE {             |              |         |           |
| rrcConnectionRequest-r8 SEQUENCE {      |              |         |           |
| establishmentCause                      | mt-Access    |         |           |
| }                                       |              |         |           |
| }                                       |              |         |           |
| }                                       |              |         |           |

# Table 8.2.1.5.3.3-2: RRCConnectionSetup (step 3, Table 8.2.1.5.3.2-1)

| Derivation Path: 36.508, Table 4.6.1-17 |              |         |           |
|-----------------------------------------|--------------|---------|-----------|
| Information Element                     | Value/remark | Comment | Condition |
| RRCConnectionSetup ::= SEQUENCE {       |              |         |           |
| criticalExtensions CHOICE {             |              |         |           |
| c1 CHOICE {                             |              |         |           |
| rrcConnectionSetup-r8 SEQUENCE {        |              |         |           |
| radioResourceConfigDedicated SEQUENCE { |              |         |           |
| mac-MainConfig CHOICE {                 |              |         |           |
| timeAlignmentTimerDedicated             | Infinity     |         |           |
| }                                       |              |         |           |
| }                                       |              |         |           |
| }                                       |              |         |           |
| }                                       |              |         |           |
| }                                       |              |         |           |
| }                                       |              |         |           |

# Table 8.2.1.5.3.3-3: RRCConnectionReconfiguration (step 7, Table 8.2.1.5.3.2-1)

| Derivation Path: 36.508 table 4.6.1-8, condition SRB2- | Derivation Path: 36.508 table 4.6.1-8, condition SRB2-DRB(1, 0) |         |           |  |  |  |  |
|--------------------------------------------------------|-----------------------------------------------------------------|---------|-----------|--|--|--|--|
| Information Element                                    | Value/Remark                                                    | Comment | Condition |  |  |  |  |
| RRCConnectionReconfiguration ::= SEQUENCE {            |                                                                 |         |           |  |  |  |  |
| criticalExtensions CHOICE {                            |                                                                 |         |           |  |  |  |  |
| c1 CHOICE{                                             |                                                                 |         |           |  |  |  |  |
| rrcConnectionReconfiguration-r8 SEQUENCE {             |                                                                 |         |           |  |  |  |  |
| RadioResourceConfigDedicated SEQUENCE {                |                                                                 |         |           |  |  |  |  |
| mac-MainConfig CHOICE {                                |                                                                 |         |           |  |  |  |  |
| drx-Config                                             | Not present                                                     |         |           |  |  |  |  |
| timeAlignmentTimerDedicated                            | Infinity                                                        |         |           |  |  |  |  |
| }                                                      |                                                                 |         |           |  |  |  |  |
| }                                                      |                                                                 |         |           |  |  |  |  |
| }                                                      |                                                                 |         |           |  |  |  |  |
| }                                                      |                                                                 |         |           |  |  |  |  |
| }                                                      |                                                                 |         |           |  |  |  |  |
| }                                                      |                                                                 |         |           |  |  |  |  |

1071

Table 8.2.1.5.3.3-4: RRCConnectionReconfiguration (preamble: Table 4.5.2.3-1 [18], step 14)

| Derivation Path: 36.508 table 4.6.1-8, condition SRB2-DRB(1, 0) |              |         |           |  |  |  |
|-----------------------------------------------------------------|--------------|---------|-----------|--|--|--|
| Information Element                                             | Value/Remark | Comment | Condition |  |  |  |
| RRCConnectionReconfiguration ::= SEQUENCE {                     |              |         |           |  |  |  |
| criticalExtensions CHOICE {                                     |              |         |           |  |  |  |
| c1 CHOICE{                                                      |              |         |           |  |  |  |
| rrcConnectionReconfiguration-r8 SEQUENCE {                      |              |         |           |  |  |  |
| RadioResourceConfigDedicated SEQUENCE {                         |              |         |           |  |  |  |
| mac-MainConfig CHOICE {                                         |              |         |           |  |  |  |
| drx-Config                                                      | Not present  |         |           |  |  |  |
| }                                                               |              |         |           |  |  |  |
| }                                                               |              |         |           |  |  |  |
| }                                                               |              |         |           |  |  |  |
| }                                                               |              |         |           |  |  |  |
| }                                                               |              |         |           |  |  |  |
| }                                                               |              |         |           |  |  |  |

8.2.1.6 RRC connection reconfiguration / Radio bearer establishment for transition from RRC\_Idle to RRC CONNECTED / Success / Latency check / SecurityModeCommand and RRCConnectionReconfiguration transmitted in the same TTI

```
8.2.1.6.1 Test Purpose (TP)
```

(1)

```
with { UE in E-UTRA RRC_CONNECTED state }
ensure that {
   when { UE received SecurityModeCommand message and RRCConnectionReconfiguration message including
   a drb-Identity that is not part of the current UE configuration and a nas-DedicatedInformation in
   the same TTI and 21 subframes later receives an UL grant }
        then { UE successfully establish the initial AS security activation according to IE
        securityConfigSMC and the radio bearer according to IE radioResourceConfiguration }
    }
}
```

#### 8.2.1.6.2 Conformance requirements

References: The conformance requirements covered in the present TC are specified in: TS 36.331, clause 5.3.4.3, 5.3.5.3 and 11.2.

[TS 36.331, clause 5.3.4.3]

The UE shall:

- 1> derive the K<sub>eNB</sub> key, as specified in TS 33.401 [32];
- 1> derive the K<sub>RRCint</sub> key associated with the *integrityProtAlgorithm* indicated in the *SecurityModeCommand* message, as specified in TS 33.401 [32];
- 1> request lower layers to verify the integrity protection of the SecurityModeCommand message, using the algorithm indicated by the integrityProtAlgorithm as included in the SecurityModeCommand message and the K<sub>RRCint</sub> key;
- 1> if the SecurityModeCommand message passes the integrity protection check:
  - 2> derive the K<sub>RRCenc</sub> key and the K<sub>UPenc</sub> key associated with the *cipheringAlgorithm* indicated in the *SecurityModeCommand* message, as specified in TS 33.401 [32];
  - 2> configure lower layers to apply integrity protection using the indicated algorithm and the K<sub>RRCint</sub> key immediately, i.e. integrity protection shall be applied to all subsequent messages received and sent by the UE, including the SecurityModeComplete message;

- 2> configure lower layers to apply ciphering using the indicated algorithm, the  $K_{RRCenc}$  key and the  $K_{UPenc}$  key after completing the procedure, i.e. ciphering shall be applied to all subsequent messages received and sent by the UE, except for the *SecurityModeComplete* message which is sent unciphered;
- 2> consider AS security to be activated;
- 2> submit the SecurityModeComplete message to lower layers for transmission, upon which the procedure ends;

[TS 36.331, clause 5.3.5.3]

If the *RRCConnectionReconfiguration* message does not include the *mobilityControlInfo* and the UE is able to comply with the configuration included in this message, the UE shall:

1> if this is the first *RRCConnectionReconfiguration* message after successful completion of the RRC Connection Re-establishment procedure:

. . .

1> else:

- 2> if the RRCConnectionReconfiguration message includes the radioResourceConfigDedicated:
  - 3> perform the radio resource configuration procedure as specified in 5.3.10;
- NOTE 2: If the *RRCConnectionReconfiguration* message includes the establishment of radio bearers other than SRB1, the UE may start using these radio bearers immediately, i.e. there is no need to wait for an outstanding acknowledgment of the *SecurityModeComplete* message.
- 1> if the RRCConnectionReconfiguration message includes the dedicatedInfoNASList:
  - 2> forward each element of the *dedicatedInfoNASList* to upper layers;

...

1> submit the *RRCConnectionReconfigurationComplete* message to lower layers for transmission using the new configuration, upon which the procedure ends;

[TS 36.331, clause 11.2]

The UE performance requirements for RRC procedures are specified in the following table, by means of a value N:

N = the number of 1ms subframes from the end of reception of the E-UTRAN -> UE message on the UE physical layer up to when the UE shall be ready for the reception of uplink grant for the UE -> E-UTRAN response message with no access delay other than the TTI-align ment (e.g. excluding delays caused by scheduling, the random access procedure or physical layer synchronisation).

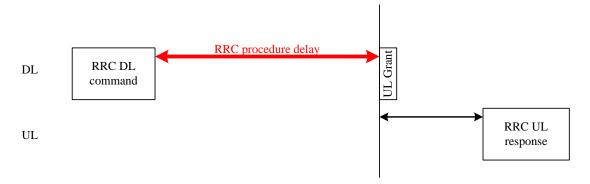

Figure 11.2-1: Illustration of RRC procedure delay

| Procedure title: E-UTRAN -> UE | UE -> E-UTRAN | N | Notes |
|--------------------------------|---------------|---|-------|
|--------------------------------|---------------|---|-------|

| Procedure title:                                                                  | E-UTRAN -> UE                                                | UE-> E-UTRAN                          | N  | Notes                                               |  |  |  |  |
|-----------------------------------------------------------------------------------|--------------------------------------------------------------|---------------------------------------|----|-----------------------------------------------------|--|--|--|--|
| RRC Connection Contr                                                              | RRC Connection Control Procedures                            |                                       |    |                                                     |  |  |  |  |
| Initial security activation + RRC connection re- configuration (RB establishment) | SecurityModeComma<br>nd,<br>RRCConnectionReco<br>nfiguration | RRCConnectionReconfigu rationComplete | 20 | The two DL messages are transmitted in the same TTI |  |  |  |  |

8.2.1.6.3 Test description

8.2.1.6.3.1 Pre-test conditions

System Simulator:

- Cell 1

UE:

None.

Preamble:

- The UE is in state Registered, Idle mode (state 2) according to [18].

8.2.1.6.3.2 Test procedure sequence

Table 8.2.1.6.3.2-1: Main behaviour

| St | Procedure                                                                                                    |     | Message Sequence                      | TP | Verdict |
|----|----------------------------------------------------------------------------------------------------|-----|---------------------------------------|----|---------|
|    |                                                                                                    | U-S | Message                               | 1  |         |
| 1  | The SS sends a Paging message to the UE on the appropriate paging block, and including the UE identity in one entry of the IE paging RecordList.                        | <   | Paging                                | -  | -       |
| 2  | The UE transmits an RRCConnectionRequest message.                                                                                                    | >   | RRCConnectionRequest                  | -  | -       |
| 3  | The SS transmit an RRCConnectionSetup message.                                                                                                    | <   | RRCConnectionSetup                    | -  | -       |
| 4  | The UE transmit an RRCConnectionSetupComplete message.                                                                                                    | >   | RRCConnectionSetupComplete            | -  | -       |
| 5  | The SS transmits a SecurityModeCommand message to activate AS security. (Note 3)                                                                                        | <   | SecurityModeCommand                   | -  | -       |
| 6  | The SS transmits a<br>RRCConnectionReconfiguration message to<br>establish a data radio bearer. (Note 3)                                                                | <   | RRCConnectionReconfiguration          | -  | -       |
| 7  | Check: Does the UE transmit an SecurityModeComplete message within 25 (FDD)/28 (TDD) subframes after successful completion of step 5? (Note 2)                          | >   | SecurityModeComplete                  | 1  | Р       |
| 8  | Check: Does the UE transmit an<br>RRCConnectionReconfigurationComplete<br>message within 25 (FDD)/28 (TDD) subframes<br>after successful completion of step 6? (Note 2) | >   | RRCConnectionReconfigurationC omplete | 1  | Р       |

Note 1:

The SS is configured for RRC procedure delay testing according to TS 36.523-3 clause 7.12.1. 5 (FDD) / 8 (TDD) subframes is added on top of RRC processing delay requirement, because UL grant is Note 2: allocated for the next subframe after RRC procedure delay and because of transmission delay after UL grant. For TDD, consider the max 7 TTI transmission delay after UL grant.

The DL resource allocation sent on PDCCH is big enough to guarantee transmission of all DL RRC PDU in Note 3: single TTI.

# 8.2.1.6.3.3 Specific message contents

# Table 8.2.1.6.3.3-1: RRCConnectionRequest (step 2, Table 8.2.1.6.3.2-1)

| Derivation Path: 36.508, Table 4.6.1-16 |              |         |           |
|-----------------------------------------|--------------|---------|-----------|
| Information Element                     | Value/remark | Comment | Condition |
| RRCConnectionRequest ::= SEQUENCE {     |              |         |           |
| criticalExtensions CHOICE {             |              |         |           |
| rrcConnectionRequest-r8 SEQUENCE {      |              |         |           |
| establishmentCause                      | mt-Access    |         |           |
| }                                       |              |         |           |
| }                                       |              |         |           |
| }                                       |              |         |           |

# Table 8.2.1.6.3.3-2: RRCConnectionSetup (step 3, Table 8.2.1.6.3.2-1)

| Derivation Path: 36.508, Table 4.6.1-17 |              |         |           |  |  |
|-----------------------------------------|--------------|---------|-----------|--|--|
| Information Element                     | Value/remark | Comment | Condition |  |  |
| RRCConnectionSetup ::= SEQUENCE {       |              |         |           |  |  |
| criticalExtensions CHOICE {             |              |         |           |  |  |
| c1 CHOICE {                             |              |         |           |  |  |
| rrcConnectionSetup-r8 SEQUENCE {        |              |         |           |  |  |
| radioResourceConfigDedicated SEQUENCE { |              |         |           |  |  |
| mac-MainConfig CHOICE {                 |              |         |           |  |  |
| timeAlignmentTimerDedicated             | Infinity     |         |           |  |  |
| }                                       |              |         |           |  |  |
| }                                       |              |         |           |  |  |
| }                                       |              |         |           |  |  |
| }                                       |              |         |           |  |  |
| }                                       |              |         |           |  |  |
| }                                       |              |         |           |  |  |

# Table 8.2.1.6.3.3-3: RRCConnectionReconfiguration (step 6, Table 8.2.1.6.3.2-1)

| Derivation Path: 36.508 table 4.6.1-8, condition SRB2-DRB(1, 0) |              |         |           |  |  |
|-----------------------------------------------------------------|--------------|---------|-----------|--|--|
| Information Element                                             | Value/Remark | Comment | Condition |  |  |
| RRCConnectionReconfiguration ::= SEQUENCE {                     |              |         |           |  |  |
| criticalExtensions CHOICE {                                     |              |         |           |  |  |
| c1 CHOICE{                                                      |              |         |           |  |  |
| rrcConnectionReconfiguration-r8 SEQUENCE {                      |              |         |           |  |  |
| RadioResourceConfigDedicated SEQUENCE {                         |              |         |           |  |  |
| mac-MainConfig CHOICE {                                         |              |         |           |  |  |
| drx-Config                                                      | Not present  |         |           |  |  |
| timeAlignmentTimerDedicated                                     | Infinity     |         |           |  |  |
| }                                                               |              |         |           |  |  |
| }                                                               |              |         |           |  |  |
| }                                                               |              |         |           |  |  |
| }                                                               |              |         |           |  |  |
| }                                                               |              |         |           |  |  |
| }                                                               |              |         |           |  |  |

Table 8.2.1.6.3.3-4: RRCConnectionReconfiguration (preamble: Table 4.5.2.3-1 [18], step 14)

| Derivation Path: 36.508 table 4.6.1-8, condition SRB2-DRB(1, 0) |              |         |           |  |
|-----------------------------------------------------------------|--------------|---------|-----------|--|
| Information Element                                             | Value/Remark | Comment | Condition |  |
| RRCConnectionReconfiguration ::= SEQUENCE {                     |              |         |           |  |
| criticalExtensions CHOICE {                                     |              |         |           |  |
| c1 CHOICE{                                                      |              |         |           |  |
| rrcConnectionReconfiguration-r8 SEQUENCE {                      |              |         |           |  |
| RadioResourceConfigDedicated SEQUENCE {                         |              |         |           |  |
| mac-MainConfig CHOICE {                                         |              |         |           |  |
| drx-Config                                                      | Not present  |         |           |  |
| }                                                               |              |         |           |  |
| }                                                               |              |         |           |  |
| }                                                               |              |         |           |  |
| }                                                               |              |         |           |  |
| }                                                               |              |         |           |  |
| }                                                               |              |         |           |  |

# 8.2.1.7 RRC connection reconfiguration / Radio bearer establishment / Success / SRB2

#### 8.2.1.7.1 Test Purpose (TP)

```
with { UE in E-UTRA RRC_CONNECTED state without SRB2}
ensure that {
   when { SS sends an RRCConnectionReconfiguration message including SRB2 configuration }
   then { UE successfully establish the signalling radio bearer }
}
```

#### 8.2.1.7.2 Conformance requirements

References: The conformance requirements covered in the present TC are specified in: 3GPP TS 36.331 clauses 5.3.5.3, and 5.3.10.1.

The following represent an extraction of the requirements relevant to the test purpose.

```
[TS 36.331, clause 5.3.5.3]
```

If the *RRCConnectionReconfiguration* message does not include the *mobilityControlInfo* and the UE is able to comply with the configuration included in this message, the UE shall:

1> if this is the first *RRCConnectionReconfiguration* message after successful completion of the RRC Connection Re-establishment procedure:

. . .

1> else:

- 2> if the RRCConnectionReconfiguration message includes the radioResourceConfigDedicated:
  - 3> perform the radio resource configuration procedure as specified in 5.3.10;
- NOTE 2: If the *RRCConnectionReconfiguration* message includes the establishment of radio bearers other than SRB1, the UE may start using these radio bearers immediately, i.e. there is no need to wait for an outstanding acknowledgment of the *SecurityModeComplete* message.

1> submit the *RRCConnectionReconfigurationComplete* message to lower layers for transmission using the new configuration, upon which the procedure ends;

```
[TS 36.331, clause 5.3.10.1]
```

The UE shall:

1> for each *srb-Identity* value included in the *srb-ToAddModList* that is not part of the current UE configuration (SRB establishment):

3GPP

1076

- 2> apply the specified configuration defined in 9.1.2 for the corresponding SRB;
- 2> establish a PDCP entity and configure it with the current security configuration, if applicable;
- 2> establish an RLC entity in accordance with the received *rlc-Config*;
- 2> establish a DCCH logical channel in accordance with the received *logicalChannelConfig* and with the logical channel identity set in accordance with 9.1.2;

8.2.1.7.3 Test description

8.2.1.7.3.1 Pre-test conditions

System Simulator:

- Cell 1

UE:

None.

Preamble:

- The UE is in state Registered, Idle Mode (State 2) according to [18].

8.2.1.7.3.2 Test procedure sequence

Table 8.2.1.7.3.2-1: Main behaviour

| St  | Procedure                                                                                                    |     | Message Sequence                      |   | Verdict |
|-----|----------------------------------------------------------------------------------------------------|-----|---------------------------------------|---|---------|
|     |                                                                                                    | U-S | Message                               |   |         |
| 1-7 | Generic Radio Bearer Establishment (State 3) step 1 to 7 in TS 36.508 subclause 4.5.3.3.                                                           |     |                                       | - | -       |
| 8   | The SS transmits an<br>RRCConnectionReconfiguration message to<br>establish SRB2.                                                                  | <   | RRCConnectionReconfiguration          | • | -       |
| 9   | Check: Does the UE transmits an<br>RRCConnectionReconfigurationComplete<br>message?                                                                | >   | RRCConnectionReconfigurationC omplete | 1 | Р       |
| 10  | Check: Does the test result of CALL generic procedure in TS 36.508 subclause 6.4.2.3 indicates that UE is in E-UTRA RRC_CONNECTED state on Cell 1? | -   | -                                     | 1 | -       |

#### 8.2.1.7.3.3 Specific message contents

## Table 8.2.1.7.3.3-1: RRCConnectionReconfiguration (step 8, Table 8.2.1.7.3.2-1))

| Derivation Path: 36.508 table 4.6.1-6, condition SRB2-DRB(1, 0) |                                 |         |           |  |  |
|-----------------------------------------------------------------|---------------------------------|---------|-----------|--|--|
| Information Element                                             | Value/remark                    | Comment | Condition |  |  |
| RRCConnectionReconfiguration ::= SEQUENCE {                     |                                 |         |           |  |  |
| criticalExtensions CHOICE {                                     |                                 |         |           |  |  |
| C1 CHOICE{                                                      |                                 |         |           |  |  |
| rrcConnectionReconfiguration-r8 SEQUENCE {                      |                                 |         |           |  |  |
| radioResourceConfigDedicated SEQUENCE {                         |                                 |         |           |  |  |
| srb-ToAddModList SEQUENCE (SIZE (12))                           |                                 |         |           |  |  |
| OF SEQUENCE {                                                   |                                 |         |           |  |  |
| srb-ToAddMod[1] SEQUENCE {                                      |                                 |         |           |  |  |
| rlc-Config CHOICE {                                             |                                 |         |           |  |  |
| e xplicitValue                                                  | RLC-Config-NON-<br>DEFAULT-SRB2 |         |           |  |  |
| }                                                               |                                 |         |           |  |  |
| }                                                               |                                 |         |           |  |  |
| }                                                               |                                 |         |           |  |  |
| }                                                               |                                 |         |           |  |  |
| }                                                               |                                 |         |           |  |  |
| }                                                               |                                 |         |           |  |  |
| }                                                               |                                 |         |           |  |  |
| }                                                               |                                 |         |           |  |  |
| }                                                               |                                 |         |           |  |  |

# Table 8.2.1.7.3.3-2: RLC-Config-NON-DEFAULT-SRB2 (Table 8.2.1.7.3.3-1))

| Derivation Path: 36.331 clauses 6.3.2, 9.2.1.2 |              |         |           |
|------------------------------------------------|--------------|---------|-----------|
| Information Element                            | Value/remark | Comment | Condition |
| RLC-Config-NON-DEFAULT-SRB2 ::= CHOICE {       |              |         |           |
| am SEQUENCE {                                  |              |         |           |
| ul-AM-RLC SEQUENCE {                           |              |         |           |
| t-PollRetransmit                               | ms100        |         |           |
| pollPDU                                        | p16          |         |           |
| pollByte                                       | kb500        |         |           |
| maxRetxThreshold                               | t6           |         |           |
| }                                              |              |         |           |
| dl-AM-RLC SEQUENCE {                           |              |         |           |
| t-Reordering                                   | ms100        |         |           |
| t-StatusProhibit                               | ms200        |         |           |
| }                                              |              |         |           |
| }                                              |              |         |           |
| }                                              |              |         |           |

# 8.2.1.8 RRC connection reconfiguration / Radio bearer establishment / Success / Dedicated bearer / ROHC configured

```
8.2.1.8.1 Test Purpose (TP)

(1)

with { UE in E-UTRA RRC_CONNECTED state } ensure that { 
   when { UE receives an RRCConnectionReconfiguration message including IE headerCompression set to "rohc" } 
   then { UE transmits an RRCConnectionReconfigurationComplete message } 
}
```

## 8.2.1.8.2 Conformance requirements

References: The conformance requirements covered in the present TC are specified in: TS 36.331, clause 5.3.5.3, clause 5.3.10.0, clause 5.3.10.3, TS 36.323, clause 5.5.1, 5.5.2 and TS 36.306, clause 4.3.1.1.

[TS 36.331, clause 5.3.5.3]

If the RRCConnectionReconfiguration message does not include the mobilityControlInfo and the UE is able to comply with the configuration included in this message, the UE shall:

1> if this is the first *RRCConnectionReconfiguration* message after successful completion of the RRC Connection Re-establishment procedure:

•••

1> else:

- 2> if the RRCConnectionReconfiguration message includes the radioResourceConfigDedicated:
  - 3> perform the radio resource configuration procedure as specified in 5.3.10;

[TS 36.331, clause 5.3.10.0]

The UE shall:

•••

- 1> if the received radioResourceConfigDedicated includes the drb-ToAddModList:
  - 2> perform DRB addition or reconfiguration as specified in 5.3.10.3;

[TS 36.331, clause 5.3.10.3]

The UE shall:

- 1> for each *drb-Identity* value included in the *drb-ToAddModList* that is not part of the current UE configuration (DRB establishment including the case when full configuration option is used):
  - 2> establish a PDCP entity and configure it with the current security configuration and in accordance with the received *pdcp-Config*;

[TS 36.323, clause 5.5.1]

The header compression protocol is based on the Robust Header Compression (ROHC) framework [7]. There are multiple header compression algorithms, called profiles, defined for the ROHC framework. Each profile is specific to the particular network layer, transport layer or upper layer protocol combination e.g. TCP/IP and RTP/UDP/IP.

The detailed definition of the ROHC channel is specified as part of the ROHC framework in RFC 4995 [7]. This includes how to multiplex different flows (header compressed or not) over the ROHC channel, as well as how to associate a specific IP flow with a specific context state during initialization of the compression algorithm for that flow.

The implementation of the functionality of the ROHC framework and of the functionality of the supported header compression profiles is not covered in this specification.

In this version of the specification the support of the following profiles is described:

Table 5.5.1.1: Supported header compression protocols and profiles

| Profile    | Usage:         | Reference          |
|------------|----------------|--------------------|
| Identifier |                |                    |
| 0x0000     | No compression | RFC 4995           |
| 0x0001     | RTP/UDP/IP     | RFC 3095, RFC 4815 |
| 0x0002     | UDP/IP         | RFC 3095, RFC 4815 |
| 0x0003     | ESP/IP         | RFC 3095, RFC 4815 |
| 0x0004     | IP             | RFC 3843, RFC 4815 |
| 0x0006     | TCP/IP         | RFC 4996           |
| 0x0101     | RTP/UDP/IP     | RFC 5225           |
| 0x0102     | UDP/IP         | RFC 5225           |
| 0x0103     | ESP/IP         | RFC 5225           |
| 0x0104     | IP             | RFC 5225           |

[TS 36.323, clause 5.5.2]

PDCP entities associated with DRBs can be configured by upper layers [3] to use header compression.

[TS 36.306, clause 4.3.1.1]

This field defines which ROHC profiles from the list below are supported by the UE.

- 0x0000 ROHC uncompressed (RFC 4995)
- 0x0001 ROHC RTP (RFC 3095, RFC 4815)
- 0x0002 ROHC UDP (RFC 3095, RFC 4815)

•••

'IMS capable UEs supporting voice' shall support ROHC profiles 0x0000, 0x0001, 0x0002 and be able to compress and decompress headers of PDCP SDUs at a PDCP SDU rate corresponding to supported IMS voice codecs.

8.2.1.8.3 Test description

8.2.1.8.3.1 Pre-test conditions

System Simulator:

- Cell 1

UE:

None.

#### Preamble:

- The UE is in state Generic RB Established (state 3) according to [18].

## 8.2.1.8.3.2 Test procedure sequence

Table 8.2.1.8.3.2-1: Main behaviour

| St | Procedure                                                                                                    | Message Sequence |                                       | TP | Verdict |
|----|----------------------------------------------------------------------------------------------------|------------------|---------------------------------------|----|---------|
|    |                                                                                                    | U-S              | Message                               |    |         |
| 1  | The SS transmits an<br>RRCConnectionReconfiguration message to<br>establish a data radio bearer.                                            | <                | RRCConnectionReconfiguration          | -  | -       |
| 2  | Check: Does the UE transmit an<br>RRCConnectionReconfigurationComplete message?                                                             | >                | RRCConnectionReconfigurationC omplete | 1  | Р       |
| 3  | The UE transmits an ULInformationTransfer message. This message includes an ACTIVATE DEDICATED EPS BEARER CONTEXT ACCEPT message.           | >                | ULInformationTransfer                 | -  | -       |
| 4  | Check: Does the test result of generic test procedure in TS 36.508 subclause 6.4.2.3 indicate that the UE is in E-UTRA RRC_CONNECTED state? | -                | -                                     | 1  | -       |

#### 8.2.1.8.3.3 Specific message contents

Table 8.2.1.8.3.3-1: RRCConnectionReconfiguration (step 1, Table 8.2.1.8.3.2-1)

| Derivation Path: TS 36.508 Table 4.6.1-8, condition DRB(0, 1) |              |         |           |  |
|---------------------------------------------------------------|--------------|---------|-----------|--|
| Information Element                                           | Value/remark | Comment | Condition |  |
| RRCConnectionReconfiguration ::= SEQUENCE {                   |              |         |           |  |
| criticalExtensions CHOICE {                                   |              |         |           |  |
| c1 CHOICE{                                                    |              |         |           |  |
| rrcConnectionReconfiguration-r8 SEQUENCE {                    |              |         |           |  |
| dedicatedInfoNASList SEQUENCE                                 | 1 entry      |         |           |  |

| (SIZE(1maxDRB)) OF  |                                                                                                    |                                |  |
|---------------------|----------------------------------------------------------------------------------------------------|--------------------------------|--|
| DedicatedInfoNAS[1] | ACTIVATE DEDICATED EPS BEARER CONTEXT REQUEST with EPS bearer identity corresponding to drb- Identity 2 | According 36.508 table 4.7.3-3 |  |
| }                   |                                                                                                    |                                |  |
| }                   |                                                                                                    |                                |  |
| }                   |                                                                                                    |                                |  |
| }                   |                                                                                                    |                                |  |

# Table 8.2.1.8.3.3-2: PDCP-Config (Table 8.2.1.8.3.3-1)

| Derivation Path: TS 36.508 Table 4.8.2.1.2.1-1 |              |                                                                                      |           |
|------------------------------------------------|--------------|--------------------------------------------------------------------------------------|-----------|
| Information Element                            | Value/remark | Comment                                                                              | Condition |
| PDCP-Config-DRB-UM ::= SEQUENCE {              |              |                                                                                      |           |
| rlc-UM SEQUENCE {                              |              |                                                                                      |           |
| pdcp-SN-Size                                   | len7bits     |                                                                                      |           |
| }                                              |              |                                                                                      |           |
| headerCompression CHOICE {                     |              |                                                                                      |           |
| rohc SEQUENCE {                                |              |                                                                                      |           |
| maxCID                                         | 15           | DEFAULT 15                                                                           |           |
| profiles SEQUENCE {                            |              | IMS capable UEs supporting voice shall support ROHC profiles 0x0000, 0x0001, 0x0002. |           |
| profile0x0001                                  | TRUE         |                                                                                      |           |
| profile0x0002                                  | TRUE         |                                                                                      |           |
| profile0x0003                                  | FALSE        |                                                                                      |           |
| profile0x0004                                  | FALSE        |                                                                                      |           |
| profile0x0006                                  | FALSE        |                                                                                      |           |
| profile0x0101                                  | FALSE        |                                                                                      |           |
| profile0x0102                                  | FALSE        |                                                                                      |           |
| profile0x0103                                  | FALSE        |                                                                                      |           |
| profile0x0104                                  | FALSE        |                                                                                      |           |
| }                                              |              |                                                                                      |           |
| }                                              |              |                                                                                      |           |
| }                                              |              |                                                                                      |           |
| }                                              |              |                                                                                      |           |

# Table 8.2.1.8.3.3-3: RLC-Config (Table 8.2.1.8.3.3-1)

| Information Element            | Value/remark | Comment | Condition |
|--------------------------------|--------------|---------|-----------|
| RLC-Config-DRB-UM ::= CHOICE { |              |         |           |
| um-Bi-Directional SEQUENCE {   |              |         |           |
| ul-UM-RLC SEQUENCE {           |              |         |           |
| sn-FieldLength                 | size5        |         |           |
| }                              |              |         |           |
| dI-UM-RLC SEQUENCE {           |              |         |           |
| sn-FieldLength                 | size5        |         |           |
| }                              |              |         |           |
| }                              |              |         |           |
| }                              |              |         |           |

# 8.2.2 Radio resource reconfiguration

## 8.2.2.1 RRC connection reconfiguration / Radio resource reconfiguration / Success

#### 8.2.2.1.1 Test Purpose (TP)

(1)

```
with { UE in E-UTRA RRC_CONNECTED state }
ensure that {
   when { UE receives an RRCConnectionReconfiguration message including a
   radioResourceConfigDedicated with SRB, DRB, transport channel and physical channel reconfiguration }
   then { UE reconfigures the data and signalling radio bearers and sends an
   RRCConnectionReconfigurationComplete message }
```

#### 8.2.2.1.2 Conformance requirements

References: The conformance requirements covered in the present TC are specified in: TS 36.331 clause 5.3.5.3, 5.3.10.1, 5.3.10.3, 5.3.10.4 and 5.3.10.6.

The following represent an extraction of the requirements relevant to the test purpose.

```
[TS 36.331, clause 5.3.5.3]
```

If the *RRCConnectionReconfiguration* message does not include the *mobilityControlInfo* and the UE is able to comply with the configuration included in this message, the UE shall:

1> if this is the first RRCConnectionReconfiguration message after successful completion of the RRC Connection Re-establishment procedure:

. . .

1> else:

- 2> If the RRCConnectionReconfiguration message includes the radioResourceConfigDedicated:
  - 3> perform the radio resource configuration procedure as specified in 5.3.10;

. . .

1> submit the *RRCConnectionReconfigurationComplete* message to lower layers for transmission using the new configuration, upon which the procedure ends;

```
[TS 36.331, clause 5.3.10.1]
```

The UE shall:

. . .

- 1> for each *srb-Identity* value included in the *srb-ToAddModList* that is part of the current UE configuration (SRB reconfiguration):
  - 2> reconfigure the RLC entity in accordance with the received *rlc-Config*;
  - 2> reconfigure the DCCH logical channel in accordance with the received logicalChannelConfig;

```
[TS 36.331, clause 5.3.10.3]
```

. . .

- 1> for each *drb-Identity* value included in the *drb-ToAddModList* that is part of the current UE configuration (DRB reconfiguration):
  - 2> if the *pdcp-Config* is included:
    - 3> reconfigure the PDCP entity in accordance with the received *pdcp-Config*;
      - 2> if the *rlc-Config* is included:

- 3> reconfigure the RLC entity or entities in accordance with the received *rlc-Config*;
- 2> if the logicalChannelConfig is included:
  - 3> reconfigure the DTCH logical channel in accordance with the received logicalChannelConfig;

NOTE: Removal and addition of the same *drb-Identity* in single *radioResourceConfiguration* is not supported.

[TS 36.331, clause 5.3.10.4]

1> reconfigure the MAC main configuration in accordance with the received mac-MainConfig;

[TS 36.331, clause 5.3.10.6]

The UE shall:

1> reconfigure the physical channel configuration in accordance with the received physicalConfigDedicated;

8.2.2.1.3 Test description

8.2.2.1.3.1 Pre-test conditions

System Simulator:

- Cell 1

UE:

None.

#### Preamble:

- The UE is in state Generic RB Established (state 3) according to [18].
- The condition SRB2-DRB(2, 0) is used for step 8 in 4.5.3.3 according to [18].

8.2.2.1.3.2 Test procedure sequence

Table 8.2.2.1.3.2-1: Main behaviour

| St | Procedure                                                                                                    | Message Sequence |                                       | TP | Verdict |
|----|----------------------------------------------------------------------------------------------------|------------------|---------------------------------------|----|---------|
|    |                                                                                                    | U-S              | Message                               | 1  |         |
| 1  | The SS transmits an<br>RRCConnectionReconfiguration message<br>containing a radioResourceConfigDedicated<br>with SRBs, DRB, transport channel and<br>physical channel reconfiguration. | <                | RRCConnectionReconfiguration          | -  | -       |
| 2  | Check: Does the UE transmit an<br>RRCConnectionReconfigurationComplete<br>message?                                                                                                    | >                | RRCConnectionReconfigurationC omplete | 1  | Р       |
| 3  | Check: Does the test result of generic test procedure in TS 36.508 subclause 6.4.2.3 indicate that the UE is in E-UTRA RRC_CONNECTED state on Cell 1?                                  | -                | -                                     | 1  | -       |

# 8.2.2.1.3.3 Specific message contents

# Table 8.2.2.1.3.3-1: RRCConnectionReconfiguration (step 1, Table 8.2.2.1.3.2-1)

| Information Element                         | Value/remark                           | Comment | Condition |
|---------------------------------------------|----------------------------------------|---------|-----------|
| RRCConnectionReconfiguration ::= SEQUENCE { |                                        |         |           |
| criticalExtensions CHOICE {                 |                                        |         |           |
| c1 CHOICE{                                  |                                        |         |           |
| rrcConnectionReconfiguration-r8 SEQUENCE {  |                                        |         |           |
| radioResourceConfigDedicated                | RadioResourceConfigDe dicated-RECONFIG |         |           |
| }                                           |                                        |         |           |
| }                                           |                                        |         |           |
| }                                           |                                        |         |           |
| }                                           |                                        |         |           |

# Table 8.2.2.1.3.3-2: RadioResourceConfigDedicated-RECONFIG (Table 8.2.2.1.3.3-1)

| Derivation Path: 36.331 clause 6.3.2        |                                   |                              |           |
|---------------------------------------------|-----------------------------------|------------------------------|-----------|
| Information Element                         | Value/remark                      | Comment                      | Condition |
| RadioResourceConfigDedicated ::= SEQUENCE { |                                   |                              |           |
| srb-ToAddModList                            | SRB-ToAddModList-<br>RECONFIG     | TS 36.508 Table<br>4.6.3-22A |           |
| drb-ToAddModList                            | DRB-ToAddModList-<br>RECONFIG     | TS 36.508 Table 4.6.3-2A     |           |
| drb-ToReleaseList                           | Not present                       |                              |           |
| mac-MainConfig CHOICE {                     |                                   |                              |           |
| explicitValue                               | MAC-MainConfig-<br>RECONFIG       |                              |           |
| }                                           |                                   |                              |           |
| sps-Config                                  | Not present                       |                              |           |
| physicalConfigDedicated                     | PhysicalConfigDedicated -RECONFIG |                              |           |
| }                                           |                                   |                              |           |

# Table 8.2.2.1.3.3-3: MAC-MainConfig-RECONFIG (Table 8.2.2.1.3.3-2)

| Derivation Path: 36.508 table 4.8.2.1.5-1 |              |         |           |
|-------------------------------------------|--------------|---------|-----------|
| Information Element                       | Value/remark | Comment | Condition |
| MAC-MainConfig ::= SEQUENCE {             |              |         |           |
| ul-SCH-Config SEQUENCE {                  |              |         |           |
| periodicBSR-Timer                         | sf32         |         |           |
| retxBSR-Timer                             | sf2560       |         |           |
| }                                         |              |         |           |
| phr-Config CHOICE {                       |              |         |           |
| setup SEQUENCE {                          |              |         |           |
| periodicPHR-Timer                         | sf1000       |         |           |
| prohibitPHR-Timer                         | sf500        |         |           |
| }                                         |              |         |           |
| }                                         |              |         |           |
| }                                         |              |         |           |

Table 8.2.2.1.3.3-4: PhysicalConfigDedicated-RECONFIG (Table 8.2.2.1.3.3-2)

| Derivation Path: 36.331 clause 6.3.2   |                              |         |           |
|----------------------------------------|------------------------------|---------|-----------|
| Information Element                    | Value/remark                 | Comment | Condition |
| PhysicalConfigDedicated ::= SEQUENCE { |                              |         |           |
| pdsch-ConfigDedicated                  | PDSCH-                       |         |           |
|                                        | ConfigDedicated-<br>RECONFIG |         |           |
| pucch-ConfigDedicated                  | Not present                  |         |           |
| pusch-ConfigDedicated                  | Not present                  |         |           |
| uplinkPowerControlDedicated            | Not present                  |         |           |
| tpc-PDCCH-ConfigPUCCH                  | Not present                  |         |           |
| tpc-PDCCH-ConfigPUSCH                  | Not present                  |         |           |
| cqi-ReportConfig                       | Not present                  |         |           |
| soundingRsUL-ConfigDedicated           | Not present                  |         |           |
| antennaInfo CHOICE {                   |                              |         |           |
| defaultValue                           | NULL                         |         |           |
| }                                      |                              |         |           |
| schedulingRequestConfig<br>}           | Not present                  |         |           |

#### Table 8.2.2.1.3.3-5: PDSCH-Config Dedicated-RECONFIG (Table 8.2.2.1.3.3-4)

| Derivation Path: 36.508 table 4.6.3-6 |              |         |           |
|---------------------------------------|--------------|---------|-----------|
| Information Element                   | Value/remark | Comment | Condition |
| PDSCH-ConfigDedicated ::= SEQUENCE {  |              |         |           |
| p-a                                   | dB1          |         |           |
| }                                     |              |         |           |

#### 8.2.2.2 RRC connection reconfiguration / SRB/DRB reconfiguration / Success

#### 8.2.2.2.1 Test Purpose (TP)

(1)

```
with { UE in E-UTRA RRC CONNECTED state}
ensure that {
 when { UE receives an RRCConnectionReconfiguration message containing SRB reconfiguration }
   then { UE reconfigures affected SRBs and sends an RRCConnectionReconfigurationComplete message }
(2)
with { UE in E-UTRA RRC CONNECTED state}
ensure that {
```

then { UE reconfigures affected DRBs and sends an RRCConnectionReconfigurationComplete message }

```
Conformance requirements
8.2.2.2.2
```

References: The conformance requirements covered in the current TC is specified in: TS 36.331, clauses 5.3.5.3, 5.3.10.1 and 5.3.10.3.

when { UE receives an RRCConnectionReconfiguration message containing DRB reconfiguration }

```
[TS 36.331, clause 5.3.5.3]
```

If the RRCConnectionReconfiguration message does not include the mobilityControlInfo and the UE is able to comply with the configuration included in this message, the UE shall:

. . .

# 1> else:

2> if the RRCConnectionReconfiguration message includes the radioResourceConfigDedicated:

3>perform the Radio resource configuration procedure as specified in 5.3.10;

3GPP 1085 [TS 36.331, clause 5.3.10.1]

The UE shall:

. . .

- 1> for each *srb-Identity* value included in the *srb-ToAddModList* that is part of the current UE configuration (SRB reconfiguration):
  - 2> reconfigure the RLC entity in accordance with the received *rlc-Config*;
  - 2> reconfigure the DCCH logical channel in accordance with the received logicalChannelConfig;

[TS 36.331, clause 5.3.10.3]

The UE shall:

. . .

- 1> for each *drb-Identity* value included in the *drb-ToAddModList* that is part of the current UE configuration (DRB reconfiguration):
  - 2> if the *pdcp-Config* is included:
    - 3> reconfigure the PDCP entity in accordance with the received *pdcp-Config*;
  - 2> if the *rlc-Config* is included:
    - 3> reconfigure the RLC entity or entities in accordance with the received *rlc-Config*;
  - 2> if the logicalChannelConfig is included:
    - 3> reconfigure the DTCH logical channel in accordance with the received logicalChannelConfig;

NOTE: Removal and addition of the same *drb-Identity* in single *radioResourceConfiguration* is not supported.

8.2.2.2.3 Test Description

8.2.2.2.3.1 Pre-test conditions

System Simulator:

- Cell 1

UE:

None.

#### Preamble:

- The UE is in state Generic RB Established (state 3) according to [18].
- The condition SRB2-DRB(2, 0) is used for step 8 in 4.5.3.3 according to [8].

# 8.2.2.3.2 Test procedure sequence

Table 8.2.2.2.3.2-1: Main behaviour

| St | Procedure                                                                                                    | Message Sequence |                                       | TP | Verdict |
|----|----------------------------------------------------------------------------------------------------|------------------|---------------------------------------|----|---------|
|    |                                                                                                    | U-S              | Message                               | 1  |         |
| 1  | The SS transmits an<br>RRConnectionReconfiguration message<br>containing a radioResourceConfigDedicated<br>with SRB reconfiguration. | <                | RRCConnectionReconfiguration          | -  | -       |
| 2  | Check: Does the UE transmit an<br>RRCConnectionReconfigurationComplete message?                                                      | >                | RRCConnectionReconfigurationC omplete | 1  | Р       |
| 3  | SS transmits RRCConnectionReconfiguration message containing a radioResourceConfigDedicated with DRB reconfiguration.                | <                | RRCConnectionReconfiguration          | -  | -       |
| 4  | Check: Does the UE transmit an<br>RRCConnectionReconfigurationComplete<br>message?                                                   | >                | RRCConnectionReconfigurationC omplete | 2  | Р       |

# 8.2.2.2.3.3 Specific message contents

# Table 8.2.2.3.3-1: RRCConnectionReconfiguration (step 1, Table 8.2.2.2.3.2-1)

| Derivation Path: 36.508 table 4.6.1-8       |                       |         |           |
|---------------------------------------------|-----------------------|---------|-----------|
| Information Element                         | Value/remark          | Comment | Condition |
| RRCConnectionReconfiguration ::= SEQUENCE { |                       |         |           |
| criticalExtensions CHOICE {                 |                       |         |           |
| c1 CHOICE{                                  |                       |         |           |
| rrcConnectionReconfiguration-r8 SEQUENCE {  |                       |         |           |
| radioResourceConfigDedicated                | RadioResourceConfigDe |         |           |
|                                             | dicated-SRBRECONFIG   |         |           |
| }                                           |                       |         |           |
| }                                           |                       |         |           |
| }                                           |                       | ·       |           |
| }                                           |                       |         |           |

# Table 8.2.2.2.3.3-2: RadioResourceConfigDedicated-SRBRECONFIG (Table 8.2.2.2.3.3-1)

| Derivation Path: 36.331 clause 6.3.2        |                   |                 |           |
|---------------------------------------------|-------------------|-----------------|-----------|
| Information Element                         | Value/remark      | Comment         | Condition |
| RadioResourceConfigDedicated ::= SEQUENCE { |                   |                 |           |
| srb-ToAddModList                            | SRB-ToAddModList- | TS 36.508 Table |           |
|                                             | RECONFIG          | 4.6.3-22A       |           |
| drb-ToAddModList                            | Not present       |                 |           |
| drb-ToReleaseList                           | Not present       |                 |           |
| mac-MainConfig                              | Not present       |                 |           |
| sps-Config                                  | Not present       |                 |           |
| physicalConfigDedicated                     | Not present       |                 |           |
| }                                           |                   |                 |           |

Table 8.2.2.2.3.3-3: RRCConnectionReconfiguration (step 3, Table 8.2.2.2.3.2-1)

| Derivation Path: 36.508 table 4.6.1-8       |                                           |         |           |
|---------------------------------------------|-------------------------------------------|---------|-----------|
| Information Element                         | Value/remark                              | Comment | Condition |
| RRCConnectionReconfiguration ::= SEQUENCE { |                                           |         |           |
| criticalExtensions CHOICE {                 |                                           |         |           |
| c1 CHOICE{                                  |                                           |         |           |
| rrcConnectionReconfiguration-r8 SEQUENCE {  |                                           |         |           |
| radioResourceConfigDedicated                | RadioResourceConfigDe dicated-DRBRECONFIG |         |           |
| }                                           |                                           |         |           |
| }                                           |                                           |         |           |
| }                                           |                                           |         |           |
| }                                           |                                           |         |           |

#### Table 8.2.2.2.3.3-4: RadioResourceConfigDedicated-DRBRECONFIG (Table 8.2.2.2.3.3-3)

| Information Element                         | Value/remark                  | Comment                  | Condition |
|---------------------------------------------|-------------------------------|--------------------------|-----------|
| RadioResourceConfigDedicated ::= SEQUENCE { |                               |                          |           |
| srb-ToAddModList                            | Not present                   |                          |           |
| drb-ToAddModList                            | DRB-ToAddModList-<br>RECONFIG | TS 36.508 Table 4.6.3-2A |           |
| drb-ToReleaseList                           | Not present                   |                          |           |
| mac-MainConfig                              | Not present                   |                          |           |
| sps-Config                                  | Not present                   |                          |           |
| physicalConfigDedicated                     | Not present                   |                          |           |
| }                                           |                               |                          |           |

Table 8.2.2.2.3.3-5: Void

Table 8.2.2.2.3.3-6: Void

- 8.2.2.3 CA / RRC connection reconfiguration / SCell addition/modification/release / Success
- 8.2.2.3.1 CA / RRC connection reconfiguration / SCell addition/modification/release / Success / Intra-band Contiguous CA

```
8.2.2.3.1 Test Purpose (TP)
```

(1)

```
with { UE in E-UTRA RRC_CONNECTED state }
ensure that {
   when { UE receives an RRCConnectionReconfiguration message containing sCellToAddModList with a
SCell addition }
```

then { UE adds the new SCell, configures lower layers to consider the SCell to be in deactivated state and sends an RRCConnectionReconfigurationComplete message }

(2)

(3)

```
with { UE in E-UTRA RRC_CONNECTED state }
ensure that {
```

```
when { UE receives an RRCConnectionReconfiguration message containing sCellToReleaseList with a
sCellIndex equling to one of the current UE SCell configuration }
then { UE releases this SCell and sends an RRCConnectionReconfigurationComplete message }
}
```

#### 8.2.2.3.1.2 Conformance requirements

References: The conformance requirements covered in the current TC is specified in: TS 36.331, clauses 5.3.5.3, 5.3.10.3a and 5.3.10.3b

[TS 36.331, clause 5.3.5.3]

If the *RRCConnectionReconfiguration* message does not include the *mobilityControlInfo* and the UE is able to comply with the configuration included in this message, the UE shall:

. . .

- 1> if the received RRCConnectionReconfiguration includes the sCellToReleaseList:
  - 2> perform SCell release as specified in 5.3.10.3a;
- 1> if the received RRCConnectionReconfiguration includes the sCellToAddModList:
  - 2> perform SCell addition or modification as specified in 5.3.10.3b;

. . .

1> submit the RRCConnectionReconfigurationComplete message to lower layers for transmission using the new configuration, upon which the procedure ends;

[TS 36.331, clause 5.3.10.3a]

The UE shall:

- 1> if the release is triggered by reception of the sCellToReleaseList:
  - 2> for each sCellIndex value included in the sCellToReleaseList:
    - 3> if the current UE configuration includes an SCell with value sCellIndex:
      - 4> release the SCell;
- 1> if the release is triggered by RRC connection re-establishment:
  - 2> release all SCells that are part of the current UE configuration;

[TS 36.331, clause 5.3.10.3b]

The UE shall:

- 1> for each *sCellIndex* value included in the *sCellToAddModList* that is not part of the current UE configuration (SCell addition):
  - 2> add the SCell, corresponding to the *cellIdentification*, in accordance with the received *radioResourceConfigCommonSCell* and *radioResourceConfigDedicatedSCell*;
  - 2> configure lower layers to consider the SCell to be in deactivated state;
- 1> for each *sCellIndex* value included in the *sCellToAddModList* that is part of the current UE configuration (SCell modification):
  - 2> modify the SCell configuration in accordance with the received radioResourceConfigDedicatedSCell;

8.2.2.3.1.3 Test Description

8.2.2.3.1.3.1 Pre-test conditions

#### System Simulator:

- Cell 1 is the PCell, Cell3 is the SCell to be added.
- Cell 3 is an Inactive SCell according to [18] cl. 6.3.4.
- System information combination 3 as defined in TS 36.508 [18] clause 4.4.3.1 is used in E-UTRA cells.

UE:

None.

#### Preamble:

- The UE is in state Generic RB Established (state 3) on Cell 1 according to [18].

# 8.2.2.3.1.3.2 Test procedure sequence

Table 8.2.2.3.1.3.2-1 illustrates the downlink power levels and other changing parameters to be applied for the cells at various time instants of the test execution. Row marked "T0" denotes the initial conditions after preamble, while the configuration marked "T1" and "T2" are applied at the point indicated in the Main behaviour description in Table 8.2.2.3.1.3.2-2.

Table 8.2.2.3.1.3.2-1: Time instances of cell power level and parameter changes

|    | Parameter                | Unit          | Cell 1 | Cell 3 | Remark                                                                                                    |
|----|--------------------------|---------------|--------|--------|----------------------------------------------------------------------------------------------------|
| T0 | Cell-specific<br>RS EPRE | dBm/15k<br>Hz | -79    | Off    | The power level values are such that camping on Cell 1 is guarantee.                                                                         |
| T1 | Cell-specific<br>RS EPRE | dBm/15k<br>Hz | -79    | -85    | The power level values are such that measurement results for Cell 1 (M1) and Cell 3 (M3) satisfy entry condition for event A3 (M3 > M1).     |
| T2 | Cell-specific<br>RS EPRE | dBm/15k<br>Hz | -79    | -97    | The power level values are such that measurement results for Cell 1 (M1) and Cell 3 (M3) satisfy the leave condition for event A3 (M3 < M1). |

Table 8.2.2.3.1.3.2-2: Main behaviour

| St | St Procedure                                                                                                    |     | Message Sequence                      |   | Verdict |  |
|----|----------------------------------------------------------------------------------------------------|-----|---------------------------------------|---|---------|--|
|    |                                                                                                    | U-S | Message                               | 1 |         |  |
| 1  | The SS transmits an<br>RRCConnectionReconfiguration message on<br>Cell 1 to setup inter Frequency measurement.                                                                               | <   | RRCConnectionReconfiguration          | - | -       |  |
| 2  | The UE transmits an<br>RRCConnectionReconfigurationComplete<br>message on Cell 1.                                                                                                    | >   | RRCConnectionReconfigurationC omplete | - | -       |  |
| 3  | The SS changes Cell 3 parameters according to the row "T1" in table 8.2.2.3.1.3.2-1.                                                                                                    | -   | -                                     | - | -       |  |
| 4  | The UE transmits a MeasurementReport message on Cell 1 to report event A3 with the measured RSRP, RSRQ value for Cell 3.                                                                     | >   | MeasurementReport                     | - | -       |  |
| 5  | The SS transmits an<br>RRCConnectionReconfiguration message<br>containing an sCellToAddModList with SCell<br>Cell 3 addition.                                                                | <   | RRCConnectionReconfiguration          | - | -       |  |
| 6  | Check: Does the UE transmit an<br>RRCConnectionReconfigurationComplete message?                                                                                                    | >   | RRCConnectionReconfigurationC omplete | 1 | Р       |  |
| 7  | The SS transmits an<br>RRCConnectionReconfiguration message<br>containing an sCellToAddModList with SCell<br>Cell 3 modification and including measConfig<br>to release measurement gap.     | <   | RRCConnectionReconfiguration          | - | -       |  |
| 8  | Check: Does the UE transmit an<br>RRCConnectionReconfigurationComplete message?                                                                                                    | >   | RRCConnectionReconfigurationC omplete | 2 | Р       |  |
| 9  | The SS changes Cell 3 parameters according to the row "T2" in table 8.2.2.3.1.3.2-1.                                                                                                    | -   | -                                     | - | -       |  |
| 10 | The UE transmits a MeasurementReport message on Cell 1 to report event A3 with the measured RSRP, RSRQ value for Cell 3.                                                                     | >   | MeasurementReport                     | - | -       |  |
| 11 | The SS transmits an<br>RRCConnectionReconfiguration message<br>containing an sCellToReleaseList with an<br>sCellIndex equalling to the Cell 3 cell index in<br>the current UE configuration. | <   | RRCConnectionReconfiguration          | - | -       |  |
| 12 | Check: Does the UE transmit an<br>RRCConnectionReconfigurationComplete message?                                                                                                    | >   | RRCConnectionReconfigurationC omplete | 3 | Р       |  |
| 13 | Check: Does the test result of generic test procedure in TS 36.508 subclause 6.4.2.3 indicate that the UE is in E-UTRA RRC_CONNECTED state on Cell 1?                                        | -   | -                                     | 1 | -       |  |

## 8.2.2.3.1.3.3 Specific message contents

# Table 8.2.2.3.1.3.3-0: Conditions for specific message contents in Tables 8.2.2.3.1.3.3-7, 8.2.2.3.1.3.3-8 and 8.2.2.3.1.3.3-11

| Condition | Explanation                                                    |
|-----------|----------------------------------------------------------------|
| Uplink_CA | The UE supports carrier aggregation in UL under the test band. |

Table 8.2.2.3.1.3.3-1: RRCConnectionReconfiguration (step 1, Table 8.2.2.3.1.3.2-2)

| Derivation Path: 36.508 clause 4.6.1 table 4.6.1-8 with condition MEAS |  |
|------------------------------------------------------------------------|--|
|------------------------------------------------------------------------|--|

# Table 8.2.2.3.1.3.3-2: MeasConfig (Table 8.2.2.3.1.3.3-1)

| Derivation path: 36.508 clause 4.6.6 table 4.6.6-1, co        | ndition INTER-FREQ              |         |           |
|---------------------------------------------------------------|---------------------------------|---------|-----------|
| Information Element                                           | Value/Remark                    | Comment | Condition |
| MeasConfig ::= SEQUENCE {                                     |                                 |         |           |
| measObjectToAddModList SEQUENCE (SIZE                         | 2 entries                       |         |           |
| (1maxObjectld)) OF SEQUENCE {                                 |                                 |         |           |
| measObjectId[1]                                               | IdMeasObject-f1                 |         |           |
| measObject[1]                                                 | MeasObjectEUTRA-<br>GENERIC(f1) | Cell 1  |           |
| measObjectId[2]                                               | IdMeasObject-f2                 |         |           |
| meas Object[2]                                                | MeasObjectEUTRA-<br>GENERIC(f2) | Cell 3  |           |
| }                                                             |                                 |         |           |
| reportConfigToAddModList SEQUENCE (SIZE                       | 1 entry                         |         |           |
| (1maxReportConfigId)) OF SEQUENCE {                           |                                 |         |           |
| reportConfigId[1]                                             | IdReportConfig-A3               |         |           |
| reportConfig[1]                                               | ReportConfig-A3                 |         |           |
| }                                                             |                                 |         |           |
| measIdToAddModList SEQUENCE (SIZE (1maxMeasId)) OF SEQUENCE { | 1 entry                         |         |           |
| measId[1]                                                     | 1                               |         |           |
| measObjectId[1]                                               | IdMeasObject-f2                 |         |           |
| reportConfigId[1]                                             | IdReportConfig-A3               |         |           |
| }                                                             |                                 |         |           |
| }                                                             |                                 |         | ·         |

# Table 8.2.2.3.1.3.3-3: ReportConfig-A3 (step 1, Table 8.2.2.3.1.3.2-2)

| Derivation Path: 36.508 clause 4.6.6 table 4.6.6-6 |              |         |           |
|----------------------------------------------------|--------------|---------|-----------|
| Information Element                                | Value/remark | Comment | Condition |
| ReportConfigEUTRA-A3 ::= SEQUENCE {                |              |         |           |
| triggerType CHOICE {                               |              |         |           |
| e vent SEQUENCE {                                  |              |         |           |
| eventld CHOICE {                                   |              |         |           |
| eventA SEQUENCE {                                  |              |         |           |
| a3-Offset                                          | -24 (-12 dB) |         |           |
| reportOnLeave                                      | TRUE         |         |           |
| }                                                  |              |         |           |
| }                                                  |              |         |           |
| }                                                  |              |         |           |
| }                                                  |              |         |           |
| }                                                  |              |         |           |

Table 8.2.2.3.1.3.3-4: MeasurementReport (step 4, Table 8.2.2.3.1.3.2-2)

| Derivation Path: 36.508 clause 4.6.1 table 4.6.1-5 |                          |               |           |
|----------------------------------------------------|--------------------------|---------------|-----------|
| Information Element                                | Value/remark             | Comment       | Condition |
| MeasurementReport ::= SEQUENCE {                   |                          |               |           |
| criticalExtensions CHOICE {                        |                          |               |           |
| c1 CHOICE {                                        |                          |               |           |
| measurementReport-r8 SEQUENCE {                    |                          |               |           |
| measResults ::= SEQUENCE {                         |                          |               |           |
| measld                                             | 1                        |               |           |
| measResultPCell ::= SEQUENCE {                     |                          | Report Cell 1 |           |
| rsrpResult                                         | (097)                    |               |           |
| rsrqResult                                         | (034)                    |               |           |
| }                                                  |                          |               |           |
| measResultNeighCells CHOICE {                      |                          |               |           |
| measResultListEUTRA ::= SEQUENCE (SIZE             |                          | Report Cell 3 |           |
| (1maxCellReport)) OF SEQUENCE {                    |                          |               |           |
| physCellId [1]                                     | physicalCellId of Cell 3 |               |           |
| cgi-Info [1] SEQUENCE {}                           | Not present              |               |           |
| measResult [1] SEQUENCE {                          |                          |               |           |
| rsrpResult                                         | (097)                    |               |           |
| rsrqResult                                         | (034)                    |               |           |
| additionalSI-Info-r9 SEQUENCE {}                   | Not present              |               |           |
| }                                                  |                          |               |           |
| }                                                  |                          |               |           |
| }                                                  |                          |               |           |
| measResultForECID-r9 SEQUENCE {}                   | Not present              |               |           |
| locationInfo-r10 SEQUENCE {}                       | Not present              |               |           |
| measResultServFreqList-r10 SEQUENCE {}             | Not present              |               |           |
| }                                                  |                          |               |           |
| }                                                  |                          |               |           |
| }                                                  |                          |               |           |
| }                                                  |                          |               |           |
| }                                                  |                          |               |           |

Table 8.2.2.3.1.3.3-5: RRCConnectionReconfiguration (step 5, Table 8.2.2.3.1.3.2-2)

| Information Element                         | Value/remark                 | Comment                   | Condition |
|---------------------------------------------|------------------------------|---------------------------|-----------|
| RRCConnectionReconfiguration ::= SEQUENCE { |                              |                           |           |
| criticalExtensions CHOICE {                 |                              |                           |           |
| c1 CHOICE{                                  |                              |                           |           |
| rrcConnectionReconfiguration-r8 SEQUENCE {  |                              |                           |           |
| nonCriticalExtension SEQUENCE {             |                              |                           |           |
| nonCriticalExtension SEQUENCE {             |                              |                           |           |
| nonCriticalExtension SEQUENCE {             |                              |                           |           |
| sCellToReleaseList-r10                      | Not present                  |                           |           |
| sCellToAddModList-r10                       | SCellToAddMod-r10-f2-<br>Add | SCell addition for Cell 3 |           |
| nonCriticalExtension SEQUENCE {}            | Not present                  |                           |           |
| }                                           |                              |                           |           |
| }                                           |                              |                           |           |
| }                                           |                              |                           |           |
| }                                           |                              |                           |           |
| }                                           |                              |                           |           |
|                                             |                              |                           |           |

# Table 8.2.2.3.1.3.3-6: SCellToAddMod-r10-f2-Add (Table 8.2.2.3.1.3.3-5)

| Derivation Path: 36.508 clause 4.6.1 table 4.6.3-19D SCellToAddMod-r10-DEFAULT |                                           |         |           |  |
|--------------------------------------------------------------------------------|-------------------------------------------|---------|-----------|--|
| Information Element                                                            | Value/remark                              | Comment | Condition |  |
| SCellToAddMod-r10 ::= SEQUENCE (SIZE                                           | 1 entry                                   |         |           |  |
| (1maxSCell-r10)) OF SEQUENCE {                                                 |                                           |         |           |  |
| sCellIndex-r10                                                                 | 1                                         |         |           |  |
| cellIdentification-r10 SEQUENCE {                                              |                                           |         |           |  |
| physCellId-r10                                                                 | Physical Cell Identity of<br>Cell 3       |         |           |  |
| dl-CarrierFreq-r10                                                             | Same downlink EARFCN as used for Cell 3   |         |           |  |
| }                                                                              |                                           |         |           |  |
| radioResourceConfigCommonSCell-r10                                             | RadioResourceConfigCom monSCell-r10-f2    |         |           |  |
| radioResourceConfigDedicatedSCell-r10                                          | RadioResourceConfigDedi catedSCell-r10-f2 |         |           |  |
| }                                                                              |                                           |         |           |  |

# Table 8.2.2.3.1.3.3-7: RadioResourceConfigCommonSCell-r10-f2 (Table 8.2.2.3.1.3.3-6)

| Derivation Path: 36.508 clause 4.6.3 table 4.6.3-13 | 3A                                                        |          |           |
|-----------------------------------------------------|-----------------------------------------------------------|----------|-----------|
| Information Element                                 | Value/remark                                              | Comment  | Condition |
| RadioResourceConfigCommonSCell-r10 ::=              |                                                           |          |           |
| SEQUENCE {                                          |                                                           |          |           |
| nonUL-Configuration-r10 SEQUENCE {                  |                                                           |          |           |
| dl-Bandwidth-r10                                    | Same downlink system bandwidth as used for Cell 3         |          |           |
| }<br>UI-Configuration-r10                           | Not present                                               |          |           |
| ul-Configuration-r10 SEQUENCE {                     | Notprosont                                                |          | Uplink_CA |
| ul-FreqInfo-r10 SEQUENCE {                          |                                                           |          |           |
| ul-CarrierFreq-r10                                  | Same uplink EARFCN as used for Cell 3                     | OP       | FDD       |
|                                                     | Not present                                               |          | TDD       |
| ul-Bandwidth-r10                                    | Same uplink system bandwidth as used for Cell 3           | optional | FDD       |
|                                                     | Not present                                               |          | TDD       |
| additionalSpectrumEmissionSCell-r10                 | Same<br>additionalSpectrumEmiss<br>ion as used for Cell 3 |          |           |
| }                                                   |                                                           |          |           |
| }                                                   |                                                           |          |           |
| }                                                   |                                                           |          |           |

Table 8.2.2.3.1.3.3-8: RadioResourceConfigDedicatedSCell-r10-f2 (Table 8.2.2.3.1.3.3-6)

| Derivation Path: 36.508 clause 4.6.3 table 4.6.3-19AA |                         |         |           |
|-------------------------------------------------------|-------------------------|---------|-----------|
| Information Element                                   | Value/remark            | Comment | Condition |
| RadioResourceConfigDedicatedSCell-r10 ::=             |                         |         |           |
| SEQUENCE {                                            |                         |         |           |
| physicalConfigDedicatedSCell-r10 SEQUENCE {           |                         |         |           |
| ul-Configuration-r10                                  | Not present             |         |           |
| ul-Configuration-r10 SEQUENCE {                       |                         |         | Uplink_CA |
| antennalnfoUL-r10                                     | Not present             |         |           |
| pusch-ConfigDedicatedSCell-r10                        | Not present             |         |           |
| uplinkPowerControlDedicatedSCell-r10                  | UplinkPowerControlDedic |         |           |
|                                                       | atedSCell-r10-DEFAULT   |         |           |
| cqi-ReportConfigSCell-r10                             | CQI-ReportConfigSCell-  |         |           |
|                                                       | r10-DEFAULT             |         |           |
| soundingRS-UL-ConfigDedicated-r10                     | Not present             |         |           |
| soundingRS-UL-ConfigDedicated-v1020                   | Not present             |         |           |
| soundingRS-UL-ConfigDedicatedAperiodic-r10            | Not present             |         |           |
| }                                                     |                         |         |           |
| }                                                     |                         |         |           |
| }                                                     |                         |         |           |

Table 8.2.2.3.1.3.3-9: RRCConnectionReconfiguration (step 7, Table 8.2.2.3.1.3.2-2)

| Derivation Path: 36.508 clause 4.6.1 table 4.6.1-8 |                              |                               |           |
|----------------------------------------------------|------------------------------|-------------------------------|-----------|
| Information Element                                | Value/remark                 | Comment                       | Condition |
| RRCConnectionReconfiguration ::= SEQUENCE {        |                              |                               |           |
| criticalExtensions CHOICE {                        |                              |                               |           |
| c1 CHOICE {                                        |                              |                               |           |
| rrcConnectionReconfiguration-r8 SEQUENCE {         |                              |                               |           |
| meas Config SEQUENCE {                             |                              |                               |           |
| measGapConfig CHOICE {                             |                              |                               |           |
| release                                            | NULL                         |                               |           |
| }                                                  |                              |                               |           |
| }                                                  |                              |                               |           |
| nonCriticalExtension SEQUENCE {                    |                              |                               |           |
| nonCriticalExtension SEQUENCE {                    |                              |                               |           |
| nonCriticalExtension SEQUENCE {                    |                              |                               |           |
| sCellToReleaseList-r10                             | Not present                  |                               |           |
| sCellToAddModList-r10                              | SCellToAddMod-r10-f2-<br>Mod | SCell modification for Cell 3 |           |
| nonCriticalExtension SEQUENCE {}                   | Not present                  |                               |           |
| }                                                  |                              |                               |           |
| }                                                  |                              |                               |           |
| }                                                  |                              |                               |           |
| }                                                  |                              |                               |           |
| }                                                  |                              |                               |           |
| }                                                  |                              |                               |           |
| }                                                  |                              |                               |           |

# Table 8.2.2.3.1.3.3-10: SCellToAddMod-r10-f2-Mod (Table 8.2.2.3.1.3.3-9)

| Derivation Path: 36.508 clause 4.6.1 table 4.6.3-19D SCellToAddMod-r10-DEFAULT |                                         |         |            |
|--------------------------------------------------------------------------------|-----------------------------------------|---------|------------|
| Information Element                                                            | Value/remark                            | Comment | Condition  |
| SCellToAddMod-r10 ::= SEQUENCE (SIZE                                           | 1 entry                                 |         |            |
| (1maxSCell-r10)) OF SEQUENCE {                                                 |                                         |         |            |
| sCellIndex-r10                                                                 | 1                                       |         |            |
| cellIdentification-r10 SEQUENCE {                                              |                                         |         |            |
| physCellId-r10                                                                 | Physical Cell Identity of Cell 3        |         |            |
| dl-CarrierFreq-r10                                                             | Same downlink EARFCN as used for Cell 3 |         |            |
| }                                                                              |                                         |         |            |
| radioResourceConfigCommonSCell-r10                                             | Not present                             |         |            |
| radioResourceConfigDedicatedSCell-r10                                          | RadioResourceConfigDedi                 |         | pc_FeatrGr |
| }                                                                              | catedSCell-r10-f2-Mod                   |         | p_102      |

Table 8.2.2.3.1.3.3-11: Radio Resource Config Dedicated S Cell-r10-f2-Mod (Table 8.2.2.3.1.3.3-10)

| Derivation Path: 36.508 clause 4.6.3 table 4.6.3-19AA | 1                      |          |           |
|-------------------------------------------------------|------------------------|----------|-----------|
| Information Element                                   | Value/remark           | Comment  | Condition |
| RadioResourceConfigDedicatedSCell-r10 ::=             |                        |          |           |
| SEQUENCE {                                            |                        |          |           |
| physicalConfigDedicatedSCell-r10 SEQUENCE {           |                        |          |           |
| nonUL-Configuration-r10 SEQUENCE {                    |                        |          |           |
| antennalnfo-r10 SEQUENCE {                            |                        |          |           |
| antennaPortsCount                                     | an2                    |          |           |
| }                                                     |                        |          |           |
| crossCarrierSchedulingConfig-r10                      | Not present            |          |           |
| csi-RS-Config-r10                                     | Not present            |          |           |
| pdsch-ConfigDedicated-r10                             | Not present            |          |           |
| }                                                     |                        |          |           |
| ul-Configuration-r10                                  | Not present            |          |           |
| ul-Configuration-r10 SEQUENCE {                       | ·                      |          | Uplink_CA |
| antennalnfoUL-r10 SEQUENCE {                          |                        |          | <u> </u>  |
| transmissionModeUL-r10                                | tm1                    |          |           |
| fourAntennaPortActivated-r10                          | Not present            | OP setup |           |
| }                                                     | ·                      |          |           |
| pusch-ConfigDedicatedSCell-r10                        | PUSCH-                 |          |           |
|                                                       | ConfigDedicated-       |          |           |
|                                                       | DEFAULT                |          |           |
| uplinkPowerControlDedicatedSCell-r10                  | Not present            |          |           |
| cgi-ReportConfigSCell-r10                             | Not present            |          |           |
| soundingRS-UL-ConfigDedicated-r10                     | Not present            |          |           |
|                                                       | SoundingRS-UL-         |          | pc_FeatrG |
|                                                       | ConfigDedicated-Mod    |          | rp_113    |
| soundingRS-UL-ConfigDedicated-v1020                   | Not present            |          |           |
| <u> </u>                                              | SoundingRS-UL-         |          | pc_FeatrG |
|                                                       | ConfigDedicated-v1020- |          | rp_113    |
|                                                       | Mod                    |          |           |
| soundingRS-UL-ConfigDedicatedAperiodic-r10            | Not present            |          |           |
| }                                                     | -                      |          |           |
| }                                                     |                        |          |           |
| }                                                     |                        |          |           |
| •                                                     |                        |          | _         |

# Table 8.2.2.3.1.3.3-11 A: Sounding RS-UL-Config Dedicated-Mod (Table 8.2.2.3.1.3.3-11)

| Derivation Path: 36.508, Table 4.6.3-22   |              |         |           |
|-------------------------------------------|--------------|---------|-----------|
| Information Element                       | Value/remark | Comment | Condition |
| SoundingRS-UL-ConfigDedicated ::= CHOICE{ |              |         |           |
| setup SEQUENCE {                          |              |         |           |
| srs-Bandwidth                             | bw3          |         |           |
| srs-HoppingBandwidth                      | hbw3         |         |           |
| freqDomainPosition                        | 0            |         |           |
| duration                                  | TRUE         |         |           |
| srs-ConfigIndex                           | 7            |         |           |
| transmissionComb                          | 0            |         |           |
| cyclicShift                               | cs0          |         |           |
| }                                         |              |         |           |
| }                                         |              |         |           |

# Table 8.2.2.3.1.3.3-11B: Sounding RS-UL-Config Dedicated-v1020-Mod (Table 8.2.2.3.1.3.3-11)

| Derivation Path: 36.331, clause 6.3.2              |              |         |           |
|----------------------------------------------------|--------------|---------|-----------|
| Information Element                                | Value/remark | Comment | Condition |
| SoundingRS-UL-ConfigDedicated-v1020 ::= SEQUENCE { |              |         |           |
| srs-AntennaPort-r10                                | an1          |         |           |
| }                                                  |              |         |           |

# Table 8.2.2.3.1.3.3-12: MeasurementReport (step 10, Table 8.2.2.3.1.3.2-2)

| Derivation path: 36.508 4.6.1 table 4.6.1-5 |              |               |           |
|---------------------------------------------|--------------|---------------|-----------|
| Information Element                         | Value/Remark | Comment       | Condition |
| MeasurementReport ::= SEQUENCE {            |              |               |           |
| criticalExtensions CHOICE {                 |              |               |           |
| c1 CHOICE {                                 |              |               |           |
| measurementReport-r8 SEQUENCE {             |              |               |           |
| measResults ::= SEQUENCE {                  |              |               |           |
| measld                                      | 1            |               |           |
| measResultPCell::= SEQUENCE {               |              | Report Cell 1 |           |
| rsrpResult                                  | (097)        |               |           |
| rsrqResult                                  | (034)        |               |           |
| }                                           |              |               |           |
| measResultForECID-r9                        | Not present  |               |           |
| locationInfo-r10                            | Not present  |               |           |
| measResultServFreqList-r10 SEQUENCE         |              |               |           |
| (SIZE (1maxServCell-r10)) OF SEQUENCE {     |              |               |           |
| servFreqld-r10                              | 1            |               |           |
| measResultSCell-r10 SEQUENCE {              |              | Cell 3        |           |
| rsrpResultSCell-r10                         | (097)        |               |           |
| rsrqResultSCell-r10                         | (034)        |               |           |
| }                                           |              |               |           |
| }                                           |              |               |           |
| }                                           |              |               |           |
| }                                           |              |               |           |
| }                                           |              |               |           |
| }                                           |              |               |           |

Table 8.2.2.3.1.3.3-13: RRCConnection Reconfiguration (step 11, Table 8.2.2.3.1.3.2-2)

| Derivation Path: 36.508 clause 4.6.1 table 4.6.1-8                  |              |                          |           |
|---------------------------------------------------------------------|--------------|--------------------------|-----------|
| Information Element                                                 | Value/remark | Comment                  | Condition |
| RRCConnectionReconfiguration ::= SEQUENCE {                         |              |                          |           |
| criticalExtensions CHOICE {                                         |              |                          |           |
| c1 CHOICE {                                                         |              |                          |           |
| rrcConnectionReconfiguration-r8 SEQUENCE {                          |              |                          |           |
| nonCriticalExtension SEQUENCE {                                     |              |                          |           |
| nonCriticalExtension SEQUENCE {                                     |              |                          |           |
| nonCriticalExtension SEQUENCE {                                     |              |                          |           |
| sCellToReleaseList-r10 SEQUENCE (SIZE (1maxSCell-r10) OF SEQUENCE { | 1 entry      |                          |           |
| sCellIndex-r10[1]                                                   | 1            | SCell release for Cell 3 |           |
| }                                                                   |              |                          |           |
| sCellToAddModList-r10                                               | Not present  |                          |           |
| nonCriticalExtension SEQUENCE {}                                    | Not present  |                          |           |
| }                                                                   |              |                          |           |
| }                                                                   |              |                          |           |
| }                                                                   |              |                          |           |
| }                                                                   |              |                          |           |
| }                                                                   |              |                          |           |
| }                                                                   |              |                          |           |
| }                                                                   |              |                          |           |

# 8.2.2.3.2 CA / RRC connection reconfiguration / SCell addition/modification/release / Success / Inter-Band CA

8.2.2.3.2.1 Test Purpose (TP)

Same as TC 8.2.2.3.1 but applied to Inter-band CA case.

8.2.2.3.2.2 Conformance requirements

Same as TC 8.2.2.3.1 but applied to Inter-band CA case.

8.2.2.3.2.3 Test description

8.2.2.3.2.3.1 Pre-test conditions

Same as test case 8.2.2.3.1 with the following differences:

- CA configuration: Inter-band CA replaces Intra-band Contiguous CA
- Cells configuration: Cell 10 replaces Cell 3
- Cell 10 is an Inactive SCell according to [18] cl. 6.3.4

## 8.2.2.3.2.3.2 Test procedure sequence

Same as test case 8.2.2.3.1 with the following differences:

- CA configuration: Inter-band CA replaces Inter-band Contiguous CA
- Cells configuration: Cell 10 replaces Cell 3.

#### 8.2.2.3.2.3.3 Specific message contents

## Table 8.2.2.3.2.3.3-1: MeasConfig (Table 8.2.2.3.1.3.3-1)

| Derivation path: 36.508 clause 4.6.6 table 4.6.6-1, co        | ondition INTER-FREQ             |         |           |
|---------------------------------------------------------------|---------------------------------|---------|-----------|
| Information Element                                           | Value/Remark                    | Comment | Condition |
| MeasConfig ::= SEQUENCE {                                     |                                 |         |           |
| measObjectToAddModList SEQUENCE (SIZE                         | 2 entries                       |         |           |
| (1maxObjectId)) OF SEQUENCE {                                 |                                 |         |           |
| measObjectId[1]                                               | ldMeasObject-f1                 |         |           |
| measObject[1]                                                 | MeasObjectEUTRA-<br>GENERIC(f1) | Cell 1  |           |
| measObjectId[2]                                               | IdMeasObject-f5                 |         |           |
| measObject[2]                                                 | MeasObjectEUTRA-<br>GENERIC(f5) | Cell 10 |           |
| }                                                             |                                 |         |           |
| reportConfigToAddModList SEQUENCE (SIZE                       | 1 entry                         |         |           |
| (1maxReportConfigId)) OF SEQUENCE {                           |                                 |         |           |
| reportConfigld[1]                                             | IdReportConfig-A3               |         |           |
| reportConfig[1]                                               | ReportConfig-A3                 |         |           |
| }                                                             |                                 |         |           |
| measIdToAddModList SEQUENCE (SIZE (1maxMeasId)) OF SEQUENCE { | 1 entry                         |         |           |
| measId[1]                                                     | 1                               |         |           |
| measObjectId[1]                                               | IdMeasObject-f5                 |         |           |
| reportConfigId[1]                                             | IdReportConfig-A3               |         |           |
| }                                                             |                                 |         |           |
| }                                                             |                                 |         |           |

#### 8.2.2.4 CA / RRC connection reconfiguration / SCell SI change / Success

#### 8.2.2.4.1 CA / RRC connection reconfiguration / SCell SI change / Success / Intra-band Contiguous CA

#### 8.2.2.4.1.1 Test Purpose (TP)

(1)

```
with { UE in E-UTRA RRC CONNECTED state with SCell(s) configured }
ensure that {
 when { UE receives an RRCConnectionReconfiguration message including sCellToReleaseList and
```

sCellToAddModList with the same concerned SCell to release and add, and with the change of the relevant system information of the configured SCell }

then { UE first releases the concerned SCell and then adds the concerned SCell, configures lower layers to consider the concerned SCell to be in deactivated state and sends an RRCConnectionReconfigurationComplete message } }

#### 8.2.2.4.1.2 Conformance requirements

References: The conformance requirements covered in the current TC is specified in: TS 36.331, clauses 5.2.1.1, clauses 5.3.5.3, 5.3.10.3a and 5.3.10.3b.

```
[TS 36.331, clause 5.2.1.1]
```

The UE applies the system information acquisition and change monitoring procedures for the PCell only. For an SCell, E-UTRAN provides, via dedicated signalling, all system information relevant for operation in RRC CONNECTED when adding the SCell. Upon change of the relevant system information of a configured SCell, E-UTRAN releases and subsequently adds the concerned SCell, which may be done with a single RRCConnectionReconfiguration message.

NOTE 2: E-UTRAN may configure via dedicated signalling different parameter values than the ones broadcast in the concerned SCell.

[TS 36.331, clause 5.3.5.3]

If the *RRCConnectionReconfiguration* message does not include the *mobilityControlInfo* and the UE is able to comply with the configuration included in this message, the UE shall:

. . .

- 1> if the received RRCConnectionReconfiguration includes the sCellToReleaseList:
  - 2> perform SCell release as specified in 5.3.10.3a;
- 1> if the received RRCConnectionReconfiguration includes the sCellToAddModList:
  - 2> perform SCell addition or modification as specified in 5.3.10.3b;

. . .

1> submit the *RRCConnectionReconfigurationComplete* message to lower layers for transmission using the new configuration, upon which the procedure ends;

[TS 36.331, clause 5.3.10.3a]

The UE shall:

- 1> if the release is triggered by reception of the *sCellToReleaseList*:
  - 2> for each sCellIndex value included in the sCellToReleaseList:
    - 3> if the current UE configuration includes an SCell with value sCellIndex:
      - 4> release the SCell;
- 1> if the release is triggered by RRC connection re-establishment:
  - 2> release all SCells that are part of the current UE configuration;

[TS 36.331, clause 5.3.10.3b]

The UE shall:

- 1> for each *sCellIndex* value included in the *sCellToAddModList* that is not part of the current UE configuration (SCell addition):
  - 2> add the SCell, corresponding to the cellIdentification, in accordance with the received radioResourceConfigCommonSCell and radioResourceConfigDedicatedSCell;
  - 2> configure lower layers to consider the SCell to be in deactivated state;
- 1> for each *sCellIndex* value included in the *sCellToAddModList* that is part of the current UE configuration (SCell modification):
  - 2> modify the SCell configuration in accordance with the received radioResourceConfigDedicatedSCell;

8.2.2.4.1.3 Test Description

8.2.2.4.1.3.1 Pre-test conditions

System Simulator:

- Cell 1 is the PCell, Cell 3 is the SCell to be added.
- Cell 3 is an Inactive SCell according to [18] cl. 6.3.4
- System information combination 3 as defined in TS 36.508 [18] clause 4.4.3.1 is used in E-UTRA cells.

UE:

None.

#### Preamble:

- The UE is in state Generic RB Established (state 3) on Cell 1 according to [18].

# 8.2.2.4.1.3.2 Test procedure sequence

Table 8.2.2.4.1.3.2-1: Main behaviour

| St | Procedure                                                                                                    |     | Message Sequence                      | TP | Verdict |
|----|----------------------------------------------------------------------------------------------------|-----|---------------------------------------|----|---------|
|    |                                                                                                    | U-S | Message                               | 1  |         |
| 1  | The SS transmits an<br>RRCConnectionReconfiguration message<br>containing a sCellToAddModList with Cell 3 as<br>SCell addition.                                                                                                    | <   | RRCConnectionReconfiguration          | -  | -       |
| 2  | The UE transmits an<br>RRCConnectionReconfigurationComplete<br>message                                                                                                    | >   | RRCConnectionReconfigurationC omplete | -  | -       |
| 3  | The SS transmits an RRCConnectionReconfiguration message containing a sCellToReleaseList with a SCell release and a sCellToAddModList with a SCell addition for SCell relevant system information changes, the SCellIndex-r10 in both IEs indicate the same SCell as configured in step 1. | <   | RRCConnectionReconfiguration          | -  | -       |
| 4  | Check: Does the UE transmit an<br>RRCConnectionReconfigurationComplete message?                                                                                                    | >   | RRCConnectionReconfigurationC omplete | 1  | Р       |

# 8.2.2.4.1.3.3 Specific message contents

# Table 8.2.2.4.1.3.3-0: Conditions for specific message contents in Tables 8.2.2.4.1.3.3-3, 8.2.2.4.1.3.3-4 and 8.2.2.4.1.3.3-7

| Condition | Explanation                                                    |
|-----------|----------------------------------------------------------------|
| Uplink_CA | The UE supports carrier aggregation in UL under the test band. |

Table 8.2.2.4.1.3.3-1: RRCConnectionReconfiguration (step 1, Table 8.2.2.4.1.3.2-1)

| Derivation Path: 36.508 clause 4.6.1 table 4.6.1-8 |                       |                    |           |
|----------------------------------------------------|-----------------------|--------------------|-----------|
| Information Element                                | Value/remark Comment  |                    | Condition |
| RRCConnectionReconfiguration ::= SEQUENCE {        |                       |                    |           |
| criticalExtensions CHOICE {                        |                       |                    |           |
| c1 CHOICE{                                         |                       |                    |           |
| rrcConnectionReconfiguration-r8 SEQUENCE {         |                       |                    |           |
| nonCriticalExtension SEQUENCE {                    |                       |                    |           |
| nonCriticalExtension SEQUENCE {                    |                       |                    |           |
| nonCriticalExtension SEQUENCE {                    |                       |                    |           |
| sCellToReleaseList-r10                             | Not present           |                    |           |
| sCellToAddModList-r10                              | SCellToAddMod-r10-f2- | SCell addition for |           |
|                                                    | Add                   | Cell 3             |           |
| nonCriticalExtension SEQUENCE {}                   | Not present           |                    |           |
| }                                                  |                       |                    |           |
| }                                                  |                       |                    |           |
| }                                                  |                       |                    |           |
| }                                                  |                       |                    |           |
| }                                                  |                       |                    |           |
| }                                                  |                       |                    |           |
| }                                                  |                       |                    |           |

# Table 8.2.2.4.1.3.3-2: SCellToAddMod-r10-f2-Add (Table 8.2.2.4.1.3.3-1)

| Derivation Path: 36.508 clause 4.6.1 table 4.6.3-19 | 9D SCellToAddMod-r10-DEFAULT              |         |           |
|-----------------------------------------------------|-------------------------------------------|---------|-----------|
| Information Element                                 | Value/remark                              | Comment | Condition |
| SCellToAddMod-r10 ::= SEQUENCE (SIZE                | 1 entry                                   |         |           |
| (1maxSCell-r10)) OF SEQUENCE {                      |                                           |         |           |
| sCellIndex-r10                                      | 1                                         |         |           |
| cellIdentification-r10 SEQUENCE {                   |                                           |         |           |
| physCellId-r10                                      | Physical Cell Identity of<br>Cell 3       |         |           |
| dl-CarrierFreq-r10                                  | Same downlink EARFCN as used for Cell 3   |         |           |
| }                                                   |                                           |         |           |
| radioResourceConfigCommonSCell-r10                  | RadioResourceConfigCom monSCell-r10-f2    |         |           |
| radioResourceConfigDedicatedSCell-r10               | RadioResourceConfigDedi catedSCell-r10-f2 |         |           |
| }                                                   |                                           |         |           |

# Table 8.2.2.4.1.3.3-3: RadioResourceConfigCommonSCell-r10-f2 (Table 8.2.2.4.1.3.3-2)

| Derivation Path: 36.508 clause 4.6.3 table 4.6.3-13 | 3A                                                        |          |           |
|-----------------------------------------------------|-----------------------------------------------------------|----------|-----------|
| Information Element                                 | Value/remark                                              | Comment  | Condition |
| RadioResourceConfigCommonSCell-r10 ::=              |                                                           |          |           |
| SEQUENCE {                                          |                                                           |          |           |
| nonUL-Configuration-r10 SEQUENCE {                  |                                                           |          |           |
| dl-Bandwidth-r10                                    | Same downlink system<br>bandwidth as used for<br>Cell 3   |          |           |
| }                                                   |                                                           |          |           |
| ul-Configuration-r10                                | Not present                                               |          |           |
| ul-Configuration-r10 SEQUENCE {                     |                                                           |          | Uplink_CA |
| ul-FreqInfo-r10 SEQUENCE {                          |                                                           |          |           |
| ul-CarrierFreq-r10                                  | Same uplink EARFCN as used for Cell 3                     |          | FDD       |
|                                                     | Not present                                               |          | TDD       |
| ul-Bandwidth-r10                                    | Same uplink system bandwidth as used for Cell 3           | optional | FDD       |
|                                                     | Not present                                               |          | TDD       |
| additionalSpectrumEmissionSCell-r10                 | Same<br>additionalSpectrumEmiss<br>ion as used for Cell 3 |          |           |
| }                                                   |                                                           |          |           |
| }                                                   |                                                           |          |           |
| }                                                   |                                                           |          |           |

Table 8.2.2.4.1.3.3-4: RadioResourceConfigDedicatedSCell-r10-f2 (Table 8.2.2.4.1.3.3-2)

| Derivation Path: 36.508 clause 4.6.3 table 4.6.3-19AA | 1                       |  |           |
|-------------------------------------------------------|-------------------------|--|-----------|
| Information Element                                   | Value/remark Comment    |  | Condition |
| RadioResourceConfigDedicatedSCell-r10 ::=             |                         |  |           |
| SEQUENCE {                                            |                         |  |           |
| physicalConfigDedicatedSCell-r10 SEQUENCE {           |                         |  |           |
| ul-Configuration-r10                                  | Not present             |  |           |
| ul-Configuration-r10 SEQUENCE {                       |                         |  | Uplink_CA |
| antennalnfoUL-r10                                     | Not present             |  |           |
| pusch-ConfigDedicatedSCell-r10                        | Not present             |  |           |
| uplinkPowerControlDedicatedSCell-r10                  | UplinkPowerControlDedic |  |           |
|                                                       | atedSCell-r10-DEFAULT   |  |           |
| cqi-ReportConfigSCell-r10                             | CQI-ReportConfigSCell-  |  |           |
|                                                       | r10-DEFAULT             |  |           |
| soundingRS-UL-ConfigDedicated-r10                     | Not present             |  |           |
| soundingRS-UL-ConfigDedicated-v1020                   | Not present             |  |           |
| soundingRS-UL-ConfigDedicatedAperiodic-r10            | Not present             |  |           |
| }                                                     |                         |  |           |
| }                                                     |                         |  |           |
| }                                                     |                         |  |           |

Table 8.2.2.4.1.3.3-5: RRCConnectionReconfiguration (step 3, Table 8.2.2.4.1.3.2-2)

| Derivation Path: 36.508 clause 4.6.1 table 4.6.1-8 |                       |                    |           |
|----------------------------------------------------|-----------------------|--------------------|-----------|
| Information Element                                | Value/remark          | Comment            | Condition |
| RRCConnectionReconfiguration ::= SEQUENCE {        |                       |                    |           |
| criticalExtensions CHOICE {                        |                       |                    |           |
| c1 CHOICE {                                        |                       |                    |           |
| rrcConnectionReconfiguration-r8 SEQUENCE {         |                       |                    |           |
| nonCriticalExtension SEQUENCE {                    |                       |                    |           |
| nonCriticalExtension SEQUENCE {                    |                       |                    |           |
| nonCriticalExtension SEQUENCE {                    |                       |                    |           |
| sCellToReleaseList-r10 SEQUENCE (SIZE              | 1 entry               |                    |           |
| (1maxSCell-r10) OF SEQUENCE {                      |                       |                    |           |
| sCellIndex-r10[1]                                  | 1                     | SCell release for  |           |
|                                                    |                       | Cell 3             |           |
| }                                                  |                       |                    |           |
| sCellToAddModList-r10                              | SCellToAddMod-r10-f2- | SCell addition for |           |
|                                                    | Add-Slchange          | Cell 3             |           |
| nonCriticalExtension SEQUENCE {}                   | Not present           |                    |           |
| }                                                  |                       |                    |           |
| }                                                  |                       |                    |           |
| }                                                  |                       |                    |           |
| }                                                  |                       |                    |           |
| }                                                  |                       |                    |           |
| }                                                  |                       |                    |           |
| }                                                  | ·                     |                    |           |

Table 8.2.2.4.1.3.3-6: SCellToAddMod-r10-f2-Add-Sichange (Table 8.2.2.4.1.3.3-5)

| Derivation Path: 36.508 clause 4.6.1 table 4.6.3-19D SCellToAddMod-r10-DEFAULT |                                |         |           |  |
|--------------------------------------------------------------------------------|--------------------------------|---------|-----------|--|
| Information Element                                                            | Value/remark                   | Comment | Condition |  |
| SCellToAddMod-r10 ::= SEQUENCE (SIZE                                           | 1 entry                        |         |           |  |
| (1maxSCell-r10)) OF SEQUENCE {                                                 |                                |         |           |  |
| sCellIndex-r10                                                                 | 1                              |         |           |  |
| cellIdentification-r10 SEQUENCE {                                              |                                |         |           |  |
| physCellId-r10                                                                 | Physical Cell Identity of Cell |         |           |  |
|                                                                                | 3                              |         |           |  |
| dl-CarrierFreq-r10                                                             | Same downlink EARFCN           |         |           |  |
|                                                                                | as used for Cell 3             |         |           |  |
| }                                                                              |                                |         |           |  |
| radioResourceConfigCommonSCell-r10                                             | RadioResourceConfigCom         |         |           |  |
|                                                                                | monSCell-r10-f2-Slchange       |         |           |  |
| }                                                                              |                                |         |           |  |

Table 8.2.2.4.1.3.3-7: RadioResourceConfigCommonSCell-r10-f2-SIchange (Table 8.2.2.4.1.3.3-6)

| Derivation Path: 36.508 clause 4.6.3 table 4.6.3-13 | 3A                                                        |          |           |
|-----------------------------------------------------|-----------------------------------------------------------|----------|-----------|
| Information Element                                 | Value/remark                                              | Comment  | Condition |
| RadioResourceConfigCommonSCell-r10 ::= SEQUENCE {   |                                                           |          |           |
| nonUL-Configuration-r10 SEQUENCE {                  |                                                           |          |           |
| dl-Bandwidth-r10                                    | Same downlink system<br>bandwidth as used for<br>Cell 3   |          |           |
| antennaInfoCommon-r10 SEQUENCE {                    |                                                           |          |           |
| antennaPortsCount                                   | an1                                                       |          |           |
| }                                                   |                                                           |          |           |
| }                                                   |                                                           |          |           |
| ul-Configuration-r10                                | Not present                                               |          |           |
| ul-Configuration-r10 SEQUENCE {                     |                                                           |          | Uplink_CA |
| ul-FreqInfo-r10 SEQUENCE {                          |                                                           |          |           |
| ul-CarrierFreq-r10                                  | Same uplink EARFCN as used for Cell 3                     |          | FDD       |
|                                                     | Not present                                               |          | TDD       |
| ul-Bandwidth-r10                                    | Same uplink system bandwidth as used for Cell 3           | optional | FDD       |
|                                                     | Not present                                               |          | TDD       |
| additionalSpectrumEmissionSCell-r10                 | Same<br>additionalSpectrumEmiss<br>ion as used for Cell 3 |          |           |
| }                                                   |                                                           |          |           |
| }                                                   |                                                           |          |           |
| }                                                   |                                                           |          |           |

# 8.2.2.4.2 CA / RRC connection reconfiguration / SCell SI change / Success / Inter-Band CA

The scope and description of the present TC is the same as test case 8.2.2.4.1 with the following differences:

- CA configuration: Inter-band CA replaces Intra-band Contiguous CA
- Cells configuration: Cell 10 replaces Cell 3
- Cell 10 is an Inactive SCell according to [18] cl. 6.3.4

# 8.2.2.5 CA / RRC connection reconfiguration / SCell addition without UL / Success

# 8.2.2.5.1 CA / RRC connection reconfiguration / SCell addition without UL / Success / Intra-band Contiguous CA

## 8.2.2.5.1.1 Test Purpose (TP)

(1)

```
with { UE in E-UTRA RRC_CONNECTED state }
ensure that {
  when { UE receives an RRCConnectionReconfiguration message containing sCellToAddModList with SCell
addition without UL carrier }
  then { UE adds the new SCell and sends an RRCConnectionReconfigurationComplete message }
```

#### 8.2.2.5.1.2 Conformance requirements

References: The conformance requirements covered in the current TC is specified in: TS 36.331, clauses 5.3.5.3, 5.3.10.3b.

```
[TS 36.331, clause 5.3.5.3]
```

If the RRCConnectionReconfiguration message does not include the mobilityControlInfo and the UE is able to comply with the configuration included in this message, the UE shall:

. . .

- 1> if the received RRCConnectionReconfiguration includes the sCellToAddModList:
  - 2> perform SCell addition or modification as specified in 5.3.10.3b;

. . .

1> submit the *RRCConnectionReconfigurationComplete* message to lower layers for transmission using the new configuration, upon which the procedure ends;

```
[TS 36.331, clause 5.3.10.3b]
```

#### The UE shall:

- 1> for each *sCellIndex* value included in the *sCellToAddModList* that is not part of the current UE configuration (SCell addition):
  - 2> add the SCell, corresponding to the cellIdentification, in accordance with the received radioResourceConfigCommonSCell and radioResourceConfigDedicatedSCell;
  - 2> configure lower layers to consider the SCell to be in deactivated state;
- 1> for each *sCellIndex* value included in the *sCellToAddModList* that is part of the current UE configuration (SCell modification):
  - 2> modify the SCell configuration in accordance with the received radioResourceConfigDedicatedSCell;

#### 8.2.2.5.1.3 Test Description

#### 8.2.2.5.1.3.1 Pre-test conditions

## System Simulator:

- Cell 1 is the PCell, Cell 3 is the SCell to be added.
- Cell 3 is an Inactive SCell according to [18] cl. 6.3.4
- System information combination 3 as defined in TS 36.508 [18] clause 4.4.3.1 is used in E-UTRA cells.

UE:

None.

# Preamble:

- The UE is in state Generic RB Established (state 3) on Cell 1 according to [18].

# 8.2.2.5.1.3.2 Test procedure sequence

Table 8.2.2.5.1.3.2-1: Main behaviour

| St | Procedure                                                                                                    |     | Message Sequence                      |   | Verdict |
|----|----------------------------------------------------------------------------------------------------|-----|---------------------------------------|---|---------|
|    |                                                                                                    | U-S | Message                               |   |         |
| 1  | The SS transmits an<br>RRCConnectionReconfiguration message<br>containing a sCellToAddModList with SCell<br>Cell 3 addition without UL carrier. | <   | RRCConnectionReconfiguration          | 1 | -       |
| 2  | Check: Does the UE transmit an<br>RRCConnectionReconfigurationComplete message?                                                                 | >   | RRCConnectionReconfigurationC omplete | 1 | Р       |

# 8.2.2.5.1.3.3 Specific message contents

# Table 8.2.2.5.1.3.3-1: RRCConnectionReconfiguration (step 1, Table 8.2.2.5.1.3.2-1)

| Derivation Path: 36.331 clause 6.2.2        |                              |                                                    |           |
|---------------------------------------------|------------------------------|----------------------------------------------------|-----------|
| Information Element                         | Value/remark                 | Comment                                            | Condition |
| RRCConnectionReconfiguration ::= SEQUENCE { |                              |                                                    |           |
| criticalExtensions CHOICE {                 |                              |                                                    |           |
| c1 CHOICE{                                  |                              |                                                    |           |
| rrcConnectionReconfiguration-r8 SEQUENCE {  |                              |                                                    |           |
| nonCriticalExtension SEQUENCE {             |                              |                                                    |           |
| nonCriticalExtension SEQUENCE {             |                              |                                                    |           |
| nonCriticalExtension SEQUENCE {             |                              |                                                    |           |
| sCellToReleaseList-r10                      | Not present                  |                                                    |           |
| sCellToAddModList-r10                       | SCellToAddMod-r10-f2-<br>Add | SCell addition for<br>Cell 3 without UL<br>carrier |           |
| nonCriticalExtension SEQUENCE {}            | Not present                  |                                                    |           |
| }                                           |                              |                                                    |           |
| }                                           |                              |                                                    |           |
| }                                           |                              |                                                    |           |
| }                                           |                              |                                                    |           |
| }                                           |                              |                                                    |           |
| }                                           |                              |                                                    |           |
| }                                           |                              |                                                    |           |

# Table 8.2.2.5.1.3.3-2: SCellToAddMod-r10-f2-Add (Table 8.2.2.5.1.3.3-1)

| Derivation Path: 36.508 clause 4.6.1 table 4.6.3-19                 | 9D SCellToAddMod-r10-DEFAULT              |         |           |
|---------------------------------------------------------------------|-------------------------------------------|---------|-----------|
| Information Element                                                 | Value/remark                              | Comment | Condition |
| SCellToAddMod-r10 ::= SEQUENCE (SIZE (1maxSCell-r10)) OF SEQUENCE { | 1 entry                                   |         |           |
| sCellIndex-r10                                                      | 1                                         |         |           |
| cellIdentification-r10 SEQUENCE {                                   |                                           |         |           |
| physCellId-r10                                                      | Physical Cell Identity of<br>Cell 3       |         |           |
| dl-CarrierFreq-r10                                                  | Same downlink EARFCN as used for Cell 3   |         |           |
| }                                                                   |                                           |         |           |
| radioResourceConfigCommonSCell-r10                                  | RadioResourceConfigCom<br>monSCell-r10-f2 |         |           |
| radioResourceConfigDedicatedSCell-r10                               | RadioResourceConfigDedi catedSCell-r10-f2 |         |           |
| }                                                                   |                                           |         |           |

# Table 8.2.2.5.1.3.3-3: RadioResourceConfigCommonSCell-r10-f2 (Table 8.2.2.5.1.3.3-2)

| Same downlink system bandwidth as used for Cell 3 |                                 |                                 |
|---------------------------------------------------|---------------------------------|---------------------------------|
|                                                   |                                 |                                 |
| Not present                                       |                                 |                                 |
| (                                                 | bandwidth as used for<br>Cell 3 | bandwidth as used for<br>Cell 3 |

# Table 8.2.2.5.1.3.3-4: RadioResourceConfigDedicatedSCell-r10-f2 (Table 8.2.2.5.1.3.3-2)

| Derivation Path: 36.508 clause 4.6.3 table 4.6.3-19AA |              |         |           |  |  |
|-------------------------------------------------------|--------------|---------|-----------|--|--|
| Information Element                                   | Value/remark | Comment | Condition |  |  |
| RadioResourceConfigDedicatedSCell-r10 ::=             |              |         |           |  |  |
| SEQUENCE {                                            |              |         |           |  |  |
| physicalConfigDedicatedSCell-r10 SEQUENCE {           |              |         |           |  |  |
| ul-Configuration-r10                                  | Not present  |         |           |  |  |
| }                                                     |              |         |           |  |  |
| }                                                     |              |         |           |  |  |

# 8.2.2.5.2 CA / RRC connection reconfiguration / SCell addition without UL / Success / Inter-band CA

The scope and description of the present TC is the same as test case 8.2.2.5.1 with the following differences:

- CA configuration: Inter-band CA replaces Intra-band Contiguous CA
- Cells configuration: Cell 10 replaces Cell 3
- Cell 10 is an Inactive SCell according to [18] cl. 6.3.4

# 8.2.2.6 RRC connection reconfiguration/ UE Assistance Information

# 8.2.2.6.1 RRC connection reconfiguration/ UE Assistance Information/power preference indication setup and release

```
8.2.2.6.1.1 Test Purpose (TP)
```

```
(1)
```

#### (2)

```
with { UE in E-UTRA RRC_CONNECTED state and it is configured to provide power preference indications
with T340 set to 0s}
ensure that {
```

then { the UE includes powerPrefIndication set to lowPowerConsumption in the message
UEAssistanceInformation }
}

#### (3)

```
with { UE in E-UTRA RRC_CONNECTED state and it is configured to provide power preference indications
and it has previously sent UEAssistanceInformation message indicating "lowPowerConsumption" }
ensure that {
  when { UE is caused to send UEAssistanceInformation message indicating "lowPowerConsumption" }
```

when { UE is caused to send UEAssistanceInformation message indicating "lowPowerConsumption" }
 then { the UE does not transmit a UEAssistanceInformation message with powerPrefIndication set
to lowPowerConsumption }
}

#### (4)

```
with { UE in E-UTRA RRC_CONNECTED state and it is configured to provide power preference indications
}
ensure that {
   when { UE receives an RRCConnectionReconfiguration message containing a otherConfig that includes
the powerPrefIndicationConfig set to Release }
```

# 8.2.2.6.1.2 Conformance requirements

References: The conformance requirements covered in the current TC is specified in: TS 36.331, clauses 5.3.10.9, 5.6.10.2, 5.6.10.3 and 6.3.6. Unless otherwise stated these are Rel-11 requirements.

then { the UE does not transmit any more UEAssistanceInformation message }

[TS 36.331, clause 5.3.10.9]

The UE shall:

...

- 1> if the received *otherConfig* includes the *powerPrefIndicationConfig*:
  - 2> if powerPrefIndicationConfig is set to setup:
    - 3> consider itself to be configured to provide power preference indications in accordance with 5.6.10;
  - 2> else:
    - 3> consider itself not to be configured to provide power preference indications;

[TS 36.331, clause 5.6.10.2]

A UE capable of providing power preference indications in RRC\_CONNECTED may initiate the procedure in several cases including upon being configured to provide power preference indications and upon change of power preference.

Upon initiating the procedure, the UE shall:

- 1> if configured to provide power preference indications:
  - 2> if the UE did not transmit a *UEAssistanceInformation* message since it was configured to provide power preference indications; or
  - 2> if the current power preference is different from the one indicated in the last transmission of the *UEAssistanceInformation* message and timer T340 is not running:
    - 3> initiate transmission of the UEAssistanceInformation message in accordance with 5.6.10.3;

[TS 36.331, clause 5.6.10.3]

The UE shall set the contents of the UEAssistanceInformation message:

- 1> if the UE prefers a configuration primarily optimised for power saving:
  - 2> set powerPrefIndication to lowPowerConsumption;
- 1> else:
  - 2> start or restart timer T340 with the timer value set to the *powerPrefIndicationTimer*;
  - 2> set powerPrefIndication to normal;

The UE shall submit the UEAssistanceInformation message to lower layers for transmission.

[TS 36.331, clause 6.3.6]

#### powerPrefIndicationTimer

Prohibit timer for Power Preference Indication reporting. Value in seconds. Value s0 means prohibit timer is set to 0 second or not set, value s0dot5 means prohibit timer is set to 0.5 second, value s1 means prohibit timer is set to 1 second and so on.

8.2.2.6.1.3 Test Description

8.2.2.6.1.3.1 Pre-test conditions

System Simulator:

- Cell 1

UE:

None.

## Preamble:

The UE is in state Generic RB Established (state 3) on Cell 1 according to [18].

# 8.2.2.6.1.3.2 Test procedure sequence

Table 8.2.2.6.1.3.2-1: Main behaviour

| St | Procedure                                                                                                    | Procedure Message Sequence TP |                                       | Verdict |   |
|----|----------------------------------------------------------------------------------------------------|-------------------------------|---------------------------------------|---------|---|
|    |                                                                                                    | U-S                           | Message                               | 1       |   |
| 1  | Cause the UE to send  UEAssistanceInformation message indicating  "lowPowerConsumption".  (Note 1)                                                |                               |                                       | -       | - |
| 2  | Check: Does the UE send a<br>UEAssistanceInformation message within the<br>next 5s?                                                               | >                             | UEAssistanceInformation               | 1       | F |
| 3  | The SS transmits an<br>RRCConnectionReconfiguration message<br>containing a otherConfig includes the<br>powerPrefIndicationConfig set to Setup    | <                             | RRCConnectionReconfiguration          |         |   |
| 4  | The UE transmits an<br>RRCConnectionReconfigurationComplete<br>message.                                                                           | >                             | RRCConnectionReconfigurationC omplete | -       | - |
| 5  | Cause the UE to send  UEAssistanceInformation message indicating  "lowPowerConsumption".  (Note 1)                                                |                               |                                       | -       | - |
| 6  | Check: Does the UE transmit a  UEAssistanceInformation message with powerPrefIndication set to lowPowerConsumption?                               | >                             | UEAssistanceInformation               | 2       | P |
| 7  | Cause the UE to send  UEAssistanceInformation message indicating "IowPowerConsumption".  (Note 1)                                                 |                               |                                       |         |   |
| 8  | Check: Does the UE send a<br>UEAssistanceInformation message within the<br>next 5s?                                                               | >                             | UEAssistanceInformation               | 3       | F |
| 9  | The SS transmits an<br>RRCConnectionReconfiguration message<br>containing a otherConfig includes the<br>powerPrefIndicationConfig set to Release. | <                             | RRCConnectionReconfiguration          | -       | - |
| 10 | The UE transmits an<br>RRCConnectionReconfigurationComplete<br>message                                                                            | >                             | RRCConnectionReconfigurationC omplete | -       | - |
| 11 | Cause the UE to send  UEAssistanceInformation message indicating "normal".  (Note 2)                                                              |                               |                                       | -       | - |
| 12 | Check: Does the UE send a<br>UEAssistanceInformation message within the<br>next 5s?                                                               | >                             | UEAssistanceInformation               | 4       | F |
| 13 | Cause the UE to send  UEAssistanceInformation message indicating "lowPowerConsumption".  (Note 1)                                                 |                               |                                       | -       | - |
| 14 | Check: Does the UE send a<br>UEAssistanceInformation message within the<br>next 5s?                                                               | >                             | UEAssistanceInformation               | 4       | F |
|    | 1: This indication may be triggered with the AT co<br>2: This indication may be triggered with the AT co                                          |                               |                                       | way.    |   |

Note 2: This indication may be triggered with the AT command +CEPPI or any alternative way.

# 8.2.2.6.1.3.3 Specific message contents

Table 8.2.2.6.1.3.3-1: RRCConnectionReconfiguration (Steps 3 and 9, Table 8.2.2.6.1.3.2-1)

Derivation Path: 36.508, Table 4.6.1-8, condition OtherConfig

3GPP 1110

Table 8.2.2.6.1.3.3-2: OtherConfig-r9 (step 3, Table 8.2.2.6.1.3.2-1)

| Derivation Path: 36.508, Table 4.6.3-28 condition Setup |              |         |           |  |  |
|---------------------------------------------------------|--------------|---------|-----------|--|--|
| Information Element                                     | Value/remark | Comment | Condition |  |  |
| OtherConfig-r9 SEQUENCE {                               |              |         |           |  |  |
| PowerPrefIndicationConfig-r11 CHOICE {                  |              |         |           |  |  |
| setup SEQUENCE {                                        |              |         |           |  |  |
| powerPrefIndicationTimer-r11                            | s0           |         |           |  |  |
| }                                                       |              |         |           |  |  |
| }                                                       |              |         |           |  |  |
| }                                                       |              |         |           |  |  |

Table 8.2.2.6.1.3.3-2: UEA ssi stanceInformation (Step 6, Table 8.2.2.6.1.3.2-1)

Derivation Path: 36.508, Table 4.6.1-26 condition Low\_Power

Table 8.2.2.6.1.3.3-3: OtherConfig-r9 (Step 9, Table 8.2.2.6.1.3.2-3)

Derivation Path: 36.508, Table 4.6.3-28 condition Release

# 8.2.2.6.2 RRC connection reconfiguration/ UE Assistance Information/power preference indication release on connection re-establishment

```
8.2.2.6.2.1 Test Purpose (TP)
```

(1)

#### 8.2.2.6.2.2 Conformance requirements

References: The conformance requirements covered in the present TC are specified in: TS 36.331 clause 5.6.10.1, 5.6.10.2, 5.6.10.3 and 5.3.7.2. Unless otherwise stated these are Rel-11 requirements.

[TS 36.331 clause 5.6.10.1]

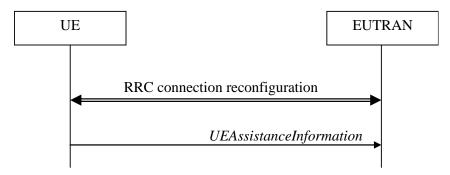

Figure 5.6.10.1-1: UE Assistance Information

3*GPP* 1111

The purpose of this procedure is to inform E-UTRAN of the UE's power saving preference. Upon configuring the UE to provide power preference indications E-UTRAN may consider that the UE does not prefer a configuration primarily optimised for power saving until the UE explicitly indicates otherwise.

[TS 36.331 clause 5.6.10.2]

A UE capable of providing power preference indications in RRC\_CONNECTED may initiate the procedure in several cases including upon being configured to provide power preference indications and upon change of power preference.

Upon initiating the procedure, the UE shall:

- 1> if configured to provide power preference indications:
  - 2> if the UE did not transmit a *UEAssistanceInformation* message since it was configured to provide power preference indications; or
  - 2> if the current power preference is different from the one indicated in the last transmission of the *UEAssistanceInformation* message and timer T340 is not running:
    - 3> initiate transmission of the UEAssistanceInformation message in accordance with 5.6.10.3;

[TS 36.331 clause 5.6.10.3]

The UE shall set the contents of the UEAssistanceInformation message:

- 1> if the UE prefers a configuration primarily optimised for power saving:
  - 2> set powerPrefIndication to lowPowerConsumption;
- 1> else:
  - 2> start or restart timer T340 with the timer value set to the *powerPrefIndicationTimer*;
  - 2> set powerPrefIndication to normal;

The UE shall submit the UEAssistanceInformation message to lower layers for transmission.

[TS 36.331 clause 5.3.7.2]

The UE shall only initiate the procedure when AS security has been activated. The UE initiates the procedure when one of the following conditions is met:

- 1> upon detecting radio link failure, in accordance with 5.3.11; or
- 1> upon handover failure, in accordance with 5.3.5.6; or
- 1> upon mobility from E-UTRA failure, in accordance with 5.4.3.5; or
- 1> upon integrity check failure indication from lower layers; or
- 1> upon an RRC connection reconfiguration failure, in accordance with 5.3.5.5;

Upon initiation of the procedure, the UE shall:

- 1> stop timer T310, if running;
- 1> start timer T311;
- 1> suspend all RBs except SRB0;
- 1> reset MAC:
- 1> release the SCell(s), if configured, in accordance with 5.3.10.3a;
- 1> apply the default physical channel configuration as specified in 9.2.4;
- 1> apply the default semi-persistent scheduling configuration as specified in 9.2.3;

- 1> apply the default MAC main configuration as specified in 9.2.2;
- 1> release powerPrefIndicationConfig, if configured and stop timer T340, if running;
- 1> release reportProximityConfig and clear any associated proximity status reporting timer;
- 1> release *obtainLocationConfig*, if configured;
- 1> release *idc-Config*, if configured;
- 1> release measSubframePatternPCell, if configured;
- 1> if connected as an RN and configured with an RN subframe configuration:
  - 2> release the RN subframe configuration;
- 1> perform cell selection in accordance with the cell selection process as specified in TS 36.304 [4];

8.2.2.6.2.3 Test description

8.2.2.6.2.3.1 Pre-test conditions

# System Simulator:

- Cell 1 & Cell 3.
- System information combination 2 as defined in TS 36.508[18] clause 4.4.3.1 is used in E-UTRA Cell 1.

## UE:

- The UE supporting power preference indication.

#### Preamble:

- The UE is in state Generic RB Established (state 3) on Cell 1 according to [18].

#### 8.2.2.6.2.3.2 Test procedure sequence

Table 8.2.2.6.2.3.2-1 illustrates the downlink power levels and other changing parameters to be applied for the cells at various time instants of the test execution. Row marked "T0" denotes the initial conditions after preamble, while columns marked "T1", and "T2" are to be applied subsequently. The exact instants on which these values shall be applied are described in the texts in this clause.

Table 8.2.2.6.2.3.2-1: Time instances of cell power level and parameter changes

|     | Parameter                | Unit               | Cell 1        | Cell 3         | Remark                                                                                                    |
|-----|--------------------------|--------------------|---------------|----------------|----------------------------------------------------------------------------------------------------|
| ТО  | Cell-specific<br>RS EPRE | dBm/15kHz          | -85           | -91            | The power level values are such that measurement results for Cell 1 (M1) and Cell 3 (M3) satisfy exit condition for event A3 (M3 < M1).  |
| T1  | Cell-specific<br>RS EPRE | dBm/15kHz          | -85           | -79            | The power level values are such that measurement results for Cell 1 (M1) and Cell 3 (M3) satisfy entry condition for event A3 (M3 > M1). |
| T2  | Cell-specific<br>RS EPRE | dBm/15kHz          | -85           | "Off"          | The power level values are assigned to satisfy Srxle vCell 3 < 0 such that selecting Cell 1 is guaranteed (NOTE 1).                      |
| NOT | E 1: Power lev           | el "Off" is define | ed in TS36.50 | 8 Table 6.2.2. | .1-1.                                                                                                    |

3GPP

1113

# Table 8.2.2.6.2.3.2-2: Main behaviour

| The SS transmits an   RRCConnectionReconfiguration   RRCConnectionReconfiguration   RRCConnectionReconfiguration   RRCConnectionReconfiguration                                                                                                    | St       | Procedure                                   |     | Message Sequence                | TP                                               | Verdict |
|----------------------------------------------------------------------------------------------------|----------|---------------------------------------------|-----|---------------------------------|--------------------------------------------------|---------|
| RRCConnectionReconfiguration message to sette intra frequency measurement or Cell 1 & to configure power preference indication.  The UE transmits and the power preference indication.  Cause the UE to send UEAssistanceInformation message indicating 'lowPowerConsumption' (Note1).  UE transmits UEAssistanceInformation message with powerPrefitndication IE set to lowPowerConsumption.  Cause the UE to send UEAssistanceInformation message with powerPrefitndication IE set to lowPowerConsumption.  Cause the UE to send UEAssistanceInformation message with powerPrefitndication IE set to normal and starts timer 1340 with the timer value set to the powerPrefitndication IE set to normal and starts timer 1340 with the timer value set to the powerPrefitndication ITmer.  The SS changes Cell 1 and Cell 3 parameters according to the row "11" in table 8.2.2.6.2.3.2.1.  The UE transmits a MeasuremeniReport message on Cell 1 to report event AS with the measured RSRP, RSRQ value for Cell 3.  The SS transmits and Cell 3 parameters according to the configuration message on Cell 1 to defer the UE to perform intra frequency handover to Cell 3.  EXCEPTION. In parallel to the events described in step 9 the steps specified in Table 8.2.2.6.2.3.2.3.2.3.4.  The UE releases the configured powerPrefindication and re-activate security on Cell 1.  The UE releases the configured powerPrefindication and re-activate security on Cell 1.  The UE releases the configured powerPrefindication and re-activate security on Cell 1.  The UE transmits and RRCConnectionReconfiguration message to resume SRRI operation and re-activate security on Cell 1.  The UE transmits and RRCConnectionReconfiguration message to resume SRRI operation and re-activate security on Cell 1.  The UE transmits and RRCConnectionReconfiguration message to resume six flar and bearer on Cell 1 & to configure power preference indication.  The UE transmits and RRCConnectionReconfiguration message to resume six flar and bearer on Cell 1.  The UE transmits and RRCConnectionReconfiguration mes |          |                                             | U-S |                                 | 1                                                |         |
| setup intra frequency measurement on Cell 1 8 to configure power preference indication. 2 The UE transmits an RRCconnectionReconfigurationComplete message on Cell 1. 3 Cause the UE to send UEAssistanceInformation message indicating "lowPowerConsumption", (Note1). 4 UE transmits UEAssistanceInformation in Eset to IourPowerConsumption. 5 Cause the UE to send UEAssistanceInformation in Eset to IourPowerConsumption. 6 UE transmits UEAssistanceInformation message with powerPrefindication IE set to normal and starts timer T340 with the timer value set to the powerPrefindication IE set to normal and starts timer T340 with the timer value set to the powerPrefindication IE set to normal and starts timer T340 with the timer value set to the powerPrefindication IE set to normal and starts timer T340 with the timer value set to the powerPrefindication IE set to normal and starts timer T340 with the timer value set to the powerPrefindication IE set to normal and starts timer T340 with the timer value set to the powerPrefindication Timer. 7 The SS changes Cell 1 and Cell 3 parameters according to the row "T1" in table 8.2.2.6.2.3.2 - 1. 8 The UE transmits an MeasurementReport message on Cell 1 to order the UE to perform intra frequency handover to Cell 3. 9 The SS transmits an RRCconnectionReconfiguration message on Cell 1. 10 The SS changes Cell 1 and Cell 3 parameters according to the row "T2" in table 8.2.2.6.2.3.2 - 1. 11 The UE releases the configured powerPrefindicationConfig. stops timer T340 and transmit an RRCconnectionReestablishment message in creaming the stops specified in Table 8.2.8.6.2.3.2 - 3.1. 11 The UE transmits an RRCconnectionReestablishment escurity on Cell 1. 12 The SS transmits an RRCconnectionReestablishment message in Cell 1. 13 The UE transmits an RRCconnectionReestablishment escurity on Cell 1. 14 Cause the UE to send UEAssistanceInformation message (Note 3). 15 Check: Does the UE transmit an RRCconnectionReconfiguration configure power preference indication. 16 Check: Does the UE transmit an RRC | 1        |                                             | <   | RRCConnectionReconfiguration    | -                                                | -       |
| A to configure power preference indication.  7. The UE transmits and start sime 1734 with the measured RSP, RSQ value for Cell 3.  7. The UE transmits a MasurementReport message on Cell 1.  7. The US transmits and start sime toport event is a scording to the Use of Cell 1.  8. The UE transmits UEAssistanceInformation  8. The US transmits UEAssistanceInformation  8. The US transmits UEAssistanceInformation  8. The US transmits UEAssistanceInformation  9. The SS changes Cell 1 and Cell 3 sammeters according to the row "11" in table 8.2.2.6.2.3.2.1.  8. The US transmits I AMasurementReport message on Cell 1 to report event A3 with the measured RSPP, RSRQ value for Cell 3.  9. The SS transmits and the Use perform intra frequency handwer to Cell 3.  10. The US changes Cell 1 and Cell 3 sammeters according to the row "71" in table 8.2.2.6.2.3.2.1.  11. The UE releases the configuration message on Cell 1 to order to Let by perform intra frequency handwer to Cell 3.  12. The US transmits and Request message on Cell 1 to The Cell 3.  13. The UE releases the configured power/PerfindicationConfig. stops timer T340 and transmit an RRCConnectionReestablishment message on Cell 1.  14. The UE releases the configured power/PerfindicationConfig. stops timer T340 and transmit an RRCConnectionReestablishment message on Cell 1.  15. The UE releases the configured power/PerfindicationConfig. stops timer T340 and transmit an RRCConnectionReestablishment message on Cell 1.  16. The UE releases the configured power/PerfindicationConfig. stops timer T340 and transmit an RRCConnectionReestablishment message to resume SRB1 operation and re-activate security on Cell 1.  17. The UE releases the configured power/PerfindicationConfigured power/PerfindicationConfigured power/PerfindicationConfigured power/PerfindicationConfigured power/PerfindicationConfigured power/PerfindicationConfigured power/Perfindication Resease port Perference indication.  18. Cause the UE to send  19. The UE releases the port preference indication.  19. The UE releas |          |                                             |     |                                 |                                                  |         |
| The UE transmits an message indicating solution of the UE to send send the UE to send send send to the UE to send send send to the UE to send send send to the UE to send send send to the UE to send send send to the UE to send send send to the UE to send send send send send send send send                                                                                                    |          |                                             |     |                                 |                                                  |         |
| ### RRCConnectionReconfigurationComplete message on Cell 1.  3. Cause the UE to send "LeAssistanceInformation message indicating "lowPowerConsumption" (Note1).  4. UE transmits UEAssistanceInformation message with powerPrefindication IE set to lowPowerConsumption.  5. Cause the UE to send "LeAssistanceInformation message with powerPrefindication IE set to LowPowerConsumption message indicating "normal*(Note2).  6. UE transmits UEAssistanceInformation message with powerPrefindication IE set to normal and starts time T340 with the timer value set to the powerPrefindication Timer.  7. The SS changes Cell 1 and Cell 3 parameters according to the row "T1" in table 52.26.23.24.  8. The UE transmits a MeasurementReport "SRP, RSRQ value for Cell 3.  9. The SS transmits an ReasurementReport with the measured RSRP, RSRQ value for Cell 3.  10. EXCEPTION: In parallel to the events described in step 9 the steps specified in Table 8.2.26.2.3.2-3 should take place.  11. The UE releases the configured powerPrefindicationConfig. stops timer T340 and transmit an RRCConnectionRecstablishment message to resume SRR1 operation and re-activate security on Cell 1.  12. The SS transmis an RRCConnectionRecstablishment message on Cell 1.  13. The UE transmits an Exit of Cell 3.  14. Cause the UE to send UEAssistanceInformation message indicating "lowPowerConsumption". (Note1).  15. Check: Does the UE transmit an RRCConnectionRecstablishment configured message on Cell 1.  16. Check: Does the UE transmit message to resume existing rado bearer on Cell 1 & to configure power preference indication.  17. The UE transmits an RRCConnectionRecstablishment message to resume existing rado bearer on Cell 1 & to configure power preference indication.  18. Cause the UE to send UEAssistanceInformation message indicating "lowPowerConsumption". (Note1).  19. The UE transmits an RRCConnectionReconfiguration message to resume existing rado bearer on Cell 1 & to configure power preference indication.  19. The UE transmits an RRCConnectionReconfiguration Com | 2        | & to configure power preference indication. |     | DDCConnection Decentique tion C |                                                  |         |
| message on Cell 1.  Cause the UE to send  UEAssistanceInformation message indicating 'lowPowerConsumption.' (Note1).  4. UE transmits UEAssistanceInformation message with powerPrefindication IE set to lowPowerConsumption.  5. Cause the UE to send UEAssistanceInformation message indicating 'normal'(Note2).  6. UE transmits UEAssistanceInformation message with powerPrefindication IE set to normal and starts timer 1340 with the timer value set to the powerPrefindication Immer.  7. The SS changes Cell 1 and Cell 3 parameters according to the row 'T1' in table 8.2.2.6.2.3.2- 1.  8. The UE transmits a MeasurementReport message on Cell 1 to report event A5 with the measured RSRP, RSRQ value for Cell 3.  9. The SS transmits an measurementReport message on Cell 1 to refer the UE to perform intra frequency handwer to Cell 3.  EXCEPTION: In parallel to the events described in step 9 the steps specified in Table 8.2.2.6.2.3.2-3 should take place.  10. The SS changes Cell 1 and Cell 3 parameters according to the row 'T2' in table 8.2.2.6.2.3.2- 1.  11. The UE releases the configured and transmit an RRCConnectionReestablishmentRequest message on Cell 1.  12. The SB transmits an RRCConnectionReestablishment message to resume SRB1 operation and re-activate security on Cell 1.  13. The UE transmits an RRCConnectionReestablishment message to resume SRB1 operation and re-activate security on Cell 1.  14. Cause the UE to send  UEAssistanceInformation message indicating 'lowPowerConsumption'. (Note1).  15. Check Does the UE transmit an RRCConnectionReconfiguration message to resume existing radio bearer on Cell 1 & to configure power preference indication.  17. The UE transmits an RRCConnectionReconfiguration message to resume existing radio bearer on Cell 1 & to configure power preference indication.  18. Cause the UE to send  UEAssistanceInformation message indicating 'rowPowerConsumption'. (Note1).  19. The UE transmits an RRCConnectionReconfiguration Complete message on Cell 1.  19. The UE transmits an RRCConnectionReconfigurat | 2        |                                             | >   |                                 | -                                                | -       |
| Cause the UE to send   CuEAssistanceInformation message indicating   "lowPowerConsumption", (Note1).   UE transmits UEAssistanceInformation message with powerPrefindication IE set to   lowPowerConsumption.   Cause the UE to send   UEAssistanceInformation message with powerPrefindication IE set to   LowPowerConsumption.   Cause the UE to send   UEAssistanceInformation message with powerPrefindication IE set to   normal and starts timer 1340 with the timer value set to the powerPrefindication Timer.   The SS changes Cell 1 and Cell 3 parameters according to the row 11" in table 6.2.2.6.2.3.2     Least to the powerPrefindication Timer.   The SS changes Cell 1 and Cell 3 parameters according to the row 11" in table 6.2.2.6.2.3.2     Least to the power according to the row 11" in table 6.2.2.6.2.3.2     Least to the power according to the row 11" in table 6.2.2.6.2.3.2     Least to continue the continue the continue                                                                                                    |          |                                             |     | ompiete                         |                                                  |         |
| UEAssistanceInformation message indicating                                                                                                    | 3        |                                             | _   | _                               | _                                                | _       |
| "lowPowerConsumption", (Note1),                                                                                                    | 3        |                                             | _   |                                 | _                                                | _       |
| 4 UE transmits UEAssistanceInformation message with powerPrefindication IE set to lowPowerConsumption. 5 Cause the UE to send UEAssistanceInformation message indicating 'normal'(Note2). 6 UE transmits UEAssistanceInformation = -> UEAssistanceInformation message with powerPrefindication IE set to normal and starts time to '130 with the timer value set to the powerPrefindication IE set to normal and starts time to '130 with the timer value set to the powerPrefindication IE set to normal and starts time to '130 with the timer value set to the powerPrefindication IE set to normal and starts time to '130 with the timer value set to the powerPrefindication II set to '130 with the message on Cell 11 and Cell 3 parameters according to the row '11' in table 8.2.2.6.2.3.2-1. 8 The UE transmits a MeasurementReport message on Cell 1 to report event A3 with the measured RSRP, RSRQ value for Cell 3. 9 The SS transmits an RRCConnectionReconfiguration message on Cell 1 to order the UE to perform intra frequency handwer to Cell 3. 1 EXCEPTION. In parallel to the events described in step by the steps specified in Table 8.2.2.6.2.3.2-3 should take place. 10 The SS changes Cell 1 and Cell 3 parameters according to the row '12' in table 8.2.2.6.2.3.2-1. 11 The UE releases the configured powerPrefindicationConfig. stops timer T340 and transmit an RRCConnectionReestablishment message to resume sRB1 to peration and re-activate security on Cell 1. 12 The SS transmits an RRCConnectionReestablishment Complete message on Cell 1. 13 The UE transmits an RRCConnectionReestablishment Complete message on Cell 1. 14 Cause the UE to send UEAssistanceInformation message indicating '100 were consumption', (Note1). 15 Check: Does the UE transmit UEAssistanceInformation message? (Note 3). 16 The SS transmits an RRCConnectionReconfiguration message to resume existing radio bearer on Cell 1 & to configure power preference indication. 17 The UE transmits an RRCConnectionReconfiguration message to resume existing radio bearer on Cell 1 & to configure    |          |                                             |     |                                 |                                                  |         |
| message with power/Prefindication IE set to lowPowerConsumption.  5                                                                                                    | 4        |                                             | >   |                                 | _                                                | _       |
| IowPowerConsumption.   -                                                                                                    | -        |                                             |     | OL/165/5tar/com/om/ation        |                                                  |         |
| 5 Cause the UE to send UEAssistanceInformation message indicating "normal"(Note2).  6 UE transmits UEAssistanceInformation message with powerPrefindication IE set to namal and starts timer T340 with the timer value set to the powerPrefindication Timer.  7 The SS changes Cell 1 and Cell 3 parameters according to the row "T1" in table 8.2.2.e.2.3.2- 1.  8 The UE transmits a MeasurementReport message on Cell 1 to report event A3 with the measured RSRP, RSRQ value for Cell 3.  9 The SS transmits an RRCConnectionReconfiguration message on Cell 1 to order the UE to perform intra frequency handover to Cell 3.  1 EXCEPTION: In parallel to the events described in step 9 the steps specified in Table 8.2.2.6.2.3.2-3 should take place.  10 The SS changes Cell 1 and Cell 3 parameters according to the row "T2" in table 8.2.2.6.2.3.2- 1.  11 The UE releases the configured powerPrefindicationConfig, stops timer T340 and transmit an RRCConnectionRecestablishmentRequest message on Cell 1.  12 The SS transmits an RRCConnectionReestablishment message to resume sRB1 operation and re-activate security on Cell 1.  13 The UE transmits an RRCConnectionReestablishment complete message on Cell 1.  14 Cause the UE to send UEAssistanceInformation message (Note 3).  15 The SS transmits an RRCConnectionReconfiguration configuration configure power preference indication.  17 The UE transmits an RRCConnectionReconfiguration message to resume existing radio bearer on Cell 1 & to configure power preference indication.  18 Cause the UE to send UEAssistanceInformation message (Note 3).  19 The UE transmits an RRCConnectionReconfiguration complete message on Cell 1.  10 The UE transmits an RRCConnectionReconfiguration message to resume existing radio bearer on Cell 1 & to configure power preference indication.  19 The UE transmits an RRCConnectionReconfiguration complete message on Cell 1.                                                                                                    |          |                                             |     |                                 |                                                  |         |
| UEAssistanceInformation message indicating "normal"(Note2)   Normal"(Note2)   Normal (Note2)   Normal (Note2)   Normal and starts time in T340 with the timer value set to the powerPrefindication it be set to normal and starts time in T340 with the timer value set to the powerPrefindication Timer.   Note 1                                                                                                    | 5        | Cause the UE to send                        | -   | -                               | -                                                | -       |
| "normal"(Note2).  6                                                                                                    |          |                                             |     |                                 |                                                  |         |
| De transmits UEAssistanceInformation                                                                                                    |          |                                             |     |                                 |                                                  |         |
| normal and starts timer T340 with the timer value set to the powerPrefindication Timer.  7 The SS changes Cell 1 and Cell 3 parameters according to the row "T1" in table 8.2.2.6.2.3.2-1.  8 The UE transmits a MeasurementReport message on Cell 1 to report event A3 with the measured RSRP, RSRQ value for Cell 3.  9 The SS transmits an cell 1 to report event A3 with the measured RSRP, RSRQ value for Cell 3.  1 The SS changes Cell 1 and Cell 3.  2 EXCEPTION: In parallel to the events described in step 9 the steps spedified in Table 8.2.2.6.2.3.2-3 should take place.  10 The SS changes Cell 1 and Cell 3 parameters according to the row "T2" in table 8.2.2.6.2.3.2-1.  11 The UE releases the configured powerPrefindicationConfig, stops timer T340 and transmit an RRCConnectionReestablishmentRequest message on Cell 1.  12 The SS transmits an RRCConnectionReestablishment message to resume SRB1 operation and re-activate security on Cell 1.  13 The UE transmits an RRCConnectionReestablishmentComplete message on Cell 1.  14 Cause the UE to send UEAssistanceInformation message indicating "lowPowerConsumption". (Note1).  15 Check: Does the UE transmit UEAssistanceInformation message to resume existing radio bearer on Cell 1 & to configure power preference indication.  17 The UE transmits an RRCConnectionReconfiguration message to resume existing radio bearer on Cell 1 & to configure power preference indication.  17 The UE transmits an RRCConnectionReconfiguration message to resume existing radio bearer on Cell 1 & to configure power preference indication.  18 Cause the UE to send UEAssistanceInformation message to resume existing radio bearer on Cell 1 & to configure power preference indication.  18 Cause the UE to send UEAssistanceInformation message indicating on the unit of the configuration complete message on Cell 1.                                                                                                    | 6        | UE transmits UEAssistanceInformation        | >   | UEAssistanceInformation         | -                                                | -       |
| value set to the powerPrelIndicationTimer.   The SS changes Cell 1 and Cell 3 parameters according to the row "T1" in table 8.2.2.6.2.3.2-1.                                                                                                    |          |                                             |     |                                 |                                                  |         |
| The SS changes Cell 1 and Cell 3 parameters according to the row "T1" in table 8.2.2.6.2.3.2-1.  The UE transmits a MeasurementReport message on Cell 1 to report event A3 with the measured RSRP, RSRQ value for Cell 3.  The SS transmits an RRCConnectionReconfiguration message on Cell 1 to order the UE to perform intra frequency handover to Cell 3.  EXCEPTION: In parallel to the events described in step 9 the steps spedified in Table 8.2.2.6.2.3.2-3 should take place.  The SS changes Cell 1 and Cell 3 parameters according to the row "T2" in table 8.2.2.6.2.3.2-1.  The UE releases the configured powerPrefindicationConfig, stops timer T340 and transmit an RRCConnectionReestablishment Request message on Cell 1.  The UE releases the configured powerPrefindicationConfig, stops timer T340 and transmit an RRCConnectionReestablishment message to resume SRB1 operation and re-activate security on Cell 1.  The UE transmits an RRCConnectionReestablishment message to resume SRB1 operation and re-activate security on Cell 1.  The UE transmits an RRCConnectionReestablishmentComplete message on Cell 1.  The UE transmits an RRCConnectionReestablishment Complete message on Cell 1.  The St transmits an RRCConnectionReestablishment Tell UEAssistanceInformation message indicating "lowPowerConsumption" (Note1).  The St transmits an RRCConnectionReconfiguration message to resume existing radio bearer on Cell 1 & to configure power preference indication.  The UE transmits an RRCConnectionReconfiguration message to resume existing radio bearer on Cell 1 & to configure power preference indication.  The UE transmits an RRCConnectionReconfiguration message to resume existing radio bearer on Cell 1 & to configure power preference indication.  The UE transmits an RRCConnectionReconfiguration on message indicating the UEAssistanceInformation message indicating the UEAssistanceInformation message indicating the UEAssistanceInformation message indicating the UEAssistanceInformation message indicating the UEAssistanceInformation message indicatin |          |                                             |     |                                 |                                                  |         |
| according to the row "T1" in table 8.2.2.6.2.3.2-1.1  8 The UE transmits a MeasurementReport message on Cell 1 to report event A3 with the measured RSRP, RSRQ value for Cell 3.  9 The SS transmits an RRCConnectionReconfiguration message on Cell 1 to order the UE to perform intra frequency handover to Cell 3.  - EXCEPTION: In parallel to the events described in step 9 the steps specified in Table 8.2.2.6.2.3.2-3 should take place.  10 The SS changes Cell 1 and Cell 3 parameters according to the row "T2" in table 8.2.2.6.2.3.2-1.  11 The UE releases the configured powerPreIndicationConfig, stops timer T340 and transmit an RRCConnectionReestablishmentRequest message on Cell 1.  12 The SS transmits an RRCConnectionReestablishment message to resume SRB1 operation and re-activate security on Cell 1.  13 The UE ransmits an RRCConnectionReestablishment message to resume SRB1 operation and re-activate security on Cell 1.  14 Cause the UE to send UEAssistanceInformation message; (Note 3).  15 Check: Does the UE transmit an RRCConnectionReconfiguration message to resume existing radio bearer on Cell 1 & to configure power preference indication.  17 The UE transmits an RRCConnectionReconfigurationComplete message on Cell 1.  18 Cause the UE to send UEAssistanceInformation message indicating "NowPowerConnectionReconfiguration on Message to resume existing radio bearer on Cell 1 & to configure power preference indication.  17 The UE transmits an RRCConnectionReconfigurationComplete message on Cell 1.                                                                                                    |          |                                             |     |                                 |                                                  |         |
| 1.  8 The UE transmits a MeasurementReport message on Cell 1 to report event A3 with the measured RSRP, RSRQ value for Cell 3.  9 The S5 transmits an RRCConnectionReconfiguration message on Cell 1 to order the UE to perform intra frequency handover to Cell 3.  - EXCEPTION: In parallel to the events described in step 9 the steps specified in Table 8.2.2.6.2.3.2-3 should take place.  10 The S5 changes Cell 1 and Cell 3 parameters according to the row "T2" in table 8.2.2.6.2.3.2-1.  11 The UE releases the configured powerPrelIndicationConfig, stops timer T340 and transmit an RRCConnectionReestablishmentRequest message on Cell 1.  12 The S5 transmits an RRCConnectionReestablishment message to resume SRB1 operation and re-activate security on Cell 1.  13 The UE transmits an RRCConnectionReestablishmentComplete message on Cell 1.  14 Cause the UE to send UE AssistanceInformation message indicating "lowPowerConsumption". (Note 1).  15 Check: Does the UE transmit an RRCConnectionReconfiguration message to resume existing radio bearer on Cell 1 & to configure power preference indication.  17 The UE transmits an RRCConnectionReconfigurationComplete message on Cell 1.  18 Cause the UE to send UE assistanceInformation message indicating message on Cell 1.  18 Cause the UE to send UE assistanceInformation message indicating message on Cell 1.  19 Cause the UE to send UE assistanceInformation message indicating message on Cell 1.  10 Cause the UE to send UE assistanceInformation message indicating message on Cell 1.  18 Cause the UE to send UE as end UE as end UE  | 7        |                                             | -   | -                               | -                                                | -       |
| The UE transmits a MeasurementReport message on Cell 1 to report event A3 with the measured RSRP, RSRQ value for Cell 3.  The SS transmits an RRCConnectionReconfiguration message on Cell 1 to order the UE to perform intra frequency handover to Cell 3.  EXCEPTION: In parallel to the events described in step 9 the steps specified in Table 8.2.6.2.3.2-3 should take place.  The SS changes Cell 1 and Cell 3 parameters according to the row "T2" in table 8.2.6.2.3.2-1.  The UE releases the configured powerPrefindicationConfig, stops timer T340 and transmit an RRCConnectionReestablishmentRequest message on Cell 1.  The SS transmits an RRCConnectionReestablishment resource security on Cell 1.  The UE transmits an RRCConnectionReestablishment message to resume SRB1 operation and re-activate security on Cell 1.  ARCConnectionReestablishmentComplete message on Cell 1.  ARCConnectionReestablishmentComplete message on Cell 1.  ARCConnectionReestablishment complete message on Cell 1.  Cause the UE to send UE AssistanceInformation message; (Note 3).  RRCConnectionReconfiguration message to resume existing radio bearer on Cell 1 & to configure power preference indication.  RRCConnectionReconfigurationComplete message on Cell 1.  RRCConnectionReconfiguration message to resume existing radio bearer on Cell 1 & to configure power preference indication.  RRCConnectionReconfigurationComplete message on Cell 1.  RRCConnectionReconfigurationComplete message on Cell 1.  RRCConnectionReconfigurationComplete message on Cell 1.  RRCConnectionReconfigurationComplete message on Cell 1.  RRCConnectionReconfigurationComplete message on Cell 1.  Cause the UE to send cell 8 to configure power preference indication.                                                                                                    |          | •                                           |     |                                 |                                                  |         |
| message on Cell 1 to report event A3 with the measured RSRP, RSRQ value for Cell 3.  9 The SS transmits an RRCConnectionReconfiguration message on Cell 1 to order the UE to perform intra frequency handover to Cell 3.  - EXCEPTION: In parallel to the events described in step 9 the steps specified in Table 8.2.2.6.2.3.2-3 should take place.  10 The SS changes Cell 1 and Cell 3 parameters according to the row "T2" in table 8.2.2.6.2.3.2-1.  11 The UE releases the configured power/PrefindicationConfig, stops timer T340 and transmit an RRCConnectionReestablishment message to resume SRB1 operation and re-activate security on Cell 1.  11 The SI transmits an RRCConnectionReestablishment message to resume SRB1 operation and re-activate security on Cell 1.  13 The UE transmits an RRCConnectionReestablishment Complete message on Cell 1.  14 Cause the UE to send UEAssistanceInformation message indicating "lowPowerConsumption" (Note1).  15 Check: Does the UE transmit UEAssistanceInformation message? (Note 3).  16 The SS transmits an RRCConnectionReconfiguration message to resume existing radio bearer on Cell 1 & to configure power preference indication.  17 The UE transmits an RRCConnectionReconfiguration Complete message on Cell 1.  18 Cause the UE to send UEAssistanceInformation message indicating message on Cell 1.                                                                                                    |          |                                             |     |                                 |                                                  |         |
| measured RSRP, RSRQ value for Cell 3.  The SS transmits an RRCConnectionReestablishment and RRCConnectionReestablishment result on Cell 1.  The UE transmits an RRCConnectionReestablishment cases are on Cell 1.  The UE transmits an RRCConnectionReestablishment consumers and configured message on Cell 1.  The UE transmits an RRCConnectionReestablishment message to resume SRB1 operation and re-activate message on Cell 1.  The UE transmits an RRCConnectionReestablishment message to resume SRB1 operation and re-activate message on Cell 1.  The UE transmits an RRCConnectionReestablishment message to resume SRB1 operation and re-activate security on Cell 1.  The UE transmits an RRCConnectionReestablishment complete message on Cell 1.  The UE transmits an Cell 3 parameters according to the row "T2" in table 8.2.2.6.2.3.2-1.  RRCConnectionReestablishment results and transmit an RRCConnectionReestablishment results and results and results | 8        |                                             | >   | <i>MeasurementReport</i>        | -                                                | -       |
| The SS transmits an RRCConnectionReconfiguration message on Cell 1 to order the UE to perform intra frequency handover to Cell 3.  EXCEPTION: In parallel to the events described in step 9 the steps specified in Table 8.2.2.6.2.3.2-3 should take place.  The SS changes Cell 1 and Cell 3 parameters according to the row "T2" in table 8.2.2.6.2.3.2-1.  The UE releases the configured power/refindicationConfig, stops timer T340 and transmit an RRCConnectionReestablishment Request message on Cell 1.  The SS transmits an RRCConnectionReestablishment message to resume SRB1 operation and re-activate security on Cell 1.  The UE transmits an RRCConnectionReestablishment message to resume SRB1 operation and re-activate security on Cell 1.  The UE transmits an RRCConnectionReestablishment complete message on Cell 1.  The UE transmits an RRCConnectionReestablishment complete message on Cell 1.  The UE transmits an RRCConnectionReestablishment complete message on Cell 1.  The UE transmits an RRCConnectionReestablishment complete message on Cell 1.  A Cause the UE to send UEAssistanceInformation message indicating "lowPowerConsumption". (Note1).  The UE transmits an RRCConnectionReconfiguration message to resume existing radio bearer on Cell 1 & to configure power preference indication.  The UE transmits an RRCConnectionReconfiguration complete message on Cell 1.  RRCConnectionReconfigurationComplete message on Cell 1.  Cause the UE transmits an RRCConnectionReconfigurationComplete message on Cell 1.                                                                                                    |          |                                             |     |                                 |                                                  |         |
| RRCConnectionReconfiguration message on Cell 1 to order the UE to perform intra frequency handwore to Cell 3.  - EXCEPTION: In parallel to the events described in step 9 the steps specified in Table 8.2.2.6.2.3.2-3 should take place.  10 The SS changes Cell 1 and Cell 3 parameters according to the row "T2" in table 8.2.2.6.2.3.2-1.  11 The UE releases the configured powerPrefindicationConfig, stops timer T340 and transmit an RRCConnectionReestablishment Request message on Cell 1.  12 The SS transmits an RRCConnectionReestablishment message to resume SRB1 operation and re-activate security on Cell 1.  13 The UE transmits an RRCConnectionReestablishmentComplete message on Cell 1.  14 Cause the UE to send UEAssistanceInformation message; (Note 3).  16 The SS transmits an RRCConnectionReconfiguration ressage to resume existing radio bearer on Cell 1 & to configure power preference indication.  17 The UE transmits an RRCConnectionReconfiguration on message on Cell 1.  18 Cause the UE to send UEAssistanceInformation message to resume existing radio bearer on Cell 1 & to configure power preference indication.  18 Cause the UE to send UEAssistanceInformation message indicating message on Cell 1.  19 Cause the UE to send UEAssistanceInformation message to resume existing radio bearer on Cell 1 & to configure power preference indication.                                                                                                    |          |                                             |     | DDCCommontion Documention       |                                                  |         |
| Cell 1 to order the UE to perform intra frequency handover to Cell 3.  EXCEPTION: In parallel to the events described in step 9 the steps spedified in Table 8.2.2.6.2.3.2-3 should take place.  10 The SS changes Cell 1 and Cell 3 parameters according to the row "T2" in table 8.2.2.6.2.3.2-1.  11 The UE releases the configured power/PrefIndicationConfig, stops timer T340 and transmit an RRCConnectionReestablishmentRequest message on Cell 1.  12 The SS transmits an RRCConnectionReestablishment message to resume SRB1 operation and re-activate security on Cell 1.  13 The UE transmits an RRCConnectionReestablishmentComplete message on Cell 1.  14 Cause the UE to send UEAssistanceInformation message indicating "lowPowerConsumption". (Note1).  15 Check: Does the UE transmit The SS transmits an RRCConnectionReconfiguration message to resume existing radio bearer on Cell 1 & to configure power preference indication.  17 The UE transmits an RRCConnectionReconfiguration message to resume existing radio bearer on Cell 1 & to configure power preference indication.  18 Cause the UE to send UEAssistanceInformation message indicating RRCConnectionReconfigurationComplete message on Cell 1.  18 Cause the UE to send UEAssistanceInformation message indicating RRCConnectionReconfigurationComplete message on Cell 1.                                                                                                    | 9        |                                             | <   | RRCConnectionReconliguration    | -                                                | -       |
| frequency handover to Cell 3.   EXCEPTION: In parallel to the events described in step 9 the steps spedified in Table 8.2.2.6.2.3.2-3 should take place.                                                                                                    |          |                                             |     |                                 |                                                  |         |
| - EXCEPTION: In parallel to the events described in step 9 the steps specified in Table 8.2.2.6.2.3.2-3 should take place.  10 The SS changes Cell 1 and Cell 3 parameters according to the row "T2" in table 8.2.2.6.2.3.2-1.  11 The UE releases the configured power/Prelindication/Config, stops timer T340 and transmit an RRCConnectionReestablishment Request message on Cell 1.  12 The SS transmits an RRCConnectionReestablishment message to resume SRB1 operation and re-activate security on Cell 1.  13 The UE transmits an RRCConnectionReestablishment Complete message on Cell 1.  14 Cause the UE to send UEAssistanceInformation message; (Note 3).  16 The SS transmits an RRCConnectionReestablishment response to the UE transmit to resume sage indicating "LowPowerConsumption". (Note1).  15 Check: Does the UE transmit UEAssistanceInformation message? (Note 3).  16 The SS transmits an RRCConnectionReconfiguration message to resume existing radio bearer on Cell 1 & to configure power preference indication.  17 The UE transmits an RRCConnectionReconfiguration Complete message on Cell 1.  18 Cause the UE to send UEAssistanceInformation message indicating                                                                                                    |          |                                             |     |                                 |                                                  |         |
| described in step 9 the steps spedified in Table 8.2.2.6.2.3.2-3 should take place.  10 The SS changes Cell 1 and Cell 3 parameters according to the row "T2" in table 8.2.2.6.2.3.2-1.  11 The UE releases the configured powerPrefIndicationConfig, stops timer T340 and transmit an RRCConnectionReestablishmentRequest message on Cell 1.  12 The SS transmits an RRCConnectionReestablishment mess age to resume SRB1 operation and re-activate security on Cell 1.  13 The UE transmits an RRCConnectionReestablishmentComplete message on Cell 1.  14 Cause the UE to send UEAssistanceInformation message indicating "lowPowerConsumption". (Note 1).  15 Check: Does the UE transmit an RRCConnectionReestablishment message or Cell 1 & to configure power preference indication.  17 The UE transmits an RRCConnectionReconfigurationComplete message on Cell 1.  18 Cause the UE to send UEAssistanceInformation message to resume existing radio bearer on Cell 1 & to configure power preference indication.  18 Cause the UE to send UEAssistanceInformation message indicating  WEAssistanceInformation message to resume existing radio bearer on Cell 1 & to configure power preference indication.  17 The UE transmits an RRCConnectionReconfigurationComplete message on Cell 1.  18 Cause the UE to send UEAssistanceInformation message indicating                                                                                                    | <u> </u> |                                             | _   | _                               | <u> </u>                                         | _       |
| 8.2.2.6.2.3.2-3 should take place.   10 The SS changes Cell 1 and Cell 3 parameters according to the row "T2" in table 8.2.2.6.2.3.2-1.                                                                                                    |          |                                             |     |                                 |                                                  |         |
| 10 The SS changes Cell 1 and Cell 3 parameters according to the row "T2" in table 8.2.2.6.2.3.2-1.  11 The UE releases the configured power/PrefIndicationConfig, stops timer T340 and transmit an RRCConnectionReestablishmentRequest message on Cell 1.  12 The SS transmits an RRCConnectionReestablishment message to resume SRB1 operation and re-activate security on Cell 1.  13 The UE transmits an RRCConnectionReestablishmentComplete message on Cell 1.  14 Cause the UE to send UEAssistanceInformation message indicating "lowPowerConsumption". (Note1).  15 Check: Does the UE transmit an RRCConnectionReeonfiguration message to resume existing radio bearer on Cell 1 & to configure power preference indication.  17 The UE transmits an RRCConnectionReconfigurationComplete message on Cell 1.  18 Cause the UE to send UEAssistanceInformation message indicating "IournectionReconfiguration Complete message on Cell 1.  18 Cause the UE to send UEAssistanceInformation message indicating "IournectionReconfigurationComplete message on Cell 1.  18 Cause the UE to send UEAssistanceInformation message indicating "UEAssistanceInformation message indicating "IournectionReconfigurationComplete message on Cell 1.  18 Cause the UE to send UEAssistanceInformation message indicating "UEAssistanceInformation message indicating "IournectionReconfigurationComplete message on Cell 1.                                                                                                    |          |                                             |     |                                 |                                                  |         |
| according to the row "T2" in table 8.2.2.6.2.3.2-1.  11 The UE releases the configured powerPrefIndicationConfig, stops timer T340 and transmit an RRCConnectionReestablishmentRequest message on Cell 1.  12 The SS transmits an RRCConnectionReestablishment message to resume SRB1 operation and re-activate security on Cell 1.  13 The UE transmits an RRCConnectionReestablishmentComplete message on Cell 1.  14 Cause the UE to send UEAssistanceInformation message indicating "lowPowerConsumption". (Note1).  15 Check: Does the UE transmit UEAssistanceInformation message? (Note 3).  16 The SS transmits an RRCConnectionReconfiguration message to resume existing radio bearer on Cell 1 & to configure power preference indication.  17 The UE transmits an RRCConnectionReconfigurationComplete message on Cell 1.  18 Cause the UE to send UEAssistanceInformation message indicating  "UEAssistanceInformation message to resume existing radio bearer on Cell 1 & to configure power preference indication.  17 The UE transmits an RRCConnectionReconfigurationComplete message on Cell 1.  18 Cause the UE to send UEAssistanceInformation message indicating                                                                                                    | 10       |                                             | -   | -                               | -                                                | -       |
| 1. The UE releases the configured power/PrefIndicationConfig, stops timer T340 and transmit an RRCConnectionReestablishmentRequest message on Cell 1.  12 The SS transmits an RRCConnectionReestablishment message to resume SRB1 operation and re-activate security on Cell 1.  13 The UE transmits an RRCConnectionReestablishment — RRCConnectionReestablishment — Complete message on Cell 1.  14 Cause the UE to send UEAssistanceInformation message indicating "lowPowerConsumption". (Note1).  15 Check: Does the UE transmit UEAssistanceInformation message? (Note 3).  16 The SS transmits an RRCConnectionReeonfiguration — RRCConnectionReconfiguration message to resume existing radio bearer on Cell 1 & to configure power preference indication.  17 The UE transmits an RRCConnectionReconfiguration — RRCConnectionReconfiguration — RRCConnectionReconfiguration — RRCConnectionReconfiguration — PRCConnectionReconfiguration — RRCConnectionReconfiguration — RRCConnectionReconfiguration — RRCConnectionReconfiguration — Omplete — Omplete — Omple |          |                                             |     |                                 |                                                  |         |
| powerPrefIndicationConfig, stops timer T340 and transmit an RRCConnectionReestablishmentRequest message on Cell 1.  12 The SS transmits an RRCConnectionReestablishment message to resume SRB1 operation and re-activate security on Cell 1.  13 The UE transmits an RRCConnectionReestablishment Complete message on Cell 1.  14 Cause the UE to send UEAssistanceInformation message indicating "lowPowerConsumption". (Note1).  15 Check: Does the UE transmit uEAssistanceInformation message? (Note 3).  16 The SS transmits an RRCConnectionReconfiguration message to resume existing radio bearer on Cell 1 & to configure power preference indication.  17 The UE transmits an RRCConnectionReconfigurationComplete message on Cell 1.  18 Cause the UE to send                                                                                                    |          |                                             |     |                                 |                                                  |         |
| and transmit an RRCConnectionReestablishmentRequest message on Cell 1.  12 The SS transmits an RRCConnectionReestablishment message to resume SRB1 operation and re-activate security on Cell 1.  13 The UE transmits an RRCConnectionReestablishmentComplete message on Cell 1.  14 Cause the UE to send UEAssistanceInformation message indicating "lowPowerConsumption". (Note1).  15 Check: Does the UE transmit UEAssistanceInformation message? (Note 3).  16 The SS transmits an RRCConnectionReconfiguration message to resume existing radio bearer on Cell 1 & to configure power preference indication.  17 The UE transmits an RRCConnectionReconfigurationComplete message on Cell 1.  18 Cause the UE to send UEAssistanceInformation message indicating                                                                                                    | 11       |                                             | >   | RRCConnectionReestablishment    | -                                                | -       |
| RRCConnectionReestablishmentRequest message on Cell 1.                                                                                                    |          |                                             |     | Request                         |                                                  |         |
| message on Cell 1.  12 The SS transmits an RRCConnectionReestablishment message to resume SRB1 operation and re-activate security on Cell 1.  13 The UE transmits an RRCConnectionReestablishmentComplete message on Cell 1.  14 Cause the UE to send UEAssistanceInformation message indicating "lowPowerConsumption". (Note1).  15 Check: Does the UE transmit UEAssistanceInformation message? (Note 3).  16 The SS transmits an RRCConnectionReconfiguration message to resume existing radio bearer on Cell 1 & to configure power preference indication.  17 The UE transmits an RRCConnectionReconfigurationComplete message on Cell 1.  18 Cause the UE to send UEAssistanceInformation message indicating                                                                                                    |          |                                             |     |                                 |                                                  |         |
| The SS transmits an RRCConnectionReestablishment message to resume SRB1 operation and re-activate security on Cell 1.  The UE transmits an RRCConnectionReestablishmentComplete message on Cell 1.  Cause the UE to send UEAssistanceInformation message indicating "lowPowerConsumption". (Note1).  Check: Does the UE transmit UEAssistanceInformation message? (Note 3).  The SS transmits an RRCConnectionReconfiguration message to resume existing radio bearer on Cell 1 & to configure power preference indication.  RRCConnectionReconfigurationComplete message on Cell 1.  Cause the UE to send                                                                                                    |          |                                             |     |                                 |                                                  |         |
| RRCConnectionReestablishment message to resume SRB1 operation and re-activate security on Cell 1.  13 The UE transmits an RRCConnectionReestablishmentComplete message on Cell 1.  14 Cause the UE to send UEAssistanceInformation message indicating "lowPowerConsumption". (Note1).  15 Check: Does the UE transmit UEAssistanceInformation message? (Note 3).  16 The SS transmits an RRCConnectionReconfiguration message to resume existing radio bearer on Cell 1 & to configure power preference indication.  17 The UE transmits an RRCConnectionReconfigurationComplete message on Cell 1.  18 Cause the UE to send UEAssistanceInformation message indicating                                                                                                    |          |                                             |     |                                 |                                                  |         |
| resume SRB1 operation and re-activate security on Cell 1.  13 The UE transmits an RRCConnectionReestablishmentComplete message on Cell 1.  14 Cause the UE to send UEAssistanceInformation message indicating "lowPowerConsumption". (Note1).  15 Check: Does the UE transmit UEAssistanceInformation message? (Note 3).  16 The SS transmits an RRCConnectionReconfiguration message to resume existing radio bearer on Cell 1 & to configure power preference indication.  17 The UE transmits an RRCConnectionReconfigurationComplete message on Cell 1.  18 Cause the UE to send UEAssistanceInformation message indicating                                                                                                    | 12       |                                             | <   | RRCConnectionReestablishment    | -                                                | -       |
| security on Cell 1.  13 The UE transmits an RRCConnectionReestablishment Complete message on Cell 1.  14 Cause the UE to send UEAssistanceInformation message indicating "lowPowerConsumption". (Note1).  15 Check: Does the UE transmit UEAssistanceInformation message? (Note 3).  16 The SS transmits an RRCConnectionReconfiguration message to resume existing radio bearer on Cell 1 & to configure power preference indication.  17 The UE transmits an RRCConnectionReconfigurationComplete message on Cell 1.  18 Cause the UE to send UEAssistanceInformation message indicating                                                                                                    |          |                                             |     |                                 |                                                  |         |
| The UE transmits an RRCConnectionReestablishmentComplete message on Cell 1.  14 Cause the UE to send UEAssistanceInformation message indicating "lowPowerConsumption". (Note1).  15 Check: Does the UE transmit UEAssistanceInformation message? (Note 3).  16 The SS transmits an RRCConnectionReconfiguration message to resume existing radio bearer on Cell 1 & to configure power preference indication.  17 The UE transmits an RRCConnectionReconfigurationComplete message on Cell 1.  18 Cause the UE to send                                                                                                    |          |                                             |     |                                 |                                                  |         |
| RRCConnectionReestablishmentComplete message on Cell 1.                                                                                                    | 10       |                                             | _   | PPCConnectionPersonalishment    |                                                  |         |
| message on Cell 1.  14    Cause the UE to send                                                                                                    | 13       |                                             | >   |                                 | -                                                | -       |
| 14 Cause the UE to send                                                                                                    |          |                                             |     | Complete                        |                                                  |         |
| UEAssistanceInformation message indicating   "lowPowerConsumption". (Note1).   15   Check: Does the UE transmit   UEAssistanceInformation message? (Note 3).   16   The SS transmits an   ConnectionReconfiguration message to resume existing radio bearer on Cell 1 & to configure power preference indication.   17   The UE transmits an   RRCConnectionReconfigurationComplete   RRCConnectionReconfigurationComplete   RRCConnectionReconfigurationComplete   Cause the UE to send   Cause the UE to send   Cause   | 1./      |                                             | _   | _                               | <del>                                     </del> | _       |
| "lowPowerConsumption". (Note1).  15 Check: Does the UE transmit                                                                                                    | '        |                                             | _   |                                 | ]                                                | _       |
| 15 Check: Does the UE transmit                                                                                                    |          |                                             |     |                                 |                                                  |         |
| UEAssistanceInformation message? (Note 3).  16 The SS transmits an                                                                                                    | 15       |                                             | >   | UEAssistanceInformation         | 2                                                | F       |
| 16 The SS transmits an RRCConnectionReconfiguration message to resume existing radio bearer on Cell 1 & to configure power preference indication.  17 The UE transmits an> RRCConnectionReconfigurationC - omplete message on Cell 1.  18 Cause the UE to send - UEAssistanceInformation message indicating                                                                                                    |          |                                             |     |                                 |                                                  |         |
| RRCConnectionReconfiguration message to resume existing radio bearer on Cell 1 & to configure power preference indication.  17 The UE transmits an> RRCConnectionReconfigurationC - omplete message on Cell 1.  18 Cause the UE to send - UEAssistanceInformation message indicating                                                                                                    | 16       |                                             | <   | RRCConnectionReconfiguration    | -                                                | -       |
| resume existing radio bearer on Cell 1 & to configure power preference indication.  17 The UE transmits an> RRCConnectionReconfigurationC omplete message on Cell 1.  18 Cause the UE to send                                                                                                    |          |                                             |     | l                               |                                                  |         |
| configure power preference indication.  17 The UE transmits an> RRCConnectionReconfigurationC - omplete message on Cell 1.  18 Cause the UE to send                                                                                                    |          | resume existing radio bearer on Cell 1 & to |     |                                 |                                                  |         |
| 17 The UE transmits an> RRCConnectionReconfigurationC - omplete message on Cell 1.  18 Cause the UE to send - UEAssistanceInformation message indicating                                                                                                    |          | configure power preference indication.      |     |                                 |                                                  |         |
| message on Cell 1.  18 Cause the UE to send  UEAssistanceInformation message indicating                                                                                                    | 17       | The UE transmits an                         | >   | RRCConnectionReconfigurationC   | -                                                | -       |
| 18 Cause the UE to send                                                                                                    |          |                                             |     | omplete                         |                                                  |         |
| UEAssistanceInformation message indicating                                                                                                    |          |                                             |     |                                 |                                                  |         |
|                                                                                                    | 18       |                                             | -   | -                               | -                                                | -       |
| "IowPowerConsumption". (Note1).                                                                                                    |          |                                             |     |                                 |                                                  |         |
|                                                                                                    |          | "IowPowerConsumption". (Note1).             |     |                                 |                                                  |         |

| 19 Ch   | neck: Does the UE transmit                                                                                                    | >      | UEAssistanceInformation          | 1        | Р      |
|---------|----------------------------------------------------------------------------------------------------|--------|----------------------------------|----------|--------|
| U       | EAssistanceInformation message with                                                                                            |        |                                  |          |        |
| po      | owerPrefIndication IE set to                                                                                                   |        |                                  |          |        |
| loi     | wPowerConsumption? (Note 4).                                                                                                   |        |                                  |          |        |
| Note 1: | This indication may be triggered with the AT                                                                                   | comman | d +CEPPI/+CNMPSD or any alternat | ive way  |        |
| Note 2: | This indication may be triggered with the AT                                                                                   | comman | d +CEPPI or any alternative way. |          |        |
| Note 3: | 3: This is a negative check for TP2 to make sure that the UE has released the configured powerPrefIndicationConfig at step 11. |        |                                  |          |        |
| Note 4: | The total time to execute step 6 – step 17 sh powerPrefIndicationTimer configured at step                                      |        |                                  | hat time | r T240 |
|         | has been stopped successfully at step 11 ar                                                                                    |        |                                  |          |        |
|         | with powerPrefIndication IE set to IowPower                                                                                    |        |                                  |          | .5     |

# Table 8.2.2.6.2.3.2-3: Parallel behaviour

| St | Procedure                                                                                           | Message Sequence |         | TP | Verdict |
|----|----------------------------------------------------------------------------------------------------|------------------|---------|----|---------|
|    |                                                                                                    | U-S              | Message |    |         |
| -  | EXCEPTION: The steps 1 and 2 below are repeated for the duration of T304.                           | -                | -       | -  | -       |
| 1  | The UE attempts to perform the intra frequency handover using MAC Random Access Preamble on Cell 3. | -                | -       | -  | -       |
| 2  | The SS does not respond.                                                                            | -                | -       | -  | -       |

8.2.2.6.2.3.3 Specific message contents

Table 8.2.2.6.2.3.3-1: RRCConnectionReconfiguration (step 1, Table 8.2.2.6.2.3.2-2)

Derivation Path: 36.508, Table 4.6.1-8, conditions MEAS & OtherConfig

Table 8.2.2.6.2.3.3-2: MeasConfig (Table 8.2.2.6.2.3.3-1)

| Derivation Path: 36.508, Table 4.6.6-1                                      |                                 |         |           |
|-----------------------------------------------------------------------------|---------------------------------|---------|-----------|
| Information Element                                                         | Value/remark                    | Comment | Condition |
| MeasConfig SEQUENCE {                                                       |                                 |         |           |
| measObjectToAddModList SEQUENCE (SIZE                                       | 1 entry                         |         |           |
| (1maxObjectId)) OF SEQUENCE {                                               |                                 |         |           |
| measObjectId[1]                                                             | ldMeasObject-f1                 |         |           |
| measObject[1]                                                               | MeasObjectEUTRA-<br>GENERIC(f1) |         |           |
| }                                                                           |                                 |         |           |
| reportConfigToAddModList SEQUENCE (SIZE (1maxReportConfigId)) OF SEQUENCE { | 1 entry                         |         |           |
| reportConfigId[1]                                                           | ldReportConfig-A3               |         |           |
| reportConfig[1]                                                             | ReportConfigEUTRA-A3            |         |           |
| }                                                                           |                                 |         |           |
| measIdToAddModListSEQUENCE(SIZE                                             | 1 entry                         |         |           |
| (1maxMeasId)) OF SEQUENCE {                                                 |                                 |         |           |
| measld[1]                                                                   | 1                               |         |           |
| measObjectId[1]                                                             | IdMeasObject-f1                 |         |           |
| reportConfigld[1]                                                           | ldReportConfig-A3               |         |           |
| }                                                                           |                                 |         |           |
| }                                                                           |                                 | •       |           |

# Table 8.2.2.6.2.3.3-3: OtherConfig-r9 (Table 8.2.2.6.2.3.3-1)

| Derivation Path: 36.508, Table 4.6.3-28 condition Setup |                     |         |           |  |  |
|---------------------------------------------------------|---------------------|---------|-----------|--|--|
| Information Element                                     | Value/remark        | Comment | Condition |  |  |
| OtherConfig-r9 SEQUENCE {                               |                     |         |           |  |  |
| PowerPrefIndicationConfig-r11 CHOICE {                  |                     |         |           |  |  |
| setup SEQUENCE {                                        |                     |         |           |  |  |
| powerPrefIndicationTimer-r11                            | s <mark>6</mark> 00 |         |           |  |  |
| }                                                       |                     |         |           |  |  |
| }                                                       |                     |         |           |  |  |
| }                                                       |                     |         |           |  |  |

# Table 8.2.2.6.2.3.3-4: UEA ssistanceInformation (step 4, 15 & 19, Table 8.2.2.6.2.3.2-2)

| Derivation Path: 36.508, Table 4.6.1-26 condition Low_Power |                     |         |           |  |
|-------------------------------------------------------------|---------------------|---------|-----------|--|
| Information Element                                         | Value/remark        | Comment | Condition |  |
| powerPreferenceIndication-r11                               | IowPowerConsumption |         |           |  |

# Table 8.2.2.6.2.3.3-5: UEA ssi stanceInformation (step 6, Table 8.2.2.6.2.3.2-2)

| Derivation Path: 36.508, Table 4.6.1-26 condition Normal |              |         |           |  |
|----------------------------------------------------------|--------------|---------|-----------|--|
| Information Element                                      | Value/remark | Comment | Condition |  |
| powerPreferenceIndication-r11                            | nomal        |         |           |  |

# Table 8.2.2.6.2.3.3-6: MeasurementReport (step 8, Table 8.2.2.6.2.3.2-2)

| Information Element               | Value/remark            | Comment | Condition |
|-----------------------------------|-------------------------|---------|-----------|
| MeasurementReport ::= SEQUENCE {  |                         |         |           |
| criticalExtensions CHOICE {       |                         |         |           |
| c1 CHOICE{                        |                         |         |           |
| measurementReport-r8 SEQUENCE {   |                         |         |           |
| measResults SEQUENCE {            |                         |         |           |
| measld                            | 1                       |         |           |
| measResultServCell SEQUENCE {     |                         |         |           |
| rsrpResult                        | (097)                   |         |           |
| rsrqResult                        | (034)                   |         |           |
| }                                 |                         |         |           |
| measResultNeighCells CHOICE {     |                         |         |           |
| measResultListEUTRASEQUENCE (SIZE | 1 entry                 |         |           |
| (1maxCellReport)) OF SEQUENCE {   |                         |         |           |
| physCellId[1]                     | PhysicalCellIdentity of |         |           |
|                                   | Cell 3                  |         |           |
| cgi-Info[1]                       | Not present             |         |           |
| measResult[1] SEQUENCE {          |                         |         |           |
| rsrpResult                        | (097)                   |         |           |
| rsrqResult                        | (034)                   |         |           |
| }                                 |                         |         |           |
| }                                 |                         |         |           |
| }                                 |                         |         |           |
| }                                 |                         |         |           |
| }                                 |                         |         |           |
| }                                 |                         |         |           |
| <b>)</b>                          | l .                     |         |           |

Table 8.2.2.6.2.3.3-7: RRCConnectionReconfiguration (step 9, Table 8.2.2.6.2.3.2-2)

| Derivation Path: 36.508, Table 4.6.1-8, condition HO |  |
|------------------------------------------------------|--|
| Derivation Path: 36.508. Table 4.6.1-8. condition HO |  |

# Table 8.2.2.6.2.3.3-8: MobilityControlInfo (8.2.2.6.2.3.3-7)

| Derivation Path: 36.508, Table 4.6.5-1 |                         |         |           |
|----------------------------------------|-------------------------|---------|-----------|
| Information Element                    | Value/remark            | Comment | Condition |
| MobilityControlInfo ::= SEQUENCE {     |                         |         |           |
| targetPhysCellId                       | PhysicalCellIdentity of |         |           |
| ·                                      | Cell 3                  |         |           |
| carrierFreq                            | Not present             |         |           |
| }                                      |                         |         |           |

# Table 8.2.2.6.2.3.3-9: RRCConnectionReestablishmentRequest (step 11, Table 8.2.2.6.2.3.2-2)

| Derivation Path: 36.508, Table 4.6.1-13 |                              |          |           |
|-----------------------------------------|------------------------------|----------|-----------|
| Information Element                     | Value/remark                 | Comment  | Condition |
| RRCConnectionReestablishmentRequest ::= |                              |          |           |
| SEQUENCE {                              |                              |          |           |
| criticalExtensions CHOICE {             |                              |          |           |
| rrcConnectionReestablishmentRequest-r8  |                              |          |           |
| SEQUENCE {                              |                              |          |           |
| ue-Identity SEQUENCE {                  |                              |          |           |
| c-RNTI                                  | the value of the C-RNTI      |          |           |
|                                         | of the UE                    |          |           |
| physCellId                              | PhysicalCellIdentity of      |          |           |
|                                         | Cell 1                       |          |           |
| shortMAC-I                              | The same value as the        |          |           |
|                                         | 16 least significant bits of |          |           |
|                                         | the XMAC-I value             |          |           |
|                                         | calculated by SS.            |          |           |
| }                                       |                              |          |           |
| reestablishmentCause                    | handoverFailure              |          |           |
| }                                       |                              |          |           |
| }                                       |                              | <u> </u> |           |
| }                                       |                              |          |           |

# Table 8.2.2.6.2.3.3-10: RRCConnectionReestablishmentComplete (step 13, Table 8.2.2.6.2.3.2-2)

| Derivation Path: 36.508, Table 4.6.1-11             |              |         |           |
|-----------------------------------------------------|--------------|---------|-----------|
| Information Element                                 | Value/remark | Comment | Condition |
| RRCConnectionReestablishmentComplete ::= SEQUENCE { |              |         |           |
| criticalExtensions CHOICE {                         |              |         |           |
| rrcConnectionReestablishmentComplete-r8 SEQUENCE {  |              |         |           |
| nonCriticalExtension SEQUENCE {}                    | Not present  |         |           |
| }                                                   |              |         |           |
| }                                                   |              |         |           |
| }                                                   |              |         |           |

# Table 8.2.2.6.2.3.3-11: RRCConnectionReconfiguration (step 16, Table 8.2.2.6.2.3.2-2)

| Derivation Path: 36.508, Table 4.6.1-8 & condition OtherConfig |                                  |         |           |  |  |
|----------------------------------------------------------------|----------------------------------|---------|-----------|--|--|
| Information Element                                            | Value/remark                     | Comment | Condition |  |  |
| RRCConnectionReconfiguration ::= SEQUENCE {                    |                                  |         |           |  |  |
| criticalExtensions CHOICE {                                    |                                  |         |           |  |  |
| c1 CHOICE{                                                     |                                  |         |           |  |  |
| rrcConnectionReconfiguration-r8 SEQUENCE {                     |                                  |         |           |  |  |
| radioResourceConfigDedicated                                   | RadioResourceConfigDe dicated-HO |         |           |  |  |
| }                                                              |                                  |         |           |  |  |
| }                                                              |                                  |         |           |  |  |
| }                                                              |                                  |         |           |  |  |
| }                                                              |                                  |         |           |  |  |

## Table 8.2.2.6.2.3.3-12: OtherConfig-r9 (Table 8.2.2.6.2.3.3-11)

| Information Element                    | Value/remark | Comment | Condition |
|----------------------------------------|--------------|---------|-----------|
| OtherConfig-r9 SEQUENCE {              |              |         |           |
| PowerPrefIndicationConfig-r11 CHOICE { |              |         |           |
| setup SEQUENCE {                       |              |         |           |
| powerPrefIndicationTimer-r11           | s10          |         |           |
| }                                      |              |         |           |
| }                                      |              |         |           |
| }                                      |              |         |           |

# 8.2.2.6.3 RRC connection reconfiguration/ UE Assistance Information/T340 running

#### 8.2.2.6.3.2 Conformance requirements

References: The conformance requirements covered in the current TC is specified in: TS 36.331, clauses 5.6.10.2 and 5.6.10.3. Unless otherwise stated these are Rel-11 requirements.

```
[TS 36.331, clause 5.6.10.2]
```

lowPowerConsumption}
}

A UE capable of providing power preference indications in RRC\_CONNECTED may initiate the procedure in several cases including upon being configured to provide power preference indications and upon change of power preference.

Upon initiating the procedure, the UE shall:

- 1> if configured to provide power preference indications:
  - 2> if the UE did not transmit a *UEAssistanceInformation* message since it was configured to provide power preference indications; or
  - 2> if the current power preference is different from the one indicated in the last transmission of the *UEAssistanceInformation* message and timer T340 is not running:
    - 3> initiate transmission of the UEAssistanceInformation message in accordance with 5.6.10.3;

[TS 36.331, clause 5.6.10.3]

The UE shall set the contents of the UEAssistanceInformation message:

- 1> if the UE prefers a configuration primarily optimised for power saving:
  - 2> set powerPrefIndication to lowPowerConsumption;

1> else:

2> start or restart timer T340 with the timer value set to the *powerPrefIndicationTimer*;

2> set powerPrefIndication to normal;

The UE shall submit the UEAssistanceInformation message to lower layers for transmission.

8.2.2.6.3.3 Test Description

8.2.2.6.3.3.1 Pre-test conditions

System Simulator:

- Cell 1

UE:

None.

## Preamble:

- The UE is in state Generic RB Established (state 3) on Cell 1 according to [18].

8.2.2.6.3.3.2 Test procedure sequence

Table 8.2.2.6.3.3.2-1: Main behaviour

| St | Procedure                                                            | Message Sequence |                                       |          |   |  |  |  |  | TP | Verdict |
|----|----------------------------------------------------------------------|------------------|---------------------------------------|----------|---|--|--|--|--|----|---------|
|    | TI 00.1                                                              | U-S              | Message                               |          |   |  |  |  |  |    |         |
| 1  | The SS transmits an<br>RRCConnectionReconfiguration message          | <                | RRCConnectionReconfiguration          |          |   |  |  |  |  |    |         |
|    | containing a <i>otherConfig</i> includes the                         |                  |                                       |          |   |  |  |  |  |    |         |
|    | powerPrefIndicationConfig set to Setup                               |                  |                                       |          |   |  |  |  |  |    |         |
| 2  | The UE transmits an                                                  | >                | RRCConnectionReconfigurationC         | -        | - |  |  |  |  |    |         |
|    | RRCConnectionReconfigurationComplete                                 |                  | omplete                               |          |   |  |  |  |  |    |         |
|    | message.                                                             |                  |                                       |          |   |  |  |  |  |    |         |
| 3  | Cause the UE to send                                                 |                  |                                       | -        | - |  |  |  |  |    |         |
|    | UEAssistanceInformation message indicating                           |                  |                                       |          |   |  |  |  |  |    |         |
|    | "IowPowerConsumption".                                               |                  |                                       |          |   |  |  |  |  |    |         |
| 4  | (Note 1) The UE transmits a UEAssistanceInformation                  |                  | UEAssistanceInformation               |          |   |  |  |  |  |    |         |
| 4  | message with powerPrefIndication set to                              | >                | UEASSISIANCEITHOITHAUOH               | _        | - |  |  |  |  |    |         |
|    | IowPowerConsumption.                                                 |                  |                                       |          |   |  |  |  |  |    |         |
| 5  | Cause the UE to send                                                 |                  |                                       | _        | _ |  |  |  |  |    |         |
|    | UEAssistanceInformation message indicating                           |                  |                                       |          |   |  |  |  |  |    |         |
|    | "normal".                                                            |                  |                                       |          |   |  |  |  |  |    |         |
|    | (Note 2)                                                             |                  |                                       |          |   |  |  |  |  |    |         |
| 6  | The UE transmits a UEAssistanceInformation                           | >                | UEAssistanceInformation               | -        | - |  |  |  |  |    |         |
|    | message with powerPrefIndication set to                              |                  |                                       |          |   |  |  |  |  |    |         |
|    | nomal.                                                               |                  |                                       |          |   |  |  |  |  |    |         |
| 7  | The UE starts T340.  Before T340 expires, cause the UE to send       |                  |                                       |          |   |  |  |  |  |    |         |
| 7  | UEAssistanceInformation message indicating                           |                  |                                       | _        | - |  |  |  |  |    |         |
|    | "lowPowerConsumption".                                               |                  |                                       |          |   |  |  |  |  |    |         |
|    | (Note 1)                                                             |                  |                                       |          |   |  |  |  |  |    |         |
| 8  | Check: Does the UE send a                                            | >                | UEAssistanceInformation               | 1        | F |  |  |  |  |    |         |
|    | UEAssistanceInformation message before                               |                  |                                       |          |   |  |  |  |  |    |         |
|    | T340 expires?                                                        |                  |                                       |          |   |  |  |  |  |    |         |
| 9  | Cause the UE to send                                                 |                  |                                       | -        | - |  |  |  |  |    |         |
|    | UEAssistanceInformation message indicating                           |                  |                                       |          |   |  |  |  |  |    |         |
|    | "lowPowerConsumption" after T340 has                                 |                  |                                       |          |   |  |  |  |  |    |         |
|    | expired.<br>(Note 1)                                                 |                  |                                       |          |   |  |  |  |  |    |         |
| 10 | The UE transmits a UEAssistanceInformation                           | >                | UEAssistanceInformation               | _        | _ |  |  |  |  |    |         |
|    | message with powerPrefIndication set to                              |                  | 0 27 loorotarroommonmatorr            |          |   |  |  |  |  |    |         |
|    | IowPowerConsumption.                                                 |                  |                                       |          |   |  |  |  |  |    |         |
| 11 | The SS transmits an                                                  | <                | RRCConnectionReconfiguration          |          |   |  |  |  |  |    |         |
|    | RRCConnectionReconfiguration message                                 |                  |                                       |          |   |  |  |  |  |    |         |
|    | containing a <i>otherConfig</i> includes the                         |                  |                                       |          |   |  |  |  |  |    |         |
|    | powerPrefIndicationConfig set to Setup and a                         |                  |                                       |          |   |  |  |  |  |    |         |
| 12 | new value for <i>powerPrefIndicationTimer</i> .  The UE transmits an |                  | PPCConnectionPercentiquetionC         | _        |   |  |  |  |  |    |         |
| '2 | RRCConnectionReconfigurationComplete                                 | >                | RRCConnectionReconfigurationC omplete | -        | _ |  |  |  |  |    |         |
|    | message.                                                             |                  |                                       |          |   |  |  |  |  |    |         |
| 13 | Cause the UE to send                                                 |                  |                                       | -        | - |  |  |  |  |    |         |
|    | UEAssistanceInformation message indicating                           |                  |                                       |          |   |  |  |  |  |    |         |
|    | "normal".                                                            |                  |                                       |          |   |  |  |  |  |    |         |
|    | (Note 2)                                                             |                  | 1,5                                   |          |   |  |  |  |  |    |         |
| 14 | The UE transmits a UEAssistanceInformation                           | >                | UEAssistanceInformation               | -        | - |  |  |  |  |    |         |
|    | message with powerPrefIndication set to normal.                      |                  |                                       |          |   |  |  |  |  |    |         |
|    | normal. The UE starts T340.                                          |                  |                                       |          |   |  |  |  |  |    |         |
|    | Start timer T=300s (this is the same value as                        |                  |                                       |          |   |  |  |  |  |    |         |
|    | the powerPrefIndicationTimer value set in Step                       |                  |                                       |          |   |  |  |  |  |    |         |
|    | 1).                                                                  |                  |                                       |          |   |  |  |  |  |    |         |
| 15 | After T340 expires but before T expires cause                        |                  |                                       | -        | - |  |  |  |  |    |         |
|    | the UE to send UEAssistanceInformation                               |                  |                                       |          |   |  |  |  |  |    |         |
|    | message indicating "lowPowerConsumption".                            |                  |                                       |          |   |  |  |  |  |    |         |
|    | (Note 1)                                                             |                  | 1.50                                  |          |   |  |  |  |  |    |         |
| 16 | Check: Does the UE send a<br>UEAssistanceInformation message with    | >                | UEAssistanceInformation               | 2        | Р |  |  |  |  |    |         |
|    | OLASSISIANCEMIOIMANOMITESSAGE WITH                                   | 1                |                                       | <u> </u> |   |  |  |  |  |    |         |

| Ī | powerPrefIndication set to                              |         |                                   |      |  |
|---|---------------------------------------------------------|---------|-----------------------------------|------|--|
|   | lowPowerConsumption?                                    |         |                                   |      |  |
| İ | Note 1: This indication may be triggered with the AT co | mmand + | -CEPPI/+CNMPSD or any alternative | way. |  |
|   | Note 2: This indication may be triggered with the AT co | mmand + | -CEPPI or any alternative way.    | •    |  |

#### 8.2.2.6.3.3.3 Specific message contents

## Table 8.2.2.6.3.3.3-1: RRCConnectionReconfiguration (Steps 1 and 11 Table 8.2.2.6.3.3.2-1)

Derivation Path: 36.508, Table 4.6.1-8, condition OtherConfig

## Table 8.2.2.6.3.3.3-2: OtherConfig-r9 (Step 1, Table 8.2.2.6.3.3.2-1)

| Information Element                    | Value/remark | Comment | Condition |
|----------------------------------------|--------------|---------|-----------|
| OtherConfig-r9 SEQUENCE {              |              |         |           |
| PowerPrefIndicationConfig-r11 CHOICE { |              |         |           |
| setup SEQUENCE {                       |              |         |           |
| powerPrefIndicationTimer-r11           | s300         |         |           |
| }                                      |              |         |           |
| }                                      |              |         |           |
| }                                      |              |         |           |

#### Table 8.2.2.6.3.3.3-3: UEA ssistanceInformation (Steps 4 and 10 Table 8.2.2.6.3.3.2-1)

Derivation Path: 36.508, Table 4.6.1-26 condition Low\_Power

#### Table 8.2.2.6.3.3.3-4: UEA ssistanceInformation (Steps 6 and 14, Table 8.2.2.6.3.3.2-1)

Derivation Path: 36.508, Table 4.6.1-26 condition Normal

#### Table 8.2.2.6.3.3.3-5: OtherConfig-r9 (Step 11, Table 8.2.2.6.3.3.2-1)

| Derivation Path: 36.508, Table 4.6.3-28 condition Setup |              |         |           |  |
|---------------------------------------------------------|--------------|---------|-----------|--|
| Information Element                                     | Value/remark | Comment | Condition |  |
| OtherConfig-r9 SEQUENCE {                               |              |         |           |  |
| PowerPrefIndicationConfig-r11 CHOICE {                  |              |         |           |  |
| setup SEQUENCE {                                        |              |         |           |  |
| powerPrefIndicationTimer-r11                            | s30          |         |           |  |
| }                                                       |              |         |           |  |
| }                                                       |              |         |           |  |
| }                                                       |              |         |           |  |

# 8.2.3 Radio bearer release

# 8.2.3.1 RRC connection reconfiguration / Radio bearer release / Success

# 8.2.3.1.1 Test Purpose (TP)

(1)

```
with { UE in E-UTRA RRC_CONNECTED state }
ensure that {
  when { UE receives an RRCConnectionReconfiguration message including a drb-ToReleaseList }
    then { for each drb-Identity release the PDCP entity and RLC entity and DTCH logical channel
  and indicate release of the DRB(s) to upper layers }
}
```

#### 8.2.3.1.2 Conformance requirements

References: The conformance requirements covered in the present TC are specified in: 3GPP TS 36.331 clause 5.3.5.3 and 5.3.10.2.

[TS 36.331, clause 5.3.5.3]

If the *RRCConnectionReconfiguration* message does not include the *mobilityControlInfo* and the UE is able to comply with the configuration included in this message, the UE shall:

2> if this is the first *RRCConnectionReconfiguration* message after successful completion of the RRC Connection Re-establishment procedure:

. . .

1> else:

- 2> If the RRCConnectionReconfiguration message includes the radioResourceConfigDedicated:
  - 3> perform the radio resource configuration procedure as specified in 5.3.10;

. .

1> submit the RRCConnectionReconfigurationComplete message to lower layers for transmission using the new configuration, upon which the procedure ends;

[TS 36.331, clause 5.3.10.2]

The UE shall:

- 1> for each *drb-Identity* value included in the *drb-ToReleaseList* that is part of the current UE configuration (DRB release):
  - 2> release the PDCP entity;
  - 2> release the RLC entity;
  - 2> release the DTCH logical channel;
- 1> indicate the release of the DRB(s) and the eps-BearerIdentity of the released DRB(s) to upper layers;

8.2.3.1.3 Test description

8.2.3.1.3.1 Pre-test conditions

System Simulator:

- Cell 1

UE:

None.

#### Preamble:

- The UE is in state Generic RB Established (state 3) according to [18].
- The condition SRB2-DRB(2, 0) is used for step 8 in 4.5.3.3 according to [18].

# 8.2.3.1.3.2 Test procedure sequence

Table 8.2.3.1.3.2-1: Main behaviour

| St | Procedure                                                                                                    | Message Sequence |                                       | TP | Verdict |
|----|----------------------------------------------------------------------------------------------------|------------------|---------------------------------------|----|---------|
|    |                                                                                                    | U-S              | Message                               |    |         |
| 1  | The SS transmits an<br>RRCConnectionReconfiguration message with<br>a drb-ToReleaseList.                                                              | <                | RRCConnectionReconfiguration          | -  | -       |
| 2  | Check: Does the UE transmit an<br>RRCConnectionReconfigurationComplete message?                                                                       | >                | RRCConnectionReconfigurationC omplete | 1  | Р       |
| 2a | The UE transmits an <i>ULInformationTransfer</i> message.                                                                                             | >                | ULInformationTransfer                 | -  | -       |
| 3  | Check: Does the test result of generic test procedure in TS 36.508 subclause 6.4.2.3 indicate that the UE is in E-UTRA RRC_CONNECTED state on Cell 1? | -                | -                                     | 1  | -       |

# 8.2.3.1.3.3 Specific message contents

# Table 8.2.3.1.3.3-1: RRCConnectionReconfiguration (step 1, Table 8.2.3.1.3.2-1)

| Derivation Path: 36.508 table 4.6.1-8       |                                                                                                    |                                                                                      |           |
|---------------------------------------------|----------------------------------------------------------------------------------------------------|--------------------------------------------------------------------------------------|-----------|
| Information Element                         | Value/remark                                                                                                    | Comment                                                                              | Condition |
| RRCConnectionReconfiguration ::= SEQUENCE { |                                                                                                    |                                                                                      |           |
| criticalExtensions CHOICE {                 |                                                                                                    |                                                                                      |           |
| c1 CHOICE{                                  |                                                                                                    |                                                                                      |           |
| rrcConnectionReconfiguration-r8 SEQUENCE {  |                                                                                                    |                                                                                      |           |
| dedicatedInfoNASList SEQUENCE               | 1 entry                                                                                                    |                                                                                      |           |
| (SIZE(1maxDRB)) OF                          |                                                                                                    |                                                                                      |           |
| DedicatedInfoNAS[1]                         | DEACTIVATE EPS BEARER CONTEXT REQUEST with EPS bearer identity corresponding to drb- Identity 2 and ESM cause #36 | According 36.508<br>table 4.7.3-12 and<br>regular<br>deactivation of a<br>second DRB |           |
| radioResourceConfigDedicated                | RadioResourceConfigDe dicated-DRB-RELEASE                                                                         | Table 8.2.3.1.3.3-<br>2                                                              |           |
| }                                           |                                                                                                    |                                                                                      |           |
| }                                           |                                                                                                    |                                                                                      |           |
| }                                           |                                                                                                    |                                                                                      |           |
| }                                           |                                                                                                    |                                                                                      |           |

# Table 8.2.3.1.3.3-2: RadioResourceConfigDedicated-DRB-RELEASE (Table 8.2.3.1.3.3-1)

| Derivation Path: 36.331 clause 6.3.2        |              |         |           |  |
|---------------------------------------------|--------------|---------|-----------|--|
| Information Element                         | Value/remark | Comment | Condition |  |
| RadioResourceConfigDedicated ::= SEQUENCE { |              |         |           |  |
| srb-ToAddModList                            | Not present  |         |           |  |
| drb-ToAddModList                            | Not present  |         |           |  |
| drb-ToReleaseList SEQUENCE (SIZE (1maxDRB)) | 1 entry      |         |           |  |
| OF                                          |              |         |           |  |
| drb-ldentity[1]                             | 2            |         |           |  |
| mac-MainConfig CHOICE { }                   | Not present  |         |           |  |
| sps-Config                                  | Not present  |         |           |  |
| physicalConfigDedicated                     | Not present  |         |           |  |
| }                                           |              |         |           |  |

# 8.2.4 Handover

# 8.2.4.1 RRC connection reconfiguration / Handover / Success / Dedicated preamble

#### 8.2.4.1.1 Test Purpose (TP)

(1)

```
with { UE having completed the radio bearer establishment and initial security activation procedure
and performed the intra frequency measurement }
ensure that {
  when { UE receives an RRCConnectionReconfiguration message including a mobilityControlInfo with a
  rach-ConfigDedicated }
    then { UE transmits an RRCConnectionReconfigurationComplete message }
  }
}
```

(2)

```
with { UE having completed the radio bearer establishment and initial security activation procedure and performed the intra frequency measurement } ensure that { when { UE receives an RRCConnectionReconfiguration message including a nextHopChainingCount which is different from the NCC associated with the currently active <math>K_{eNB} } then { UE derives new K_{eNB} key from the nextHopChainingCount } }
```

(3)

```
with { UE having completed the radio bearer establishment and initial security activation procedure and performed the intra frequency measurement } ensure that { when { UE receives an RRCConnectionReconfiguration message including a nextHopChainingCount which is same as the NCC associated with the currently active <math>K_{eNB} } then { UE derives new K_{eNB} key from the currently active K_{eNB} }
```

# 8.2.4.1.2 Conformance requirements

References: The conformance requirements covered in the present TC are specified in: TS 36.331, clauses 5.3.5.4, 5.3.10.4 and 5.3.10.6.

[TS 36.331, clause 5.3.5.4]

If the *RRCConnectionReconfiguration* message includes the *mobilityControlInfo* and the UE is able to comply with the configuration included in this message, the UE shall:

- 1> stop timer T310, if running;
- 1> start timer T304 with the timer value set to t304, as included in the mobilityControlInfo;
- 1> if the *carrierFreq* is included:
  - 2> consider the target cell to be one on the frequency indicated by the *carrierFreq* with a physical cell identity indicated by the *targetPhysCellId*;
- 1> else:
  - 2> consider the target cell to be one on the current frequency with a physical cell identity indicated by the *targetPhysCellId*;
- 1> start synchronising to the DL of the target cell;
- NOTE 1: The UE should perform the handover as soon as possible following the reception of the RRC message triggering the handover, which could be before confirming successful reception (HARQ and ARQ) of this message.
- 1> reset MAC;
- 1> re-establish PDCP for all RBs that are established;

- NOTE 2: The handling of the radio bearers after the successful completion of the PDCP re-establishment, e.g. the re-transmission of unacknowledged PDCP SDUs (as well as the associated status reporting), the handling of the SN and the HFN, is specified in TS 36.323 [8].
- 1> re-establish RLC for all RBs that are established;
- 1> apply the value of the *newUE-Identity* as the C-RNTI;
- 1> configure lower layers in accordance with the received radioResourceConfigCommon;
- 1> configure lower layers in accordance with any additional fields, not covered in the previous, if included in the received *mobilityControlInfo*;
- 1> if the RRCConnectionReconfiguration message includes the radioResourceConfigDedicated:
  - 2> perform the radio resource configuration procedure as specified in 5.3.10;
- 1> if the keyChangeIndicator received in the securityConfigHO is set to TRUE:
  - 2> update the K<sub>eNB</sub> key based on the fresh K<sub>ASME</sub> key taken into use with the previous successful NAS SMC procedure, as specified in TS 33.401 [32];

#### 1> else:

- 2> update the K<sub>eNB</sub> key based on the current K<sub>eNB</sub> or the NH, using the *nextHopChainingCount* value indicated in the *securityConfigHO*, as specified in TS 33.401 [32];
- 1> store the *nextHopChainingCount* value;
- 1> if the securityAlgorithmConfig is included in the securityConfigHO:
  - 2> derive the K<sub>RRCint</sub> key associated with the *integrityProtAlgorithm*, as specified in TS 33.401 [32];
  - 2> derive the K<sub>RRCenc</sub> key and the K<sub>UPenc</sub> key associated with the *cipheringAlgorithm*, as specified in TS 33.401 [32];

## 1> else:

- 2> derive the K<sub>RRCint</sub> key associated with the current integrity algorithm, as specified in TS 33.401 [32];
- 2> derive the K<sub>RRCenc</sub> key and the K<sub>UPenc</sub> key associated with the current ciphering algorith m, as specified in TS 33.401 [32];
- 1> configure lower layers to apply the integrity protection algorithm and the  $K_{RRCint}$  key, i.e. the integrity protection configuration shall be applied to all subsequent messages received and sent by the UE, including the message used to indicate the successful completion of the procedure;
- 1> configure lower layers to apply the ciphering algorithm, the K<sub>RRCenc</sub> key and the K<sub>UPenc</sub> key, i.e. the ciphering configuration shall be applied to all subsequent messages received and sent by the UE, including the message used to indicate the successful completion of the procedure;
- 1> perform the measurement related actions as specified in 5.5.6.1;
- 1> if the RRCConnectionReconfiguration message includes the measConfig:
  - 2> perform the measurement configuration procedure as specified in 5.5.2;
- $1 \gt submit the \textit{RRCConnectionReconfigurationComplete} \ message \ to \ lower \ layers \ for \ transmission;$
- 1> if MAC successfully completes the random access procedure:
  - 2> stop timer T304;
  - 2> apply the parts of the CQI reporting configuration, the scheduling request configuration and the sounding RS configuration that do not require the UE to know the SFN of the target cell, if any;

- 2> apply the parts of the measurement and the radio resource configuration that require the UE to know the SFN of the target cell (e.g. measurement gaps, periodic CQI reporting, scheduling request configuration, sounding RS configuration), if any, upon acquiring the SFN of the target cell;
- NOTE 3: Whenever the UE shall setup or reconfigure a configuration in accordance with a field that is received it applies the new configuration, except for the cases addressed by the above statements.
  - 2> the procedure ends;
- NOTE 4: The UE is not required to determine the SFN of the target cell by acquiring system information from that cell before performing RACH access in the target cell.

[TS 36.331, clause 5.3.10.4]

The UE shall:

1> reconfigure the MAC main configuration in accordance with the received mac-MainConfig;

[TS 36.331, clause 5.3.10.6]

The UE shall:

- 1> reconfigure the physical channel configuration in accordance with the received physicalConfigDedicated;
- 1> if the antennaInfo is included and set to 'explicitValue':
  - 2> if the configured transmissionMode is not 'tm3' or 'tm4' release ri-ConfigIndex in cqi-ReportPeriodic, if previously configured;
- 1> else if the antennaInfo is included and set to 'defaultValue':
  - 2> release ri-ConfigIndex in cqi-ReportPeriodic, if previously configured;

8.2.4.1.3 Test description

8.2.4.1.3.1 Pre-test conditions

System Simulator:

- Cell 1, Cell 4 and Cell 11.

UE:

None.

#### Preamble:

- The UE is in state Generic RB Established (state 3) on Cell 1 according to [18].

# 8.2.4.1.3.2 Test procedure sequence

Table 8.2.4.1.3.2-1 illustrates the downlink power levels and other changing parameters to be applied for the cells at various time instants of the test execution. Row marked "T0" denotes the initial conditions after preamble, while columns marked "T1", "T2", and "T3" are to be applied subsequently. The exact instants on which these values shall be applied are described in the texts in this clause.

Table 8.2.4.1.3.2-1: Time instances of cell power level and parameter changes

|     | Parameter                | Unit           | Cell 1        | Cell 4                | Cell 11 | Remark                                                                                                    |
|-----|--------------------------|----------------|---------------|-----------------------|---------|----------------------------------------------------------------------------------------------------|
| ТО  | Cell-specific RS<br>EPRE | dBm/15k<br>Hz  | -85           | -91                   | "Off"   | The power level values are such that measurement results for Cell 1 (M1) and Cell 4 (M4) satisfy exit condition for event A3 (M4 < M1)(NOTE 1).  |
| T1  | Cell-specific RS<br>EPRE | dBm/15k<br>Hz  | -85           | -79                   | "Off"   | The power level values are such that measurement results for Cell 1 (M1) and Cell 4 (M4) satisfy entry condition for event A3 (M4 > M1)(NOTE 1). |
| T2  | Cell-specific RS<br>EPRE | dBm/15k<br>Hz  | -85           | -91                   | "Off"   | The power level values are such that measurement results for Cell 1 (M1) and Cell 4 (M4) satisfy entry condition for event A3 (M1 > M4)(NOTE 1). |
| Т3  | Cell-specific RS<br>EPRE | dBm/15k<br>Hz  | -85           | "Off"                 | -79     | The power level value are such that measurement results for Cell 1 (M1) and Cell 11 (M11) satisfy entry condition for event A3 (M11 > M1).       |
| NOT | r<br>F 1: Power level "i | Off" is define | d in TS36 508 | L<br>Table 6.2.2.1-1. |         | 1.2 ().                                                                                                    |

Table 8.2.4.1.3.2-2: Main behaviour

| St | St Procedure                                                                                                    |     | Message Sequence                      | TP  | Verdict |  |
|----|----------------------------------------------------------------------------------------------------|-----|---------------------------------------|-----|---------|--|
|    |                                                                                                    | U-S | Message                               |     |         |  |
| 1  | The SS transmits an RRCConnectionReconfiguration message to                                                                                                    | <   | RRCConnectionReconfiguration          | -   | -       |  |
| 2  | setup intra frequency measurement on Cell 1.  The UE transmits an  RRCConnectionReconfigurationComplete  message on Cell 1.                                                                                                    | >   | RRCConnectionReconfigurationC omplete | -   | -       |  |
| 3  | The SS changes Cell 1, Cell 4 and Cell 11 parameters according to the row "T1" in table 8.2.4.1.3.2-1.                                                                                                    | -   | -                                     | -   | -       |  |
| 4  | The UE transmits a <i>MeasurementReport</i> message to report event A3 on Cell 1 with the measured RSRP, RSRQ value for Cell 4.                                                                                                    | >   | MeasurementReport                     | -   | -       |  |
| 5  | The SS transmits an<br>RRCConnectionReconfiguration message to<br>order the UE to perform intra frequency<br>handover to Cell 4.                                                                                                    | <   | RRCConnectionReconfiguration          | -   | -       |  |
| 6  | Check: Does the UE transmit an RRCConnectionReconfigurationComplete message on Cell 4 using dedicated preamble to confirm the successful completion of the intra frequency handover? Check2: Does the UE transmit an RRCConnectionReconfigurationComplete using the security key derived from the currently active KenB?                                        | >   | RRCConnectionReconfigurationC omplete | 1,3 | Р       |  |
| 7  | The SS changes Cell 1, Cell 4 and Cell 11 parameters according to the row "T2" in table 8.2.4.1.3.2-1.                                                                                                    | -   | -                                     | -   | -       |  |
| 8  | The UE transmits a MeasurementReport message to report event A3 on Cell 4 with the measured RSRP, RSRQ value for Cell 1.                                                                                                    | >   | MeasurementReport                     | -   | -       |  |
| 9  | The SS transmits an<br>RRCConnectionReconfiguration message to<br>order the UE to perform intra frequency<br>handover to Cell 1.                                                                                                    | <   | RRCConnectionReconfiguration          | -   | -       |  |
| 10 | Check: Does the UE transmit an RRCConnectionReconfigurationComplete message on Cell 1 using dedicated preamble to confirm the successful completion of the intra frequency handover? Check2: Does the UE transmit an RRCConnectionReconfigurationComplete using the security key derived from the nextHopChainingCount?                                         | >   | RRCConnectionReconfigurationC omplete | 1,2 | Р       |  |
| 11 | The SS changes Cell 1 and Cell 11 parameters and switches Cell 4 off according to the row "T3" in table 8.2.4.1.3.2-1.                                                                                                    | -   | -                                     | -   | -       |  |
| 12 | The UE transmits a MeasurementReport message to report event A3 on Cell 1 with the measured RSRP,RSRQ value for Cell 11.                                                                                                    | >   | MeasurementReport                     | -   | -       |  |
| 13 | The SS transmits an<br>RRCConnectionReconfiguration message to<br>order the UE to perform intra frequency<br>handover to Cell 11.                                                                                                    | <   | RRCConnectionReconfiguration          | -   | -       |  |
| 14 | Check: Does the UE transmit an RRCConnectionReconfigurationComplete message on Cell 11 using dedicated preamble to confirm the successful completion of the intra frequency handover? Check2: Does the UE transmit an RRCConnectionReconfigurationComplete using the security key derived from the nextHopChainingCount? The UE transmit a TRACKING AREA UPDATE | >   | RRCConnectionReconfigurationC omplete | 1,2 | P       |  |

|     | REQUEST message on Cell 11.                                                                                                    |   |   |   |   |
|-----|----------------------------------------------------------------------------------------------------|---|---|---|---|
| 14B | SS responds with a TRACKING AREA UPDATE ACCEPT message.                                                                                                | - | - | - | - |
| 14C | The UE transmits a TRACKING AREA UPDATE COMPLETE message.                                                                                              | - | - | - | - |
| 15  | Check: Does the test result of generic test procedure in TS 36.508 subclause 6.4.2.3 indicate that the UE is in E-UTRA RRC_CONNECTED state on Cell 11? | - | - | 1 | - |

# 8.2.4.1.3.3 Specific message contents

# Table 8.2.4.1.3.3-1: RRCConnectionReconfiguration (step 1, Table 8.2.4.1.3.2-2)

Derivation Path: 36.508, Table 4.6.1-8, condition MEAS

# Table 8.2.4.1.3.3-2: MeasConfig (Table 8.2.4.1.3.3-1)

| Derivation Path: 36.508, Table 4.6.6-1  |                      |         |           |  |
|-----------------------------------------|----------------------|---------|-----------|--|
| Information Element                     | Value/remark         | Comment | Condition |  |
| MeasConfig ::= SEQUENCE {               |                      |         |           |  |
| measObjectToAddModList SEQUENCE (SIZE   | 1 entry              |         |           |  |
| (1maxObjectId)) OF SEQUENCE {           |                      |         |           |  |
| measObjectId[1]                         | IdMeasObject-f1      |         |           |  |
| measObject[1]                           | MeasObjectEUTRA-     |         |           |  |
|                                         | GENERIC(f1)          |         |           |  |
| }                                       |                      |         |           |  |
| reportConfigToAddModList SEQUENCE (SIZE | 1 entry              |         |           |  |
| (1maxReportConfigId)) OF SEQUENCE {     |                      |         |           |  |
| reportConfigld[1]                       | IdReportConfig-A3    |         |           |  |
| reportConfig[1]                         | ReportConfigEUTRA-A3 |         |           |  |
| }                                       |                      |         |           |  |
| measIdToAddModListSEQUENCE(SIZE         | 1 entry              |         |           |  |
| (1maxMeasId)) OF SEQUENCE {             |                      |         |           |  |
| measId[1]                               | 1                    |         |           |  |
| measObjectId[1]                         | ldMeasObject-f1      |         |           |  |
| reportConfigId[1]                       | IdReportConfig-A3    |         |           |  |
| }                                       |                      | ·       |           |  |
| }                                       |                      |         |           |  |

Table 8.2.4.1.3.3-3: MeasurementReport (step 4, Table 8.2.4.1.3.2-2)

| Derivation Path: 36.508, Table 4.6.1-5                            |                                |         |           |
|-------------------------------------------------------------------|--------------------------------|---------|-----------|
| Information Element                                               | Value/remark                   | Comment | Condition |
| MeasurementReport ::= SEQUENCE {                                  |                                |         |           |
| criticalExtensions CHOICE {                                       |                                |         |           |
| c1 CHOICE{                                                        |                                |         |           |
| measurementReport-r8 SEQUENCE {                                   |                                |         |           |
| measResults SEQUENCE {                                            |                                |         |           |
| measld                                                            | 1                              |         |           |
| measResultServCell SEQUENCE {                                     |                                |         |           |
| rsrpResult                                                        | (097)                          |         |           |
| rsrqResult                                                        | (034)                          |         |           |
| }                                                                 |                                |         |           |
| measResultNeighCells CHOICE {                                     |                                |         |           |
| measResultListEUTRASEQUENCE (SIZE (1maxCellReport)) OF SEQUENCE { | 1 entry                        |         |           |
| physCellId[1]                                                     | PhysicalCellIdentity of Cell 4 |         |           |
| cgi-Info[1]                                                       | Not present                    |         |           |
| measResult[1] SEQUENCE {                                          |                                |         |           |
| rsrpResult                                                        | (097)                          |         |           |
| rsrqResult                                                        | (034)                          |         |           |
| }                                                                 |                                |         |           |
| }                                                                 |                                |         |           |
| }                                                                 |                                |         |           |
| }                                                                 |                                |         |           |
| }                                                                 |                                |         |           |
| }                                                                 |                                |         |           |
| }                                                                 |                                |         |           |
| }                                                                 |                                |         |           |

Table 8.2.4.1.3.3-4: RRCConnectionReconfiguration (step 5, Table 8.2.4.1.3.2-2)

Derivation Path: 36.508, Table 4.6.1-8, condition HO

Table 8.2.4.1.3.3-5: MobilityControlInfo (Table 8.2.4.1.3.3-4)

| Value/remark                   | Comment                                    | Condition                                     |
|--------------------------------|--------------------------------------------|-----------------------------------------------|
|                                |                                            |                                               |
| PhysicalCellIdentity of Cell 4 |                                            |                                               |
| Not present                    |                                            |                                               |
|                                |                                            |                                               |
| 63                             |                                            |                                               |
| 0                              |                                            |                                               |
|                                |                                            |                                               |
|                                | PhysicalCellIdentity of Cell 4 Not present | PhysicalCellIdentity of Cell 4 Not present 63 |

1130

Table 8.2.4.1.3.3-6: MeasurementReport (step 8, Table 8.2.4.1.3.2-2)

| Derivation Path: 36.508, Table 4.6.1-5 |                         |         |           |
|----------------------------------------|-------------------------|---------|-----------|
| Information Element                    | Value/remark            | Comment | Condition |
| MeasurementReport ::= SEQUENCE {       |                         |         |           |
| criticalExtensions CHOICE {            |                         |         |           |
| c1 CHOICE{                             |                         |         |           |
| measurementReport-r8 SEQUENCE {        |                         |         |           |
| measResults SEQUENCE {                 |                         |         |           |
| measld                                 | 1                       |         |           |
| measResultServCell SEQUENCE {          |                         |         |           |
| rsrpResult                             | (097)                   |         |           |
| rsrqResult                             | (034)                   |         |           |
| }                                      |                         |         |           |
| measResultNeighCells CHOICE {          |                         |         |           |
| meas ResultListEUTRA SEQUENCE (SIZE    | 1 entry                 |         |           |
| (1maxCellReport)) OF SEQUENCE {        |                         |         |           |
| physCellId[1]                          | PhysicalCellIdentity of |         |           |
|                                        | Cell 1                  |         |           |
| cgi-Info[1]                            | Not present             |         |           |
| measResult[1] SEQUENCE {               |                         |         |           |
| rsrpResult                             | (097)                   |         |           |
| rsrqResult                             | (034)                   |         |           |
| }                                      |                         |         |           |
| }                                      |                         |         |           |
| }                                      |                         |         |           |
| }                                      |                         |         |           |
| }                                      |                         |         |           |
| }                                      |                         |         |           |
| }                                      |                         |         |           |
| }                                      |                         |         |           |

Table 8.2.4.1.3.3-7: RRCConnectionReconfiguration (step 9, Table 8.2.4.1.3.2-2)

Derivation Path: 36.508, Table 4.6.1-8, condition HO

Table 8.2.4.1.3.3-8: MobilityControlInfo (Table 8.2.4.1.3.3-7)

| Value/remark            | Comment               | Condition             |
|-------------------------|-----------------------|-----------------------|
|                         |                       |                       |
| PhysicalCellIdentity of |                       |                       |
| Cell 1                  |                       |                       |
| Not present             |                       |                       |
|                         |                       |                       |
| 63                      |                       | -                     |
| 0                       |                       |                       |
|                         |                       |                       |
|                         | Cell 1<br>Not present | Cell 1 Not present 63 |

Table 8.2.4.1.3.3-9: SecurityConfigHO (step 9, Table 8.2.4.1.3.2-2)

| Information Element             | Value/remark | Comment | Condition |
|---------------------------------|--------------|---------|-----------|
| SecurityConfigHO ::= SEQUENCE { |              |         |           |
| handoverType CHOICE {           |              |         |           |
| intraLTE SEQUENCE {             |              |         |           |
| nextHopChainingCount            | 2            |         |           |
| }                               |              |         |           |
| }                               |              |         |           |
| }                               |              |         |           |

Table 8.2.4.1.3.3-10: MeasurementReport (step 12, Table 8.2.4.1.3.2-2)

| Derivation Path: 36.508, Table 4.6.1-5                            |                                 |         |           |
|-------------------------------------------------------------------|---------------------------------|---------|-----------|
| Information Element                                               | Value/remark                    | Comment | Condition |
| MeasurementReport ::= SEQUENCE {                                  |                                 |         |           |
| criticalExtensions CHOICE {                                       |                                 |         |           |
| c1 CHOICE{                                                        |                                 |         |           |
| measurementReport-r8 SEQUENCE {                                   |                                 |         |           |
| measuredResults SEQUENCE {                                        |                                 |         |           |
| measId                                                            | 1                               |         |           |
| measResultServCell SEQUENCE {                                     |                                 |         |           |
| rsrpResult                                                        | (097)                           |         |           |
| rsrqResult                                                        | (034)                           |         |           |
| }                                                                 |                                 |         |           |
| measResultNeighCells CHOICE {                                     |                                 |         |           |
| measResultListEUTRASEQUENCE (SIZE (1maxCellReport)) OF SEQUENCE { | 1 entry                         |         |           |
| physCellId[1]                                                     | PhysicalCellIdentity of Cell 11 |         |           |
| cgi-Info[1]                                                       | Not present                     |         |           |
| measResult[1] SEQUENCE {                                          |                                 |         |           |
| rsrpResult                                                        | (097)                           |         |           |
| rsrqResult                                                        | (034)                           |         |           |
| }                                                                 |                                 |         |           |
| }                                                                 |                                 |         |           |
| }                                                                 |                                 |         |           |
| }                                                                 |                                 |         |           |
| }                                                                 |                                 |         |           |
| }                                                                 |                                 |         |           |
| }                                                                 |                                 |         |           |
| }                                                                 |                                 |         |           |

Table 8.2.4.1.3.3-11: RRCConnection Reconfiguration (step 13, Table 8.2.4.1.3.2-2)

Derivation Path: 36.508, Table 4.6.1-8, condition HO

Table 8.2.4.1.3.3-12: MobilityControlInfo (Table 8.2.4.1.3.3-11)

| Information Element                | Value/remark            | Comment | Condition |
|------------------------------------|-------------------------|---------|-----------|
| MobilityControlInfo ::= SEQUENCE { |                         |         |           |
| targetPhysCellId                   | PhysicalCellIdentity of |         |           |
|                                    | Cell 11                 |         |           |
| carrierFreq                        | Not present             |         |           |
| rach-ConfigDedicated SEQUENCE {    |                         |         |           |
| ra-PreambleIndex                   | 63                      |         |           |
| ra-PR ACH-MaskIndex                | 0                       |         |           |
| }                                  |                         |         |           |
| }                                  |                         |         |           |

| Condition | Explanation          |
|-----------|----------------------|
| FDD       | FDD cell environment |
| TDD       | TDD cell environment |

## Table 8.2.4.1.3.3-13: SecurityConfigHO (Table 8.2.4.1.3.3-11)

| Information Element             | Value/remark | Comment | Condition |
|---------------------------------|--------------|---------|-----------|
| SecurityConfigHO ::= SEQUENCE { |              |         |           |
| handoverType CHOICE {           |              |         |           |
| intraLTE SEQUENCE {             |              |         |           |
| nextHopChainingCount            | 3            |         |           |
| }                               |              |         |           |
| }                               |              |         |           |
| }                               |              |         |           |

# 8.2.4.2 RRC connection reconfiguration / Handover / Success / Common preamble

# 8.2.4.2.1 Test Purpose (TP)

(1)

```
with { UE having completed the radio bearer establishment and initial security activation procedure
and performed the intra frequency measurement }
ensure that {
  when { UE receives an RRCConnectionReconfiguration message including a mobilityControlInfo without
a rach-ConfigDedicated }
```

then { UE transmits an RRCConnectionReconfigurationComplete message }
}

#### 8.2.4.2.2 Conformance requirements

References: The conformance requirements covered in the present TC are specified in: TS 36.331, clauses 5.3.5.4, 5.3.10.4 and 5.3.10.6.

[TS 36.331, clause 5.3.5.4]

If the RRCConnectionReconfiguration message includes the mobilityControlInfo and the UE is able to comply with the configuration included in this message, the UE shall:

- 1> stop timer T310, if running;
- 1> start timer T304 with the timer value set to t304, as included in the mobilityControlInfo;
- 1> if the *carrierFreq* is included:
  - 2> consider the target cell to be one on the frequency indicated by the *carrierFreq* with a physical cell identity indicated by the *targetPhysCellId*;
- 1> else:
- 2> consider the target cell to be one on the current frequency with a physical cell identity indicated by the *targetPhysCellId*;
- 1> start synchronising to the DL of the target cell;
- NOTE 1: The UE should perform the handover as soon as possible following the reception of the RRC message triggering the handover, which could be before confirming successful reception (HARQ and ARQ) of this message.
- 1> reset MAC;
- 1> re-establish PDCP for all RBs that are established;
- NOTE 2: The handling of the radio bearers after the successful completion of the PDCP re-establishment, e.g. the re-transmission of unacknowledged PDCP SDUs (as well as the associated status reporting), the handling of the SN and the HFN, is specified in TS 36.323 [8].
- 1> re-establish RLC for all RBs that are established;
- 1> apply the value of the *newUE-Identity* as the C-RNTI;

1133

- 1> configure lower layers in accordance with the received radioResourceConfigCommon;
- 1> configure lower layers in accordance with any additional fields, not covered in the previous, if included in the received *mobilityControlInfo*;
- 1> if the RRCConnectionReconfiguration message includes the radioResourceConfigDedicated:
  - 2> perform the radio resource configuration procedure as specified in 5.3.10;
- 1> if the keyChangeIndicator received in the securityConfigHO is set to TRUE:
  - 2> update the K<sub>eNB</sub> key based on the fresh K<sub>ASME</sub> key taken into use with the previous successful NAS SMC procedure, as specified in TS 33.401 [32];

#### 1> else:

- 2> update the K<sub>eNB</sub> key based on the current K<sub>eNB</sub> or the NH, using the *nextHopChainingCount* value indicated in the *securityConfigHO*, as specified in TS 33.401 [32];
- 1> store the *nextHopChainingCount* value;
- 1> if the securityAlgorithmConfig is included in the securityConfigHO:
  - 2> derive the K<sub>RRCint</sub> key associated with the *integrityProtAlgorithm*, as specified in TS 33.401 [32];
  - 2> derive the K<sub>RRCenc</sub> key and the K<sub>UPenc</sub> key associated with the *cipheringAlgorithm*, as specified in TS 33.401 [32];

#### 1> else:

- 2> derive the K<sub>RRCint</sub> key associated with the current integrity algorithm, as specified in TS 33.401 [32];
- 2> derive the K<sub>RRCenc</sub> key and the K<sub>UPenc</sub> key associated with the current ciphering algorithm, as specified in TS 33.401 [32];
- 1> configure lower layers to apply the integrity protection algorithm and the  $K_{RRCint}$  key, i.e. the integrity protection configuration shall be applied to all subsequent messages received and sent by the UE, including the message used to indicate the successful completion of the procedure;
- 1> configure lower layers to apply the ciphering algorithm, the K<sub>RRCenc</sub> key and the K<sub>UPenc</sub> key, i.e. the ciphering configuration shall be applied to all subsequent messages received and sent by the UE, including the message used to indicate the successful completion of the procedure;
- 1> perform the measurement related actions as specified in 5.5.6.1;
- 1> if the RRCConnectionReconfiguration message includes the measConfig:
  - 2> perform the measurement configuration procedure as specified in 5.5.2;
- $1 \gt submit the \textit{RRCConnectionReconfigurationComplete} \ message \ to \ lower \ layers \ for \ transmission;$
- 1> if MAC successfully completes the random access procedure:
  - 2> stop timer T304;
  - 2> apply the parts of the CQI reporting configuration, the scheduling request configuration and the sounding RS configuration that do not require the UE to know the SFN of the target cell, if any;
  - 2> apply the parts of the measurement and the radio resource configuration that require the UE to know the SFN of the target cell (e.g. measurement gaps, periodic CQI reporting, scheduling request configuration, sounding RS configuration), if any, upon acquiring the SFN of the target cell;
- NOTE 3: Whenever the UE shall setup or reconfigure a configuration in accordance with a field that is received it applies the new configuration, except for the cases addressed by the above statements.
  - 2> the procedure ends;

•••

3*GPP* 1134

[TS 36.331, clause 5.3.10.4]

The UE shall:

1> reconfigure the MAC main configuration in accordance with the received mac-MainConfig;

[TS 36.331, clause 5.3.10.6]

The UE shall:

- 1> reconfigure the physical channel configuration in accordance with the received physical Config Dedicated;
- 1> if the antennaInfo is included and set to 'explicitValue':
  - 2> if the configured transmissionMode is not 'tm3' or 'tm4' release ri-ConfigIndex in cqi-ReportPeriodic, if previously configured;
- 1> else if the antennaInfo is included and set to 'defaultValue':
  - 2> release ri-ConfigIndex in cqi-ReportPeriodic, if previously configured;

8.2.4.2.3 Test description

8.2.4.2.3.1 Pre-test conditions

System Simulator:

- Cell 1 and Cell 2.

UE:

None.

## Preamble:

- The UE is in state Generic RB Established (state 3) on Cell 1 according to [18].

## 8.2.4.2.3.2 Test procedure sequence

Table 8.2.4.2.3.2-1 illustrates the downlink power levels and other changing parameters to be applied for the cells at various time instants of the test execution. Row marked "T0" denotes the initial conditions after preamble, while columns marked "T1" is to be applied subsequently. The exact instants on which these values shall be applied are described in the texts in this clause.

Table 8.2.4.2.3.2-1: Time instances of cell power level and parameter changes

|    | Parameter                | Unit          | Cell 1 | Cell 2 | Remark                                                                                                    |
|----|--------------------------|---------------|--------|--------|----------------------------------------------------------------------------------------------------|
| ТО | Cell-specific RS<br>EPRE | dBm/15k<br>Hz | -85    | -91    | The power level values are such that measurement results for Cell 1 (M1) and Cell 2 (M2) satisfy exit condition for event A3 (M2 < M1).  |
| T1 | Cell-specific RS<br>EPRE | dBm/15k<br>Hz | -85    | -79    | The power level values are such that measurement results for Cell 1 (M1) and Cell 2 (M2) satisfy entry condition for event A3 (M2 > M1). |

Table 8.2.4.2.3.2-2: Main behaviour

| St | Procedure                                                                                                    |     | Message Sequence                      | TP | Verdict |
|----|----------------------------------------------------------------------------------------------------|-----|---------------------------------------|----|---------|
|    |                                                                                                    | U-S | Message                               |    |         |
| 1  | The SS transmits an RRCConnectionReconfiguration message on Cell 1 to setup intra frequency measurement.                                                                          | <   | RRCConnectionReconfiguration          | -  | -       |
| 2  | The UE transmits an<br>RRCConnectionReconfigurationComplete<br>message on Cell 1.                                                                                                 | >   | RRCConnectionReconfigurationC omplete | -  | -       |
| 3  | The SS changes Cell 1 and Cell 2 parameters according to the row "T1" in table 8.2.4.2.3.2-1.                                                                                     | -   | -                                     | -  | -       |
| 4  | The UE transmits a <i>MeasurementReport</i> message on Cell 1 to report event A3 with the measured RSRP, RSRQ value for Cell 2.                                                   | >   | MeasurementReport                     | -  | -       |
| 5  | The SS transmits an<br>RRCConnectionReconfiguration message on<br>Cell 1 to order the UE to perform intra<br>frequency handover to Cell 2.                                        | <   | RRCConnectionReconfiguration          | -  | -       |
| 6  | Check: Does the UE transmit an RRCConnectionReconfigurationComplete message on Cell 2 using common preamble to confirm the successful completion of the intra frequency handover? | >   | RRCConnectionReconfigurationC omplete | 1  | Р       |
| 7  | Check: Does the test result of generic test procedure in TS 36.508 subclause 6.4.2.3 indicate that the UE is in E-UTRA RRC_CONNECTED state on Cell 2?                             | -   | -                                     | 1  | -       |

# 8.2.4.2.3.3 Specific message contents

Table 8.2.4.2.3.3-1: RRCConnectionReconfiguration (step 1, Table 8.2.4.2.3.2-2)

Derivation Path: 36.508, Table 4.6.1-8, condition MEAS

Table 8.2.4.2.3.3-2: MeasConfig (Table 8.2.4.2.3.3-1)

| Derivation Path: 36.508, Table 4.6.6-1  |                      |         |           |
|-----------------------------------------|----------------------|---------|-----------|
| Information Element                     | Value/remark         | Comment | Condition |
| MeasConfig SEQUENCE {                   |                      |         |           |
| measObjectToAddModList SEQUENCE (SIZE   | 1 entry              |         |           |
| (1maxObjectId)) OF SEQUENCE {           |                      |         |           |
| measObjectId[1]                         | IdMeasObject-f1      |         |           |
| measObject[1]                           | MeasObjectEUTRA-     |         |           |
|                                         | GENERIC(f1)          |         |           |
| }                                       |                      |         |           |
| reportConfigToAddModList SEQUENCE (SIZE | 1 entry              |         |           |
| (1maxReportConfigId)) OF SEQUENCE {     |                      |         |           |
| reportConfigId[1]                       | IdReportConfig-A3    |         |           |
| reportConfig[1]                         | ReportConfigEUTRA-A3 |         |           |
| }                                       |                      |         |           |
| measIdToAddModList SEQUENCE (SIZE       | 1 entry              |         |           |
| (1maxMeasId)) OF SEQUENCE {             |                      |         |           |
| measld[1]                               | 1                    |         |           |
| measObjectId[1]                         | IdMeasObject-f1      |         |           |
| reportConfigId[1]                       | IdReportConfig-A3    |         |           |
| }                                       |                      |         |           |
| }                                       |                      |         |           |

Table 8.2.4.2.3.3-3 MeasurementReport (step 4, Table 8.2.4.2.3.2-2)

| Derivation Path: 36.508, Table 4.6.1-5                            |                                |         |           |
|-------------------------------------------------------------------|--------------------------------|---------|-----------|
| Information Element                                               | Value/remark                   | Comment | Condition |
| MeasurementReport ::= SEQUENCE {                                  |                                |         |           |
| criticalExtensions CHOICE {                                       |                                |         |           |
| c1 CHOICE{                                                        |                                |         |           |
| measurementReport-r8 SEQUENCE {                                   |                                |         |           |
| meas Results SEQUENCE {                                           |                                |         |           |
| measld                                                            | 1                              |         |           |
| measResultServCell SEQUENCE {                                     |                                |         |           |
| rsrpResult                                                        | (097)                          |         |           |
| rsrqResult                                                        | (034)                          |         |           |
| }                                                                 |                                |         |           |
| measResultNeighCells CHOICE {                                     |                                |         |           |
| measResultListEUTRASEQUENCE (SIZE (1maxCellReport)) OF SEQUENCE { | 1 entry                        |         |           |
| physCellId[1]                                                     | PhysicalCellIdentity of Cell 2 |         |           |
| cgi-Info[1]                                                       | Not present                    |         |           |
| measResult[1] SEQUENCE {                                          |                                |         |           |
| rsrpResult                                                        | (097)                          |         |           |
| rsrqResult                                                        | (034)                          |         |           |
| }                                                                 |                                |         |           |
| }                                                                 |                                |         |           |
| }                                                                 |                                |         |           |
| }                                                                 |                                |         |           |
| }                                                                 |                                |         |           |
| }                                                                 |                                |         |           |
| }                                                                 |                                |         |           |
| }                                                                 |                                |         |           |

## Table 8.2.4.2.3.3-4: RRCConnectionReconfiguration (step 5, Table 8.2.4.2.3.2-2)

Derivation Path: 36.508, Table 4.6.1-8, condition HO

## Table 8.2.4.2.3.3-5: MobilityControlInfo (Table 8.2.4.2.3.3-4)

| Derivation Path: 36.508 clause 4.6.5-1 |                         |         |           |
|----------------------------------------|-------------------------|---------|-----------|
| Information Element                    | Value/remark            | Comment | Condition |
| MobilityControlInfo ::= SEQUENCE {     |                         |         |           |
| targetPhysCellId                       | PhysicalCellIdentity of |         |           |
|                                        | Cell 2                  |         |           |
| carrierFreq                            | Not present             |         |           |
| }                                      |                         |         |           |

# 8.2.4.3 RRC connection reconfiguration / Handover / Success / Intra-cell / Security reconfiguration

```
8.2.4.3.1 Test Purpose (TP)

(1)

with { UE having completed the radio bearer establishment and initial security activation procedure }
ensure that {
 when { UE receives an RRCConnectionReconfiguration message including a securityConfigHO }
    then { UE transmits an RRCConnectionReconfigurationComplete message }
    }
}
```

8.2.4.3.2 Conformance requirements

References: The conformance requirements covered in the present TC are specified in: TS 36.331, clauses 5.3.5.4.

[TS 36.331, clause 5.3.5.4]

If the RRCConnectionReconfiguration message includes the mobilityControlInfo and the UE is able to comply with the configuration included in this message, the UE shall:

- 1> stop timer T310, if running;
- 1> start timer T304 with the timer value set to t304, as included in the mobilityControlInfo;
- 1> if the *carrierFreq* is included:
  - 2> consider the target cell to be one on the frequency indicated by the *eutra-CarrierFreq* with a physical cell identity indicated by the *targetPhysCellId*;
- 1> else:
  - 2> consider the target cell to be one on the current frequency with a physical cell identity indicated by the *targetPhysCellId*;
  - 1> start synchronising to the DL of the target cell;
- NOTE 1: The UE should perform the handover as soon as possible following the reception of the RRC message triggering the handover, which could be before confirming successful reception (HARQ and ARQ) of this message.
- 1> reset MAC;
- 1> re-establish PDCP for all RBs that are established;
- NOTE 2: The handling of the radio bearers after the successful completion of the PDCP re-establishment, e.g. the re-transmission of unacknowledged PDCP SDUs (as well as the associated status reporting), the handling of the SN and the HFN, is specified in TS 36.323 [8].
- 1> re-establish RLC for all RBs that are established;
- 1> apply the value of the newUE-Identity; as the C-RNTI
- 1> configure lower layers in accordance with the received *radioResourceConfigCommon*;
- $1 \gt if the \textit{RRCConnectionReconfiguration} \ message \ includes \ the \textit{ radioResourceConfigDedicated} :$ 
  - 2> perform the radio resource configuration procedure as specified in 5.3.10;
- 1> if the *keyChangeIndicator* received in the *securityConfigHO* is set to *TRUE*:
  - 2> update the K<sub>eNB</sub> key based on the K<sub>ASME</sub> key taken into use with the previous successful NAS SMC procedure, as specified in TS 33.401 [32];
- 1> else:
  - 2> update the K<sub>eNB</sub> key based on the K<sub>ASME</sub> key to which the current K<sub>eNB</sub> is associated, using the nextHopChainingCount value indicated in the securityConfigHO, as specified in TS 33.401 [32];
- 1> store the nextHopChainingCount value;
- 1> if the securityAlgorithmConfig is included in the securityConfigHO:
  - 2> derive the K<sub>RRCint</sub> key associated with the *integrityProtAlgorithm*, as specified in TS 33.401 [32];
  - 2> derive the K<sub>RRCenc</sub> key and the K<sub>UPenc</sub> key associated with the *cipheringAlgorithm*, as specified in TS 33.401 [32];
- 1> else:
  - 2> derive the K<sub>RRCint</sub> key associated with the current integrity algorithm, as specified in TS 33.401 [32];
  - 2> derive the  $K_{RRCenc}$  key and the  $K_{UPenc}$  key associated with the current ciphering algorithm, as specified in TS 33.401 [32];

- 1> configure lower layers to apply the integrity protection algorithm and the  $K_{RRCint}$  key, i.e. the integrity protection configuration shall be applied to all subsequent messages received and sent by the UE, including the message used to indicate the successful completion of the procedure;
- 1> configure lower layers to apply the ciphering algorithm, the K<sub>RRCenc</sub> key and the K<sub>UPenc</sub> key, i.e. the ciphering configuration shall be applied to all subsequent messages received and sent by the UE, including the message used to indicate the successful completion of the procedure;
- 1> perform the measurement related actions as specified in 5.5.6.1;
- 1> if the RRCConnectionReconfiguration message includes the measConfig:
  - 2> perform the measurement configuration procedure as specified in 5.5.2;
- 1> submit the RRCConnectionReconfigurationComplete message to lower layers for transmission;
- 1> if MAC successfully completes the random access procedure:
  - 2> stop timer T304;
  - 2> apply the parts of the configuration that do not require the UE to know the SFN of the target cell;
  - 2> apply the parts of the measurement and the radio resource configuration that require the UE to know the SFN of the target cell (e.g. measurement gaps, periodic CQI reporting, scheduling request configuration, sounding RS configuration), if any, upon acquiring the SFN of the target cell;
  - 2> the procedure ends;

...

8.2.4.3.3 Test description

8.2.4.3.3.1 Pre-test conditions

System Simulator:

- Cell 1.

UE:

None.

## Preamble:

- The UE is in state Generic RB Established (state 3) on Cell 1 according to [18].

# 8.2.4.3.3.2 Test procedure sequence

**Table 8.2.4.3.3.2-1: Main behaviour** 

| St | Procedure                                                                                                    |     | Message Sequence                      | TP | Verdict |  |
|----|----------------------------------------------------------------------------------------------------|-----|---------------------------------------|----|---------|--|
|    |                                                                                                    | U-S | Message                               | 1  |         |  |
| 1  | The SS transmits an AUTHENTICATION REQUEST message to initiate the EPS authentication and AKA procedure.                                                                                                    | <   | DLInformationTransfer                 | -  | -       |  |
| 2  | The UE transmits an AUTHENTICATION RESPONSE message and re-establishes mutual authentication.                                                                                                    | >   | ULInformationTransfer                 | -  | -       |  |
| 3  | The SS transmits a NAS SECURITY MODE COMMAND message to reactivate NAS security.                                                                                                    | <   | DLInformationTransfer                 | -  | -       |  |
| 4  | The UE transmits a NAS SECURITY MODE COMPLETE message and re-establishes the security configuration.                                                                                                    | >   | ULInformationTransfer                 | -  | -       |  |
| 5  | The SS transmits an<br>RRCConnectionReconfiguration message to<br>perform intra cell handover and security<br>reconfiguration.                                                                                                    | <   | RRCConnectionReconfiguration          | -  | -       |  |
| 6  | Check: Does the UE transmit an RRCConnectionReconfigurationComplete message using the security key indicated by the keyChangeIndicator and nextHopChainingCount, as well as the indicated algorithms, to confirm the successful completion of the intra cell handover and security reconfiguration? | >   | RRCConnectionReconfigurationC omplete | 1  | Р       |  |
| 7  | Check: Does the test result of generic test procedure in TS 36.508 subclause 6.4.2.3 indicate that the UE is in E-UTRA RRC_CONNECTED state?                                                                                                    | -   | -                                     | 1  | -       |  |

# 8.2.4.3.3.3 Specific message contents

# Table 8.2.4.3.3.3-1: RRCConnectionReconfiguration (step 5, Table 8.2.4.3.3.2-1)

Derivation Path: 36.508, Table 4.6.1-8, condition HO

# Table 8.2.4.3.3.3-2: MobilityControlInfo (Table 8.2.4.3.3.3-1)

| Derivation Path: 36.508, Table 4.6.5-1 |                                |         |           |
|----------------------------------------|--------------------------------|---------|-----------|
| Information Element                    | Value/remark                   | Comment | Condition |
| MobilityControlInfo ::= SEQUENCE {     |                                |         |           |
| targetPhysCellId                       | PhysicalCellIdentity of Cell 1 |         |           |
| carrierFreq                            | Not present                    |         |           |
| }                                      |                                |         |           |

# Table 8.2.4.3.3.3-3: SecurityConfigHO (Table 8.2.4.3.3.3-1)

| Derivation Path: 36.508, Table 4.6.4-1 |              |         |           |
|----------------------------------------|--------------|---------|-----------|
| Information Element                    | Value/remark | Comment | Condition |
| SecurityConfigHO ::= SEQUENCE {        |              |         |           |
| handoverType CHOICE {                  |              |         |           |
| intraLTE SEQUENCE {                    |              |         |           |
| keyChangeIndicator                     | TRUE         |         |           |
| nextHopChainingCount                   | 0            |         |           |
| }                                      |              |         |           |
| }                                      |              |         |           |
| }                                      |              |         |           |

# 8.2.4.4 RRC connection reconfiguration / Handover / Failure / Intra-cell / Security reconfiguration

## 8.2.4.4.1 Test Purpose (TP)

(1)

```
with { UE having completed the radio bearer establishment and initial security activation procedure
and after receiving an RRCConnectionReconfiguration message including a SecurityConfigHO }
ensure that {
  when { UE detects handover failure and the initial cell is selectable }
    then { UE performs an RRC connection re-establishment procedure and remains in the E-UTRA
RRC_CONNECTED state }
}
```

## 8.2.4.4.2 Conformance requirements

References: The conformance requirements covered in the present TC are specified in: TS 36.331, clauses 5.3.5.3, 5.3.5.4, 5.3.5.6, 5.3.7.4 and 5.3.7.5.

```
[TS 36.331, clause 5.3.5.3]
```

If the RRCConnectionReconfiguration message does not include the mobilityControlInfo and the UE is able to comply with the configuration included in this message, the UE shall:

- 1> if this is the first RRCConnectionReconfiguration message after successful completion of the RRC Connection Re-establishment procedure:
  - 2> re-establish PDCP for SRB2 and for all DRBs that are established, if any;
  - 2> re-establish RLC for SRB2 and for all DRBs that are established, if any;
  - 2> if the RRCConnectionReconfiguration message includes the radioResourceConfigDedicated:
    - 3> perform the radio resource configuration procedure as specified in 5.3.10;
  - 2> resume SRB2 and all DRBs that are suspended, if any;
- NOTE 1: The handling of the radio bearers after the successful completion of the PDCP re-establishment, e.g. the re-transmission of unacknowledged PDCP SDUs (as well as the associated status reporting), the handling of the SN and the HFN, is specified in TS 36.323 [8].

. . .

```
[TS 36.331, clause 5.3.5.4]
```

If the RRCConnectionReconfiguration message includes the mobilityControlInfo and the UE is able to comply with the configuration included in this message, the UE shall:

- 1> stop timer T310, if running;
- 1> start timer T304 with the timer value set to t304, as included in the mobilityControlInfo;
- 1> if the *carrierFreq* is included:
  - 2> consider the target cell to be one on the frequency indicated by the carrierFreq with a physical cell identity indicated by the targetPhysCellId;
- 1> else:
  - 2> consider the target cell to be one on the current frequency with a physical cell identity indicated by the targetPhysCellId;
- 1> start synchronising to the DL of the target cell;
- NOTE 1: The UE should perform the handover as soon as possible following the reception of the RRC message triggering the handover, which could be before confirming successful reception (HARQ and ARQ) of this message.

- 1> reset MAC:
- 1> re-establish PDCP for all RBs that are established;
- NOTE 2: The handling of the radio bearers after the successful completion of the PDCP re-establishment, e.g. the re-transmission of unacknowledged PDCP SDUs (as well as the associated status reporting), the handling of the SN and the HFN, is specified in TS 36.323 [8].
- 1> re-establish RLC for all RBs that are established:
- 1> apply the value of the new UE-Identity as the C-RNTI;
- 1> configure lower layers in accordance with the received radioResourceConfigCommon;
- 1> configure lower layers in accordance with any additional fields, not covered in the previous, if included in the received *mobilityControlInfo*;
- 1> if the RRCConnectionReconfiguration message includes the radioResourceConfigDedicated:
  - 2> perform the radio resource configuration procedure as specified in 5.3.10;
- 1> if the *keyChangeIndicator* received in the *securityConfigHO* is set to *TRUE*:
  - 2> update the K<sub>eNB</sub> key based on the fresh K<sub>ASME</sub> key taken into use with the previous successful NAS SMC procedure, as specified in TS 33.401 [32];
- 1> else:
  - 2> update the K<sub>eNB</sub> key based on the current K<sub>eNB</sub> or the NH, using the *nextHopChainingCount* value indicated in the *securityConfigHO*, as specified in TS 33.401 [32];
- 1> store the *nextHopChainingCount* value;
- 1> if the *securityAlgorithmConfig* is included in the *securityConfigHO*:
  - 2> derive the K<sub>RRCint</sub> key associated with the *integrityProtAlgorithm*, as specified in TS 33.401 [32];
  - 2> derive the K<sub>RRCenc</sub> key and the K<sub>UPenc</sub> key associated with the *cipheringAlgorithm*, as specified in TS 33.401 [32];
- 1> else:
  - 2> derive the K<sub>RRCint</sub> key associated with the current integrity algorithm, as specified in TS 33.401 [32];
  - 2> derive the K<sub>RRCenc</sub> key and the K<sub>UPenc</sub> key associated with the current ciphering algorithm, as specified in TS 33.401 [32];
- 1> configure lower layers to apply the integrity protection algorithm and the K<sub>RRCint</sub> key, i.e. the integrity protection configuration shall be applied to all subsequent messages received and sent by the UE, including the message used to indicate the successful completion of the procedure;
- 1> configure lower layers to apply the ciphering algorithm, the K<sub>RRCenc</sub> key and the K<sub>UPenc</sub> key, i.e. the ciphering configuration shall be applied to all subsequent messages received and sent by the UE, including the message used to indicate the successful completion of the procedure;
- 1> perform the measurement related actions as specified in 5.5.6.1;
- 1> if the RRCConnectionReconfiguration message includes the measConfig:
  - 2> perform the measurement configuration procedure as specified in 5.5.2;
- 1> submit the RRCConnectionReconfigurationComplete message to lower layers for transmission;
- 1> if MAC successfully completes the random access procedure:
  - 2> stop timer T304;

- 2> apply the parts of the CQI reporting configuration, the scheduling request configuration and the sounding RS configuration that do not require the UE to know the SFN of the target cell, if any;
- 2> apply the parts of the measurement and the radio resource configuration that require the UE to know the SFN of the target cell (e.g. measurement gaps, periodic CQI reporting, scheduling request configuration, sounding RS configuration), if any, upon acquiring the SFN of the target cell;
- NOTE 3: Whenever the UE shall setup or reconfigure a configuration in accordance with a field that is received it applies the new configuration, except for the cases addressed by the above statements.
  - 2> the procedure ends;

. . .

[TS 36.331, clause 5.3.5.6]

The UE shall:

1> if T304 expires (handover failure):

NOTE: Following T304 expiry any dedicated preamble, if provided within the *rach-ConfigDedicated*, is not available for use by the UE anymore.

- 2> revert back to the configuration used in the source cell, excluding the configuration configured by the *physicalConfigDedicated*, the *mac-MainConfig* and the *sps-Config*;
- 2> initiate the connection re-establishment procedure as specified in 5.3.7, upon which the RRC connection reconfiguration procedure ends;

[TS 36.331, clause 5.3.7.4]

The UE shall set the contents of RRCConnectionReestablishmentRequest message as follows:

- 1> set the *ue-Identity* as follows:
  - 2> set the *c-RNTI* to the C-RNTI used in the source cell (handover and mobility from E-UTRA failure) or used in the cell in which the trigger for the re-establishment occurred (other cases);
  - 2> set the *physCellId* to the physical cell identity of the source cell (handover and mobility from E-UTRA failure) or of the cell in which the trigger for the re-establishment occurred (other cases);
  - 2> set the *shortMAC-I* to the 16 least significant bits of the MAC-I calculated:
    - 3> over the ASN.1 encoded as per section 8 (i.e., a multiple of 8 bits) VarShortMAC-Input;
    - 3> with the K<sub>RRCint</sub> key and integrity protection algorithm that was used in the source cell (handover and mobility from E-UTRA failure) or of the cell in which the trigger for the re-establishment occurred (other cases); and
    - 3> with all input bits for COUNT, BEARER and DIRECTION set to binary ones;
- 1> set the *reestablishmentCause* as follows:
  - 2> if the re-establishment procedure was initiated due to reconfiguration failure as specified in 5.3.5.5 (the UE is unable to comply with the reconfiguration):
    - 3> set the reestablishmentCause to the value 'reconfigurationFailure';
  - 2> else if the re-establishment procedure was initiated due to handover failure as specified in 5.3.5.6 (intra-LTE handover failure) or 5.4.3.5 (inter-RAT mobility from EUTRA failure):
    - 3> set the reestablishmentCause to the value 'handoverFailure';
  - 2> else:
    - 3> set the reestablishmentCause to the value 'otherFailure';

The UE shall submit the RRCConnectionReestablishmentRequest message to lower layers for transmission.

[TS 36.331, clause 5.3.7.5]

NOTE: Prior to this, lower layer signalling is used to allocate a C-RNTI. For further details see TS 36.321 [6];

The UE shall:

- 1> stop timer T301;
- 1> re-establish PDCP for SRB1;
- 1> re-establish RLC for SRB1;
- 1> perform the radio resource configuration procedure in accordance with the received *radioResourceConfigDedicated* and as specified in 5.3.10;
- 1> resume SRB1;
- 1> update the K<sub>eNB</sub> key based on the K<sub>ASME</sub> key to which the current K<sub>eNB</sub> is associated, using the nextHopChainingCount value indicated in the RRCConnectionReestablishment message, as specified in TS 33.401 [32];
- 1> store the nextHopChainingCount value;
- 1> derive the K<sub>RRCint</sub> key associated with the previously configured integrity algorithm, as specified in TS 33.401 [32];
- 1> derive the  $K_{RRCenc}$  key and the  $K_{UPenc}$  key associated with the previously configured ciphering algorithm, as specified in TS 33.401 [32];
- 1> configure lower layers to activate integrity protection using the previously configured algorithm and the K<sub>RRCint</sub> key immediately, i.e., integrity protection shall be applied to all subsequent messages received and sent by the UE, including the message used to indicate the successful completion of the procedure;
- 1> configure lower layers to apply ciphering using the previously configured algorithm, the K<sub>RRCenc</sub> key and the K<sub>UPenc</sub> key immediately, i.e., ciphering shall be applied to all subsequent messages received and sent by the UE, including the message used to indicate the successful completion of the procedure;
- 1> perform the measurement related actions as specified in 5.5.6.1;
- 1> submit the *RRCConnectionReestablishmentComplete* message to lower layers for transmission, upon which the procedure ends;

8.2.4.4.3 Test description

8.2.4.4.3.1 Pre-test conditions

System Simulator:

- Cell 1.

UE:

None.

#### Preamble:

- The UE is in state Generic RB Established (state 3) according to [18].

# 8.2.4.4.3.2 Test procedure sequence

Table 8.2.4.4.3.2-1: Main behaviour

| St | Procedure                                                                                                    | Message Sequence |                                          | TP | Verdict |
|----|----------------------------------------------------------------------------------------------------|------------------|------------------------------------------|----|---------|
|    |                                                                                                    | U-S              | Message                                  | 1  |         |
| 1  | The SS transmits an<br>RRCConnectionReconfiguration message to<br>perform intra cell handover and security<br>reconfiguration.               | <                | RRCConnectionReconfiguration             | -  | -       |
| 1  | EXCEPTION: In parallel to the events described in step 2 the steps specified in Table 8.2.4.4.3.2-2 should take place.                       | -                | -                                        | -  | -       |
| 2  | Wait for 1 s to ensure that T304 expires.                                                                                                    | -                | -                                        | -  | -       |
| 3  | Check: Does the UE transmit an<br>RRCConnectionReestablishmentRequest message?                                                               | >                | RRCConnectionReestablishment<br>Request  | 1  | Р       |
| 4  | The SS transmits an<br>RRCConnectionReestablishment message to<br>resume SRB1 operation and reactivate<br>security.                          | <                | RRCConnectionReestablishment             | -  | -       |
| 5  | The UE transmits an<br>RRCConnectionReestablishmentComplete<br>message.                                                                      | >                | RRCConnectionReestablishment<br>Complete | -  | -       |
| 6  | The SS transmits an<br>RRCConnectionReconfiguration message to<br>resume the existing radio bearer.                                          | <                | RRCConnectionReconfiguration             | -  | -       |
| 7  | The UE transmits an<br>RRCConnectionReconfigurationComplete<br>message.                                                                      | >                | RRCConnectionReconfigurationC omplete    | -  | -       |
| 8  | Check: Does the test result of generic test procedure in TS 36.508 subclause 6.4.2.3 indicates that the UE is in E-UTRA RRC_CONNECTED state? | -                | -                                        | 1  | -       |

## Table 8.2.4.4.3.2-2: Parallel behaviour

| St | Procedure                                                                            |     | Message Sequence |   | Verdict |
|----|--------------------------------------------------------------------------------------|-----|------------------|---|---------|
|    |                                                                                      | U-S | Message          |   |         |
| -  | EXCEPTION: The steps 1 and 2 below are repeated for the duration of T304.            | -   | -                | - | -       |
| 1  | The UE attempts to perform the intra cell handover using MAC Random Access Preamble. | -   | -                | - | -       |
| 2  | The SS does not respond.                                                             | -   | -                | - | -       |

# 8.2.4.4.3.3 Specific message contents

# Table 8.2.4.4.3.3-1: RRCConnectionReconfiguration (step 1, Table 8.2.4.4.3.2-1)

Derivation Path: 36.508, Table 4.6.1-8, condition HO

# Table 8.2.4.4.3.3-2: MobilityControlInfo (Table 8.2.4.4.3.3-1)

| Derivation Path: 36.508, Table 4.6.5-1 |                         |         |           |
|----------------------------------------|-------------------------|---------|-----------|
| Information Element                    | Value/remark            | Comment | Condition |
| MobilityControlInfo ::= SEQUENCE {     |                         |         |           |
| targetPhysCellId                       | PhysicalCellIdentity of |         |           |
|                                        | Cell 1                  |         |           |
| carrierFreq                            | Not present             |         |           |
| }                                      |                         |         |           |

## Table 8.2.4.4.3.3-3: Security ConfigHO (Table 8.2.4.4.3.3-1)

| Derivation Path: 36.508, Table 4.6.4-1 |              |         |           |
|----------------------------------------|--------------|---------|-----------|
| Information Element                    | Value/remark | Comment | Condition |
| SecurityConfigHO ::= SEQUENCE {        |              |         |           |
| handoverType CHOICE {                  |              |         |           |
| intraLTE SEQUENCE {                    |              |         |           |
| nextHopChainingCount                   | 2            |         |           |
| }                                      |              |         |           |
| }                                      |              |         |           |
| }                                      |              |         |           |

## Table 8.2.4.4.3.3-4: RRCConnectionReestablishmentRequest (step 3, Table 8.2.4.4.3.2-1)

| Derivation Path: 36.508, Table 4.6.1-13 |                              |         |           |
|-----------------------------------------|------------------------------|---------|-----------|
| Information Element                     | Value/remark                 | Comment | Condition |
| RRCConnectionReestablishmentRequest ::= |                              |         |           |
| SEQUENCE {                              |                              |         |           |
| criticalExtensions CHOICE {             |                              |         |           |
| rrcConnectionReestablishmentRequest-r8  |                              |         |           |
| SEQUENCE {                              |                              |         |           |
| ue-Identity SEQUENCE {                  |                              |         |           |
| c-RNTI                                  | the value of the C-RNTI      |         |           |
|                                         | of the UE                    |         |           |
| physCellId                              | PhysicalCellIdentity of      |         |           |
|                                         | Cell 1                       |         |           |
| shortMAC-I                              | The same value as the        |         |           |
|                                         | 16 least significant bits of |         |           |
|                                         | the XMAC-I value             |         |           |
|                                         | calculated by SS.            |         |           |
| }                                       |                              |         |           |
| reestablishmentCause                    | handoverFailure              |         |           |
| }                                       |                              |         |           |
| }                                       |                              |         |           |
| }                                       |                              |         |           |

## Table 8.2.4.4.3.3-5: RRCConnectionReconfiguration (step 6, Table 8.2.4.4.3.2-1)

| Information Element                         | Value/remark                     | Comment | Condition |
|---------------------------------------------|----------------------------------|---------|-----------|
| RRCConnectionReconfiguration ::= SEQUENCE { |                                  |         |           |
| criticalExtensions CHOICE {                 |                                  |         |           |
| c1 CHOICE{                                  |                                  |         |           |
| rrcConnectionReconfiguration-r8 SEQUENCE {  |                                  |         |           |
| radioResourceConfigDedicated                | RadioResourceConfigDe dicated-HO |         |           |
| }                                           |                                  |         |           |
| }                                           |                                  |         |           |
| }                                           |                                  |         |           |
| }                                           |                                  |         |           |

# 8.2.4.5 RRC connection reconfiguration / Handover / All parameters included

## 8.2.4.5.1 Test Purpose (TP)

(1)

```
with { UE having completed the radio bearer establishment and initial security activation procedure
and performed the intra frequency measurement }
ensure that {
  when { UE receives an RRCConnectionReconfiguration message including a mobilityControlInfo is
  provided with all parameters included }
    then { UE transmits an RRCConnectionReconfigurationComplete message }
  }
}
```

### 8.2.4.5.2 Conformance requirements

References: The conformance requirements covered in the present TC are specified in: TS 36.331, clauses 5.3.5.4, 5.3.10.4 and 5.3.10.6.

[TS 36.331, clause 5.3.5.4]

If the RRCConnectionReconfiguration message includes the mobilityControlInfo and the UE is able to comply with the configuration included in this message, the UE shall:

- 1> stop timer T310, if running;
- 1> start timer T304 with the timer value set to t304, as included in the mobilityControlInfo;
- 1> if the *carrierFreq* is included:
  - 2> consider the target cell to be one on the frequency indicated by the *carrierFreq* with a physical cell identity indicated by the *targetPhysCellId*;
- 1> else:
  - 2> consider the target cell to be one on the current frequency with a physical cell identity indicated by the targetPhysCellId;
- 1> start synchronising to the DL of the target cell;
- NOTE 1: The UE should perform the handover as soon as possible following the reception of the RRC message triggering the handover, which could be before confirming successful reception (HARQ and ARQ) of this message.
- 1> reset MAC;
- 1> re-establish PDCP for all RBs that are established;
- NOTE 2: The handling of the radio bearers after the successful completion of the PDCP re-establishment, e.g. the re-transmission of unacknowledged PDCP SDUs (as well as the associated status reporting), the handling of the SN and the HFN, is specified in TS 36.323 [8].
- 1> re-establish RLC for all RBs that are established;
- 1> apply the value of the newUE-Identity as the C-RNTI;
- 1> configure lower layers in accordance with the received radioResourceConfigCommon;
- 1> configure lower layers in accordance with any additional fields, not covered in the previous, if included in the received *mobilityControlInfo*;
- 1> if the RRCConnectionReconfiguration message includes the radioResourceConfigDedicated:
  - 2> perform the radio resource configuration procedure as specified in 5.3.10;
- 1> if the *keyChangeIndicator* received in the *securityConfigHO* is set to *TRUE*:
  - 2> update the K<sub>eNB</sub> key based on the fresh K<sub>ASME</sub> key taken into use with the previous successful NAS SMC procedure, as specified in TS 33.401 [32];
- 1> else:
  - 2> update the K<sub>eNB</sub> key based on the current K<sub>eNB</sub> or the NH, using the *nextHopChainingCount* value indicated in the *securityConfigHO*, as specified in TS 33.401 [32];
- 1> store the nextHopChainingCount value;
- 1> if the securityAlgorithmConfig is included in the securityConfigHO:
  - 2> derive the K<sub>RRCint</sub> key associated with the *integrityProtAlgorithm*, as specified in TS 33.401 [32];

- 2> derive the K<sub>RRCenc</sub> key and the K<sub>UPenc</sub> key associated with the *cipheringAlgorithm*, as specified in TS 33.401 [32];
- 1> else:
  - 2> derive the K<sub>RRCint</sub> key associated with the current integrity algorithm, as specified in TS 33.401 [32];
  - 2> derive the K<sub>RRCenc</sub> key and the K<sub>UPenc</sub> key associated with the current ciphering algorithm, as specified in TS 33.401 [32];
- 1> configure lower layers to apply the integrity protection algorithm and the K<sub>RRCint</sub> key, i.e. the integrity protection configuration shall be applied to all subsequent messages received and sent by the UE, including the message used to indicate the successful completion of the procedure;
- 1> configure lower layers to apply the ciphering algorithm, the K<sub>RRCenc</sub> key and the K<sub>UPenc</sub> key, i.e. the ciphering configuration shall be applied to all subsequent messages received and sent by the UE, including the message used to indicate the successful completion of the procedure;
- 1> perform the measurement related actions as specified in 5.5.6.1;
- 1> if the RRCConnectionReconfiguration message includes the measConfig:
  - 2> perform the measurement configuration procedure as specified in 5.5.2;
- 1> submit the RRCConnectionReconfigurationComplete message to lower layers for transmission;
- 1> if MAC successfully completes the random access procedure:
  - 2> stop timer T304;
  - 2> apply the parts of the CQI reporting configuration, the scheduling request configuration and the sounding RS configuration that do not require the UE to know the SFN of the target cell, if any;
  - 2> apply the parts of the measurement and the radio resource configuration that require the UE to know the SFN of the target cell (e.g. measurement gaps, periodic CQI reporting, scheduling request configuration, sounding RS configuration), if any, upon acquiring the SFN of the target cell;
- NOTE 3: Whenever the UE shall setup or reconfigure a configuration in accordance with a field that is received it applies the new configuration, except for the cases addressed by the above statements.
  - 2> the procedure ends;

•••

[TS 36.331, clause 5.3.10.4]

The UE shall:

1> reconfigure the MAC main configuration in accordance with the received mac-MainConfig;

[TS 36.331, clause 5.3.10.6]

The UE shall:

- 1> reconfigure the physical channel configuration in accordance with the received physicalConfigDedicated;
- 1> if the antennaInfo is included and set to 'explicitValue':
  - 2> if the configured transmissionMode is not 'tm3' or 'tm4' release ri-ConfigIndex in cqi-ReportPeriodic, if previously configured;
- 1> else if the antennaInfo is included and set to 'defaultValue':
  - 2> release *ri-ConfigIndex* in *cqi-ReportPeriodic*, if previously configured;

8.2.4.5.3 Test description

8.2.4.5.3.1 Pre-test conditions

System Simulator:

- Cell 1 and Cell 2.

UE:

None.

### Preamble:

- The UE is in state Generic RB Established (state 3) on Cell 1 according to [18].

## 8.2.4.5.3.2 Test procedure sequence

Table 8.2.4.5.3.2-1 illustrates the downlink power levels and other changing parameters to be applied for the cells at various time instants of the test execution. Row marked "T0" denotes the initial conditions after preamble, while columns marked "T1" is to be applied subsequently. The exact instants on which these values shall be applied are described in the texts in this clause.

Table 8.2.4.5.3.2-1: Time instances of cell power level and parameter changes

|    | Parameter                | Unit          | Cell 1 | Cell 2 | Remark                                                                                                    |
|----|--------------------------|---------------|--------|--------|----------------------------------------------------------------------------------------------------|
| ТО | Cell-specific RS<br>EPRE | dBm/15k<br>Hz | -85    | -91    | The power level values are such that measurement results for Cell 1 (M1) and Cell 2 (M2) satisfy exit condition for event A3 (M2 < M1).  |
| T1 | Cell-specific RS<br>EPRE | dBm/15k<br>Hz | -85    | -79    | The power level values are such that measurement results for Cell 1 (M1) and Cell 2 (M2) satisfy entry condition for event A3 (M2 > M1). |

Table 8.2.4.5.3.2-2: Main behaviour

| St | Procedure                                         |     | Message Sequence              | TP | Verdict |
|----|---------------------------------------------------|-----|-------------------------------|----|---------|
|    |                                                   | U-S | Message                       |    |         |
| 1  | The SS transmits an                               | <   | RRCConnectionReconfiguration  | -  | -       |
|    | RRCConnectionReconfiguration message on           |     |                               |    |         |
|    | Cell 1 to setup intra frequency measurement.      |     |                               |    |         |
| 2  | The UE transmits an                               | >   | RRCConnectionReconfigurationC | -  | -       |
|    | RRCConnectionReconfigurationComplete              |     | omplete                       |    |         |
|    | message on Cell 1 to confirm the setup of intra   |     |                               |    |         |
|    | frequency measurement.                            |     |                               |    |         |
| 3  | The SS changes Cell 1 and Cell 2 parameters       | -   | -                             | -  | -       |
|    | according to the row "T1" in table 8.2.4.5.3.2-1. |     |                               |    |         |
| 4  | The UE transmits a MeasurementReport              | >   | MeasurementReport             | -  | -       |
|    | message on Cell 1 to report event A3 with the     |     |                               |    |         |
|    | measured RSRP and RSRQ values for Cell 2.         |     |                               |    |         |
| 5  | The SS transmits an                               | <   | RRCConnectionReconfiguration  | -  | -       |
|    | RRCConnectionReconfiguration message on           |     |                               |    |         |
|    | Cell 1 to order the UE to perform intra           |     |                               |    |         |
|    | frequency handover to Cell 2.                     |     |                               |    |         |
| 6  | Check: Does the UE transmit an                    | >   | RRCConnectionReconfigurationC | 1  | P       |
|    | RRCConnectionReconfigurationComplete              |     | omplete                       |    |         |
|    | message on Cell 2 to confirm the successful       |     |                               |    |         |
|    | completion of the intra frequency handover?       |     |                               |    |         |
| 7  | Check: Does the test result of generic test       | -   | -                             | 1  | -       |
|    | procedure in TS 36.508 subclause 6.4.2.3          |     |                               |    |         |
|    | indicate that the UE is in E-UTRA                 |     |                               |    |         |
|    | RRC_CONNECTED state on Cell 2?                    |     |                               |    |         |

8.2.4.5.3.3 Specific message contents

# Table 8.2.4.5.3.3-1: RRCConnectionReconfiguration (step 1, Table 8.2.4.5.3.2-2)

Derivation Path: 36.508, Table 4.6.1-8, condition MEAS

# Table 8.2.4.5.3.3-2: MeasConfig (Table 8.2.4.5.3.3-1)

| Derivation Path: 36.508, Table 4.6.6-1  |                      |         |           |
|-----------------------------------------|----------------------|---------|-----------|
| Information Element                     | Value/remark         | Comment | Condition |
| MeasConfig SEQUENCE {                   |                      |         |           |
| measObjectToAddModList SEQUENCE (SIZE   | 1 entry              |         |           |
| (1maxObjectld)) OF SEQUENCE {           |                      |         |           |
| measObjectId[1]                         | IdMeasObject-f1      |         |           |
| measObject[1]                           | MeasObjectEUTRA-     |         |           |
|                                         | GENERIC(f1)          |         |           |
| }                                       |                      |         |           |
| reportConfigToAddModList SEQUENCE (SIZE | 1 entry              |         |           |
| (1maxReportConfigId)) OF SEQUENCE {     |                      |         |           |
| reportConfigId[1]                       | IdReportConfig-A3    |         |           |
| reportConfig[1]                         | ReportConfigEUTRA-A3 |         |           |
| }                                       |                      |         |           |
| measIdToAddModListSEQUENCE(SIZE         | 1 entry              |         |           |
| (1maxMeasId)) OF SEQUENCE {             |                      |         |           |
| measId[1]                               | 1                    |         |           |
| measObjectId[1]                         | IdMeasObject-f1      |         |           |
| reportConfigld[1]                       | IdReportConfig-A3    |         |           |
| }                                       |                      | •       |           |
| }                                       |                      |         |           |

# Table 8.2.4.5.3.3-3: MeasurementReport (step 4, Table 8.2.4.5.3.2-2)

| Derivation Path: 36.508, Table 4.6.1-5                              |                                |         |           |
|---------------------------------------------------------------------|--------------------------------|---------|-----------|
| Information Element                                                 | Value/remark                   | Comment | Condition |
| MeasurementReport ::= SEQUENCE {                                    |                                |         |           |
| criticalExtensions CHOICE {                                         |                                |         |           |
| c1 CHOICE{                                                          |                                |         |           |
| measurementReport-r8 SEQUENCE {                                     |                                |         |           |
| meas Results SEQUENCE {                                             |                                |         |           |
| measld                                                              | 1                              |         |           |
| measResultServCell SEQUENCE {                                       |                                |         |           |
| rsrpResult                                                          | (097)                          |         |           |
| rsrqResult                                                          | (034)                          |         |           |
| }                                                                   |                                |         |           |
| measResultNeighCells CHOICE {                                       |                                |         |           |
| meas ResultListEUTRA SEQUENCE (SIZE (1maxCellReport)) OF SEQUENCE { | 1 entry                        |         |           |
| phys Cellid[1]                                                      | PhysicalCellIdentity of Cell 2 |         |           |
| cgi-Info[1]                                                         | Not present                    |         |           |
| measResult[1] SEQUENCE {                                            |                                |         |           |
| rsrpResult                                                          | (097)                          |         |           |
| rsrqResult                                                          | (034)                          |         |           |
| }                                                                   |                                |         |           |
| }                                                                   |                                |         |           |
| }                                                                   |                                |         |           |
| }                                                                   |                                |         |           |
| }                                                                   |                                |         |           |
| }                                                                   |                                |         |           |
| }                                                                   |                                |         |           |
| }                                                                   |                                |         |           |

# Table 8.2.4.5.3.3-4: RRCConnectionReconfiguration (step 5, Table 8.2.4.5.3.2-2)

Derivation Path: 36.508, Table 4.6.1-8, condition HO

# Table 8.2.4.5.3.3-5: MobilityControlInfo (Table 8.2.4.5.3.3-4)

| Derivation Path: 36.331 clause 4.6.5-1 |                                                             |         |            |
|----------------------------------------|-------------------------------------------------------------|---------|------------|
| Information Element                    | Value/remark                                                | Comment | Condition  |
| MobilityControlInfo ::= SEQUENCE {     |                                                             |         |            |
| targetPhysCellId                       | PhysicalCellIdentity of Cell 2                              |         |            |
| carrierFreq SEQUENCE {                 |                                                             |         |            |
| dl-CarrierFreq                         | Same downlink EARFCN                                        |         |            |
|                                        | as used for Cell 2                                          |         |            |
| ul-CarrierFreq                         | Same uplink EARFCN as used for Cell 2                       |         | FDD        |
| ul-CarrierFreq                         | Not present                                                 |         | TDD        |
| }                                      |                                                             |         |            |
| carrierBandwidth SEQUENCE {            |                                                             |         |            |
| dl-Bandwidth                           | Same downlink system bandwidth as used for Cell 2           |         |            |
| ul-Bandwidth                           | Same uplink system bandwidth as used for Cell 2             |         | FDD        |
| ul-Bandwidth                           | Not present                                                 |         | TDD        |
| }                                      |                                                             |         |            |
| additionalSpectrumEmission             | Same additionalSpectrumEmis sion as used for Cell 2         |         |            |
| t304                                   | ms1000                                                      |         |            |
| newUE-Identity                         | SS arbitrarily selects a value between '003C'H and 'FFF2'H. |         |            |
| radioResourceConfigCommon SEQUENCE {   |                                                             |         |            |
| rach-ConfigCommon                      | RACH-ConfigCommon-<br>DEFAULT                               |         |            |
| prach-Config                           | PRACH-Config-<br>DEFAULT                                    |         |            |
| pdsch-ConfigCommon                     | PDSCH-ConfigCommon-<br>DEFAULT                              |         |            |
| pusch-ConfiCommon                      | PUSCH-ConfigCommon-<br>DEFAULT                              |         |            |
| phich-Config                           | PHICH-Config-DEFAULT                                        |         |            |
| pucch-ConfigCommon                     | PUCCH-ConfigCommon-<br>DEFAULT                              |         |            |
| soundingRS-UL-ConfigCommon             | SoundingRsUI-<br>ConfigCommon-<br>DEFAULT                   |         |            |
| uplinkPowerControlCommon               | UplinkPowerControlCom<br>mon-DEFAULT                        |         |            |
| antennaInfoCommon SEQUENCE {           |                                                             |         |            |
| antennaPortsCount                      | an1                                                         |         |            |
| }<br>                                  | Natanasant                                                  |         |            |
| p-Max                                  | Not present                                                 |         | EDD        |
| tdd-Config                             | Not present TDD-Config-DEFAULT                              |         | FDD<br>TDD |
| ul-CyclicPrefixLength                  | len1                                                        |         | טטו        |
| t Syonor remacerigui                   | 10111                                                       |         |            |
| rach-ConfigDedicated                   | Not present                                                 |         | +          |
| }                                      | 1.01 p. 000                                                 |         |            |

| Condition | Explanation          |
|-----------|----------------------|
| FDD       | FDD cell environment |
| TDD       | TDD cell environment |

# 8.2.4.6 RRC connection reconfiguration / Handover / Success / Inter-frequency

## 8.2.4.6.1 Test Purpose (TP)

(1)

```
with { UE having completed the radio bearer establishment and initial security activation procedure
and performed the inter frequency measurement }
ensure that {
  when { UE receives an RRCConnectionReconfiguration message including a mobilityControlInfo
  indicating a different E-UTRA frequency}
    then { UE transmits an RRCConnectionReconfigurationComplete message }
  }
}
```

### 8.2.4.6.2 Conformance requirements

References: The conformance requirements covered in the present TC are specified in: TS 36.331, clauses 5.3.5.4, 5.3.10.4 and 5.3.10.6.

[TS 36.331, clause 5.3.5.4]

If the RRCConnectionReconfiguration message includes the mobilityControlInfo and the UE is able to comply with the configuration included in this message, the UE shall:

- 1> stop timer T310, if running;
- 1> start timer T304 with the timer value set to t304, as included in the mobilityControlInfo;
- 1> if the *carrierFreq* is included:
  - 2> consider the target cell to be one on the frequency indicated by the *carrierFreq* with a physical cell identity indicated by the *targetPhysCellId*;
- 1> else:
  - 2> consider the target cell to be one on the current frequency with a physical cell identity indicated by the targetPhysCellId;
- 1> start synchronising to the DL of the target cell;
- NOTE 1: The UE should perform the handover as soon as possible following the reception of the RRC message triggering the handover, which could be before confirming successful reception (HARQ and ARQ) of this message.
- 1> reset MAC;
- 1> re-establish PDCP for all RBs that are established;
- NOTE 2: The handling of the radio bearers after the successful completion of the PDCP re-establishment, e.g. the re-transmission of unacknowledged PDCP SDUs (as well as the associated status reporting), the handling of the SN and the HFN, is specified in TS 36.323 [8].
- 1> re-establish RLC for all RBs that are established;
- 1> apply the value of the newUE-Identity as the C-RNTI;
- 1> configure lower layers in accordance with the received radioResourceConfigCommon;
- 1> configure lower layers in accordance with any additional fields, not covered in the previous, if included in the received *mobilityControlInfo*;
- 1> if the RRCConnectionReconfiguration message includes the radioResourceConfigDedicated:

- 2> perform the radio resource configuration procedure as specified in 5.3.10;
- 1> if the keyChangeIndicator received in the securityConfigHO is set to TRUE:
  - 2> update the K<sub>eNB</sub> key based on the fresh K<sub>ASME</sub> key taken into use with the previous successful NAS SMC procedure, as specified in TS 33.401 [32];

#### 1> else:

- 2> update the K<sub>eNB</sub> key based on the current K<sub>eNB</sub> or the NH, using the *nextHopChainingCount* value indicated in the *securityConfigHO*, as specified in TS 33.401 [32];
- 1> store the *nextHopChainingCount* value;
- 1> if the securityAlgorithmConfig is included in the securityConfigHO:
  - 2> derive the K<sub>RRCint</sub> key associated with the *integrityProtAlgorithm*, as specified in TS 33.401 [32];
  - 2> derive the K<sub>RRCenc</sub> key and the K<sub>UPenc</sub> key associated with the *cipheringAlgorithm*, as specified in TS 33.401 [32];

#### 1> else:

- 2> derive the K<sub>RRCint</sub> key associated with the current integrity algorithm, as specified in TS 33.401 [32];
- 2> derive the K<sub>RRCenc</sub> key and the K<sub>UPenc</sub> key associated with the current ciphering algorithm, as specified in TS 33.401 [32];
- 1> configure lower layers to apply the integrity protection algorithm and the K<sub>RRCint</sub> key, i.e. the integrity protection configuration shall be applied to all subsequent messages received and sent by the UE, including the message used to indicate the successful completion of the procedure;
- 1> configure lower layers to apply the ciphering algorithm, the K<sub>RRCenc</sub> key and the K<sub>UPenc</sub> key, i.e. the ciphering configuration shall be applied to all subsequent messages received and sent by the UE, including the message used to indicate the successful completion of the procedure;
- 1> perform the measurement related actions as specified in 5.5.6.1;
- 1> if the RRCConnectionReconfiguration message includes the measConfig:
  - 2> perform the measurement configuration procedure as specified in 5.5.2;
- 1> submit the RRCConnectionReconfigurationComplete message to lower layers for transmission;
- 1> if MAC successfully completes the random access procedure:
  - 2> stop timer T304;
  - 2> apply the parts of the CQI reporting configuration, the scheduling request configuration and the sounding RS configuration that do not require the UE to know the SFN of the target cell, if any;
  - 2> apply the parts of the measurement and the radio resource configuration that require the UE to know the SFN of the target cell (e.g. measurement gaps, periodic CQI reporting, scheduling request configuration, sounding RS configuration), if any, upon acquiring the SFN of the target cell;
- NOTE 3: Whenever the UE shall setup or reconfigure a configuration in accordance with a field that is received it applies the new configuration, except for the cases addressed by the above statements.
  - 2> the procedure ends;

• • •

[TS 36.331, clause 5.3.10.4]

The UE shall:

1> reconfigure the MAC main configuration in accordance with the received mac-MainConfig;

3GPP

[TS 36.331, clause 5.3.10.6]

### The UE shall:

- 1> reconfigure the physical channel configuration in accordance with the received physicalConfig Dedicated;
- 1> if the antennaInfo is included and set to 'explicit Value':
  - 2> if the configured transmissionMode is not 'tm3' or 'tm4' release ri-ConfigIndex in cqi-ReportPeriodic, if previously configured;
- 1> else if the antennaInfo is included and set to 'defaultValue':
  - 2> release ri-ConfigIndex in cqi-ReportPeriodic, if previously configured;

8.2.4.6.3 Test description

8.2.4.6.3.1 Pre-test conditions

## System Simulator:

- Cell 1 and Cell 3.
- System information combination 3 as defined in TS 36.508 [18] clause 4.4.3.1 is used in E-UTRA cells.

UE:

None.

#### Preamble:

- The UE is in state Generic RB Established (state 3) on Cell 1 according to [18].

### 8.2.4.6.3.2 Test procedure sequence

Table 8.2.4.6.3.2-1 illustrates the downlink power levels and other changing parameters to be applied for the cells at various time instants of the test execution. Row marked "T0" denotes the initial conditions after preamble, while columns marked "T1" is to be applied subsequently. The exact instants on which these values shall be applied are described in the texts in this clause.

Table 8.2.4.6.3.2-1: Time instances of cell power level and parameter changes

|    | Parameter                | Unit          | Cell 1 | Cell 3 | Remark                                                                                                    |
|----|--------------------------|---------------|--------|--------|----------------------------------------------------------------------------------------------------|
| ТО | Cell-specific RS<br>EPRE | dBm/15k<br>Hz | -85    | -97    | The power level values are such that measurement results for Cell 1 (M1) and Cell 3 (M3) satisfy exit condition for event A3 (M3 < M1).  |
| T1 | Cell-specific RS<br>EPRE | dBm/15k<br>Hz | -85    | -73    | The power level values are such that measurement results for Cell 1 (M1) and Cell 3 (M3) satisfy entry condition for event A3 (M3 > M1). |

Table 8.2.4.6.3.2-2: Main behaviour

| St | Procedure                                                                                                    |     | Message Sequence                      | TP | Verdict |  |
|----|----------------------------------------------------------------------------------------------------|-----|---------------------------------------|----|---------|--|
|    |                                                                                                    | U-S | Message                               |    |         |  |
| 1  | The SS transmits an<br>RRCConnectionReconfiguration message on<br>Cell 1 to setup inter frequency measurement.                                                       | <   | RRCConnectionReconfiguration          | -  | -       |  |
| 2  | The UE transmits an<br>RRCConnectionReconfigurationComplete<br>message on Cell 1.                                                                                    | >   | RRCConnectionReconfigurationC omplete | -  | -       |  |
| 3  | The SS changes Cell 1 and Cell 3 parameters according to the row "T1" in table 8.2.4.6.3.2-1.                                                                        | -   | -                                     | -  | -       |  |
| 4  | The UE transmits a MeasurementReport message on Cell 1 to report event A3 with the measured RSRP, RSRQ value for Cell 3.                                             | >   | MeasurementReport                     | -  | -       |  |
| 5  | The SS transmits an<br>RRCConnectionReconfiguration message on<br>Cell 1 to order the UE to perform inter<br>frequency handover to Cell 3.                           | <   | RRCConnectionReconfiguration          | -  | -       |  |
| 6  | Check: Does the UE transmit an<br>RRCConnectionReconfigurationComplete<br>message on Cell 3 to confirm the successful<br>completion of the inter frequency handover? | >   | RRCConnectionReconfigurationC omplete | 1  | Р       |  |
| 7  | Check: Does the test result of generic test procedure in TS 36.508 subclause 6.4.2.3 indicates that the UE is in E-UTRA RRC_CONNECTED state on Cell 3?               | -   | -                                     | 1  | -       |  |

# 8.2.4.6.3.3 Specific message contents

Table 8.2.4.6.3.3-1: RRCConnectionReconfiguration (step 1, Table 8.2.4.6.3.2-2)

Derivation Path: 36.508, Table 4.6.1-8, condition MEAS

Table 8.2.4.6.3.3-2: MeasConfig (Table 8.2.4.6.3.3-1)

| Derivation Path: 36.508, Table 4.6.6-1 condition INTE | ER-FREQ              |         |           |
|-------------------------------------------------------|----------------------|---------|-----------|
| Information Element                                   | Value/remark         | Comment | Condition |
| MeasConfig SEQUENCE {                                 |                      |         |           |
| measObjectToAddModList SEQUENCE (SIZE                 | 2 entries            |         |           |
| (1maxObjectId)) OF SEQUENCE {                         |                      |         |           |
| measObjectId[1]                                       | IdMeasObject-f1      |         |           |
| measObject[1]                                         | MeasObjectEUTRA-     |         |           |
|                                                       | GENERIC(f1)          |         |           |
| measObjectId[2]                                       | IdMeasObject-f2      |         |           |
| measObject[2]                                         | MeasObjectEUTRA-     |         |           |
|                                                       | GENERIC(f2)          |         |           |
| }                                                     |                      |         |           |
| reportConfigToAddModList SEQUENCE (SIZE               | 1 entry              |         |           |
| (1maxReportConfigId)) OF SEQUENCE {                   |                      |         |           |
| reportConfigld[1]                                     | IdReportConfig-A3    |         |           |
| reportConfig[1]                                       | ReportConfigEUTRA-A3 |         |           |
| }                                                     |                      |         |           |
| measIdToAddModListSEQUENCE(SIZE                       | 1 entry              |         |           |
| (1maxMeasId)) OF SEQUENCE {                           |                      |         |           |
| measId[1]                                             | 1                    |         |           |
| measObjectId[1]                                       | IdMeasObject-f2      |         |           |
| reportConfigld[1]                                     | IdReportConfig-A3    |         |           |
| }                                                     |                      |         |           |
| }                                                     |                      |         |           |

Table 8.2.4.6.3.3-3: MeasurementReport (step 4, Table 8.2.4.6.3.2-2)

| Derivation Path: 36.508, Table 4.6.1-5 |                         |         |           |
|----------------------------------------|-------------------------|---------|-----------|
| Information Element                    | Value/remark            | Comment | Condition |
| MeasurementReport ::= SEQUENCE {       |                         |         |           |
| criticalExtensions CHOICE {            |                         |         |           |
| c1 CHOICE{                             |                         |         |           |
| measurementReport-r8 SEQUENCE {        |                         |         |           |
| measResults SEQUENCE {                 |                         |         |           |
| measld                                 | 1                       |         |           |
| measResultServCell SEQUENCE {          |                         |         |           |
| rsrpResult                             | (097)                   |         |           |
| rsrqResult                             | (034)                   |         |           |
| }                                      |                         |         |           |
| measResultNeighCells CHOICE {          |                         |         |           |
| meas ResultListEUTRA SEQUENCE (SIZE    | 1 entry                 |         |           |
| (1maxCellReport)) OF SEQUENCE {        |                         |         |           |
| physCellId[1]                          | PhysicalCellIdentity of |         |           |
|                                        | Cell 3                  |         |           |
| cgi-Info[1]                            | Not present             |         |           |
| measResult[1] SEQUENCE {               |                         |         |           |
| rsrpResult                             | (097)                   |         |           |
| rsrqResult                             | (034)                   |         |           |
| }                                      |                         |         |           |
| }                                      |                         |         |           |
| }                                      |                         |         |           |
| }                                      |                         |         |           |
| }                                      |                         |         |           |
| }                                      |                         |         |           |
| }                                      |                         |         |           |
| }                                      |                         |         |           |

## Table 8.2.4.6.3.3-4: RRCConnectionReconfiguration (step 5, Table 8.2.4.6.3.2-2)

Derivation Path: 36.508, Table 4.6.1-8, condition HO

## Table 8.2.4.6.3.3-5: MobilityControlInfo (Table 8.2.4.6.3.3-5)

| Derivation Path: 36.508, Table 4.6.5-1 |                         |         |           |
|----------------------------------------|-------------------------|---------|-----------|
| Information Element                    | Value/remark            | Comment | Condition |
| MobilityControlInfo ::= SEQUENCE {     |                         |         |           |
| targetPhysCellId                       | PhysicalCellIdentity of |         |           |
|                                        | Cell 3                  |         |           |
| carrierFreq SEQUENCE {                 |                         |         |           |
| dl-CarrierFreq                         | Same downlink EARFCN    |         |           |
|                                        | as used for Cell 3      |         |           |
| ul-CarrierFreq                         | Not present             |         |           |
| }                                      |                         |         |           |
| }                                      |                         |         |           |

# 8.2.4.7 RRC connection reconfiguration / Handover / Failure / Re-establishment successful

## 8.2.4.7.1 Test Purpose (TP)

(1)

with { UE having completed the radio bearer establishment and initial security activation procedure
and after receiving an RRCConnectionReconfiguration message including a mobilityControlInfo
indicating a different E-UTRA cell having attempted intra frequency handover }
ensure that {

```
when { UE detects handover failure and the initial cell is selectable }
   then { UE performs an RRC connection re-establishment procedure and remains in the E-UTRA
RRC CONNECTED state }
```

(2)

with { UE having transmitted an RRCConnectionReestablishmentRequest message }
ensure that {
 when { UE receives an RRCConnectionReestablishment message with a nextHopChainingCount which is
different from the NCC associated with the currently active K<sub>eNB</sub> }
 then { UE derives new K<sub>eNB</sub> from the nextHopChainingCount }
 }
}

(3)

with { UE having transmitted an RRCConnectionReestablishmentRequest message }
ensure that {
 when { UE receives an RRCConnectionReestablishment message with a nextHopChainingCount which is
 same as the NCC associated with the currently active K<sub>eNB</sub> }
 then { UE derives new K<sub>eNB</sub> from the currently active K<sub>eNB</sub> }

## 8.2.4.7.2 Conformance requirements

References: The conformance requirements covered in the present TC are specified in: TS 36.331, clauses 5.3.5.4, 5.3.5.6, 5.3.7.2, 5.3.7.4, 5.3.7.5, 5.3.10.4 and 5.3.10.6.

[TS 36.331, clause 5.3.5.4]

If the RRCConnectionReconfiguration message includes the mobilityControlInfo and the UE is able to comply with the configuration included in this message, the UE shall:

- 1> stop timer T310, if running;
- 1> start timer T304 with the timer value set to t304, as included in the mobilityControlInfo;
- 1> if the *carrierFreq* is included:
  - 2> consider the target cell to be one on the frequency indicated by the carrierFreq with a physical cell identity indicated by the targetPhysCellId;
- 1> else:
  - 2> consider the target cell to be one on the current frequency with a physical cell identity indicated by the targetPhysCellId;
- 1> start synchronising to the DL of the target cell;
- NOTE 1: The UE should perform the handover as soon as possible following the reception of the RRC message triggering the handover, which could be before confirming successful reception (HARQ and ARQ) of this message.
- 1> reset MAC:
- 1> re-establish PDCP for all RBs that are established;
- NOTE 2: The handling of the radio bearers after the successful completion of the PDCP re-establishment, e.g. the re-transmission of unacknowledged PDCP SDUs (as well as the associated status reporting), the handling of the SN and the HFN, is specified in TS 36.323 [8].
- 1> re-establish RLC for all RBs that are established;
- 1> apply the value of the *newUE-Identity* as the C-RNTI;
- 1> configure lower layers in accordance with the received radioResourceConfigCommon;
- 1> configure lower layers in accordance with any additional fields, not covered in the previous, if included in the received *mobilityControlInfo*;
- 1> if the RRCConnectionReconfiguration message includes the radioResourceConfigDedicated:
  - 2> perform the radio resource configuration procedure as specified in 5.3.10;

- 1> if the keyChangeIndicator received in the securityConfigHO is set to TRUE:
  - 2> update the K<sub>eNB</sub> key based on the fresh K<sub>ASME</sub> key taken into use with the previous successful NAS SMC procedure, as specified in TS 33.401 [32];
- 1> else:
  - 2> update the K<sub>eNB</sub> key based on the current K<sub>eNB</sub> or the NH, using the *nextHopChainingCount* value indicated in the *securityConfigHO*, as specified in TS 33.401 [32];
- 1> store the nextHopChainingCount value;
- 1> if the securityAlgorithmConfig is included in the securityConfigHO:
  - 2> derive the K<sub>RRCint</sub> key associated with the *integrityProtAlgorithm*, as specified in TS 33.401 [32];
  - 2> derive the K<sub>RRCenc</sub> key and the K<sub>UPenc</sub> key associated with the *cipheringAlgorithm*, as specified in TS 33.401 [32]:
- 1> else:
  - 2> derive the K<sub>RRCint</sub> key associated with the current integrity algorithm, as specified in TS 33.401 [32];
  - 2> derive the K<sub>RRCenc</sub> key and the K<sub>UPenc</sub> key associated with the current ciphering algorithm, as specified in TS 33.401 [32];
- 1> configure lower layers to apply the integrity protection algorithm and the  $K_{RRCint}$  key, i.e. the integrity protection configuration shall be applied to all subsequent messages received and sent by the UE, including the message used to indicate the successful completion of the procedure;
- 1> configure lower layers to apply the ciphering algorithm, the K<sub>RRCenc</sub> key and the K<sub>UPenc</sub> key, i.e. the ciphering configuration shall be applied to all subsequent messages received and sent by the UE, including the message used to indicate the successful completion of the procedure;
- 1> perform the measurement related actions as specified in 5.5.6.1;
- 1> if the RRCConnectionReconfiguration message includes the measConfig:
  - 2> perform the measurement configuration procedure as specified in 5.5.2;
- 1> submit the RRCConnectionReconfigurationComplete message to lower layers for transmission;
- 1> if MAC successfully completes the random access procedure:
  - 2> stop timer T304;
  - 2> apply the parts of the CQI reporting configuration, the scheduling request configuration and the sounding RS configuration that do not require the UE to know the SFN of the target cell, if any;
  - 2> apply the parts of the measurement and the radio resource configuration that require the UE to know the SFN of the target cell (e.g. measurement gaps, periodic CQI reporting, scheduling request configuration, sounding RS configuration), if any, upon acquiring the SFN of the target cell;
- NOTE 3: Whenever the UE shall setup or reconfigure a configuration in accordance with a field that is received it applies the new configuration, except for the cases addressed by the above statements.
  - 2> the procedure ends;

[TS 36.331, clause 5.3.5.6]

The UE shall:

- 1> if T304 expires (handover failure):
- NOTE: Following T304 expiry any dedicated preamble, if provided within the *rach-ConfigDedicated*, is not available for use by the UE anymore.

3GPP

- 2> revert back to the configuration used in the source cell, excluding the configuration configured by the *physicalConfigDedicated*, the *mac-MainConfig* and the *sps-Config*;
- 2> initiate the connection re-establishment procedure as specified in 5.3.7, upon which the RRC connection reconfiguration procedure ends;

[TS 36.331, clause 5.3.7.2]

The UE shall only initiate the procedure when AS security has been activated. The UE initiates the procedure when one of the following conditions is met:

•••

1> upon handover failure, in accordance with 5.3.5.6; or

..

Upon initiation of the procedure, the UE shall:

- 1> stop timer T310, if running;
- 1> start timer T311;
- 1> suspend all RBs except SRB0;
- 1> reset MAC;
- 1> apply the default physical channel configuration as specified in 9.2.4;
- 1> apply the default semi-persistent scheduling configuration as specified in 9.2.3;
- 1> apply the default MAC main configuration as specified in 9.2.2;
- 1> perform cell selection in accordance with the cell selection process as specified in TS 36.304 [4];

[TS 36.331, clause 5.3.7.4]

The UE shall set the contents of RRCConnectionReestablishmentRequest message as follows:

- 1> set the *ue-Identity* as follows:
  - 2> set the *c-RNTI* to the C-RNTI used in the source cell (handover and mobility from E-UTRA failure) or used in the cell in which the trigger for the re-establishment occurred (other cases);
  - 2> set the *physCellId* to the physical cell identity of the source cell (handover and mobility from E-UTRA failure) or of the cell in which the trigger for the re-establishment occurred (other cases);
  - 2> set the *shortMAC-I* to the 16 least significant bits of the MAC-I calculated:
    - 3> over the ASN.1 encoded as per section 8 (i.e., a multiple of 8 bits) VarShortMAC-Input;
    - 3> with the K<sub>RRCint</sub> key and integrity protection algorithm that was used in the source cell (handover and mobility from E-UTRA failure) or of the cell in which the trigger for the re-establishment occurred (other cases); and
    - 3> with all input bits for COUNT, BEARER and DIRECTION set to binary ones;
- 1> set the reestablishmentCause as follows:
  - 2> if the re-establishment procedure was initiated due to reconfiguration failure as specified in 5.3.5.5 (the UE is unable to comply with the reconfiguration):
    - 3> set the reestablishmentCause to the value 'reconfigurationFailure';
  - 2> else if the re-establishment procedure was initiated due to handover failure as specified in 5.3.5.6 (intra-LTE handover failure) or 5.4.3.5 (inter-RAT mobility from EUTRA failure):
    - 3> set the reestablishmentCause to the value 'handoverFailure';

...

The UE shall submit the RRCConnectionReestablishmentRequest message to lower layers for transmission.

[TS 36.331, clause 5.3.7.5]

NOTE: Prior to this, lower layer signalling is used to allocate a C-RNTI. For further details see TS 36.321 [6];

The UE shall:

- 1> stop timer T301;
- 1> re-establish PDCP for SRB1;
- 1> re-establish RLC for SRB1;
- 1> perform the radio resource configuration procedure in accordance with the received *radioResourceConfigDedicated* and as specified in 5.3.10;
- 1> resume SRB1;
- 1> update the K<sub>eNB</sub> key based on the K<sub>ASME</sub> key to which the current K<sub>eNB</sub> is associated, using the nextHopChainingCount value indicated in the RRCConnectionReestablishment message, as specified in TS 33.401 [32];
- 1> store the nextHopChainingCount value;
- 1> derive the K<sub>RRCint</sub> key associated with the previously configured integrity algorithm, as specified in TS 33.401 [32];
- 1> derive the K<sub>RRCenc</sub> key and the K<sub>UPenc</sub> key associated with the previously configured ciphering algorithm, as specified in TS 33.401 [32];
- 1> configure lower layers to activate integrity protection using the previously configured algorithm and the  $K_{RRCint}$  key immediately, i.e., integrity protection shall be applied to all subsequent messages received and sent by the UE, including the message used to indicate the successful completion of the procedure;
- 1> configure lower layers to apply ciphering using the previously configured algorithm, the  $K_{RRCenc}$  key and the  $K_{UPenc}$  key immediately, i.e., ciphering shall be applied to all subsequent messages received and sent by the UE, including the message used to indicate the successful completion of the procedure;
- 1> perform the measurement related actions as specified in 5.5.6.1;
- 1> submit the *RRCConnectionReestablishmentComplete* message to lower layers for transmission, upon which the procedure ends;

[TS 36.331, clause 5.3.10.4]

The UE shall:

1> reconfigure the MAC main configuration in accordance with the received mac-MainConfig;

[TS 36.331, clause 5.3.10.6]

The UE shall:

- 1> reconfigure the physical channel configuration in accordance with the received physicalConfigDedicated;
- 1> if the antennaInfo is included and set to 'explicitValue':
  - 2> if the configured transmissionMode is not 'tm3' or 'tm4' release ri-ConfigIndex in cqi-ReportPeriodic, if previously configured;
- 1> else if the antennaInfo is included and set to 'defaultValue':
  - 2> release ri-ConfigIndex in cqi-ReportPeriodic, if previously configured;

8.2.4.7.3 Test description

8.2.4.7.3.1 Pre-test conditions

System Simulator:

- Cell 1, Cell 4 and Cell 11.

UE:

None.

### Preamble:

- The UE is in state Generic RB Established (state 3) on Cell 1 according to [18].

## 8.2.4.7.3.2 Test procedure sequence

Table 8.2.4.7.3.2-1 illustrates the downlink power levels and other changing parameters to be applied for the cells at various time instants of the test execution. Row marked "T0" denotes the initial conditions after preamble, while columns marked "T1", "T2", "T3", "T4", "T5" and "T6" are to be applied subsequently. The exact instants on which these values shall be applied are described in the texts in this clause.

Table 8.2.4.7.3.2-1: Time instances of cell power level and parameter changes

|      | Parameter                                                         | Unit      | Cell 1 | Cell 4 | Cell 11 | Remark                                                                                                    |  |
|------|-------------------------------------------------------------------|-----------|--------|--------|---------|----------------------------------------------------------------------------------------------------|--|
| ТО   | Cell-specific<br>RS EPRE                                          | dBm/15kHz | -85    | -91    | -91     | The power level values are such that measurement results for Cell 1 (M1) Cell 4 (M4) and Cell 11 (M11) satisfy exit condition for event A3 (M4 < M1 and M11 < M1). |  |
| T1   | Cell-specific<br>RS EPRE                                          | dBm/15kHz | -85    | -79    | -91     | The power level values are such that measurement results for Cell 1 (M1) and Cell 4 (M4) satisfy entry condition for event A3 (M4 > M1).                           |  |
| T2   | Cell-specific<br>RS EPRE                                          | dBm/15kHz | "Off"  | -79    | "Off"   | The power level values are assigned to satisfy SrxlevCell 1 < 0 and SrxlevCell 11 < 0 such that selecting Cell 4 is guaranteed (NOTE 1).                           |  |
| Т3   | Cell-specific<br>RS EPRE                                          | dBm/15kHz | -73    | -79    | "Off"   | The power level values are such that measurement results for Cell 1 (M1) and Cell 4 (M4) satisfy entry condition for event A3 (M1> M4). (NOTE 1).                  |  |
| T4   | Cell-specific<br>RS EPRE                                          | dBm/15kHz | -73    | "Off"  | "Off"   | The power level values are assigned to satisfy SrxlevCell 4 < 0 and SrxlevCell 11 < 0 such that selecting Cell 1 is guaranteed. (NOTE 1).                          |  |
| T5   | Cell-specific<br>RS EPRE                                          | dBm/15kHz | -73    | "Off"  | -67     | The power level values are such that measurement results for Cell 1 (M1) and Cell 11 (M11) satisfy entry condition for event A3 (M11> M1). (NOTE 1).               |  |
| T6   | Cell-specific<br>RS EPRE                                          | dBm/15kHz | "Off"  | "Off"  | -67     | The power level values are assigned to satisfy SrxlevCell 1 < 0 and SrxlevCell 4 < 0 such that selecting Cell 11 is guaranteed. (NOTE 1).                          |  |
| IVOI | NOTE 1: Power level "Off" is defined in TS36.508 Table 6.2.2.1-1. |           |        |        |         |                                                                                                    |  |

Table 8.2.4.7.3.2-2: Main behaviour

| St | Procedure                                                                                                    |     | Message Sequence                         | TP | Verdict |
|----|----------------------------------------------------------------------------------------------------|-----|------------------------------------------|----|---------|
|    |                                                                                                    | U-S | Message                                  |    |         |
| 1  | The SS transmits an<br>RRCConnectionReconfiguration message to<br>setup intra frequency measurement on Cell 1.                                                            | <   | RRCConnectionReconfiguration             | -  | -       |
| 2  | The UE transmits an<br>RRCConnectionReconfigurationComplete<br>message on Cell 1.                                                                                         | >   | RRCConnectionReconfigurationC omplete    | -  | -       |
| 3  | The SS changes Cell 1, Cell 4 and Cell 11 parameters according to the row "T1" in table 8.2.4.7.3.2-1.                                                                    | -   | -                                        | -  | -       |
| 4  | The UE transmits a MeasurementReport message on Cell 1 to report event A3 with the measured RSRP, RSRQ value for Cell 4.                                                  | >   | MeasurementReport                        | -  | -       |
| 5  | The SS transmits an<br>RRCConnectionReconfiguration message on<br>Cell 1 to order the UE to perform intra<br>frequency handover to Cell 4.                                | <   | RRCConnectionReconfiguration             | -  | -       |
| -  | EXCEPTION: In parallel to the events described in step 6 the steps specified in Table 8.2.4.7.3.2-3 should take place.                                                    | -   | -                                        | -  | -       |
| 6  | The SS changes Cell 1, Cell 4 and Cell 11 parameters according to the row "T2" in table 8.2.4.7.3.2-1.                                                                    | -   | -                                        | -  | -       |
| 7  | Check: Does the UE transmit an<br>RRCConnectionReestablishmentRequest<br>message on Cell 4?                                                                               | >   | RRCConnectionReestablishment<br>Request  | 1  | Р       |
| 8  | The SS transmits an<br>RRCConnectionReestablishment message to<br>resume SRB1 operation and re-activate<br>security on Cell 4.                                            | <   | RRCConnectionReestablishment             | -  | -       |
| 9  | Check: Does the UE transmit an<br>RRCConnectionReestablishmentComplete<br>message using the security key derived from<br>the currently active K <sub>eNB</sub> on Cell 4? | >   | RRCConnectionReestablishment<br>Complete | 3  | Р       |
| 10 | The SS transmits an RRCConnectionReconfiguration message to resume existing radio bearer on Cell 4.                                                                       | <   | RRCConnectionReconfiguration             | -  | -       |
| 11 | The UE transmits an<br>RRCConnectionReconfigurationComplete message on Cell 4.                                                                                            | >   | RRCConnectionReconfigurationtC omplete   | -  | -       |
| 12 | The SS changes Cell 1, Cell 4 and Cell 11 parameters according to the row "T3" in table 8.2.4.7.3.2-1.                                                                    | -   | -                                        | -  | -       |
| 13 | The UE transmits a MeasurementReport message on Cell 4 to report event A3 with the measured RSRP, RSRQ value for Cell 1.                                                  | >   | MeasurementReport                        | -  | -       |
| 14 | The SS transmits an RRCConnectionReconfiguration message on Cell 4 to order the UE to perform intra frequency handover to Cell 1.                                         | <   | RRCConnectionReconfiguration             | -  | -       |
| -  | EXCEPTION: In parallel to the events described in step 15 the steps specified in Table 8.2.4.7.3.2-4 should take place.                                                   | -   | -                                        | -  | -       |
| 15 | The SS changes Cell 1, Cell 4 and Cell 11 parameters according to the row "T4" in table 8.2.4.7.3.2-1.                                                                    | -   | -                                        | -  | -       |
| 16 | Check: Does the UE transmit an<br>RRCConnectionReestablishmentRequest<br>message on Cell 1?                                                                               | >   | RRCConnectionReestablishment<br>Request  | 1  | Р       |
| 17 | The SS transmits an<br>RRCConnectionReestablishment message to<br>resume SRB1 operation and re-activate<br>security on Cell 1.                                            | <   | RRCConnectionReestablishment             | -  | -       |
| 18 | Check: Does the UE transmit an                                                                                                    | >   | RRCConnectionReestablishment             | 2  | Р       |

|       | RRCConnectionReestablishmentComplete          |              | Complete                              |   |   |
|-------|-----------------------------------------------|--------------|---------------------------------------|---|---|
|       | message using the security key derived from   |              |                                       |   |   |
|       | the nextHopChainingCount on Cell 1?           |              |                                       |   |   |
| 19    | The SS transmits an                           | <            | RRCConnectionReconfiguration          | - | - |
|       | RRCConnectionReconfiguration message to       |              | <b>J</b>                              |   |   |
|       | resume existing radio bearer on Cell 1.       |              |                                       |   |   |
| 20    | The UE transmits an                           | >            | RRCConnectionReconfigurationtC        |   | _ |
| 20    | RRCConnectionReconfigurationComplete          |              | · · · · · · · · · · · · · · · · · · · | _ | _ |
|       |                                               |              | omplete                               |   |   |
| - 0.4 | message on Cell 1.                            |              |                                       |   |   |
| 21    | The SS changes Cell 1, Cell 4 and Cell 11     | -            | -                                     | - | - |
|       | parameters according to the row "T5" in table |              |                                       |   |   |
|       | 8.2.4.7.3.2-1.                                |              |                                       |   |   |
| 22    | The UE transmits a MeasurementReport          | >            | MeasurementReport                     | - | - |
|       | message on Cell 1 to report event A3 with the |              |                                       |   |   |
|       | measured RSRP, RSRQ value for Cell 11.        |              |                                       |   |   |
| 23    | The SS transmits an                           | <            | RRCConnectionReconfiguration          | - | - |
|       | RRCConnectionReconfiguration message on       |              | <b>J</b>                              |   |   |
|       | Cell 1 to order the UE to perform intra       |              |                                       |   |   |
|       | frequency handover to Cell 11.                |              |                                       |   |   |
|       | EXCEPTION: In parallel to the events          |              | _                                     |   | _ |
| _     |                                               | _            | -                                     | - | _ |
|       | described in step 24 the steps specified in   |              |                                       |   |   |
|       | Table 8.2.4.7.3.2-5 should take place.        |              |                                       |   |   |
| 24    | The SS changes Cell 1, Cell 4 and Cell 11     | -            | -                                     | - | - |
|       | parameters according to the row "T6" in table |              |                                       |   |   |
|       | 8.2.4.7.3.2-1.                                |              |                                       |   |   |
| 25    | Check: Does the UE transmit an                | >            | RRCConnectionReestablishment          | 1 | Р |
|       | RRCConnectionReestablishmentRequest           |              | Request                               |   |   |
|       | message on Cell 11?                           |              |                                       |   |   |
| 26    | The SS transmits an                           | <            | RRCConnectionReestablishment          | - | - |
|       | RRCConnectionReestablishment message to       |              |                                       |   |   |
|       | resume SRB1 operation and re-activate         |              |                                       |   |   |
|       | security on Cell 11.                          |              |                                       |   |   |
| 27    | Check: Does the UE transmit an                | >            | RRCConnectionReestablishment          | 2 | Р |
|       | RRCConnectionReestablishmentComplete          |              | Complete                              | _ |   |
|       | message using the security key derived from   |              | Complete                              |   |   |
|       |                                               |              |                                       |   |   |
| - 00  | the nextHopChainingCount on Cell 11?          |              | DD00                                  |   |   |
| 28    | The SS transmits an                           | <            | RRCConnectionReconfiguration          | - | - |
|       | RRCConnectionReconfiguration message to       |              |                                       |   |   |
|       | resume existing radio bearer on Cell 11.      |              |                                       |   |   |
| 29    | The UE transmits an                           | >            | RRCConnectionReconfigurationtC        | - | - |
|       | RRCConnectionReconfigurationComplete          |              | omplete                               |   |   |
|       | message on Cell 11.                           |              |                                       |   |   |
| 29A   | The UE transmit a TRACKING AREA UPD ATE       | -            | -                                     | - | - |
|       | REQUEST message on Cell 11.                   |              |                                       |   |   |
| 29B   | SS responds with TRACKING AREA UPD ATE        | -            | -                                     | - | - |
|       | ACCEPT message.                               |              |                                       |   |   |
| 29C   | The UE transmits a TRACKING AREA              | -            | -                                     | _ | - |
|       | UPDATE COMPLETE.                              |              |                                       |   |   |
| 30    | Check: Does the test result of generic test   | <del> </del> | 1_                                    | 1 | _ |
| 30    | procedure in TS 36.508 subclause 6.4.2.3      | Ī -          |                                       | 1 | _ |
|       |                                               |              |                                       |   |   |
|       | indicate that the UE is in E-UTRA             |              |                                       |   |   |
|       | RRC_CONNECTED state on Cell 11?               |              |                                       |   |   |

# Table 8.2.4.7.3.2-3: Parallel behaviour

| St | Procedure                                                                                           | Message Sequence |         | TP | Verdict |
|----|----------------------------------------------------------------------------------------------------|------------------|---------|----|---------|
|    |                                                                                                    | U-S              | Message |    |         |
| -  | EXCEPTION: The steps 1 and 2 below are repeated for the duration of T304.                           | -                | -       | -  | -       |
| 1  | The UE attempts to perform the intra frequency handover using MAC Random Access Preamble on Cell 4. | -                | -       | -  | -       |
| 2  | The SS does not respond.                                                                            | -                | -       | -  | -       |

## Table 8.2.4.7.3.2-4: Parallel behaviour

| St | Procedure                                                                                           | Message Sequence |         | TP | Verdict |
|----|----------------------------------------------------------------------------------------------------|------------------|---------|----|---------|
|    |                                                                                                    | U-S              | Message |    |         |
| -  | EXCEPTION: The steps 1 and 2 below are repeated for the duration of T304.                           | -                | -       | -  | -       |
| 1  | The UE attempts to perform the intra frequency handover using MAC Random Access Preamble on Cell 1. | -                | -       | -  | -       |
| 2  | The SS does not respond.                                                                            | -                | -       | -  | -       |

## Table 8.2.4.7.3.2-5: Parallel behaviour

| St | Procedure                                                                                            | Message Sequence |         | TP | Verdict |
|----|----------------------------------------------------------------------------------------------------|------------------|---------|----|---------|
|    |                                                                                                    | U-S              | Message |    |         |
| -  | EXCEPTION: The steps 1 and 2 below are repeated for the duration of T304.                            | -                | -       | -  | -       |
| 1  | The UE attempts to perform the intra frequency handover using MAC Random Access Preamble on Cell 11. | -                | -       | -  | -       |
| 2  | The SS does not respond.                                                                             | -                | -       | -  | -       |

## 8.2.4.7.3.3 Specific message contents

# Table 8.2.4.7.3.3-0: SystemInformationBlockType2 for Cell 1, cell 4 and Cell 11 (preamble and all the steps in Table 8.2.4.7.3.2-2)

| Derivation Path: 36.508, Table 4.6.3-12 |              |         |           |
|-----------------------------------------|--------------|---------|-----------|
| Information Element                     | Value/remark | Comment | Condition |
| ra-SupervisionInfo SEQUENCE {           |              |         |           |
| preambleTransMax                        | n50          |         |           |
| }                                       |              |         |           |

Table 8.2.4.7.3.3-1: RRCConnectionReconfiguration (step 1, Table 8.2.4.7.3.2-2)

Derivation Path: 36.508, Table 4.6.1-8, condition MEAS

## Table 8.2.4.7.3.3-2: MeasConfig (Table 8.2.4.7.3.3-1)

| Derivation Path: 36.508, Table 4.6.6-1  |                      |         |           |
|-----------------------------------------|----------------------|---------|-----------|
| Information Element                     | Value/remark         | Comment | Condition |
| MeasConfig SEQUENCE {                   |                      |         |           |
| measObjectToAddModList SEQUENCE (SIZE   | 1 entry              |         |           |
| (1maxObjectId)) OF SEQUENCE {           |                      |         |           |
| measObjectId[1]                         | IdMeasObject-f1      |         |           |
| measObject[1]                           | MeasObjectEUTRA-     |         |           |
|                                         | GENERIC(f1)          |         |           |
| }                                       |                      |         |           |
| reportConfigToAddModList SEQUENCE (SIZE | 1 entry              |         |           |
| (1maxReportConfigId)) OF SEQUENCE {     |                      |         |           |
| reportConfigId[1]                       | IdReportConfig-A3    |         |           |
| reportConfig[1]                         | ReportConfigEUTRA-A3 |         |           |
| }                                       |                      |         |           |
| measIdToAddModListSEQUENCE (SIZE        | 1 entry              |         |           |
| (1maxMeasId)) OF SEQUENCE {             |                      |         |           |
| measId[1]                               | 1                    |         |           |
| measObjectId[1]                         | IdMeasObject-f1      | •       |           |
| reportConfigId[1]                       | IdReportConfig-A3    |         |           |
| }                                       |                      |         |           |
| }                                       |                      |         |           |

Table 8.2.4.7.3.3-3: MeasurementReport (step 4, Table 8.2.4.7.3.2-2)

| Derivation Path: 36.508, Table 4.6.1-5                              |                                |         |           |
|---------------------------------------------------------------------|--------------------------------|---------|-----------|
| Information Element                                                 | Value/remark                   | Comment | Condition |
| MeasurementReport ::= SEQUENCE {                                    |                                |         |           |
| criticalExtensions CHOICE {                                         |                                |         |           |
| c1 CHOICE{                                                          |                                |         |           |
| measurementReport-r8 SEQUENCE {                                     |                                |         |           |
| measResults SEQUENCE {                                              |                                |         |           |
| measId                                                              | 1                              |         |           |
| measResultServCell SEQUENCE {                                       |                                |         |           |
| rsrpResult                                                          | (097)                          |         |           |
| rsrqResult                                                          | (034)                          |         |           |
| }                                                                   |                                |         |           |
| measResultNeighCells CHOICE {                                       |                                |         |           |
| meas ResultListEUTRA SEQUENCE (SIZE (1maxCellReport)) OF SEQUENCE { | 1 entry                        |         |           |
| physCellId[1]                                                       | PhysicalCellIdentity of Cell 4 |         |           |
| cgi-Info[1]                                                         | Not present                    |         |           |
| measResult[1] SEQUENCE {                                            |                                |         |           |
| rsrpResult                                                          | (097)                          |         |           |
| rsrqResult                                                          | (034)                          |         |           |
| }                                                                   |                                |         |           |
| }                                                                   |                                |         |           |
| }                                                                   |                                |         |           |
| }                                                                   |                                |         |           |
| }                                                                   |                                |         |           |
| }                                                                   |                                |         |           |
| }                                                                   |                                |         |           |
| }                                                                   |                                |         |           |

Table 8.2.4.7.3.3-4: RRCConnectionReconfiguration (step 5, Table 8.2.4.7.3.2-2)

Derivation Path: 36.508, Table 4.6.1-8, condition HO

Table 8.2.4.7.3.3-5: MobilityControlInfo (Table 8.2.4.7.3.3-4)

| calCellIdentity of |  |
|--------------------|--|
|                    |  |
|                    |  |
| resent             |  |
|                    |  |
|                    |  |
|                    |  |
|                    |  |
|                    |  |
|                    |  |

# Table 8.2.4.7.3.3-6: RRCConnectionReestablishmentRequest (step 7, Table 8.2.4.7.3.2-2)

| Derivation Path: 36.508, Table 4.6.1-13 |                              |         |           |
|-----------------------------------------|------------------------------|---------|-----------|
| Information Element                     | Value/remark                 | Comment | Condition |
| RRCConnectionReestablishmentRequest ::= |                              |         |           |
| SEQUENCE {                              |                              |         |           |
| criticalExtensions CHOICE {             |                              |         |           |
| rrcConnectionReestablishmentRequest-r8  |                              |         |           |
| SEQUENCE {                              |                              |         |           |
| ue-Identity SEQUENCE {                  |                              |         |           |
| c-RNTI                                  | the value of the C-RNTI      |         |           |
|                                         | of the UE                    |         |           |
| physCellId                              | PhysicalCellIdentity of      |         |           |
|                                         | Cell 1                       |         |           |
| shortMAC-I                              | The same value as the        |         |           |
|                                         | 16 least significant bits of |         |           |
|                                         | the XMAC-I value             |         |           |
|                                         | calculated by SS.            |         |           |
| }                                       |                              |         |           |
| reestablishmentCause                    | handoverFailure              |         |           |
| }                                       |                              |         |           |
| }                                       |                              |         |           |
| }                                       |                              |         |           |

# Table 8.2.4.7.3.3-7: RRCConnectionReestablishment (step 8, Table 8.2.4.7.3.2-2)

| Derivation Path: 36.508, Table 4.6.1-10     |              |         |           |
|---------------------------------------------|--------------|---------|-----------|
| Information Element                         | Value/remark | Comment | Condition |
| RRCConnectionReestablishment ::= SEQUENCE { |              |         |           |
| criticalExtensions CHOICE {                 |              |         |           |
| c1 CHOICE{                                  |              |         |           |
| rrcConnectionReestablishment-r8 SEQUENCE {  |              |         |           |
| nextHopChainingCount                        | 0            |         |           |
| }                                           |              |         |           |
| }                                           |              |         |           |
| }                                           |              |         |           |
| }                                           |              |         |           |

# Table 8.2.4.7.3.3-8: RRCConnectionReconfiguration (step 10, step 19 and step 28, Table 8.2.4.7.3.2-2)

| Derivation Path: 36.508, Table 4.6.1-8      |                                  |         |           |
|---------------------------------------------|----------------------------------|---------|-----------|
| Information Element                         | Value/remark                     | Comment | Condition |
| RRCConnectionReconfiguration ::= SEQUENCE { |                                  |         |           |
| criticalExtensions CHOICE {                 |                                  |         |           |
| c1 CHOICE{                                  |                                  |         |           |
| rrcConnectionReconfiguration-r8 SEQUENCE {  |                                  |         |           |
| radioResourceConfigDedicated                | RadioResourceConfigDe dicated-HO |         |           |
| }                                           |                                  |         |           |
| }                                           |                                  |         |           |
| }                                           |                                  |         |           |
| }                                           |                                  |         |           |

Table 8.2.4.7.3.3-9: MeasurementReport (step 13, Table 8.2.4.7.3.2-2)

| Derivation Path: 36.508, Table 4.6.1-5                              |                                |         |           |
|---------------------------------------------------------------------|--------------------------------|---------|-----------|
| Information Element                                                 | Value/remark                   | Comment | Condition |
| MeasurementReport ::= SEQUENCE {                                    |                                |         |           |
| criticalExtensions CHOICE {                                         |                                |         |           |
| c1 CHOICE{                                                          |                                |         |           |
| measurementReport-r8 SEQUENCE {                                     |                                |         |           |
| measResults SEQUENCE {                                              |                                |         |           |
| measld                                                              | 1                              |         |           |
| measResultServCell SEQUENCE {                                       |                                |         |           |
| rsrpResult                                                          | (097)                          |         |           |
| rsrqResult                                                          | (034)                          |         |           |
| }                                                                   |                                |         |           |
| measResultNeighCells CHOICE {                                       |                                |         |           |
| meas ResultListEUTRA SEQUENCE (SIZE (1maxCellReport)) OF SEQUENCE { | 1 entry                        |         |           |
| physCellId[1]                                                       | PhysicalCellIdentity of Cell 1 |         |           |
| cgi-Info[1]                                                         | Not present                    |         |           |
| measResult[1] SEQUENCE {                                            |                                |         |           |
| rsrpResult                                                          | (097)                          |         |           |
| rsrqResult                                                          | (034)                          |         |           |
| }                                                                   |                                |         |           |
| }                                                                   |                                |         |           |
| }                                                                   |                                |         |           |
| }                                                                   |                                |         |           |
| }                                                                   |                                |         |           |
| }                                                                   |                                |         |           |
| }                                                                   |                                |         |           |
| }                                                                   |                                |         |           |

Table 8.2.4.7.3.3-10: RRCConnection Reconfiguration (step 14, Table 8.2.4.7.3.2-2)

Derivation Path: 36.508, Table 4.6.1-8, condition HO

Table 8.2.4.7.3.3-11: MobilityControlInfo (Table 8.2.4.7.3.3-10)

| Information Element                | Value/remark            | Comment | Condition |
|------------------------------------|-------------------------|---------|-----------|
| MobilityControlInfo ::= SEQUENCE { |                         |         |           |
| targetPhysCellId                   | PhysicalCellIdentity of |         |           |
|                                    | Cell 1                  |         |           |
| carrierFreq                        | Not present             |         |           |
| rach-ConfigDedicated SEQUENCE {    |                         |         |           |
| ra-PreambleIndex                   | 63                      |         |           |
| ra-PR ACH-MaskIndex                | 0                       |         |           |
| }                                  |                         |         |           |
| }                                  |                         |         |           |

Table 8.2.4.7.3.3-12: RRCConnectionReestablishmentRequest (step 16, Table 8.2.4.7.3.2-2)

| Derivation Path: 36.508, Table 4.6.1-13 |                              |         |           |
|-----------------------------------------|------------------------------|---------|-----------|
| Information Element                     | Value/remark                 | Comment | Condition |
| RRCConnectionReestablishmentRequest ::= |                              |         |           |
| SEQUENCE {                              |                              |         |           |
| criticalExtensions CHOICE {             |                              |         |           |
| rrcConnectionReestablishmentRequest-r8  |                              |         |           |
| SEQUENCE {                              |                              |         |           |
| ue-Identity SEQUENCE {                  |                              |         |           |
| c-RNTI                                  | the value of the C-RNTI      |         |           |
|                                         | of the UE                    |         |           |
| physCellId                              | PhysicalCellIdentity of      |         |           |
|                                         | Cell 4                       |         |           |
| shortMAC-I                              | The same value as the        |         |           |
|                                         | 16 least significant bits of |         |           |
|                                         | the XMAC-I value             |         |           |
|                                         | calculated by SS.            |         |           |
| }                                       |                              |         |           |
| reestablishmentCause                    | handoverFailure              |         |           |
| }                                       |                              | •       |           |
| }                                       |                              |         |           |
| }                                       |                              |         |           |

# Table 8.2.4.7.3.3-13: RRCConnectionReestablishment (step 17, Table 8.2.4.7.3.2-2)

| Derivation Path: 36.508, Table 4.6.1-10     |              |         |           |
|---------------------------------------------|--------------|---------|-----------|
| Information Element                         | Value/remark | Comment | Condition |
| RRCConnectionReestablishment ::= SEQUENCE { |              |         |           |
| criticalExtensions CHOICE {                 |              |         |           |
| c1 CHOICE{                                  |              |         |           |
| rrcConnectionReestablishment-r8 SEQUENCE {  |              |         |           |
| nextHopChainingCount                        | 2            |         |           |
| }                                           |              |         |           |
| }                                           |              |         |           |
| }                                           |              |         |           |
| }                                           |              |         |           |

Table 8.2.4.7.3.3-14: MeasurementReport (step 22, Table 8.2.4.7.3.2-2)

| Derivation Path: 36.508, Table 4.6.1-5                            |                                 |         |           |
|-------------------------------------------------------------------|---------------------------------|---------|-----------|
| Information Element                                               | Value/remark                    | Comment | Condition |
| MeasurementReport ::= SEQUENCE {                                  |                                 |         |           |
| criticalExtensions CHOICE {                                       |                                 |         |           |
| c1 CHOICE{                                                        |                                 |         |           |
| measurementReport-r8 SEQUENCE {                                   |                                 |         |           |
| meas Results SEQUENCE {                                           |                                 |         |           |
| measld                                                            | 1                               |         |           |
| measResultServCell SEQUENCE {                                     |                                 |         |           |
| rsrpResult                                                        | (097)                           |         |           |
| rsrqResult                                                        | (034)                           |         |           |
| }                                                                 |                                 |         |           |
| measResultNeighCells CHOICE {                                     |                                 |         |           |
| measResultListEUTRASEQUENCE (SIZE (1maxCellReport)) OF SEQUENCE { | 1 entry                         |         |           |
| physCellId[1]                                                     | PhysicalCellIdentity of Cell 11 |         |           |
| cgi-Info[1]                                                       | Not present                     |         |           |
| measResult[1] SEQUENCE {                                          |                                 |         |           |
| rsrpResult                                                        | (097)                           |         |           |
| rsrqResult                                                        | (034)                           |         |           |
| }                                                                 |                                 |         |           |
| }                                                                 |                                 |         |           |
| }                                                                 |                                 |         |           |
| }                                                                 |                                 |         |           |
| }                                                                 |                                 |         |           |
| }                                                                 |                                 |         |           |
| }                                                                 |                                 |         |           |
| }                                                                 |                                 |         |           |

Table 8.2.4.7.3.3-15: RRCConnection Reconfiguration (step 23, Table 8.2.4.7.3.2-2)

Derivation Path: 36.508, Table 4.6.1-8, condition HO

Table 8.2.4.7.3.3-16: MobilityControlInfo (Table 8.2.4.7.3.3-15)

| Information Element                | Value/remark            | Comment | Condition |
|------------------------------------|-------------------------|---------|-----------|
| MobilityControlInfo ::= SEQUENCE { |                         |         |           |
| targetPhysCellId                   | PhysicalCellIdentity of |         |           |
|                                    | Cell 11                 |         |           |
| carrierFreq                        | Not present             |         |           |
| rach-ConfigDedicated SEQUENCE {    |                         |         |           |
| ra-PreambleIndex                   | 63                      |         |           |
| ra-PR ACH-MaskIndex                | 0                       |         |           |
| }                                  |                         |         |           |
| }                                  |                         |         |           |

Table 8.2.4.7.3.3-17: RRCConnection Reestablishment Request (step 25, Table 8.2.4.7.3.2-2)

| Derivation Path: 36.508, Table 4.6.1-13 |                              |         |           |
|-----------------------------------------|------------------------------|---------|-----------|
| Information Element                     | Value/remark                 | Comment | Condition |
| RRCConnectionReestablishmentRequest ::= |                              |         |           |
| SEQUENCE {                              |                              |         |           |
| criticalExtensions CHOICE {             |                              |         |           |
| rrcConnectionReestablishmentRequest-r8  |                              |         |           |
| SEQUENCE {                              |                              |         |           |
| ue-Identity SEQUENCE {                  |                              |         |           |
| c-RNTI                                  | the value of the C-RNTI      |         |           |
|                                         | of the UE                    |         |           |
| physCellId                              | PhysicalCellIdentity of      |         |           |
|                                         | Cell 1                       |         |           |
| shortMAC-I                              | The same value as the        |         |           |
|                                         | 16 least significant bits of |         |           |
|                                         | the XMAC-I value             |         |           |
|                                         | calculated by SS.            |         |           |
| }                                       |                              |         |           |
| reestablishmentCause                    | handoverFailure              |         |           |
| }                                       |                              |         |           |
| }                                       |                              |         |           |
| }                                       |                              |         |           |

### Table 8.2.4.7.3.3-18: RRCConnectionReestablishment (step 26, Table 8.2.4.7.3.2-2)

| Derivation Path: 36.508, Table 4.6.1-10     |              |         |           |
|---------------------------------------------|--------------|---------|-----------|
| Information Element                         | Value/remark | Comment | Condition |
| RRCConnectionReestablishment ::= SEQUENCE { |              |         |           |
| criticalExtensions CHOICE {                 |              |         |           |
| c1 CHOICE{                                  |              |         |           |
| rrcConnectionReestablishment-r8 SEQUENCE {  |              |         |           |
| nextHopChainingCount                        | 3            |         |           |
| }                                           |              |         |           |
| }                                           |              |         |           |
| }                                           |              |         |           |
| }                                           |              |         |           |

# 8.2.4.8 RRC connection reconfiguration / Handover / Failure / Re-establishment failure

### 8.2.4.8.1 Test Purpose (TP)

(1)

with { UE having completed the radio bearer establishment and initial security activation procedure
and after receiving an RRCConnectionReconfiguration message including an IE
mobilityControlInformation indicating a different E-UTRA cell having attempted intra frequency
handover }

ensure that {

when { UE detects handover failure and fails an RRC connection re-establishment procedure }
 then { UE enters the E-UTRA RRC\_IDLE state and trigger TAU procedure in order to recover RRC
connection }
 }
}

## 8.2.4.8.2 Conformance requirements

References: The conformance requirements covered in the present TC are specified in: 3GPP TS 36.331 clauses 5.3.5.4, 5.3.5.6, 5.3.7.2, 5.3.7.3, 5.3.7.4, 5.3.7.7 and 5.3.12.

```
[TS 36.331, clause 5.3.5.4]
```

...

If the *RRCConnectionReconfiguration* message includes the *mobilityControlInformation* and the UE is able to comply with the configuration included in this message, the UE shall:

3*GPP* 1170

- 1> stop timer T310, if running;
- 1> start timer T304 with the timer value set to t304, as included in the mobilityControlInformation;
- 1> request PDCP to initiate the PDCP Re-establishment procedure for all RBs that are established;
- NOTE 2: The handling of the radio bearers after the successful completion of the L2 re-establishment, e.g. the retransmission of unacknowledged PDCP SDUs (as well as the associated status reporting), the handling of the SN and the HFN, is specified in [8].
- 1> reset MAC and re-establish RLC for all RBs that are established;
- 1> If the RRCConnectionReconfiguration message includes the radioResourceConfiguration:
  - 2> perform the Radio resource configuration procedure as specified in 5.3.10;
- 1> set the C-RNTI to the value of the *newUE-Identity*;
- 1> if the eutra-CarrierFreq is included:
  - 2> consider the target cell to be one on the frequency indicated by the *eutra-CarrierFreq* with a physical cell identity indicated by the *targetCellIdentity*;
- 1> else:
  - 2> consider the target cell to be one on the current frequency with a physical cell identity indicated by the targetCellIdentity;
- 1> if the *dl-Bandwidth* is included:
  - 2> for the target cell, apply the downlink bandwidth indicated by the dl-Bandwidth;
- 1> else:
  - 2> for the target cell, apply the same downlink bandwidth as for the current cell;
- 1> if the *ul-Bandwidth* is included:
  - 2> for the target cell, apply the uplink bandwidth indicated by the *ul-Bandwidth*;
- 1> else:
  - 2> for the target cell, apply the same up link bandwidth as for the current cell;
- 1> configure lower layers in accordance with the received radioResourceConfigCommon;
- 1> If the RRCConnectionReconfiguration message includes the securityConfiguration:
  - 2> apply the AS-derived keys associated with the AS-base key indicated by the keyIndicator;
  - 2> configure lower layers to apply the indicated integrity protection algorithm, i.e. the indicated integrity protection configuration shall be applied to all subsequent messages received and sent by the UE in the target cell, including the message used to indicate the successful completion of the procedure;
  - 2> configure lower layers to apply the indicated ciphering algorithm, i.e. the indicated ciphering configuration shall be applied to all subsequent messages received and sent by the UE in the target cell, including the message used to indicate the successful completion of the procedure;
- 1> If the RRCConnectionReconfiguration message includes the measurementConfiguration:
  - 2> perform the Measurement configuration procedure as specified in 5.5.2;
- 1> synchronise to the DL of the target cell;
- 1> submit the *RRCConnectionReconfigurationComplete* message to lower layers for transmission using the new configuration;
- 1> If MAC successfully completes the random access procedure:

- 2> stop timer T304;
- 2> If the physical Config Dedicated is included in the RRCConnection Reconfiguration message:
  - 3> If the UE needs the SFN of the target cell to apply the PUCCH and Sounding RS configuration:
    - 4> apply the new PUCCH and Sounding RS configuration upon acquiring the SFN of the target cell;
  - 3> else:
    - 4> apply the new PUCCH and Sounding RS configuration;
- 2> indicate to PDCP to complete the PDCP Re-establishment procedure for all DRBs that are established, if any;
- 2> the procedure ends.

[TS 36.331, clause 5.3.5.6]

The UE shall:

- 1> If T304 expires (handover failure):
- NOTE 1: Following T304 expiry dedicated preambles, if provided within the *rach-ConfigDedicated*, are not available for use by the UE any more.
  - 2> revert back to the configuration used in the source cell, excluding the physical layer configuration;
- NOTE 2: The UE reverts to the RRC configuration as well as the layer 2 configuration (PDCP/RLC/MAC) used in the source cell.
  - 2> initiate the connection re-establishment procedure as specified in 5.3.7, upon which the RRC connection reconfiguration procedure ends.

[TS 36.331, clause 5.3.7.2]

The UE shall only initiate the procedure when security has been activated. The UE initiates the procedure when one of the following conditions is met:

1> upon handover failure, in accordance with 5.3.5.6; or

Upon initiation of the procedure, the UE shall:

1> start timer T311;

1> request PDCP to initiate the PDCP Re-establishment procedure for all RBs that are established;

NOTE 1: The handling of the radio bearers after the successful completion of the L2 re-establishment, e.g. the re-transmission of unacknowledged PDCP SDUs (as well as the associated status reporting), the handling of the SN and the HFN, is specified in [8].

- 1> reset MAC and re-establish RLC for all RBs that are established;
- 1> select a suitable cell in accordance with the cell selection process as specified in [4];

[TS 36.331, clause 5.3.7.3]

...

2> initiate transmission of the RRCConnectionReestablishmentRequest message in accordance with 5.3.7.4;

3GPP

...

[TS 36.331, clause 5.3.7.4]

The UE shall set the contents of RRCConnectionReestablishmentRequest message as follows:

- 1> set the IE *ue-Identity* as follows:
  - 2> set the *c-RNTI* to the C-RNTI used in the source cell (handover failure case) or used in the cell in which the trigger for the re-establishment occurred (other cases);
  - 2> set the *cellIdentity* to the Physical layer identity of the source cell (handover failure case) or of the cell in which the trigger for the re-establishment occurred (other cases);
  - 2> set the *shortMAC-I* to the 16 least significant bits of the MAC-I calculated:
    - 3> over the concatenation of the ASN.1 encoded *CellIdentity* of the current cell, *PhysicalCellIdentity* of the cell the UE was connected to prior to the failure and C-RNTI that the UE had in the cell it was connected to prior to the failure;
    - 3> with the integrity protection key and integrity protection algorithm that was used in the cell the UE was connected to prior to the failure; and
    - 3> with all input bits for COUNT, BEARER and DIRECTION set to binary ones.
- 1> set the IE reestablishmentCause as follows:

...

- 2> else if the re-establishment procedure was initiated due to handover failure as specified in 5.3.5.6 (intra-LTE handover failure) or 5.4.3.5 (inter-RAT mobility from EUTRA failure):
  - 3> set the reestablishmentCause to the value 'handoverFailure';

•••

The UE shall submit the RRCConnectionReestablishmentRequest message to lower layers for transmission.

[TS 36.331, clause 5.3.7.7]

Upon T311 expiry, the UE shall:

1> perform the actions upon moving from RRC\_CONNECTED to RRC\_IDLE as specified in 5.3.12.

•••

[TS 36.331, clause 5.3.12]

Upon moving from RRC\_CONNECTED to RRC\_IDLE, the UE shall:

1> reset MAC and re-establish RLC for all RBs that are established;

•••

- 1> stop all timers that are running except T320;
- 1> release all radio resources, including release of the RLC entity and the associated PDCP entity for all established RBs:
- 1> indicate the release of the RRC connection to upper layers;
- 1> enter RRC\_IDLE.

8.2.4.8.3 Test description

8.2.4.8.3.1 Pre-test conditions

System Simulator:

- Cell 1 and Cell 2

UE:

None.

#### Preamble:

- The UE is in state Generic RB Established (state 3) on Cell 1 according to [18].

# 8.2.4.8.3.2 Test procedure sequence

Table 8.2.4.8.3.2-1 illustrates the downlink power levels and other changing parameters to be applied for the cells at various time instants of the test execution. Row marked "T0" denotes the initial conditions, while columns marked "T1" and "T2" are to be applied subsequently. The exact instants on which these values shall be applied are described in the texts in this clause.

Table 8.2.4.8.3.2-1: Time instances of cell power level and parameter changes

|    | Parameter                    | Unit          | Cell 1 | Cell 2 | Remark                                                                                                    |
|----|------------------------------|---------------|--------|--------|----------------------------------------------------------------------------------------------------|
| T0 | Cell-<br>specific RS<br>EPRE | dBm/15<br>kHz | -85    | -91    | The power level values are such that measurement results for Cell 1 (M1) and Cell 2 (M2) satisfy entry condition for event A3 (M1 > M2) |
| T1 | Cell-<br>specific RS<br>EPRE | dBm/15<br>kHz | -85    | -79    | The power level values are such that measurement results for Cell 1 (M1) and Cell 2 (M2) satisfy entry condition for event A3 (M2 > M1) |
| T2 | Cell-<br>specific RS<br>EPRE | dBm/15<br>kHz | -85    | "Off"  | The power level values are such that Srxlev <sub>Cell 1</sub> > Srxlev <sub>Cell 2</sub> and Srxlev <sub>Cell 2</sub> <0.(NOTE 1).      |

Table 8.2.4.8.3.2-2: Main behaviour

| St       | Procedure                                                                                                    | Message Sequence |                                          | TP | Verdict |
|----------|----------------------------------------------------------------------------------------------------|------------------|------------------------------------------|----|---------|
|          |                                                                                                    | U-S              | Message                                  | 1  |         |
| 1        | The SS transmits an<br>RRCConnectionReconfiguration message to<br>setup intra frequency measurement on Cell 1.                                                                         | <                | RRCConnectionReconfiguration             | -  | -       |
| 2        | The UE transmits an<br>RRCConnectionReconfigurationComplete<br>message on Cell 1.                                                                                                    | >                | RRCConnectionReconfigurationC<br>omplete | -  | -       |
| 3        | The SS changes Cell 1 and Cell 2 parameters according to the row "T1" in table 8.2.4.8.3.2-1.                                                                                          | -                |                                          | -  | -       |
| 4        | The UE transmits a <i>MeasurementReport</i> message on Cell 1 to report event A3 with the measured RSRP and RSRQ value for Cell 2.                                                     | >                | MeasurementReport                        | -  | -       |
| 5        | The SS transmits an<br>RRCConnectionReconfiguration message on<br>Cell 1 to order the UE to perform intra<br>frequency handover to Cell 2.                                             | <                | RRCConnectionReconfiguration             | -  | -       |
| -        | EXCEPTION: In parallel to the events described in step 6 the steps specified in Table 8.2.4.8.3.2-3 should take place.                                                                 | -                | •                                        | -  | -       |
| 6        | The SS changes Cell 1 and Cell 2 parameters according to the row "T2" in table 8.2.4.8.3.2-1.                                                                                          | -                | •                                        | -  | -       |
| 7        | The UE transmits an<br>RRCConnectionReestablishmentRequest<br>message on Cell 1.                                                                                                    | >                | RRCConnectionReestablishment<br>Request  | -  | -       |
| 8        | The SS does not respond to any RRCConnectionReestablishmentRequest message and waits for 1s to ensure that T301 expires and the UE goes to RRC_IDLE state on Cell 1.                   | -                | -                                        | -  | -       |
| 9-<br>13 | The UE will perform TAU procedure based on steps 1 to 5 of subclause 6.4.2.7 in TS 36.508 on Cell 1.  NOTE: The UE performs a TAU procedure due to NAS signalling connection recovery. | -                | -                                        | -  | -       |
| 14       | Check: Does the test result of generic test procedure in TS 36.508 subclause 6.4.2.3 indicate that the UE is in E-UTRA RRC_CONNECTED state on Cell 1?                                  | -                | -                                        | 1  | -       |
| -        | At the end of this test procedure sequence, the UE is in end state E-UTRA connected (E2_T3440) according to TS 36.508.                                                                 | -                | -                                        | -  | -       |

# Table 8.2.4.8.3.2-3: Parallel behaviour

| St | Procedure                                                                                          | Message Sequence |         | TP | Verdict |
|----|----------------------------------------------------------------------------------------------------|------------------|---------|----|---------|
|    |                                                                                                    | U-S              | Message |    |         |
| -  | EXCEPTION: The steps 1 and 2 below are repeated for the duration of T304                           | -                | -       | -  | -       |
| 1  | The UE attempts to perform the intra frequency handover using MAC Random Access Preamble on Cell 2 | -                | -       | -  | -       |
| 2  | The SS does not respond.                                                                           | -                | -       | -  | -       |

8.2.4.8.3.3 Specific message contents

Table 8.2.4.8.3.3-1: RRCConnectionReconfiguration (step 1, Table 8.2.4.8.3.2-2)

Derivation path: 36.508 Table 4.6.1-8, condition MEAS

Table 8.2.4.8.3.3-1A: MeasConfig (Table 8.2.4.8.3.3-1)

| Derivation Path: 36.508, Table 4.6.6-1  |                                 |         |           |
|-----------------------------------------|---------------------------------|---------|-----------|
| Information Element                     | Value/remark                    | Comment | Condition |
| MeasConfig ::= SEQUENCE {               |                                 |         |           |
| measObjectToAddModList SEQUENCE (SIZE   | 1 entry                         |         |           |
| (1maxObjectId)) OF SEQUENCE {           |                                 |         |           |
| measObjectId[1]                         | IdMeasObject-f1                 |         |           |
| measObject[1]                           | MeasObjectEUTRA-<br>GENERIC(f1) |         |           |
| }                                       |                                 |         |           |
| reportConfigToAddModList SEQUENCE (SIZE | 1 entry                         |         |           |
| (1maxReportConfigld)) OF SEQUENCE {     |                                 |         |           |
| reportConfigld[1]                       | IdReportConfig-A3               |         |           |
| reportConfig[1]                         | ReportConfigEUTRA-A3            |         |           |
| }                                       |                                 |         |           |
| measIdToAddModList SEQUENCE (SIZE       | 1 entry                         |         |           |
| (1maxMeasId)) OF SEQUENCE {             |                                 |         |           |
| measId[1]                               | 1                               |         |           |
| measObjectId[1]                         | IdMeasObject-f1                 |         |           |
| reportConfigld[1]                       | IdReportConfig-A3               |         |           |
| }                                       |                                 |         |           |
| }                                       |                                 |         |           |

Table 8.2.4.8.3.3-2: MeasurementReport (step 4, Table 8.2.4.8.3.2-2)

| Information Element                 | Value/Remark            | Comment | Condition |
|-------------------------------------|-------------------------|---------|-----------|
| MeasurementReport ::= SEQUENCE {    |                         |         |           |
| criticalExtensions CHOICE {         |                         |         |           |
| c1 CHOICE{                          |                         |         |           |
| measurementReport-r8 SEQUENCE {     |                         |         |           |
| measResults SEQUENCE {              |                         |         |           |
| measld                              | 1                       |         |           |
| measResultServCell SEQUENCE {       |                         |         |           |
| rsrpResult                          | (097)                   |         |           |
| rsrqResult                          | (034)                   |         |           |
| }                                   |                         |         |           |
| measResultNeighCells CHOICE {       |                         |         |           |
| meas ResultListEUTRA SEQUENCE (SIZE | 1 entry                 |         |           |
| (1maxCellReport)) OF SEQUENCE {     |                         |         |           |
| physCellId[1]                       | PhysicalCellIdentity of |         |           |
|                                     | Cell 2                  |         |           |
| cgi-Info[1]                         | Not present             |         |           |
| measResult[1] SEQUENCE {            |                         |         |           |
| rsrpResult                          | (097)                   |         |           |
| rsrqResult                          | (034)                   |         |           |
| }                                   |                         |         |           |
| }                                   |                         |         |           |
| }                                   |                         |         |           |
| }                                   |                         |         |           |
| }                                   |                         |         |           |
| }                                   |                         |         |           |
| }                                   |                         |         |           |
| }                                   |                         |         |           |

Table 8.2.4.8.3.3-3: RRCConnectionReconfiguration (step 5, Table 8.2.4.8.3.2-2)

| Derivation path: 36.508 Table 4.6.1-8, condition HO |  |
|-----------------------------------------------------|--|
|-----------------------------------------------------|--|

3GPP 1176

### Table 8.2.4.8.3.3-3A: MobilityControlInfo (Table 8.2.4.8.3.3-4)

| Derivation Path: 36.508 Table 4.6.5-1 |                         |         |           |
|---------------------------------------|-------------------------|---------|-----------|
| Information Element                   | Value/remark            | Comment | Condition |
| MobilityControlInfo ::= SEQUENCE {    |                         |         |           |
| targetPhysCellId                      | PhysicalCellIdentity of |         |           |
|                                       | Cell 2                  |         |           |
| carrierFreq                           | Not present             |         |           |
| }                                     |                         |         |           |

#### Table 8.2.4.8.3.3-4: Void

## Table 8.2.4.8.3.3-5: RRCConnectionReestablishmentRequest (step 7, Table 8.2.4.8.3.2-2)

| Derivation path: 36.508 Table 4.6.1-13  |                                                                                      |         |           |
|-----------------------------------------|--------------------------------------------------------------------------------------|---------|-----------|
| Information Element                     | Value/Remark                                                                         | Comment | Condition |
| RRCConnectionReestablishmentRequest ::= |                                                                                      |         |           |
| SEQUENCE {                              |                                                                                      |         |           |
| criticalExtensions CHOICE {             |                                                                                      |         |           |
| rrcConnectionReestablishmentRequest-r8  |                                                                                      |         |           |
| SEQUENCE {                              |                                                                                      |         |           |
| ue-Identity SEQUENCE {                  |                                                                                      |         |           |
| c-RNTI                                  | The value of the C-RNTI of the UE.                                                   |         |           |
| phys Cellid                             | PhysicalCellIdentity of Cell 1                                                       |         |           |
| shortMAC-I                              | The same value as the 16 least significant bits of the XMAC-I value calculated by SS |         |           |
| }                                       |                                                                                      |         |           |
| reestablishmentCause                    | handoverFailure                                                                      | •       |           |
| }                                       |                                                                                      |         |           |
| }                                       |                                                                                      |         |           |
| }                                       |                                                                                      |         |           |

# 8.2.4.9 RRC connection reconfiguration / Handover / Inter-band blind handover / Success

#### 8.2.4.9.1 Test Purpose (TP)

(1)

# 8.2.4.9.2 Conformance requirements

References: The conformance requirements covered in the present TC are specified in: TS 36.331, clauses 5.3.5.4, 5.3.10.4 and 5.3.10.6.

```
[TS 36.331, clause 5.3.5.4]
```

If the RRCConnectionReconfiguration message includes the mobilityControlInfo and the UE is able to comply with the configuration included in this message, the UE shall:

1> stop timer T310, if running;

- 1> start timer T304 with the timer value set to t304, as included in the mobility ControlInfo;
- 1> if the *carrierFreq* is included:
  - 2> consider the target cell to be one on the frequency indicated by the carrierFreq with a physical cell identity indicated by the targetPhysCellId;
- 1> else:
  - 2> consider the target cell to be one on the current frequency with a physical cell identity indicated by the targetPhysCellId;
- 1> start synchronising to the DL of the target cell;
- NOTE 1: The UE should perform the handover as soon as possible following the reception of the RRC message triggering the handover, which could be before confirming successful reception (HARQ and ARQ) of this message.
- 1> reset MAC;
- 1> re-establish PDCP for all RBs that are established;
- NOTE 2: The handling of the radio bearers after the successful completion of the PDCP re-establishment, e.g. the re-transmission of unacknowledged PDCP SDUs (as well as the associated status reporting), the handling of the SN and the HFN, is specified in TS 36.323 [8].
- 1> re-establish RLC for all RBs that are established;
- 1> apply the value of the *newUE-Identity* as the C-RNTI;
- 1> configure lower layers in accordance with the received radioResourceConfigCommon;
- 1> if the keyChangeIndicator received in the securityConfigHO is set to TRUE:
  - 2> update the K<sub>eNB</sub> key based on the fresh K<sub>ASME</sub> key taken into use with the previous successful NAS SMC procedure, as specified in TS 33.401 [32];
- 1> else:
  - 2> update the K<sub>eNB</sub> key based on the current K<sub>eNB</sub> or the NH, using the *nextHopChainingCount* value indicated in the *securityConfigHO*, as specified in TS 33.401 [32];
- 1> store the nextHopChainingCount value;
- 1> if the *securityAlgorithmConfig* is included in the *securityConfigHO*:
  - 2> derive the K<sub>RRCint</sub> key associated with the *integrityProtAlgorithm*, as specified in TS 33.401 [32];
  - 2> derive the K<sub>RRCenc</sub> key and the K<sub>UPenc</sub> key associated with the *cipheringAlgorithm*, as specified in TS 33.401 [32];
- 1> else:
  - 2> derive the  $K_{RRCint}$  key associated with the current integrity algorithm, as specified in TS 33.401 [32];
  - 2> derive the K<sub>RRCenc</sub> key and the K<sub>UPenc</sub> key associated with the current ciphering algorithm, as specified in TS 33.401 [32];
- 1> configure lower layers to apply the integrity protection algorithm and the  $K_{RRCint}$  key, i.e. the integrity protection configuration shall be applied to all subsequent messages received and sent by the UE, including the message used to indicate the successful completion of the procedure;
- 1> configure lower layers to apply the ciphering algorithm, the K<sub>RRCenc</sub> key and the K<sub>UPenc</sub> key, i.e. the ciphering configuration shall be applied to all subsequent messages received and sent by the UE, including the message used to indicate the successful completion of the procedure;

3GPP

1178

- 1> perform the measurement related actions as specified in 5.5.6.1;
- 1> if the RRCConnectionReconfiguration message includes the measConfig:
  - 2> perform the measurement configuration procedure as specified in 5.5.2;
- 1> submit the RRCConnectionReconfigurationComplete message to lower layers for transmission;
- 1> if MAC successfully completes the random access procedure:
  - 2> stop timer T304;
  - 2> apply the parts of the CQI reporting configuration, the scheduling request configuration and the sounding RS configuration that do not require the UE to know the SFN of the target cell, if any;
  - 2> apply the parts of the measurement and the radio resource configuration that require the UE to know the SFN of the target cell (e.g. measurement gaps, periodic CQI reporting, scheduling request configuration, sounding RS configuration), if any, upon acquiring the SFN of the target cell;
- NOTE 3: Whenever the UE shall setup or reconfigure a configuration in accordance with a field that is received it applies the new configuration, except for the cases addressed by the above statements.
  - 2> the procedure ends;

...

[TS 36.331, clause 5.3.10.4]

The UE shall:

1> reconfigure the MAC main configuration in accordance with the received mac-MainConfig;

[TS 36.331, clause 5.3.10.6]

The UE shall:

- 1> reconfigure the physical channel configuration in accordance with the received physical Config Dedicated;
- 1> if the antennaInfo is included and set to 'explicitValue':
  - 2> if the configured transmissionMode is not 'tm3' or 'tm4' release ri-ConfigIndex in cqi-ReportPeriodic, if previously configured;
- 1> else if the antennaInfo is included and set to 'defaultValue':
  - 2> release ri-ConfigIndex in cqi-ReportPeriodic, if previously configured;

8.2.4.9.3 Test description

8.2.4.9.3.1 Pre-test conditions

System Simulator:

- Cell 1 and Cell 10.
- System information combination 3 as defined in TS 36.508 [18] clause 4.4.3.1 is used in E-UTRA cells.

UE:

None.

#### Preamble:

- The UE is in state Generic RB Established (state 3) on Cell 1 according to [18].

### 8.2.4.9.3.2 Test procedure sequence

Table 8.2.4.9.3.2-1: Main behaviour

| St | Procedure                                                                                                    | Message Sequence |                                       | TP | Verdict |
|----|----------------------------------------------------------------------------------------------------|------------------|---------------------------------------|----|---------|
|    |                                                                                                    | U-S              | Message                               |    |         |
| 1  | The SS transmits an<br>RRCConnectionReconfiguration message on<br>Cell 1 to order the UE to perform inter band<br>handover to Cell 10.                 | <                | RRCConnectionReconfiguration          | -  | -       |
| 2  | Check: Does the UE transmit an<br>RRCConnectionReconfigurationComplete<br>message on Cell 10?                                                          | >                | RRCConnectionReconfigurationC omplete | 1  | Р       |
| 3  | Check: Does the test result of generic test procedure in TS 36.508 subclause 6.4.2.3 indicate that the UE is in E-UTRA RRC_CONNECTED state on Cell 10? | -                | -                                     | 1  | -       |

### 8.2.4.9.3.3 Specific message contents

### Table 8.2.4.9.3.3-1: RRCConnectionReconfiguration (step 1, Table 8.2.4.9.3.2-1)

Derivation Path: 36.508, Table 4.6.1-8, condition HO

### Table 8.2.4.9.3.3-2: MobilityControlInfo (Table 8.2.4.9.3.3-1)

| Information Element                | Value/remark                             | Comment | Condition |
|------------------------------------|------------------------------------------|---------|-----------|
| MobilityControlInfo ::= SEQUENCE { |                                          |         |           |
| targetPhysCellId                   | PhysicalCellIdentity of Cell 10          |         |           |
| carrierFreq SEQUENCE {             |                                          |         |           |
| dl-CarrierFreq                     | Same downlink EARFCN as used for Cell 10 |         |           |
| ul-CarrierFreq                     | Not present                              |         |           |
| }                                  |                                          |         |           |
| }                                  |                                          |         |           |

# 8.2.4.10 RRC connection reconfiguration / Handover (between FDD and TDD)

### 8.2.4.10.1 Test Purpose (TP)

(1)

```
with { UE having completed the radio bearer establishment and initial security activation procedure
in FDD mode}
ensure that {
  when { UE receives an RRCConnectionReconfiguration message including an IE
  mobilityControlInformation with TDD configuration parameters included }
    then { UE transmits an RRCConnectionReconfigurationComplete message }
    }
}
(2)
with { UE having completed the radio bearer establishment and initial security activation procedure
in TDD mode}
ensure that {
```

mobilityControlInformation with FDD configuration parameters included }
then { UE transmits an RRCConnectionReconfigurationComplete message }
}

when { UE receives an RRCConnectionReconfiguration message including an IE

#### 8.2.4.10.2 Conformance requirements

References: The conformance requirements covered in the present TC are specified in: 3GPP TS 36.331 clauses 5.3.5.4, 5.3.10.4 and 5.3.10.6.

[TS 36.331, clause 5.3.5.4]

If the RRCConnectionReconfiguration message includes the mobilityControlInfo and the UE is able to comply with the configuration included in this message, the UE shall:

- 1> stop timer T310, if running;
- 1> start timer T304 with the timer value set to t304, as included in the mobilityControlInfo;
- 1> if the *carrierFreq* is included:
  - 2> consider the target cell to be one on the frequency indicated by the *carrierFreq* with a physical cell identity indicated by the *targetPhysCellId*;
- 1> else:
  - 2> consider the target cell to be one on the current frequency with a physical cell identity indicated by the *targetPhysCellId*;
- 1> start synchronising to the DL of the target cell;
- NOTE 1: The UE should perform the handover as soon as possible following the reception of the RRC message triggering the handover, which could be before confirming successful reception (HARQ and ARQ) of this message.
- 1> reset MAC;
- 1> re-establish PDCP for all RBs that are established;
- NOTE 2: The handling of the radio bearers after the successful completion of the PDCP re-establishment, e.g. the re-transmission of unacknowledged PDCP SDUs (as well as the associated status reporting), the handling of the SN and the HFN, is specified in TS 36.323 [8].
- 1> re-establish RLC for all RBs that are established;
- 1> apply the value of the newUE-Identity as the C-RNTI;
- 1> configure lower layers in accordance with the received *radioResourceConfigCommon*;
- 1> configure lower layers in accordance with any additional fields, not covered in the previous, if included in the received *mobilityControlInfo*;
- 1> if the RRCConnectionReconfiguration message includes the radioResourceConfigDedicated:
  - 2> perform the radio resource configuration procedure as specified in 5.3.10;
- 1> if the *keyChangeIndicator* received in the *securityConfigHO* is set to *TRUE*:
  - 2> update the K<sub>eNB</sub> key based on the fresh K<sub>ASME</sub> key taken into use with the previous successful NAS SMC procedure, as specified in TS 33.401 [32];
- 1> else:
  - 2> update the K<sub>eNB</sub> key based on the current K<sub>eNB</sub> or the NH, using the *nextHopChainingCount* value indicated in the *securityConfigHO*, as specified in TS 33.401 [32];
- 1> store the nextHopChainingCount value;
- 1> if the securityAlgorithmConfig is included in the securityConfigHO:
  - 2> derive the K<sub>RRCint</sub> key associated with the *integrityProtAlgorithm*, as specified in TS 33.401 [32];

- 2> derive the K<sub>RRCenc</sub> key and the K<sub>UPenc</sub> key associated with the *cipheringAlgorithm*, as specified in TS 33.401 [32];
- 1> else:
  - 2> derive the K<sub>RRCint</sub> key associated with the current integrity algorithm, as specified in TS 33.401 [32];
  - 2> derive the K<sub>RRCenc</sub> key and the K<sub>UPenc</sub> key associated with the current ciphering algorithm, as specified in TS 33.401 [32];
- 1> configure lower layers to apply the integrity protection algorithm and the K<sub>RRCint</sub> key, i.e. the integrity protection configuration shall be applied to all subsequent messages received and sent by the UE, including the message used to indicate the successful completion of the procedure;
- 1> configure lower layers to apply the ciphering algorithm, the K<sub>RRCenc</sub> key and the K<sub>UPenc</sub> key, i.e. the ciphering configuration shall be applied to all subsequent messages received and sent by the UE, including the message used to indicate the successful completion of the procedure;
- 1> perform the measurement related actions as specified in 5.5.6.1;
- 1> if the RRCConnectionReconfiguration message includes the measConfig:
  - 2> perform the measurement configuration procedure as specified in 5.5.2;
- 1> submit the RRCConnectionReconfigurationComplete message to lower layers for transmission;
- 1> if MAC successfully completes the random access procedure:
  - 2> stop timer T304;
  - 2> apply the parts of the CQI reporting configuration, the scheduling request configuration and the sounding RS configuration that do not require the UE to know the SFN of the target cell, if any;
  - 2> apply the parts of the measurement and the radio resource configuration that require the UE to know the SFN of the target cell (e.g. measurement gaps, periodic CQI reporting, scheduling request configuration, sounding RS configuration), if any, upon acquiring the SFN of the target cell;
- NOTE 3: Whenever the UE shall setup or reconfigure a configuration in accordance with a field that is received it applies the new configuration, except for the cases addressed by the above statements.
  - 2> the procedure ends;
- NOTE 4: The UE is not required to determine the SFN of the target cell by acquiring system information from that cell before performing RACH access in the target cell.

[TS 36.331, clause 5.3.10.4]

The UE shall:

1> reconfigure the MAC main configuration in accordance with the received mac-MainConfig;

[TS 36.331, clause 5.3.10.6]

The UE shall:

- 1> reconfigure the physical channel configuration in accordance with the received *physicalConfigDedicated*;
- 1> if the antennaInfo is included and set to 'explicitValue':
  - 2> if the configured transmissionMode is not 'tm3' or 'tm4' release ri-ConfigIndex in cqi-ReportPeriodic, if previously configured;
- 1> else if the antennaInfo is included and set to 'defaultValue':
  - 2> release ri-ConfigIndex in cqi-ReportPeriodic, if previously configured;

8.2.4.10.3 Test description

8.2.4.10.3.1 Pre-test conditions

## System Simulator:

- Cell 1 in FDD and Cell 10 in TDD
- System information combination 3 as defined in TS 36.508 [18] clause 4.4.3.1 is used in E-UTRA cells.

## UE:

None.

### Preamble:

- The UE is in state Generic RB Established (state 3) on cell 1 according to [18].

## 8.2.4.10.3.2 Test procedure sequence

Table 8.2.4.10.3.2-1: Main behaviour

| St | Procedure                                                                                                    |     | Message Sequence                      | TP | Verdict |
|----|----------------------------------------------------------------------------------------------------|-----|---------------------------------------|----|---------|
|    |                                                                                                    | U-S | Message                               |    |         |
| 1  | The SS transmits an RRCConnectionReconfiguration message including TDD-Config to order the UE to perform inter band handover to Cell 10.                 | <   | RRCConnectionReconfiguration          | -  | -       |
| 2  | Check: Does the UE transmit an<br>RRCConnectionReconfigurationComplete<br>message on Cell 10?                                                            | >   | RRCConnectionReconfigurationC omplete | 1  | Р       |
| 3  | Check: Does the test result of generic test procedure in TS 36.508 subclause 6.4.2.3 indicate that the UE is in E-UTRA RRC_CONNECTED state on Cell 10?   | -   | -                                     | 1  | -       |
| 4  | The SS transmits an<br>RRCConnectionReconfiguration message<br>without including TDD-Config to order the UE<br>to perform inter band handover to Cell 1. | <   | RRCConnectionReconfiguration          | -  | -       |
| 5  | Check: Does the UE transmit an<br>RRCConnectionReconfigurationComplete message on Cell 1?                                                                | >   | RRCConnectionReconfigurationC omplete | 2  | Р       |
| 6  | Check: Does the test result of generic test procedure in TS 36.508 subclause 6.4.2.3 indicate that the UE is in E-UTRA RRC_CONNECTED state on Cell 1?    | -   | -                                     | 2  | -       |

## 8.2.4.10.3.3 Specific message content

Table 8.2.4.10.3.3-1: RRCConnectionReconfiguration (step 1, Table 8.2.4.10.3.2-1)

Derivation Path: 36.508, Table 4.6.1-8, condition HO

# Table 8.2.4.10.3.3-2: MobilityControlInfo (Table 8.2.4.10.3.3-1)

| Derivation Path: 36.508, Table 4.6.5-1 |                                                           |         |           |
|----------------------------------------|-----------------------------------------------------------|---------|-----------|
| Information Element                    | Value/remark                                              | Comment | Condition |
| MobilityControlInfo-HO ::= SEQUENCE {  |                                                           |         |           |
| targetPhysCellId                       | PhysicalCellIdentity of Cell 10                           |         |           |
| carrierFreq SEQUENCE {                 |                                                           |         |           |
| dl-CarrierFreq                         | Same downlink EARFCN as used for Cell 10                  |         |           |
| ul-CarrierFreq                         | Not present                                               |         |           |
| }                                      |                                                           |         |           |
| carrierBandwidth SEQUENCE {            |                                                           |         |           |
| dl-Bandwidth                           | Same downlink system bandwidth                            |         |           |
| 18 1:10                                | as used for Cell 10                                       |         |           |
| ul-Bandwidth                           | Not present                                               |         |           |
| }                                      |                                                           |         |           |
| additionalSpectrumEmission             | Same<br>additionalSpectrumEmission as<br>used for Cell 10 |         |           |
| radioResourceConfigCommon              | RadioResourceConfigCommon-<br>withTDDconfig               |         |           |
| }                                      |                                                           |         |           |

# Table 8.2.4.10.3.3-2A: RadioResourceConfigCommon-withTDDconfig (Table 8.2.4.10.3.3-2)

| Derivation Path: 36.508, Table 4.6.3-13          |                    |         |           |
|--------------------------------------------------|--------------------|---------|-----------|
| Information Element                              | Value/remark       | Comment | Condition |
| RadioResourceConfigCommon-DEFAULT ::= SEQUENCE { |                    |         |           |
| tdd-Config                                       | TDD-Config-DEFAULT |         |           |
| }                                                |                    |         |           |

# Table 8.2.4.10.3.3-3: RRCConnectionReconfiguration (step 4, Table 8.2.4.10.3.2-1)

Derivation Path: 36.508, Table 4.6.1-8, condition HO

## Table 8.2.4.10.3.3-4: MobilityControlInfo (Table 8.2.4.10.3.3-3)

| Derivation Path: 36.508, Table 4.6.5-1 | Value/remark                                       | Comment | Condition |
|----------------------------------------|----------------------------------------------------|---------|-----------|
|                                        | value/reiliaik                                     | Comment | Condition |
| MobilityControlInfo-HO ::= SEQUENCE {  |                                                    |         |           |
| targetPhysCellId                       | PhysicalCellIdentity of Cell 1                     |         |           |
| carrierFreq SEQUENCE {                 |                                                    |         |           |
| dl-CarrierFreq                         | Same downlink EARFCN as used for Cell 1            |         |           |
| ul-CarrierFreq                         | Same uplink EARFCN as used for Cell 1              |         |           |
| }                                      |                                                    |         |           |
| carrierBandwidth SEQUENCE {            |                                                    |         |           |
| dl-Bandwidth                           | Same downlink system bandwidth as used for Cell 1  |         |           |
| ul-Bandwidth                           | Same uplink system bandwidth as used for Cell 1    |         |           |
| }                                      |                                                    |         |           |
| additionalSpectrum Emission            | Same additionalSpectrumEmission as used for Cell 1 |         |           |
| radioResourceConfigCommon              | RadioResourceConfigCommon-<br>withoutTDDconfig     |         |           |

Table 8.2.4.10.3.3-5: RadioResourceConfigCommon-withoutTDDconfig (Table 8.2.4.10.3.3-4)

| Derivation Path: 36.508, Table 4.6.3-13          |              |         |           |  |  |
|--------------------------------------------------|--------------|---------|-----------|--|--|
| Information Element                              | Value/remark | Comment | Condition |  |  |
| RadioResourceConfigCommon-DEFAULT ::= SEQUENCE { |              |         |           |  |  |
| tdd-Config                                       | Not present  |         |           |  |  |
| }                                                |              |         |           |  |  |

```
8.2.4.11
              Void
8.2.4.12
              RRC connection reconfiguration / Handover / Setup and release of MIMO
8.2.4.12.1
                    Test Purpose (TP)
(1)
with { UE having completed the radio bearer establishment and initial security activation procedure
 when { UE receives an RRCConnectionReconfiguration message including a mobilityControlInfo
indicating a cell with 2 antenna ports }
    then { UE transmits an RRCConnectionReconfigurationComplete message }
(2)
with { UE having completed the radio bearer establishment and initial security activation procedure
ensure that {
 when { UE receives an RRCConnectionReconfiguration message including a mobilityControlInfo
indicating a cell with 1 antenna port }
    then { UE transmits an RRCConnectionReconfigurationComplete message }
```

#### 8.2.4.12.2 Conformance requirements

References: The conformance requirements covered in the present TC are specified in: 3GPP TS 36.331 clauses 5.3.5.4 and 5.3.10.6.

[TS 36.331, clause 5.3.5.4]

If the *RRCConnectionReconfiguration* message includes the *mobilityControlInfo* and the UE is able to comply with the configuration included in this message, the UE shall:

- 1> stop timer T310, if running;
- 1> start timer T304 with the timer value set to t304, as included in the mobilityControlInfo;

1> else:

- 2> consider the target cell to be one on the current frequency with a physical cell identity indicated by the targetPhysCellId;
- 1> start synchronising to the DL of the target cell;
- NOTE 1: The UE should perform the handover as soon as possible following the reception of the RRC message triggering the handover, which could be before confirming successful reception (HARQ and ARQ) of this message.
- 1> reset MAC;
- 1> re-establish PDCP for all RBs that are established;

- NOTE 2: The handling of the radio bearers after the successful completion of the PDCP re-establishment, e.g. the re-transmission of unacknowledged PDCP SDUs (as well as the associated status reporting), the handling of the SN and the HFN, is specified in TS 36.323.
- 1> re-establish RLC for all RBs that are established;
- 1> apply the value of the *newUE-Identity* as the C-RNTI;

. . .

- 1> configure lower layers in accordance with the received radioResourceConfigCommon;
- 1> configure lower layers in accordance with any additional fields, not covered in the previous, if included in the received *mobilityControlInfo*;
- 1> if the RRCConnectionReconfiguration message includes the radioResourceConfigDedicated:
  - 2> perform the radio resource configuration procedure as specified in 5.3.10;

. . .

- 1> else:
  - 2> update the K<sub>eNB</sub> key based on the current K<sub>eNB</sub> or the NH, using the *nextHopChainingCount* value indicated in the *securityConfigHO*, as specified in TS 33.401 [32];
- 1> store the nextHopChainingCount value;

. . .

- 1> else:
  - 2> derive the K<sub>RRCint</sub> key associated with the current integrity algorithm, as specified in TS 33.401 [32];
  - 2> derive the K<sub>RRCenc</sub> key and the K<sub>UPenc</sub> key associated with the current ciphering algorithm, as specified in TS 33.401 [32];
- 1> configure lower layers to apply the integrity protection algorithm and the  $K_{RRCint}$  key, i.e. the integrity protection configuration shall be applied to all subsequent messages received and sent by the UE, including the message used to indicate the successful completion of the procedure;
- 1> configure lower layers to apply the ciphering algorithm, the  $K_{RRCenc}$  key and the  $K_{UPenc}$  key, i.e. the ciphering configuration shall be applied to all subsequent messages received and sent by the UE, including the message used to indicate the successful completion of the procedure;
- 1> perform the measurement related actions as specified in 5.5.6.1;

. . .

- 1> submit the RRCConnectionReconfigurationComplete message to lower layers for transmission;
- 1> if MAC successfully completes the random access procedure:
  - 2> stop timer T304;
  - 2> apply the parts of the CQI reporting configuration, the scheduling request configuration and the sounding RS configuration that do not require the UE to know the SFN of the target cell, if any;
  - 2> apply the parts of the measurement and the radio resource configuration that require the UE to know the SFN of the target cell (e.g. measurement gaps, periodic CQI reporting, scheduling request configuration, sounding RS configuration), if any, upon acquiring the SFN of the target cell;
- NOTE 3: Whenever the UE shall setup or reconfigure a configuration in accordance with a field that is received it applies the new configuration, except for the cases addressed by the above statements.
  - 2> the procedure ends;

NOTE 4: The UE is not required to determine the SFN of the target cell by acquiring system information from that cell before performing RACH access in the target cell.

[TS 36.331, clause 5.3.10.6]

#### The UE shall:

- 1> reconfigure the physical channel configuration in accordance with the received physicalConfigDedicated;
- 1> if the antennaInfo is included and set to 'explicitValue':
  - 2> if the configured transmissionMode is not 'tm3' or 'tm4' or 'tm8':
    - 3> release ri-ConfigIndex in cqi-ReportPeriodic, if previously configured;
  - 2> if the configured transmissionMode is 'tm8' and pmi-RI-Report is not present:
    - 3> release ri-ConfigIndex in cqi-ReportPeriodic, if previously configured;
- 1> else if the antennaInfo is included and set to 'defaultValue':
  - 2> release ri-ConfigIndex in cqi-ReportPeriodic, if previously configured;

8.2.4.12.3 Test description

8.2.4.12.3.1 Pre-test conditions

### System Simulator:

- Cell 1 and Cell 2 (2 antenna ports MIMO)

UE:

None.

#### Preamble:

- The UE is in state Generic RB Established (state 3) on cell 1 according to [18].

### 8.2.4.12.3.2 Test procedure sequence

Table 8.2.4.12.3.2-0 illustrates the downlink power levels and other changing parameters to be applied for the cells at various time instants of the test execution. Row marked "T0" denotes the initial conditions after preamble, while columns marked "T1" is to be applied subsequently. The exact instants on which these values shall be applied are described in the texts in this clause.

Table 8.2.4.12.3.2-0: Time instances of cell power level and parameter changes

|    | Parameter                | Unit          | Cell 1 | Cell 2 |
|----|--------------------------|---------------|--------|--------|
| T0 | Cell-specific RS<br>EPRE | Hz            | -91    | -85    |
| T1 | Cell-specific RS<br>EPRE | dBm/15k<br>Hz | -85    | -91    |

3GPP

1187

Table 8.2.4.12.3.2-1: Main behaviour

| St | Procedure                                                                                                    |     | Message Sequence                      | TP | Verdict |
|----|----------------------------------------------------------------------------------------------------|-----|---------------------------------------|----|---------|
|    |                                                                                                    | U-S | Message                               |    |         |
| 1  | The SS transmits an<br>RRCConnectionReconfiguration message to<br>order the UE to perform intra frequency<br>handover to Cell 2.                      | <   | RRCConnectionReconfiguration          | -  | -       |
| 2  | Check: Does the UE transmit an<br>RRCConnectionReconfigurationComplete<br>message on Cell 2?                                                          | >   | RRCConnectionReconfigurationC omplete | 1  | Р       |
| 3  | Check: Does the test result of generic test procedure in TS 36.508 subclause 6.4.2.3 indicate that the UE is in E-UTRA RRC_CONNECTED state on Cell 2? | -   | -                                     | 1  | -       |
| 3A | The SS changes Cell 1 and Cell 2 parameters according to the row "T1" in table 8.2.4.12.3.2-0.                                                        | 1   | -                                     | ı  | -       |
| 4  | The SS transmits an<br>RRCConnectionReconfiguration message to<br>order the UE to perform intra frequency<br>handover to Cell 1.                      | <   | RRCConnectionReconfiguration          | -  | -       |
| 5  | Check: Does the UE transmit an<br>RRCConnectionReconfigurationComplete<br>message on Cell 1?                                                          | >   | RRCConnectionReconfigurationC omplete | 2  | Р       |
| 6  | Check: Does the test result of generic test procedure in TS 36.508 subclause 6.4.2.3 indicate that the UE is in E-UTRA RRC_CONNECTED state on Cell 1? | -   | -                                     | 2  | -       |

## 8.2.4.12.3.3 Specific message content

## Table 8.2.4.12.3.3-1: RRCConnectionReconfiguration (step 1, Table 8.4.2.12.3.2-1)

Derivation Path: 36.508, Table 4.6.1-8, condition HO

# Table 8.2.4.12.3.3-2: MobilityControlInfo (Table 8.2.4.12.3.3-1)

| Derivation Path: 36.508, Table 4.6.5-1 |                         |         |           |
|----------------------------------------|-------------------------|---------|-----------|
| Information Element                    | Value/remark            | Comment | Condition |
| MobilityControlInfo-HO ::= SEQUENCE {  |                         |         |           |
| targetPhysCellId                       | PhysicalCellIdentity of |         |           |
|                                        | Cell 2                  |         |           |
| carrierFreq                            | Not present             |         |           |
| radioResourceConfigCommon              | RadioResourceConfigCo   |         |           |
|                                        | mmon-DEFAULT            |         |           |
| }                                      |                         |         |           |

# Table 8.2.4.12.3.3-3: Radio Resource Config Common-DEFAULT (Table 8.2.4.12.3.3-2)

Derivation Path: 36.508, Table 4.6.3-13, condition 2TX

# Table 8.2.4.12.3.3-4: RRCConnectionReconfiguration (step 4, Table 8.4.2.12.3.2-1)

Derivation Path: 36.508, Table 4.6.1-8, condition HO

### Table 8.2.4.12.3.3-5: MobilityControlInfo (Table 8.2.4.12.3.3-4)

| Derivation Path: 36.508, Table 4.6.5-1 |                                       |         |           |
|----------------------------------------|---------------------------------------|---------|-----------|
| Information Element                    | Value/remark                          | Comment | Condition |
| MobilityControlInfo ::= SEQUENCE {     |                                       |         |           |
| targetPhysCellId                       | PhysicalCellIdentity of Cell 1        |         |           |
| carrierFreq                            | Not present                           |         |           |
| radioResourceConfigCommon              | RadioResourceConfigCo<br>mmon-DEFAULT |         |           |
| }                                      |                                       |         |           |

#### Table 8.2.4.12.3.3-6: Radio Resource Config Common-DEFAULT (Table 8.2.4.12.3.3-5)

| Derivation Path: 36.508, Table 4.6.3-1 |              |         |           |
|----------------------------------------|--------------|---------|-----------|
| Information Element                    | Value/remark | Comment | Condition |
| antennalnfoCommon SEQUENCE {           |              |         |           |
| antennaPortsCount                      | an1          |         |           |
| }                                      |              |         |           |

# 8.2.4.13 RRC connection reconfiguration / Handover / Success (with measurement) / Inter-band

#### 8.2.4.13.1 Test Purpose (TP)

(1)

```
with { UE having completed the radio bearer establishment and initial security activation procedure
and performed the inter-band measurement }
ensure that {
  when { UE receives an RRCConnectionReconfiguration message including a mobilityControlInfo
indicating an E-UTRA frequency on different frequency band }
    then { UE transmits an RRCConnectionReconfigurationComplete message }
```

### 8.2.4.13.2 Conformance requirements

References: The conformance requirements covered in the present TC are specified in: TS 36.331, clauses 5.3.5.4, 5.3.10.4 and 5.3.10.6.

[TS 36.331, clause 5.3.5.4]

If the RRCConnectionReconfiguration message includes the mobilityControlInfo and the UE is able to comply with the configuration included in this message, the UE shall:

- 1> stop timer T310, if running;
- 1> start timer T304 with the timer value set to t304, as included in the mobilityControlInfo;
- 1> if the *carrierFreq* is included:
  - 2> consider the target cell to be one on the frequency indicated by the *carrierFreq* with a physical cell identity indicated by the *targetPhysCellId*;
- 1> else:
  - 2> consider the target cell to be one on the current frequency with a physical cell identity indicated by the targetPhysCellId;
- 1> start synchronising to the DL of the target cell;
- NOTE 1: The UE should perform the handover as soon as possible following the reception of the RRC message triggering the handover, which could be before confirming successful reception (HARQ and ARQ) of this message.

- 1> reset MAC:
- 1> re-establish PDCP for all RBs that are established;
- NOTE 2: The handling of the radio bearers after the successful completion of the PDCP re-establishment, e.g. the re-transmission of unacknowledged PDCP SDUs (as well as the associated status reporting), the handling of the SN and the HFN, is specified in TS 36.323 [8].
- 1> re-establish RLC for all RBs that are established:
- 1> apply the value of the newUE-Identity as the C-RNTI;
- 1> if the RRCConnectionReconfiguration message includes the fullConfig:
  - 2> perform the radio configuration procedure as specified in section 5.3.5.8;
- 1> configure lower layers in accordance with the received radioResourceConfigCommon;
- 1> configure lower layers in accordance with any additional fields, not covered in the previous, if included in the received *mobilityControlInfo*;
- 1> if the RRCConnectionReconfiguration message includes the radioResourceConfigDedicated:
  - 2> perform the radio resource configuration procedure as specified in 5.3.10;
- 1> if the keyChangeIndicator received in the securityConfigHO is set to TRUE:
  - 2> update the K<sub>eNB</sub> key based on the fresh K<sub>ASME</sub> key taken into use with the previous successful NAS SMC procedure, as specified in TS 33.401 [32];

#### 1> else:

- 2> update the K<sub>eNB</sub> key based on the current K<sub>eNB</sub> or the NH, using the *nextHopChainingCount* value indicated in the *securityConfigHO*, as specified in TS 33.401 [32];
- 1> store the nextHopChainingCount value;
- 1> if the securityAlgorithmConfig is included in the securityConfigHO:
  - 2> derive the K<sub>RRCint</sub> key associated with the *integrityProtAlgorithm*, as specified in TS 33.401 [32];
  - 2> derive the  $K_{RRCenc}$  key and the  $K_{UPenc}$  key associated with the *cipheringAlgorithm*, as specified in TS 33.401 [32];

## 1> else:

- 2> derive the K<sub>RRCint</sub> key associated with the current integrity algorithm, as specified in TS 33.401 [32];
- 2> derive the K<sub>RRCenc</sub> key and the K<sub>UPenc</sub> key associated with the current ciphering algorithm, as specified in TS 33.401 [32];
- 1> configure lower layers to apply the integrity protection algorithm and the  $K_{RRCint}$  key, i.e. the integrity protection configuration shall be applied to all subsequent messages received and sent by the UE, including the message used to indicate the successful completion of the procedure;
- 1> configure lower layers to apply the ciphering algorithm, the  $K_{RRCenc}$  key and the  $K_{UPenc}$  key, i.e. the ciphering configuration shall be applied to all subsequent messages received and sent by the UE, including the message used to indicate the successful completion of the procedure;
- 1> perform the measurement related actions as specified in 5.5.6.1;
- 1> if the RRCConnectionReconfiguration message includes the measConfig:
  - 2> perform the measurement configuration procedure as specified in 5.5.2;
- 1> release reportProximityConfig and clear any associated proximity status reporting timer;
- 1> if the RRCConnectionReconfiguration message includes the reportProximityConfig:

3GPP

1190

- 2> perform the proximity indication in accordance with the received reportProximityConfig;
- 1> submit the RRCConnectionReconfigurationComplete message to lower layers for transmission;
- 1> if MAC successfully completes the random access procedure:
  - 2> stop timer T304;
  - 2> apply the parts of the CQI reporting configuration, the scheduling request configuration and the sounding RS configuration that do not require the UE to know the SFN of the target cell, if any;
  - 2> apply the parts of the measurement and the radio resource configuration that require the UE to know the SFN of the target cell (e.g. measurement gaps, periodic CQI reporting, scheduling request configuration, sounding RS configuration), if any, upon acquiring the SFN of the target cell;
- NOTE 3: Whenever the UE shall setup or reconfigure a configuration in accordance with a field that is received it applies the new configuration, except for the cases addressed by the above statements.
  - 2> the procedure ends;

[TS 36.331, clause 5.3.10.4]

The UE shall:

1> reconfigure the MAC main configuration in accordance with the received mac-MainConfig;

[TS 36.331, clause 5.3.10.6]

The UE shall:

- 1> reconfigure the physical channel configuration in accordance with the received physical Config Dedicated;
- 1> if the antennaInfo is included and set to 'explicitValue':
  - 2> if the configured transmissionMode is not 'tm3' or 'tm4' or 'tm8':
    - 3> release ri-ConfigIndex in cqi-ReportPeriodic, if previously configured;
  - 2> if the configured transmissionMode is 'tm8' and pmi-RI-Report is not present:
    - 3> release ri-ConfigIndex in cqi-ReportPeriodic, if previously configured;
- 1> else if the antennaInfo is included and set to 'defaultValue':
  - 2> release ri-ConfigIndex in cqi-ReportPeriodic, if previously configured;

8.2.4.13.3 Test description

8.2.4.13.3.1 Pre-test conditions

System Simulator:

- Cell 1 and Cell 10.
- System information combination 3 as defined in TS 36.508 [18] clause 4.4.3.1 is used in E-UTRA cells.

UE:

None.

### Preamble:

- The UE is in state Generic RB Established (state 3) on Cell 1 according to [18].

# 8.2.4.13.3.2 Test procedure sequence

Table 8.2.4.13.3.2-1 illustrates the downlink power levels and other changing parameters to be applied for the cells at various time instants of the test execution. Row marked "T0" denotes the initial conditions after preamble, while

columns marked "T1" is to be applied subsequently. The exact instants on which these values shall be applied are described in the texts in this clause.

Table 8.2.4.13.3.2-1: Time instances of cell power level and parameter changes

|    | Parameter                | Unit          | Cell 1 | Cell 10 | Remark                                                                                                    |
|----|--------------------------|---------------|--------|---------|----------------------------------------------------------------------------------------------------|
| ТО | Cell-specific RS<br>EPRE | dBm/15k<br>Hz | -85    | -97     | The power level values are such that measurement results for Cell 1 (M1) and Cell 10 (M10) satisfy exit condition for event A3 (M10 < M1).  |
| T1 | Cell-specific RS<br>EPRE | dBm/15k<br>Hz | -85    | -73     | The power level values are such that measurement results for Cell 1 (M1) and Cell 10 (M10) satisfy entry condition for event A3 (M10 > M1). |

**Table 8.2.4.13.3.2-2: Main behaviour** 

| St | Procedure                                                                                                    |     | Message Sequence                      | TP | Verdict |
|----|----------------------------------------------------------------------------------------------------|-----|---------------------------------------|----|---------|
|    |                                                                                                    | U-S | Message                               |    |         |
| 1  | The SS transmits an RRCConnectionReconfiguration message on Cell 1 to setup inter-band measurement.                                                              | <   | RRCConnectionReconfiguration          | -  | -       |
| 2  | The UE transmits an<br>RRCConnectionReconfigurationComplete<br>message on Cell 1.                                                                                | >   | RRCConnectionReconfigurationC omplete | -  | -       |
| 3  | The SS changes Cell 1 and Cell 10 parameters according to the row "T1" in table 8.2.4.13.3.2-1.                                                                  | -   | -                                     | -  | -       |
| 4  | The UE transmits a <i>MeasurementReport</i> message on Cell 1 to report event A3 with the measured RSRP, RSRQ value for Cell 10.                                 | >   | MeasurementReport                     | -  | -       |
| 5  | The SS transmits an<br>RRCConnectionReconfiguration message on<br>Cell 1 to order the UE to perform inter-band<br>handover to Cell 10.                           | <   | RRCConnectionReconfiguration          | -  | -       |
| 6  | Check: Does the UE transmit an<br>RRCConnectionReconfigurationComplete<br>message on Cell 10 to confirm the successful<br>completion of the inter-band handover? | >   | RRCConnectionReconfigurationC omplete | 1  | Р       |
| 7  | Check: Does the test result of generic test procedure in TS 36.508 subclause 6.4.2.3 indicates that the UE is in E-UTRA RRC_CONNECTED state on Cell 10?          | -   | -                                     | 1  | -       |

8.2.4.13.3.3 Specific message contents

Table 8.2.4.13.3.3-1: RRCConnectionReconfiguration (step 1, Table 8.2.4.13.3.2-2)

Derivation Path: 36.508, Table 4.6.1-8, condition MEAS

1192

# Table 8.2.4.13.3.3-2: MeasConfig (Table 8.2.4.13.3.3-1)

| Derivation Path: 36.508, Table 4.6.6-1 condition INTE                       | R-FREQ                          |         |           |
|-----------------------------------------------------------------------------|---------------------------------|---------|-----------|
| Information Element                                                         | Value/remark                    | Comment | Condition |
| MeasConfig ::= SEQUENCE {                                                   |                                 |         |           |
| measObjectToAddModList SEQUENCE (SIZE                                       | 2 entries                       |         |           |
| (1maxObjectId)) OF SEQUENCE {                                               |                                 |         |           |
| measObjectId[1]                                                             | IdMeasObject-f1                 |         |           |
| measObject[1]                                                               | MeasObjectEUTRA-<br>GENERIC(f1) |         |           |
| measObjectId[2]                                                             | IdMeasObject-f5                 |         |           |
| measObject[2]                                                               | MeasObjectEUTRA-<br>GENERIC(f5) |         |           |
| }                                                                           |                                 |         |           |
| reportConfigToAddModList SEQUENCE (SIZE (1maxReportConfigId)) OF SEQUENCE { | 1 entry                         |         |           |
| reportConfigId[1]                                                           | IdReportConfig-A3               |         |           |
| reportConfig[1]                                                             | ReportConfigEUTRA-A3            |         |           |
| }                                                                           |                                 |         |           |
| measIdToAddModList SEQUENCE (SIZE (1maxMeasId)) OF SEQUENCE {               | 1 entry                         |         |           |
| measId[1]                                                                   | 1                               |         |           |
| measObjectId[1]                                                             | IdMeasObject-f5                 |         |           |
| reportConfigld[1]                                                           | IdReportConfig-A3               |         |           |
| }                                                                           |                                 |         |           |
| }                                                                           |                                 | •       |           |

# Table 8.2.4.13.3.3-3: MeasurementReport (step 4, Table 8.2.4.13.3.2-2)

| Derivation Path: 36.508, Table 4.6.1-5 |                         |         |           |
|----------------------------------------|-------------------------|---------|-----------|
| Information Element                    | Value/remark            | Comment | Condition |
| MeasurementReport ::= SEQUENCE {       |                         |         |           |
| criticalExtensions CHOICE {            |                         |         |           |
| c1 CHOICE{                             |                         |         |           |
| measurementReport-r8 SEQUENCE {        |                         |         |           |
| measResults SEQUENCE {                 |                         |         |           |
| measld                                 | 1                       |         |           |
| measResultServCell SEQUENCE {          |                         |         |           |
| rsrpResult                             | (097)                   |         |           |
| rsrqResult                             | (034)                   |         |           |
| }                                      |                         |         |           |
| measResultNeighCells CHOICE {          |                         |         |           |
| measResultListEUTRASEQUENCE (SIZE      | 1 entry                 |         |           |
| (1maxCellReport)) OF SEQUENCE {        |                         |         |           |
| physCellId[1]                          | PhysicalCellIdentity of |         |           |
|                                        | Cell 10                 |         |           |
| cgi-Info[1]                            | Not present             |         |           |
| measResult[1] SEQUENCE {               |                         |         |           |
| rsrpResult                             | (097)                   |         |           |
| rsrqResult                             | (034)                   |         |           |
| additionalSI-Info-r9                   | Not present             |         |           |
| }                                      |                         |         |           |
| }                                      |                         |         |           |
| }                                      |                         |         |           |
| measResultForECID-r9                   | Not present             |         |           |
| }                                      |                         |         |           |
| }                                      |                         |         |           |
| }                                      |                         |         |           |
| }                                      |                         |         |           |
| }                                      |                         |         |           |

# Table 8.2.4.13.3.3-4: RRCConnection Reconfiguration (step 5, Table 8.2.4.13.3.2-2)

Derivation Path: 36.508, Table 4.6.1-8, condition HO

#### Table 8.2.4.13.3.3-5: MobilityControlInfo (Table 8.2.4.13.3.3-4)

| Derivation Path: 36.508, Table 4.6.5-1 |                                          |         |           |
|----------------------------------------|------------------------------------------|---------|-----------|
| Information Element                    | Value/remark                             | Comment | Condition |
| MobilityControlInfo ::= SEQUENCE {     |                                          |         |           |
| targetPhysCellId                       | PhysicalCellIdentity of Cell 10          |         |           |
| carrierFreq SEQUENCE {                 |                                          |         |           |
| dl-CarrierFreq                         | Same downlink EARFCN as used for Cell 10 |         |           |
| ul-CarrierFreq                         | Not present                              |         |           |
| }                                      |                                          | •       |           |
| }                                      |                                          |         |           |

# 8.2.4.13a RRC connection reconfiguration / Handover / Success (with measurement) / Inter-band / Between FDD and TDD

#### 8.2.4.13a.1 Test Purpose (TP)

(1)

```
with { UE in E-UTRA FDD RRC_CONNECTED state and having completed the radio bearer establishment and
initial security activation procedure and performed the inter band LTE TDD measurement }
ensure that {
   when { UE receives an RRCConnectionReconfiguration message including a mobilityControlInfo
   indicating a different E-UTRA TDD frequency }
        then { UE transmits an RRCConnectionReconfigurationComplete message }
      }
}

(2)
with { UE in E-UTRA TDD RRC_CONNECTED state and having completed the radio bearer establishment and
   initial security activation procedure and performed the inter band LTE FDD measurement }
ensure that {
```

# 8.2.4.13a.2 Conformance requirements

References: The conformance requirements covered in the present TC are specified in: TS 36.331, clauses 5.3.5.4, 5.3.10.4 and 5.3.10.6.

when { UE receives an RRCConnectionReconfiguration message including a mobilityControlInfo

indicating a different E-UTRA FDD frequency }
 then { UE transmits an RRCConnectionReconfigurationComplete message }

[TS 36.331, clause 5.3.5.4]

}

If the RRCConnectionReconfiguration message includes the mobilityControlInfo and the UE is able to comply with the configuration included in this message, the UE shall:

- 1> stop timer T310, if running;
- 1> start timer T304 with the timer value set to t304, as included in the mobilityControlInfo;
- 1> if the *carrierFreq* is included:
  - 2> consider the target cell to be one on the frequency indicated by the *carrierFreq* with a physical cell identity indicated by the *targetPhysCellId*;
- 1> else:
  - 2> consider the target cell to be one on the current frequency with a physical cell identity indicated by the targetPhysCellId;

- 1> start synchronising to the DL of the target cell;
- NOTE 1: The UE should perform the handover as soon as possible following the reception of the RRC message triggering the handover, which could be before confirming successful reception (HARQ and ARQ) of this message.
- 1> reset MAC;
- 1> re-establish PDCP for all RBs that are established;
- NOTE 2: The handling of the radio bearers after the successful completion of the PDCP re-establishment, e.g. the re-transmission of unacknowledged PDCP SDUs (as well as the associated status reporting), the handling of the SN and the HFN, is specified in TS 36.323 [8].
- 1> re-establish RLC for all RBs that are established;
- 1> apply the value of the newUE-Identity as the C-RNTI;
- 1> configure lower layers in accordance with the received radioResourceConfigCommon;
- 1> configure lower layers in accordance with any additional fields, not covered in the previous, if included in the received *mobilityControlInfo*;
- 1> if the RRCConnectionReconfiguration message includes the radioResourceConfigDedicated:
  - 2> perform the radio resource configuration procedure as specified in 5.3.10;
- 1> if the keyChangeIndicator received in the securityConfigHO is set to TRUE:
  - 2> update the K<sub>eNB</sub> key based on the fresh K<sub>ASME</sub> key taken into use with the previous successful NAS SMC procedure, as specified in TS 33.401 [32];
- 1> else:
  - 2> update the K<sub>eNB</sub> key based on the current K<sub>eNB</sub> or the NH, using the *nextHopChainingCount* value indicated in the *securityConfigHO*, as specified in TS 33.401 [32];
- 1> store the nextHopChainingCount value;
- 1> if the securityAlgorithmConfig is included in the securityConfigHO:
  - 2> derive the K<sub>RRCint</sub> key associated with the *integrityProtAlgorithm*, as specified in TS 33.401 [32];
  - 2> derive the K<sub>RRCenc</sub> key and the K<sub>UPenc</sub> key associated with the *cipheringAlgorithm*, as specified in TS 33.401 [32];
- 1> else:
  - 2> derive the K<sub>RRCint</sub> key associated with the current integrity algorithm, as specified in TS 33.401 [32];
  - 2> derive the K<sub>RRCenc</sub> key and the K<sub>UPenc</sub> key associated with the current ciphering algorith m, as specified in TS 33.401 [32];
- 1> configure lower layers to apply the integrity protection algorithm and the K<sub>RRCint</sub> key, i.e. the integrity protection configuration shall be applied to all subsequent messages received and sent by the UE, including the message used to indicate the successful completion of the procedure;
- 1> configure lower layers to apply the ciphering algorithm, the K<sub>RRCenc</sub> key and the K<sub>UPenc</sub> key, i.e. the ciphering configuration shall be applied to all subsequent messages received and sent by the UE, including the message used to indicate the successful completion of the procedure;
- 1> perform the measurement related actions as specified in 5.5.6.1;
- 1> if the RRCConnectionReconfiguration message includes the measConfig:
  - 2> perform the measurement configuration procedure as specified in 5.5.2;
- $1> \ submit\ the\ \textit{RRCConnectionReconfigurationComplete}\ message\ to\ lower\ layers\ for\ transmission;$

3GPP

- 1> if MAC successfully completes the random access procedure:
  - 2> stop timer T304;
  - 2> apply the parts of the CQI reporting configuration, the scheduling request configuration and the sounding RS configuration that do not require the UE to know the SFN of the target cell, if any;
  - 2> apply the parts of the measurement and the radio resource configuration that require the UE to know the SFN of the target cell (e.g. measurement gaps, periodic CQI reporting, scheduling request configuration, sounding RS configuration), if any, upon acquiring the SFN of the target cell;
- NOTE 3: Whenever the UE shall setup or reconfigure a configuration in accordance with a field that is received it applies the new configuration, except for the cases addressed by the above statements.
  - 2> the procedure ends;

..

[TS 36.331, clause 5.3.10.4]

The UE shall:

1> reconfigure the MAC main configuration in accordance with the received mac-MainConfig;

[TS 36.331, clause 5.3.10.6]

The UE shall:

- 1> reconfigure the physical channel configuration in accordance with the received physicalConfig Dedicated;
- 1> if the antennaInfo is included and set to 'explicit Value':
  - 2> if the configured transmissionMode is not 'tm3' or 'tm4' release ri-ConfigIndex in cqi-ReportPeriodic, if previously configured;
- 1> else if the antennaInfo is included and set to 'defaultValue':
  - 2> release ri-ConfigIndex in cqi-ReportPeriodic, if previously configured;

8.2.4.13a.3 Test description

8.2.4.13a.3.1 Pre-test conditions

System Simulator:

- Cell 1 is FDD cell and Cell 28 is TDD cell.
- Each cell has only a single PLMN identity. The PLMNs are identified in the test by the identifiers in Table 8.2.4.13a.3.1-1.

Table 8.2.4.13a.3.1-1: PLMN identifiers

| Cell | PLMN name |
|------|-----------|
| 1    | PLMN1     |
| 28   | PLMN2     |

- System information combination 3 as defined in TS 36.508 [18] clause 4.4.3.1 and Table 6.3.1.2-2 is used in E-UTRA cells.

UE:

None.

#### Preamble:

- The UE is registered on PLMN1 (Cell 1) using the procedure described in TS 36.508[18] clause 4.5.2.3 except that the ATTACH ACCEPT message indicates PLMN2 in the Equivalent PLMN list as described in Table 8.2.4.13a.3.3-9.
- The UE is in state Generic RB Established (state 3) on Cell 1 according to [18].

## 8.2.4.13a.3.2 Test procedure sequence

Table 8.2.4.13a.3.2-1 illustrates the downlink power levels and other changing parameters to be applied for the cells at various time instants of the test execution. Row marked "T0" denotes the initial conditions after preamble, while columns marked "T1" is to be applied subsequently. The exact instants on which these values shall be applied are described in the texts in this clause.

Table 8.2.4.13a.3.2-1: Time instances of cell power level and parameter changes

|    | Parameter                | Unit          | Cell 1 | Cell 28 | Remark                                                                                                    |
|----|--------------------------|---------------|--------|---------|----------------------------------------------------------------------------------------------------|
| ТО | Cell-specific<br>RS EPRE | dBm/15k<br>Hz | -85    | -97     | The power level values are such that measurement results for Cell 1 (M1) and Cell 28 (M28) satisfy exit condition for event A3 (M28 < M1).  |
| T1 | Cell-specific<br>RS EPRE | dBm/15k<br>Hz | -85    | -73     | The power level values are such that measurement results for Cell 1 (M1) and Cell 28 (M28) satisfy entry condition for event A3 (M28 > M1). |
| T2 | Cell-specific<br>RS EPRE | dBm/15k<br>Hz | -73    | -85     | The power level values are such that measurement results for Cell 1 (M1) and Cell 28 (M28) satisfy entry condition for event A3 (M1 > M28). |

Table 8.2.4.13a.3.2-2: Main behaviour

| St  | Procedure                                      |     | Procedure Message Sequence    |          | TP | Verdict |
|-----|------------------------------------------------|-----|-------------------------------|----------|----|---------|
|     |                                                | U-S | Message                       |          |    |         |
| 1   | The SS transmits an                            | <   | RRCConnectionReconfiguration  | -        | -  |         |
|     | RRCConnectionReconfiguration message on        |     |                               |          |    |         |
|     | Cell 1 to setup inter band measurement.        |     |                               |          |    |         |
| 2   | The UE transmits an                            | >   | RRCConnectionReconfigurationC | -        | -  |         |
|     | RRCConnectionReconfigurationComplete           |     | omplete                       |          |    |         |
|     | message on Cell 1.                             |     |                               |          |    |         |
| 3   | The SS changes Cell 28 power level according   | -   | -                             | -        | -  |         |
|     | to the row "T1" in table 8.2.4.13a.3.2-1.      |     |                               |          |    |         |
| 4   | The UE transmits a MeasurementReport           | >   | MeasurementReport             | -        | -  |         |
|     | message on Cell 1 to report event A3 with the  |     |                               |          |    |         |
|     | measured RSRP, RSRQ values for Cell 28.        |     |                               |          |    |         |
| 5   | The SS transmits an                            | <   | RRCConnectionReconfiguration  | -        | -  |         |
|     | RRCConnectionReconfiguration message on        |     |                               |          |    |         |
|     | Cell 1 to order the UE to perform inter band   |     |                               |          |    |         |
|     | handover to Cell 28.                           |     |                               |          |    |         |
| 6   | Check: Does the UE transmit an                 | >   | RRCConnectionReconfigurationC | 1        | Р  |         |
|     | RRCConnectionReconfigurationComplete           |     | omplete                       |          |    |         |
|     | message on Cell 28 to confirm the successful   |     |                               |          |    |         |
|     | completion of the inter band handover?         |     |                               |          |    |         |
| 6A  | The UE transmits a TRACKING AREA               | -   | -                             | -        | -  |         |
|     | UPDATE REQUEST message on Cell 28.             |     |                               |          |    |         |
| 6B  | SS responds with a TRACKING AREA               | -   | -                             | -        | -  |         |
|     | UPDATE ACCEPT message.                         |     |                               |          |    |         |
|     | NOTE: The TAU is accepted with PLMN1           |     |                               |          |    |         |
|     | listed as an Equivalent PLMN.                  |     |                               |          |    |         |
| 6C  | The UE transmits a TRACKING AREA               | -   | -                             | -        | -  |         |
|     | UPDATE COMPLETE message.                       |     |                               |          |    |         |
| 7   | Check: Does the test result of generic test    | -   | -                             | 1        | -  |         |
|     | procedure in TS 36.508 subclause 6.4.2.3       |     |                               |          |    |         |
|     | indicate that the UE is in E-UTRA              |     |                               |          |    |         |
|     | RRC_CONNECTED state on Cell 28?                |     |                               |          |    |         |
| 8   | The SS transmits an                            | <   | RRCConnectionReconfiguration  | -        | -  |         |
|     | RRCConnectionReconfiguration message on        |     |                               |          |    |         |
|     | Cell 28 to setup inter band measurement.       |     |                               |          |    |         |
| 9   | The UE transmits an                            | >   | RRCConnectionReconfigurationC | -        | -  |         |
|     | RRCConnectionReconfigurationComplete           |     | omplete                       |          |    |         |
|     | message on Cell 28.                            |     |                               |          |    |         |
| 10  | The SS changes Cell 1 and Cell 28 power        | -   | -                             | -        | -  |         |
|     | levels according to the row "T2" in table      |     |                               |          |    |         |
|     | 8.2.4.13a.3.2-1.                               |     | _                             |          |    |         |
| 11  | The UE transmits a MeasurementReport           | >   | MeasurementReport             | -        | -  |         |
|     | message on Cell 28 to report event A3 with the |     |                               |          |    |         |
|     | measured RSRP, RSRQ values for Cell 1.         |     |                               |          |    |         |
| 12  | The SS transmits an                            | <   | RRCConnectionReconfiguration  | -        | -  |         |
|     | RRCConnectionReconfiguration message on        |     |                               |          |    |         |
|     | Cell 28 to order the UE to perform inter band  |     |                               |          |    |         |
| 10  | handover to Cell 1.                            |     | DD00                          |          |    |         |
| 13  | Check: Does the UE transmit an                 | >   | RRCConnectionReconfigurationC | 2        | Р  |         |
|     | RRCConnectionReconfigurationComplete           |     | omplete                       |          |    |         |
|     | message on Cell 1 to confirm the successful    |     |                               |          |    |         |
| 404 | completion of the inter band handover?         |     |                               |          |    |         |
| 13A | The UE transmits a TRACKING AREA               | -   | -                             | -        | -  |         |
| 405 | UPDATE REQUEST message on Cell 1.              |     |                               |          |    |         |
| 13B | SS responds with a TRACKING AREA               | -   | -                             | -        | -  |         |
|     | UPDATE ACCEPT message.                         |     |                               |          |    |         |
|     | NOTE: The TAU is accepted with PLMN2           |     |                               |          |    |         |
| 400 | listed as an Equivalent PLMN.                  |     |                               |          |    |         |
| 13C | The UE transmits a TRACKING AREA               | -   | -                             | -        | -  |         |
| 4.4 | UPDATE COMPLETE message.                       |     |                               |          |    |         |
| 14  | Check: Does the test result of generic test    | -   | -                             | 2        | -  |         |
|     | procedure in TS 36.508 subclause 6.4.2.3       |     |                               |          |    |         |
|     | indicates that the UE is in E-UTRA             |     |                               |          |    |         |
|     | RRC_CONNECTED state on Cell 1?                 |     |                               | <u> </u> | j  |         |

# 8.2.4.13a.3.3 Specific message contents

# Table 8.2.4.13a.3.3-1: RRCConnectionReconfiguration (step 1 and step 8, Table 8.2.4.13a.3.2-2)

Derivation Path: 36.508, Table 4.6.1-8, condition MEAS

Table 8.2.4.13a.3.3-2: MeasConfig (step 1, Table 8.2.4.13a.3.3-1)

| Derivation Path: 36.508, Table 4.6.6-1 condition INTE | ER-FREQ              |          |           |
|-------------------------------------------------------|----------------------|----------|-----------|
| Information Element                                   | Value/remark         | Comment  | Condition |
| MeasConfig SEQUENCE {                                 |                      |          |           |
| measObjectToAddModList SEQUENCE (SIZE                 | 2 entries            |          |           |
| (1maxObjectId)) OF SEQUENCE {                         |                      |          |           |
| measObjectId[1]                                       | IdMeasObject-f1      |          |           |
| measObject[1]                                         | MeasObjectEUTRA-     |          |           |
|                                                       | GENERIC(f1)          |          |           |
| measObjectId[2]                                       | IdMeasObject-f6      |          |           |
| measObject[2]                                         | MeasObjectEUTRA-     |          |           |
|                                                       | GENERIC(f6)          |          |           |
| }                                                     |                      |          |           |
| reportConfigToAddModList SEQUENCE (SIZE               | 1 entry              |          |           |
| (1maxReportConfigId)) OF SEQUENCE {                   |                      |          |           |
| reportConfigId[1]                                     | IdReportConfig-A3    |          |           |
| reportConfig[1]                                       | ReportConfigEUTRA-A3 |          |           |
| }                                                     |                      |          |           |
| measIdToAddModList SEQUENCE (SIZE                     | 1 entry              |          |           |
| (1maxMeasId)) OF SEQUENCE {                           |                      |          |           |
| measId[1]                                             | 1                    |          |           |
| measObjectId[1]                                       | IdMeasObject-f6      |          |           |
| reportConfigId[1]                                     | IdReportConfig-A3    | <u> </u> |           |
| }                                                     |                      | •        |           |
| }                                                     |                      |          |           |

Table 8.2.4.13a.3.3-3: MeasurementReport (step 4, Table 8.2.4.13a.3.2-2)

| Derivation Path: 36.508, Table 4.6.1-5                              |                                 |         |           |
|---------------------------------------------------------------------|---------------------------------|---------|-----------|
| Information Element                                                 | Value/remark                    | Comment | Condition |
| MeasurementReport ::= SEQUENCE {                                    |                                 |         |           |
| criticalExtensions CHOICE {                                         |                                 |         |           |
| c1 CHOICE{                                                          |                                 |         |           |
| measurementReport-r8 SEQUENCE {                                     |                                 |         |           |
| measResults SEQUENCE {                                              |                                 |         |           |
| measld                                                              | 1                               |         |           |
| measResultServCell SEQUENCE {                                       |                                 | Cell 1  |           |
| rsrpResult                                                          | (097)                           |         |           |
| rsrqResult                                                          | (034)                           |         |           |
| }                                                                   |                                 |         |           |
| measResultNeighCells CHOICE {                                       |                                 |         |           |
| meas ResultListEUTRA SEQUENCE (SIZE (1maxCellReport)) OF SEQUENCE { | 1 entry                         |         |           |
| physCellId[1]                                                       | PhysicalCellIdentity of Cell 28 |         |           |
| cgi-Info[1]                                                         | Not present                     |         |           |
| measResult[1] SEQUENCE {                                            |                                 |         |           |
| rsrpResult                                                          | (097)                           |         |           |
| rsrqResult                                                          | (034)                           |         |           |
| }                                                                   |                                 |         |           |
| }                                                                   |                                 |         |           |
| }                                                                   |                                 |         |           |
| }                                                                   |                                 |         |           |
| }                                                                   |                                 |         |           |
| }                                                                   |                                 |         |           |
| }                                                                   |                                 |         |           |
| }                                                                   |                                 |         |           |

Table 8.2.4.13a.3.3-4: RRCConnectionReconfiguration (step 5 and step 12, Table 8.2.4.13a.3.2-2)

Derivation Path: 36.508, Table 4.6.1-8, condition HO

Table 8.2.4.13a.3.3-5: MobilityControlInfo (step 5, Table 8.2.4.13a.3.3-4)

| ellIdentity of |                                    |            |
|----------------|------------------------------------|------------|
| ellIdentity of |                                    |            |
|                |                                    |            |
|                |                                    |            |
| -              |                                    |            |
| nt             |                                    |            |
|                | wnlink EARFCN<br>or Cell 28<br>ent | or Cell 28 |

Table 8.2.4.13a.3.3-6: MeasConfig (step 8, Table 8.2.4.13a.3.3-1)

| Derivation Path: 36.508, Table 4.6.6-1 condition INTE | R-FREQ                          |         |           |
|-------------------------------------------------------|---------------------------------|---------|-----------|
| Information Element                                   | Value/remark                    | Comment | Condition |
| MeasConfig SEQUENCE {                                 |                                 |         |           |
| measObjectToAddModList SEQUENCE (SIZE                 | 2 entry                         |         |           |
| (1maxObjectId)) OF SEQUENCE {                         |                                 |         |           |
| measObjectId[1]                                       | IdMeasObject-f6                 |         |           |
| measObject[1]                                         | MeasObjectEUTRA-<br>GENERIC(f6) |         |           |
| measObjectId[2]                                       | IdMeasObject-f1                 |         |           |
| measObject[2]                                         | MeasObjectEUTRA-                |         |           |
|                                                       | GENERIC(f1)                     |         |           |
| }                                                     |                                 |         |           |
| reportConfigToAddModList SEQUENCE (SIZE               | 1 entry                         |         |           |
| (1maxReportConfigId)) OF SEQUENCE {                   |                                 |         |           |
| reportConfigld[1]                                     | IdReportConfig-A3               |         |           |
| reportConfig[1]                                       | ReportConfigEUTRA-A3            |         |           |
| }                                                     |                                 |         |           |
| measIdToAddModList SEQUENCE (SIZE                     | 1 entry                         |         |           |
| (1maxMeasId)) OF SEQUENCE {                           |                                 |         |           |
| measId[1]                                             | 1                               |         |           |
| measObjectId[1]                                       | IdMeasObject-f1                 |         |           |
| reportConfigld[1]                                     | IdReportConfig-A3               |         |           |
| }                                                     |                                 |         |           |
| }                                                     |                                 |         |           |

Table 8.2.4.13a.3.3-7: MeasurementReport (step 11, Table 8.2.4.13a.3.2-2)

| Derivation Path: 36.508, Table 4.6.1-5                            |                                |         |           |
|-------------------------------------------------------------------|--------------------------------|---------|-----------|
| Information Element                                               | Value/remark                   | Comment | Condition |
| MeasurementReport ::= SEQUENCE {                                  |                                |         |           |
| criticalExtensions CHOICE {                                       |                                |         |           |
| c1 CHOICE{                                                        |                                |         |           |
| measurementReport-r8 SEQUENCE {                                   |                                |         |           |
| measResults SEQUENCE {                                            |                                |         |           |
| measld                                                            | 1                              |         |           |
| measResultServCell SEQUENCE {                                     |                                | Cell 28 |           |
| rsrpResult                                                        | (097)                          |         |           |
| rsrqResult                                                        | (034)                          |         |           |
| }                                                                 |                                |         |           |
| measResultNeighCells CHOICE {                                     |                                |         |           |
| measResultListEUTRASEQUENCE (SIZE (1maxCellReport)) OF SEQUENCE { | 1 entry                        |         |           |
| physCellId[1]                                                     | PhysicalCellIdentity of Cell 1 |         |           |
| cgi-Info[1]                                                       | Not present                    |         |           |
| measResult[1] SEQUENCE {                                          | ·                              |         |           |
| rsrpResult                                                        | (097)                          |         |           |
| rsrqResult                                                        | (034)                          |         |           |
| }                                                                 |                                |         |           |
| }                                                                 |                                |         |           |
| }                                                                 |                                |         |           |
| }                                                                 |                                |         |           |
| }                                                                 |                                |         |           |
| }                                                                 |                                |         |           |
| }                                                                 |                                |         |           |
| }                                                                 |                                |         |           |

### Table 8.2.4.13a.3.3-8: MobilityControlInfo (step 12, Table 8.2.4.13a.3.3-4)

| Information Element                | Value/remark                            | Comment | Condition |
|------------------------------------|-----------------------------------------|---------|-----------|
| MobilityControlInfo ::= SEQUENCE { |                                         |         |           |
| targetPhysCellId                   | PhysicalCellIdentity of Cell 1          |         |           |
| carrierFreq SEQUENCE {             |                                         |         |           |
| dl-CarrierFreq                     | Same downlink EARFCN as used for Cell 1 |         |           |
| ul-CarrierFreq                     | Not present                             |         |           |
| }                                  |                                         |         |           |
| }                                  |                                         |         |           |

### Table 8.2.4.13a.3.3-9: ATTACH ACCEPT for Cell 1 (preamble)

| Derivation path: 36.508 Table 4.7.2-1 |              |         |           |
|---------------------------------------|--------------|---------|-----------|
| Information Element                   | Value/Remark | Comment | Condition |
| Equivalent PLMNs                      | PLMN2        |         |           |

## Table 8.2.4.13a.3.3-10: TRACKING AREA UPDATE ACCEPT for Cell 28 (step 6B, Table 8.2.4.13a.3.2-2)

| Derivation path: 36.508 Table 4.7.2-24 |              |         |           |
|----------------------------------------|--------------|---------|-----------|
| Information Element                    | Value/Remark | Comment | Condition |
| Equivalent PLMNs                       | PLMN1        |         |           |

### Table 8.2.4.13a.3.3-11: TRACKING AREA UPDATE ACCEPT for Cell 1 (step 13B, Table 8.2.4.13a.3.2-2)

| Derivation path: 36.508 Table 4.7.2-24 |              |         |           |
|----------------------------------------|--------------|---------|-----------|
| Information Element                    | Value/Remark | Comment | Condition |
| Equivalent PLMNs                       | PLMN2        |         |           |

# 8.2.4.14 RRC connection reconfiguration / Handover / Failure / Re-establishment successful / Inter-band

# 8.2.4.14.1 Test Purpose (TP)

(1)

```
with { UE having completed the radio bearer establishment and initial security activation procedure
and after receiving an RRCConnectionReconfiguration message including a mobilityControlInfo
indicating a different E-UTRA cell having attempted inter-band handover }
ensure that {
  when { UE detects handover failure and the target cell is selectable }
    then { UE performs an RRC connection re-establishment procedure and remains in the E-UTRA
RRC_CONNECTED state }
```

## 8.2.4.14.2 Conformance requirements

References: The conformance requirements covered in the present TC are specified in: TS 36.331, clauses 5.3.5.4, 5.3.5.6, 5.3.7.2, 5.3.7.4, 5.3.7.5, 5.3.10.4 and 5.3.10.6.

```
[TS 36.331, clause 5.3.5.4]
```

If the RRCConnectionReconfiguration message includes the mobilityControlInfo and the UE is able to comply with the configuration included in this message, the UE shall:

- 1> stop timer T310, if running;
- 1> start timer T304 with the timer value set to t304, as included in the mobilityControlInfo;
- 1> if the *carrierFreq* is included:

- 2> consider the target cell to be one on the frequency indicated by the *carrierFreq* with a physical cell identity indicated by the *targetPhysCellId*;
- 1> else:
  - 2> consider the target cell to be one on the current frequency with a physical cell identity indicated by the *targetPhysCellId*;
- 1> start synchronising to the DL of the target cell;
- NOTE 1: The UE should perform the handover as soon as possible following the reception of the RRC message triggering the handover, which could be before confirming successful reception (HARQ and ARQ) of this message.
- 1> reset MAC;
- 1> re-establish PDCP for all RBs that are established;
- NOTE 2: The handling of the radio bearers after the successful completion of the PDCP re-establishment, e.g. the re-transmission of unacknowledged PDCP SDUs (as well as the associated status reporting), the handling of the SN and the HFN, is specified in TS 36.323 [8].
- 1> re-establish RLC for all RBs that are established;
- 1> apply the value of the *newUE-Identity* as the C-RNTI;
- 1> if the RRCConnectionReconfiguration message includes the fullConfig:
  - 2> perform the radio configuration procedure as specified in section 5.3.5.8;
- 1> configure lower layers in accordance with the received radioResourceConfigCommon;
- 1> configure lower layers in accordance with any additional fields, not covered in the previous, if included in the received *mobilityControlInfo*;
- 1> if the RRCConnectionReconfiguration message includes the radioResourceConfigDedicated:
  - 2> perform the radio resource configuration procedure as specified in 5.3.10;
- 1> if the keyChangeIndicator received in the securityConfigHO is set to TRUE:
  - 2> update the  $K_{eNB}$  key based on the fresh  $K_{ASME}$  key taken into use with the previous successful NAS SMC procedure, as specified in TS 33.401 [32];
- 1> else:
  - 2> update the K<sub>eNB</sub> key based on the current K<sub>eNB</sub> or the NH, using the *nextHopChainingCount* value indicated in the *securityConfigHO*, as specified in TS 33.401 [32];
- 1> store the nextHopChainingCount value;
- 1> if the *securityAlgorithmConfig* is included in the *securityConfigHO*:
  - 2> derive the  $K_{RRCint}$  key associated with the integrityProtAlgorithm, as specified in TS 33.401 [32];
  - 2> derive the K<sub>RRCenc</sub> key and the K<sub>UPenc</sub> key associated with the *cipheringAlgorithm*, as specified in TS 33.401 [32];
- 1> else:
  - 2> derive the K<sub>RRCint</sub> key associated with the current integrity algorithm, as specified in TS 33.401 [32];
  - 2> derive the K<sub>RRCenc</sub> key and the K<sub>UPenc</sub> key associated with the current ciphering algorithm, as specified in TS 33.401 [32];
- 1> configure lower layers to apply the integrity protection algorithm and the  $K_{RRCint}$  key, i.e. the integrity protection configuration shall be applied to all subsequent messages received and sent by the UE, including the message used to indicate the successful completion of the procedure;

1203

- 1> configure lower layers to apply the ciphering algorithm, the K<sub>RRCenc</sub> key and the K<sub>UPenc</sub> key, i.e. the ciphering configuration shall be applied to all subsequent messages received and sent by the UE, including the message used to indicate the successful completion of the procedure;
- 1> perform the measurement related actions as specified in 5.5.6.1;
- 1> if the RRCConnectionReconfiguration message includes the measConfig:
  - 2> perform the measurement configuration procedure as specified in 5.5.2;
- 1> release reportProximityConfig and clear any associated proximity status reporting timer;
- 1> if the RRCConnectionReconfiguration message includes the reportProximityConfig:
  - 2> perform the proximity indication in accordance with the received reportProximityConfig;
- 1> submit the RRCConnectionReconfigurationComplete message to lower layers for transmission;
- 1> if MAC successfully completes the random access procedure:
  - 2> stop timer T304;
  - 2> apply the parts of the CQI reporting configuration, the scheduling request configuration and the sounding RS configuration that do not require the UE to know the SFN of the target cell, if any;
  - 2> apply the parts of the measurement and the radio resource configuration that require the UE to know the SFN of the target cell (e.g. measurement gaps, periodic CQI reporting, scheduling request configuration, sounding RS configuration), if any, upon acquiring the SFN of the target cell;
- NOTE 3: Whenever the UE shall setup or reconfigure a configuration in accordance with a field that is received it applies the new configuration, except for the cases addressed by the above statements.
  - 2> the procedure ends;

[TS 36.331, clause 5.3.5.6]

The UE shall:

- 1> if T304 expires (handover failure):
- NOTE 4: Following T304 expiry any dedicated preamble, if provided within the *rach-ConfigDedicated*, is not available for use by the UE any more.
  - 2> revert back to the configuration used in the source cell, excluding the configuration configured by the *physicalConfigDedicated*, the *mac-MainConfig* and the *sps-Config*;
  - 2> store the following handover failure information in *VarRLF-Report* by setting its fields as follows:
    - 3> clear the information included in *VarRLF-Report*, if any;
    - 3> set the plmn-IdentityList to include the list of EPLMNs stored by the UE (i.e. includes the RPLMN);
    - 3> set the *measResultLastServCell* to include the RSRP and RSRQ, if available, of the PCell based on measurements collected up to the moment the UE detected handover failure;
  - 2> initiate the connection re-establishment procedure as specified in 5.3.7, upon which the RRC connection reconfiguration procedure ends;

[TS 36.331, clause 5.3.7.2]

The UE shall only initiate the procedure when AS security has been activated. The UE initiates the procedure when one of the following conditions is met:

1> upon handover failure, in accordance with 5.3.5.6; or

•••

3GPP

1204

Upon initiation of the procedure, the UE shall:

- 1> stop timer T310, if running;
- 1> start timer T311;
- 1> suspend all RBs except SRB0;
- 1> reset MAC;
- 1> apply the default physical channel configuration as specified in 9.2.4;
- 1> apply the default semi-persistent scheduling configuration as specified in 9.2.3;
- 1> apply the default MAC main configuration as specified in 9.2.2;
- 1> release reportProximityConfig and clear any associated proximity status reporting timer;
- 1> perform cell selection in accordance with the cell selection process as specified in TS 36.304 [4];

[TS 36.331, clause 5.3.7.4]

The UE shall set the contents of RRCConnectionReestablishmentRequest message as follows:

- 1> set the *ue-Identity* as follows:
  - 2> set the *c-RNTI* to the C-RNTI used in the source cell (handover and mobility from E-UTRA failure) or used in the cell in which the trigger for the re-establishment occurred (other cases);
  - 2> set the *physCellId* to the physical cell identity of the source cell (handover and mobility from E-UTRA failure) or of the cell in which the trigger for the re-establishment occurred (other cases);
  - 2> set the *shortMAC-I* to the 16 least significant bits of the MAC-I calculated:
    - 3> over the ASN.1 encoded as per section 8 (i.e., a multiple of 8 bits) VarShortMAC-Input;
    - 3> with the K<sub>RRCint</sub> key and integrity protection algorithm that was used in the source cell (handover and mobility from E-UTRA failure) or of the cell in which the trigger for the re-establishment occurred (other cases); and
    - 3> with all input bits for COUNT, BEARER and DIRECTION set to binary ones;
- 1> set the *reestablishmentCause* as follows:
  - 2> if the re-establishment procedure was initiated due to reconfiguration failure as specified in 5.3.5.5 (the UE is unable to comply with the reconfiguration):
    - 3> set the reestablishmentCause to the value 'reconfigurationFailure';
  - 2> else if the re-establishment procedure was initiated due to handover failure as specified in 5.3.5.6 (intra-LTE handover failure) or 5.4.3.5 (inter-RAT mobility from EUTRA failure):
    - 3> set the reestablishmentCause to the value 'handoverFailure';

...

The UE shall submit the RRCConnectionReestablishmentRequest message to lower layers for transmission.

[TS 36.331, clause 5.3.7.5]

NOTE 5: Prior to this, lower layer signalling is used to allocate a C-RNTI. For further details see TS 36.321 [6];

The UE shall:

- 1> stop timer T301;
- 1> re-establish PDCP for SRB1;

3GPP

- 1> re-establish RLC for SRB1:
- 1> perform the radio resource configuration procedure in accordance with the received *radioResourceConfigDedicated* and as specified in 5.3.10;
- 1> resume SRB1;
- NOTE 6: E-UTRAN should not transmit any message on SRB1 prior to receiving the RRCConnectionReestablishmentComplete message.
- 1> update the K<sub>eNB</sub> key based on the K<sub>ASME</sub> key to which the current K<sub>eNB</sub> is associated, using the nextHopChainingCount value indicated in the RRCConnectionReestablishment message, as specified in TS 33.401 [32];
- 1> store the nextHopChainingCount value;
- 1> derive the K<sub>RRCint</sub> key associated with the previously configured integrity algorithm, as specified in TS 33.401 [32];
- 1> derive the  $K_{RRCenc}$  key and the  $K_{UPenc}$  key associated with the previously configured ciphering algorithm, as specified in TS 33.401 [32];
- 1> configure lower layers to activate integrity protection using the previously configured algorithm and the K<sub>RRCint</sub> key immediately, i.e., integrity protection shall be applied to all subsequent messages received and sent by the UE, including the message used to indicate the successful completion of the procedure;
- 1> configure lower layers to apply ciphering using the previously configured algorithm, the  $K_{RRCenc}$  key and the  $K_{UPenc}$  key immediately, i.e., ciphering shall be applied to all subsequent messages received and sent by the UE, including the message used to indicate the successful completion of the procedure;
- 1> set the content of RRCConnectionReestablishmentComplete message as follows:
  - 2> if the UE has radio link failure or handover failure information available in *VarRLF-Report* and if the RPLMN is included in *plmn-IdentityList* stored in *VarRLF-Report*:
    - 3> include the *rlf-InfoAvailable*;

. . .

- 1> perform the measurement related actions as specified in 5.5.6.1;
- 1> perform the measurement identity autonomous removal as specified in 5.5.2.2a;
- 1> submit the *RRCConnectionReestablishmentComplete* message to lower layers for transmission, upon which the procedure ends;

[TS 36.331, clause 5.3.10.4]

The UE shall:

1> reconfigure the MAC main configuration in accordance with the received mac-MainConfig;

[TS 36.331, clause 5.3.10.6]

The UE shall:

- 1> reconfigure the physical channel configuration in accordance with the received physicalConfigDedicated;
- 1> if the antennaInfo is included and set to 'explicitValue':
  - 2> if the configured transmissionMode is not 'tm3' or 'tm4' or 'tm8':
    - 3> release ri-ConfigIndex in cqi-ReportPeriodic, if previously configured;
  - 2> if the configured transmissionMode is 'tm8' and pmi-RI-Report is not present:
    - 3> release ri-ConfigIndex in cqi-ReportPeriodic, if previously configured;

1> else if the antennaInfo is included and set to 'defaultValue':

2> release ri-ConfigIndex in cqi-ReportPeriodic, if previously configured;

8.2.4.14.3 Test description

8.2.4.14.3.1 Pre-test conditions

## System Simulator:

- Cell 1 and Cell 10.

- System information combination 3 as defined in TS 36.508 [18] clause 4.4.3.1 is used in E-UTRA cells.

UE:

None.

#### Preamble:

- The UE is in state Generic RB Established (state 3) on Cell 1 according to [18].

#### 8.2.4.14.3.2 Test procedure sequence

Table 8.2.4.14.3.2-1 illustrates the downlink power levels and other changing parameters to be applied for the cells at various time instants of the test execution. Row marked "T0" denotes the initial conditions after preamble, while columns marked "T1" and "T2" are to be applied subsequently. The exact instants on which these values shall be applied are described in the texts in this clause.

Table 8.2.4.14.3.2-1: Time instances of cell power level and parameter changes

|     | Parameter                | Unit              | Cell 1        | Cell 10       | Remark                                                                                                    |
|-----|--------------------------|-------------------|---------------|---------------|----------------------------------------------------------------------------------------------------|
| ТО  | Cell-specific<br>RS EPRE | dBm/15kHz         | -85           | -91           | The power level values are such that measurement results for Cell 1 (M1) and Cell 10 (M10) satisfy exit condition for event A3 (M10 < M1).  |
| T1  | Cell-specific<br>RS EPRE | dBm/15kHz         | -85           | -79           | The power level values are such that measurement results for Cell 1 (M1) and Cell 10 (M10) satisfy entry condition for event A3 (M10 > M1). |
| T2  | Cell-specific<br>RS EPRE | dBm/15kHz         | "Off"         | -79           | The power level values are assigned to satisfy Srxle vCell 1 < 0 such that selecting Cell 10 is guaranteed (NOTE 1).                        |
| NOT | E 1: Powerleve           | el "Off" is defin | ed in TS36.50 | 8 Table 6.2.2 | .1-1.                                                                                                    |

## Table 8.2.4.14.3.2-2: Main behaviour

| St | Procedure                                                                                                    | Message Sequence |                                          | TP | Verdict |  |
|----|----------------------------------------------------------------------------------------------------|------------------|------------------------------------------|----|---------|--|
|    |                                                                                                    | U-S              | Message                                  |    |         |  |
| 1  | The SS transmits an<br>RRCConnectionReconfiguration message to<br>setup inter-band measurement on Cell 1.                                              | <                | RRCConnectionReconfiguration             | -  | -       |  |
| 2  | The UE transmits an<br>RRCConnectionReconfigurationComplete<br>message on Cell 1.                                                                      | >                | RRCConnectionReconfigurationC omplete    | -  | -       |  |
| 3  | The SS changes Cell 1 and Cell 10 parameters according to the row "T1" in table 8.2.4.14.3.2-1.                                                        | -                | -                                        | -  | -       |  |
| 4  | The UE transmits a MeasurementReport message on Cell 1 to report event A3 with the measured RSRP, RSRQ value for Cell 10.                              | >                | MeasurementReport                        | -  | -       |  |
| 5  | The SS transmits an RRCConnectionReconfiguration message on Cell 1 to order the UE to perform inter-band handover to Cell 10.                          | <                | RRCConnectionReconfiguration             | -  | -       |  |
| -  | EXCEPTION: In parallel to the events described in step 6 the steps specified in Table 8.2.4.14.3.2-3 should take place.                                | -                | -                                        | -  | -       |  |
| 6  | The SS changes Cell 1 and Cell 10 parameters according to the row "T2" in table 8.2.4.14.3.2-1.                                                        | -                | -                                        | -  | -       |  |
| 7  | Check: Does the UE transmit an<br>RRCConnectionReestablishmentRequest<br>message on Cell 10?                                                           | >                | RRCConnectionReestablishment<br>Request  | 1  | Р       |  |
| 8  | The SS transmits an<br>RRCConnectionReestablishment message to<br>resume SRB1 operation and re-activate<br>security on Cell 10.                        | <                | RRCConnectionReestablishment             | -  | -       |  |
| 9  | The UE transmits an<br>RRCConnectionReestablishmentComplete<br>message on Cell 10.                                                                     | >                | RRCConnectionReestablishment<br>Complete | -  | -       |  |
| 10 | The SS transmits an<br>RRCConnectionReconfiguration message to<br>resume existing radio bearer on Cell 10.                                             | <                | RRCConnectionReconfiguration             | -  | -       |  |
| 11 | The UE transmits an RRCConnectionReconfigurationComplete message on Cell 10.                                                                           | >                | RRCConnectionReconfigurationtC omplete   | -  | -       |  |
| 12 | Check: Does the test result of generic test procedure in TS 36.508 subclause 6.4.2.3 indicate that the UE is in E-UTRA RRC_CONNECTED state on Cell 10? | -                | -                                        | 1  | -       |  |

# Table 8.2.4.14.3.2-3: Parallel behaviour

| St | Procedure                                 |     | Message Sequence | TP | Verdict |
|----|-------------------------------------------|-----|------------------|----|---------|
|    |                                           | U-S | Message          |    |         |
| -  | EXCEPTION: The steps 1 and 2 below are    | -   | -                | -  | -       |
|    | repeated for the duration of T304.        |     |                  |    |         |
| 1  | The UE attempts to perform the inter-band | -   | -                | -  | -       |
|    | handover using MAC Random Access          |     |                  |    |         |
|    | Preamble on Cell 10.                      |     |                  |    |         |
| 2  | The SS does not respond.                  | -   | -                | -  | -       |

# 8.2.4.14.3.3 Specific message contents

Table 8.2.4.14.3.3-1: SystemInformationBlockType2 for Cell 10 (preamble and all the steps in Table 8.2.4.14.3.2-2)

| Derivation Path: 36.508, Table 4.4.3.3-1   |              |         |           |
|--------------------------------------------|--------------|---------|-----------|
| Information Element                        | Value/remark | Comment | Condition |
| SystemInformationBlockType2 ::= SEQUENCE { |              |         |           |
| radioResourceConfigCommon SEQUENCE {       |              |         |           |
| rach-ConfigCommon SEQUENCE {               |              |         |           |
| ra-SupervisionInfo SEQUENCE {              |              |         |           |
| preambleTransMax                           | n50          |         |           |
| }                                          |              |         |           |
| }                                          |              |         |           |
| }                                          |              |         |           |
| lateNonCriticalExtension                   | Not present  |         |           |
| ssac-BarringForMMTEL-Voice-r9              | Not present  |         |           |
| ssac-BarringForMMTEL-Video-r9              | Not present  |         |           |
| }                                          |              |         |           |

Table 8.2.4.14.3.3-2: RRCConnectionReconfiguration (step 1, Table 8.2.4.14.3.2-2)

Derivation Path: 36.508, Table 4.6.1-8, condition MEAS

Table 8.2.4.14.3.3-3: MeasConfig (Table 8.2.4.14.3.3-2)

| Derivation Path: 36.508, Table 4.6.6-1 condition INTER-FREQ |                      |         |           |  |
|-------------------------------------------------------------|----------------------|---------|-----------|--|
| Information Element                                         | Value/remark         | Comment | Condition |  |
| MeasConfig ::= SEQUENCE {                                   |                      |         |           |  |
| measObjectToAddModList SEQUENCE (SIZE                       | 2 entries            |         |           |  |
| (1maxObjectId)) OF SEQUENCE {                               |                      |         |           |  |
| measObjectId[1]                                             | IdMeasObject-f1      |         |           |  |
| measObject[1]                                               | MeasObjectEUTRA-     |         |           |  |
|                                                             | GENERIC(f1)          |         |           |  |
| measObjectId[2]                                             | ldMeasObject-f5      |         |           |  |
| measObject[2]                                               | MeasObjectEUTRA-     |         |           |  |
|                                                             | GENERIC(f5)          |         |           |  |
| }                                                           |                      |         |           |  |
| reportConfigToAddModList SEQUENCE (SIZE                     | 1 entry              |         |           |  |
| (1maxReportConfigId)) OF SEQUENCE {                         |                      |         |           |  |
| reportConfigId[1]                                           | IdReportConfig-A3    |         |           |  |
| reportConfig[1]                                             | ReportConfigEUTRA-A3 |         |           |  |
| }                                                           |                      |         |           |  |
| measIdToAddModListSEQUENCE(SIZE                             | 1 entry              |         |           |  |
| (1maxMeasId)) OF SEQUENCE {                                 |                      |         |           |  |
| measId[1]                                                   | 1                    |         |           |  |
| measObjectId[1]                                             | IdMeasObject-f5      |         |           |  |
| reportConfigld[1]                                           | IdReportConfig-A3    | •       |           |  |
| }                                                           |                      |         |           |  |
| }                                                           |                      |         |           |  |

Table 8.2.4.14.3.3-4: MeasurementReport (step 4, Table 8.2.4.14.3.2-2)

| Derivation Path: 36.508, Table 4.6.1-5 |                         |         |           |  |
|----------------------------------------|-------------------------|---------|-----------|--|
| Information Element                    | Value/remark            | Comment | Condition |  |
| MeasurementReport ::= SEQUENCE {       |                         |         |           |  |
| criticalExtensions CHOICE {            |                         |         |           |  |
| c1 CHOICE{                             |                         |         |           |  |
| measurementReport-r8 SEQUENCE {        |                         |         |           |  |
| measResults SEQUENCE {                 |                         |         |           |  |
| measld                                 | 1                       |         |           |  |
| measResultServCell SEQUENCE {          |                         |         |           |  |
| rsrpResult                             | (097)                   |         |           |  |
| rsrqResult                             | (034)                   |         |           |  |
| }                                      |                         |         |           |  |
| measResultNeighCells CHOICE {          |                         |         |           |  |
| meas ResultListEUTRA SEQUENCE (SIZE    | 1 entry                 |         |           |  |
| (1maxCellReport)) OF SEQUENCE {        |                         |         |           |  |
| physCellId[1]                          | PhysicalCellIdentity of |         |           |  |
|                                        | Cell 10                 |         |           |  |
| cgi-Info[1]                            | Not present             |         |           |  |
| measResult[1] SEQUENCE {               |                         |         |           |  |
| rsrpResult                             | (097)                   |         |           |  |
| rsrqResult                             | (034)                   |         |           |  |
| additionalSI-Info-r9                   | Not present             |         |           |  |
| }                                      |                         |         |           |  |
| }                                      |                         |         |           |  |
| }                                      |                         |         |           |  |
| measResultForECID-r9                   | Not present             |         |           |  |
| }                                      |                         |         |           |  |
| }                                      |                         |         |           |  |
| }                                      |                         |         |           |  |
| }                                      |                         |         |           |  |
| }                                      |                         |         |           |  |

Table 8.2.4.14.3.3-5: RRCConnectionReconfiguration (step 5, Table 8.2.4.14.3.2-2)

Derivation Path: 36.508, Table 4.6.1-8, condition HO

Table 8.2.4.14.3.3-6: MobilityControlInfo (Table 8.2.4.14.3.3-5)

| Derivation Path: 36.308, Table 4.6.5-1 |                         |         |           |
|----------------------------------------|-------------------------|---------|-----------|
| Information Element                    | Value/remark            | Comment | Condition |
| MobilityControlInfo ::= SEQUENCE {     |                         |         |           |
| targetPhysCellId                       | PhysicalCellIdentity of |         |           |
|                                        | Cell 10                 |         |           |
| carrierFreq SEQUENCE {                 |                         |         |           |
| dl-CarrierFreq                         | Same downlink EARFCN    |         |           |
|                                        | as used for Cell 10     |         |           |
| ul-CarrierFreq                         | Not present             |         |           |
| }                                      |                         |         |           |
| rach-ConfigDedicated SEQUENCE {        |                         |         |           |
| ra-PreambleIndex                       | 63                      |         |           |
| ra-PR ACH-MaskIndex                    | 0                       |         |           |
| }                                      |                         |         |           |
| }                                      |                         |         |           |

Table 8.2.4.14.3.3-7: RRCConnectionReestablishmentRequest (step 7, Table 8.2.4.14.3.2-2)

| Derivation Path: 36.508, Table 4.6.1-13 |                              |         |           |  |  |
|-----------------------------------------|------------------------------|---------|-----------|--|--|
| Information Element                     | Value/remark                 | Comment | Condition |  |  |
| RRCConnectionReestablishmentRequest ::= |                              |         |           |  |  |
| SEQUENCE {                              |                              |         |           |  |  |
| criticalExtensions CHOICE {             |                              |         |           |  |  |
| rrcConnectionReestablishmentRequest-r8  |                              |         |           |  |  |
| SEQUENCE {                              |                              |         |           |  |  |
| ue-Identity SEQUENCE {                  |                              |         |           |  |  |
| c-RNTI                                  | the value of the C-RNTI      |         |           |  |  |
|                                         | of the UE                    |         |           |  |  |
| physCellId                              | PhysicalCellIdentity of      |         |           |  |  |
|                                         | Cell 1                       |         |           |  |  |
| shortMAC-I                              | The same value as the        |         |           |  |  |
|                                         | 16 least significant bits of |         |           |  |  |
|                                         | the XMAC-I value             |         |           |  |  |
|                                         | calculated by SS.            |         |           |  |  |
| }                                       |                              |         |           |  |  |
| reestablishmentCause                    | handoverFailure              | ·       |           |  |  |
| }                                       |                              |         |           |  |  |
| }                                       |                              |         |           |  |  |
| }                                       |                              |         |           |  |  |

# Table 8.2.4.14.3.3-8: RRCConnection Reestablishment Complete (step 9, Table 8.2.4.14.3.2-2)

| Derivation Path: 36.508, Table 4.6.1-11  |              |         |            |
|------------------------------------------|--------------|---------|------------|
| Information Element                      | Value/remark | Comment | Condition  |
| RRCConnectionReestablishmentComplete ::= |              |         |            |
| SEQUENCE {                               |              |         |            |
| criticalExtensions CHOICE {              |              |         |            |
| rrcConnectionReestablishmentComplete-r8  |              |         |            |
| SEQUENCE {                               |              |         |            |
| nonCriticalExtension SEQUENCE {}         | Not present  |         | Rel-8 or   |
|                                          |              |         | Rel-9      |
| nonCriticalExtension SEQUENCE {          |              |         | Rel-10 and |
|                                          |              |         | above      |
| rlf-Info Available-r9                    | true         |         |            |
| nonCriticalExtension                     | Not present  |         |            |
| }                                        |              |         |            |
| }                                        |              |         |            |
| }                                        |              |         |            |
| }                                        |              |         |            |

# Table 8.2.4.14.3.3-9: RRCConnectionReconfiguration (step 10, Table 8.2.4.14.3.2-2)

| Derivation Path: 36.508, Table 4.6.1-8      |                                  |         |           |  |  |  |
|---------------------------------------------|----------------------------------|---------|-----------|--|--|--|
| Information Element                         | Value/remark                     | Comment | Condition |  |  |  |
| RRCConnectionReconfiguration ::= SEQUENCE { |                                  |         |           |  |  |  |
| criticalExtensions CHOICE {                 |                                  |         |           |  |  |  |
| c1 CHOICE{                                  |                                  |         |           |  |  |  |
| rrcConnectionReconfiguration-r8 SEQUENCE {  |                                  |         |           |  |  |  |
| radioResourceConfigDedicated                | RadioResourceConfigDe dicated-HO |         |           |  |  |  |
| }                                           |                                  |         |           |  |  |  |
| }                                           |                                  |         |           |  |  |  |
| }                                           |                                  |         |           |  |  |  |
| }                                           |                                  |         |           |  |  |  |

# 8.2.4.14a RRC connection reconfiguration / Handover / Failure / Re-establishment successful / Inter-band / Between FDD and TDD

#### 8.2.4.14a.1 Test Purpose (TP)

(1)

```
with { UE in E-UTRA FDD RRC_CONNECTED state and having completed the radio bearer establishment and
initial security activation procedure and after receiving an RRCConnectionReconfiguration message
including a mobilityControlInfo indicating a different E-UTRA TDD cell having attempted inter-mode
handover }
```

```
ensure that {
```

```
when { UE detects handover failure and the initial E-UTRA TDD cell is selectable }
   then { UE performs an RRC connection re-establishment procedure and remains in the E-UTRA
RRC_CONNECTED state on the E-UTRA TDD cell }
   }
}
```

(2)

```
with { UE in E-UTRA FDD RRC_CONNECTED state and having transmitted an $$RRCConnectionReestablishmentRequest message on E-UTRA TDD cell }$$ensure that {$$when { UE receives an $RRCConnectionReestablishment message with a $nextHopChainingCount which is same as the NCC associated with the currently active K_{eNB} }$$$then { UE derives new K_{eNB} from the currently active K_{eNB} }$$$}$$
```

(3)

with { UE in E-UTRA TDD RRC\_CONNECTED state and having completed the radio bearer establishment and initial security activation procedure and after receiving an RRCConnectionReconfiguration message including a mobilityControlInfo indicating a different E-UTRA FDD cell having attempted inter-mode handover }

```
ensure that {
```

```
when { UE detects handover failure and the initial E-UTRA FDD cell is selectable }
   then { UE performs an RRC connection re-establishment procedure and remains in the E-UTRA
RRC_CONNECTED state on the E-UTRA FDD cell }
}
```

(4)

#### 8.2.4.14a.2 Conformance requirements

References: The conformance requirements covered in the present TC are specified in: TS 36.331, clauses 5.3.5.4, 5.3.5.6, 5.3.7.2, 5.3.7.4, 5.3.7.5, 5.3.10.4 and 5.3.10.6.

```
[TS 36.331, clause 5.3.5.4]
```

If the RRCConnectionReconfiguration message includes the mobilityControlInfo and the UE is able to comply with the configuration included in this message, the UE shall:

- 1> stop timer T310, if running;
- 1> start timer T304 with the timer value set to t304, as included in the mobilityControlInfo;
- 1> if the *carrierFreq* is included:
  - 2> consider the target cell to be one on the frequency indicated by the carrierFreq with a physical cell identity indicated by the targetPhysCellId;

1> else:

- 2> consider the target cell to be one on the current frequency with a physical cell identity indicated by the targetPhysCellId;
- 1> start synchronising to the DL of the target cell;
- NOTE 1: The UE should perform the handover as soon as possible following the reception of the RRC message triggering the handover, which could be before confirming successful reception (HARQ and ARQ) of this message.
- 1> reset MAC:
- 1> re-establish PDCP for all RBs that are established;
- NOTE 2: The handling of the radio bearers after the successful completion of the PDCP re-establishment, e.g. the re-transmission of unacknowledged PDCP SDUs (as well as the associated status reporting), the handling of the SN and the HFN, is specified in TS 36.323 [8].
- 1> re-establish RLC for all RBs that are established;
- 1> apply the value of the newUE-Identity as the C-RNTI;
- 1> configure lower layers in accordance with the received radioResourceConfigCommon;
- 1> configure lower layers in accordance with any additional fields, not covered in the previous, if included in the received *mobilityControlInfo*;
- 1> if the RRCConnectionReconfiguration message includes the radioResourceConfigDedicated:
  - 2> perform the radio resource configuration procedure as specified in 5.3.10;
- 1> if the keyChangeIndicator received in the securityConfigHO is set to TRUE:
  - 2> update the K<sub>eNB</sub> key based on the fresh K<sub>ASME</sub> key taken into use with the previous successful NAS SMC procedure, as specified in TS 33.401 [32];
- 1> else:
  - 2> update the K<sub>eNB</sub> key based on the current K<sub>eNB</sub> or the NH, using the *nextHopChainingCount* value indicated in the *securityConfigHO*, as specified in TS 33.401 [32];
- 1> store the *nextHopChainingCount* value;
- 1> if the securityAlgorithmConfig is included in the securityConfigHO:
  - 2> derive the K<sub>RRCint</sub> key associated with the *integrityProtAlgorithm*, as specified in TS 33.401 [32];
  - 2> derive the K<sub>RRCenc</sub> key and the K<sub>UPenc</sub> key associated with the *cipheringAlgorithm*, as specified in TS 33.401 [32];
- 1> else:
  - 2> derive the K<sub>RRCint</sub> key associated with the current integrity algorithm, as specified in TS 33.401 [32];
  - 2> derive the K<sub>RRCenc</sub> key and the K<sub>UPenc</sub> key associated with the current ciphering algorithm, as specified in TS 33.401 [32];
- 1> configure lower layers to apply the integrity protection algorithm and the  $K_{RRCint}$  key, i.e. the integrity protection configuration shall be applied to all subsequent messages received and sent by the UE, including the message used to indicate the successful completion of the procedure;
- 1> configure lower layers to apply the ciphering algorithm, the K<sub>RRCenc</sub> key and the K<sub>UPenc</sub> key, i.e. the ciphering configuration shall be applied to all subsequent messages received and sent by the UE, including the message used to indicate the successful completion of the procedure;
- 1> perform the measurement related actions as specified in 5.5.6.1;
- 1> if the RRCConnectionReconfiguration message includes the measConfig:

- 2> perform the measurement configuration procedure as specified in 5.5.2;
- 1> submit the RRCConnectionReconfigurationComplete message to lower layers for transmission;
- 1> if MAC successfully completes the random access procedure:
  - 2> stop timer T304;
  - 2> apply the parts of the CQI reporting configuration, the scheduling request configuration and the sounding RS configuration that do not require the UE to know the SFN of the target cell, if any;
  - 2> apply the parts of the measurement and the radio resource configuration that require the UE to know the SFN of the target cell (e.g. measurement gaps, periodic CQI reporting, scheduling request configuration, sounding RS configuration), if any, upon acquiring the SFN of the target cell;
- NOTE 3: Whenever the UE shall setup or reconfigure a configuration in accordance with a field that is received it applies the new configuration, except for the cases addressed by the above statements.
  - 2> the procedure ends;

•••

[TS 36.331, clause 5.3.5.6]

The UE shall:

1> if T304 expires (handover failure):

NOTE: Following T304 expiry any dedicated preamble, if provided within the *rach-ConfigDedicated*, is not available for use by the UE any more.

- 2> revert back to the configuration used in the source cell, excluding the configuration configured by the *physicalConfigDedicated*, the *mac-MainConfig* and the *sps-Config*;
- 2> initiate the connection re-establishment procedure as specified in 5.3.7, upon which the RRC connection reconfiguration procedure ends;

[TS 36.331, clause 5.3.7.2]

The UE shall only initiate the procedure when AS security has been activated. The UE initiates the procedure when one of the following conditions is met:

...

1> upon handover failure, in accordance with 5.3.5.6; or

...

Upon initiation of the procedure, the UE shall:

- 1> stop timer T310, if running;
- 1> start timer T311;
- 1> suspend all RBs except SRB0;
- 1> reset MAC;
- 1> apply the default physical channel configuration as specified in 9.2.4;
- 1> apply the default semi-persistent scheduling configuration as specified in 9.2.3;
- 1> apply the default MAC main configuration as specified in 9.2.2;
- 1> perform cell selection in accordance with the cell selection process as specified in TS 36.304 [4];

[TS 36.331, clause 5.3.7.4]

The UE shall set the contents of RRCConnectionReestablishmentRequest message as follows:

- 1> set the *ue-Identity* as follows:
  - 2> set the *c-RNTI* to the C-RNTI used in the source cell (handover and mobility from E-UTRA failure) or used in the cell in which the trigger for the re-establishment occurred (other cases);
  - 2> set the *physCellId* to the physical cell identity of the source cell (handover and mobility from E-UTRA failure) or of the cell in which the trigger for the re-establishment occurred (other cases);
  - 2> set the *shortMAC-I* to the 16 least significant bits of the MAC-I calculated:
    - 3> over the ASN.1 encoded as per section 8 (i.e., a multiple of 8 bits) VarShortMAC-Input;
    - 3> with the K<sub>RRCint</sub> key and integrity protection algorithm that was used in the source cell (handover and mobility from E-UTRA failure) or of the cell in which the trigger for the re-establishment occurred (other cases); and
    - 3> with all input bits for COUNT, BEARER and DIRECTION set to binary ones;
- 1> set the reestablishmentCause as follows:
  - 2> if the re-establishment procedure was initiated due to reconfiguration failure as specified in 5.3.5.5 (the UE is unable to comply with the reconfiguration):
    - 3> set the reestablishmentCause to the value 'reconfigurationFailure';
  - 2> else if the re-establishment procedure was initiated due to handover failure as specified in 5.3.5.6 (intra-LTE handover failure) or 5.4.3.5 (inter-RAT mobility from EUTRA failure):
    - 3> set the reestablishmentCause to the value 'handoverFailure';

...

 $The \ UE \ shall \ submit \ the \ RRC Connection Reestablish ment Request \ message \ to \ lower \ layers \ for \ transmission.$ 

[TS 36.331, clause 5.3.7.5]

NOTE: Prior to this, lower layer signalling is used to allocate a C-RNTI. For further details see TS 36.321 [6];

The UE shall:

- 1> stop timer T301;
- 1> re-establish PDCP for SRB1;
- 1> re-establish RLC for SRB1;
- 1> perform the radio resource configuration procedure in accordance with the received *radioResourceConfigDedicated* and as specified in 5.3.10;
- 1> resume SRB1;
- 1> update the K<sub>eNB</sub> key based on the K<sub>ASME</sub> key to which the current K<sub>eNB</sub> is associated, using the nextHopChainingCount value indicated in the RRCConnectionReestablishment message, as specified in TS 33.401 [32];
- 1> store the nextHopChainingCount value;
- 1> derive the K<sub>RRCint</sub> key associated with the previously configured integrity algorithm, as specified in TS 33.401 [32]:
- 1> derive the K<sub>RRCenc</sub> key and the K<sub>UPenc</sub> key associated with the previously configured ciphering algorithm, as specified in TS 33.401 [32];
- 1> configure lower layers to activate integrity protection using the previously configured algorithm and the K<sub>RRCint</sub> key immediately, i.e., integrity protection shall be applied to all subsequent messages received and sent by the UE, including the message used to indicate the successful completion of the procedure;

- 1> configure lower layers to apply ciphering using the previously configured algorithm, the  $K_{RRCenc}$  key and the  $K_{UPenc}$  key immediately, i.e., ciphering shall be applied to all subsequent messages received and sent by the UE, including the message used to indicate the successful completion of the procedure;
- 1> perform the measurement related actions as specified in 5.5.6.1;
- 1> submit the *RRCConnectionReestablishmentComplete* message to lower layers for transmission, upon which the procedure ends;

[TS 36.331, clause 5.3.10.4]

The UE shall:

1> reconfigure the MAC main configuration in accordance with the received mac-MainConfig;

[TS 36.331, clause 5.3.10.6]

The UE shall:

- 1> reconfigure the physical channel configuration in accordance with the received physical Config Dedicated;
- 1> if the antennaInfo is included and set to 'explicitValue':
  - 2> if the configured transmissionMode is not 'tm3' or 'tm4' release ri-ConfigIndex in cqi-ReportPeriodic, if previously configured;
- 1> else if the antennaInfo is included and set to 'defaultValue':
  - 2> release ri-ConfigIndex in cqi-ReportPeriodic, if previously configured;

8.2.4.14a.3 Test description

8.2.4.14a.3.1 Pre-test conditions

System Simulator:

- Cell 1 is FDD cell and Cell 28 is TDD cell.
- Cell 28 has a valid UE context
- Each cell has only a single PLMN identity. The PLMNs are identified in the test by the identifiers in Table 8.2.4.14a.3.1-1.

Table 8.2.4.14a.3.1-1: PLMN identifiers

| Cell | PLMN name |
|------|-----------|
| 1    | PLMN1     |
| 28   | PLMN2     |

- System information combination 3 as defined in TS 36.508 [18] clause 4.4.3.1 and Table 6.3.1.2-2 is used in E-UTRA cells.

UE:

None.

#### Preamble:

- The UE is registered on PLMN1 (Cell 1) using the procedure described in TS 36.508[18] clause 4.5.2.3 except that the ATTACH ACCEPT message indicates PLMN2 in the Equivalent PLMN list as described in Table 8.2.4.14a.3.3-15.
- The UE is in state Generic RB Established (state 3) on Cell 1 according to [18].

# 8.2.4.14a.3.2 Test procedure sequence

Table 8.2.4.14a.3.2-1 illustrates the downlink power levels and other changing parameters to be applied for the cells at various time instants of the test execution. Row marked "T0" denotes the initial conditions after preamble, while columns marked "T1", "T2", "T3" and "T4" are to be applied subsequently. The exact instants on which these values shall be applied are described in the texts in this clause.

Table 8.2.4.14a.3.2-1: Time instances of cell power level and parameter changes

|     | Parameter                | Unit              | Cell 1        | Cell 28       | Remark                                                                                                    |
|-----|--------------------------|-------------------|---------------|---------------|----------------------------------------------------------------------------------------------------|
| ТО  | Cell-specific<br>RS EPRE | dBm/15kHz         | -85           | -97           | The power level values are such that measurement results for Cell 1 (M1) and Cell 28 (M28) satisfy exit condition for event A3 (M28 < M1).  |
| T1  | Cell-specific<br>RS EPRE | dBm/15kHz         | -85           | -73           | The power level values are such that measurement results for Cell 1 (M1) and Cell 28 (M28) satisfy entry condition for event A3 (M28 > M1). |
| T2  | Cell-specific<br>RS EPRE | dBm/15kHz         | "Off"         | -73           | The power level values are assigned to satisfy Srxle vCell 1 < 0 such that selecting Cell 28 is guaranteed (NOTE 1).                        |
| Т3  | Cell-specific<br>RS EPRE | dBm/15kHz         | -85           | -97           | The power level values are such that measurement results for Cell 1 (M1) and Cell 28 (M28) satisfy entry condition for event A3 (M1> M28).  |
| T4  | Cell-specific<br>RS EPRE | dBm/15kHz         | -85           | "Off"         | The power level values are assigned to satisfy Srxle vCell 28 < 0 such that selecting Cell 1 is guaranteed. (NOTE 1).                       |
| NOT | E 1: Power lev           | el "Off" is defin | ed in TS36.50 | 8 Table 6.2.2 | .1-1.                                                                                                    |

Table 8.2.4.14a.3.2-2: Main behaviour

| St  | St Procedure                                      |     | Message Sequence                                                                                                    |   | Verdict |  |
|-----|---------------------------------------------------|-----|----------------------------------------------------------------------------------------------------|---|---------|--|
|     |                                                   | U-S | Message                                                                                                    |   |         |  |
| 1   | The SS transmits an                               | <   | RRCConnectionReconfiguration                                                                                                    | - | -       |  |
|     | RRCConnectionReconfiguration message to           |     |                                                                                                    |   |         |  |
|     | setup inter-band measurement on Cell 1.           |     |                                                                                                    |   |         |  |
| 2   | The UE transmits an                               | >   | RRCConnectionReconfigurationC                                                                                                    | - | -       |  |
|     | RRCConnectionReconfigurationComplete              |     | omplete                                                                                                    |   |         |  |
|     | message on Cell 1.                                |     |                                                                                                    |   |         |  |
| 3   | The SS changes Cell 28 power level according      | -   | -                                                                                                    | - | -       |  |
|     | to the row "T1" in table 8.2.4.14a.3.2-1.         |     |                                                                                                    |   |         |  |
| 4   | The UE transmits a MeasurementReport              | >   | MeasurementReport                                                                                                    | - | -       |  |
|     | message on Cell 1 to report event A3 with the     |     | ,                                                                                                    |   |         |  |
|     | measured RSRP, RSRQ value for Cell 28.            |     |                                                                                                    |   |         |  |
| 5   | The SS transmits an                               | <   | RRCConnectionReconfiguration                                                                                                    | - | -       |  |
|     | RRCConnectionReconfiguration message on           |     | , and the second second |   |         |  |
|     | Cell 1 to order the UE to perform inter-band      |     |                                                                                                    |   |         |  |
|     | handover to Cell 28.                              |     |                                                                                                    |   |         |  |
| -   | EXCEPTION: In parallel to the events              | -   | -                                                                                                    | - | -       |  |
|     | described in step 6 the steps specified in Table  |     |                                                                                                    |   |         |  |
|     | 8.2.4.14a.3.2-3 should take place.                |     |                                                                                                    |   |         |  |
| 6   | The SS changes Cell 1 power level according       | -   | -                                                                                                    | - | -       |  |
| -   | to the row "T2" in table 8.2.4.14a.3.2-1.         |     |                                                                                                    |   |         |  |
| 7   | Check: Does the UE transmit an                    | >   | RRCConnectionReestablishment                                                                                                    | 1 | Р       |  |
|     | RRCConnectionReestablishmentRequest               |     | Request                                                                                                    |   |         |  |
|     | message on Cell 28?                               |     | <b>'</b>                                                                                                    |   |         |  |
| 8   | The SS transmits an                               | <   | RRCConnectionReestablishment                                                                                                    | - | -       |  |
|     | RRCConnectionReestablishment message to           |     |                                                                                                    |   |         |  |
|     | resume SRB1 operation and re-activate             |     |                                                                                                    |   |         |  |
|     | security on Cell 28.                              |     |                                                                                                    |   |         |  |
| 9   | Check: Does the UE transmit an                    | >   | RRCConnectionReestablishment                                                                                                    | 2 | Р       |  |
| ŭ   | RRCConnectionReestablishmentComplete              |     | Complete                                                                                                    | _ | -       |  |
|     | message using the security key derived from       |     | C simple to                                                                                                    |   |         |  |
|     | the currently active K <sub>eNB</sub> on Cell 28? |     |                                                                                                    |   |         |  |
| 10  | The SS transmits an                               | <   | RRCConnectionReconfiguration                                                                                                    | - | -       |  |
|     | RRCConnectionReconfiguration message to           | `   | Tit to comment to comment of                                                                                                    |   |         |  |
|     | resume existing radio bearer on Cell 28.          |     |                                                                                                    |   |         |  |
| 11  | The UE transmits an                               | >   | RRCConnectionReconfigurationtC                                                                                                    | - | _       |  |
|     | RRCConnectionReconfigurationComplete              |     | omplete                                                                                                    |   |         |  |
|     | message on Cell 28.                               |     | Simple to                                                                                                    |   |         |  |
| 11A | The UE transmits a TRACKING AREA                  | _   | -                                                                                                    | - | _       |  |
| , , | UPDATE REQUEST message on Cell 28.                |     |                                                                                                    |   |         |  |
| 11B | SS responds with a TRACKING AREA                  | _   | -                                                                                                    | - | _       |  |
|     | UPDATE ACCEPT message.                            |     |                                                                                                    |   |         |  |
|     | NOTE: The TAU is accepted with PLMN1              |     |                                                                                                    |   |         |  |
|     | listed as an Equivalent PLMN                      |     |                                                                                                    |   |         |  |
| 11C | The UE transmits a TRACKING AREA                  | _   | -                                                                                                    | - | _       |  |
|     | UPDATE COMPLETE message.                          |     |                                                                                                    |   |         |  |
| 12  | The SS changes Cell 1 and Cell 28 power           | _   | -                                                                                                    | _ | _       |  |
| 12  | levels according to the row "T3" in table         |     |                                                                                                    |   |         |  |
|     | 8.2.4.14a.3.2-1.                                  |     |                                                                                                    |   |         |  |
| 13  | The UE transmits a MeasurementReport              | >   | MeasurementReport                                                                                                    | _ |         |  |
| 13  | message on Cell 28 to report event A3 with the    | >   | woasarementixeport                                                                                                    | - | _       |  |
|     | measured RSRP, RSRQ value for Cell 1.             |     |                                                                                                    |   |         |  |
| 14  | The SS transmits an                               | <   | RRCConnectionReconfiguration                                                                                                    |   |         |  |
| 14  | RRCConnectionReconfiguration message on           |     | ATTOCOMECUOTINECOMINGUIAUON                                                                                                    | - | _       |  |
|     | Cell 28 to order the UE to perform inter-band     |     |                                                                                                    |   |         |  |
|     | handover to Cell 1.                               |     |                                                                                                    |   |         |  |
|     | EXCEPTION: In parallel to the events              |     | <u> </u>                                                                                                    |   | 1       |  |
| -   |                                                   | -   | -                                                                                                    | _ | _       |  |
|     | described in step 15 the steps specified in       |     |                                                                                                    |   |         |  |
| 4 - | Table 8.2.4.14a.3.2-4 should take place.          |     |                                                                                                    |   |         |  |
| 15  | The SS changes Cell 28 power level according      | -   | -                                                                                                    | - | _       |  |
| 10  | to the row "T4" in table 8.2.4.14a.3.2-1.         |     | DD00amas ( D                                                                                                    | _ |         |  |
| 16  | Check: Does the UE transmit an                    | >   | RRCConnectionReestablishment                                                                                                    | 3 | Р       |  |
|     | RRCConnectionReestablishmentRequest               |     | Request                                                                                                    |   |         |  |
|     | message on Cell 1?                                | I   |                                                                                                    |   | 1       |  |

| 17  | The SS transmits an<br>RRCConnectionReestablishment message to<br>resume SRB1 operation and re-activate<br>security on Cell 1.                               | < | RRCConnectionReestablishment             | - | - |
|-----|----------------------------------------------------------------------------------------------------|---|------------------------------------------|---|---|
| 18  | Check: Does the UE transmit an<br>RRCConnectionReestablishmentComplete<br>message using the security key derived from<br>the nextHopChainingCount on Cell 1? | > | RRCConnectionReestablishment<br>Complete | 4 | Р |
| 19  | The SS transmits an<br>RRCConnectionReconfiguration message to<br>resume existing radio bearer on Cell 1.                                                    | < | RRCConnectionReconfiguration             | 1 | - |
| 20  | The UE transmits an<br>RRCConnectionReconfigurationComplete<br>message on Cell 1.                                                                            | > | RRCConnectionReconfigurationtC omplete   | • | - |
| 20A | The UE transmits a TRACKING AREA UPDATE REQUEST message on Cell 1.                                                                                           | - | -                                        | - | - |
| 20B | SS responds with a TRACKING AREA UPDATE ACCEPT message. NOTE: The TAU is accepted with PLMN2 listed as an Equivalent PLMN                                    | - | -                                        | - | - |
| 20C | The UE transmits a TRACKING AREA UPDATE COMPLETE message.                                                                                                    | - | -                                        | - | - |
| 21  | Check: Does the test result of generic test procedure in TS 36.508 subclause 6.4.2.3 indicate that the UE is in E-UTRA RRC_CONNECTED state on Cell 1?        | - | -                                        | 3 | - |

## Table 8.2.4.14a.3.2-3: Parallel behaviour

| St | Procedure                                                                                       |     | Message Sequence |   | Verdict |
|----|-------------------------------------------------------------------------------------------------|-----|------------------|---|---------|
|    |                                                                                                 | U-S | Message          |   |         |
| -  | EXCEPTION: The steps 1 and 2 below are repeated for the duration of T304.                       | -   | -                | - | -       |
| 1  | The UE attempts to perform the inter-band handover using MAC Random Access Preamble on Cell 28. | -   | -                | - | -       |
| 2  | The SS does not respond.                                                                        | -   | -                | - | -       |

## Table 8.2.4.14a.3.2-4: Parallel behaviour

| St | Procedure                                                                                      | Message Sequence |         | TP | Verdict |
|----|------------------------------------------------------------------------------------------------|------------------|---------|----|---------|
|    |                                                                                                | U-S              | Message |    |         |
| -  | EXCEPTION: The steps 1 and 2 below are repeated for the duration of T304.                      | -                | -       | -  | -       |
| 1  | The UE attempts to perform the inter-band handover using MAC Random Access Preamble on Cell 1. | -                | -       | -  | -       |
| 2  | The SS does not respond.                                                                       | -                | -       | -  | -       |

# 8.2.4.14a.3.3 Specific message contents

# Table 8.2.4.14a.3.3-0: SystemInformationBlockType2 for Cell 1 and Cell 28 (preamble and all the steps in Table 8.2.4.14a.3.2-2)

| Derivation Path: 36.508, Table 4.6.3-12 |              |         |           |
|-----------------------------------------|--------------|---------|-----------|
| Information Element                     | Value/remark | Comment | Condition |
| ra-SupervisionInfo SEQUENCE {           |              |         |           |
| preambleTransMax                        | n50          |         |           |
| }                                       |              |         |           |

# Table 8.2.4.14a.3.3-1: RRCConnectionReconfiguration (step 1, Table 8.2.4.14a.3.2-2)

Derivation Path: 36.508, Table 4.6.1-8, condition MEAS

Table 8.2.4.14a.3.3-2: MeasConfig (Table 8.2.4.14a.3.3-1)

| Derivation Path: 36.508, Table 4.6.6-1, condition INT | ER-FREQ              |         |           |
|-------------------------------------------------------|----------------------|---------|-----------|
| Information Element                                   | Value/remark         | Comment | Condition |
| MeasConfig SEQUENCE {                                 |                      |         |           |
| measObjectToAddModList SEQUENCE (SIZE                 | 2 entries            |         |           |
| (1maxObjectId)) OF SEQUENCE {                         |                      |         |           |
| measObjectId[1]                                       | IdMeasObject-f1      |         |           |
| measObject[1]                                         | MeasObjectEUTRA-     |         |           |
|                                                       | GENERIC(f1)          |         |           |
| measObjectId[2]                                       | IdMeasObject-f6      |         |           |
| measObject[2]                                         | MeasObjectEUTRA-     |         |           |
|                                                       | GENERIC(f6)          |         |           |
| }                                                     |                      |         |           |
| reportConfigToAddModList SEQUENCE (SIZE               | 1 entry              |         |           |
| (1maxReportConfigId)) OF SEQUENCE {                   |                      |         |           |
| reportConfigld[1]                                     | IdReportConfig-A3    |         |           |
| reportConfig[1]                                       | ReportConfigEUTRA-A3 |         |           |
| }                                                     |                      |         |           |
| measIdToAddModListSEQUENCE (SIZE                      | 1 entry              |         |           |
| (1maxMeasId)) OF SEQUENCE {                           |                      |         |           |
| measld[1]                                             | 1                    |         |           |
| measObjectId[1]                                       | IdMeasObject-f6      |         |           |
| reportConfigld[1]                                     | IdReportConfig-A3    |         |           |
| }                                                     |                      |         |           |
| }                                                     |                      |         |           |

Table 8.2.4.14a.3.3-3: MeasurementReport (step 4, Table 8.2.4.14a.3.2-2)

| Derivation Path: 36.508, Table 4.6.1-5 |                         |         |           |
|----------------------------------------|-------------------------|---------|-----------|
| Information Element                    | Value/remark            | Comment | Condition |
| MeasurementReport ::= SEQUENCE {       |                         |         |           |
| criticalExtensions CHOICE {            |                         |         |           |
| c1 CHOICE{                             |                         |         |           |
| measurementReport-r8 SEQUENCE {        |                         |         |           |
| meas Results SEQUENCE {                |                         |         |           |
| measld                                 | 1                       |         |           |
| measResultServCell SEQUENCE {          |                         | Cell 1  |           |
| rsrpResult                             | (097)                   |         |           |
| rsrqResult                             | (034)                   |         |           |
| }                                      |                         |         |           |
| measResultNeighCells CHOICE {          |                         |         |           |
| meas ResultListEUTRA SEQUENCE (SIZE    | 1 entry                 |         |           |
| (1maxCellReport)) OF SEQUENCE {        |                         |         |           |
| physCellId[1]                          | PhysicalCellIdentity of |         |           |
|                                        | Cell 28                 |         |           |
| cgi-Info[1]                            | Not present             |         |           |
| measResult[1] SEQUENCE {               |                         |         |           |
| rsrpResult                             | (097)                   |         |           |
| rsrqResult                             | (034)                   |         |           |
| }                                      |                         |         |           |
| }                                      |                         |         |           |
| }                                      |                         |         |           |
| }                                      |                         |         |           |
| }                                      |                         |         |           |
| }                                      |                         |         |           |
| }                                      |                         |         |           |
| }                                      |                         |         |           |

# Table 8.2.4.14a.3.3-4: RRCConnectionReconfiguration (step 5, Table 8.2.4.14a.3.2-2)

Derivation Path: 36.508, Table 4.6.1-8, condition HO

# Table 8.2.4.14a.3.3-5: MobilityControlInfo (Table 8.2.4.14a.3.3-4)

| Derivation Path: 36.308, Table 4.6.5-1 |                                          |         |           |
|----------------------------------------|------------------------------------------|---------|-----------|
| Information Element                    | Value/remark                             | Comment | Condition |
| MobilityControlInfo ::= SEQUENCE {     |                                          |         |           |
| targetPhysCellId                       | PhysicalCellIdentity of Cell 28          |         |           |
| carrierFreq SEQUENCE {                 |                                          |         |           |
| dl-CarrierFreq                         | Same downlink EARFCN as used for Cell 28 |         |           |
| ul-CarrierFreq                         | Not present                              |         |           |
| }                                      |                                          |         |           |
| rach-ConfigDedicated SEQUENCE {        |                                          |         |           |
| ra-PreambleIndex                       | 63                                       |         |           |
| ra-PR ACH-MaskIndex                    | 0                                        |         |           |
| }                                      |                                          |         |           |
| }                                      |                                          |         |           |

# Table 8.2.4.14a.3.3-6: RRCConnectionReestablishmentRequest (step 7, Table 8.2.4.14a.3.2-2)

| Derivation Path: 36.508, Table 4.6.1-13 |                              |         |           |
|-----------------------------------------|------------------------------|---------|-----------|
| Information Element                     | Value/remark                 | Comment | Condition |
| RRCConnectionReestablishmentRequest ::= |                              |         |           |
| SEQUENCE {                              |                              |         |           |
| criticalExtensions CHOICE {             |                              |         |           |
| rrcConnectionReestablishmentRequest-r8  |                              |         |           |
| SEQUENCE {                              |                              |         |           |
| ue-Identity SEQUENCE {                  |                              |         |           |
| c-RNTI                                  | the value of the C-RNTI      |         |           |
|                                         | of the UE                    |         |           |
| phys CellId                             | PhysicalCellIdentity of      |         |           |
|                                         | Cell 1                       |         |           |
| shortMAC-I                              | The same value as the        |         |           |
|                                         | 16 least significant bits of |         |           |
|                                         | the XMAC-I value             |         |           |
|                                         | calculated by SS.            |         |           |
| }                                       |                              |         |           |
| reestablishmentCause                    | handoverFailure              |         |           |
| }                                       |                              |         |           |
| }                                       |                              | _       |           |
| }                                       |                              |         |           |

# Table 8.2.4.14a.3.3-7: RRCConnectionReestablishment (step 8, Table 8.2.4.14a.3.2-2)

| Information Element                         | Value/remark | Comment | Condition |
|---------------------------------------------|--------------|---------|-----------|
| RRCConnectionReestablishment ::= SEQUENCE { |              |         |           |
| criticalExtensions CHOICE {                 |              |         |           |
| c1 CHOICE{                                  |              |         |           |
| rrcConnectionReestablishment-r8 SEQUENCE {  |              |         |           |
| nextHopChainingCount                        | 0            |         |           |
| }                                           |              |         |           |
| }                                           |              |         |           |
| }                                           |              |         |           |
| }                                           |              |         |           |

1221

# Table 8.2.4.14a.3.3-7A: RRCConnectionReestablishmentComplete (step 9 and step 18, Table 8.2.4.14a.3.2-2)

| Derivation Path: 36.508, Table 4.6.1-11              |              |         |           |
|------------------------------------------------------|--------------|---------|-----------|
| Information Element                                  | Value/remark | Comment | Condition |
| RRCConnectionReestablishmentComplete ::= SEQUENCE {  |              |         |           |
| criticalExtensions CHOICE {                          |              |         |           |
| rrcConnectionReestablishmentComplete-r8 = SEQUENCE { |              |         |           |
| nonCriticalExtension SEQUENCE {}                     | Not present  |         |           |
| }                                                    |              |         |           |
| }                                                    |              |         |           |
| }                                                    |              |         |           |

# Table 8.2.4.14a.3.3-8: RRCConnectionReconfiguration (step 10 and step 19, Table 8.2.4.14a.3.2-2)

| Derivation Path: 36.508, Table 4.6.1-8, condition MEAS | 3                                |         |           |
|--------------------------------------------------------|----------------------------------|---------|-----------|
| Information Element                                    | Value/remark                     | Comment | Condition |
| RRCConnectionReconfiguration ::= SEQUENCE {            |                                  |         |           |
| criticalExtensions CHOICE {                            |                                  |         |           |
| c1 CHOICE{                                             |                                  |         |           |
| rrcConnectionReconfiguration-r8 SEQUENCE {             |                                  |         |           |
| radioResourceConfigDedicated                           | RadioResourceConfigDe dicated-HO |         |           |
| }                                                      |                                  |         |           |
| }                                                      |                                  |         |           |
| }                                                      |                                  |         |           |
| }                                                      |                                  |         |           |

# Table 8.2.4.14a.3.3-9: MeasConfig (Table 8.2.4.14a.3.3-8)

| Derivation Path: 36.508, Table 4.6.6-1, condition INTER-FREQ |  |
|--------------------------------------------------------------|--|
|--------------------------------------------------------------|--|

Table 8.2.4.14a.3.3-10: MeasurementReport (step 13, Table 8.2.4.14a.3.2-2)

| Derivation Path: 36.508, Table 4.6.1-5 |                         |          |           |
|----------------------------------------|-------------------------|----------|-----------|
| Information Element                    | Value/remark            | Comment  | Condition |
| MeasurementReport ::= SEQUENCE {       |                         |          |           |
| criticalExtensions CHOICE {            |                         |          |           |
| c1 CHOICE{                             |                         |          |           |
| measurementReport-r8 SEQUENCE {        |                         |          |           |
| measResults SEQUENCE {                 |                         |          |           |
| measld                                 | 1                       |          |           |
| measResultServCell SEQUENCE {          |                         | Cell 28  |           |
| rsrpResult                             | (097)                   |          |           |
| rsrqResult                             | (034)                   |          |           |
| }                                      |                         |          |           |
| measResultNeighCells CHOICE {          |                         |          |           |
| measResultListEUTRASEQUENCE (SIZE      | 1 entry                 |          |           |
| (1maxCellReport)) OF SEQUENCE {        |                         |          |           |
| physCellId[1]                          | PhysicalCellIdentity of |          |           |
|                                        | Cell 1                  |          |           |
| cgi-Info[1]                            | Not present             |          |           |
| measResult[1] SEQUENCE {               |                         |          |           |
| rsrpResult                             | (097)                   |          |           |
| rsrqResult                             | (034)                   |          |           |
| }                                      |                         |          |           |
| }                                      |                         |          |           |
| }                                      |                         |          |           |
| }                                      |                         |          |           |
| }                                      |                         | <u> </u> |           |
| }                                      |                         |          |           |
| }                                      |                         |          |           |
| }                                      |                         |          |           |

Table 8.2.4.14a.3.3-11: RRCConnectionReconfiguration (step 14, Table 8.2.4.14a.3.2-2)

Derivation Path: 36.508, Table 4.6.1-8, condition HO

Table 8.2.4.14a.3.3-12: MobilityControlInfo (Table 8.2.4.14a.3.3-10)

| Derivation Path: 36.308, Table 4.6.5-1 |                         |         |           |
|----------------------------------------|-------------------------|---------|-----------|
| Information Element                    | Value/remark            | Comment | Condition |
| MobilityControlInfo ::= SEQUENCE {     |                         |         |           |
| targetPhysCellId                       | PhysicalCellIdentity of |         |           |
|                                        | Cell 1                  |         |           |
| carrierFreq SEQUENCE {                 |                         |         |           |
| dl-CarrierFreq                         | Same downlink EARFCN    |         |           |
|                                        | as used for Cell 1      |         |           |
| ul-CarrierFreq                         | Not present             |         |           |
| }                                      |                         |         |           |
| rach-ConfigDedicated SEQUENCE {        |                         |         |           |
| ra-PreambleIndex                       | 63                      |         |           |
| ra-PR ACH-MaskIndex                    | 0                       |         |           |
| }                                      |                         |         |           |
| }                                      |                         |         |           |

## Table 8.2.4.14a.3.3-13: RRCConnectionReestablishmentRequest (step 16, Table 8.2.4.14a.3.2-2)

| Derivation Path: 36.508, Table 4.6.1-13 |                              |         |           |
|-----------------------------------------|------------------------------|---------|-----------|
| Information Element                     | Value/remark                 | Comment | Condition |
| RRCConnectionReestablishmentRequest ::= |                              |         |           |
| SEQUENCE {                              |                              |         |           |
| criticalExtensions CHOICE {             |                              |         |           |
| rrcConnectionReestablishmentRequest-r8  |                              |         |           |
| SEQUENCE {                              |                              |         |           |
| ue-Identity SEQUENCE {                  |                              |         |           |
| c-RNTI                                  | the value of the C-RNTI      |         |           |
|                                         | of the UE                    |         |           |
| physCellId                              | PhysicalCellIdentity of      |         |           |
|                                         | Cell 28                      |         |           |
| shortMAC-I                              | The same value as the        |         |           |
|                                         | 16 least significant bits of |         |           |
|                                         | the XMAC-I value             |         |           |
|                                         | calculated by SS.            |         |           |
| }                                       |                              |         |           |
| reestablishmentCause                    | handoverFailure              |         |           |
| }                                       |                              |         |           |
| }                                       |                              |         |           |
| }                                       |                              |         |           |

## Table 8.2.4.14a.3.3-14: RRCConnectionReestablishment (step 17, Table 8.2.4.14a.3.2-2)

| Derivation Path: 36.508, Table 4.6.1-10     | Value/remark   | Comment | Condition |
|---------------------------------------------|----------------|---------|-----------|
|                                             | value/leillark | Comment | Condition |
| RRCConnectionReestablishment ::= SEQUENCE { |                |         |           |
| criticalExtensions CHOICE {                 |                |         |           |
| c1 CHOICE{                                  |                |         |           |
| rrcConnectionReestablishment-r8 SEQUENCE {  |                |         |           |
| nextHopChainingCount                        | 2              |         |           |
| }                                           |                |         |           |
| }                                           |                |         |           |
| }                                           |                |         |           |
| }                                           |                |         |           |

# Table 8.2.4.14a.3.3-15: ATTACH ACCEPT for Cell 1 (preamble)

| Derivation path: 36.508 Table 4.7.2-1 |              |         |           |
|---------------------------------------|--------------|---------|-----------|
| Information Element                   | Value/Remark | Comment | Condition |
| Equivalent PLMNs                      | PLMN2        |         |           |

# Table 8.2.4.14a.3.3-16: TRACKING AREA UPDATE ACCEPT for Cell 28 (step 11B, Table 8.2.4.14a.3.2-2)

| Derivation path: 36.508 Table 4.7.2-24 |              |         |           |
|----------------------------------------|--------------|---------|-----------|
| Information Element                    | Value/Remark | Comment | Condition |
| Equivalent PLMNs                       | PLMN1        |         |           |

# Table 8.2.4.14a.3.3-17: TRACKING AREA UPDATE ACCEPT for Cell 1 (step 20B, Table 8.2.4.14a.3.2-2)

| Derivation path: 36.508 Table 4.7.2-24 |              |         |           |
|----------------------------------------|--------------|---------|-----------|
| Information Element                    | Value/Remark | Comment | Condition |
| Equivalent PLMNs                       | PLMN2        |         |           |

# 8.2.4.15 RRC connection reconfiguration / Handover / Failure / Re-establishment failure / Inter-band

#### 8.2.4.15.1 Test Purpose (TP)

(1)

```
with { UE having completed the radio bearer establishment and initial security activation procedure
and after receiving an RRCConnectionReconfiguration message including an IE
mobilityControlInformation indicating a different E-UTRA cell having attempted inter-band handover }
ensure that {
   when { UE detects handover failure and fails an RRC connection re-establishment procedure }
        then { UE enters the E-UTRA RRC_IDLE state and trigger TAU procedure in order to recover RRC
   connection }
```

#### 8.2.4.15.2 Conformance requirements

References: The conformance requirements covered in the present TC are specified in: TS 36.331 clauses 5.3.5.4, 5.3.5.6, 5.3.7.2, 5.3.7.3, 5.3.7.4, 5.3.7.7 and 5.3.12

```
[TS 36.331, clause 5.3.5.4]
```

If the RRCConnectionReconfiguration message includes the mobilityControlInfo and the UE is able to comply with the configuration included in this message, the UE shall:

- 1> stop timer T310, if running;
- 1> start timer T304 with the timer value set to t304, as included in the mobilityControlInfo;
- 1> if the *carrierFreq* is included:
  - 2> consider the target cell to be one on the frequency indicated by the carrierFreq with a physical cell identity indicated by the targetPhysCellId;
- 1> else:
  - 2> consider the target cell to be one on the current frequency with a physical cell identity indicated by the targetPhysCellId;
- 1> start synchronising to the DL of the target cell;
- NOTE 1: The UE should perform the handover as soon as possible following the reception of the RRC message triggering the handover, which could be before confirming successful reception (HARQ and ARQ) of this message.
- 1> reset MAC;
- 1> re-establish PDCP for all RBs that are established;
- NOTE 2: The handling of the radio bearers after the successful completion of the PDCP re-establishment, e.g. the re-transmission of unacknowledged PDCP SDUs (as well as the associated status reporting), the handling of the SN and the HFN, is specified in TS 36.323 [8].
- 1> re-establish RLC for all RBs that are established;
- 1> apply the value of the *newUE-Identity* as the C-RNTI;
- 1> if the RRCConnectionReconfiguration message includes the fullConfig:
  - 2> perform the radio configuration procedure as specified in section 5.3.5.8;
- 1> configure lower layers in accordance with the received radioResourceConfigCommon;
- 1> configure lower layers in accordance with any additional fields, not covered in the previous, if included in the received mobilityControlInfo;
- 1> if the RRCConnectionReconfiguration message includes the radioResourceConfigDedicated:

- 2> perform the radio resource configuration procedure as specified in 5.3.10;
- 1> if the keyChangeIndicator received in the securityConfigHO is set to TRUE:
  - 2> update the K<sub>eNB</sub> key based on the fresh K<sub>ASME</sub> key taken into use with the previous successful NAS SMC procedure, as specified in TS 33.401 [32];

#### 1> else:

- 2> update the K<sub>eNB</sub> key based on the current K<sub>eNB</sub> or the NH, using the *nextHopChainingCount* value indicated in the *securityConfigHO*, as specified in TS 33.401 [32];
- 1> store the *nextHopChainingCount* value;
- 1> if the securityAlgorithmConfig is included in the securityConfigHO:
  - 2> derive the K<sub>RRCint</sub> key associated with the *integrityProtAlgorithm*, as specified in TS 33.401 [32];
  - 2> derive the K<sub>RRCenc</sub> key and the K<sub>UPenc</sub> key associated with the *cipheringAlgorithm*, as specified in TS 33.401 [32];

#### 1> else:

- 2> derive the K<sub>RRCint</sub> key associated with the current integrity algorithm, as specified in TS 33.401 [32];
- 2> derive the K<sub>RRCenc</sub> key and the K<sub>UPenc</sub> key associated with the current ciphering algorithm, as specified in TS 33.401 [32];
- 1> configure lower layers to apply the integrity protection algorithm and the K<sub>RRCint</sub> key, i.e. the integrity protection configuration shall be applied to all subsequent messages received and sent by the UE, including the message used to indicate the successful completion of the procedure;
- 1> configure lower layers to apply the ciphering algorithm, the K<sub>RRCenc</sub> key and the K<sub>UPenc</sub> key, i.e. the ciphering configuration shall be applied to all subsequent messages received and sent by the UE, including the message used to indicate the successful completion of the procedure;
- 1> perform the measurement related actions as specified in 5.5.6.1;
- 1> if the *RRCConnectionReconfiguration* message includes the *measConfig*:
  - 2> perform the measurement configuration procedure as specified in 5.5.2;
- 1> release reportProximityConfig and clear any associated proximity status reporting timer;
- 1> if the RRCConnectionReconfiguration message includes the reportProximityConfig:
  - 2> perform the proximity indication in accordance with the received *reportProximityConfig*;
- 1> submit the RRCConnectionReconfigurationComplete message to lower layers for transmission;
- 1> if MAC successfully completes the random access procedure:
  - 2> stop timer T304;
  - 2> apply the parts of the CQI reporting configuration, the scheduling request configuration and the sounding RS configuration that do not require the UE to know the SFN of the target cell, if any;
  - 2> apply the parts of the measurement and the radio resource configuration that require the UE to know the SFN of the target cell (e.g. measurement gaps, periodic CQI reporting, scheduling request configuration, sounding RS configuration), if any, upon acquiring the SFN of the target cell;
- NOTE 3: Whenever the UE shall setup or reconfigure a configuration in accordance with a field that is received it applies the new configuration, except for the cases addressed by the above statements.
  - 2> the procedure ends;
- NOTE 4: The UE is not required to determine the SFN of the target cell by acquiring system information from that cell before performing RACH access in the target cell.

[TS 36.331, clause 5.3.5.6]

The UE shall:

- 1> if T304 expires (handover failure):
- NOTE 5: Following T304 expiry any dedicated preamble, if provided within the *rach-ConfigDedicated*, is not available for use by the UE anymore.
  - 2> revert back to the configuration used in the source cell, excluding the configuration configured by the *physicalConfigDedicated*, the *mac-MainConfig* and the *sps-Config*;
  - 2> initiate the connection re-establishment procedure as specified in 5.3.7, upon which the RRC connection reconfiguration procedure ends;

[TS 36.331, clause 5.3.7.2]

The UE shall only initiate the procedure when AS security has been activated. The UE initiates the procedure when one of the following conditions is met:

•••

1> upon handover failure, in accordance with 5.3.5.6; or

•••

Upon initiation of the procedure, the UE shall:

- 1> stop timer T310, if running;
- 1> start timer T311;
- 1> suspend all RBs except SRB0;
- 1> reset MAC;
- 1> apply the default physical channel configuration as specified in 9.2.4;
- 1> apply the default semi-persistent scheduling configuration as specified in 9.2.3;
- 1> apply the default MAC main configuration as specified in 9.2.2;
- 1> release reportProximityConfig and clear any associated proximity status reporting timer;
- 1> perform cell selection in accordance with the cell selection process as specified in TS 36.304 [4];

[TS 36.331, clause 5.3.7.3]

Upon selecting a suitable E-UTRA cell, the UE shall:

- 1> stop timer T311;
- 1> start timer T301;
- 1> apply the *timeAlignmentTimerCommon* included in *SystemInformationBlockType2*;
- 1> initiate transmission of the RRCConnectionReestablishmentRequest message in accordance with 5.3.7.4;

NOTE 6: This procedure applies also if the UE returns to the source cell.

[TS 36.331, clause 5.3.7.4]

The UE shall set the contents of RRCConnectionReestablishmentRequest message as follows:

- 1> set the *ue-Identity* as follows:
  - 2> set the *c-RNTI* to the C-RNTI used in the source cell (handover and mobility from E-UTRA failure) or used in the cell in which the trigger for the re-establishment occurred (other cases);

- 2> set the *physCellId* to the physical cell identity of the source cell (handover and mobility from E-UTRA failure) or of the cell in which the trigger for the re-establishment occurred (other cases);
- 2> set the *shortMAC-I* to the 16 least significant bits of the MAC-I calculated:
  - 3> over the ASN.1 encoded as per section 8 (i.e., a multiple of 8 bits) VarShortMAC-Input;
  - 3> with the K<sub>RRCint</sub> key and integrity protection algorithm that was used in the source cell (handover and mobility from E-UTRA failure) or of the cell in which the trigger for the re-establishment occurred (other cases); and
  - 3> with all input bits for COUNT, BEARER and DIRECTION set to binary ones;
- 1> set the reestablishmentCause as follows:
  - 2> if the re-establishment procedure was initiated due to reconfiguration failure as specified in 5.3.5.5 (the UE is unable to comply with the reconfiguration):
    - 3> set the reestablishmentCause to the value 'reconfigurationFailure';
  - 2> else if the re-establishment procedure was initiated due to handover failure as specified in 5.3.5.6 (intra-LTE handover failure) or 5.4.3.5 (inter-RAT mobility from EUTRA failure):
    - 3> set the reestablishmentCause to the value 'handoverFailure';
  - 2> else:
    - 3> set the reestablishmentCause to the value 'otherFailure';

The UE shall submit the RRCConnectionReestablishmentRequest message to lower layers for transmission.

[TS 36.331, clause 5.3.7.6]

Upon T311 expiry, the UE shall:

1> perform the actions upon leaving RRC\_CONNECTED as specified in 5.3.12, with release cause 'RRC connection failure';

[TS 36.331, clause 5.3.12]

Upon leaving RRC\_CONNECTED, the UE shall:

- 1> reset MAC;
- 1> stop all timers that are running except T320;
- 1> release all radio resources, including release of the RLC entity, the MAC configuration and the associated PDCP entity for all established RBs;
- 1> indicate the release of the RRC connection to upper layers together with the release cause;
- 1> if leaving RRC\_CONNECTED was not triggered by reception of the MobilityFromEUTRACommand message:
  - 2> enter RRC\_IDLE and perform procedures as specified in TS 36.304 [4, 5.2.7];

8.2.4.15.3 Test description

8.2.4.15.3.1 Pre-test conditions

System Simulator:

- Cell 1 and Cell 10
- System information combination 3 as defined in TS 36.508 [18] clause 4.4.3.1 is used in E-UTRA cells.

UE:

None.

#### Preamble:

- The UE is in state Generic RB Established (state 3) on Cell 1 according to [18].

## 8.2.4.15.3.2 Test procedure sequence

Table 8.2.4.15.3.2-1 illustrates the downlink power levels and other changing parameters to be applied for the cells at various time instants of the test execution. Row marked "T0" denotes the initial conditions, while columns marked "T1" and "T2" are to be applied subsequently. The exact instants on which these values shall be applied are described in the texts in this clause.

Table 8.2.4.15.3.2-1: Time instances of cell power level and parameter changes

|                                                                                                    | Parameter                    | Unit          | Cell 1 | Cell 10 | Remark                                                                                                    |  |
|----------------------------------------------------------------------------------------------------|------------------------------|---------------|--------|---------|----------------------------------------------------------------------------------------------------|--|
| T0                                                                                                    | Cell-<br>specific RS<br>EPRE | dBm/15<br>kHz | -85    | -97     | The power level values are such that measurement results for Cell 1 (M1) and Cell 10 (M10) satisfy exit condition for event A3 (M1 > M10)  |  |
| T1                                                                                                    | Cell-<br>specific RS<br>EPRE | dBm/15<br>kHz | -85    | -73     | The power level values are such that measurement results for Cell 1 (M1) and Cell 10 (M10) satisfy entry condition for event A3 (M10 > M1) |  |
| T2 Cell- dBm/15 -85 "Off" The power level values are such that Srxlev <sub>Cell 1</sub> > Srxlev <sub>Cell 10</sub> and Srxlev <sub>Cell 10</sub> <0.  EPRE (NOTE 1) |                              |               |        |         |                                                                                                    |  |
| NOTE 1: Power level "Off" is defined in TS36.508 Table 6.2.2.1-1.                                                                                                    |                              |               |        |         |                                                                                                    |  |

Table 8.2.4.15.3.2-2: Main behaviour

| St   | Procedure Message Sequence                                                                                                    |     |                                         |   |   |  | Verdict |
|------|----------------------------------------------------------------------------------------------------|-----|-----------------------------------------|---|---|--|---------|
|      |                                                                                                    | U-S | Message                                 |   |   |  |         |
| 1    | The SS transmits an<br>RRCConnectionReconfiguration message to<br>setup inter-band measurement on Cell 1.                                                                              | <   | RRCConnectionReconfiguration            | 1 | - |  |         |
| 2    | The UE transmits an<br>RRCConnectionReconfigurationComplete<br>message on Cell 1.                                                                                                    | >   | RRCConnectionReconfigurationC omplete   | 1 | - |  |         |
| 3    | The SS changes Cell 1 and Cell 10 parameters according to the row "T1" in table 8.2.4.15.3.2-1.                                                                                        | -   | -                                       | 1 | - |  |         |
| 4    | The UE transmits a MeasurementReport message on Cell 1 to report event A3 with the measured RSRP and RSRQ value for Cell 10.                                                           | >   | MeasurementReport                       | - | - |  |         |
| 5    | The SS transmits an RRCConnectionReconfiguration message on Cell 1 to order the UE to perform inter-band handover to Cell 10.                                                          | <   | RRCConnectionReconfiguration            | - | - |  |         |
| -    | EXCEPTION: In parallel to the events described in step 6 the steps specified in Table 8.2.4.15.3.2-3 should take place.                                                                | -   | -                                       | 1 | - |  |         |
| 6    | The SS changes Cell 1 and Cell 10 parameters according to the row "T2" in table 8.2.4.15.3.2-1.                                                                                        | -   | -                                       | - | - |  |         |
| 7    | The UE transmits an<br>RRCConnectionReestablishmentRequest<br>message on Cell 1.                                                                                                    | >   | RRCConnectionReestablishment<br>Request | - | - |  |         |
| 8    | The SS does not respond to any RRCConnectionReestablishmentRequest message and waits for 1s to ensure that T301 expires and the UE goes to RRC_IDLE state on Cell 1.                   | -   | -                                       | - | - |  |         |
| 9-13 | The UE will perform TAU procedure based on steps 1 to 5 of subclause 6.4.2.7 in TS 36.508 on Cell 1.  NOTE: The UE performs a TAU procedure due to NAS signalling connection recovery. | -   | -                                       | - | - |  |         |
| 14   | Check: Does the test result of generic test procedure in TS 36.508 subclause 6.4.2.3 indicate that the UE is in E-UTRA RRC_CONNECTED state on Cell 1?                                  | -   | -                                       | 1 | - |  |         |
| -    | At the end of this test procedure sequence, the UE is in end state E-UTRA connected (E2_T3440) according to TS 36.508.                                                                 | -   | -                                       | 1 | - |  |         |

## Table 8.2.4.15.3.2-3: Parallel behaviour

| St | Procedure                                                                                      |     | Message Sequence | TP | Verdict |
|----|------------------------------------------------------------------------------------------------|-----|------------------|----|---------|
|    |                                                                                                | U-S | Message          |    |         |
| -  | EXCEPTION: The steps 1 and 2 below are repeated for the duration of T304                       | -   | -                | -  | -       |
| 1  | The UE attempts to perform the inter-band handover using MAC Random Access Preamble on Cell 10 | -   | -                | -  | -       |
| 2  | The SS does not respond.                                                                       | -   | -                | -  | -       |

8.2.4.15.3.3 Specific message contents

Table 8.2.4.15.3.3-1: RRCConnectionReconfiguration (step 1, Table 8.2.4.15.3.2-2)

| D : " D !! 00 F00 T !! 40 4 0 !" MEAO                 |  |
|-------------------------------------------------------|--|
| Derivation Path: 36.508 Table 4.6.1-8, condition MEAS |  |
|                                                       |  |

Table 8.2.4.15.3.3-2: MeasConfig (Table 8.2.4.15.3.3-1)

| Derivation Path: 36.508, Table 4.6.6-1, condition INT                       | ER-FREQ                         |         |           |
|-----------------------------------------------------------------------------|---------------------------------|---------|-----------|
| Information Element                                                         | Value/Remark                    | Comment | Condition |
| MeasConfig ::= SEQUENCE {                                                   |                                 |         |           |
| measObjectToAddModList SEQUENCE (SIZE                                       | 2 entries                       |         |           |
| (1maxObjectld)) OF SEQUENCE {                                               |                                 |         |           |
| measObjectId[1]                                                             | IdMeasObject-f1                 |         |           |
| measObject[1]                                                               | MeasObjectEUTRA-<br>GENERIC(f1) |         |           |
| measObjectId[2]                                                             | IdMeasObject-f5                 |         |           |
| meas Object[2]                                                              | MeasObjectEUTRA-<br>GENERIC(f5) |         |           |
| }                                                                           |                                 |         |           |
| reportConfigToAddModList SEQUENCE (SIZE (1maxReportConfigId)) OF SEQUENCE { | 1 entry                         |         |           |
| reportConfigld[1]                                                           | IdReportConfig-A3               |         |           |
| reportConfig[1]                                                             | ReportConfig-A3                 |         |           |
| }                                                                           |                                 |         |           |
| measIdToAddModList SEQUENCE (SIZE (1maxMeasId)) OF SEQUENCE {               | 1 entry                         |         |           |
| measId[1]                                                                   | 1                               |         |           |
| measObjectId[1]                                                             | IdMeasObject-f5                 |         |           |
| reportConfigld[1]                                                           | IdReportConfig-A3               |         |           |
| }                                                                           |                                 |         |           |
| }                                                                           |                                 |         |           |

Table 8.2.4.15.3.3-3: MeasurementReport (step 4, Table 8.2.4.15.3.2-2)

| Derivation Path: 36.508 Table 4.6.1-5 |                         |         |           |
|---------------------------------------|-------------------------|---------|-----------|
| Information Element                   | Value/remark            | Comment | Condition |
| MeasurementReport ::= SEQUENCE {      |                         |         |           |
| criticalExtensions CHOICE {           |                         |         |           |
| c1 CHOICE{                            |                         |         |           |
| measurementReport-r8 SEQUENCE {       |                         |         |           |
| measResults SEQUENCE {                |                         |         |           |
| measld                                | 1                       |         |           |
| measResultServCell SEQUENCE {         |                         |         |           |
| rsrpResult                            | (097)                   |         |           |
| rsrqResult                            | (034)                   |         |           |
| }                                     |                         |         |           |
| measResultNeighCells CHOICE {         |                         |         |           |
| meas ResultListEUTRA SEQUENCE (SIZE   | 1 entry                 |         |           |
| (1maxCellReport)) OF SEQUENCE {       |                         |         |           |
| physCellId[1]                         | PhysicalCellIdentity of |         |           |
|                                       | Cell 10                 |         |           |
| cgi-Info[1]                           | Not present             |         |           |
| measResult[1] SEQUENCE {              |                         |         |           |
| rsrpResult                            | (097)                   |         |           |
| rsrqResult                            | (034)                   |         |           |
| additionalSI-Info-r9                  | Not present             |         |           |
| }                                     |                         |         |           |
| }                                     |                         |         |           |
| }                                     |                         |         |           |
| measResultForECID-r9                  | Not present             |         |           |
| }                                     |                         |         |           |
| }                                     |                         |         |           |
| }                                     |                         |         |           |
| }                                     |                         |         |           |
| }                                     |                         |         |           |

#### Table 8.2.4.15.3.3-4: RRCConnection Reconfiguration (step 5, Table 8.2.4.15.3.2-2)

Derivation path: 36.508 Table 4.6.1-8, condition HO

#### Table 8.2.4.15.3.3-5: MobilityControlInfo (Table 8.2.4.15.3.3-4)

| Derivation Path: 36.508 Table 4.6.5-1 |                                          |         |           |
|---------------------------------------|------------------------------------------|---------|-----------|
| Information Element                   | Value/remark                             | Comment | Condition |
| MobilityControlInfo ::= SEQUENCE {    |                                          |         |           |
| targetPhysCellId                      | PhysicalCellIdentity of Cell 10          |         |           |
| carrierFreq SEQUENCE {                |                                          |         |           |
| dl-CarrierFreq                        | Same downlink EARFCN as used for Cell 10 |         |           |
| ul-CarrierFreq                        | Not present                              |         |           |
| }                                     |                                          |         |           |
| }                                     |                                          |         |           |

#### Table 8.2.4.15.3.3-6: RRCConnectionReestablishmentRequest (step 7, Table 8.2.4.15.3.2-2)

| Derivation Path: 36.508, Table 4.6.1-13 |                                                                                      |         |           |  |
|-----------------------------------------|--------------------------------------------------------------------------------------|---------|-----------|--|
| Information Element                     | Value/remark                                                                         | Comment | Condition |  |
| RRCConnectionReestablishmentRequest ::= |                                                                                      |         |           |  |
| SEQUENCE {                              |                                                                                      |         |           |  |
| criticalExtensions CHOICE {             |                                                                                      |         |           |  |
| rrcConnectionReestablishmentRequest-r8  |                                                                                      |         |           |  |
| SEQUENCE {                              |                                                                                      |         |           |  |
| ue-Identity SEQUENCE {                  |                                                                                      |         |           |  |
| c-RNTI                                  | The value of the C-RNTI of the UE                                                    |         |           |  |
| physCellId                              | PhysicalCellIdentity of Cell 1                                                       |         |           |  |
| shortMAC-I                              | The same value as the 16 least significant bits of the XMAC-I value calculated by SS |         |           |  |
| }                                       |                                                                                      |         |           |  |
| reestablishmentCause                    | handoverFailure                                                                      |         |           |  |
| }                                       |                                                                                      |         |           |  |
| }                                       |                                                                                      |         |           |  |
| }                                       |                                                                                      |         |           |  |

# 8.2.4.15a RRC connection reconfiguration / Handover / Failure / Re-establishment failure / Inter-band / Between FDD and TDD

## 8.2.4.15a.1 Test Purpose (TP)

(1)

with { UE in E-UTRA FDD RRC\_CONNECTED state and having completed the radio bearer establishment and
initial security activation procedure on E-UTRA FDD cell and after receiving an
RRCConnectionReconfiguration message including an IE mobilityControlInfo indicating a different EUTRA TDD cell having attempted inter-mode handover }

ensure that

when { UE detects handover failure and fails an RRC connection re-establishment procedure }
 then { UE enters the E-UTRA FDD RRC\_IDLE state and trigger TAU procedure in order to recover RRC
connection on E-UTRA FDD cell }
}

(2)

with { UE in E-UTRA TDD RRC\_CONNECTED state and having completed the radio bearer establishment and
initial security activation procedure on E-UTRA TDD cell and after receiving an
RRCConnectionReconfiguration message including an IE mobilityControlInfo indicating a different EUTRA FDD cell having attempted inter-mode handover }

```
ensure that {
   when { UE detects handover failure and fails an RRC connection re-establishment procedure }
     then { UE enters the E-UTRA TDD RRC_IDLE state and trigger TAU procedure in order to recover RRC connection on E-UTRA TDD cell }
}
```

#### 8.2.4.15a.2 Conformance requirements

References: The conformance requirements covered in the present TC are specified in: 3GPP TS 36.331 clauses 5.3.5.4, 5.3.5.6, 5.3.7.2, 5.3.7.3, 5.3.7.4, 5.3.7.7 and 5.3.12.

```
[TS 36.331, clause 5.3.5.4]
```

...

If the RRCConnectionReconfiguration message includes the mobilityControlInformation and the UE is able to comply with the configuration included in this message, the UE shall:

- 1> stop timer T310, if running;
- 1> start timer T304 with the timer value set to t304, as included in the mobilityControlInformation;
- 1> request PDCP to initiate the PDCP Re-establishment procedure for all RBs that are established;
- NOTE 2: The handling of the radio bearers after the successful completion of the L2 re-establishment, e.g. the retransmission of unacknowledged PDCP SDUs (as well as the associated status reporting), the handling of the SN and the HFN, is specified in [8].
- 1> reset MAC and re-establish RLC for all RBs that are established;
- 1> If the RRCConnectionReconfiguration message includes the radioResourceConfiguration:
  - 2> perform the Radio resource configuration procedure as specified in 5.3.10;
- 1> set the C-RNTI to the value of the *newUE-Identity*;
- 1> if the *eutra-CarrierFreq* is included:
  - 2> consider the target cell to be one on the frequency indicated by the *eutra-CarrierFreq* with a physical cell identity indicated by the *targetCellIdentity*;
- 1> else:
  - 2> consider the target cell to be one on the current frequency with a physical cell identity indicated by the targetCellIdentity;
- 1> if the *dl-Bandwidth* is included:
  - 2> for the target cell, apply the downlink bandwidth indicated by the *dl-Bandwidth*;
- 1> else:
  - 2> for the target cell, apply the same downlink bandwidth as for the current cell;
- 1> if the *ul-Bandwidth* is included:
  - 2> for the target cell, apply the uplink bandwidth indicated by the *ul-Bandwidth*;
- 1> else:
  - 2> for the target cell, apply the same up link bandwidth as for the current cell;
- 1> configure lower layers in accordance with the received *radioResourceConfigCommon*;
- 1> If the RRCConnectionReconfiguration message includes the securityConfiguration:
  - 2> apply the AS-derived keys associated with the AS-base key indicated by the keyIndicator;

- 2> configure lower layers to apply the indicated integrity protection algorithm, i.e. the indicated integrity protection configuration shall be applied to all subsequent messages received and sent by the UE in the target cell, including the message used to indicate the successful completion of the procedure;
- 2> configure lower layers to apply the indicated ciphering algorithm, i.e. the indicated ciphering configuration shall be applied to all subsequent messages received and sent by the UE in the target cell, including the message used to indicate the successful completion of the procedure;
- 1> If the RRCConnectionReconfiguration message includes the measurementConfiguration:
  - 2> perform the Measurement configuration procedure as specified in 5.5.2;
- 1> synchronise to the DL of the target cell;
- 1> submit the *RRCConnectionReconfigurationComplete* message to lower layers for transmission using the new configuration;
- 1> If MAC successfully completes the random access procedure:
  - 2> stop timer T304;
  - 2> If the physical Config Dedicated is included in the RRCConnection Reconfiguration message:
    - 3> If the UE needs the SFN of the target cell to apply the PUCCH and Sounding RS configuration:
      - 4> apply the new PUCCH and Sounding RS configuration upon acquiring the SFN of the target cell;
    - 3> else:
      - 4> apply the new PUCCH and Sounding RS configuration;
  - 2> indicate to PDCP to complete the PDCP Re-establishment procedure for all DRBs that are established, if any;
  - 2> the procedure ends.

[TS 36.331, clause 5.3.5.6]

The UE shall:

- 1> If T304 expires (handover failure):
- NOTE 1: Following T304 expiry dedicated preambles, if provided within the *rach-ConfigDedicated*, are not available for use by the UE any more.
  - 2> revert back to the configuration used in the source cell, excluding the physical layer configuration;
- NOTE 2: The UE reverts to the RRC configuration as well as the layer 2 configuration (PDCP/RLC/MAC) used in the source cell.
  - 2> initiate the connection re-establishment procedure as specified in 5.3.7, upon which the RRC connection reconfiguration procedure ends.

[TS 36.331, clause 5.3.7.2]

The UE shall only initiate the procedure when security has been activated. The UE initiates the procedure when one of the following conditions is met:

1> upon handover failure, in accordance with 5.3.5.6; or

Upon initiation of the procedure, the UE shall:

•••

*3GPP* 1234

1> start timer T311:

1> request PDCP to initiate the PDCP Re-establishment procedure for all RBs that are established;

NOTE 1: The handling of the radio bearers after the successful completion of the L2 re-establishment, e.g. the retransmission of unacknowledged PDCP SDUs (as well as the associated status reporting), the handling of the SN and the HFN, is specified in [8].

1> reset MAC and re-establish RLC for all RBs that are established:

1> select a suitable cell in accordance with the cell selection process as specified in [4];

[TS 36.331, clause 5.3.7.3]

2> initiate transmission of the RRCConnectionReestablishmentRequest message in accordance with 5.3.7.4;

[TS 36.331, clause 5.3.7.4]

The UE shall set the contents of RRCConnectionReestablishmentRequest message as follows:

1> set the IE *ue-Identity* as follows:

- 2> set the c-RNTI to the C-RNTI used in the source cell (handover failure case) or used in the cell in which the trigger for the re-establishment occurred (other cases);
- 2> set the *cellIdentity* to the Physical layer identity of the source cell (handover failure case) or of the cell in which the trigger for the re-establishment occurred (other cases);
- 2> set the *shortMAC-I* to the 16 least significant bits of the MAC-I calculated:
  - 3> over the concatenation of the ASN.1 encoded CellIdentity of the current cell, PhysicalCellIdentity of the cell the UE was connected to prior to the failure and C-RNTI that the UE had in the cell it was connected to prior to the failure;
  - 3> with the integrity protection key and integrity protection algorithm that was used in the cell the UE was connected to prior to the failure; and
  - 3> with all input bits for COUNT, BEARER and DIRECTION set to binary ones.
- 1> set the IE reestablishmentCause as follows:

- 2> else if the re-establishment procedure was initiated due to handover failure as specified in 5.3.5.6 (intra-LTE handover failure) or 5.4.3.5 (inter-RAT mobility from EUTRA failure):
  - 3> set the reestablishmentCause to the value 'handoverFailure';

The UE shall submit the RRCConnectionReestablishmentRequest message to lower layers for transmission.

[TS 36.331, clause 5.3.7.7]

Upon T311 expiry, the UE shall:

1> perform the actions upon moving from RRC\_CONNECTED to RRC\_IDLE as specified in 5.3.12.

[TS 36.331, clause 5.3.12]

Upon moving from RRC CONNECTED to RRC IDLE, the UE shall:

1> reset MAC and re-establish RLC for all RBs that are established;

•••

- 1> stop all timers that are running except T320;
- 1> release all radio resources, including release of the RLC entity and the associated PDCP entity for all established RBs:
- 1> indicate the release of the RRC connection to upper layers;
- 1> enter RRC\_IDLE.

8.2.4.15a.3 Test description

8.2.4.15a.3.1 Pre-test conditions

#### System Simulator:

- Cell 1 is an LTE FDD cell, Cell 10 and Cell 30 are LTE TDD cells.
- Each cell has only a single PLMN identity. The PLMNs are identified in the test by the identifiers in Table 8.2.4.15 a.3.1-1.

Table 8.2.4.15 a.3.1-1: PLMN identifiers

| Cell | PLMN name |
|------|-----------|
| 1    | PLMN1     |
| 10   | PLMN1     |
| 30   | PLMN2     |

- System information combination 3 as defined in TS 36.508 [18] clause 4.4.3.1 and Table 6.3.1.2-2 is used in E-UTRA cells.

UE:

None.

#### Preamble:

- The UE is registered on PLMN1 (Cell 1) using the procedure described in TS 36.508[18] clause 4.5.2.3 except that the ATTACH ACCEPT message indicates PLMN2 in the Equivalent PLMN list as described in Table 8.2.4.15a.3.3-13.
- The UE is in state Generic RB Established (state 3) on Cell 1 according to [18].

#### 8.2.4.15a.3.2 Test procedure sequence

Table 8.2.4.15a.3.2-1 illustrates the downlink power levels and other changing parameters to be applied for the cells at various time instants of the test execution. Row marked "T0" denotes the initial conditions, while columns marked "T1", "T2", "T3", "T4" and "T5" are to be applied subsequently. The exact instants on which these values shall be applied are described in the texts in this clause.

Table 8.2.4.15a.3.2-1: Time instances of cell power level and parameter changes

| Parameter                | Unit                                                                                                    | Cell 1                                                                                                    | Cell 10               | Cell 30                                                                                                    | Remark                                                                                                    |
|--------------------------|----------------------------------------------------------------------------------------------------|----------------------------------------------------------------------------------------------------|-----------------------|----------------------------------------------------------------------------------------------------|----------------------------------------------------------------------------------------------------|
| Cell-specific<br>RS EPRE | dBm/15k<br>Hz                                                                                                    | -85                                                                                                    | -97                   | "Off"                                                                                                    | The power level values are such that measurement results for Cell 1 (M1) and Cell 10 (M10) satisfy exit condition for event A3 (M10 < M1).                                                                                                    |
| Cell-specific<br>RS EPRE | dBm/15k<br>Hz                                                                                                    | -85                                                                                                    | -73                   | "Off"                                                                                                    | The power level values are such that measurement results for Cell 1 (M1) and Cell 10 (M10) satisfy entry condition for event A3 (M10 > M1).                                                                                                    |
| Cell-specific<br>RS EPRE | dBm/15k<br>Hz                                                                                                    | -85                                                                                                    | "Off"                 | "Off"                                                                                                    | The power level values are assigned to satisfy SrxlevCell 10 < 0 such that selecting Cell 1 is guaranteed (NOTE 1).                                                                                                    |
| Cell-specific<br>RS EPRE | dBm/15k<br>Hz                                                                                                    | -85                                                                                                    | "Off"                 | -73                                                                                                    | The power level values are such that measurement results for Cell 1 (M1) and Cell 30 (M30) satisfy entry condition for event A3 (M30> M1). (NOTE 1).                                                                                                    |
| Cell-specific<br>RS EPRE | dBm/15k<br>Hz                                                                                                    | -73                                                                                                    | "Off"                 | -85                                                                                                    | The power level values are such that measurement results for Cell 30 (M30) satisfy entry condition for event A3 (M1> M30). (NOTE 1).                                                                                                    |
| Cell-specific<br>RS EPRE | dBm/15k<br>Hz                                                                                                    | "Off"                                                                                                    | "Off"                 | -85                                                                                                    | The power level values are assigned to satisfy SrxlevCell 1 < 0 such that selecting Cell 30 is guaranteed (NOTE 1).                                                                                                    |
|                          | Cell-specific RS EPRE  Cell-specific RS EPRE  Cell-specific RS EPRE  Cell-specific RS EPRE  Cell-specific RS EPRE  Cell-specific RS EPRE | Cell-specific RS EPRE dBm/15k Hz  Cell-specific RS EPRE dBm/15k Hz  Cell-specific RS EPRE dBm/15k Hz  Cell-specific RS EPRE dBm/15k Hz  Cell-specific RS EPRE dBm/15k Hz  Cell-specific RS EPRE dBm/15k Hz  Cell-specific RS EPRE dBm/15k Hz | Cell-specific RS EPRE | Cell-specific RS EPRE         dBm/15k Hz         -85         -97           Cell-specific RS EPRE         dBm/15k Hz         -85         -73           Cell-specific RS EPRE         dBm/15k Hz         -85         "Off"           Cell-specific RS EPRE         dBm/15k Hz         -85         "Off"           Cell-specific RS EPRE         dBm/15k Hz         -73         "Off"           Cell-specific RS EPRE         dBm/15k Hz         "Off"         "Off" | Cell-specific RS EPRE         dBm/15k Hz         -85         -97         "Off"           Cell-specific RS EPRE         dBm/15k Hz         -85         -73         "Off"           Cell-specific RS EPRE         dBm/15k Hz         -85         "Off"         "Off"           Cell-specific RS EPRE         dBm/15k Hz         -85         "Off"         -73           Cell-specific RS EPRE         dBm/15k Hz         -73         "Off"         -85           Cell-specific RS EPRE         dBm/15k Hz         "Off"         -85 |

1237

Table 8.2.4.15a.3.2-2: Main behaviour

| St  | Procedure                                                                               |     | Message Sequence                  | TP | Verdict |
|-----|-----------------------------------------------------------------------------------------|-----|-----------------------------------|----|---------|
|     |                                                                                         | U-S | Message                           |    |         |
| 1   | The SS transmits an                                                                     | <   | RRCConnectionReconfiguration      | -  | -       |
|     | RRCConnectionReconfiguration message to                                                 |     |                                   |    |         |
|     | setup inter-band measurement on Cell 1 for                                              |     |                                   |    |         |
|     | Cell 10.                                                                                |     | DDCCommontion Documention of      |    |         |
| 2   | The UE transmits an                                                                     | >   | RRCConnectionReconfigurationC     | -  | -       |
|     | RRCConnectionReconfigurationComplete                                                    |     | omplete                           |    |         |
| 3   | message on Cell 1. The SS changes Cell 10 parameters according                          | _   |                                   | _  |         |
| 3   | to the row "T1" in table 8.2.4.15a.3.2-1.                                               | -   | -                                 | _  | -       |
| 4   | The UE transmits a MeasurementReport                                                    | >   | MeasurementReport                 |    |         |
| 4   | message on Cell 1 to report event A3 with the                                           | >   | WeasurementReport                 | _  | -       |
|     | measured RSRP and RSRQ value for Cell 10.                                               |     |                                   |    |         |
| 5   | The SS transmits an                                                                     | <   | RRCConnectionReconfiguration      | _  | _       |
| 3   | RRCConnectionReconfiguration message on                                                 |     | 1 TATOOOTHIECHOTII COOTHIGUIANOTT |    |         |
|     | Cell 1 to order the UE to perform inter-band                                            |     |                                   |    |         |
|     | handover to Cell 10.                                                                    |     |                                   |    |         |
| -   | EXCEPTION: In parallel to the events                                                    | -   | -                                 | -  | -       |
|     | described in step 6 the steps specified in Table                                        |     |                                   |    |         |
|     | 8.2.4.15a.3.2-3 should take place.                                                      |     |                                   |    |         |
| 6   | The SS changes Cell 10 parameters according                                             | -   | -                                 | -  | -       |
|     | to the row "T2" in table 8.2.4.15a.3.2-1.                                               |     |                                   |    |         |
| 7   | The UE transmits an                                                                     | >   | RRCConnectionReestablishment      | -  | -       |
|     | RRCConnectionReestablishmentRequest                                                     |     | Request                           |    |         |
|     | message on Cell 1.                                                                      |     |                                   |    |         |
| 8   | The SS does not respond to any                                                          | -   | -                                 | -  | -       |
|     | RRCConnectionReestablishmentRequest                                                     |     |                                   |    |         |
|     | message and waits for 1s to ensure that T301                                            |     |                                   |    |         |
|     | expires and the UE goes to RRC_IDLE state                                               |     |                                   |    |         |
| _   | on Cell 1.                                                                              | _   |                                   |    |         |
| 9   | Generic test procedure described in TS 36.508 subclause 6.4.2.7 is performed on Cell 1  | -   | -                                 | _  | -       |
|     | subclause 6.4.2.7 is performed on Ceil 1                                                |     |                                   |    |         |
|     | NOTE: The UE performs a TAU procedure due                                               |     |                                   |    |         |
|     | to NAS signalling connection recovery.                                                  |     |                                   |    |         |
|     | NOTE: The TAU is accepted with PLMN2                                                    |     |                                   |    |         |
|     | listed as an Equivalent PLMN                                                            |     |                                   |    |         |
| 10  | Generic test procedure described in TS 36.508                                           | -   | -                                 | 1  | -       |
|     | subclause 4.5.3.3.is executed                                                           |     |                                   |    |         |
| 11  | The SS transmits an                                                                     | <   | RRCConnectionReconfiguration      | -  | -       |
|     | RRCConnectionReconfiguration message to                                                 |     |                                   |    |         |
|     | setup inter-band measurement on Cell 1 for                                              |     |                                   |    |         |
|     | Cell 30.                                                                                |     |                                   |    |         |
| 12  | The UE transmits an                                                                     | >   | RRCConnectionReconfigurationC     | -  | -       |
|     | RRCConnectionReconfigurationComplete                                                    |     | omplete                           |    |         |
|     | message on Cell 1.                                                                      |     |                                   |    |         |
| 13  | The SS changes Cell 30 parameters according                                             | -   | -                                 | -  | -       |
| 4.4 | to the row "T3" in table 8.2.4.15a.3.2-1.                                               |     | Managerama                        |    |         |
| 14  | The UE transmits a MeasurementReport                                                    | >   | MeasurementReport                 | -  | _       |
|     | message on Cell 1 to report event A3 with the measured RSRP and RSRQ value for Cell 30. |     |                                   |    |         |
| 15  | The SS transmits an                                                                     | <   | RRCConnectionReconfiguration      | _  | _       |
| 10  | RRCConnectionReconfiguration message on                                                 |     | TTTO CONTINUON TECON TINGUI AUDIT | -  | _       |
|     | Cell 1 to order the UE to perform inter-band                                            |     |                                   |    |         |
|     | handover to Cell 30.                                                                    |     |                                   |    |         |
| 16  | The UE transmits an                                                                     | >   | RRCConnectionReconfigurationC     | -  | -       |
| . • | RRCConnectionReconfigurationComplete                                                    |     | omplete                           |    |         |
|     | message on Cell 30 to confirm the successful                                            |     | ·                                 |    |         |
|     | handover                                                                                |     |                                   |    |         |
| 17  | The UE transmits a TRACKING AREA                                                        | -   | -                                 | -  | -       |
|     | UPDATE REQUEST message on Cell 30.                                                      |     |                                   |    |         |
| 18  | SS responds with a TRACKING AREA                                                        | -   | -                                 | -  | -       |
|     | UPDATE ACCEPT message.                                                                  |     |                                   |    |         |
|     | NOTE: The TAU is accepted with PLMN1                                                    |     |                                   |    |         |
|     | listed as an Equivalent PLMN                                                            |     |                                   |    |         |

| 19  | The UE transmits a TRACKING AREA                     | -   | -                            | -              | - |
|-----|------------------------------------------------------|-----|------------------------------|----------------|---|
|     | UPDATE COMPLETE message.                             |     |                              |                |   |
| 20  | The SS changes Cell 1 and Cell 30                    | -   | -                            | -              | - |
|     | parameters according to the row "T4" in table        |     |                              |                |   |
|     | 8.2.4.15a.3.2-1.                                     |     |                              |                |   |
| 21  | The UE transmits a MeasurementReport                 | >   | MeasurementReport            | -              | - |
|     | message on Cell 30 to report event A3 with the       |     |                              |                |   |
|     | measured RSRP and RSRQ value for Cell 1.             |     |                              |                |   |
| 22  | The SS transmits an                                  | <   | RRCConnectionReconfiguration | -              | - |
|     | RRCConnectionReconfiguration message on              |     |                              |                |   |
|     | Cell 30 to order the UE to perform inter-band        |     |                              |                |   |
|     | handover to Cell 1.                                  |     |                              |                |   |
| -   | EXCEPTION: In parallel to the events                 | -   | -                            | -              | - |
|     | described in step 26 the steps specified in          |     |                              |                |   |
|     | Table 8.2.4.15a.3.2-4 should take place.             |     |                              |                |   |
| 23  | The SS changes Cell 1 parameters according           | -   | -                            | -              | - |
|     | to the row "T5" in table 8.2.4.15a.3.2-1.            |     |                              |                |   |
| 24  | The UE transmits an                                  | >   | RRCConnectionReestablishment | -              | - |
|     | RRCConnectionReestablishmentRequest                  |     | Request                      |                |   |
|     | message on Cell 30.                                  |     |                              |                |   |
| 25  | The SS does not respond to any                       | -   | -                            | -              | - |
|     | RRCConnectionReestablishmentRequest                  |     |                              |                |   |
|     | message and waits for 1s to ensure that T301         |     |                              |                |   |
|     | expires and the UE goes to RRC_IDLE state            |     |                              |                |   |
| 00  | on Cell 30.                                          |     |                              |                |   |
| 26- | The UE will perform TAU procedure based on           | -   | -                            | -              | - |
| 30  | steps 1 to 5 of subclause 6.4.2.7 in TS 36.508       |     |                              |                |   |
|     | on Cell 30.                                          |     |                              |                |   |
|     | NOTE: The UE performs a TAU procedure due            |     |                              |                |   |
|     | to NAS signalling connection recovery or TAI change. |     |                              |                |   |
|     | NOTE: The TAU is accepted with PLMN1                 |     |                              |                |   |
|     | listed as an Equivalent PLMN                         |     |                              |                |   |
| 31  | Check: Does the test result of generic test          | _   | -                            | 2              | _ |
| 51  | procedure in TS 36.508 subclause 6.4.2.3             | _   |                              | ~              | = |
|     | indicate that the UE is in E-UTRA                    |     |                              |                |   |
|     | RRC_CONNECTED state on Cell 30?                      |     |                              |                |   |
|     | At the end of this test procedure sequence, the      | _   | -                            | <del>  -</del> | _ |
|     | UE is in end state E-UTRA connected                  |     |                              |                |   |
|     | (E2_T3440) according to TS 36.508.                   |     |                              |                |   |
|     | (==_:0::0) docording to 10 00:000.                   | l . |                              |                |   |

# Table 8.2.4.15a.3.2-3: Parallel behaviour

| St | Procedure                                                                                      |     | Message Sequence | TP | Verdict |
|----|------------------------------------------------------------------------------------------------|-----|------------------|----|---------|
|    |                                                                                                | U-S | Message          |    |         |
| -  | EXCEPTION: The steps 1 and 2 below are repeated for the duration of T304                       | -   | -                | -  | -       |
| 1  | The UE attempts to perform the inter-band handover using MAC Random Access Preamble on Cell 10 | -   | -                | -  | -       |
| 2  | The SS does not respond.                                                                       | -   | -                | -  | -       |

# Table 8.2.4.15a.3.2-4: Parallel behaviour

| St | Procedure                                                                                     |     | Message Sequence |   | Verdict |
|----|-----------------------------------------------------------------------------------------------|-----|------------------|---|---------|
|    |                                                                                               | U-S | Message          |   |         |
| -  | EXCEPTION: The steps 1 and 2 below are repeated for the duration of T304                      | -   | -                | - | -       |
| 1  | The UE attempts to perform the inter-band handover using MAC Random Access Preamble on Cell 1 | -   | -                | - | -       |
| 2  | The SS does not respond.                                                                      | -   | -                | - | -       |

8.2.4.15a.3.3 Specific message contents

# Table 8.2.4.15a.3.3-1: RRCConnectionReconfiguration (step 1 and step 11, Table 8.2.4.15a.3.2-2)

Derivation path: 36.508 Table 4.6.1-8, condition MEAS

Table 8.2.4.15a.3.3-2: MeasConfig (step 1 and step 11, Table 8.2.4.15a.3.3-1)

| Derivation Path: 36.508, Table 4.6.6-1, condition IN                        | TER-FREQ                        |          |           |
|-----------------------------------------------------------------------------|---------------------------------|----------|-----------|
| Information Element                                                         | Value/remark                    | Comment  | Condition |
| MeasConfig ::= SEQUENCE {                                                   |                                 |          |           |
| measObjectToAddModList SEQUENCE (SIZE                                       | 2 entries                       |          |           |
| (1maxObjectId)) OF SEQUENCE {                                               |                                 |          |           |
| measObjectId[1]                                                             | IdMeasObject-f1                 |          |           |
| measObject[1]                                                               | MeasObjectEUTRA-<br>GENERIC(f1) |          |           |
| measObjectId[2]                                                             | IdMeasObject-f5                 |          |           |
| measObject[2]                                                               | MeasObjectEUTRA-<br>GENERIC(f5) |          |           |
| }                                                                           |                                 |          |           |
| reportConfigToAddModList SEQUENCE (SIZE (1maxReportConfigId)) OF SEQUENCE { | 1 entry                         |          |           |
| reportConfigId[1]                                                           | IdReportConfig-A3               |          |           |
| reportConfig[1]                                                             | ReportConfigEUTRA-A3            |          |           |
| }                                                                           |                                 |          |           |
| measIdToAddModList SEQUENCE (SIZE (1maxMeasId)) OF SEQUENCE {               | 1 entry                         |          |           |
| measId[1]                                                                   | 1                               |          |           |
| measObjectId[1]                                                             | IdMeasObject-f5                 |          |           |
| reportConfigld[1]                                                           | IdReportConfig-A3               |          |           |
| }                                                                           |                                 |          |           |
| }                                                                           |                                 | <u> </u> |           |

Table 8.2.4.15a.3.3-3: MeasurementReport (step 4, Table 8.2.4.15a.3.2-2)

| Derivation path: 36.508 Table 4.6.1-5 |                         |         |           |
|---------------------------------------|-------------------------|---------|-----------|
| Information Element                   | Value/Remark            | Comment | Condition |
| MeasurementReport ::= SEQUENCE {      |                         |         |           |
| criticalExtensions CHOICE {           |                         |         |           |
| c1 CHOICE{                            |                         |         |           |
| measurementReport-r8 SEQUENCE {       |                         |         |           |
| measResults SEQUENCE {                |                         |         |           |
| measld                                | 1                       |         |           |
| measResultServCell SEQUENCE {         |                         | Cell 1  |           |
| rsrpResult                            | (097)                   |         |           |
| rsrqResult                            | (034)                   |         |           |
| }                                     |                         |         |           |
| measResultNeighCells CHOICE {         |                         |         |           |
| measResultListEUTRASEQUENCE (SIZE     | 1 entry                 |         |           |
| (1maxCellReport)) OF SEQUENCE {       |                         |         |           |
| physCellId[1]                         | PhysicalCellIdentity of |         |           |
|                                       | Cell 10                 |         |           |
| cgi-Info[1]                           | Not present             |         |           |
| measResult[1] SEQUENCE {              |                         |         |           |
| rsrpResult                            | (097)                   |         |           |
| rsrqResult                            | (034)                   |         |           |
| }                                     |                         |         |           |
| }                                     |                         |         |           |
| }                                     |                         |         |           |
| }                                     |                         |         |           |
| }                                     |                         |         |           |
| }                                     |                         |         |           |
| }                                     |                         |         |           |
| }                                     |                         |         |           |

## Table 8.2.4.15a.3.3-4: RRCConnectionReconfiguration (step 5 and step 22, Table 8.2.4.15a.3.2-2)

Derivation path: 36.508 Table 4.6.1-8, condition HO

## Table 8.2.4.15a.3.3-4A: RRCConnectionReconfiguration (step 15, Table 8.2.4.15a.3.2-2)

Derivation path: 36.508 Table 4.6.1-8, condition HO and condition MEAS

## Table 8.2.4.15a.3.3-4B: MeasConfig (step 15 Table 8.2.4.15a.3.3-4A)

Derivation Path: 36.508, Table 4.6.6-1, condition INTER-FREQ

## Table 8.2.4.15a.3.3-5: MobilityControlInfo (step 5, Table 8.2.4.15a.3.3-4)

| calCellIdentity of                |                          |
|-----------------------------------|--------------------------|
|                                   |                          |
|                                   |                          |
|                                   |                          |
| downlink EARFCN<br>ed for Cell 10 |                          |
| esent                             |                          |
|                                   |                          |
|                                   | ed for Cell 10<br>resent |

Table 8.2.4.15a.3.3-6: RRCConnectionReestablishmentRequest (step 7, Table 8.2.4.15a.3.2-2)

| Derivation path: 36.508 Table 4.6.1-13  |                              |         |           |
|-----------------------------------------|------------------------------|---------|-----------|
| Information Element                     | Value/Remark                 | Comment | Condition |
| RRCConnectionReestablishmentRequest ::= |                              |         |           |
| SEQUENCE {                              |                              |         |           |
| criticalExtensions CHOICE {             |                              |         |           |
| rrcConnectionReestablishmentRequest-r8  |                              |         |           |
| SEQUENCE {                              |                              |         |           |
| ue-Identity SEQUENCE {                  |                              |         |           |
| c-RNTI                                  | The value of the C-RNTI      |         |           |
|                                         | of the UE.                   |         |           |
| physCellId                              | PhysicalCellIdentity of      |         |           |
|                                         | Cell 1                       |         |           |
| shortMAC-I                              | The same value as the        |         |           |
|                                         | 16 least significant bits of |         |           |
|                                         | the XMAC-I value             |         |           |
|                                         | calculated by SS             |         |           |
| }                                       |                              |         |           |
| reestablishmentCause                    | handoverFailure              |         |           |
| }                                       |                              | •       |           |
| }                                       |                              |         |           |
| }                                       |                              | •       |           |

Table 8.2.4.15a.3.3-7: MeasurementReport (step 14, Table 8.2.4.15a.3.2-2)

| Derivation path: 36.508 Table 4.6.1-5                               |                                 |         |           |
|---------------------------------------------------------------------|---------------------------------|---------|-----------|
| Information Element                                                 | Value/Remark                    | Comment | Condition |
| MeasurementReport ::= SEQUENCE {                                    |                                 |         |           |
| criticalExtensions CHOICE {                                         |                                 |         |           |
| c1 CHOICE{                                                          |                                 |         |           |
| measurementReport-r8 SEQUENCE {                                     |                                 |         |           |
| measResults SEQUENCE {                                              |                                 |         |           |
| measld                                                              | 1                               |         |           |
| measResultServCell SEQUENCE {                                       |                                 | Cell 1  |           |
| rsrpResult                                                          | (097)                           |         |           |
| rsrqResult                                                          | (034)                           |         |           |
| }                                                                   |                                 |         |           |
| measResultNeighCells CHOICE {                                       |                                 |         |           |
| meas ResultListEUTRA SEQUENCE (SIZE (1maxCellReport)) OF SEQUENCE { | 1 entry                         |         |           |
| physCellid[1]                                                       | PhysicalCellIdentity of Cell 30 |         |           |
| cgi-Info[1]                                                         | Not present                     |         |           |
| measResult[1] SEQUENCE {                                            |                                 |         |           |
| rsrpResult                                                          | (097)                           |         |           |
| rsrqResult                                                          | (034)                           |         |           |
| }                                                                   |                                 |         |           |
| }                                                                   |                                 |         |           |
| }                                                                   |                                 |         |           |
| }                                                                   |                                 |         |           |
| }                                                                   |                                 |         |           |
| }                                                                   |                                 |         |           |
| }                                                                   |                                 |         |           |
| }                                                                   |                                 |         |           |

Table 8.2.4.15a.3.3-8: MobilityControlInfo (step 15, Table 8.2.4.15a.3.3-4A)

| Derivation Path: 36.508 Table 4.6.5-1 |                                          |         |           |
|---------------------------------------|------------------------------------------|---------|-----------|
| Information Element                   | Value/remark                             | Comment | Condition |
| MobilityControlInfo ::= SEQUENCE {    |                                          |         |           |
| targetPhysCellId                      | PhysicalCellIdentity of Cell 30          |         |           |
| carrierFreq SEQUENCE {                |                                          |         |           |
| dl-CarrierFreq                        | Same downlink EARFCN as used for Cell 30 |         |           |
| ul-CarrierFreq                        | Not present                              |         |           |
| }                                     |                                          |         |           |
| }                                     |                                          |         |           |

Table 8.2.4.15a.3.3-9: MeasurementReport (step 21, Table 8.2.4.15a.3.2-2)

| Derivation path: 36.508 Table 4.6.1-5                             |                                |         |           |
|-------------------------------------------------------------------|--------------------------------|---------|-----------|
| Information Element                                               | Value/Remark                   | Comment | Condition |
| MeasurementReport ::= SEQUENCE {                                  |                                |         |           |
| criticalExtensions CHOICE {                                       |                                |         |           |
| c1 CHOICE{                                                        |                                |         |           |
| measurementReport-r8 SEQUENCE {                                   |                                |         |           |
| measResults SEQUENCE {                                            |                                |         |           |
| measld                                                            | 1                              |         |           |
| measResultServCell SEQUENCE {                                     |                                | Cell 30 |           |
| rsrpResult                                                        | (097)                          |         |           |
| rsrqResult                                                        | (034)                          |         |           |
| }                                                                 |                                |         |           |
| measResultNeighCells CHOICE {                                     |                                |         |           |
| measResultListEUTRASEQUENCE (SIZE (1maxCellReport)) OF SEQUENCE { | 1 entry                        |         |           |
| physCellId[1]                                                     | PhysicalCellIdentity of Cell 1 | Cell 1  |           |
| cgi-Info[1]                                                       | Not present                    |         |           |
| measResult[1] SEQUENCE {                                          |                                |         |           |
| rsrpResult                                                        | (097)                          |         |           |
| rsrqResult                                                        | (034)                          |         |           |
| }                                                                 |                                |         |           |
| }                                                                 |                                |         |           |
| }                                                                 |                                |         |           |
| }                                                                 |                                |         |           |
| }                                                                 |                                |         |           |
| }                                                                 |                                |         |           |
| }                                                                 |                                |         |           |
| }                                                                 |                                |         |           |

Table 8.2.4.15a.3.3-10: MobilityControlInfo (step 22, Table 8.2.4.15a.3.3-4)

| Information Element                | Value/remark                            | Comment | Condition |
|------------------------------------|-----------------------------------------|---------|-----------|
| MobilityControlInfo ::= SEQUENCE { |                                         |         |           |
| targetPhysCellId                   | PhysicalCellIdentity of Cell 1          |         |           |
| carrierFreq SEQUENCE {             |                                         |         |           |
| dl-CarrierFreq                     | Same downlink EARFCN as used for Cell 1 |         |           |
| ul-CarrierFreq                     | Not present                             |         |           |
| }                                  |                                         |         |           |

#### Table 8.2.4.15a.3.3-11: RRCConnectionReestablishmentRequest (step 24, Table 8.2.4.15a.3.2-2)

| Derivation path: 36.508 Table 4.6.1-13  |                              |         |           |
|-----------------------------------------|------------------------------|---------|-----------|
| Information Element                     | Value/Remark                 | Comment | Condition |
| RRCConnectionReestablishmentRequest ::= |                              |         |           |
| SEQUENCE {                              |                              |         |           |
| criticalExtensions CHOICE {             |                              |         |           |
| rrcConnectionReestablishmentRequest-r8  |                              |         |           |
| SEQUENCE {                              |                              |         |           |
| ue-Identity SEQUENCE {                  |                              |         |           |
| c-RNTI                                  | The value of the C-RNTI      |         |           |
|                                         | of the UE.                   |         |           |
| physCellId                              | PhysicalCellIdentity of      |         |           |
|                                         | Cell 30                      |         |           |
| shortMAC-I                              | The same value as the        |         |           |
|                                         | 16 least significant bits of |         |           |
|                                         | the XMAC-I value             |         |           |
|                                         | calculated by SS             |         |           |
| }                                       |                              |         |           |
| reestablishmentCause                    | handoverFailure              |         |           |
| }                                       |                              |         |           |
| }                                       |                              |         |           |
| }                                       |                              |         |           |

### Table 8.2.4.15a.3.3-12: ATTACH ACCEPT for Cell 1 (preamble)

| Derivation path: 36.508 Table 4.7.2-1 |              |         |           |
|---------------------------------------|--------------|---------|-----------|
| Information Element                   | Value/Remark | Comment | Condition |
| Equivalent PLMNs                      | PLMN2        |         |           |

#### Table 8.2.4.15a.3.3-13: TRACKING AREA UPDATE ACCEPT for Cell 1 (steps 9, Table 8.2.4.15a.3.2-2)

| Derivation path: 36.508 Table 4.7.2-24 |              |         |           |
|----------------------------------------|--------------|---------|-----------|
| Information Element                    | Value/Remark | Comment | Condition |
| Equivalent PLMNs                       | PLMN2        |         |           |

### Table 8.2.4.15a.3.3-14: TRACKING AREA UPDATE ACCEPT for Cell 30 (step 18, Table 8.2.4.15a.3.2-2)

| Derivation path: 36.508 Table 4.7.2-24 |              |         |           |
|----------------------------------------|--------------|---------|-----------|
| Information Element                    | Value/Remark | Comment | Condition |
| Equivalent PLMNs                       | PLMN1        |         |           |

# Table 8.2.4.15a.3.3-15: TRACKING AREA UPDATE ACCEPT for Cell 30 (steps 26-30, Table 8.2.4.15a.3.2-2)

| Derivation path: 36.508 Table 4.7.2-24 |              |         |           |
|----------------------------------------|--------------|---------|-----------|
| Information Element                    | Value/Remark | Comment | Condition |
| Equivalent PLMNs                       | PLMN1        |         |           |

8.2.4.16 CA / RRC connection reconfiguration / Setup and Change of MIMO

8.2.4.16.1 CA / RRC connection reconfiguration / Setup and Change of MIMO / Intra-band Contiguous CA

8.2.4.16.1.1 Test Purpose (TP)

(1)

with { UE having completed the radio bearer establishment and initial security activation procedure
and configured an Scell }

```
ensure that {
  when { UE receives an RRCConnectionReconfiguration message indicating PCell and Scell TM
  modification}
    then { UE sends an RRCConnectionReconfigurationComplete message and changes transmission mode of
  the Pcell and SCell}
    }
}
```

#### 8.2.4.16.1.2 Conformance requirements

References: The conformance requirements covered in the present TC are specified in: TS 36.331, clause 5.3.10.6.

[TS 36.331, clause 5.3.10.6]

#### The UE shall:

- 1> if the *antennaInfo-r10* is included in the received *physicalConfigDedicated* and the previous version of this field that was received by the UE was *antennaInfo* (without suffix i.e. the version defined in REL-8):
  - 2> apply the default antenna configuration as specified in section 9.2.4;
- 1> if the *cqi-ReportConfig-r10* is included in the received *physicalConfigDedicated* and the previous version of this field that was received by the UE was *cqi-ReportConfig* (without suffix i.e. the version defined in REL-8):
  - 2> apply the default CQI reporting configuration as specified in 9.2.4;

NOTE: Application of the default configuration involves release of all extensions introduced in REL-9 and later.

- 1> reconfigure the physical channel configuration in accordance with the received physical Config Dedicated;
- 1> if the antennaInfo is included and set to explicitValue:
  - 2> if the configured transmissionMode is not tm3 or tm4 or tm8 or tm9; or
  - 2> if the configured transmissionMode is tm8 and pmi-RI-Report is not present; or
  - 2> if the configured transmissionMode is tm9 and pmi-RI-Report is not present; or
  - 2> if the configured transmissionMode is tm9 and pmi-RI-Report is present and antennaPortsCount within csi-RS is set to an1:
    - 3> release ri-ConfigIndex in cqi-ReportPeriodic, if previously configured;
- 1> else if the antennaInfo is included and set to defaultValue:
  - 2> release ri-ConfigIndex in cqi-ReportPeriodic, if previously configured;

#### 8.2.4.16.1.3 Test description

#### 8.2.4.16.1.3.1 Pre-test conditions

### System Simulator:

- Cell 1 and Cell 3
- System information combination 3 as defined in TS 36.508 [18] clause 4.4.3.1 is used in E-UTRA cells.

UE:

None.

#### Preamble:

- The UE is in state Generic RB Established (state 3) on Cell 1 in TM2 according to [18].

## 8.2.4.16.1.3.2 Test procedure sequence

Table 8.2.4.16.1.3.2-1 illustrates the downlink power levels and other changing parameters to be applied for the cells at various time instants of the test execution. Row marked "T0" denotes the initial conditions. The exact instants on which these values shall be applied are described in the texts in this clause.

Table 8.2.4.16.1.3.2-1: Time instances of cell power level and parameter changes

|    | Parameter                | Unit          | Cell 1 | Cell 3 |
|----|--------------------------|---------------|--------|--------|
| ТО | Cell-specific<br>RS EPRE | dBm/15k<br>Hz | -85    | -107   |
| T1 | Cell-specific<br>RS EPRE | dBm/15k<br>Hz | -85    | -91    |

Table 8.2.4.16.1.3.2-2: Main behaviour

| St | Procedure                                                                                                    | Message Sequence |                                       | TP | Verdict |
|----|----------------------------------------------------------------------------------------------------|------------------|---------------------------------------|----|---------|
|    |                                                                                                    | U-S              | Message                               |    |         |
| 1  | The SS changes Cell 1 and Cell 3 parameters according to the row "T1" in table 8.2.4.16.3.2-1.                                                                    |                  |                                       |    |         |
| 2  | The SS transmits an RRCConnectionReconfiguration message on Cell 1 to reconfigure Cell 3 as a Scell and reconfiguring transmission mode for both PCell and SCell. | <                | RRCConnectionReconfiguration          | 1  | Р       |
| 3  | The UE transmits an<br>RRCConnectionReconfigurationComplete<br>message on Cell 1.                                                                                 | >                | RRCConnectionReconfigurationC omplete | -  | -       |
| 4  | The SS transmits an<br>RRCConnectionReconfiguration message to<br>reconfigure transmission mode on both PCell<br>and SCell.                                       | <                | RRCConnectionReconfiguration          | -  | -       |
| 5  | The UE transmits an<br>RRCConnectionReconfigurationComplete<br>message on Cell 1.                                                                                 | >                | RRCConnectionReconfigurationC omplete | 1  | Р       |

# 8.2.4.16.1.3.3 Specific message contents

Table 8.2.4.16.1.3.3-1: RRCConnectionReconfiguration (step 1, Table 8.2.4.16.1.3.2-2)

| Derivation Path: 36.508 Table 4.6.1-8, condition SCell | _AddMod                  |         |           |
|--------------------------------------------------------|--------------------------|---------|-----------|
| Information Element                                    | Value/remark             | Comment | Condition |
| RRCConnectionReconfiguration ::= SEQUENCE {            |                          |         |           |
| rrc-TransactionIdentifier                              | RRC-                     |         |           |
|                                                        | TransactionIdentifier-DL |         |           |
| criticalExtensions CHOICE {                            |                          |         |           |
| c1 CHOICE{                                             |                          |         |           |
| rrcConnectionReconfiguration-r8 SEQUENCE {             |                          |         |           |
| RadioResourceConfigCommon-DEFAULT ::=                  |                          |         |           |
| SEQUENCE {                                             |                          |         |           |
| PhysicalConfigDedicated ::= SEQUENCE {                 |                          |         |           |
| antennalnfo-r10                                        | TM3                      |         |           |
| }                                                      |                          |         |           |
| }                                                      |                          |         |           |
| }                                                      |                          |         |           |
| }                                                      |                          |         |           |
| }                                                      |                          |         |           |
| }                                                      |                          |         |           |

# Table 8.2.4.16.1.3.3-2: SCellToAddMod-r10 (Table 8.2.4.16.1.3.3-1)

| Information Element               | Value/remark            | Comment | Condition |
|-----------------------------------|-------------------------|---------|-----------|
| SCellToAddMod-r10 ::= SEQUENCE {  |                         |         |           |
| sCellIndex-r10                    | 1                       |         |           |
| cellIdentification-r10 SEQUENCE { |                         |         |           |
| physCellId-r10                    | PhysicalCellIdentity of |         |           |
|                                   | Cell 3                  |         |           |
| dl-CarrierFreq-r10                | DEFAULT EARFCN          |         |           |
| }                                 |                         |         |           |
| }                                 |                         |         |           |

# Table 8.2.4.16.1.3.3-3: Radio Resource Confi Dedicated SCell-r10 (Table 8.2.4.16.1.3.3-1)

| Derivation Path: 36.508, Table 4.6.3-19AA            |              |         |           |  |  |
|------------------------------------------------------|--------------|---------|-----------|--|--|
| Information Element                                  | Value/remark | Comment | Condition |  |  |
| RadioResourceConfigDedicatedSCell-r10 ::= SEQUENCE { |              |         |           |  |  |
| PhysicalConfigDedicatedSCell-r10 ::=                 |              |         |           |  |  |
| SEQUENCE {                                           |              |         |           |  |  |
| nonUL-Configuration-r10 SEQUENCE {                   |              |         |           |  |  |
| antennalnfo-r10 {                                    |              |         |           |  |  |
| transmissionMode-r10                                 | TM2          |         |           |  |  |
| }                                                    |              |         |           |  |  |
| }                                                    |              |         |           |  |  |
| }                                                    |              |         |           |  |  |
| }                                                    |              |         |           |  |  |
|                                                      |              |         |           |  |  |

# Table 8.2.4.16.1.3.3-4: RRCConnectionReconfiguration (step 3, Table 8.2.4.16.1.3.2-2)

| Derivation Path: 36.508, Table 4.6.1-8, condition SCell_AddMod |              |         |           |  |
|----------------------------------------------------------------|--------------|---------|-----------|--|
| Information Element                                            | Value/remark | Comment | Condition |  |
| RRCConnectionReconfiguration ::= SEQUENCE {                    |              |         |           |  |
| criticalExtensions CHOICE {                                    |              |         |           |  |
| c1 CHOICE{                                                     |              |         |           |  |
| rrcConnectionReconfiguration-r8 SEQUENCE {                     |              |         |           |  |
| RadioResourceConfigCommon-DEFAULT ::=                          |              |         |           |  |
| SEQUENCE {                                                     |              |         |           |  |
| PhysicalConfigDedicated ::= SEQUENCE {                         |              |         |           |  |
| antennalnfo-r10                                                | TM2          |         |           |  |
| }                                                              |              |         |           |  |
| }                                                              |              |         |           |  |
| }                                                              |              |         |           |  |
| }                                                              |              |         |           |  |
| }                                                              |              |         |           |  |
| }                                                              |              |         |           |  |

# Table 8.2.4.16.1.3.3-5: SCellToAddMod-r10 (Table 8.2.4.16.1.3.3-5)

| Information Element               | Value/remark                   | Comment | Condition |
|-----------------------------------|--------------------------------|---------|-----------|
| SCellToAddMod-r10 ::= SEQUENCE {  |                                |         |           |
| sCellIndex-r10                    | 1                              |         |           |
| cellIdentification-r10 SEQUENCE { |                                |         |           |
| physCellid-r10                    | PhysicalCellIdentity of Cell 3 |         |           |
| dl-CarrierFreq-r10                | DEFAULT EARFCN                 |         |           |
| }                                 |                                |         |           |
| }                                 |                                |         |           |

Table 8.2.4.16.1.3.3-6: Radio Resource Confi Dedicated SCell-r10 (Table 8.2.4.16.1.3.3-5)

| Derivation Path: 36.508, Table 4.6.3-19AA       |              |         |           |
|-------------------------------------------------|--------------|---------|-----------|
| Information Element                             | Value/remark | Comment | Condition |
| RadioResourceConfigDedicatedSCell-r10 ::=       |              |         |           |
| SEQUENCE {                                      |              |         |           |
| PhysicalConfigDedicatedSCell-r10 ::= SEQUENCE { |              |         |           |
| nonUL-Configuration-r10 SEQUENCE {              |              |         |           |
| antennalnfo-r10 {                               |              |         |           |
| transmissionMode-r10                            | TM3          |         |           |
| }                                               |              |         |           |
| }                                               |              |         |           |
| }                                               |              |         |           |
| }                                               |              |         |           |
|                                                 |              |         |           |

# 8.2.4.16.2 CA / RRC connection reconfiguration / Setup and Change of MIMO / Inter-band CA

The scope and description of the present TC is the same as test case 8.2.4.16.1 with the following differences:

- CA configuration: Inter-band CA replaces Intra-band Contiguous CA.
- Cells configuration: Cell 10 replaces Cell 3.
- 8.2.4.17 CA / RRC connection reconfiguration / Handover / Success / PCell Change and SCell addition
- 8.2.4.17.1 CA / RRC connection reconfiguration / Handover / Success / PCell Change and SCell addition / Intra-band Contiguous CA
- 8.2.4.17.1.1 Test Purpose (TP)

(1)

```
with { UE having completed the radio bearer establishment and initial security activation procedure
and performed the inter frequency measurement }
ensure that {
  when { UE receives an RRCConnectionReconfiguration message including a mobilityControlInfo
  indicating a different E-UTRA frequency to be handover to one of the SCell and sCellToAddModList
  with an SCell addition }
  then { UE transmits an RRCConnectionReconfigurationComplete message }
  }
}
```

#### 8.2.4.17.1.2 Conformance requirements

References: The conformance requirements covered in the present TC are specified in: TS 36.331, clauses 5.3.5.4

[TS 36.331, clause 5.3.5.4]

If the RRCConnectionReconfiguration message includes the mobilityControlInfo and the UE is able to comply with the configuration included in this message, the UE shall:

- 1> stop timer T310, if running;
- 1> start timer T304 with the timer value set to t304, as included in the mobilityControlInfo;
- 1> if the *carrierFreq* is included:
  - 2> consider the target PCell to be one on the frequency indicated by the *carrierFreq* with a physical cell identity indicated by the *targetPhysCellId*;

1> else:

- 2> consider the target PCell to be one on the frequency of the source PCell with a physical cell identity indicated by the *targetPhysCellId*;
- 1> start synchronising to the DL of the target PCell;
- NOTE 1: The UE should perform the handover as soon as possible following the reception of the RRC message triggering the handover, which could be before confirming successful reception (HARQ and ARQ) of this message.
- 1> reset MAC;
- 1> re-establish PDCP for all RBs that are established:
- NOTE 2: The handling of the radio bearers after the successful completion of the PDCP re-establishment, e.g. the re-transmission of unacknowledged PDCP SDUs (as well as the associated status reporting), the handling of the SN and the HFN, is specified in TS 36.323 [8].
- 1> re-establish RLC for all RBs that are established;
- 1> configure lower layers to consider the SCell(s), if configured, to be in deactivated state;
- 1> apply the value of the *newUE-Identity* as the C-RNTI;
- 1> if the RRCConnectionReconfiguration message includes the fullConfig:
  - 2> perform the radio configuration procedure as specified in section 5.3.5.8;
- 1> configure lower layers in accordance with the received radioResourceConfigCommon;
- 1> configure lower layers in accordance with any additional fields, not covered in the previous, if included in the received *mobilityControlInfo*;
- 1> if the RRCConnectionReconfiguration message includes the radioResourceConfigDedicated:
  - 2> perform the radio resource configuration procedure as specified in 5.3.10;
- 1> if the *keyChangeIndicator* received in the *securityConfigHO* is set to *TRUE*:
  - 2> update the K<sub>eNB</sub> key based on the fresh K<sub>ASME</sub> key taken into use with the previous successful NAS SMC procedure, as specified in TS 33.401 [32];
- 1> else:
  - 2> update the K<sub>eNB</sub> key based on the current K<sub>eNB</sub> or the NH, using the *nextHopChainingCount* value indicated in the *securityConfigHO*, as specified in TS 33.401 [32];
- 1> store the *nextHopChainingCount* value;
- 1> if the securityAlgorithmConfig is included in the securityConfigHO:
  - 2> derive the K<sub>RRCint</sub> key associated with the *integrityProtAlgorithm*, as specified in TS 33.401 [32];
  - 2> if connected as an RN:
    - 3> derive the K<sub>UPint</sub> key associated with the integrityProtAlgorithm, as specified in TS 33.401 [32];
  - 2> derive the K<sub>RRCenc</sub> key and the K<sub>UPenc</sub> key associated with the *cipheringAlgorithm*, as specified in TS 33.401 [32];
- 1> else:
  - 2> derive the K<sub>RRCint</sub> key associated with the current integrity algorithm, as specified in TS 33.401 [32];
  - 2> if connected as an RN:
    - 3> derive the K<sub>UPint</sub> key associated with the current integrity algorithm, as specified in TS 33.401 [32];

- 2> derive the K<sub>RRCenc</sub> key and the K<sub>UPenc</sub> key associated with the current ciphering algorithm, as specified in TS 33.401 [32];
- 1> configure lower layers to apply the integrity protection algorithm and the  $K_{RRCint}$  key, i.e. the integrity protection configuration shall be applied to all subsequent messages received and sent by the UE, including the message used to indicate the successful completion of the procedure;
- 1> configure lower layers to apply the ciphering algorithm, the K<sub>RRCenc</sub> key and the K<sub>UPenc</sub> key, i.e. the ciphering configuration shall be applied to all subsequent messages received and sent by the UE, including the message used to indicate the successful completion of the procedure;
- 1> if connected as an RN:
  - 2> configure lower layers to apply the integrity protection algorithm and the K<sub>UPint</sub> key, for current or subsequently established DRBs that are configured to apply integrity protection, if any;
- 1> if the received RRCConnectionReconfiguration includes the sCellToReleaseList:
  - 2> perform SCell release as specified in 5.3.10.3a;
- 1> if the received RRCConnectionReconfiguration includes the sCellToAddModList:
  - 2> perform SCell addition or modification as specified in 5.3.10.3b;
- 1> perform the measurement related actions as specified in 5.5.6.1;
- 1> if the RRCConnectionReconfiguration message includes the measConfig:
  - 2> perform the measurement configuration procedure as specified in 5.5.2;
- 1> perform the measurement identity autonomous removal as specified in 5.5.2.2a;
- 1> release reportProximityConfig and clear any associated proximity status reporting timer;
- 1> if the RRCConnectionReconfiguration message includes the reportProximityConfig:
  - 2> perform the proximity indication in accordance with the received reportProximityConfig;
- 1> set the content of RRCConnectionReconfigurationComplete message as follows:
  - 2> if the UE has radio link failure or handover failure information available in *VarRLF-Report* and *plmn-Identity* stored in *VarRLF-Report* is equal to the RPLMN:
    - 3> include rlf-InfoAvailable;
  - 2> if the UE has logged measurements available for E-UTRA and *plmn-Identity* stored in *VarLogMeasReport* is equal to the RPLMN:
    - 3> include the *logMeasAvailable*;
- 1> submit the RRCConnectionReconfigurationComplete message to lower layers for transmission;
- 1> if MAC successfully completes the random access procedure:
  - 2> stop timer T304;
  - 2> apply the parts of the CQI reporting configuration, the scheduling request configuration and the sounding RS configuration that do not require the UE to know the SFN of the target PCell, if any;
  - 2> apply the parts of the measurement and the radio resource configuration that require the UE to know the SFN of the target PCell (e.g. measurement gaps, periodic CQI reporting, scheduling request configuration, sounding RS configuration), if any, upon acquiring the SFN of the target PCell;
- NOTE 3: Whenever the UE shall setup or reconfigure a configuration in accordance with a field that is received it applies the new configuration, except for the cases addressed by the above statements.
  - 2> the procedure ends;

NOTE 4: The UE is not required to determine the SFN of the target PCell by acquiring system information from that cell before performing RACH access in the target PCell.

8.2.4.17.1.3 Test description

8.2.4.17.1.3.1 Pre-test conditions

#### System Simulator:

- Cell 1 is the PCell and Cell 3 SCell
- System information combination 3 as defined in TS 36.508 [18] clause 4.4.3.1 is used in E-UTRA cells.

UE:

None.

#### Preamble:

- The UE is in state Generic RB Established (state 3) on Cell 1 according to [18].

## 8.2.4.17.1.3.2 Test procedure sequence

Table 8.2.4.17.1.3.2-1 illustrates the downlink power levels and other changing parameters to be applied for the cells at various time instants of the test execution. Row marked "T0" denotes the initial conditions after preamble, while columns marked "T1" is to be applied subsequently. The exact instants on which these values shall be applied are described in the texts in this clause.

Table 8.2.4.17.1.3.2-1: Time instances of cell power level and parameter changes

|    | Parameter     | Unit    | Cell 1 | Cell 3 | Remark                                    |
|----|---------------|---------|--------|--------|-------------------------------------------|
| TO | Cell-specific | dBm/15k | -85    | Off    | The power level values are such that      |
| 10 | RS EPRE       | Hz      | -03    | Oii    | camping on Cell 1 is guarantee.           |
|    |               |         |        |        | Power levels are such that entry          |
|    | Cell-specific | dBm/15k | 0.5    | 70     | condition for event A3 (measId 1) is      |
| T1 | RS EPRE       | Hz      | -85    | -79    | satisfied:                                |
|    |               |         |        |        | Mn + Ofn + Ocn - Hys > Ms + Ofs + Ocs + O |

Table 8.2.4.17.1.3.2-2: Main behaviour

| St | Procedure                                                                                                    |     | Message Sequence                      | TP | Verdict |
|----|----------------------------------------------------------------------------------------------------|-----|---------------------------------------|----|---------|
|    |                                                                                                    | U-S | Message                               |    |         |
| 1  | The SS transmits an RRCConnectionReconfiguration message including sCellToAddModList with Cell 3 as SCell addition.                                                      | <   | RRCConnectionReconfiguration          | -  | -       |
| 2  | The UE transmits an<br>RRCConnectionReconfigurationComplete<br>message                                                                                                   | >   | RRCConnectionReconfigurationC omplete | -  | -       |
| 3  | The SS transmits an RRCConnectionReconfiguration message on Cell 1 to setup event A3 reporting configuration.                                                            | <   | RRCConnectionReconfiguration          | -  | -       |
| 4  | The UE transmits an<br>RRCConnectionReconfigurationComplete<br>message on Cell 1.                                                                                        | >   | RRCConnectionReconfigurationC omplete | -  | -       |
| 5  | The SS changes Cell 3 parameters according to the row "T1" in table 8.2.4.17.1.3.2-1.                                                                                    | -   | -                                     | -  | -       |
| 6  | The UE transmits a MeasurementReport message on Cell 1 to report event A3 with the measured RSRP, RSRQ value for Cell 3.                                                 | >   | MeasurementReport                     | -  | -       |
| 7  | The SS transmits an RRCConnectionReconfiguration message on Cell 1 to order the UE to perform handover to Cell 3 with Cell 1 as SCell addition at the same time.         | <   | RRCConnectionReconfiguration          | -  | -       |
| 8  | Check: Does the UE transmit an RRCConnectionReconfigurationComplete message on Cell 3 to confirm the successful completion of the handover and SCell addition of Cell 1? | >   | RRCConnectionReconfigurationC omplete | 1  | Р       |
| 9  | Check: Does the test result of generic test procedure in TS 36.508 subclause 6.4.2.3 indicates that the UE is in E-UTRA RRC_CONNECTED state on Cell 3?                   | -   | -                                     | 1  | -       |

# 8.2.4.17.1.3.3 Specific message contents

# Table 8.2.4.17.1.3.3-1: RRCConnectionReconfiguration (step 1, Table 8.2.4.17.1.3.2-2)

| Derivation Path: 36.508 clause 4.6.1 table 4.6.1-8 |                      |                           |           |
|----------------------------------------------------|----------------------|---------------------------|-----------|
| Information Element                                | Value/remark         | Comment                   | Condition |
| RRCConnectionReconfiguration ::= SEQUENCE {        |                      |                           |           |
| criticalExtensions CHOICE {                        |                      |                           |           |
| c1 CHOICE{                                         |                      |                           |           |
| rrcConnectionReconfiguration-r8 SEQUENCE {         |                      |                           |           |
| nonCriticalExtension SEQUENCE {                    |                      |                           |           |
| nonCriticalExtension SEQUENCE {                    |                      |                           |           |
| nonCriticalExtension SEQUENCE {                    |                      |                           |           |
| sCellToReleaseList-r10                             | Not present          |                           |           |
| sCellToAddModList-r10                              | SCellToAddMod-r10-f2 | SCell addition for Cell 3 |           |
| nonCriticalExtension SEQUENCE {}                   | Not present          |                           |           |
| }                                                  |                      |                           |           |
| }                                                  |                      |                           |           |
| }                                                  |                      |                           |           |
| }                                                  |                      |                           |           |
| }                                                  |                      |                           |           |
| }                                                  |                      |                           |           |
| }                                                  |                      |                           |           |

# Table 8.2.4.17.1.3.3-2: SCellToAddMod-r10-f2 (Table 8.2.4.17.1.3.3-1)

| Derivation Path: 36.508 clause 4.6.1 table 4.6.3-19D SCellToAddMod-r10-DEFAULT |                           |         |           |  |
|--------------------------------------------------------------------------------|---------------------------|---------|-----------|--|
| Information Element                                                            | Value/remark              | Comment | Condition |  |
| SCellToAddMod-r10 ::= SEQUENCE (SIZE                                           | 1 entry                   |         |           |  |
| (1maxSCell-r10)) OF SEQUENCE {                                                 |                           |         |           |  |
| sCellIndex-r10[1]                                                              | 1                         |         |           |  |
| cellIdentification-r10[1] SEQUENCE {                                           |                           |         |           |  |
| physCellId-r10[1]                                                              | Physical Cell Identity of |         |           |  |
|                                                                                | Cell 3                    |         |           |  |
| dl-CarrierFreq-r10[1]                                                          | Same downlink EARFCN      |         |           |  |
|                                                                                | as used for Cell 3        |         |           |  |
| }                                                                              |                           | •       |           |  |
| radioResourceConfigCommonSCell-r10[1]                                          | RadioResourceConfigCom    |         |           |  |
|                                                                                | monSCell-r10-f2           |         |           |  |
| }                                                                              |                           |         |           |  |

# Table 8.2.4.17.1.3.3-3: Radio Resource Config Common S Cell-r10-f2 (Table 8.2.4.17.1.3.3-2)

| Derivation Path: 36.508 clause 4.6.3 table 4.6.3-13A |                                                   |         |           |  |  |
|------------------------------------------------------|---------------------------------------------------|---------|-----------|--|--|
| Information Element                                  | Value/remark                                      | Comment | Condition |  |  |
| RadioResourceConfigCommonSCell-r10 ::= SEQUENCE {    |                                                   |         |           |  |  |
| nonUL-Configuration-r10 SEQUENCE {                   |                                                   |         |           |  |  |
| dl-Bandwidth-r10                                     | Same downlink system bandwidth as used for Cell 3 |         |           |  |  |
| }                                                    |                                                   |         |           |  |  |
| }                                                    |                                                   |         |           |  |  |

# Table 8.2.4.17.1.3.3-4: Void

# Table 8.2.4.17.1.3.3-5: RRCConnectionReconfiguration (step 3, Table 8.2.4.17.1.3.2-2)

Derivation Path: 36.508, Table 4.6.1-8, condition MEAS

# Table 8.2.4.17.1.3.3-6: MeasConfig (Table 8.2.4.17.1.3.3-5)

| Derivation Path: 36.508, Table 4.6.6-1 condition INT                        | ER-FREQ                         |         |           |
|-----------------------------------------------------------------------------|---------------------------------|---------|-----------|
| Information Element                                                         | Value/remark                    | Comment | Condition |
| MeasConfig SEQUENCE {                                                       |                                 |         |           |
| measObjectToAddModList SEQUENCE (SIZE (1maxObjectId)) OF SEQUENCE {         | 3 entries                       |         |           |
| measObjectId[1]                                                             | ldMeasObject-f1                 |         |           |
| measObject[1]                                                               | MeasObjectEUTRA-<br>GENERIC(f1) | Cell 1  |           |
| measObjectId[2]                                                             | ldMeasObject-f2                 |         |           |
| measObject[2]                                                               | MeasObjectEUTRA-<br>GENERIC(f2) | Cell 3  |           |
| }                                                                           |                                 |         |           |
| reportConfigToAddModList SEQUENCE (SIZE (1maxReportConfigId)) OF SEQUENCE { | 1 entry                         |         |           |
| reportConfigId[1]                                                           | IdReportConfig-A3               |         |           |
| reportConfig[1]                                                             | ReportConfigEUTRA-A3            |         |           |
| }                                                                           |                                 |         |           |
| measIdToAddModList SEQUENCE (SIZE (1maxMeasId)) OF SEQUENCE {               | 1 entry                         |         |           |
| measId[1]                                                                   | 1                               |         |           |
| measObjectId[1]                                                             | IdMeasObject-f2                 |         |           |
| reportConfigId[1]                                                           | IdReportConfig-A3               |         |           |
| }                                                                           |                                 |         |           |
| }                                                                           |                                 |         |           |

Table 8.2.4.17.1.3.3-7: MeasurementReport (step 6, Table 8.2.4.17.1.3.2-2)

| Derivation Path: 36.508, Table 4.6.1-5  |                          |               |           |
|-----------------------------------------|--------------------------|---------------|-----------|
| Information Element                     | Value/remark             | Comment       | Condition |
| MeasurementReport ::= SEQUENCE {        |                          |               |           |
| criticalExtensions CHOICE {             |                          |               |           |
| c1 CHOICE{                              |                          |               |           |
| measurementReport-r8 SEQUENCE {         |                          |               |           |
| measResults ::= SEQUENCE {              |                          |               |           |
| measld                                  | 1                        |               |           |
| measResultPCell ::= SEQUENCE {          |                          | Report Cell 1 |           |
| rsrpResult                              | (097)                    |               |           |
| rsrqResult                              | (034)                    |               |           |
| }                                       |                          |               |           |
| measResultNeighCells CHOICE {           |                          |               |           |
| measResultListEUTRA ::= SEQUENCE (SIZE  | 1 entry                  |               |           |
| (1maxCellReport)) OF SEQUENCE {         |                          |               |           |
| physCellId[1]                           | physicalCellId of Cell 3 |               |           |
| cgi-Info[1]                             | Not present              |               |           |
| measResult[1] SEQUENCE {                |                          |               |           |
| rsrpResult                              | (097)                    |               |           |
| rsrqResult                              | (034)                    |               |           |
| }                                       |                          |               |           |
| }                                       |                          |               |           |
| }                                       |                          |               |           |
| measResultForECID-r9                    | Not present              |               |           |
| locationInfo-r10                        | Not present              |               |           |
| measResultServFreqList-r10 SEQUENCE     |                          |               |           |
| (SIZE (1maxServCell-r10)) OF SEQUENCE { |                          |               |           |
| servFreqld-r10                          | 1                        |               |           |
| measResultSCell-r10 SEQUENCE {          |                          | Cell 3        |           |
| rsrpResultSCell-r10                     | (097)                    |               |           |
| rsrqResultSCell-r10                     | (034)                    |               |           |
| }                                       |                          |               |           |
| }                                       |                          |               |           |
| }                                       |                          |               |           |
| }                                       |                          |               |           |
| }                                       |                          |               |           |
| }                                       |                          |               |           |
| }                                       |                          |               |           |

# Table 8.2.4.17.1.3.3-8: RRCConnectionReconfiguration (step 7, Table 8.2.4.17.1.3.2-2)

| Derivation Path: 36.508 Table 4.6.1-8 condition HO                   |                      |                           |           |
|----------------------------------------------------------------------|----------------------|---------------------------|-----------|
| Information Element                                                  | Value/remark         | Comment                   | Condition |
| RRCConnectionReconfiguration ::= SEQUENCE {                          |                      |                           |           |
| criticalExtensions CHOICE {                                          |                      |                           |           |
| c1 CHOICE {                                                          |                      |                           |           |
| rrcConnectionReconfiguration-r8 SEQUENCE {                           |                      |                           |           |
| nonCriticalExtension SEQUENCE {                                      |                      |                           |           |
| nonCriticalExtension SEQUENCE {                                      |                      |                           |           |
| nonCriticalExtension SEQUENCE {                                      |                      |                           |           |
| sCellToReleaseList-r10 SEQUENCE (SIZE (1maxSCell-r10)) OF SEQUENCE { |                      |                           |           |
| SCellIndex-r10[1]                                                    | 1                    |                           |           |
| }                                                                    |                      |                           |           |
| sCellToAddModList-r10                                                | SCellToAddMod-r10-f1 | SCell addition for Cell 1 |           |
| nonCriticalExtension SEQUENCE {}                                     | Not present          |                           |           |
| }                                                                    |                      |                           |           |
| }                                                                    |                      |                           |           |
| }                                                                    |                      |                           |           |
| }                                                                    |                      |                           |           |
| }                                                                    |                      |                           |           |
| }                                                                    |                      |                           |           |
| }                                                                    |                      |                           |           |

# Table 8.2.4.17.1.3.3-9: MobilityControlInfo (Table 8.2.4.17.1.3.3-8)

| Derivation Path: 36.508, Table 4.6.5-1 |                         |         |           |
|----------------------------------------|-------------------------|---------|-----------|
| Information Element                    | Value/remark            | Comment | Condition |
| MobilityControlInfo ::= SEQUENCE {     |                         |         |           |
| targetPhysCellId                       | PhysicalCellIdentity of |         |           |
|                                        | Cell 3                  |         |           |
| carrierFreq SEQUENCE {                 |                         |         |           |
| dl-CarrierFreq                         | Same downlink EARFCN    |         |           |
|                                        | as used for Cell 3      |         |           |
| ul-CarrierFreq                         | Not present             |         |           |
| }                                      |                         | ·       |           |
| }                                      |                         |         |           |

# Table 8.2.4.17.1.3.3-10: SCellToAddMod-r10-f1 (Table 8.2.4.17.1.3.3-8)

| Derivation Path: 36.508 clause 4.6.1 table 4.6.3-19D SCellToAddMod-r10-DEFAULT |                           |         |           |  |  |
|--------------------------------------------------------------------------------|---------------------------|---------|-----------|--|--|
| Information Element                                                            | Value/remark              | Comment | Condition |  |  |
| SCellToAddMod-r10 ::= SEQUENCE (SIZE                                           | 1 entry                   |         |           |  |  |
| (1maxSCell-r10)) OF SEQUENCE {                                                 |                           |         |           |  |  |
| sCellIndex-r10[1]                                                              | 1                         |         |           |  |  |
| cellIdentification-r10[1] SEQUENCE {                                           |                           |         |           |  |  |
| physCellId-r10[1]                                                              | Physical Cell Identity of |         |           |  |  |
|                                                                                | Cell 1                    |         |           |  |  |
| dl-CarrierFreq-r10[1]                                                          | Same downlink EARFCN      |         |           |  |  |
|                                                                                | as used for Cell 1        |         |           |  |  |
| }                                                                              |                           |         |           |  |  |
| radioResourceConfigCommonSCell-r10[1]                                          | RadioResourceConfigCom    |         |           |  |  |
|                                                                                | monSCell-r10-f1           |         |           |  |  |
| }                                                                              |                           |         |           |  |  |

Table 8.2.4.17.1.3.3-11: RadioResourceConfigCommonS Cell-r10-f3 (Table 8.2.4.17.1.3.3-10)

| Derivation Path: 36.508 clause 4.6.3 table 4.6.3-13 | BA                                                |         |           |
|-----------------------------------------------------|---------------------------------------------------|---------|-----------|
| Information Element                                 | Value/remark                                      | Comment | Condition |
| RadioResourceConfigCommonSCell-r10 ::= SEQUENCE {   |                                                   |         |           |
| nonUL-Configuration-r10 SEQUENCE {                  |                                                   |         |           |
| dl-Bandwidth-r10                                    | Same downlink system bandwidth as used for Cell 1 |         |           |
| }                                                   |                                                   |         |           |
| }                                                   |                                                   |         |           |

# 8.2.4.17.2 CA / RRC connection reconfiguration / Handover / Success / PCell Change and SCell addition / Inter-band CA

The scope and description of the present TC is the same as test case 8.2.4.17.1 with the following differences:

- CA configuration: Inter-band CA replaces Intra-band Contiguous CA
- Cells configuration: Cell 10 replaces Cell 3
- 8.2.4.18 CA / RRC connection reconfiguration / Handover / Success / SCell release
- 8.2.4.18.1 CA / RRC connection reconfiguration / Handover / Success / SCell release / Intra-band Contiguous CA
- 8.2.4.18.1.1 Test Purpose (TP)

(1)

```
with { UE having completed the radio bearer establishment and initial security activation procedure,
performed the intra-frequency measurement and configured an SCell }
ensure that {
  when { UE receives an RRCConnectionReconfiguration message including a mobilityControlInfo and
including sCellToReleaseList with an sCellIndex set to the configured SCell }
  then { UE sends an RRCConnectionReconfigurationComplete message }
}
```

#### 8.2.4.18.1.2 Conformance requirements

References: The conformance requirements covered in the present TC are specified in: TS 36.331, clauses 5.3.5.4 and 5.3.10.3a.

[TS 36.331, clause 5.3.5.4]

If the RRCConnectionReconfiguration message includes the mobilityControlInfo and the UE is able to comply with the configuration included in this message, the UE shall:

- 1> stop timer T310, if running;
- 1> start timer T304 with the timer value set to t304, as included in the mobilityControlInfo;
- 1> if the *carrierFreq* is included:
  - 2> consider the target PCell to be one on the frequency indicated by the *carrierFreq* with a physical cell identity indicated by the *targetPhysCellId*;
- 1> else:
  - 2> consider the target PCell to be one on the frequency of the source PCell with a physical cell identity indicated by the *targetPhysCellId*;
- 1> start synchronising to the DL of the target PCell;

- NOTE 1: The UE should perform the handover as soon as possible following the reception of the RRC message triggering the handover, which could be before confirming successful reception (HARQ and ARQ) of this message.
- 1> reset MAC;
- 1> re-establish PDCP for all RBs that are established:
- NOTE 2: The handling of the radio bearers after the successful completion of the PDCP re-establishment, e.g. the re-transmission of unacknowledged PDCP SDUs (as well as the associated status reporting), the handling of the SN and the HFN, is specified in TS 36.323 [8].
- 1> re-establish RLC for all RBs that are established:
- 1> configure lower layers to consider the SCell(s), if configured, to be in deactivated state;
- 1> apply the value of the new UE-Identity as the C-RNTI;
- 1> if the RRCConnectionReconfiguration message includes the fullConfig:
  - 2> perform the radio configuration procedure as specified in section 5.3.5.8;
- 1> configure lower layers in accordance with the received radioResourceConfigCommon;
- 1> configure lower layers in accordance with any additional fields, not covered in the previous, if included in the received *mobilityControlInfo*;
- 1> if the RRCConnectionReconfiguration message includes the radioResourceConfigDedicated:
  - 2> perform the radio resource configuration procedure as specified in 5.3.10;
- 1> if the keyChangeIndicator received in the securityConfigHO is set to TRUE:
  - 2> update the K<sub>eNB</sub> key based on the fresh K<sub>ASME</sub> key taken into use with the previous successful NAS SMC procedure, as specified in TS 33.401 [32];
- 1> else:
  - 2> update the K<sub>eNB</sub> key based on the current K<sub>eNB</sub> or the NH, using the *nextHopChainingCount* value indicated in the *securityConfigHO*, as specified in TS 33.401 [32];
- 1> store the *nextHopChainingCount* value;
- 1> if the *securityAlgorithmConfig* is included in the *securityConfigHO*:
  - 2> derive the K<sub>RRCint</sub> key associated with the *integrityProtAlgorithm*, as specified in TS 33.401 [32];
  - 2> if connected as an RN:
    - 3> derive the K<sub>UPint</sub> key associated with the integrityProtAlgorithm, as specified in TS 33.401 [32];
  - 2> derive the K<sub>RRCenc</sub> key and the K<sub>UPenc</sub> key associated with the *cipheringAlgorithm*, as specified in TS 33.401 [32];
- 1> else:
  - 2> derive the K<sub>RRCint</sub> key associated with the current integrity algorithm, as specified in TS 33.401 [32];
  - 2> if connected as an RN:
    - 3> derive the K<sub>UPint</sub> key associated with the current integrity algorithm, as specified in TS 33.401 [32];
  - 2> derive the  $K_{RRCenc}$  key and the  $K_{UPenc}$  key associated with the current ciphering algorithm, as specified in TS 33.401 [32];
- 1> configure lower layers to apply the integrity protection algorithm and the  $K_{RRCint}$  key, i.e. the integrity protection configuration shall be applied to all subsequent messages received and sent by the UE, including the message used to indicate the successful completion of the procedure;

- 1> configure lower layers to apply the ciphering algorithm, the K<sub>RRCenc</sub> key and the K<sub>UPenc</sub> key, i.e. the ciphering configuration shall be applied to all subsequent messages received and sent by the UE, including the message used to indicate the successful completion of the procedure;
- 1> if connected as an RN:
  - 2> configure lower layers to apply the integrity protection algorithm and the K<sub>UPint</sub> key, for current or subsequently established DRBs that are configured to apply integrity protection, if any;
- 1> if the received RRCConnectionReconfiguration includes the sCellToReleaseList:
  - 2> perform SCell release as specified in 5.3.10.3a;
- 1> if the received RRCConnectionReconfiguration includes the sCellToAddModList:
  - 2> perform SCell addition or modification as specified in 5.3.10.3b;
- 1> perform the measurement related actions as specified in 5.5.6.1;
- 1> if the RRCConnectionReconfiguration message includes the measConfig:
  - 2> perform the measurement configuration procedure as specified in 5.5.2;
- 1> perform the measurement identity autonomous removal as specified in 5.5.2.2a;
- 1> release reportProximityConfig and clear any associated proximity status reporting timer;
- 1> if the RRCConnectionReconfiguration message includes the reportProximityConfig:
  - 2> perform the proximity indication in accordance with the received reportProximityConfig;
- 1> set the content of RRCConnectionReconfigurationComplete message as follows:
  - 2> if the UE has radio link failure or handover failure information available in *VarRLF-Report* and *plmn-Identity* stored in *VarRLF-Report* is equal to the RPLMN:
    - 3> include rlf-InfoAvailable;
  - 2> if the UE has logged measurements available for E-UTRA and *plmn-Identity* stored in *VarLogMeasReport* is equal to the RPLMN:
    - 3> include the *logMeasAvailable*;
- 1> submit the RRCConnectionReconfigurationComplete message to lower layers for transmission;
- 1> if MAC successfully completes the random access procedure:
  - 2> stop timer T304;
  - 2> apply the parts of the CQI reporting configuration, the scheduling request configuration and the sounding RS configuration that do not require the UE to know the SFN of the target PCell, if any;
  - 2> apply the parts of the measurement and the radio resource configuration that require the UE to know the SFN of the target PCell (e.g. measurement gaps, periodic CQI reporting, scheduling request configuration, sounding RS configuration), if any, upon acquiring the SFN of the target PCell;
- NOTE 3: Whenever the UE shall setup or reconfigure a configuration in accordance with a field that is received it applies the new configuration, except for the cases addressed by the above statements.
  - 2> the procedure ends;
- NOTE 4: The UE is not required to determine the SFN of the target PCell by acquiring system information from that cell before performing RACH access in the target PCell.

[TS 36.331, clause 5.3.10.3a]

The UE shall:

- 1> if the release is triggered by reception of the *sCellToReleaseList*:
  - 2> for each sCellIndex value included in the sCellToReleaseList:
    - 3> if the current UE configuration includes an SCell with value sCellIndex:
      - 4> release the SCell;

8.2.4.18.1.3 Test description

8.2.4.18.1.3.1 Pre-test conditions

#### System Simulator:

- Cell 1 is PCell, Cell 2 is intra-frequency cell of PCell, and Cell 3 is SCell to be added
- Cell 3 is an Inactive SCell according to [18] cl. 6.3.4
- System information combination 3 as defined in TS 36.508 [18] clause 4.4.3.1 is used in E-UTRA cells.

UE:

None.

#### Preamble:

- The UE is in state Generic RB Established (state 3) on Cell 1 according to [18].

#### 8.2.4.18.1.3.2 Test procedure sequence

Table 8.2.4.18.1.3.2-1 illustrates the downlink power levels and other changing parameters to be applied for the cells at various time instants of the test execution. Row marked "T0" denotes the conditions after preamble, while columns marked "T1" is to be applied subsequently. The exact instants on which these values shall be applied are described in the texts in this clause.

Table 8.2.4.18.1.3.2-1: Time instances of cell power level and parameter changes

|    | Parameter                | Unit          | Cell 1 | Cell 2 | Cell 3 | Remark                                                                                                    |
|----|--------------------------|---------------|--------|--------|--------|----------------------------------------------------------------------------------------------------|
| ТО | Cell-specific<br>RS EPRE | dBm/15k<br>Hz | -85    | -91    | -97    | The power level values are such that measurement results for Cell 1 (M1) and Cell 2 (M2) do not satisfy entry condition for event A3 (M2 < M1). |
| T1 | Cell-specific<br>RS EPRE | dBm/15k<br>Hz | -85    | -79    | -97    | The power level values are such that measurement results for Cell 1 (M1) and Cell 2 (M2) satisfy entry condition for event A3 (M2 > M1).        |

Table 8.2.4.18.1.3.2-2: Main behaviour

| St | Procedure                                                                                                    |     | Message Sequence                      | TP | Verdict |
|----|----------------------------------------------------------------------------------------------------|-----|---------------------------------------|----|---------|
|    |                                                                                                    | U-S | Message                               |    |         |
| 1  | The SS transmits an<br>RRCConnectionReconfiguration message on<br>Cell 1 to configure Cell 3 as a SCell.                                               | <   | RRCConnectionReconfiguration          | -  | -       |
| 2  | The UE transmits an<br>RRCConnectionReconfigurationComplete<br>message on Cell 1.                                                                      | >   | RRCConnectionReconfigurationC omplete | -  | -       |
| 3  | The SS transmits an<br>RRCConnectionReconfiguration message to<br>setup intra-frequency measurement reporting<br>for event A3 on Cell 1.               | <   | RRCConnectionReconfiguration          | -  | -       |
| 4  | The UE transmits an<br>RRCConnectionReconfigurationComplete<br>message on Cell 1.                                                                      | >   | RRCConnectionReconfigurationC omplete | -  | -       |
| 5  | The SS changes Cell 2 level according to row "T1" in Table 8.2.4.18.1.3.2-1.                                                                           | -   | -                                     | -  | -       |
| 6  | The UE transmits a MeasurementReport message on Cell 1 to report event A3.                                                                             | >   | MeasurementReport                     | -  | -       |
| 7  | The SS transmits an<br>RRCConnectionReconfiguration message to<br>perform intra-frequency handover and SCell<br>release on Cell 1.                     | <   | RRCConnectionReconfiguration          | -  | -       |
| 8  | Check: Does the UE transmit an<br>RRCConnectionReconfigurationComplete<br>message on Cell 2?                                                           | >   | RRCConnectionReconfigurationC omplete | 1  | Р       |
| 9  | Check: Does the test result of generic test procedure in TS 36.508 subclause 6.4.2.3 indicates that the UE is in E-UTRA RRC_CONNECTED state on Cell 2? | -   | -                                     | 1  | -       |

# 8.2.4.18.1.3.3 Specific message contents

Table 8.2.4.18.1.3.3-1: RRCConnectionReconfiguration (step 1, Table 8.2.4.18.1.3.2-2)

Derivation Path: 36.508 Table 4.6.1-8, condition SCell\_AddMod

Table 8.2.4.18.1.3.3-2: SCellToAddMod-r10 (Table 8.2.4.18.1.3.3-1)

| Information Element               | Value/remark                            | Comment | Condition |
|-----------------------------------|-----------------------------------------|---------|-----------|
| SCellToAddMod-r10 ::= SEQUENCE {  |                                         |         |           |
| sCellIndex-r10                    | 1                                       |         |           |
| cellIdentification-r10 SEQUENCE { |                                         |         |           |
| physCellid-r10                    | PhysicalCellIdentity of Cell 3          |         |           |
| dl-CarrierFreq-r10                | Same downlink EARFCN as used for Cell 3 |         |           |
| }                                 |                                         |         |           |

# Table 8.2.4.18.1.3.3-3: RadioResourceConfigCommonSCell-r10 (Table 8.2.4.18.1.3.3-2)

| Information Element                    | Value/remark          | Comment | Condition |
|----------------------------------------|-----------------------|---------|-----------|
| RadioResourceConfigCommonSCell-r10 ::= |                       |         |           |
| SEQUENCE {                             |                       |         |           |
| nonUL-Configuration-r10 SEQUENCE {     |                       |         |           |
| dl-Bandwidth-r10                       | Same downlink system  |         |           |
|                                        | bandwidth as used for |         |           |
|                                        | Cell 3                |         |           |
| }                                      |                       |         |           |
| }                                      |                       |         |           |

# Table 8.2.4.18.1.3.3-4: RRCConnectionReconfiguration (step 3, Table 8.2.4.18.1.3.2-2)

Derivation Path: 36.508, Table 4.6.1-8, condition MEAS

# Table 8.2.4.18.1.3.3-5: MeasConfig (Table 8.2.4.18.1.3.3-4)

| Derivation Path: 36.508, Table 4.6.6-1  |                      |         |           |
|-----------------------------------------|----------------------|---------|-----------|
| Information Element                     | Value/remark         | Comment | Condition |
| MeasConfig ::= SEQUENCE {               |                      |         |           |
| measObjectToAddModList SEQUENCE (SIZE   | 2 entries            |         |           |
| (1maxObjectId)) OF SEQUENCE {           |                      |         |           |
| measObjectId[1]                         | IdMeasObject-f1      |         |           |
| measObject[1]                           | MeasObjectEUTRA-     |         |           |
|                                         | GENERIC(f1)          |         |           |
| measObjectId[2]                         | IdMeasObject-f2      |         |           |
| measObject[2]                           | MeasObjectEUTRA-     | Cell 3  |           |
|                                         | GENERIC(f2)          |         |           |
| }                                       |                      |         |           |
| reportConfigToAddModList SEQUENCE (SIZE | 1 entry              |         |           |
| (1maxReportConfigId)) OF SEQUENCE {     |                      |         |           |
| reportConfigld[1]                       | IdReportConfig-A3    |         |           |
| reportConfig[1]                         | ReportConfigEUTRA-A3 |         |           |
| }                                       |                      |         |           |
| measIdToAddModListSEQUENCE (SIZE        |                      |         |           |
| (1maxMeasId)) OF SEQUENCE {             |                      |         |           |
| measId[1]                               | 1                    |         |           |
| measObjectId[1]                         | IdMeasObject-f1      |         |           |
| reportConfigId[1]                       | IdReportConfig-A3    |         |           |
| }                                       |                      |         |           |
| }                                       |                      |         |           |

Table 8.2.4.18.1.3.3-6: MeasurementReport (step 6, Table 8.2.4.18.1.3.2-2)

| Derivation Path: 36.508, Table 4.6.1-5                                      |                                |         |           |
|-----------------------------------------------------------------------------|--------------------------------|---------|-----------|
| Information Element                                                         | Value/remark                   | Comment | Condition |
| MeasurementReport ::= SEQUENCE {                                            |                                |         |           |
| criticalExtensions CHOICE {                                                 |                                |         |           |
| c1 CHOICE{                                                                  |                                |         |           |
| measurementReport-r8 SEQUENCE {                                             |                                |         |           |
| measResults SEQUENCE {                                                      |                                |         |           |
| measld                                                                      | 1                              |         |           |
| measResultPCell SEQUENCE {                                                  |                                |         |           |
| rsrpResult                                                                  | (097)                          |         |           |
| rsrqResult                                                                  | (034)                          |         |           |
| }                                                                           |                                |         |           |
| measResultNeighCells CHOICE {                                               |                                |         |           |
| meas ResultListEUTRA SEQUENCE (SIZE                                         | 1 entry                        |         |           |
| (1maxCellReport)) OF SEQUENCE {                                             |                                |         |           |
| physCellId[1]                                                               | PhysicalCellIdentity of Cell 2 |         |           |
| cgi-Info[1]                                                                 | Not present                    |         |           |
| measResult[1] SEQUENCE {                                                    | ·                              |         |           |
| rsrpResult                                                                  | (097)                          |         |           |
| rsrqResult                                                                  | (034)                          |         |           |
| additionalSI-Info-r9                                                        | Not present                    |         |           |
| }                                                                           | ·                              |         |           |
| }                                                                           |                                |         |           |
| }                                                                           |                                |         |           |
| measResultForECID-r9                                                        | Not present                    |         |           |
| locationInfo-r10                                                            | Not present                    |         |           |
| measResultServFreqList-r10 SEQUENCE (SIZE (1maxServCell-r10)) OF SEQUENCE { | 1 entry                        |         |           |
| servFreqld-r10[1]                                                           | 1                              | Cell 3  |           |
| measResultSCell-r10[1] SEQUENCE {                                           |                                |         |           |
| rsrpResultSCell-r10                                                         | (097)                          |         |           |
| rsrqResultSCell-r10                                                         | (034)                          |         |           |
| }                                                                           | <u> </u>                       |         |           |
| measResultBestNeighCell-r10[1]                                              | Not present                    |         |           |
| }                                                                           | •                              |         |           |
| }                                                                           |                                |         |           |
| }                                                                           |                                |         |           |
| }                                                                           |                                |         |           |
| }                                                                           |                                |         |           |
| }                                                                           |                                |         |           |
| •                                                                           |                                |         |           |

Table 8.2.4.18.1.3.3-7: RRCConnectionReconfiguration (step 7, Table 8.2.4.18.1.3.2-2)

| Derivation Path: 36.508, Table 4.6.1-8, condition HO |              |         |           |
|------------------------------------------------------|--------------|---------|-----------|
| Information Element                                  | Value/remark | Comment | Condition |
| RRCConnectionReconfiguration ::= SEQUENCE {          |              |         |           |
| criticalExtensions CHOICE {                          |              |         |           |
| c1 CHOICE{                                           |              |         |           |
| rrcConnectionReconfiguration-r8 SEQUENCE {           |              |         |           |
| nonCriticalExtension SEQUENCE {                      |              |         |           |
| lateNonCriticalExtension                             | Not present  |         |           |
| nonCriticalExtension SEQUENCE {                      |              |         |           |
| otherConfig-r9                                       | Not present  |         |           |
| fullConfig-r9                                        | Not present  |         |           |
| nonCriticalExtension SEQUENCE {                      |              |         |           |
| sCellToReleaseList-r10 SEQUENCE (SIZE                | 1 entry      |         |           |
| (1maxSCell-r10)) OF SEQUENCE {                       |              |         |           |
| SCellIndex-r10[1]                                    | 1            |         |           |
| }                                                    |              |         |           |
| sCellToAddModList-r10                                | Not present  |         |           |
| nonCriticalExtension                                 | Not present  |         |           |
| }                                                    |              |         |           |
| }                                                    |              |         |           |
| }                                                    |              |         |           |
| }                                                    |              |         |           |
| }                                                    |              |         |           |
| }                                                    |              |         |           |
| }                                                    |              |         |           |

#### Table 8.2.4.18.1.3.3-8: MobilityControlInfo (Table 8.2.4.18.1.3.3-7)

| Derivation Path: 36.508, Table 4.6.5-1 |                                |         |           |
|----------------------------------------|--------------------------------|---------|-----------|
| Information Element                    | Value/remark                   | Comment | Condition |
| MobilityControlInfo ::= SEQUENCE {     |                                |         |           |
| targetPhysCellId                       | PhysicalCellIdentity of Cell 2 |         |           |
| carrierFreq                            | Not present                    |         |           |
| }                                      |                                |         |           |

# 8.2.4.18.2 CA / RRC connection reconfiguration / Handover / Success / SCell release / Inter-band CA

The scope and description of the present TC is the same as test case 8.2.4.18.1 with the following differences:

- CA configuration: Inter-band CA replaces Intra-band Contiguous CA
- Cells configuration: Cell 10 replaces Cell 3
- Cell 10 is an Inactive SCell according to [18] cl. 6.3.4

# 8.2.4.19 CA / RRC connection reconfiguration / Handover / Success / PCell Change / SCell no Change

- 8.2.4.19.1 CA / RRC connection reconfiguration / Handover / Success / PCell Change / SCell no Change / Intra-band Contiguous CA
- 8.2.4.19.1.1 Test Purpose (TP)

(1)

with { UE having completed the radio bearer establishment and initial security activation procedure,
performed the inter-frequency measurement and configured an SCell }
ensure that {

when { UE receives an RRCConnectionReconfiguration message including mobilityControlInfo indicating change of the PCell and <math>sCellToAddModList with an SCell same from configured SCell representing an intra-band contiguous CA }

 $\textbf{then} \ \{ \ \texttt{UE} \ \ \texttt{sends} \ \ \texttt{an} \ \ \textit{RRCConnectionReconfigurationComplete} \ \ \texttt{message} \ \ \texttt{and} \ \ \texttt{does} \ \ \texttt{not} \ \ \texttt{change} \ \ \texttt{SCell} \ \ \}$ 

#### 8.2.4.19.1.2 Conformance requirements

References: The conformance requirements covered in the present TC are specified in TS 36.331, clauses 5.3.5.4 and 5.3.10.3b.

[TS 36.331, clause 5.3.5.4]

If the *RRCConnectionReconfiguration* message includes the *mobilityControlInfo* and the UE is able to comply with the configuration included in this message, the UE shall:

- 1> stop timer T310, if running;
- 1> start timer T304 with the timer value set to t304, as included in the mobilityControlInfo;
- 1> if the *carrierFreq* is included:
  - 2> consider the target PCell to be one on the frequency indicated by the *carrierFreq* with a physical cell identity indicated by the *targetPhysCellId*;
- 1> else:
  - 2> consider the target PCell to be one on the frequency of the source PCell with a physical cell identity indicated by the targetPhysCellId;
- 1> start synchronising to the DL of the target PCell;
- NOTE 1: The UE should perform the handover as soon as possible following the reception of the RRC message triggering the handover, which could be before confirming successful reception (HARQ and ARQ) of this message.
- 1> reset MAC;
- 1> re-establish PDCP for all RBs that are established;
- NOTE 2: The handling of the radio bearers after the successful completion of the PDCP re-establishment, e.g. the re-transmission of unacknowledged PDCP SDUs (as well as the associated status reporting), the handling of the SN and the HFN, is specified in TS 36.323 [8].
- 1> re-establish RLC for all RBs that are established;
- 1> configure lower layers to consider the SCell(s), if configured, to be in deactivated state;
- 1> apply the value of the new UE-Identity as the C-RNTI;
- 1> if the RRCConnectionReconfiguration message includes the fullConfig:
  - 2> perform the radio configuration procedure as specified in section 5.3.5.8;
- 1> configure lower layers in accordance with the received radioResourceConfigCommon;
- 1> configure lower layers in accordance with any additional fields, not covered in the previous, if included in the received *mobilityControlInfo*;
- 1> if the RRCConnectionReconfiguration message includes the radioResourceConfigDedicated:
  - 2> perform the radio resource configuration procedure as specified in 5.3.10;
- 1> if the keyChangeIndicator received in the securityConfigHO is set to TRUE:
  - 2> update the K<sub>eNB</sub> key based on the fresh K<sub>ASME</sub> key taken into use with the previous successful NAS SMC procedure, as specified in TS 33.401 [32];

1> else:

- 2> update the K<sub>eNB</sub> key based on the current K<sub>eNB</sub> or the NH, using the *nextHopChainingCount* value indicated in the *securityConfigHO*, as specified in TS 33.401 [32];
- 1> store the nextHopChainingCount value;
- 1> if the *securityAlgorithmConfig* is included in the *securityConfigHO*:
  - 2> derive the K<sub>RRCint</sub> key associated with the *integrityProtAlgorithm*, as specified in TS 33.401 [32];
  - 2> if connected as an RN:
    - 3> derive the K<sub>UPint</sub> key associated with the integrityProtAlgorithm, as specified in TS 33.401 [32];
  - 2> derive the K<sub>RRCenc</sub> key and the K<sub>UPenc</sub> key associated with the *cipheringAlgorithm*, as specified in TS 33.401 [32];

#### 1> else:

- 2> derive the K<sub>RRCint</sub> key associated with the current integrity algorithm, as specified in TS 33.401 [32];
- 2> if connected as an RN:
  - 3> derive the K<sub>UPint</sub> key associated with the current integrity algorithm, as specified in TS 33.401 [32];
- 2> derive the K<sub>RRCenc</sub> key and the K<sub>UPenc</sub> key associated with the current ciphering algorithm, as specified in TS 33.401 [32];
- 1> configure lower layers to apply the integrity protection algorithm and the K<sub>RRCint</sub> key, i.e. the integrity protection configuration shall be applied to all subsequent messages received and sent by the UE, including the message used to indicate the successful completion of the procedure;
- 1> configure lower layers to apply the ciphering algorithm, the K<sub>RRCenc</sub> key and the K<sub>UPenc</sub> key, i.e. the ciphering configuration shall be applied to all subsequent messages received and sent by the UE, including the message used to indicate the successful completion of the procedure;
- 1> if connected as an RN:
  - 2> configure lower layers to apply the integrity protection algorithm and the K<sub>UPint</sub> key, for current or subsequently established DRBs that are configured to apply integrity protection, if any;
- 1> if the received RRCConnectionReconfiguration includes the sCellToReleaseList:
  - 2> perform SCell release as specified in 5.3.10.3a;
- 1> if the received RRCConnectionReconfiguration includes the sCellToAddModList:
  - 2> perform SCell addition or modification as specified in 5.3.10.3b;
- 1> perform the measurement related actions as specified in 5.5.6.1;
- 1> if the RRCConnectionReconfiguration message includes the measConfig:
  - 2> perform the measurement configuration procedure as specified in 5.5.2;
- 1> perform the measurement identity autonomous removal as specified in 5.5.2.2a;
- 1> release reportProximityConfig and clear any associated proximity status reporting timer;
- 1> if the RRCConnectionReconfiguration message includes the reportProximityConfig:
  - 2> perform the proximity indication in accordance with the received *reportProximityConfig*;
- 1> set the content of RRCConnectionReconfigurationComplete message as follows:
  - 2> if the UE has radio link failure or handover failure information available in *VarRLF-Report* and *plmn-Identity* stored in *VarRLF-Report* is equal to the RPLMN:
    - 3> include rlf-InfoAvailable;

3*GPP* 1265

- 2> if the UE has logged measurements available for E-UTRA and *plmn-Identity* stored in *VarLogMeasReport* is equal to the RPLMN:
  - 3> include the *logMeasAvailable*;
- 1> submit the RRCConnectionReconfigurationComplete message to lower layers for transmission;
- 1> if MAC successfully completes the random access procedure:
  - 2> stop timer T304;
  - 2> apply the parts of the CQI reporting configuration, the scheduling request configuration and the sounding RS configuration that do not require the UE to know the SFN of the target PCell, if any;
  - 2> apply the parts of the measurement and the radio resource configuration that require the UE to know the SFN of the target PCell (e.g. measurement gaps, periodic CQI reporting, scheduling request configuration, sounding RS configuration), if any, upon acquiring the SFN of the target PCell;
- NOTE 3: Whenever the UE shall setup or reconfigure a configuration in accordance with a field that is received it applies the new configuration, except for the cases addressed by the above statements.
  - 2> the procedure ends;
- NOTE 4: The UE is not required to determine the SFN of the target PCell by acquiring system information from that cell before performing RACH access in the target PCell.

[TS 36.331, clause 5.3.10.3b]

#### The UE shall:

- 1> for each *sCellIndex* value included in the *sCellToAddModList* that is not part of the current UE configuration (SCell addition):
  - 2> add the SCell, corresponding to the cellIdentification, in accordance with the received radioResourceConfigCommonSCell and radioResourceConfigDedicatedSCell;
  - 2> configure lower layers to consider the SCell to be in deactivated state;
- 1> for each *sCellIndex* value included in the *sCellToAddModList* that is part of the current UE configuration (SCell modification):
  - 2> modify the SCell configuration in accordance with the received radioResourceConfigDedicatedSCell;

8.2.4.19.1.3 Test description

8.2.4.19.1.3.1 Pre-test conditions

#### System Simulator:

- Cell 3 is the PCell, Cell 1 is the SCell to be added and Cell 6 is the inter-frequency neighbour cell.
- Cell 1 is an Inactive SCell according to [18] cl. 6.3.4
- System information combination 3 as defined in TS 36.508 [18] clause 4.4.3.1 is used in E-UTRA cells.

UE:

None.

#### Preamble:

- The UE is in state Generic RB Established (state 3) on Cell 3 according to [18].

#### 8.2.4.19.1.3.2 Test procedure sequence

Table 8.2.4.19.1.3.2-1 illustrates the downlink power levels and other changing parameters to be applied for the cells at various time instants of the test execution. Row marked "T0" denotes the initial conditions after preamble, while

columns marked "T1" is to be applied subsequently. The exact instants on which these values shall be applied are described in the texts in this clause.

Table 8.2.4.19.1.3.2-1: Time instances of cell power level and parameter changes

|    | Parameter                | Unit          | Cell 1 | Cell 3 | Cell 6 | Remark                                                                                                    |
|----|--------------------------|---------------|--------|--------|--------|----------------------------------------------------------------------------------------------------|
| ТО | Cell-specific<br>RS EPRE | dBm/15k<br>Hz | -91    | -85    | -97    | The power level values are such that measurement results for Cell 3 (M1) and Cell 1 (M2) do not satisfy entry condition for event A3 (M2 < M1). |
| T1 | Cell-specific<br>RS EPRE | dBm/15k<br>Hz | -91    | -85    | -79    | The power level values are such that measurement results for Cell 3 (M1) and Cell 6 (M3) satisfy entry condition for event A3 (M3 > M1).        |

Table 8.2.4.19.1.3.2-2: Main behaviour

| St | Procedure                                                                                                    |     | Message Sequence                      | TP |   |
|----|----------------------------------------------------------------------------------------------------|-----|---------------------------------------|----|---|
|    |                                                                                                    | U-S | Message                               |    |   |
| 1  | The SS transmits an<br>RRCConnectionReconfiguration message on<br>Cell 3 to configure Cell 1 as an SCell.                                              | <   | RRCConnectionReconfiguration          | 1  | - |
| 2  | The UE transmits an<br>RRCConnectionReconfigurationComplete<br>message on Cell 3.                                                                      | >   | RRCConnectionReconfigurationC omplete | -  | - |
| 3  | The SS transmits an<br>RRCConnectionReconfiguration message to<br>setup inter-frequency measurement reporting<br>for event A3 on Cell 3.               | <   | RRCConnectionReconfiguration          | -  | - |
| 4  | The UE transmits an<br>RRCConnectionReconfigurationComplete<br>message on Cell 3.                                                                      | >   | RRCConnectionReconfigurationC omplete | •  | - |
| 5  | The SS changes Cell 6 level according to row "T1" in Table 8.2.4.19.1.3.2-1.                                                                           | -   | -                                     | -  | - |
| 6  | The UE transmits a <i>MeasurementReport</i> message on Cell 3 to report event A3.                                                                      | >   | MeasurementReport                     | -  | - |
| 7  | The SS transmits an<br>RRCConnectionReconfiguration message to<br>perform inter-frequency handover.                                                    | <   | RRCConnectionReconfiguration          | -  | - |
| 8  | Check: Does the UE transmit an<br>RRCConnectionReconfigurationComplete<br>message on Cell 6?                                                           | >   | RRCConnectionReconfigurationC omplete | 1  | Р |
| 9  | Check: Does the test result of generic test procedure in TS 36.508 subclause 6.4.2.3 indicates that the UE is in E-UTRA RRC_CONNECTED state on Cell 6? | -   | -                                     | 1  | - |

### 8.2.4.19.1.3.3 Specific message contents

Table 8.2.4.19.1.3.3-1: RRCConnectionReconfiguration (step 1, Table 8.2.4.19.1.3.2-2)

Derivation Path: 36.508 Table 4.6.1-8, condition SCell\_AddMod

# Table 8.2.4.19.1.3.3-2: SCellToAddMod-r10 (Table 8.2.4.19.1.3.3-1)

| Derivation Path: 36.508, Table 4.6.3-19D |                         |         |           |
|------------------------------------------|-------------------------|---------|-----------|
| Information Element                      | Value/remark            | Comment | Condition |
| SCellToAddMod-r10 ::= SEQUENCE {         |                         |         |           |
| sCellIndex-r10                           | 1                       |         |           |
| cellIdentification-r10 SEQUENCE {        |                         |         |           |
| physCellId-r10                           | PhysicalCellIdentity of |         |           |
|                                          | Cell 1                  |         |           |
| dl-CarrierFreq-r10                       | Same downlink EARFCN    |         |           |
|                                          | as used for Cell 1      |         |           |
| }                                        |                         |         |           |
| }                                        |                         |         |           |

# Table 8.2.4.19.1.3.3-3: RadioResourceConfigCommonSCell-r10 (Table 8.2.4.19.1.3.3-2)

| Derivation Path: 36.508, Table 4.6.3-13A |                       |         |           |
|------------------------------------------|-----------------------|---------|-----------|
| Information Element                      | Value/remark          | Comment | Condition |
| RadioResourceConfigCommonSCell-r10 ::=   |                       |         |           |
| SEQUENCE {                               |                       |         |           |
| nonUL-Configuration-r10 SEQUENCE {       |                       |         |           |
| dl-Bandwidth-r10                         | Same downlink system  |         |           |
|                                          | bandwidth as used for |         |           |
|                                          | Cell 1                |         |           |
| }                                        |                       |         |           |
| }                                        |                       |         |           |

#### Table 8.2.4.19.1.3.3-4: Void

# Table 8.2.4.19.1.3.3-5: RRCConnectionReconfiguration (step 3, Table 8.2.4.19.1.3.2-2)

Derivation Path: 36.508, Table 4.6.1-8, condition MEAS

# Table 8.2.4.19.1.3.3-6: MeasConfig (Table 8.2.4.19.1.3.3-5)

| Derivation Path: 36.508, Table 4.6.6-1  |                      |         |           |
|-----------------------------------------|----------------------|---------|-----------|
| Information Element                     | Value/remark         | Comment | Condition |
| MeasConfig ::= SEQUENCE {               |                      |         |           |
| measObjectToAddModList SEQUENCE (SIZE   | 3 entries            |         |           |
| (1maxObjectId)) OF SEQUENCE {           |                      |         |           |
| measObjectId[1]                         | ldMeasObject-f1      |         |           |
| measObject[1]                           | MeasObjectEUTRA-     |         |           |
|                                         | GENERIC(f1)          |         |           |
| measObjectId[2]                         | ldMeasObject-f2      |         |           |
| measObject[2]                           | MeasObjectEUTRA-     |         |           |
|                                         | GENERIC(f2)          |         |           |
| measObjectId[3]                         | IdMeasObject-f3      |         |           |
| measObject[3]                           | MeasObjectEUTRA-     |         |           |
|                                         | GENERIC(f3)          |         |           |
| }                                       |                      |         |           |
| reportConfigToAddModList SEQUENCE (SIZE | 1 entry              |         |           |
| (1maxReportConfigld)) OF SEQUENCE {     |                      |         |           |
| reportConfigId[1]                       | IdReportConfig-A3    |         |           |
| reportConfig[1]                         | ReportConfigEUTRA-A3 |         |           |
| }                                       |                      |         |           |
| measIdToAddModListSEQUENCE (SIZE        |                      |         |           |
| (1maxMeasId)) OF SEQUENCE {             |                      |         |           |
| measId[1]                               | 1                    |         |           |
| measObjectId[1]                         | IdMeasObject-f3      |         |           |
| reportConfigld[1]                       | IdReportConfig-A3    |         |           |
| }                                       |                      |         |           |
| }                                       |                      |         |           |

Table 8.2.4.19.1.3.3-7: MeasurementReport (step 6, Table 8.2.4.19.1.3.2-2)

| Derivation Path: 36.508, Table 4.6.1-5  |                                |         |           |  |  |  |
|-----------------------------------------|--------------------------------|---------|-----------|--|--|--|
| Information Element                     | Value/remark                   | Comment | Condition |  |  |  |
| MeasurementReport ::= SEQUENCE {        |                                |         |           |  |  |  |
| criticalExtensions CHOICE {             |                                |         |           |  |  |  |
| c1 CHOICE{                              |                                |         |           |  |  |  |
| measurementReport-r8 SEQUENCE {         |                                |         |           |  |  |  |
| measResults SEQUENCE {                  |                                |         |           |  |  |  |
| measld                                  | 1                              |         |           |  |  |  |
| measResultPCell SEQUENCE {              |                                | Cell 3  |           |  |  |  |
| rsrpResult                              | (097)                          |         |           |  |  |  |
| rsrqResult                              | (034)                          |         |           |  |  |  |
| }                                       |                                |         |           |  |  |  |
| measResultNeighCells CHOICE {           |                                |         |           |  |  |  |
| meas ResultListEUTRA SEQUENCE (SIZE     | 1 entry                        |         |           |  |  |  |
| (1maxCellReport)) OF SEQUENCE {         |                                |         |           |  |  |  |
| physCellId[1]                           | PhysicalCellIdentity of Cell 6 | Cell 6  |           |  |  |  |
| cgi-Info[1]                             | Not present                    |         |           |  |  |  |
| measResult[1] SEQUENCE {                |                                |         |           |  |  |  |
| rsrpResult                              | (097)                          |         |           |  |  |  |
| rsrqResult                              | (034)                          |         |           |  |  |  |
| additionalSI-Info-r9                    | Not present                    |         |           |  |  |  |
| }                                       |                                |         |           |  |  |  |
| }                                       |                                |         |           |  |  |  |
| }                                       |                                |         |           |  |  |  |
| measResultForECID-r9                    | Not present                    |         |           |  |  |  |
| locationInfo-r10                        | Not present                    |         |           |  |  |  |
| measResultServFreqList-r10 SEQUENCE     | 1 entry                        |         |           |  |  |  |
| (SIZE (1maxServCell-r10)) OF SEQUENCE { |                                |         |           |  |  |  |
| servFreqld-r10[1]                       | 1                              |         |           |  |  |  |
| meas ResultSCell-r10[1] SEQUENCE {      |                                | Cell 1  |           |  |  |  |
| rsrpResultSCell-r10                     | (097)                          |         |           |  |  |  |
| rsrqResultSCell-r10                     | (034)                          |         |           |  |  |  |
| }                                       |                                |         |           |  |  |  |
| measResultBestNeighCell-r10[1]          | Not present                    |         |           |  |  |  |
| }                                       | ·                              |         |           |  |  |  |
| }                                       |                                |         |           |  |  |  |
| }                                       |                                |         |           |  |  |  |
| }                                       |                                |         |           |  |  |  |
| }                                       |                                |         |           |  |  |  |
| }                                       |                                |         |           |  |  |  |

Table 8.2.4.19.1.3.3-7: RRCConnectionReconfiguration (step 7, Table 8.2.4.19.1.3.2-2)

Derivation Path: 36.508, Table 4.6.1-8, condition HO

Table 8.2.4.19.1.3.3-8: MobilityControlInfo (Table 8.2.4.19.1.3.3-7)

| Information Element                | Value/remark                      | Comment | Condition |
|------------------------------------|-----------------------------------|---------|-----------|
| MobilityControlInfo ::= SEQUENCE { |                                   |         |           |
| targetPhysCellId                   | PhysicalCellIdentity of Cell 6    |         |           |
| carrierFreq                        | Same DL EARFCN as used for Cell 6 |         |           |

8.2.4.19.2 CA / RRC connection reconfiguration / Handover / Success / PCell Change / SCell no Change / Inter-band CA

The scope and description of the present TC is the same as test case 8.2.4.19.1 with the following differences:

- CA configuration: Inter-band CA replaces Intra-band Contiguous CA
- Cells configuration: Cell 10 replaces Cell 1& Cell 1 replaces Cell 6.
- Cell 10 is an Inactive SCell according to [18] cl. 6.3.4

## 8.2.4.20 CA / RRC connection reconfiguration / Handover / Success / SCell Change

# 8.2.4.20.1 CA / RRC connection reconfiguration / Handover / Success / SCell Change / Intra-band Contiguous CA

#### 8.2.4.20.1.1 Test Purpose (TP)

(1)

```
with { UE having completed the radio bearer establishment and initial security activation procedure
and performed the inter frequency measurement }
ensure that {
  when { UE receives an RRCConnectionReconfiguration message including a mobilityControlInfo and
  sCellToAddModList with an SCell different from configured SCell }
    then { UE sends an RRCConnectionReconfigurationComplete message and changes SCell }
```

#### 8.2.4.20.1.2 Conformance requirements

References: The conformance requirements covered in the present TC are specified in: TS 36.331, clause 5.3.10.3b.

[TS 36.331, clause 5.3.10.3b]

#### The UE shall:

- 1> for each *sCellIndex* value included in the *sCellToAddModList* that is not part of the current UE configuration (SCell addition):
  - 2> add the SCell, corresponding to the *cellIdentification*, in accordance with the received *radioResourceConfigCommonSCell* and *radioResourceConfigDedicatedSCell*;
  - 2> configure lower layers to consider the SCell to be in deactivated state;
- 1> for each *sCellIndex* value included in the *sCellToAddModList* that is part of the current UE configuration (SCell modification):
  - 2> modify the SCell configuration in accordance with the received radioResourceConfigDedicatedSCell;

#### 8.2.4.20.1.3 Test description

#### 8.2.4.20.1.3.1 Pre-test conditions

#### System Simulator:

- Cell 1 is the PCell, Cell 3 is the SCell to be added and Cell 12 is the intra-frequency neighbour cell of Cell 3.
- Cell 1 and Cell 3 are Inactive SCells according to [18] cl. 6.3.4
- System information combination 3 as defined in TS 36.508 [18] clause 4.4.3.1 is used in E-UTRA cells.

UE:

None.

#### Preamble:

- The UE is in state Generic RB Established (state 3) on Cell 1 according to [18].

### 8.2.4.20.1.3.2 Test procedure sequence

Table 8.2.4.20.1.3.2-1 illustrates the downlink power levels and other changing parameters to be applied for the cells at various time instants of the test execution. Row marked "T0" denotes the initial conditions after preamble, while

columns marked "T1" is to be applied subsequently. The exact instants on which these values shall be applied are described in the texts in this clause.

Table 8.2.4.20.1.3.2-1: Time instances of cell power level and parameter changes

|    | Parameter                | Unit          | Cell 1 | Cell 3 | Cell 12 | Remark                                                                                                    |
|----|--------------------------|---------------|--------|--------|---------|----------------------------------------------------------------------------------------------------|
| ТО | Cell-specific<br>RS EPRE | dBm/15k<br>Hz | -85    | -91    | -97     | The power level values are such that measurement results for Cell 12 (M12) and Cell 3 (M2) do not satisfy entry condition for event A6. |
| T1 | Cell-specific<br>RS EPRE | dBm/15k<br>Hz | -85    | -85    | -79     | The power level values are such that measurement results for Cell 12 (M12) and Cell 3 (M3) satisfy entry condition for event A6.        |

Table 8.2.4.20.1.3.2-2: Main behaviour

| St  | Procedure                                                       |                | Message Sequence              | TP | Verdict        |
|-----|-----------------------------------------------------------------|----------------|-------------------------------|----|----------------|
|     |                                                                 | U-S            | Message                       |    |                |
| 1   | Wait 1 s to allow for the switching of cells.                   | -              | -                             | -  | -              |
| 2   | The SS transmits an                                             | <              | RRCConnectionReconfiguration  | -  | -              |
|     | RRCConnectionReconfiguration message on                         |                |                               |    |                |
|     | Cell 1 to configure Cell 3 as an SCell.                         |                |                               |    |                |
| 3   | The UE transmits an                                             | >              | RRCConnectionReconfigurationC | -  | -              |
|     | RRCConnectionReconfigurationComplete                            |                | omplete                       |    |                |
|     | message on Cell 1.                                              |                |                               |    |                |
|     | EXCEPTION: If UE does not support FGI bit                       |                |                               |    |                |
|     | 111, i.e. Event A6, the following step 4 to step                |                |                               |    |                |
|     | 7 except step 6 should not be executed                          |                |                               |    |                |
| 4   | The SS transmits an                                             | <              | RRCConnectionReconfiguration  | -  | -              |
|     | RRCConnectionReconfiguration message to                         |                |                               |    |                |
|     | setup intra-frequency measurement reporting                     |                |                               |    |                |
|     | for event A6 on Cell 1.                                         |                |                               |    |                |
| 5   | The UE transmits an                                             | >              | RRCConnectionReconfigurationC | -  | -              |
|     | RRCConnectionReconfigurationComplete                            |                | omplete                       |    |                |
|     | message on Cell 1.                                              |                |                               |    |                |
| 6   | The SS changes power level according to row                     | -              | -                             | -  | -              |
|     | "T1" in Table 8.2.4.20.3.2-1.                                   |                |                               |    |                |
| 7   | The UE transmits a MeasurementReport                            | >              | > MeasurementReport           |    | -              |
|     | message on Cell 1 to report event A6.                           |                |                               |    |                |
| 8   | The SS transmits an                                             | <              | RRCConnectionReconfiguration  | -  | -              |
|     | RRCConnectionReconfiguration message to                         |                |                               |    |                |
|     | perform inter-frequency handover to Cell 12                     |                |                               |    |                |
|     | with original SCell Cell 3 release and new SCell Cell1addition. |                |                               |    |                |
| 9   | Check: Does the UE transmit an                                  |                | RRCConnectionReconfigurationC | 1  | P              |
| 9   | RRCConnectionReconfigurationComplete                            | >              | omplete                       | '  | Г              |
|     | message on Cell 12?                                             |                | ompiete                       |    |                |
| 10  | The UE transmits a TRACKING AREA                                | 1              | -                             | -  |                |
| 10  | UPDATE REQUEST message to update the                            | _              | -                             | -  | -              |
|     | registration of the actual tracking area.                       |                |                               |    |                |
| 11  | The SS responds with TRACKING AREA                              | <del> </del>   | _                             | -  | _              |
| ''' | UPDATE ACCEPT message.                                          | 1 -            |                               | _  | _              |
| 12  | The UE transmits a TRACKING AREA                                | <del>  _</del> | -                             | _  | _              |
| 12  | UPDATE COMPLETE.                                                | 1              |                               | _  | _              |
| 13  | Check: Does the test result of generic test                     | <del> </del>   | -                             | 1  | <del>  _</del> |
| 15  | procedure in TS 36.508 subclause 6.4.2.3                        | _              |                               | '  | _              |
|     | indicates that the UE is in E-UTRA                              |                |                               |    |                |
|     | RRC_CONNECTED state on Cell 12?                                 |                |                               |    |                |
|     | TATO_CONNECTED State off Cell 12!                               |                |                               |    |                |

8.2.4.20.1.3.3 Specific message contents

Table 8.2.4.20.1.3.3-1: RRCConnectionReconfiguration (step 2, Table 8.2.4.20.1.3.2-2)

Derivation Path: 36.508 Table 4.6.1-8, condition SCell\_AddMod

# Table 8.2.4.20.1.3.3-2: SCellToAddMod-r10 (Table 8.2.4.20.1.3.3-1)

| Derivation Path: 36.508, Table 4.6.3-19D |                         |         |           |
|------------------------------------------|-------------------------|---------|-----------|
| Information Element                      | Value/remark            | Comment | Condition |
| SCellToAddMod-r10 ::= SEQUENCE {         |                         |         |           |
| sCellIndex-r10                           | 1                       |         |           |
| cellIdentification-r10 SEQUENCE {        |                         |         |           |
| physCellId-r10                           | PhysicalCellIdentity of |         |           |
|                                          | Cell 3                  |         |           |
| dl-CarrierFreq-r10                       | Same downlink EARFCN    |         |           |
|                                          | as used for Cell 3      |         |           |
| }                                        |                         |         |           |
| }                                        |                         |         |           |

# Table 8.2.4.20.1.3.3-3: Radio Resource Config Common S Cell-r10 (Table 8.2.4.20.1.3.3-2)

| Derivation Path: 36.508, Table 4.6.3-13A |                       |          |           |
|------------------------------------------|-----------------------|----------|-----------|
| Information Element                      | Value/remark          | Comment  | Condition |
| RadioResourceConfigCommonSCell-r10 ::=   |                       |          |           |
| SEQUENCE {                               |                       |          |           |
| nonUL-Configuration-r10 SEQUENCE {       |                       |          |           |
| dl-Bandwidth-r10                         | Same downlink system  |          |           |
|                                          | bandwidth as used for |          |           |
|                                          | Cell 3                |          |           |
| }                                        | ·                     | _        |           |
| }                                        |                       | <u> </u> |           |

# Table 8.2.4.20.1.3.3-4: RRCConnectionReconfiguration (step 4, Table 8.2.4.20.1.3.2-2)

Derivation Path: 36.508, Table 4.6.1-8, condition MEAS

# Table 8.2.4.20.1.3.3-5: MeasConfig (Table 8.2.4.20.1.3.3-4)

| Derivation Path: 36.508 clause 4.6.6 table 4.6.6-1 |                                 |         |           |
|----------------------------------------------------|---------------------------------|---------|-----------|
| Information Element                                | Value/remark                    | Comment | Condition |
| MeasConfig ::= SEQUENCE {                          |                                 |         |           |
| measObjectToAddModList SEQUENCE (SIZE              | 2 entries                       |         |           |
| (1maxObjectId)) OF SEQUENCE {                      |                                 |         |           |
| measObjectId[1]                                    | IdMeasObject-f1                 |         |           |
| measObject[1]                                      | MeasObjectEUTRA-<br>GENERIC(f1) |         |           |
| }                                                  | CERTIFICATION (11)              |         |           |
| {                                                  |                                 |         |           |
| measObjectId[2]                                    | IdMeasObject-f2                 |         |           |
| measObject[2]                                      | MeasObjectEUTRA-                |         |           |
|                                                    | GENERIC(f2)                     |         |           |
| }                                                  |                                 |         |           |
| reportConfigToAddModList SEQUENCE (SIZE            | 1 entry                         |         |           |
| (1maxReportConfigId)) OF SEQUENCE {                |                                 |         |           |
| reportConfigld[1]                                  | IdReportConfig-A6               |         |           |
| reportConfig[1]                                    | ReportConfigEUTRA-A6            |         |           |
| }                                                  |                                 |         |           |
| measIdToAddModListSEQUENCE (SIZE                   |                                 |         |           |
| (1maxMeasId)) OF SEQUENCE {                        |                                 |         |           |
| measId[1]                                          | 1                               |         |           |
| measObjectId[2]                                    | IdMeasObject-f2                 |         |           |
| reportConfigId[1]                                  | IdReportConfig-A6               |         |           |
| }                                                  |                                 |         |           |
| }                                                  |                                 |         |           |

Table 8.2.4.20.1.3.3-6: MeasurementReport (step 7, Table 8.2.4.20.1.3.2-2)

| Derivation Path: 36.508, clause 4.6.1 table 4.6.1-5                            |                                 |         |           |  |
|--------------------------------------------------------------------------------|---------------------------------|---------|-----------|--|
| Information Element                                                            | Value/remark                    | Comment | Condition |  |
| MeasurementReport ::= SEQUENCE {                                               |                                 |         |           |  |
| criticalExtensions CHOICE {                                                    |                                 |         |           |  |
| c1 CHOICE{                                                                     |                                 |         |           |  |
| measurementReport-r8 SEQUENCE {                                                |                                 |         |           |  |
| meas Results SEQUENCE {                                                        |                                 |         |           |  |
| measld                                                                         | 1                               |         |           |  |
| measResultPCell SEQUENCE {                                                     |                                 | Cell 1  |           |  |
| rsrpResult                                                                     | (097)                           |         |           |  |
| rsrqResult                                                                     | (034)                           |         |           |  |
| }                                                                              |                                 |         |           |  |
| measResultNeighCells CHOICE {                                                  |                                 |         |           |  |
| measResultListEUTRASEQUENCE (SIZE                                              | 1 entry                         |         |           |  |
| (1maxCellReport)) OF SEQUENCE {                                                |                                 |         |           |  |
| physCellId[1]                                                                  | PhysicalCellIdentity of Cell 12 | Cell 12 |           |  |
| cgi-Info[1]                                                                    | Not present                     |         |           |  |
| measResult[1] SEQUENCE {                                                       | ·                               |         |           |  |
| rsrpResult                                                                     | (097)                           |         |           |  |
| rsrqResult                                                                     | (034)                           |         |           |  |
| additionalSI-Info-r9                                                           | Not present                     |         |           |  |
| }                                                                              |                                 |         |           |  |
| }                                                                              |                                 |         |           |  |
| }                                                                              |                                 |         |           |  |
| measResultForECID-r9                                                           | Not present                     |         |           |  |
| locationInfo-r10                                                               | Not present                     |         |           |  |
| measResultServFreqList-r10 SEQUENCE<br>(SIZE (1maxServCell-r10)) OF SEQUENCE { | 1 entry                         |         |           |  |
| servFreqld-r10[1]                                                              | 1                               |         |           |  |
| measResultSCell-r10[1] SEQUENCE {                                              |                                 | Cell 3  |           |  |
| rsrpResultSCell-r10                                                            | (097)                           |         |           |  |
| rsrqResultSCell-r10                                                            | (034)                           |         |           |  |
| }                                                                              |                                 |         |           |  |
| measResultBestNeighCell-r10[1]                                                 | Not present                     |         |           |  |
| }                                                                              | ,                               |         |           |  |
| }                                                                              |                                 |         |           |  |
| }                                                                              |                                 |         |           |  |
| }                                                                              |                                 |         |           |  |
| }                                                                              |                                 |         |           |  |
| }                                                                              |                                 |         |           |  |
| •                                                                              |                                 |         |           |  |

# Table 8.2.4.20.1.3.3-7: RRCConnectionReconfiguration (step 8, Table 8.2.4.20.1.3.2-2)

| Derivation Path: 36.508, Table 4.6.1-8, condition HO |                      |         |           |
|------------------------------------------------------|----------------------|---------|-----------|
| Information Element                                  | Value/remark         | Comment | Condition |
| RRCConnectionReconfiguration ::= SEQUENCE {          |                      |         |           |
| criticalExtensions CHOICE {                          |                      |         |           |
| c1 CHOICE{                                           |                      |         |           |
| rrcConnectionReconfiguration-r8 SEQUENCE {           |                      |         |           |
| nonCriticalExtension SEQUENCE {                      |                      |         |           |
| lateNonCriticalExtension                             |                      |         |           |
| nonCriticalExtension SEQUENCE {                      |                      |         |           |
| nonCriticalExtension SEQUENCE {                      |                      |         |           |
| SCellToReleaseList-r10 ::= SEQUENCE                  |                      |         |           |
| (SIZE (1maxSCell-r10)) OF SEQUENCE {                 |                      |         |           |
| SCellIndex-r10[1]                                    | 1                    |         |           |
| }                                                    |                      |         |           |
| SCellToAddModList-r10                                | SCellToAddMod-r10-f1 |         |           |
| }                                                    |                      |         |           |
| }                                                    |                      |         |           |
| }                                                    |                      |         |           |
| }                                                    |                      |         |           |
| }                                                    |                      |         |           |
| }                                                    |                      |         |           |
| }                                                    |                      |         |           |

# Table 8.2.4.20.1.3.3-8: MobilityControlInfo (Table 8.2.4.20.1.3.3-7)

| Derivation Path: clause 4.6.5-1    |                                    |         |           |  |  |
|------------------------------------|------------------------------------|---------|-----------|--|--|
| Information Element                | Value/remark                       | Comment | Condition |  |  |
| MobilityControlInfo ::= SEQUENCE { |                                    |         |           |  |  |
| targetPhysCellId                   | PhysicalCellIdentity of Cell 12    |         |           |  |  |
| carrierFreq                        | Same DL EARFCN as used for Cell 12 |         |           |  |  |
| }                                  |                                    |         |           |  |  |

# Table 8.2.4.20.1.3.3-9: SCellToAddMod-r10-f1 (Table 8.2.4.20.1.3.3-7)

| Derivation Path: 36.508 clause 4.6.1 table 4.6.3-19D SCellToAddMod-r10-DEFAULT |                                         |         |           |  |
|--------------------------------------------------------------------------------|-----------------------------------------|---------|-----------|--|
| Information Element                                                            | Value/remark                            | Comment | Condition |  |
| SCellToAddMod-r10 ::= SEQUENCE (SIZE (1maxSCell-r10)) OF SEQUENCE {            | 1 entry                                 |         |           |  |
| sCellIndex-r10[1]                                                              | 1                                       |         |           |  |
| cellIdentification-r10[1] SEQUENCE {                                           |                                         |         |           |  |
| physCellId-r10[1]                                                              | Physical Cell Identity of Cell 1        |         |           |  |
| dl-CarrierFreq-r10[1]                                                          | Same downlink EARFCN as used for Cell 1 |         |           |  |
| }                                                                              |                                         |         |           |  |
| radioResourceConfigCommonSCell-r10[1]                                          | RadioResourceConfigCom monSCell-r10-f1  |         |           |  |
| }                                                                              |                                         |         |           |  |

#### Table 8.2.4.20.1.3.3-10: RadioResourceConfigCommonSCell-r10-f1 (Table 8.2.4.20.1.3.3-9)

| Derivation Path: 36.508 clause 4.6.3 table 4.6.3-13 | Value/remark          | Comment | Condition |
|-----------------------------------------------------|-----------------------|---------|-----------|
|                                                     | value/reiliaik        | Comment | Condition |
| RadioResourceConfigCommonSCell-r10 ::=              |                       |         |           |
| SEQUENCE {                                          |                       |         |           |
| nonUL-Configuration-r10 SEQUENCE {                  |                       |         |           |
| dl-Bandwidth-r10                                    | Same downlink system  |         |           |
|                                                     | bandwidth as used for |         |           |
|                                                     |                       |         |           |
|                                                     | Cell 1                |         |           |
| }                                                   |                       |         |           |

# 8.2.4.20.2 CA / RRC connection reconfiguration / Handover / Success / SCell Change / Inter-band CA

The scope and description of the present TC is the same as test case 8.2.4.20.1 with the following differences:

- CA configuration: Inter-band CA replaces Intra-band Contiguous CA
- Cells configuration: Cell 10 replaces Cell 3& Cell 30 replaces Cell 12.
- Cell 1 and Cell 10 are Inactive SCells according to [18] cl. 6.3.4

### 8.2.4.21 CA / RRC connection reconfiguration / Handover / Success / SCell release

# 8.2.4.21.1 CA / RRC connection reconfiguration / Handover / Success / SCell release / Intra-band Contiguous CA

#### 8.2.4.21.1.1 Test Purpose (TP)

(1)

```
with { UE having completed the radio bearer establishment and initial security activation procedure,
performed the inter-frequency measurement and configured an SCell }
ensure that {
  when { UE receives an RRCConnectionReconfiguration message including a mobilityControlInfo and
including sCellToReleaseList with an sCellIndex set to the configured SCell }
  then { UE sends an RRCConnectionReconfigurationComplete message }
```

#### 8.2.4.21.1.2 Conformance requirements

References: The conformance requirements covered in the present TC are specified in: TS 36.331, clauses 5.3.5.4 and 5.3.10.3a.

```
[TS 36.331, clause 5.3.5.4]
```

If the RRCConnectionReconfiguration message includes the mobilityControlInfo and the UE is able to comply with the configuration included in this message, the UE shall:

- 1> stop timer T310, if running;
- 1> start timer T304 with the timer value set to t304, as included in the mobilityControlInfo;
- 1> if the *carrierFreq* is included:
  - 2> consider the target PCell to be one on the frequency indicated by the *carrierFreq* with a physical cell identity indicated by the *targetPhysCellId*;

#### 1> else:

- 2> consider the target PCell to be one on the frequency of the source PCell with a physical cell identity indicated by the *targetPhysCellId*;
- 1> start synchronising to the DL of the target PCell;

- NOTE 1: The UE should perform the handover as soon as possible following the reception of the RRC message triggering the handover, which could be before confirming successful reception (HARQ and ARQ) of this message.
- 1> reset MAC;
- 1> re-establish PDCP for all RBs that are established;
- NOTE 2: The handling of the radio bearers after the successful completion of the PDCP re-establishment, e.g. the re-transmission of unacknowledged PDCP SDUs (as well as the associated status reporting), the handling of the SN and the HFN, is specified in TS 36.323 [8].
- 1> re-establish RLC for all RBs that are established:
- 1> configure lower layers to consider the SCell(s), if configured, to be in deactivated state;
- 1> apply the value of the newUE-Identity as the C-RNTI;
- 1> if the RRCConnectionReconfiguration message includes the fullConfig:
  - 2> perform the radio configuration procedure as specified in section 5.3.5.8;
- 1> configure lower layers in accordance with the received radioResourceConfigCommon;
- 1> configure lower layers in accordance with any additional fields, not covered in the previous, if included in the received *mobilityControlInfo*;
- 1> if the RRCConnectionReconfiguration message includes the radioResourceConfigDedicated:
  - 2> perform the radio resource configuration procedure as specified in 5.3.10;
- 1> if the keyChangeIndicator received in the securityConfigHO is set to TRUE:
  - 2> update the K<sub>eNB</sub> key based on the fresh K<sub>ASME</sub> key taken into use with the previous successful NAS SMC procedure, as specified in TS 33.401 [32];
- 1> else:
  - 2> update the K<sub>eNB</sub> key based on the current K<sub>eNB</sub> or the NH, using the *nextHopChainingCount* value indicated in the *securityConfigHO*, as specified in TS 33.401 [32];
- 1> store the *nextHopChainingCount* value;
- 1> if the *securityAlgorithmConfig* is included in the *securityConfigHO*:
  - 2> derive the K<sub>RRCint</sub> key associated with the *integrityProtAlgorithm*, as specified in TS 33.401 [32];
  - 2> if connected as an RN:
    - 3> derive the K<sub>UPint</sub> key associated with the integrityProtAlgorithm, as specified in TS 33.401 [32];
  - 2> derive the K<sub>RRCenc</sub> key and the K<sub>UPenc</sub> key associated with the *cipheringAlgorithm*, as specified in TS 33.401 [32];
- 1> else:
  - 2> derive the K<sub>RRCint</sub> key associated with the current integrity algorithm, as specified in TS 33.401 [32];
  - 2> if connected as an RN:
    - 3> derive the K<sub>UPint</sub> key associated with the current integrity algorithm, as specified in TS 33.401 [32];
  - 2> derive the  $K_{RRCenc}$  key and the  $K_{UPenc}$  key associated with the current ciphering algorithm, as specified in TS 33.401 [32];
- 1> configure lower layers to apply the integrity protection algorithm and the  $K_{RRCint}$  key, i.e. the integrity protection configuration shall be applied to all subsequent messages received and sent by the UE, including the message used to indicate the successful completion of the procedure;

- 1> configure lower layers to apply the ciphering algorithm, the  $K_{RRCenc}$  key and the  $K_{UPenc}$  key, i.e. the ciphering configuration shall be applied to all subsequent messages received and sent by the UE, including the message used to indicate the successful completion of the procedure;
- 1> if connected as an RN:
  - 2> configure lower layers to apply the integrity protection algorithm and the K<sub>UPint</sub> key, for current or subsequently established DRBs that are configured to apply integrity protection, if any;
- 1> if the received RRCConnectionReconfiguration includes the sCellToReleaseList:
  - 2> perform SCell release as specified in 5.3.10.3a;
- 1> if the received RRCConnectionReconfiguration includes the sCellToAddModList:
  - 2> perform SCell addition or modification as specified in 5.3.10.3b;
- 1> perform the measurement related actions as specified in 5.5.6.1;
- 1> if the RRCConnectionReconfiguration message includes the measConfig:
  - 2> perform the measurement configuration procedure as specified in 5.5.2;
- 1> perform the measurement identity autonomous removal as specified in 5.5.2.2a;
- 1> release reportProximityConfig and clear any associated proximity status reporting timer;
- 1> if the RRCConnectionReconfiguration message includes the reportProximityConfig:
  - 2> perform the proximity indication in accordance with the received reportProximityConfig;
- 1> set the content of RRCConnectionReconfigurationComplete message as follows:
  - 2> if the UE has radio link failure or handover failure information available in *VarRLF-Report* and *plmn-Identity* stored in *VarRLF-Report* is equal to the RPLMN:
    - 3> include rlf-InfoAvailable;
  - 2> if the UE has logged measurements available for E-UTRA and *plmn-Identity* stored in *VarLogMeasReport* is equal to the RPLMN:
    - 3> include the *logMeasAvailable*;
- 1> submit the RRCConnectionReconfigurationComplete message to lower layers for transmission;
- 1> if MAC successfully completes the random access procedure:
  - 2> stop timer T304;
  - 2> apply the parts of the CQI reporting configuration, the scheduling request configuration and the sounding RS configuration that do not require the UE to know the SFN of the target PCell, if any;
  - 2> apply the parts of the measurement and the radio resource configuration that require the UE to know the SFN of the target PCell (e.g. measurement gaps, periodic CQI reporting, scheduling request configuration, sounding RS configuration), if any, upon acquiring the SFN of the target PCell;
- NOTE 3: Whenever the UE shall setup or reconfigure a configuration in accordance with a field that is received it applies the new configuration, except for the cases addressed by the above statements.
  - 2> the procedure ends;
- NOTE 4: The UE is not required to determine the SFN of the target PCell by acquiring system information from that cell before performing RACH access in the target PCell.

[TS 36.331, clause 5.3.10.3a]

The UE shall:

- 1> if the release is triggered by reception of the *sCellToReleaseList*:
  - 2> for each sCellIndex value included in the sCellToReleaseList:
    - 3> if the current UE configuration includes an SCell with value sCellIndex:
      - 4> release the SCell;
- 1> if the release is triggered by RRC connection re-establishment:
  - 2> release all SCells that are part of the current UE configuration;

8.2.4.21.1.3 Test description

8.2.4.21.1.3.1 Pre-test conditions

#### System Simulator:

- Cell 1 is the PCell, Cell 3 is the SCell to be added and Cell 6 is the inter-frequency neighbour cell of PCell.
- System information combination 3 as defined in TS 36.508 [18] clause 4.4.3.1 is used in E-UTRA cells.

UE:

None.

#### Preamble:

- The UE is in state Generic RB Established (state 3) on Cell 1 according to [18].

#### 8.2.4.21.1.3.2 Test procedure sequence

Table 8.2.4.21.1.3.2-1 illustrates the downlink power levels and other changing parameters to be applied for the cells at various time instants of the test execution. Row marked "T0" denotes the initial conditions after preamble, while columns marked "T1" is to be applied subsequently. The exact instants on which these values shall be applied are described in the texts in this clause.

Table 8.2.4.21.1.3.2-1: Time instances of cell power level and parameter changes

|    | Parameter                | Unit          | Cell 1 | Cell 3 | Cell 6 | Remark                                                                                                    |
|----|--------------------------|---------------|--------|--------|--------|----------------------------------------------------------------------------------------------------|
| то | Cell-specific<br>RS EPRE | dBm/15k<br>Hz | -85    | -91    | -97    | The power level values are such that measurement results for Cell 1 (M1) and Cell 6 (M6) do not satisfy entry condition for event A5. |
| T1 | Cell-specific<br>RS EPRE | dBm/15k<br>Hz | -85    | -85    | -79    | The power level values are such that measurement results for Cell 1 (M1) and Cell 6 (M6) satisfy entry condition for event A5.        |

Table 8.2.4.21.1.3.2-2: Main behaviour

| St | Procedure                                                                                                    |     | Message Sequence                      | TP | Verdict |
|----|----------------------------------------------------------------------------------------------------|-----|---------------------------------------|----|---------|
|    |                                                                                                    | U-S | Message                               |    |         |
| 1  | The SS transmits an RRCConnectionReconfiguration message on Cell 1 to configure Cell 3 as an SCell.                                                    | <   | RRCConnectionReconfiguration          | -  | -       |
| 2  | The UE transmits an<br>RRCConnectionReconfigurationComplete<br>message on Cell 1.                                                                      | >   | RRCConnectionReconfigurationC omplete | -  | -       |
| 3  | The SS transmits an<br>RRCConnectionReconfiguration message to<br>setup inter-frequency measurement reporting<br>for event A5 on Cell 1.               | <   | RRCConnectionReconfiguration          | -  | -       |
| 4  | The UE transmits an<br>RRCConnectionReconfigurationComplete<br>message on Cell 1.                                                                      | >   | RRCConnectionReconfigurationC omplete | -  | -       |
| 5  | The SS changes Cell 6 level according to row "T1" in Table 8.2.4.21.1.3.2-1.                                                                           | -   | -                                     | -  | -       |
| 6  | The UE transmits a MeasurementReport message on Cell 1 to report event A5.                                                                             | >   | MeasurementReport                     | -  | -       |
| 7  | The SS transmits an<br>RRCConnectionReconfiguration message to<br>perform inter-frequency handover to Cell 6 and<br>release SCell Cell 3.              | <   | RRCConnectionReconfiguration          | -  | -       |
| 8  | Check: Does the UE transmit an<br>RRCConnectionReconfigurationComplete<br>message on Cell 6?                                                           | >   | RRCConnectionReconfigurationC omplete | 1  | Р       |
| 9  | Check: Does the test result of generic test procedure in TS 36.508 subclause 6.4.2.3 indicates that the UE is in E-UTRA RRC_CONNECTED state on Cell 6? | -   | -                                     | 1  | -       |

# 8.2.4.21.1.3.3 Specific message contents

Table 8.2.4.21.1.3.3-1: RRCConnectionReconfiguration (step 1, Table 8.2.4.21.1.3.2-2)

Derivation Path: 36.508 Table 4.6.1-8, condition SCell\_AddMod

Table 8.2.4.21.1.3.3-2: SCellToAddMod-r10 (Table 8.2.4.21.1.3.3-1)

| Derivation Path: 36.508, Table 4.6.3-19D |                                         |         |           |
|------------------------------------------|-----------------------------------------|---------|-----------|
| Information Element                      | Value/remark                            | Comment | Condition |
| SCellToAddMod-r10 ::= SEQUENCE {         |                                         |         |           |
| sCellIndex-r10                           | 1                                       |         |           |
| cellIdentification-r10 SEQUENCE {        |                                         |         |           |
| physCellid-r10                           | PhysicalCellIdentity of Cell 3          |         |           |
| dl-CarrierFreq-r10                       | Same downlink EARFCN as used for Cell 3 |         |           |
| }                                        |                                         |         |           |
| }                                        |                                         |         |           |

# Table 8.2.4.21.1.3.3-3: RadioResourceConfigCommonSCell-r10 (Table 8.2.4.21.1.3.3-2)

| Information Element                    | Value/remark          | Comment | Condition |
|----------------------------------------|-----------------------|---------|-----------|
| RadioResourceConfigCommonSCell-r10 ::= |                       |         |           |
| SEQUENCE {                             |                       |         |           |
| nonUL-Configuration-r10 SEQUENCE {     |                       |         |           |
| dl-Bandwidth-r10                       | Same downlink system  |         |           |
|                                        | bandwidth as used for |         |           |
|                                        | Cell 3                |         |           |
| }                                      |                       |         |           |
| }                                      |                       |         |           |

# Table 8.2.4.21.1.3.3-4: RRCConnectionReconfiguration (step 3, Table 8.2.4.21.1.3.2-2)

Derivation Path: 36.508 Table 4.6.1-8, condition MEAS

## Table 8.2.4.21.1.3.3-5: MeasConfig (step 3, Table 8.2.4.21.1.3.2-4)

| Derivation path: 36.508 clause 4.6.6 table 4.6.6-1 |                   |         |           |
|----------------------------------------------------|-------------------|---------|-----------|
| Information Element                                | Value/Remark      | Comment | Condition |
| measConfig ::= SEQUENCE {                          |                   |         |           |
| measObjectToAddModList SEQUENCE (SIZE              | 3 entries         |         |           |
| (1maxObjectId)) OF SEQUENCE {                      |                   |         |           |
| measObjectId[1]                                    | ldMeasObject-f1   |         |           |
| measObject[1]                                      | MeasObjectEUTRA-  | Cell 1  |           |
|                                                    | GENERIC(f1)       |         |           |
| measObjectId[2]                                    | ldMeasObject-f2   |         |           |
| measObject[2]                                      | MeasObjectEUTRA-  | Cell 3  |           |
|                                                    | GENERIC(f2)       |         |           |
| measObjectId[3]                                    | ldMeasObject-f3   |         |           |
| measObject[3]                                      | MeasObjectEUTRA-  | Cell 6  |           |
|                                                    | GENERIC(f3)       |         |           |
| }                                                  |                   |         |           |
| reportConfigToAddModList SEQUENCE (SIZE            | 1 entry           |         |           |
| (1maxReportConfigld)) OF SEQUENCE {                |                   |         |           |
| reportConfigId[1]                                  | IdReportConfig-A5 |         |           |
| reportConfig[1]                                    | ReportConfig-A5   |         |           |
| }                                                  |                   |         |           |
| measIdToAddModList SEQUENCE (SIZE                  | 1 entry           |         |           |
| (1maxMeasId)) OF SEQUENCE {                        |                   |         |           |
| measld[1]                                          | 1                 |         |           |
| measObjectId[1]                                    | ldMeasObject-f3   |         |           |
| reportConfigId[1]                                  | ldReportConfig-A5 |         |           |
| }                                                  |                   |         |           |
| }                                                  |                   |         |           |

# Table 8.2.4.21.1.3.3-6: ReportConfig-A5 (step 3, Table 8.2.4.21.1.3.2-5)

| Derivation path: 36.508 clause 4.6.6 table ReportConfigEUTRA-A5(-76, -88) |              |         |           |  |
|---------------------------------------------------------------------------|--------------|---------|-----------|--|
| Information Element                                                       | Value/Remark | Comment | Condition |  |
| ReportConfigEUTRA ::= SEQUENCE {                                          |              |         |           |  |
| reportAmount                                                              | infinity     |         |           |  |
| }                                                                         |              |         |           |  |

Table 8.2.4.21.1.3.3-7: MeasurementReport (step 6, Table 8.2.4.21.1.3.2-2)

| Derivation Path: 36.508, clause 4.6.1 table 4.6.1-5 |                                |         |           |  |
|-----------------------------------------------------|--------------------------------|---------|-----------|--|
| Information Element                                 | Value/remark                   | Comment | Condition |  |
| MeasurementReport ::= SEQUENCE {                    |                                |         |           |  |
| criticalExtensions CHOICE {                         |                                |         |           |  |
| c1 CHOICE{                                          |                                |         |           |  |
| measurementReport-r8 SEQUENCE {                     |                                |         |           |  |
| measResults SEQUENCE {                              |                                |         |           |  |
| measld                                              | 1                              |         |           |  |
| measResultPCell SEQUENCE {                          |                                |         |           |  |
| rsrpResult                                          | (097)                          |         |           |  |
| rsrqResult                                          | (034)                          |         |           |  |
| }                                                   |                                |         |           |  |
| measResultNeighCells CHOICE {                       |                                |         |           |  |
| measResultListEUTRASEQUENCE (SIZE                   | 1 entry                        |         |           |  |
| (1maxCellReport)) OF SEQUENCE {                     |                                |         |           |  |
| physCellId[1]                                       | PhysicalCellIdentity of Cell 6 |         |           |  |
| cgi-Info[1]                                         | Not present                    |         |           |  |
| meas Result[1] SEQUENCE {                           | Not procent                    |         |           |  |
| rsrpResult                                          | (097)                          |         |           |  |
| rsrqResult                                          | (034)                          |         |           |  |
| additionalSI-Info-r9                                | Not present                    |         |           |  |
| }                                                   | Notpresent                     |         |           |  |
| <u> </u>                                            |                                |         |           |  |
| }                                                   |                                |         |           |  |
| measResultForECID-r9                                | Not present                    |         |           |  |
| locationInfo-r10                                    | Not present                    |         |           |  |
| measResultServFreqList-r10 SEQUENCE                 | 1 entry                        |         |           |  |
| (SIZE (1maxServCell-r10)) OF SEQUENCE {             | 1 Chay                         |         |           |  |
| servFreqId-r10[1]                                   | 1                              |         |           |  |
| meas ResultSCell-r10[1] SEQUENCE {                  | <u> </u>                       | Cell 3  |           |  |
| rsrpResultSCell-r10                                 | (097)                          | 000     |           |  |
| rsrqResultSCell-r10                                 | (034)                          |         |           |  |
| }                                                   | (66.1)                         |         |           |  |
| m eas ResultBes tNeighCell-r10[1]                   | Not present                    |         |           |  |
| }                                                   | 140t picociit                  |         |           |  |
| }                                                   |                                |         |           |  |
| )<br>1                                              |                                |         |           |  |
| }                                                   |                                |         |           |  |
| <u> </u>                                            |                                |         |           |  |
| <u> </u>                                            |                                |         |           |  |
| J                                                   |                                |         |           |  |

Table 8.2.4.21.1.3.3-8: RRCConnectionReconfiguration (step 7, Table 8.2.4.21.1.3.2-2)

| Derivation Path: 36.508, Table 4.6.1-8, condition HO                            |                   |         |           |
|---------------------------------------------------------------------------------|-------------------|---------|-----------|
| Information Element                                                             | Value/remark      | Comment | Condition |
| RRCConnectionReconfiguration ::= SEQUENCE {                                     |                   |         |           |
| criticalExtensions CHOICE {                                                     |                   |         |           |
| c1 CHOICE{                                                                      |                   |         |           |
| rrcConnectionReconfiguration-r8 SEQUENCE {                                      |                   |         |           |
| MeasConfig ::= SEQUENCE {                                                       |                   |         |           |
| measObjectToRemoveList SEQUENCE (SIZE (1 maxObjectId)) OF SEQUENCE {            | 3 entries         |         |           |
| measObjectId[1]                                                                 | ldMeasObject-f1   | Cell 1  |           |
| measObjectId[2]                                                                 | ldMeasObject-f2   | Cell 3  |           |
| measObjectId[3]                                                                 | IdMeasObject-f3   | Cell 6  |           |
| }                                                                               | -                 |         |           |
| reportConfigToRemoveList ::= SEQUENCE (SIZE (1maxReportConfigId)) OF SEQUENCE { | 1 entry           |         |           |
| reportConfigld                                                                  | IdReportConfig-A5 |         |           |
| }                                                                               |                   |         |           |
| measIdToRemoveList SEQUENCE (SIZE (1maxMeasId)) OF SEQUENCE {                   | 1 entry           |         |           |
| measId[1]                                                                       | 1                 |         |           |
| }                                                                               |                   |         |           |
| }                                                                               |                   |         |           |
| nonCriticalExtension SEQUENCE {                                                 |                   |         |           |
| lateNonCriticalExtension                                                        |                   |         |           |
| nonCriticalExtension SEQUENCE {                                                 |                   |         |           |
| nonCriticalExtension SEQUENCE {                                                 |                   |         |           |
| SCellToReleaseList-r10 ::= SEQUENCE<br>(SIZE (1maxSCell-r10)) OF SEQUENCE {     |                   |         |           |
| SCellIndex-r10[1]                                                               | 1                 |         |           |
| }                                                                               |                   |         |           |
| SCellToAddModList-r10                                                           | Not present       |         |           |
| }                                                                               | ·                 |         |           |
| }                                                                               |                   |         |           |
| }                                                                               |                   |         |           |
| }                                                                               |                   |         |           |
| }                                                                               |                   |         |           |
| }                                                                               |                   |         |           |
| }                                                                               |                   |         |           |

# Table 8.2.4.21.1.3.3-9: MobilityControlInfo (Table 8.2.4.21.1.3.3-8)

| Derivation Path: 36.508, Table 4.6.5-1 |                                   |         |           |
|----------------------------------------|-----------------------------------|---------|-----------|
| Information Element                    | Value/remark                      | Comment | Condition |
| MobilityControlInfo ::= SEQUENCE {     |                                   |         |           |
| targetPhysCellId                       | PhysicalCellIdentity of Cell 6    |         |           |
| carrierFreq                            | Same DL EARFCN as used for Cell 6 |         |           |
| }                                      |                                   |         |           |

# 8.2.4.21.2 CA / RRC connection reconfiguration / Handover / Success / SCell release / Inter-band CA

The scope and description of the present TC is the same as test case 8.2.4.21.1 with the following differences:

- CA configuration: Inter-band CA replaces Intra-band Contiguous CA
- Cells configuration:
- Cell 10 replaces Cell 3, and then

- If f6 is supported as per TS 36.508 Table 6.2.3.2-2 by the band combination in which the test case is executed, then Cell 28 replaces Cell 6; otherwise Cell 3 replaces Cell 6.

# 8.2.4.22 RRC connection reconfiguration / Handover / MFBI / Target cell broadcasting information disregarded by the UE

#### 8.2.4.22.1 Test Purpose (TP)

(1)

with {UE in RRC\_CONNECTED and T311 is not running, and the UE supports multi-band cells as defined
by bit 31 in featureGroupIndicators}
ensure that {
 when { UE receives freqBandIndicator and multiBandInfoList from SystemInformationBlockType1 and
 additionalSpectrumEmission and ul-CarrierFreq from SystemInformationBlockType2 }
 then { the UE disregard the related system information fields and continues connected mode
 operations}
}

#### 8.2.4.22.2 Conformance requirements

References: The conformance requirements covered in the present TC are specified in: TS 36.331, clauses 5.2.2.7, 5.2.2.9. Unless otherwise stated these are Rel-8 requirements.

```
[TS 36.331, clause 5.2.2.7]
```

Upon receiving the SystemInformationBlockType1 either via broadcast or via dedicated signalling, the UE shall:

- 1> if in RRC\_CONNECTED while T311 is not running, and the UE supports multi-band cells as defined by bit 31 in featureGroupIndicators:
  - 2> disregard the freqBandIndicator and multiBandInfoList, if received, while in RRC\_CONNECTED;
  - 2> forward the *cellIdentity* to upper layers;
  - 2> forward the *trackingAreaCode* to upper layers;

#### 1> else:

- 2> if the frequency band indicated in the freqBandIndicator is part of the frequency bands supported by the UE; or
- 2> if the UE supports *multiBandInfoList*, and if one or more of the frequency bands indicated in the *multiBandInfoList* are part of the frequency bands supported by the UE:
  - 3> forward the *cellIdentity* to upper layers;
  - 3> forward the *trackingAreaCode* to upper layers;
- 2> else:
  - 3> consider the cell as barred in accordance with TS 36.304 [4]; and
  - 3> perform barring as if intraFreqReselection is set to notAllowed, and as if the csg-Indication is set to FALSE;

### [TS 36.331, clause 5.2.2.9]

Upon receiving SystemInformationBlockType2, the UE shall:

- 1> apply the configuration included in the radioResourceConfigCommon;
- 1> if upper layers indicate that a (UE specific) paging cycle is configured:
  - 2> apply the shortest of the (UE specific) paging cycle and the defaultPagingCycle included in the radioResourceConfigCommon;
- 1> if the mbsfn-SubframeConfigList is included:

- 2> consider that DL assignments may occur in the MBSFN subframes indicated in the *mbsfn-SubframeConfigList* under the conditions specified in [23, 7.1];
- 1> apply the specified PCCH configuration defined in 9.1.1.3;
- 1> not apply the *timeAlignmentTimerCommon*;
- 1> if in RRC\_CONNECTED and UE is configured with RLF timers and constants values received within rlf-TimersAndConstants:
  - 2> not update its values of the timers and constants in *ue-TimersAndConstants* except for the value of timer T300:
- 1> if in RRC\_CONNECTED while T311 is not running; and the UE supports multi-band cells as defined by bit 31 in featureGroupIndicators:
  - 2> disregard the additional Spectrum Emission and ul-Carrier Freq, if received, while in RRC\_CONNECTED;

8.2.4.22.3 Test description

8.2.4.22.3.1 Pre-test conditions

#### System Simulator:

- Cell 1 and Cell 2.

UE:

None.

#### Preamble:

- The UE is in state Generic RB Established (state 3) on Cell 1 according to [18].
- Cell 2: freqBandIndicator and multiBandInfoList from SystemInformationBlockType1 and additionalSpectrumEmission and ul-CarrierFreq from SystemInformationBlockType2 are set to values not supported by the UE

#### 8.2.4.22.3.2 Test procedure sequence

Table 8.2.4.22.3.2-1 illustrates the downlink power levels and other changing parameters to be applied for the cells at various time instants of the test execution. Row marked "T0" denotes the initial conditions after preamble, while columns marked "T1" is to be applied subsequently. The exact instants on which these values shall be applied are described in the texts in this clause.

Table 8.2.4.22.3.2-1: Time instances of cell power level and parameter changes

|    | Parameter                | Unit          | Cell 1 | Cell 2 | Remark                                                                                                    |
|----|--------------------------|---------------|--------|--------|----------------------------------------------------------------------------------------------------|
| ТО | Cell-specific RS<br>EPRE | dBm/15k<br>Hz | -85    | -91    | The power level values are such that measurement results for Cell 1 (M1) and Cell 2 (M2) satisfy exit condition for event A3 (M2 < M1).  |
| T1 | Cell-specific RS<br>EPRE | dBm/15k<br>Hz | -85    | -79    | The power level values are such that measurement results for Cell 1 (M1) and Cell 2 (M2) satisfy entry condition for event A3 (M2 > M1). |

Table 8.2.4.22.3.2-2: Main behaviour

| St | Procedure                                                                                                    | Message Sequence |                                       | Message Sequence |   | Message Sequence |  | TP | Verdict |
|----|----------------------------------------------------------------------------------------------------|------------------|---------------------------------------|------------------|---|------------------|--|----|---------|
|    |                                                                                                    | U-S              |                                       |                  |   |                  |  |    |         |
| 1  | The SS transmits an<br>RRCConnectionReconfiguration message on<br>Cell 1 to setup intra frequency measurement.                                                                                                    | <                | RRCConnectionReconfiguration          | -                | - |                  |  |    |         |
| 2  | The UE transmits an<br>RRCConnectionReconfigurationComplete<br>message on Cell 1.                                                                                                    | >                | RRCConnectionReconfigurationC omplete | -                | - |                  |  |    |         |
| 3  | The SS changes Cell 1 and Cell 2 parameters according to the row "T1" in table 8.2.4.22.3.2-1.                                                                                                    | -                | -                                     | -                | - |                  |  |    |         |
| 4  | The UE transmits a MeasurementReport message on Cell 1 to report event A3 with the measured RSRP, RSRQ value for Cell 2.                                                                                                    | >                | MeasurementReport                     | -                | - |                  |  |    |         |
| 5  | The SS transmits an<br>RRCConnectionReconfiguration message on<br>Cell 1 to order the UE to perform intra<br>frequency handover to Cell 2.                                                                                                    | <                | RRCConnectionReconfiguration          | -                | - |                  |  |    |         |
| 6  | Check: Does the UE transmit an<br>RRCConnectionReconfigurationComplete<br>message on Cell 2 using common preamble to<br>confirm the successful completion of the intra<br>frequency handover?                                                                        | >                | RRCConnectionReconfigurationC omplete | -                | - |                  |  |    |         |
| 7  | Wait 10 secs in order that the UE receives system information from the Cell 2 and ignores not supported freqBandIndicator and multiBandInfoList from SystemInformationBlockType1 and additionalSpectrumEmission and ul-CarrierFreq from SystemInformationBlockType2. | -                | -                                     | -                | - |                  |  |    |         |
| 8  | Check: Does the test result of generic test procedure in TS 36.508 subclause 6.4.2.3 indicate that the UE is in E-UTRA RRC_CONNECTED state on Cell 2?                                                                                                    | -                | -                                     | 1                | Р |                  |  |    |         |

8.2.4.22.3.3 Specific message contents

Table 8.2.4.22.3.3-1: RRCConnectionReconfiguration (step 1, Table 8.2.4.22.3.2-2)

Derivation Path: 36.508, Table 4.6.1-8, condition MEAS

# Table 8.2.4.22.3.3-2: MeasConfig (Table 8.2.4.22.3.3-1)

| Derivation Path: 36.508, Table 4.6.6-1  |                                 |         |           |
|-----------------------------------------|---------------------------------|---------|-----------|
| Information Element                     | Value/remark                    | Comment | Condition |
| MeasConfig SEQUENCE {                   |                                 |         |           |
| measObjectToAddModList SEQUENCE (SIZE   | 1 entry                         |         |           |
| (1maxObjectId)) OF SEQUENCE {           |                                 |         |           |
| measObjectId[1]                         | IdMeasObject-f1                 |         |           |
| measObject[1]                           | MeasObjectEUTRA-<br>GENERIC(f1) |         |           |
| }                                       |                                 |         |           |
| reportConfigToAddModList SEQUENCE (SIZE | 1 entry                         |         |           |
| (1maxReportConfigld)) OF SEQUENCE {     |                                 |         |           |
| reportConfigld[1]                       | IdReportConfig-A3               |         |           |
| reportConfig[1]                         | ReportConfigEUTRA-A3            |         |           |
| }                                       |                                 |         |           |
| measIdToAddModList SEQUENCE (SIZE       | 1 entry                         |         |           |
| (1maxMeasId)) OF SEQUENCE {             |                                 |         |           |
| measId[1]                               | 1                               |         |           |
| measObjectId[1]                         | IdMeasObject-f1                 |         |           |
| reportConfigId[1]                       | IdReportConfig-A3               | •       |           |
| }                                       |                                 |         |           |
| }                                       |                                 | •       |           |

### Table 8.2.4.22.3.3-3 MeasurementReport (step 4, Table 8.2.4.22.3.2-2)

| Derivation Path: 36.508, Table 4.6.1-5                              |                         |         |           |  |
|---------------------------------------------------------------------|-------------------------|---------|-----------|--|
| Information Element                                                 | Value/remark            | Comment | Condition |  |
| MeasurementReport ::= SEQUENCE {                                    |                         |         |           |  |
| criticalExtensions CHOICE {                                         |                         |         |           |  |
| c1 CHOICE{                                                          |                         |         |           |  |
| measurementReport-r8 SEQUENCE {                                     |                         |         |           |  |
| measResults SEQUENCE {                                              |                         |         |           |  |
| measld                                                              | 1                       |         |           |  |
| measResultServCell SEQUENCE {                                       |                         |         |           |  |
| rsrpResult                                                          | (097)                   |         |           |  |
| rsrqResult                                                          | (034)                   |         |           |  |
| }                                                                   |                         |         |           |  |
| measResultNeighCells CHOICE {                                       |                         |         |           |  |
| meas ResultListEUTRA SEQUENCE (SIZE (1maxCellReport)) OF SEQUENCE { | 1 entry                 |         |           |  |
| physCellId[1]                                                       | PhysicalCellIdentity of |         |           |  |
| phys coma[1]                                                        | Cell 2                  |         |           |  |
| cgi-Info[1]                                                         | Not present             |         |           |  |
| measResult[1] SEQUENCE {                                            |                         |         |           |  |
| rsrpResult                                                          | (097)                   |         |           |  |
| rsrqResult                                                          | (034)                   |         |           |  |
| }                                                                   |                         |         |           |  |
| }                                                                   |                         |         |           |  |
| }                                                                   |                         |         |           |  |
| }                                                                   |                         |         |           |  |
| }                                                                   |                         |         |           |  |
| }                                                                   |                         |         |           |  |
| }                                                                   |                         |         |           |  |
| }                                                                   |                         |         |           |  |

Table 8.2.4.22.3.3-4: RRCConnectionReconfiguration (step 5, Table 8.2.4.22.3.2-2)

# Table 8.2.4.22.3.3-5: MobilityControlInfo (Table 8.2.4.22.3.3-4)

| Derivation Path: 36.508 clause 4.6.5-1 |                         |         |           |
|----------------------------------------|-------------------------|---------|-----------|
| Information Element                    | Value/remark            | Comment | Condition |
| MobilityControlInfo ::= SEQUENCE {     |                         |         |           |
| targetPhysCellId                       | PhysicalCellIdentity of |         |           |
|                                        | Cell 2                  |         |           |
| carrierFreq                            | Not present             |         |           |
| }                                      |                         |         |           |